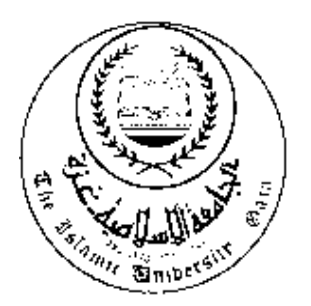

**لجامعة الإسلامية – غزة عمادة الدراسات العــليا كلـــية التجــــارة** 

**قسم المحاسبة والتمويـل** 

# **تأثير الربط والتكامل بين مقياس الأداء المتوازن (BSC (ونظام التكاليف على أساس الأنشطة (ABC (في تطوير أداء المصارف الفلسطينية**

(**دراسة تطبيقية بنك فلسطين**)

**إعداد** 

**فاطمة رشدي سويلم عوض** 

# **إشراف**

# **الدكتور ماهر موسى درغام**

**قُدم هذا البحث استكمالاً لمتطلبات الحصول على درجة الماجستير في المحاسبة والتمويل** 

## **1430هـ2009-م**

بسماع بسماع الأسم المستمر المستمر المستمر المستمر المستمر المستمر المستمر المستمر المستمر المستمر المستمر المس<br>بسماع المستمر المستمر المستمر المستمر المستمر المستمر المستمر المستمر المستمر المستمر المستمر المستمر المستمر<br>

*وما توفيقي إلا باالله عليه*

*توكلت واليه أنيب* 

*صدق االله العظيم*  سورة هود (الآية 88)

**الإهـــــداء** 

*إلى روح والدتي ووالدي طيب االله ثراهما وتغمدهما برحمته وأسكنهما فسيح جناته وإلى توأم روحي، حيث كان منارة أهتدي بها إلى جادة السبيل أخي حسن أعاده االله وأسرته سالماً إلى أرض الوطن وإلى رفيقة دربي التي شاركتني أحزاني وأفراحي أختي نعمة. وإلى القلوب التي نبضت من أجلي، قرة عيني إخوتي وأخواتي حباً ووفاء. وإلى أبناء إخوتي وأخواتي شموع الأمل. إلى معلمي الفاضل المشرف على هذه الدراسة الدكتور ماهر موسى درغام وإلى جميع أساتذتي بكلية التجارة إلى جامعتي الإسلامية التي كانت ولا تزال نبعاً صافياً، ونجماً هادياً لكـل ظمـآن إلـى العلـم والمعرفة.* 

> *إلى كل المخلصين العاملين على رفع راية لا اله الا االله خفاقة على أرجاء الأرض. إلى كل من له فضل علي في إعداد هذه الدراسة*

**إلى كل هؤلاء أهدي هذه الدراسة** 

 **فاطمة رشدي عوض** 

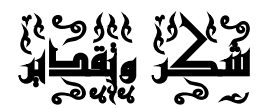

الحمد الله كما ينبغي لجلال وجهه وعظيم سلطانه، والصلاة والسلام على مــن أرســله الله رحمةً للعالمين، وعلى جميع الأنبياء والمرسلين، وعلى آله وصحبه أجمعين.

 **بعد** توجيهي الشكر الله عز وجل أجد نفسي مدينًا بالوفاء والعرفان لأستاذي الفاضل **الدكتور ماهر موسى درغام** الذي تفضل بالإشراف على هذه الدراسة حيث قدم لـي العنايـة والرعايـة والنصح والإرشاد طيلة فترة إعداد الدراسة، فله مني عظيم الشكر والتقدير والعرفان والوفاء.

 كما أتقدم بالشكر والتقدير **للأساتذة الكرام أعضاء لجنة المناقشة (الأستاذ الـدكتور سـالم عبد االله حلس والدكتور جبرابراهيم الداعور)**على تفضلهم بمناقـشة هـذه الدراسـة وإثرائهـا بالملاحظات والتوجيهات القيمة.

 كما أتقدم بجزيل الشكر والامتنان **للسيد/ هاشم هاني الشوا مدير عام بنك فلسطين ورئيس مجلس الادارة، و السيد علاء الدين محمد آل رضوان** نائب المدير العام لبنك فلسطين المحـدود الذي أتاح لي الفرصة وأمر بتقديم المعلومات والبيانات اللازمة لتطبيق الدراسة.

كما أتقدم بجزيل الشكر **والامتنان للعاملين ببنك فلسطين المحدود / فرع الرمـال** لمـا بذلوه من تعاون في إنجاح هذا العمل.

كما أتقدم بالشكر والعرفان **للأخوات والأخوة والزملاء العاملين بوزارة الأشغال العامـة والإسكان** لدعمهم ومساندتي في إتمام هذا البحث.

كما أتقدم بالشكر الجزيل لأخي سعيد الغفاري لمساندته ودعمي لانجاز هذا البحث. ولكل من مد يد العون للباحثة.

 وأخيراً ... اللهم إني أشهدك بأنني قد بذلت ما يسرت لي من جهد فإن كنت قد وفقت فمـن عندك، وإن كنت قد أخطأت أو قصرت فمن عندي، اللهم اجعل عملي هذا مقبولاً، وسعيي فيـه مرضياً مشكوراً مبتغياً به وجهك الكريم وآخر دعوانا أن الحمد االله رب العالمين. **{فإن أصبنا فمن االله وإن أخطأنا فمن أنفسنا}** 

 **الباحثة** 

 **فاطمة رشدي عوض** 

**محتويات الدراسة** 

|      | لموضوع                                                                                                    |
|------|----------------------------------------------------------------------------------------------------|
|      | <del>آية قرآنية مستخدمة المستخدمة المستخدمة المستخدمة المستخدمة المستخدمة المستخدمة المستخدمة المستخدمة المستخدمة ا</del> |
|      | الإهداء                                                                                                    |
|      | شكر وتقدير                                                                                                    |
| , جي |                                                                                                    |
|      |                                                                                                    |
| س    | فائمة الأشكال                                                                                                    |
| ط    |                                                                                                    |
| ظ    | ملخص الدراسة بالإنجليزية مستحدث<br>.                                                                                      |

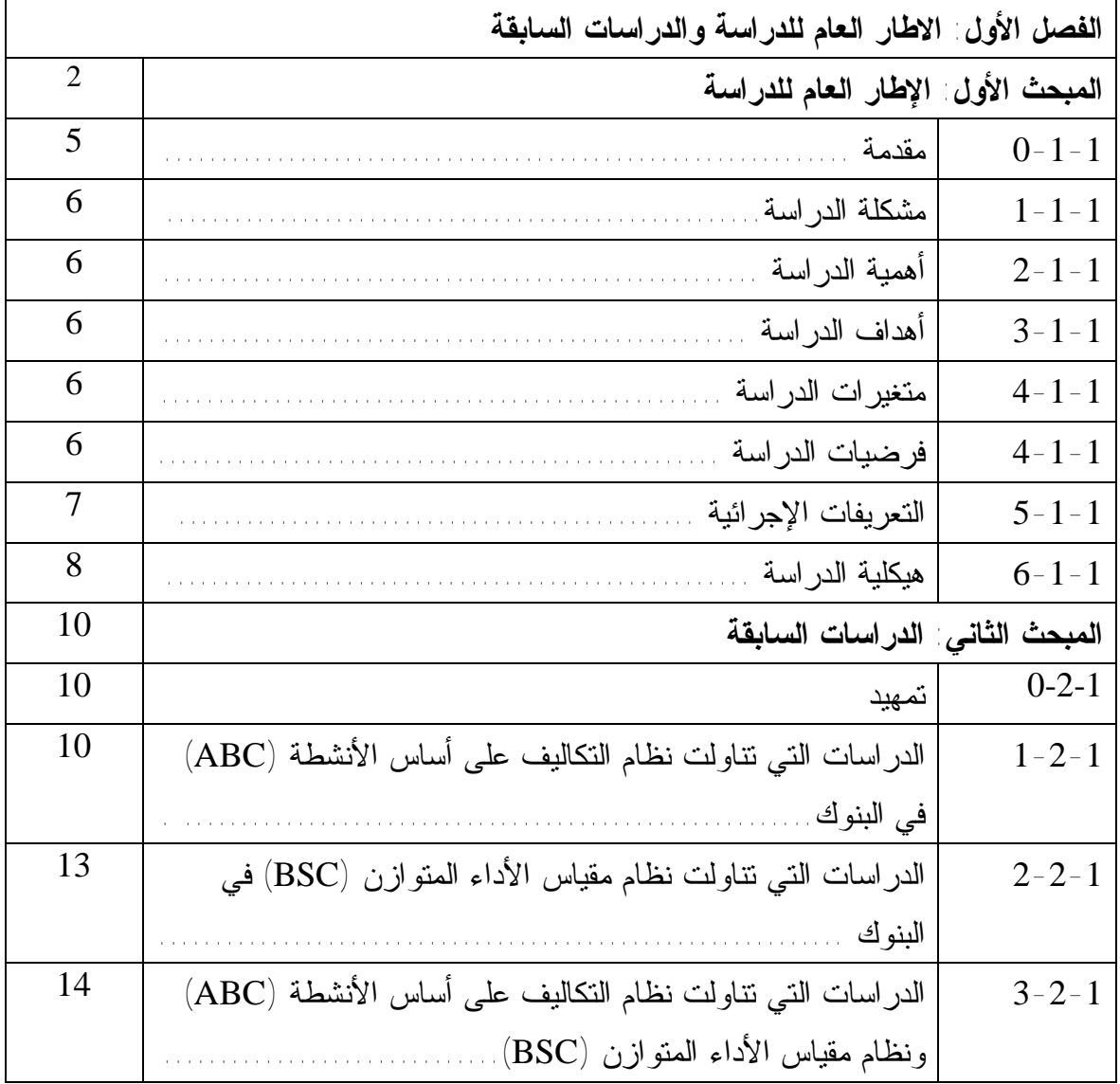

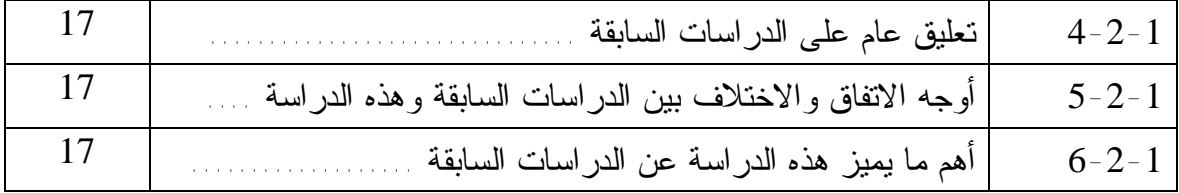

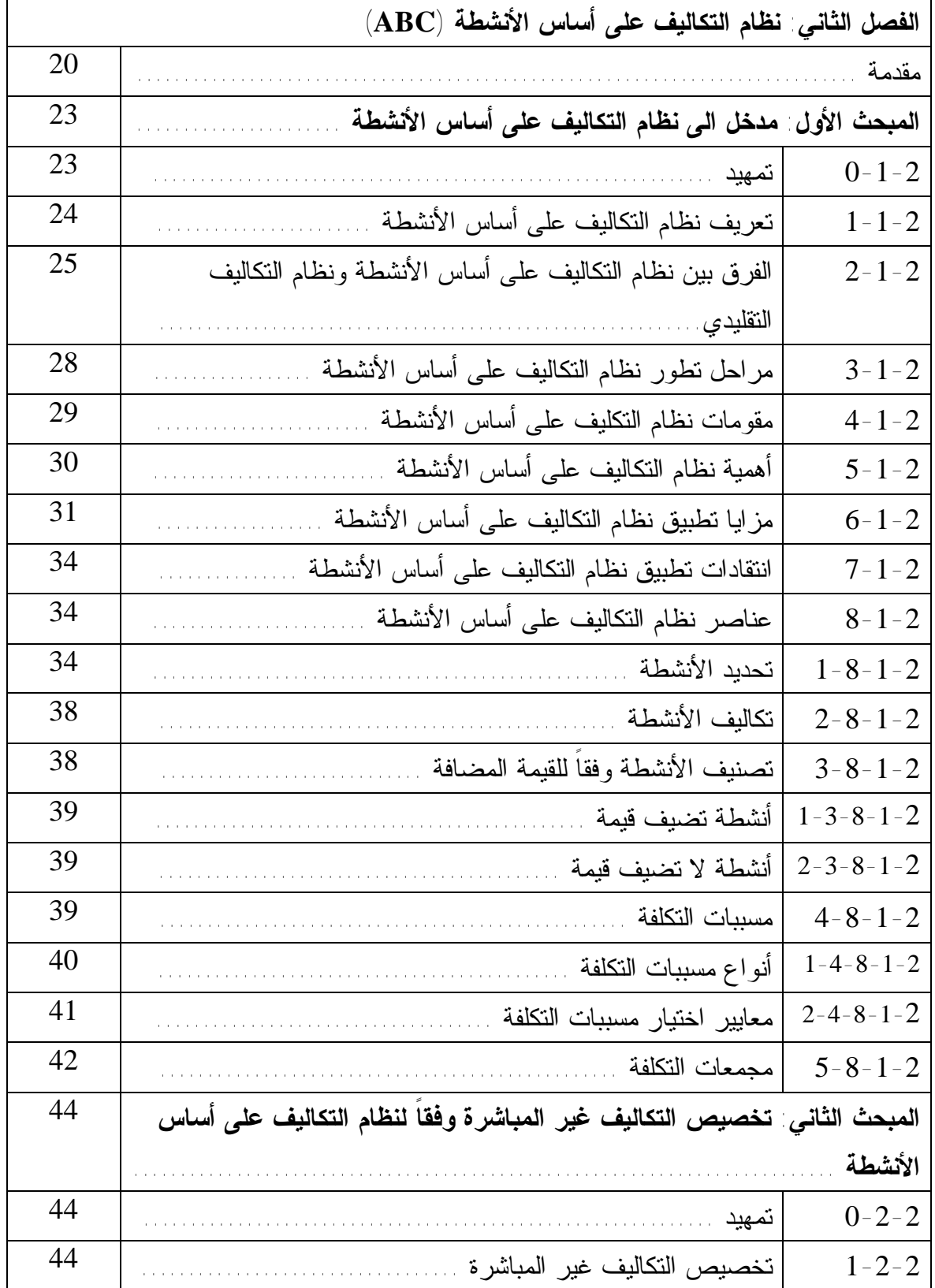

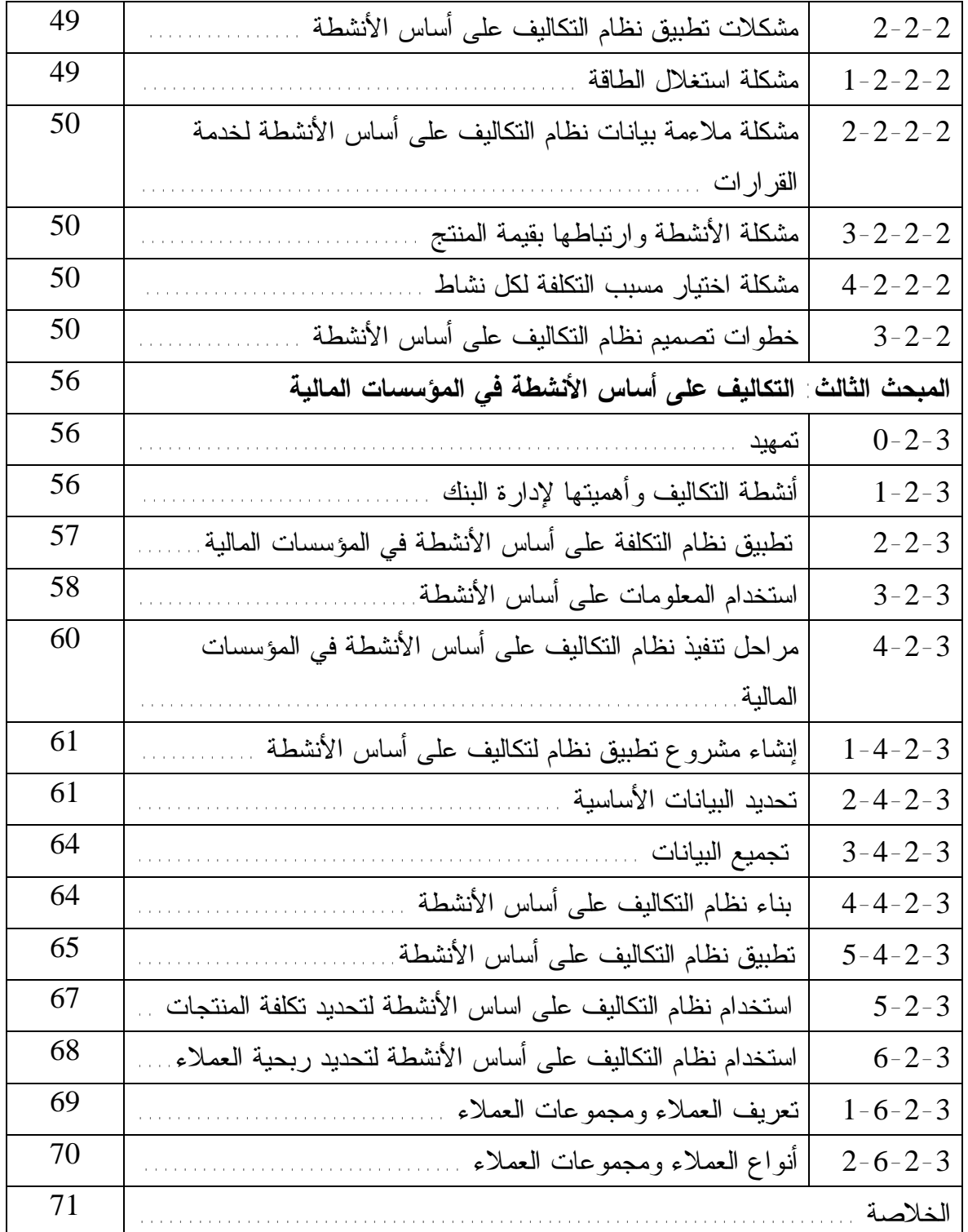

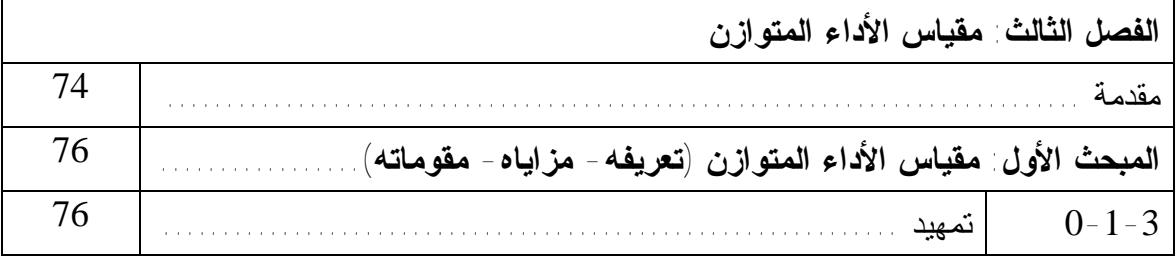

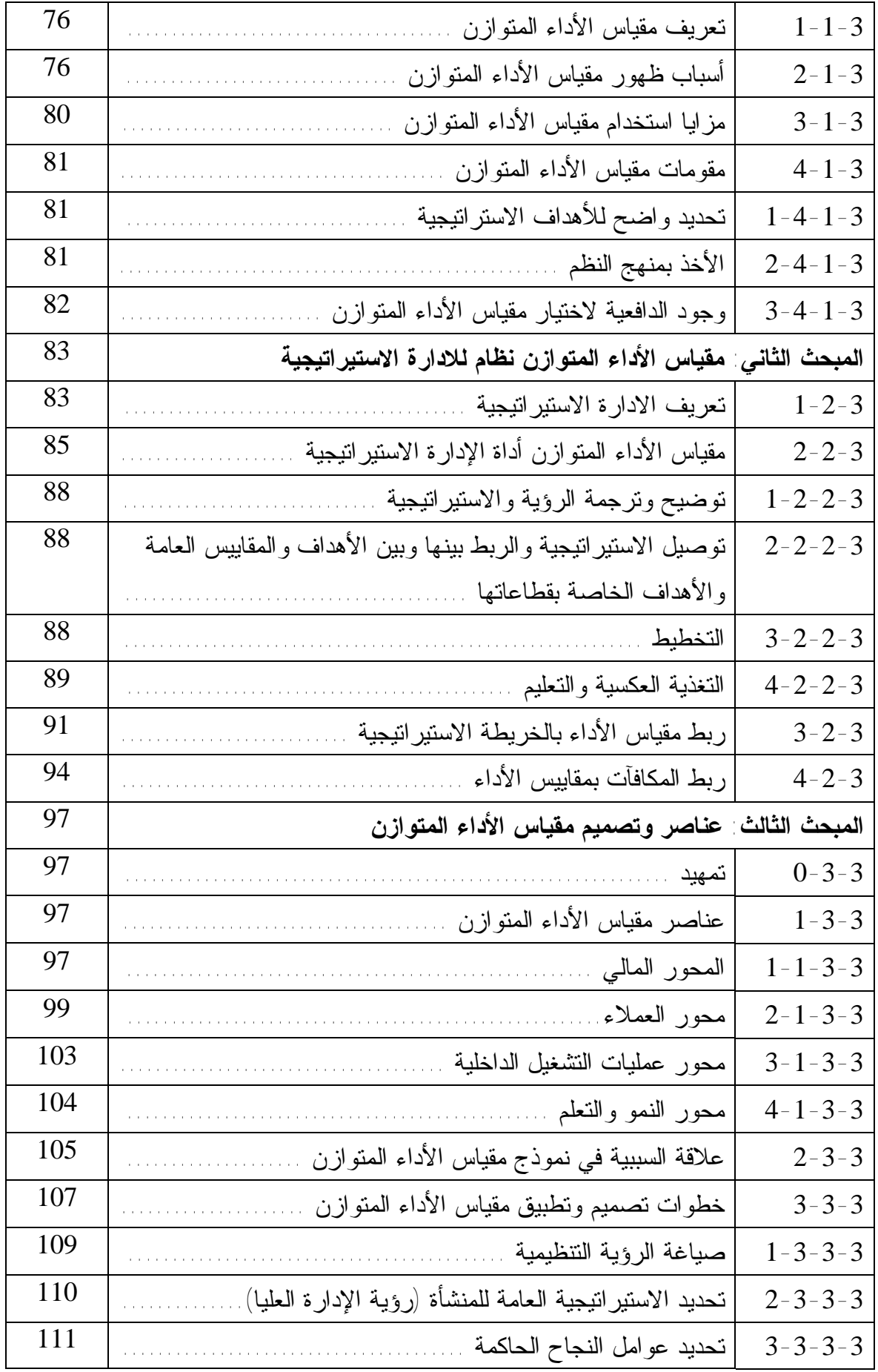

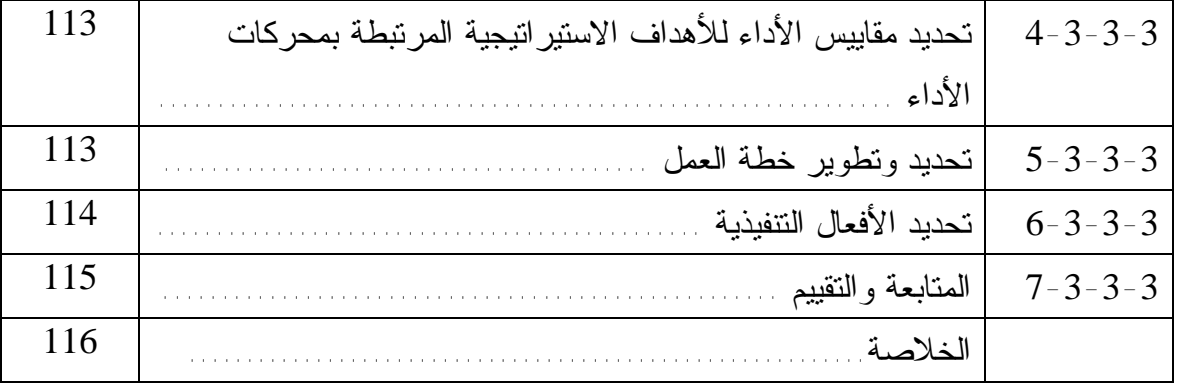

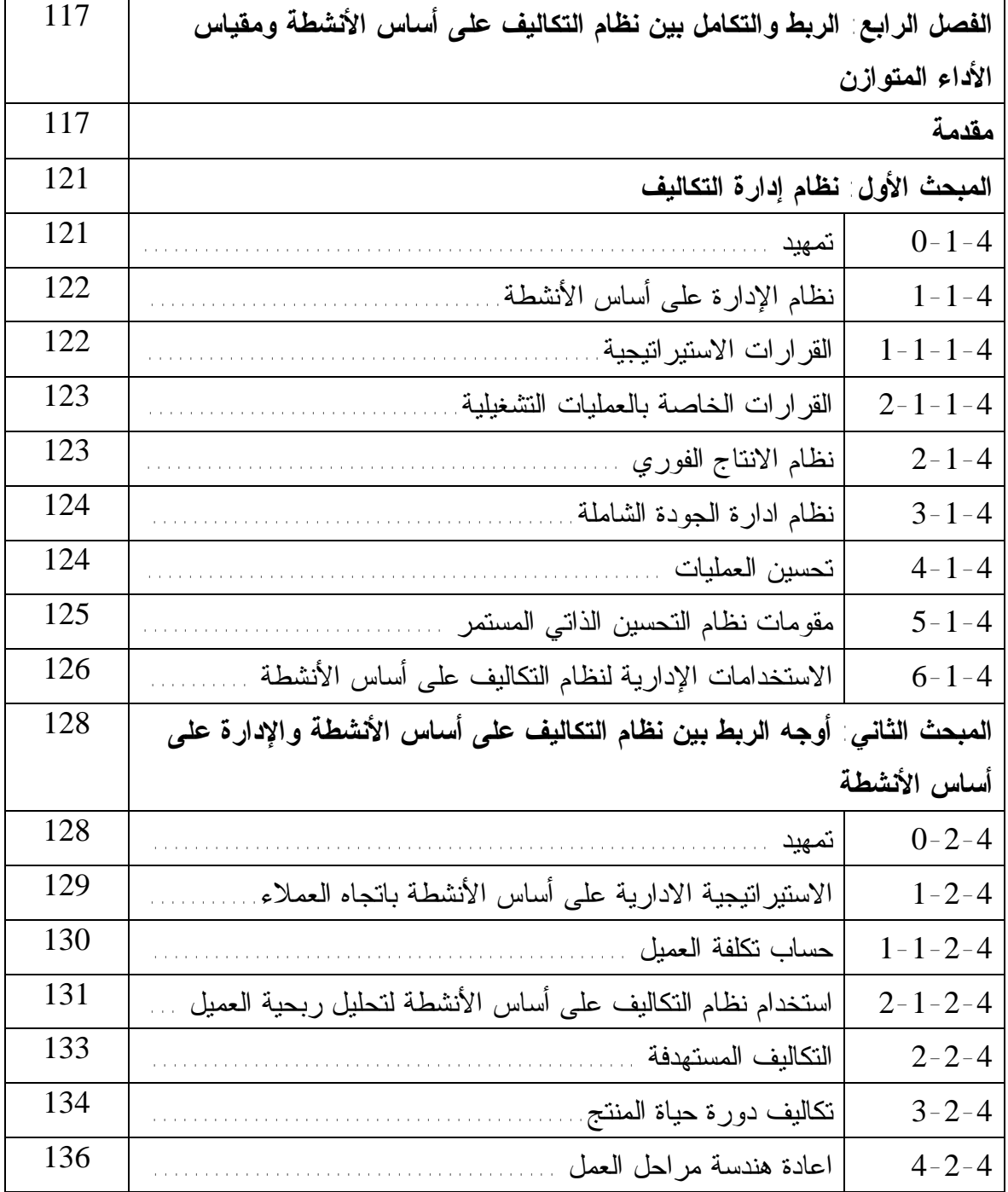

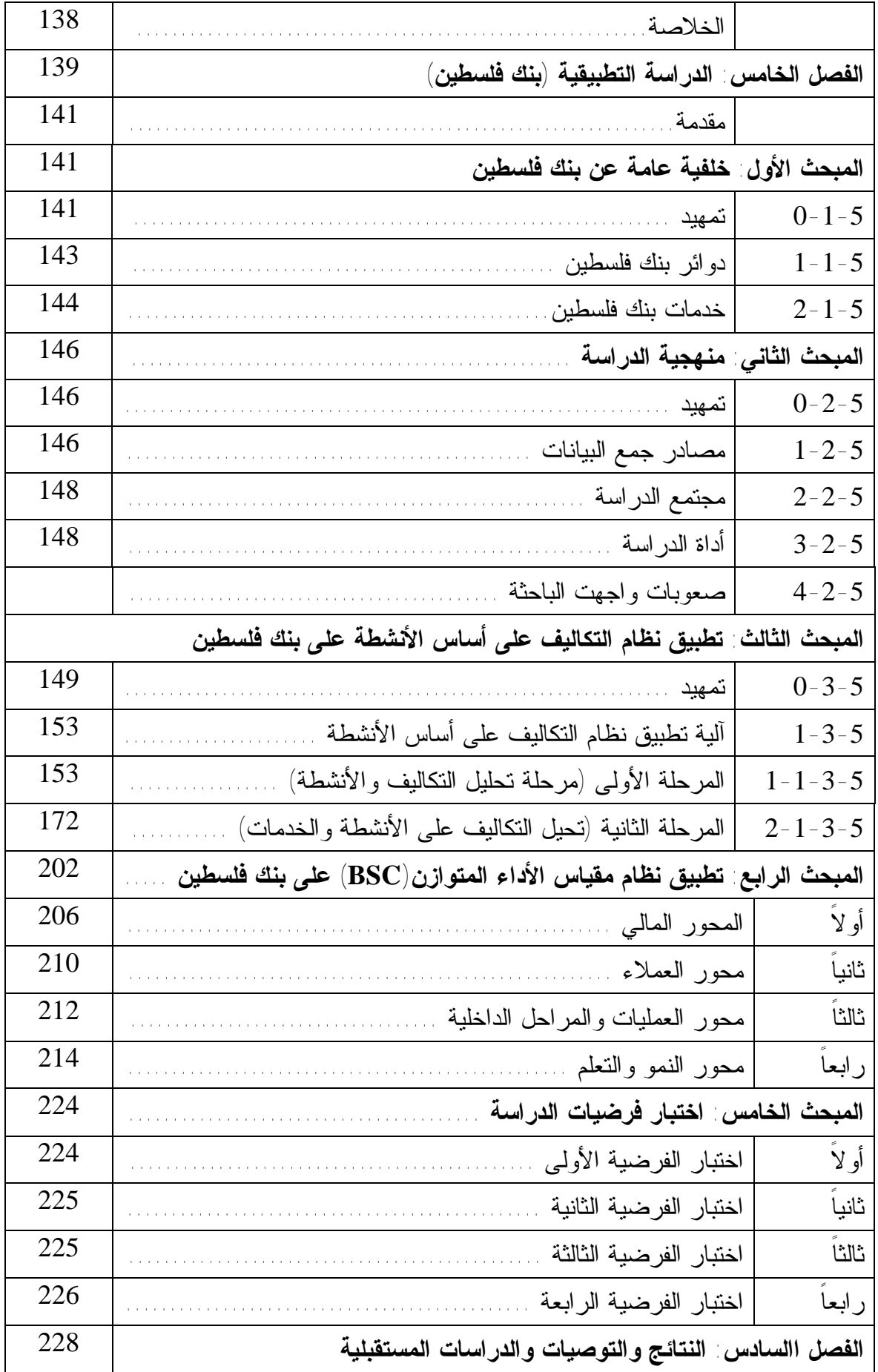

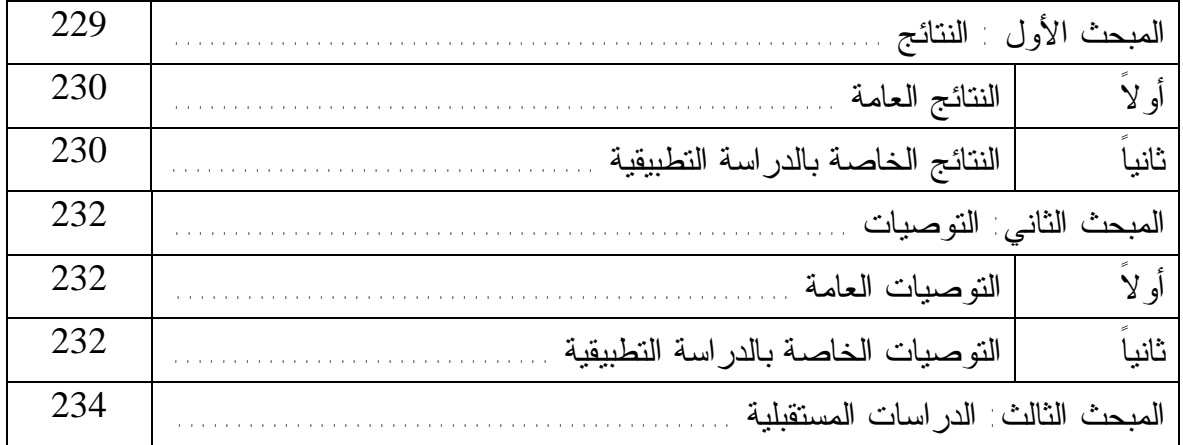

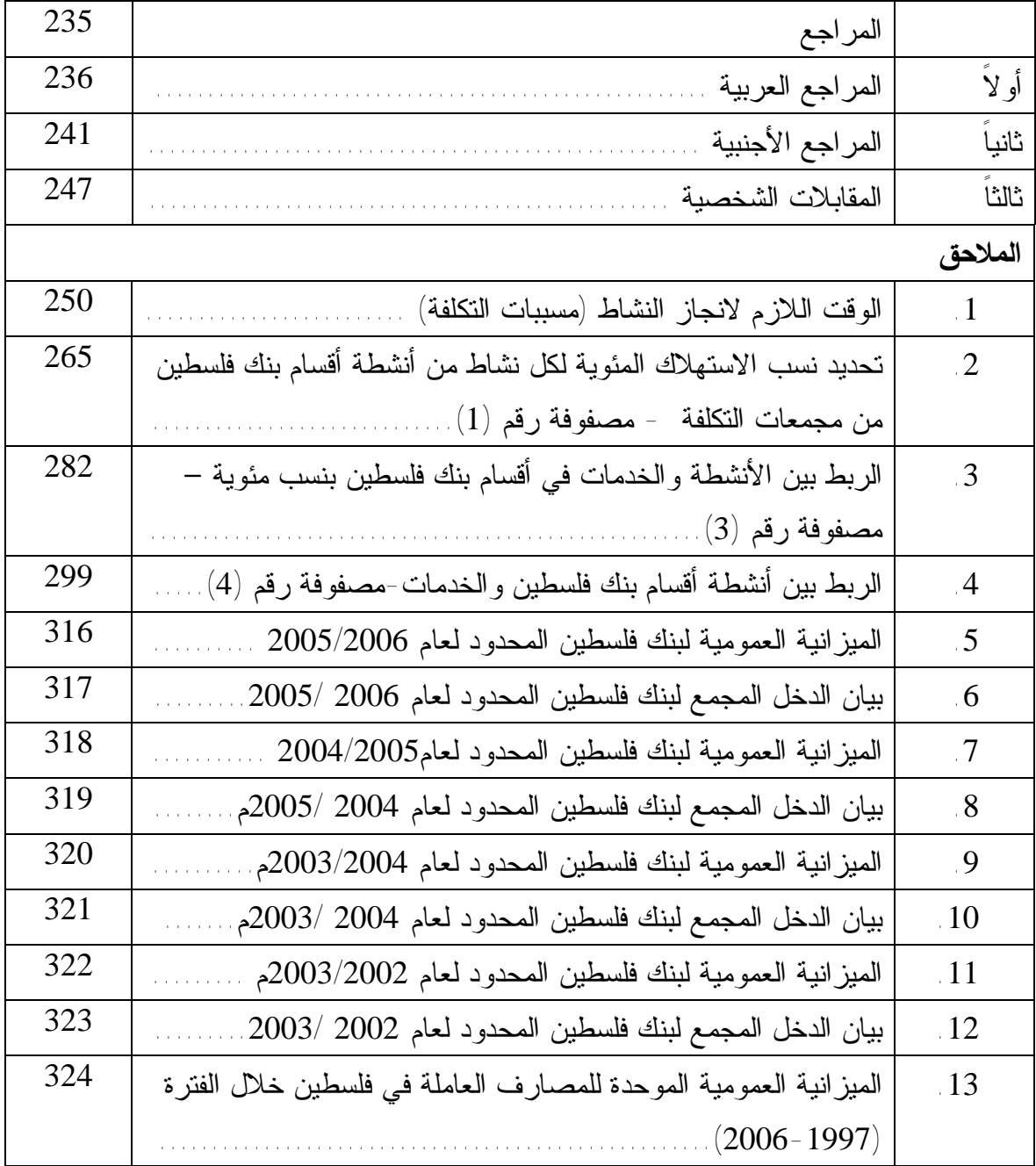

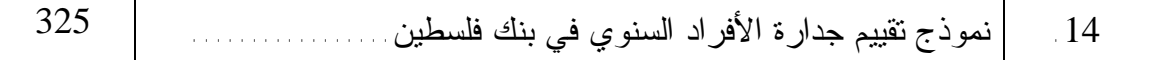

**قائمة الجداول**

| الصفحة | عنوان الجدول                                                       | رقم    |
|--------|--------------------------------------------------------------------|--------|
|        |                                                                    | الجدول |
| 63     | مقياس الأنشطة                                                      | 1.2    |
| 98     | نطويع المقاييس لنتتاسب مع استرانيجية وحدة النشاط وأساليب نحققها    | 1.3    |
| 111    | الأهداف الاستر اتيجية لمحركات الأداء الخمسة                        | 2.3    |
| 114    | مقاييس الأداء المناسبة للأهداف الاستر اتيجية لمحركات الأداء        | 3.3    |
| 114    | مقاييس الأداء للمسنويات النشغيلية والنتفيذية                       | 4.3    |
| 130    | خصائص التكلفة المرتفعة والمنخفضة الخاصة بخدمة العملاء              | 1.4    |
| 146    | الجدول الزمني لاجمالي الزيارات الميدانية والمقابلات الشخصية        | 1.5    |
| 150    | البيانات المالية المقارنة لبنك فلسطين للفترة من (2002-2006م)       | 2.5    |
| 155    | مجمعات تكلفة الأنشطة ومسببات التكلفة                               | 3.5    |
| 175    | النكلفة السنوية لأنشطة أقسام بنك فلسطين (المصفوفة رقم 2) (المبالغ  | 4.5    |
|        | بالدو لار الأمريكي)                                                |        |
|        | تكلفة كل خدمة من الخدمات التي يقدمها بنك فلسطين (المبالغ بالدو لار | 5.5    |
| 197    | الأمريكي)                                                          |        |
| 198    | تكلفة الوحدة الواحدة لكل خدمة من خدمات بنك فلسطين                  | 6.5    |
| 200    | تحليل ربحية الخدمات لبنك فلسطين المحدود على أساس الأنشطة لعام      | 7.5    |
|        | 2006                                                               |        |
| 202    | النسب المئوية لمكونات كل من الربحية والايرادات والتكاليف لخدمات    | 8.5    |
|        | بنك فلسطين المحدود للعام 2006م                                     |        |
| 206    | مقترح مقياس الأداء المنوازن (BSC) لبنك فلسطين                      | 9.5    |
| 207    | العائد على الاستثمار لبنك فلسطين للسنوات 2004-2006م                | 10.5   |
| 208    | التغير في الاير ادات للخدمات المقدمة من بنك فلسطين للأعوام 2005م،  | 11.5   |
|        | 2006                                                               |        |
| 211    | حجم الاير ادات المتحققة من العميل لكل خدمة                         | 12.5   |
| 216    | أعداد الدورات التدريبية والمشاركين فيها داخل مركز التدريب خلال     | 13.5   |
|        | عام 2006م                                                          |        |
| 217    | أعداد الدورات الندريبية والمشاركين فيها خارج بنك فلسطين خلال عام   | 14.5   |

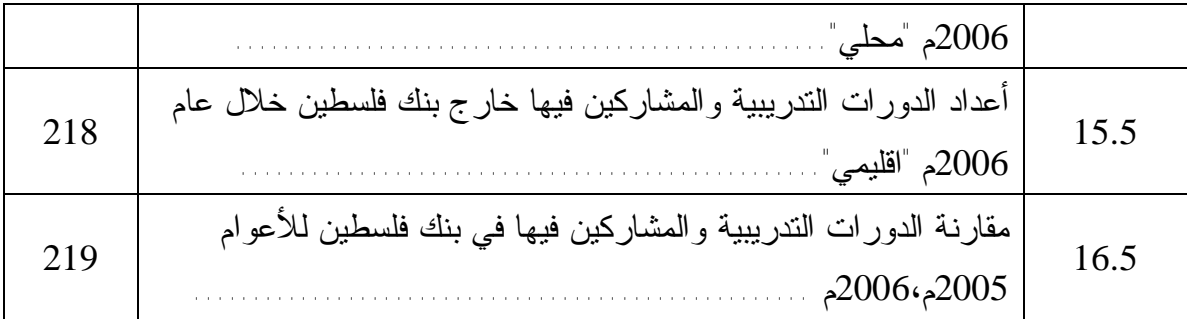

| الصفحة | عنوان الشكل                                                                                             | رقم الشكل |
|--------|----------------------------------------------------------------------------------------------------|-----------|
| 22     | العناصر الرئيسة لنظام التحسين الذاتي المستمر<br>a series and a series                                   | 2.1       |
| 26     | الفرضية المحاسبية النقليدية                                                                             | 2.2       |
| 26     | فرضية نظام التكاليف على أساس الأنشطة<br>$\alpha$ is a set of a set of $\alpha$ , i.e.,                  | 2.3       |
| 27     | أسئلة الربحية                                                                                           | 2.4       |
| 35     | العلاقة بين أنشطة المنشأة<br>$\alpha$ is a second constant of the second $\alpha$                       | 2.5       |
| 37     | تصنيف الأنشطة إلي مجموعات متجانسة<br>$\hat{r}$ is a set of the set of the set of $\hat{r}$              | 2.6       |
| 38     | التسلسل الهرمي للتكاليف الصناعية                                                                        | 2.7       |
| 46     | تخصيص التكاليف غير المباشرة في ظل نظام التكاليف على أساس                                                | 2.8       |
|        | الأنشطة                                                                                                 |           |
| 47     | تخصيص تكلفة العمل غير المباشر                                                                           | 2.9       |
| 49     | البعد الرأسى والأفقى لنظام النكاليف على أساس الأنشطة                                                    | 2.10      |
| 51     | نموذج نظام النكاليف على أساس الأنشطة                                                                    | 2.11      |
| 58     | الأنواع الرئيسة للقرارات<br>$\alpha$ , and $\alpha$ , and $\alpha$ , and $\alpha$ , and $\alpha$        | 2.12      |
| 59     | استخدام المعلومات على أساس الأنشطة                                                                      | 2.13      |
| 60     | مراحل نتفيذ نظام التكاليف على أساس الأنشطة (ABC)                                                        | 2.14      |
| 67     | آليات حساب التكاليف على أساس الأنشطة                                                                    | 2.15      |
| 75     | مقياس الأداء المتوازن                                                                                   | 3.1       |
| 85     | علاقة الربط بين الإسترانيجية والأفعال والأنشطة<br>$\hat{r}$ is a set of $\hat{r}$ is a set of $\hat{r}$ | 3.2       |
| 87     | نموذج مقياس الأداء المتوازن كأداة الإدارة الإستراتيجية                                                  | 3.3       |
| 90     | النركيز على الاستراتيجية في ظل استخدام مقياس الأداء المتوازن                                            | 3.4       |
| 93     | هيكل خريطة إستر اتيجية القيمة للنقود                                                                    | 3.5       |
| 96     | المحاور الأربعة لمقياس الأداء المنوازن                                                                  | 3.6       |
| 100    | محور العملاء لمقياس الأداء المنوازن الذي يعيد الأساس لمقياس العائد                                      | 3.7       |
| 102    | مقياس القيمة من وجهة نظر العملية وكيفية ربطه بمقياس المخرجات                                            | 3.8       |
| 103    | سلسلة القيمة للعمليات الداخلية                                                                          | 3.9       |
| 106    | العلاقات المنز ابطة لمقياس الأداء المنوإزن                                                              | 3.10      |
| 108    | خطوات نتفيذ مقياس الأداء المنوازن                                                                       | 3.11      |

**قائمة الأشكال** 

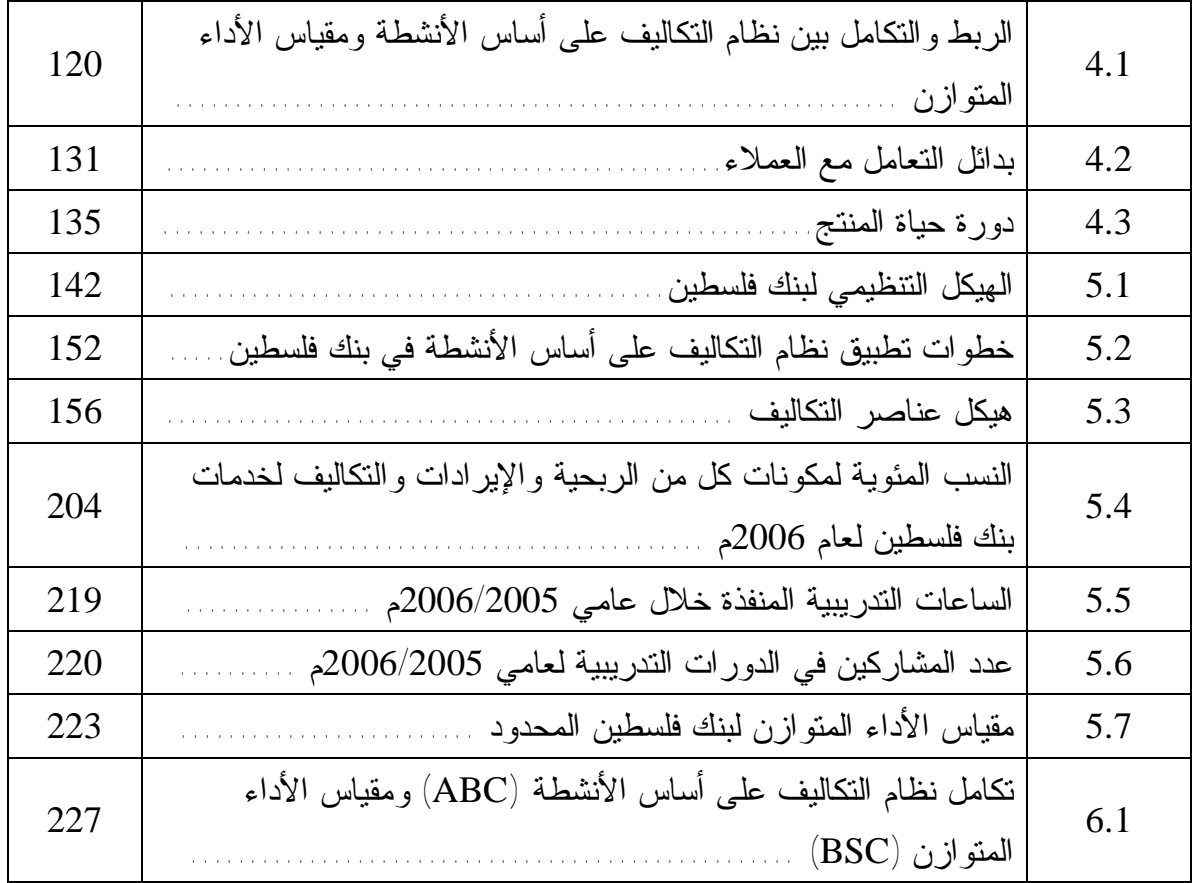

**الملخص** 

**تأثير الربط والتكامل بين مقياس الأداء المتوازن** (**BSC** (**ونظام التكاليف على أساس الأنشطة** (**ABC** (**في تطوير أداء المصارف الفلسطينية** 

(**دراسة تطبيقية بنك فلسطين**)

هدفت هذه الدراسة إلى تبيان أثر الربط والتكامل بين نظام التكاليف على أساس الأنشطة (ABC (ومقياس الأداء المتوازن (BSC (على تطوير أداء المصارف الفلسطينية.

 ولقد تضمنت الدراسة مدخلاً نظرياً للتعرف على النظامين المذكورين وكيفية الربط بينهمـا، أما الجانب التطبيقي فقد تم تطبيق نظام التكاليف علـى أسـاس الأنـشطة باسـتخدام نمـوذج ووضـع ،فلسطين بنك على) Cooper Two-Stages Activity Based Costing System) مقترح لمقياس الأداء المتوازن لبنك فلسطين.

وخلصت الدراسة إلى نتائج متعـددة أهمهـا، أولاً: إن اسـتخدام المعلومـات الماليـة والتشغيلية لمخرجات نظام التكاليف على أساس الأنـشطة (ABC (ومقيـاس الأداء المتـوازن (BSC (يشير إلى وجود تكامل فعلي يبين النظاميين المـذكورين بحيـث يوجـه نظـر الادارة ويساعدها في حل المشاكل المتعلقة بتسعير الخدمات و إعادة تصميم إجراءات العمل للخـدمات الحالية و تطوير إستراتيجية تقديم الخدمة وتحسين أنشطة تأديتها. ثانياً: إن نظام التكاليف علـى أساس الأنشطة (ABC(، أكثر ملاءمة لمعالجة وتخصيص التكاليف غير المباشرة، ويؤدي إلـى الحصول على بيانات أكثر دقة عن التكلفة. ثالثاً: إن نظام التكاليف التقليدي المستخدم في البنـك يعطي نتائج غير دقيقة لتكاليف الخدمات المصرفية مما يؤدي إلى إتخاذ قرارات إدارية خاطئـة. رابعاً: قدرة نظام التكاليف على أساس الأنشطة على تخفيض التكاليف دون المـساس بـالجودة وذلك بإعادة هندسة العمليات نتيجة لتحليل الأنشطة من خلال دمج بعض الأنشطة مع بعـضها، أو حتى إلغاء بعض الأنشطة عديمة الفائدة- باعتبارها خطوة أساسية في نظام التكـاليف علـى أساس الأنشطة (ABC(، مما ينعكس باستخدام أمثل وسليم للموارد المادية والبـشرية لتحقيـق أهدافها التشغيلية بكفاءة وفاعلية.

وقد أوصت الدراسة، أولاً: ضرورة تطوير أنظمة التكاليف والمحاسـبة الإداريـة فـي المصارف الفلسطينية لتوفير البيانات اللازمة لدعم القدرة التنافسية للمصارف في بيئة الأعمـال الحديثة. ثانياً: ضرورة إجراء المزيد من الدراسات التطبيقية حول تكامل مقياس الأداء المتوازن (BSC (وأدوات المحاسبة الإدارية الحديثة وتـأثير ذلـك علـى الأداء. ثالثـاً: إقامـة دورات متخصصة في مجالات محاسبة التكاليف والمحاسبة الإدارية وبـشكل مركـز علـى الأنـشطة المصرفية لرفع كفاية الأفراد العاملين في هذا المجال والاستفادة من إمكانيـة تطبيـق الأنظمـة المعاصرة على الأنشطة المصرفية.

## **Abstract**

#### **The impact of the linkage and integration between the Balanced Score Card (BSC) and the Activity-based Costing (ABC) on the performance of Palestinian banks. (Applied study on the Bank of Palestine)**

# This study aims to demonstrate the impact of linkage and integration between the Activity-based Costing (ABC) and Balanced Score Card (BSC) on enhancing the performance of Palestinian banks.

The study includes a theoretical introduction to identify those two systems and how to link them. Regarding the applied side, Activity-based Costing has been applied on Bank of Palestine by using (Cooper Two-Stages Activity Based Costing System), and a proposal for a balanced score card of the Bank of Palestine has been developed.

The study has concluded the following findings: First, the use of financial and operational information of the outputs of the Activity-based Costing (ABC) and Balanced Score Card (BSC) refers to the existence of a real integration between the two systems so as to direct the attention of administration and assist in solving problems related to pricing services, redesigning work procedures for the existing services and developing a strategy to provide services as well as improving the activities performed. Second, the Activity-based Costing (ABC) is the most appropriate tool for the treatment and allocation of indirect costs, and leads to obtaining more accurate data on the cost. Third, the traditional cost system used in the Bank gives inaccurate results for the cost of banking services, leading to incorrect management decisions. Forth, the Activity-based Costing (ABC) is able to reduce costs without compromising quality by re-managing operations as a result of the analysis of activities through the integration of some of the activities with each other, or even cancellation of some useless activities as a key step in the Activity-based Costing (ABC), which will be reflected and represented in the proper use of the material and human resources to achieve the operational goals effectively.

The study recommends the following: First, the need to develop systems of cost and management accounting in the Palestinian banks to provide the necessary data to support the competitiveness of banks in the modern business environment. Second, the need for more applied studies on the integration between Balanced Score Card (BSC) and the tools of modern management accounting as well as the impact of this on performance. Third, the need for carrying out specialized courses in the areas of cost accounting, management accounting and the banking activities in particular to raise the adequacy of personnel in this area and take advantage of the possibility of applying the contemporary regulations on the activities of banking.

# **الفصل الأول الإطار العام للدراسة والدراسات السابقة**

**المقدمة** 

**المبحث الأول: الإطار العام للدراسة** 

**المبحث الثاني: الدراسات السابقة** 

**المقدمة** 

إن التغيرات والتطورات السريعة في بيئة الأعمال الحديثة، عـصر العولمـة وانفتـاح الأسواق العالمية على بعضها البعض، عصر التطور الهائل في تكنولوجيا الإنتاج والمعلومـات، قد أثرت على كمية ونوعية المعلومات التي تحتاج إليها المنشآت في قياس وتقويم الأداء لتحقيـق الأهداف الإستراتيجية، وإن هناك حاجة ماسة لتطوير مقاييس الأداء المالية لمواكبـة التغيـرات السريعة والمتلاحقـة في بيئـة الأعمال الحديثة والاتجاهات المعاصـرة لقياس وتقـويم الأداء، كما أن قياس الأداء يعد أمراً ضرورياً وأحد العناصر الرئيـسة لنجاح المنشأة في بيئة التـصنيع الحديثة، ومن المفيد التركيز على مقاييس الأداء غير المالية بدلاً من الاقتـصار علـى مقـاييس الأداء الماليـة فقـط، بل يجـب التكامل بينهما لإعطاء صورة شاملة عن أداء المنشـأة بـشكل متكامل **(**فخر والدليمي، :2002 5**)**.

كما أن أنظمة ومقاييس أداء المحاسبة الإدارية التقليدية لم تعد قادرة على إعطاء صورة متكاملة عن الأداء التنظيمي للمنشآت الحديثة، إضافة لعدم قدرتها على توفير مؤشرات ومقاييس أداء تمكن تلك المنشآت من قياس وتقويم أدائها الداخلي والخارجي على المدى القصير والطويل وفق احتياجاتها الإستر اتيجية (السعدي، 2007: 1).

لذا كان من الضروري تكامل أنظمة معلومات المحاسبة الإدارية وإسـتراتيجية المنـشأة لتوفير معلومات دقيقة، خاصة فيما يتعلق بالبيئة الخارجية التـي تـشمل المنافـسين وظـروف السوق، بالإضافة إلى الاتجاه الحديث في بحوث المحاســبة الإدارية في مجــــال قيـاس وتقويم الأداء على أهمية تكامل مقاييس الأداء المالية وفق رسالة وإستراتيجية المنشأة من خـلال مقياس الأداء المتوازن (Balanced Scorecard, BSC)، والذي يعد فلـســـفة إداريــــــــة تحقـق أهداف المنشأة الإستراتيجية من خلال تقويم أدائها المالي والتشــغيلي والاسـتراتيجي وفــــق إطــــــار متكـــــــامل من المقاييـــس المالية وغير المالية وبشـــكل متـــــــــوازن يـــوفر معــلومات متكــاملة عن أداء المنشـأة (البشتاوي، :2001 أ).

وقد حقق (BSC (شهرة كبيرة في مجال البحث المحاسبي كطريقة تسعى إلـى تحقيـق التكامل بين مقاييس الأداء المالية وغير المالية في إطار نظام إداري رقـابي وتحـسيني واحـد (البتانوني، :2004 337).

تداولت مقولة "ما يمكن قياسه يمكن إدارته" بين ذوي الاختصاص في المجال الإداري، لأنها تشكل البدايات الأولى لفكرة القياس المؤسسي الذي تعتمد عليه المنشآت في إطار تقـويم إستراتيجيتها الشاملة، لذا بادرت العديد من المنشآت إلى استخدام عدد من مقـاييس الأداء، وإن كانت تلك المقاييس تركز على الجوانب المالية في الأداء، ولكن التوجه نحو استخدام المقـاييس غير المالية يعد مدخلاً حديثاً في تقويم الأداء الاستراتيجي الشامل للمنشأة من خلال ما يـسمى مقياس الأداء المتوازن وهي منهجية رقابية إستراتيجية تستخدم إطاراً متعدد الأبعـاد لوصـف وتنفيذ وإدارة الإستراتيجية في جميع إدارات المنشأة. وبعبارة أخرى هـي أداة إداريـة تقـدم مقياس شامل عن كيفية تقدم المنشأة نحو تحقيق أهدافها الإستراتيجية، وطـور هـذه الطريقـة ،الحبيـب (م1992 عـام Harvard جامعـة من) Robert Kaplan and David Norton)  $(1:2006)$ 

كما أن هناك محاولات لممارسات إدارية جديدة لتحسين اتخاذ القرار تـشمل التكـاليف على أساس الأنشطة (Activity Based Costing, ABC)، وتستند فلسفة هـذا النظــام إلـــى استخدام الأنشطة كأساس لحساب التكاليف، حيث إن الأنشطة تستخدم الموارد المتاحة، في حـين أن الوحدات المنتجة تستهلك تلك الأنشطة، ومن ثم يجب أن ننسب التكاليف إلى أنشطة معينـة، ثم تحميل تكاليف هذه الأنشطة إلى المنتجات التي توجد الطلب علـى مـوارد هـذه الأنـشطة، وبالتالي يقوم نظام التكاليف على أساس الأنشطة (ABC (على مبدأ رئيس مـؤداه الـربط بـين الموارد المستخدمة والأنشطة التي تستخدم تلك الموارد، ثم الربط بين تكاليف الأنشطة والمنـتج النهائي سواء كان وحدات منتجة أو خدمات أو عملاء أو شركات (عطية، :2000 317).

وإن خلق ميزة تنافسية للمنشأة، والمحافظة عليها يعتمد غالباً على العلاقة بـين مختلـف قدرات ومهارات المنشأة، أكثر من الأداء الفردي لكل منها، وبالتالي يجب على المنـشأة إيجـاد الوسائل المناسبة للمحافظة على بنيتها الإدارية الفعالة بحيث تتمكن من تطبيـق الاسـتراتيجيات التطورية (الكسم، :2002 48).

ولقد أدت المنافسة الحادة في قطاع المصارف سواء في جـذب الودائـع أو فـي مـنح التسهيلات المختلفة إلى إبراز أهمية تطبيق محاسبة التكاليف في البنك. كذلك فـإن قيـام البنـك بتقديم العديد من الخدمات البنكية بأسعار زهيدة وتقديم خدمات آلية بدون مقابل شكلت إلى جانب وجود عنصر المنافسة القوي ضغوطاً كبيرة على متخذي القرارات الإدارية مما أدى إلى خلـق

الحاجة لوجود أنظمة معلومات عن تكلفة عناصر الخدمات التي يقدمها البنك نظراً لخـصوصية الخدمة في هذا القطاع التي تعتمد على العنصر البشري سواء في عملية انتاجها أو الاجـراءات التي تتبع في آدائها، فضلاً عن أن هذه الخدمات غير ملموسة ويخضع تقديمها لعدة أمور تتعلـق بالسرعة والدقة والسرية والتي بدورها أضفت الأهمية للعميل وبالتالي للتكاليف وبذلك أصـبحت التكاليف في البنوك مطلباً أساسياً لما لتلك النظم من منافع فـي تلبيـة احتياجـات الادارة مـن المعلومات اللازمة لأغراض الرقابة والتخطيط وتقييم الأداء واتخاذ القرارات والتـي يمكـن أن تكون ذا تأثير واضح على ربحية البنك وقدرته على التكيف في السوق لاحتلال مركز تنافـسي يهيئ له الفرصة لتحقيق العائد المناسب على الأمـوال المـستثمرة (جهمـاني وعمـر، :2003 .(684

# **المبحث الأول الاطار العام للدراسة**

#### **:1-1-1 مشكلة الدراسة**

إن القصور في مخرجات أنظمة معلومات المحاسبة الإداريـة يظهـر مـدى الحاجـة الضرورية لتطوير تلك المعلومات لقياس وتقويم الأداء، كما أن أنظمة المحاسبة الإدارية خاصـة أنظمة التكاليف وأنظمة تقويم الاستثمارات في الكثير من المنـشآت أصـبحت لا تتماشـى مـع التطورات في التقنية الصناعية، إضافة إلى أنها تمثل عائقاً أمام رفع الكفاءة التنافسية للمنـشآت، لذلك ظهرت أهمية تكامل المحاسبة الإدارية وإستراتيجية المنشأة لدعم العمليـة الإسـتراتيجية. وتشير العديد من الدراسات إلى أن تطبيق نظام التكاليف على أساس الأنشطة (ABC (يـساعد على تدعيم عملية تحسين وتطوير التصميم الفعال لتكلفة المنـتج، وأن اسـتخدام مقيـاس الأداء المتوازن (BSC (يمد المديرين بإطار متكامل لإدارة أنشطة تنظيمات الأعمال، ومن هنا يمكـن صياغة مشكلة الدراسة في السؤال الآتي: كيف يمكن استخدام المساهمات الفردية لأدوات دعـم القرار والمتمثلة في (ABC (و(BSC (من خلال الجمع بينهما فـي شـكل مـدخلات متكاملـة لصياغة وإدارة استراتيجيات منشآت الأعمال؟

#### **:2-1-1 أهمية الدراسة**

-1 تنبع أهمية هذه الدراسة من الهدف الذي تسعى إليه، حيث إن دراسـات عديـدة تعرضـت لمقياس الأداء المتوازن (BSC(، ودراسات عديدة أخرى لنظام التكاليف على أسـاس الأنـشطة (ABC(، كل منهما على حدة، إلا أن القليل جداً منها تعرض للإطارين معاً وتم اختبـاره مـن واقع الممارسة العملية، – الجمع بين الإطار النظري والتطبيق العملي – حيث يشير الواقع إلـى أهمية تكامل الأطر من أجل تطوير ومتابعة الخطط الإستراتيجية وتدعيم وتحسين عملية اتخـاذ القرارات.

-2 التغير في فلسفة تطبيق أنظمة محاسبة التكاليف الناشئ من متغيرات بيئة عصر المعلومـات وانعكاساته على البيئة التشغيلية لمنشآت الأعمال، بهـدف تبيـان اهتمامـات الإدارات بنوعيـة معلومات التكاليف والتحلـيلات الإداريـة المطلوبـة لخدمـة صـناعة القـرارات التـشغيلية والإستراتيجية الرشيدة.

-3 حاجة البيئة العربية إلى مثل تلك الأنظمة التي تعرض أهميتها من خلال تقديمها لمعلومـات أكثر دقة تخدم فيها أهداف متعددة، فضلاً عن زيادة الكفاية الإنتاجية والقدرة التنافسية للمنشآت. -4 عرض إجراءات تطبيق نظام التكاليف علـى أسـاس الأنـشطة (ABC (ومقيـاس الأداء المتوازن (BSC (على قطاع الخدمات متمثلاً ببنك فلسطين.

#### **:3-1-1 أهداف الدراسة**

يتمثل الهدف الرئيس للدراسة في دراسة أثر الربط والتكامل بين نظام التكـاليف علـى أساس الأنشطة (ABC (ومقياس الأداء المتوازن (BSC (علـى أداء المـصارف الفلـسطينية. ويندرج تحت هذا الهدف الأهداف الفرعية الآتية:

-1 عرض وتحليل لنظام التكاليف على أساس الأنشطة (ABC (كأداة أساسية لتحسين الممارسة المحاسبية للمصارف الفلسطينية.

-2 التعرف على مقياس الأداء المتوازن (BSC (وأبعاده المختلفة لتقويم مدى فاعليته في قيـاس الأداء الإستراتيجي للمصارف الفلسطينية.

-3 تحليل الواقع الراهن لطرائق تقدير التكاليف في القطاع المصرفي، والعمل على تطوير هـذا الواقع من خلال وضع آلية أو خط سير عمل لضمان الوصول بالتكلفة إلى أدنى حد ممكن مـــع تحسين نوعية الخدمة وذلك بتطبيق نظام التكاليف على أساس الأنشطة على بنك فلسطين. -4 تبيان لأهمية الربط والتكامل بين مقياس الأداء المتوازن (BSC (ونظام التكاليف على أساس الأنشطة (ABC (على أداء المصارف الفلسطينية.

#### **:4-1-1 متغبرات الدراسة**

**أولاً: المتغيرات المستقلة**  -1 نظام التكاليف على أساس الأنشطة. -2 مقياس الأداء المتوازن بمحاوره الأربعة (المحور المالي، محور العملاء، محـور العمليـات الداخلية و محور النمو والتعلم). **ثانياً: المتغير التابع**  تطوير أداء المصارف اتلفلسطينية من خلال التكامل والترابط بين نظام التكاليف علـى أسـاس الأنشطة ومقياس الأداء المتوازن**.** 

#### **:5-1-1 فرضيات الدراسة**

اعتمدت الباحثة في إجابتها على مشكلة الدراسة وأهدافها بالفرضيات الآتية:

**الفرضية الأولى:** 

أنظمة ومقاييس أداء المحاسبة الإدارية التقليدية لم تعد قادرة على إعطاء صورة متكاملة عن الأداء التنظيمي للمنشآت الحديثة.

**الفرضية الثانية:** 

هناك ضعف في الوعي من قبل المنشآت بأنظمة التكاليف والإدارة المعاصرة والمتمثلـة بنظام (ABC (و(BSC (على اعتبارها سلاحاً يخدم المنشأة وأفرادها ويؤثر على تحقيق أهدافها الإستراتيجية وبالتالي تعزيز الفعالية التنظيمية لها. **الفرضية الثالثة:** 

هناك فجوة بين أساليب وآليات هذه الأنظمة المعاصرة (ABC (و(BSC (النظرية ومـا يطبق في المنشآت المالية وخصوصاً المصرفية منها. **الفرضية الرابعة:** 

هناك تكامل مهم ومعنوي بين كل محور من محاور  $(\rm{BSC})$  و  $(\rm{ABC})$  ويؤثر علــــى: أ) ربحية الخدمة. ب) إرضاء العميل. جـ) جودة الخدمة.

#### **:5-1-1 التعريفات الإجرائية**

 يكون للمصطلحات الواردة في الدراسة الدلالات الآتية ما لم تدل القرينة على غير ذلك: **\* نظام التكاليف على أساس الأنشطة** (**ABC ,Costing Based Activity(:**  عبارة عن طريقة لحساب التكاليف التي يتم توزيعها على أنشطة المنـشأة، ومـن ثـم تحميلهـا للمنتجات أو الخدمات بناء على ما تستخدمه هذه المنتجات أو الخدمات مـن أنـشطة ( ,Taylor .(2000: 9

\* **الأنشطة** (**Activity**(:" مجموعة من العمليات أو الإجراءات التي تشكل فيما بينهـا جـوهر العمل الذي يتم أداؤه داخل المنظمة" (عطية، :1998 57).

\* **مسبب التكلفة (Driver Cost(**:" أي عامل سببي يزيد في التكاليف الكلية للنشاط" ( ,Chan 72 1993:)، ويعرف بأنه "أي عامل يسبب تغير في تكلفة الأنشطة" (11 1998: ,Baker(. \* **مجمع التكلفة (Pool Cost(**:" تجميع أنشطة متجانسة تخضع في مجموعها لموجـه تكلفـة واحد، وذلك اختصاراً لعدد الأنشطة وموجهاتها" (المجمع العربي للمحاسبين القـانونيين، :2001 .(371

\* **هدف التكلفة (Objective Cost(**:" أي عمل تريد الإدارة حـساب تكاليفـه" (العلكـاوي، :2004 77)، ومن الأمثلة على هدف التكلفة: البضاعة، والخدمة، والعميل، الطالـب، برنـامج الماجستير، المريض ... الخ.

\* **نظام التكاليف التقليدي (System Cost Traditional(**:" المنهج الذي يقوم على تحميـل التكاليف غير المباشرة على أساس تحميل تكاليف مراكز التكلفة على المنتجات النهائية باستخدام بعض أسس التحميل المرتبطة بالحجم، دون الأخذ بعين الاعتبار عدم ارتباط العديد مـن بنـود التكاليف غير المباشرة بالحجم، مما قد ينشأ عنه قيم غير دقيقة لعناصر التكـاليف التـي تـدخل ضمن تكلفة المنتجات النهائية، حيث إن هذا الأساس لتحميل التكاليف غير المباشرة لا يأخذ فـي الاعتبار استهلاك الموارد، مما قد يقلل من فاعلية المنهج التقليدي كأداة رئيـسة لقيـاس تكلفـة المنتجات" (صالح، :2002 65-64).

\* **مقياس الأداء المتوازن** (**BSC ,Scorecard -Balanced** (

هو ترجمة رسالة وإستراتيجية وحدة الأعمال إلى أهداف ومقاييس ملموسة مـن خـلال تفاعـل أربعة محاور هي المحور المالي ومحور العمليات الداخلية ومحـور العمـلاء ومحـور النمـو والتعليم (10 Kaplan and Norton, 1996: 10) وكذلك تحقيق التوازن بـــين الأهـــداف قـــصيرة الأجل والأهداف طويلة الأجل لمنشأة الأعمال (3 2003: ,Chaudron(.

#### **:6-1-1 هيكلية الدراسة**

انطلاقاً من مشكلة البحث وأهدافه، تم تقسيم البحث إلى ستة فصول على النحو الآتي: **الفصل الأول: الإطار العام للدراسة والدراسات السابقة**  المبحث الأول: الاطار العام للدراسة. المبحث الثاني: الدراسات السابقة. **الفصل الثاني: نظام التكاليف على أساس الأنشطة ويتناول المباحث الآتية:**  المبحث **الأول**: مدخل إلى نظام التكاليف على أساس الأنشطة. المبحث الثاني: تخصيص التكاليف الصناعية غير المباشرة وفقاً لنظام التكـاليف علـى أسـاس الأنشطة. المبحث الثالث: نظام التكاليف على أساس الأنشطة في المصارف. **الفصل الثالث: الإطار العام لمقياس الأداء المتوازن ويتناول المباحث الآتية:** 

> المبحث الأول: مقياس الأداء المتوازن (تعريفه-مزاياه-مقوماته). المبحث الثاني: مقياس الأداء المتوازن نظام للإدارة الإستراتيجية.

المبحث الثالث: عناصر وتصميم مقياس الأداء المتوازن.

**الفصل الرابع: الربط والتكامل بين مقياس الأداء المتوازن ونظام التكاليف على أساس الأنشطة.** 

المبحث الأول: نظام إدارة التكاليف.

المبحث الثاني: دراسة تحليلية لمخرجات نظام التكاليف على أساس الأنشطة والإدارة على أساس (ABC/M)الأنشطة

> **الفصل الخامس: الدراسة التطبيقية على بنك فلسطين.**  المبحث الأول: خلفية عامة عن بنك فلسطين. المبحث الثاني: منهجية الدراسة. المبحث الثالث: تطبيق نظام التكاليف على أساس الأنشطة على بنك فلسطين. المبحث الرابع: تطبيق مقياس الأداء المتوازن على بنك فلسطين. المبحث الخامس: اختبار فرضيات الدراسة **الفصل السادس: النتائج والتوصيات والدراسات المستقبلية.**

- المبحث الأول: النتائج. المبحث الثاني: التوصيات. المبحث الثالث: الدراسات المستقبلية المقترحة. \* المراجع.
	- \* الملاحق.

# **المبحث الثاني الدراسات السابقة**

#### **:0-2-1 تمهيد**

أوضحت العديد من الدراسات التي تناولت الاتجاهات الحديثة لأنظمـة التكـاليف علـى أساس الأنشطة (ABC (ومقياس الأداء المتوازن (BSC (الأهمية البالغة لمخرجات تلك الأنظمة من حيث الدقة، والتوقيت المناسب وتكاملهم مع الأنظمة الإدارية ودرجة التفصيل التي تمتاز بها والتي تصب في مجموعها في ترشيد قرارات المستخدمين وفيمـا يـأتي عـرض لأهـم تلـك الدراسات:

**:1-2-1 الدراسات التي تناولت نظام التكاليف على أساس الأنشطة(ABC (في البنوك**  1-2-1-2: دراسة (بارود، 2007)، بعنوان: "مدى توافر مقومات تطبيـــق نظـــام التكـــاليف **المبنية على الأنشطة في المصارف الوطنية العاملة في قطاع غزة".** 

هدفت هذه الدراسة إلى التعرف على مدى توافر مقومات تطبيق نظام التكـاليف علـى أساس الأنشطة في المصارف الوطنية العاملة في قطاع غزة.

ومن أهم النتائج التي توصلت إليها الدراسة: 1) إن المصارف الوطنيـة العاملـة فـي قطاع غزة تتوافر فيها مقومات تطبيق نظام التكاليف على أساس الأنشطة من أنظمة معلومـات، وقناعة ووعى لدى الإدارة بأهمية النظام. 2) إن المنافسة في قطاع المصارف تـستلزم تطبيـق النظام. 3) إن تطبيق النظام يؤدي إلى زيادة كفاءة المصارف وفاعليتها.

وقد خلصت الدراسة إلى عدة توصيات أهمها، 1) إن المصارف الوطنية العاملـة فـي قطاع غزة تمتلك مقومات تطبيق نظام التكاليف على أساس الأنشطة لذلك لابد من العمل الجـاد لسرعة الانتقال لتطبيق النظام لما له من أثر كبير في زيادة كفـاءة المـصارف وفاعليتهـا. 2) ضرورة قيام المصارف الوطنية العاملة في قطاع غزة بإنشاء أقسام مستقلة لمحاسـبة التكـاليف وإمدادها بالكفاءات العلمية والعملية والعمل على تطوير أنظمتها المحاسـبية لتواكـب التطـور المستمر في الأعمال المصرفية وبالأخص أن القناعة متوفرة من كفاءة تلك الأنظمـة الحديثـة. 3) ضرورة عقد دورات تدريبية للعاملين في المصارف الوطنيـة العاملـة فـي قطـاع غـزة وخصوصاً المسؤولين والإدارة العليا في نظم التكاليف بشكل عام ونظام التكاليف علـى أسـاس الأنشطة بشكل خاص وتنصب تلك الدورات على بيان مميزات النظام وآلية تطبيقه. 4) أن تقـوم الجمعيات المهنية ممثلة في جمعية المحاسبين والمراجعين الفلسطينيين بدورها في إقامة الدورات التدريبية المتخصصة والمحاضرات وورش العمل للعاملين في القطـاع المـصرفي لتـوجيههم لفوائد تلك الأنظمة وآلية تطبيقها.

 **:بعنوان ،)Withrite and Kim, 2006) دراسة :2-1-2-1 "Implementing Activity-Based Costing in the Banking Industry "**

هدفت هذه الدراسة إلى تطبيق نظام التكاليف على أساس الأنشطة على البنوك، وتنـاقش الدراسة عملية تحليل المنافع والعوائق في تطبيق نظام التكاليف على أساس الأنشطة في البنوك، وترى الدراسة أن البنك قادر على تحديد إيراداته لكنه غير قادر على تحديد تكلفة كل منـتج أو خدمة أدت إلى هذه الإيرادات، كما أن البنك يكسب من ناحية تجارية إلا أنه غيـر مـربح مـن نواحي أخرى وأن هناك ازدواجية في تنفيذ أنشطة البنك.

ومن أهم النتائج التي توصلت إليها الدراسة، 1) أن نظام التكاليف على أساس الأنـشطة يحدد تكلفة الخدمة بدقة. 2) قدرة نظام التكاليف على أساس الأنشطة على قياس ربحيه العميل أو المنتج. 3) أن نظام التكاليف على أساس الأنشطة يعمل على تحـسين عمليـة صـنع القـرار، ومساعدة البنوك على تحقيق الأهداف الإستراتيجية.

وقد خلصت الدراسة الى ضرورة تطبيق نظام التكاليف على أساس الأنشطة في البنـك حيث هو الخيار المنطقي في قطاع الخدمات لتحقيقه العديد من المنافع وبوجه خاص في البنوك.

**:3-1-2-1 دراسة** (**محمد (ب)، 2005**)**، بعنوان:** 

**" Improving Omani Banks Efficiancy Using Activity-Based Costing تحسين كفاءة البنوك العمانية باستخدام تقنية التكاليف على أساس الأنشطة."Technique**

هدفت هذه الدراسة إلى التعرف على مدى إمكانية استخدام تقنية نظام التكـاليف علـى أساس الأنشطة في قطاع البنوك في سلطنة عمان.

ومن أهم النتائج التي توصلت إليها الدراسة، 1) أن تطبيق نظام التكاليف علـى أسـاس الأنشطة يعد أداة إدارية جيدة من أجل خفض التكلفة في عدة أنشطة في البنك وكـذلك تحـسين الربحية والكفاءة. 2) عدم وجود خبرة كافية في تطبيق هذا النظام في البنـوك العمانيـة وهـذا يرجع إلى النقص في المعرفة بالنظام.

ومن التوصيات التي توصلت إليها الدراسة ضرورة استخدام معلومات نظام التكاليف على أساس الأنشطة لتوفير مقاييس أداء لجوانب النشاط المختلفة في المصرف لتحسين الربحية والعلاقات مع العملاء. 1-2-1-4 دراسة (العلكاوي، 2004)، بعنوان تقييم آثار ومعوفات تطبيق نظام التكساليف **المبني على الأنشطة في البنوك التجارية الأردنية".** 

هدفت هذه الدراسة إلى التعرف على آثار ومعوقات تطبيق نظام التكاليف علـى أسـاس الأنشطة على أنشطة البنوك الأردنية.

ومن أهم النتائج التي توصلت إليها الدراسة، أولاً: في البنـوك التـي لا تطبـق نظـام التكاليف على أساس الأنشطة: 1) يرجع السبب الرئيس وراء عدم تطبيقه إلى عدم توفر أنظمـة المعلومات اللازمة لتطبيق النظام. 2) عدم قناعة الإدارات العليا به. 3) إن تطبيقه يحتـاج إلـى تكاليف عالية مقارنة مع المنافع المتوقعة منه. ثانياً: في البنوك التي تطبق هذا النظـام: 1) إنـه أدى إلى زيادة فاعلية الأداء وكفاءته، واتخاذ القرارات في هذه البنوك. 2) أنه ساعد في إعـداد الميزانيات التقديرية والتخطيط الإستراتيجي للبنك. 3) ساعد في توجيه الإدارة لاتخاذ القـرارات الإستراتيجية المتعلقة بوقف الخدمات، أو تغيير جذري في بعضها، أو تقديم خدمات جديدة، وفي تفعيل سياسة التسعير، مما سيمكنها من احتساب ربحية العميل وبشكل دقيق.

 وقد خلصت الدراسة إلى عدة توصيات أهمها: 1) أن تقـوم البنـوك بتطـوير أنظمـة المعلومات لديها. 2) أن تقوم جمعية البنوك في الأردن بتوعية البنـوك بأهميـة تطبيـق نظـام التكاليف على أساس الأنشطة. 3) القيام بدراسات وأبحاث تهتم بتطبيق نظام التكاليف على أساس الأنشطة.

**:5-1-2-1 دراسة** (**محمد** (أ)، **2003**)**، بعنوان: "استخدام نظام توزيع التكاليف على أساس الأنشطة لتحسين الربحية في المصارف الأردنية دراسة ميدانية".** 

هدفت هذه الدراسة إلى التعرف على مدى إمكانية استخدام نظام التكاليف علـى أسـاس الأنشطة في قطاع مهم من القطاعات الاقتصادية وهو القطاع المصرفي، والتعرف على المنـافع المتوقعة من هذا الاستخدام ومتطلباته والمقومات الضرورية لتطبيق هذا النظام.

 ومن أهم النتائج التي توصلت إليها الدراسة، 1) افتقار المصارف التجارية الأردنية إلـى تطبيق نظام التكاليف على أساس الأنشطة. 2) إن استخدام نظام التكاليف على أساس الأنـشطة يساعد في تحسين ربحية المصارف. 3) قيام المسؤولين عـن المـصرف بمراجعـة سياسـته التسويقية لتحسين نوعية البيانات المرتبطة بالعملاء.

 وقد خلصت الدراسة إلى عدة توصيات أهمها، استخدام معلومات نظام التكـاليف علـى أساس الأنشطة لتوفير مقاييس أداء لجوانب النشاط المختلفة في المصرف، وذلك باختيار عينـات من مقاييس الأداء لكل فئة من فئات المدراء المسئولين عن الأنشطة المختلفة ولذلك فإنه يمكـن للمسؤولين عن المصرف اتخاذ الإجراءات التالية: 1) يمكن للمديرين المسؤولين عن الحـسابات الخاصة بالعملاء الحصول على المقاييس التي تعتبر ضرورية للحفاظ على أو تحـسين ربحيـة العملاء الحاليين أو المستهدفين. 2) يمكن للمديرين المسؤولين عن المنتج أو الخدمـة الحـصول على مقاييس تتعلق بمعدل التكلفة/الحجم للأنشطة التي يتم معالجتها وكمية العمـل المعـاد وقـد تكون هناك مؤشرات تدل على تحسينات في الفاعلية. 3) يمكن للمدراء المسؤولين عن الأنـشطة المساندة الحصول على معايير عن كيفية قياس التكلفة لكل وحدة من الأنـشطة الرئيـسة التـي يقومون بها وقد يمكنهم الحصول على مؤشرات دالة عن العمليات وكيفية تطويرها.

**:2-2-1 الدراسات التي تناولت مقياس الأداء المتوازن(BSC (في البنوك**  1-2-2-1 دراسة (زويلف ونور، 2005)، بعنوان "أهمية ومدى استخدام بطاقة العلامـــات **المتوازنة في تقويم الأداء" دراسة تطبيقية في عينة من المصارف الأردنية"** 

هدفت هذه الدراسة إلى إظهار أهمية فلسفة وآلية تطبيق بطاقة العلامات المتوازنة وبيان كيفية مساهمتها بتحويل إستراتيجية المنظمة إلى لغة مشتركة يتكلم بها جميع الأفراد العاملين فيها من خلال صياغة مقاييس للأداء وفقاً لمحاور بطاقة العلامات المتوازنة، ومعرفة مدى اسـتخدام هذه البطاقة لتقويم الأداء الاستراتيجي في قطاع البنوك الأردنية.

 ومن أهم النتائج التي توصلت إليها الدراسة، 1) تعد بطاقة العلامـات المتوازنـة الأداة الأنسب لقياس أداء المنظمة، حيث تأخذ في الحسبان مقاييس الأداء الماليـة وغيـر الماليـة. 2) هناك انعكاسات ايجابية للربط بين مقاييس الأداء في المحاور الأربعة وإستراتيجية المنظمـة. 3) تختلف مقاييس الأداء لمحاور البطاقة الأربعة من منشأة إلى أخرى، بل من قسم إلى آخـر فـي المنشأة نفسها وذلك وفقاً لطبيعة أنشطة وفعاليات المنشأة وأقسامها.

وقد خلصت الدراسة إلى عدة توصيات أهمها، 1) ضرورة تطبيق نظام بطاقة العلامات المتوازنة بشكل متكامل في البنوك الأردنية. 2) أهمية بناء البنوك لخارطتها الإستراتيجية وفقـاً لهيكل بطاقة العلامات المتوازنة. 3) قيام البنوك بتذليل الصعوبات التي تقف أمام تطبيـق نظـام بطاقة العلامات المتوازنة والتغلب عليها وذلك من خلال رصـد مبـالغ كافيـة فـي موازنـة المصارف لغرض وضع واعتماد هذا النظام ، وإرسال موظفين إلى المصارف التي تقوم بتطبيق هذا النظام للإطلاع والتدريب على كيفية تصميم وتشغيل النظام، عقد دورات وإعداد برامج مـن قبل أفراد متخصصين لموظفي البنك من أجل تدريبهم على كيفية تشغيل النظام.

 **:بعنوان ،)Mark, et al, 2000) دراسة :2-2-2-1**

**"The Balanced Scorecard for Community Banks: Translating Strategy into Action".** 

ركزت الدراسة على تطبيق نظام مقياس الأداء المتوازن على المصارف المحليـة فـي الولايات المتحدة الأمريكية والتي جاءت كترجمة لإستراتيجية البنوك إلى الأفعـال والتـصرفات الإدارية، وترى الدراسة أن هناك تحديات عديدة تواجه صناعة البنوك مما دعا إدارة البنوك إلى النظر في تطوير أدائها وذلك من خلال استخدام مقياس الأداء المتوازن ذات المحـاور الأربعـة التي تقيس الأداء من خلال المقاييس المالية وغير المالية لتطبيق إسـتراتيجيتها ورؤيتهـا وقـد احتوت الدراسة على الخطوات الثلاث لتطبيق نظام (BSC (والتي تمثلت في الآتي: 1) تحديد شامل لإستراتيجية البنك. 2) تحديد شامل لمقاييس الأداء المستخدمة فـي البنـك. 3) تطوير الأهداف الإستراتيجية وقياس الأداء في شكل نظام (BSC(.

وقد بينت الدراسة أهمية إجراء تحليل ( Analyses SWOT (الاسـتراتيجي الـشامل (Strengths, Weaknesses, Opportunities, and Threats) وذلك من أجل التأكيد علـــى الاستراتيجيات الحالية وتطوير استراتيجيات إضافية والمبنـي أساسـاً علـى تبيـان الأهـداف الإستراتيجية التي تتميز بها المنظمة والتي تشمل نقاط القوة التي تعمل المنظمـة علـى تقويتهـا ونقاط الضعف التي تعمل المنظمة على تجنبها وتطوير أدائها والبدائل الإستراتيجية المتاحة لهـا والتي تعمل المنظمة على استغلالها والعمل بها من أجل تحقيق أهدافها و معرفة التحديات التـي تواجهها وإمكانية التغلب عليها، وقد ساعد التحليل الاستراتيجي الإدارة لتحديد الغايات والأهداف الإستراتيجية للمحاور الأربعة التي يقوم عليها نظام مقياس الأداء المتوازن (BSC(.

وقد أوصت الدراسة بأن على المنشأة أن تحدد اهدافها بدقة من أجل تحديـد المؤشـرات المناسبة لقياس الأداء ومن الممكن أن تستفيد من نقاط القـوة والـضعف فـي كـلا المنهجـين والاستفادة من مناطق القوة وزيادتها والعمل على تجنب نقاط الضعف.

**:3-2-1 الدراسات التي تناولت نظام التكاليف على أساس الأنشطة(ABC (ومقيـاس الأداء المتوازن (BSC(.** 

1-2-2-1 دراسة (البتانوني، 2004)، بعنوان : "تأثير الربط بين مقساييس الأداء المتسوازن **ونظام التكلفة على أساس النشاط على أداء تنظيمات الأعمال".** 

هدفت هذه الدراسة بشكل رئيس دراسة أثر التكامل والتفاعل بين نظام التكـاليف علـى أساس الأنشطة ومقياس الأداء المتوازن على أداء تنظيمات الأعمال في بيئة الأعمال المصرية.

ومن أهم النتائج التي توصلت إليها الدراسة، 1) يؤدي ربط وتكامـل الأدوات الإداريـة مثل نظام التكلفة على أساس الأنشطة ومقياس الأداء المتوازن إلى إفـراز نظـام إداري قـوي يترتب عليه زيادة المقدرة على التخطيط وقياس التكاليف وإدارة الأداء حول جميع مراحل سلسلة القيمة للمنتج. 2) ترتب على تطوير مفهوم الأهداف الإستراتيجية إعطاء مزيـد مـن الاهتمـام للأصول غير الملموسة مثل الموارد البشرية وتكنولوجيا المعلومات كمصدر أساس لتحقيق مزايا تنافسية لتنظيمات الأعمال. 3) يقدم نظام التكاليف على أساس الأنشطة مدخلات مهمة لمقيـاس الأداء المتوازن تساعد على زيادة دقة مقاييس الأداء وتطوير إستراتيجية تطوير الأعمال.

 وخلصت الدراسة إلى عدة توصيات أهمها، 1) حتى يمكن تطبيق(BSC (بصورة فعالة، على الإدارة العليا أن تدرك مجموعة من المتغيرات، ولعل أهمها: أ) تهيئة مناخ العمل من أجـل التغيير. ب) تغيير ثقافة التنظيم بما يتلاءم مع الفكر الجديد. جـ) القـدرة علـى وضـع رؤيـة وإستراتيجية طموحة لتنظيم الأعمال. د) تطبيق سياسة التعليم المستمر لخلق كوادر قادرة علـى التعامل مع المتغيرات الجديدة. 2) ضرورة تطوير نظم التكـاليف والمحاسـبة الإداريـة فـي الشركات المصرية لتوفير البيانات اللازمة لدعم القدرة التنافسية للمنتج المصري.

#### **:بعنوان ،**)**Maiga and Jacobs, 2003**) **دراسة :2-3-2-1**

## **"Balanced scorecard, activity-based costing and company performance: an empirical analysis".**

تهدف هذه الدراسة إلى توضيح أثر التكامل بين مقياس الأداء المتوازن ونظام التكـاليف على أساس الأنشطة على أداء منشآت الأعمال، وكيف أن تفاعل هذين النظامين معاً يؤدي إلـى تدعيم وتحسين العمليات وأن مقياس الأداء المتوازن يمد الإدارة بإطار تكـاملي لإدارة أنـشطة المنشأة.

ومن أهم النتائج التي توصلت إليها الدراسة، 1) أن كل محور مـن المحـاور الأربعـة لمقياس الأداء المتوازن يتفاعل مع نظام التكاليف على أساس الأنشطة ويؤثر على أداء المنـشأة غير أن تفاعل محور العمليات الداخلية في مقياس الأداء المتوازن مع نظام التكاليف على أساس الأنشطة لا يؤثر على هامش المبيعات. 2) أن الباحثين بحاجة إلى أن يـدركوا أهميـة قواعـد مقياس الأداء المتوازن ونظام التكاليف على أساس الأنشطة لتحديد فعالية أي من التدخلات فـي بيئة التصنيع المعاصرة. 3) أن تسعى الشركات إلى تحسين أساسي في برامجها وذلك من خلال مبادرات التصنيع من أجل إتمام معايير الأداء الجيدة.

وقد توصلت الدراسة إلى ضرورة إجراء المزيد من الدراسات التطبيقية لدراسـة أثـر التكامل بين مقياس الأداء المتوازن ونظام التكاليف على أساس الأنـشطة لأن هنـاك متغيـرات كثيرة تؤثر على إستراتيجية وحدة الأعمال في الواقع العملي.

1-2-3-3: دراسة (البشتاوى، 2001)، بعنسوان: "تقسويم الأداء علسى وفسق نظسام BSC **باستخدام التكامل بين نظامي التكاليف والإدارة على أساس الأنشطة: دراسة حالـة فـي أحـد المصارف الأردنية ".** 

 هدفت هذه الدراسة إلى دراسة فلسفة وتطبيق كل من نظام التكاليف على أسـاس الأنـشطة والإدارة على أساس الأنشطة في قطاع الخدمات المصرفية، مع تبيان محور التكامل فيما بينهـا المنعكس من خلال صياغة مقاييس الأداء الرقمية للمحاور الأربعة من مقياس الأداء المتـوازن الذي يعد أحد أركان فهم واستيعاب إستراتيجية البنك من قبل جميع الأفراد العاملين فيه.

ومن أهم النتائج التي توصلت إليها الدراسة، 1) أن الاهتمام المتزايد لإدارات المنـشآت الاقتصادية بالمقاييس التشغيلية للأداء يعد نتاج التحول في نشاط وتقنيات تقديم الخـدمات الـذي جاء نتيجة بيئة الأعمال الجديدة، فضلاً عن اهتمامها المستمر بالمقاييس المالية من أجل الوصول إلى قياس شامل لأداء المنشآت ومن ثم التوصل إلى صياغة متوازنة لكل من المقاييس التـشغيلية والمالية بشكل متوازي ضمن نظام مقياس الأداء المتوازن (BSC(. 2 (تقدم التحليلات التشغيلية والإستراتيجية لمعلومات التكلفة المستخرجة من نظام (ABC (ونظام (ABM (إمكانية للمديرين في بناء وتحديد مقاييس الأداء التشغيلي وتمكنهم من إجراء التطوير والتحسين وبـشكل مـستمر على الأنشطة المؤداة ومن ثم صناعة قرارات تشغيلية وإسـتراتيجية دقيقـة ومثلـى. 3) تعـد إجراءات قياس وتقويم الأداء أحد أهم محاور التكامل للأنظمة المحاسبية والإدارية على أسـاس الأنشطة. 4) إن تطبيق أنظمة التكاليف المعاصرة على أساس الأنشطة وبـشكل خـاص علـى الأنشطة المصرفية، يقدم مؤشرات دقيقة عن الأداء باتجاه تطوير وتحـسين نوعيـة الخـدمات المقدمة ومحاولة خلق خدمات جديدة من موارد متاحة تمكن الإدارات من تحقيق عوائـد ماليـة مرضية من جهة وسد حاجات الزبائن ومتطلباتهم من ناحية أخرى.

وقد خلصت الدراسة إلى عدة توصيات أهمها، 1) ضرورة إجراء تغييـر فـي تـصميم الأنظمة المحاسبية في الوقت الحاضر لمسايرة التغيرات التي حـدثت فـي البيئـة الاقتـصادية للمؤسسات المالية. 2) ضرورة استخدام قواعد بيانات خاصة بالتكاليف وتحليلهـا علـى وفـق مخرجات أنظمة (M/ABC(. 3 (ضرورة إعداد خرائط تفصيلية للأنشطة مبنية علـى أسـاس زمني لكل نوع من أنواع الخدمات المقدمة من قبل المصرف لزبائنه الذي يـساعد فـي إعـداد تصميم وتطبيق نظامي (M/ABC (وسياق الإطار العلمي لنظام (BSC (قـي سـبيل تحقيـق الأهداف قصيرة وطويلة الأجل.

### **:4-2-1 تعليق عام على الدراسات السابقة:**

-1 إن معظم الدراسات السابقة حول تطبيق نظام التكاليف على أساس الأنشطة أيدت تطبيق هذا النظام الجديد للتكاليف وأكدت منافعه ولم يقتصر ذلك على المنـشآت الـصناعية وحـسب بـل المنشآت الخدمية ولمؤسسات الحكومية مثل المحليات ولم يقتصر على المنشآت الضخمة ولكـن حتى على مستوى المنشآت الصغيرة وقد بينت بعض الدراسات تلك الإجراءات التي تسمح لتلـك الشركات الصغيرة بالتحول إلى تطبيق النظام.

-2 أيدت الدراسات السابقة حول تطبيق مقياس الأداء المتوازن تطبيق هذا النظام واعتبرتـه أداة إدارية إستراتيجية مهمة من أجل تحسين وتطوير مقاييس الأداء المالية وغير المالية للمنشآت.

-3 أكدت الدراسات السابقة أهمية التكامل بين نظام التكاليف على أساس الأنشطة ومقياس الأداء المتوازن وضرورة دمجه مع نظام الإدارة على أساس الأنشطة حيث يساعد في تحسين وتطوير منشآت الأعمال في ظروف المنافسة العالمية وبيئة التصنيع الحديثة.

-4 اشتملت الدراسات السابقة على مجتمعات متعددة فلم تقتصر على الدول المتقدمة صناعياً في العالم الغربي بل أيضاً على المنشآت والمصارف والجامعات والمستشفيات في الـوطن العربـي ممثلة في الأردن وسوريا وجمهورية مصر العربية والسعودية وقطاع غزة.

#### **:5-2-1 أوجه الاتفاق والاختلاف بين الدراسات السابقة وهذه الدراسة**

يمكن القول أن تلك الدراسة كغيرها من الدراسات تتفق معها في بعـض الأمـور مثـل: توضيح المفهوم العام لنظام التكاليف على أساس الأنشطة و مقياس الأداء المتوازن، وخطـوات تطبيق كل منهما، وتبيان مدى حاجة المنشآت سواء كانت صناعية أو خدمية أو حكومية أو غير حكومية لتلك الأنظمة، وتختلف معها في أمور أخرى حيث أن الدراسة ركـزت علـى البنـوك الوطنية وبالتحديد العاملة في قطاع غزة.

## **:6-2-1 أهم ما يميز هذه الدراسة عن الدراسات السابقة**

وتتميز الدراسة بالإضافة إلى ما ورد في أهمية الدراسة في الفصل الأول ضمن هـذه الأطروحة، فإن الباحثة تعتقد بأن هذه الدراسة تتميز عن الدراسات السابقة بما يلي:

- 1) أنها الدراسة الميدانية الأولى في هذا المجال حسب علم الباحثة تجـرى علـى البنـوك الفلسطينية بصفة عامة و في قطاع غزة بصفة خاصة، حيـث لا توجـد أيـة دراسـة فلسطينية قامت بدمج نظام التكاليف على أساس الأنشطة ومقياس الأداء المتـوازن فـي بيئة الأعمال الفلسطينية.
- 2) حسب علم الباحثة فان هناك نقصاً في عدد البحوث والدراسات التي تهدف إلـى تبيـان أهمية الدمج والتكامل بين نظام التكاليف على أساس الأنشطة ومقياس الأداء المتـوازن من ناحية تطبيقية في الوطن العربي بشكل عام، وفي بيئة الأعمال الفلـسطينية بـشكل خاص لذلك جاءت هذه الدراسة للمساهمة في سد النقص.
## **الفصل الثاني**

**نظام التكاليف على أساس الأنشطة (Activity Based Costing, ABC)**

**مقدمة** 

**المبحث الأول: مدخل إلى نظام التكاليف على أساس الأنشطة.** 

**المبحث الثاني: تخصيص التكاليف الصناعية غير المباشرة وفقاً لنظام التكاليف على أساس الأنشطة.** 

**المبحث الثالث: نظام التكاليف على أساس الأنشطة في المصارف.** 

**مقدمة** 

في ظل التطورات الكبيرة في أعمال الشركات والمؤسسات سواء في الحجم أو الأنشطة، إضافة إلى التطورات التكنولوجية الكبيرة، وبالتالي زيادة التكاليف غير المباشرة، فقد أصـبحت الطرق التقليدية في توزيع التكاليف غير المباشرة تواجه تحديات ومعوقات، مما دعا إلى البحـث عن طرق أكثر تطوراً والتي من أهمها نظام التكاليف على أساس الأنشطة ( Based Activity . (68 :2004 ،  $\sim$ العلكاوي،) (Costing, ABC

 وقد كانت محاسبة التكاليف وما تزال تلعب دوراً حيوياً ومتصاعداً في الحياة الاقتصادية باعتبارها تشكل قاعدة أساسية لإنتاج البيانات والمعلومات الداخلية الكمية والنقدية التي تساهم في رفع كفاءة الإدارة في مجالات التخطيط والرقابة وتقويم الأداء ومحاسبة المـسؤولية (خـشارمة، .(213 :2002

ومن أجل قيامها بهذا الدور بفاعلية وكفاءة لا بد من تنظيمها تنظيماً علمياً بشكل ملائم لخصائص التكنولوجيا المستخدمة وظروف تنظيم العمل والإنتاج، وتعميق وظائفهـا التحليليـة والرقابية لكي تتمكن من قياس تكلفة الموارد المادية والبشرية والمالية المستخدمة (المـدخلات) وتكلفة العمليات والأنشطة والمنتجات (المخرجات) بصورة صحيحة وتحقيـق رقابـة جاريـة وفعالة، وتقديم المعلومات السليمة والملائمة التي تساعد على اتخاذ القرارات الإدارية المختلفة  $(7.12:1998)$ عطية،

ولكن نظام التكاليف التقليدي، الذي يقوم على افتراضات أصبحت في عصرنا الـراهن ليست صحيحة بسبب تغير الظروف التي بنيت على أساسها، واستخدام آلية تحميل وتخصيص نمطية تعتمد أساس ومعدل تحميل واحد على الأغلب (72 1993: ,Chan(، لـم تعـد تـشكل أساساً سليماً لقياس الأداء وحساب تكلفة المنتجات واتخاذ قرارات التـسعير واعتمـاد تـشكيلة السلع التي تحقق أفضل ربحية ممكنة في بيئة صناعية حديثة تستخدم الحاسوب ليس فقط فـي تشغيل البيانات وإنما في تنظيم وإدارة وتشغيل العملية الإنتاجية نفسها، وتمتاز بتنويع منتجاتهـا وتغير الطلب عليها باستمرار، لذلك ظهر نظام التكاليف على أساس الأنـشطة لكـي يتلافـى عيوب وسلبيات نظام التكاليف التقليدي ويستجيب لمتطلبات الظروف الراهنة ويساهم في رفـع كفاءة الأداء للمنشآت ويحقق متابعة ورقابة إدارية وتحسين آليـة تخـصيص الأعبـاء غيـر المباشرة، وتحديد تكلفة الأنشطة والعمليات والمنتجات بشكل صحيح ودقيق وتوفير معلومـات

ملائمة لأغراض التخطيط والرقابة واتخاذ القرارات في الفترة طويلة الأجل (فخر والـدليمي،  $(6-5)$ :2002

 وتستند فلسفة نظام التكاليف على أساس الأنشطة إلى استخدام الأنشطة كأساس لحساب التكاليف، حيث إن الأنشطة تستخدم الموارد المتاحة، في حين أن الوحدات المنتجة تستهلك تلك الأنشطة، ومن ثم يجب أن ننسب التكاليف إلى أنشطة معينة، ثم تحميل تكاليف هذه الأنشطة إلى المنتجات التي توجد الطلب على موارد هذه الأنشطة، وبالتالي يقوم نظام التكاليف على أساس الأنشطة على مبدأ رئيس مؤداه الربط بين الموارد المستخدمة والأنشطة التي تستخدم تلك الموارد، ثم الربط بين تكاليف الأنشطة والمنتج النهائي سواء كان وحدات منتجة أو خدمات أو عملاء أو شركات (عطية، :2000 317) و(صالح، :2002 63).

ولقد كانت عملية توزيع التكاليف غير المباشرة والعامة باستخدام أسس التحميل التقليديـة تواجه بالكثير من المشكلات منها عدم الدقة وعدم ملاءمة بياناتها لاتخاذ القرارات الإدارية الـى أن بدأ البحث عن طريقة أكثر دقة، وقد جاء ذلك بعد زيادة أهمية عنصر التكـاليف الـصناعية غير المباشرة نسبة إلى إجمالي التكلفة، وخاصة مع التقدم التكنولوجي وحوسبة العملية الإنتاجيـة وتقدم صناعة الالكترونيات والاتصالات (صبري، 2002: 248).

 فنظام التكاليف على أساس الأنشطة يمدنا بمعلومات أكثر دقة عن ربحيـة المنـتج مـن التكاليف التقليدية (Caplan, et al., 2005: 60). كما إن نظام التكاليف على أســـاس الأنـــشطة يزود المنشأة بالبيانات الدقيقة والملاءمة عن الخدمة والمنتج والزبائن وربحية العميل (:22 بدون .(Sapp, et al, سنة

وقد كتب (Kaplan (عدة دراسات وحالات عملية ركز فيها على الأسلوب الجديد، وهو التكلفة على أساس الأنشطة الذي لاقى استحسان المديرين الذين يبحثون عن أساليب جديدة فـي المحاسبة الإدارية والتي تساعد على تعظيم الأرباح من خلال نظام التحـسين الـذاتي المـستمر (Continuous Improvement) والذي يمثل نظام النكاليف على أساس الأنشطة نقطة البدايـــة له (2 2002: ,Roztocki(. والشكل رقم (2.1) يوضح العناصر الرئيسة لنظام التحسين الـذاتي المستمر (مبارك وآخرون، :2003 327).

**الشكل رقم** (**2.1**) **العناصر الرئيسة لنظام التحسين الذاتي المستمر**

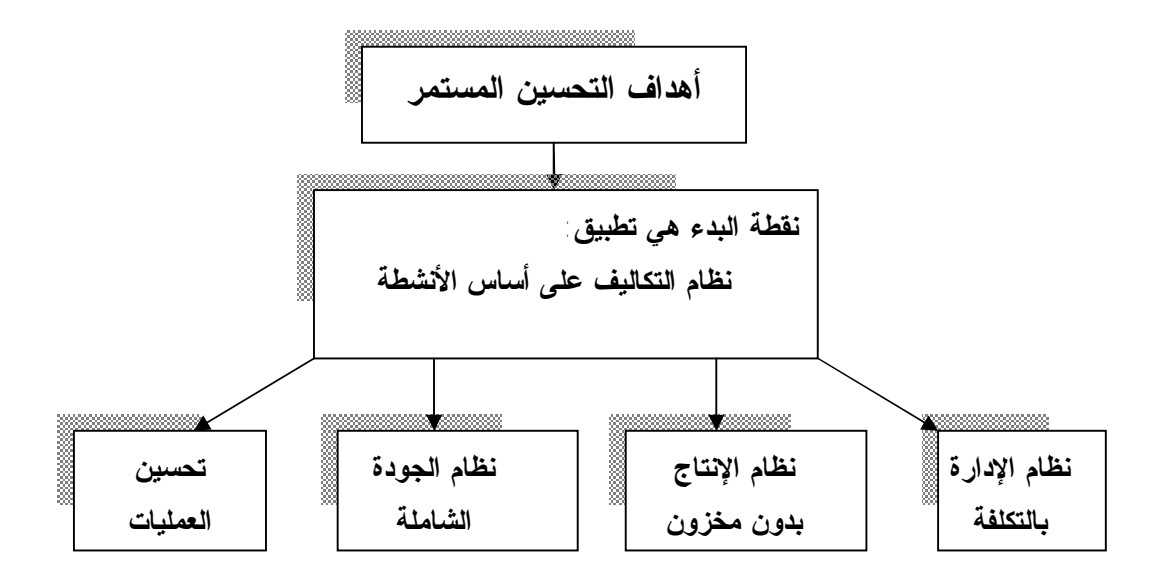

**المصدر:** (**مبارك وآخرون، 2003 : 329**)

ويعد نظام التكاليف على أساس الأنشطة أداة إدارية قَيمة لأنهـا تجمـع وتفـصح عـن الأنشطة المهمة في المنشأة، وتفيد هذه الأداة بصورة خاصة المنشآت الخدمية الذي يعـد النظـام التقليدي غير مناسب لطبيعة القطاع الخدمي، ويعتمد التطبيق الناجح لهذا النظـام علـى الـتفهم الشامل للمبادئ الأساسية لسلوك التكلفة والقدرة على تسجيل ومعالجة التكـاليف بالدقـة الكافيـة  $(258 \; : \; 2003 \; : \; 2003)$ 

كما تعتمد عملية اتخاذ قرارات التسعير على بيانات التكاليف بمـا يـتلاءم وموضـوع القرار ويتبع ذلك أن تحليل عناصر التكلفة وتبويبها بطرق تكلفة مختلفة يؤثر على نوعية بيانات التكلفة التي تستخدم لاتخاذ القرار (زكي، 2000: 25).

# **المبحث الأول مدخل إلى نظام التكاليف على أساس الأنشطة (Activity Based Cost, ABC)**

## **:0-1-2 تمهيد**

 يهدف نظام التكاليف على أساس الأنشطة إلى تحقيق مزيد من الدقة في تحميل التكاليف غير المباشر ة لوحدة النشاط مما يؤدي إلى قياس أدق لتكلفة تلـك الوحــدة ( ..Chiu Ip, et al 285 2003:)، وتمكين الإدارة العليا من تقويم ربحية المنتجات والعمـلاء ووحـدات المنـشأة المختلفة، وذلك بتخصيص التكاليف على أساس توزيع موارد المنشأة بشكل شامل، أي أنه يعمـل على قياس تكاليف الأنشطة والعمليات ومدى استغلال الطاقة المخططة. لذلك يقدم النظام الجديـد معلومات تسمح بتكوين نظرة استراتيجية حول المنشأة وتساعد الإدارة العليا في فهم اقتـصاديات المنشأة المستقبلية المحتملة عند تصنيع المنتجات أو خدمة العملاء (حسين، :2004 104).

ويقوم نظام التكاليف على أساس الأنشطة بربط تكاليف الموارد ضمن المنشأة بالأنشطة الإنتاجية والإدارية والمعلوماتية والفنية المختلفة اللازمة لإتمام عمليات الإنتاج والبيع مثل أنشطة تصميم المنتجات وتخطيط الإنتاج ورقابة النوعية ... الخ. كما يقوم نظام التكاليف على أسـاس الأنشطة بعملية ربط التكاليف الصناعية المساندة (التكاليف غير المباشرة) التـي تنـشأ ضـمن المنشأة بالأنشطة، وذلك بافتراض أن الأنشطة هي التي تسبب نشوء التكاليف الصناعية المساندة. وبما أن الأنشطة هي التي تسبب نشوء التكاليف، فإن ربط الموارد بالأنـشطة المـستهلكة لهـذه الموارد يقدم آلية أفضل لفهم طبيعة نشوء التكاليف والرقابـة عليهـا ( ,gjerde and Hughes  $(2003: 23)$ 

ولقد حظيت مشكلة قياس التكاليف باهتمام المحاسبين بهدف تحميل وحدة الإنتاج بنصيبها العادل من التكلفة الكلية وصولاً إلى السعر العادل لها. وتختلف حدة هذه المشكلة باختلاف مجال التطبيق فتكون أقل حدة في مجال المنشآت الصناعية التي تنتج إنتاجاً ملموساً وعليه فيسهل تحديد مقدار الموارد الاقتصادية المستنفذة على الوحدات المنتجة، كما يسهل تحميلها بالتكاليف الصناعية غير المباشرة. لكن المشكلة تزداد صعوبة في مجال المنشآت الخدمية لعدم وجود ذلك الإنتاج الملموس الذي يستفيد من عناصر التكاليف في كثير من الأحيان. لذلك ظهرت العديد من الانتقادات التي وجهت للطرق التقليدية لتخصيص التكاليف غير المباشرة على وحدات النشاط، مثل القصور في المعلومات التي توفرها تلك الطرق للإدارة بسبب عدم وجود أو ضعف العلاقة

السببية بين وحدة النشاط والموارد التي استنفذتها، وعدم دقة قياس تكلفة وحدة النشاط نتيجة عدم ارتباط التكاليف الموزعة بالموارد المستخدمة في النشاط (صالح، :2002 62).

**:1-1-2 تعريف نظام التكاليف على أساس الأنشطة** 

اختلف المحاسبين فيما بينهم على تعريف محدد لنظام التكاليف على أسـاس الأنـشطة، وذلك لحداثة الموضوع نسبياً من جانب، ولأن المفاهيم التي يعتمد عليها هـذا النظـام مازالـت تتطور من جانب آخر.

فقد عرف (1991 ,Raffish 1991, ,Turney (نظام التكلفة على أساس الأنشطة بأنـه "نظام للمعلومات يختص بتجميع وتشغيل البيانات الخاصة بالأنشطة، فهو يحدد الأنشطة ويتتبـع تكاليفها، ثم يستخدم مسببات التكلفة في تتبع تكاليف الأنشطة إلى المنتجات باعتبار أن مـسببات التكلفة تعكس بالضرورة مدى اسـتهلاك المنتجـات للأنـشطة" (عبـد الغنـي، :1999 105) .(Neumann, et al., 2004: 35)و

ويرى كلٍ من (Kaplan and Cooper" (أن مدخل التكلفة على أساس النشاط يفـصل بين التكاليف غير المباشرة والموارد المساعدة بحسب الأنشطة حيث يتم تحميل تلـك التكـاليف على أساس مسببات الأنشطة" (أبو خشبة، :1999 292).

وقد عرف نظام التكاليف على أساس الأنـشطة بأنـه "أداة تـستخدمها الإدارة لترشـيد القرارات وذلك من خلال الحصول على معلومات دقيقة عن التكاليف والتي لا يمكن الحـصول عليها من خلال مناهج المحاسبة التقليدية" (سامي، :2001 378)**.** 

وتعتبر التكلفة على أساس الأنشطة جزءاً أساسياً في عملية التحسين الـوظيفي وإعـادة هندسة الجهود والإمكانيات (40 :Neumann, et al., 2004)، فهي تقوم بقيـــاس أداء النـــشاط وأداء العمليات وتحديد تكلفة مخرجات العمليات لأي عمل، وتبين الفرص المتاحة لتحسين فاعلية وكفاءة أية عملية (فخر والدليمي، :2002 386-385).

ويعد نظام التكاليف على أساس الأنشطة أسلوب جديد لتحديد وتوزيـع التكـاليف غيـر المباشرة على المنتجات وأنه يقدم معلومات عن تكلفة المنتج تفيد في عمليـة اتخـاذ القـرارات  $(255 \cdot 2003 \cdot 1)$ 

كما عرِف نظام التكاليف على أساس الأنشطة بأنه " تكتيك محاسبي يسمح للمنشأة بتحديد التكلفة الفعلية المرتبطة بالخدمات وذلك بناء على الموارد المستهلكة من قبل الأنشطة التـي تـم  $Grandlich, )$  ) (Arnaboldi and Lapsley, 2003: 347) ( $\ell$ القيام بها لانجاز هذه الخدمات" .(2004: 189

ونظام التكاليف على أساس الأنشطة يشكل جزء من عملية توليد ربح نـشاط الأعمـال ويمثل طريقة للتأكد من أن الموارد قد استخدمت بشكل فعال لكي تضيف قيمـة إلـى المنـشأة (مابرلي، :2004 22).

كما أن نظام التكاليف على أساس الأنشطة هو عبارة عن طريقة لحساب التكاليف التـي يتم توزيعها على أنشطة المنشأة، ومن ثم تحميلها للمنتجات أو الخدمات بناء على مـا تـستخدمه هذه المنتجات أو الخدمات من أنشطة (9 2000: ,Taylor(. ويعتمد هذا الأسلوب علـى تحليـل أنشطة المنشأة المختلفة للحصول على البيانات اللازمة اعتماداً على سلوك تكاليف هذه الأنشطة، وتحديد العوامل التي توجه هذه التكاليف، وبالتالي إدارة تكاليف أنشطة المنشأة بفاعليـة وكفـاءة (العلكاوي، :2004 75).

وقد عرف (Hex (نظام التكاليف على أساس الأنشطة "بأنه مفهوم لمحاسـبة التكـاليف يقوم أساساً على الاعتبار القائل بأن المنتجات جميعها تحتاج إلى منشأة تـؤدي مجموعـة مـن الأنشطة وأن هذه الأنشطة يترتب عليها تكلفة يجب أن تتحملها تلك المنظمة أو المنشأة وتـصمم أنظمة التكاليف حسب الأنشطة على أساس أن التكاليف التي يصعب ربطها مباشـرة بالمنتجـات المحدثة لها تحمل بداية على الأنشطة التي تسببت فيها تلك المنتجات ثـم يلـي ذلـك ضـرورة تخصيص تكلفة تلك الأنشطة على المنتجات تبعاً لدرجة استفادتها من تلـك الأنـشطة (حـسين،  $(104:2004)$ 

كما أن نظام التكاليف على أساس الأنشطة يعتبر أداة مهمة لـلإدارة الماليـة وعمليـة  $\Delta$  (Agrawal, et al., 2006: 18)

## **:2-1-2 الفرق بين نظام التكاليف على أساس الأنشطة ونظام التكاليف التقليدي**

ونظام التكاليف على أساس الأنشطة يساعد على فهم سلوك التكاليف أكثر من ملاحظـة وجودها وهذا يعني التركيز على بيان كيف تستخدم التكاليف في المنشأة وبذلك ينحـرف نظـام التكاليف على أساس الأنشطة عن الرؤية المحاسبية للمنشأة التي تستند علـى الفـرض التـالي: التكاليف توزع على المنتجات لأن المنتجات تستخدم التكـاليف والـشكل رقـم (2.2) يوضـح الفرضية المحاسبية التقليدية (الكسم، :2002 122).

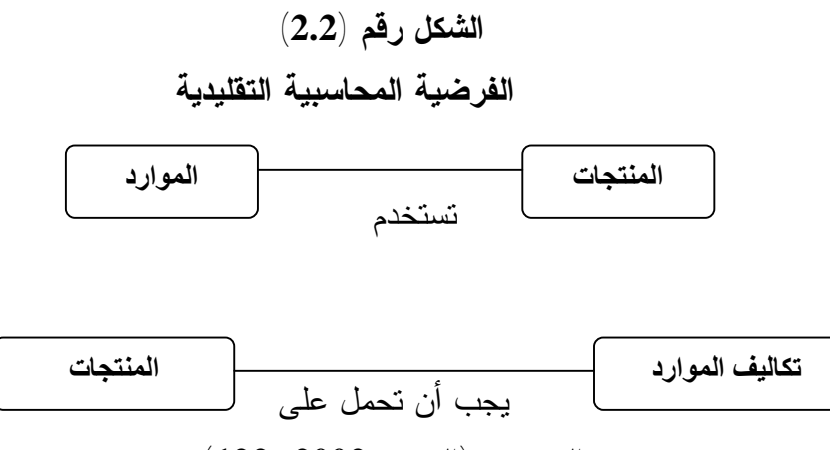

**المصدر: (الكسم، :2002 122**)

بينما نظام التكاليف على أساس الأنشطة يقرب القيمة والتكاليف في مستوى النشاط حسب العرض التالي: الأنشطة (جوهر المنشأة) تستخدم الموارد التي لها تكلفة بهدف تكوين القيمة، هذه القيمة تتحقق من خلال إنتاج المنتجات والشكل رقم (2.3) يوضح فرضية نظام التكاليف على أساس الأنشطة.

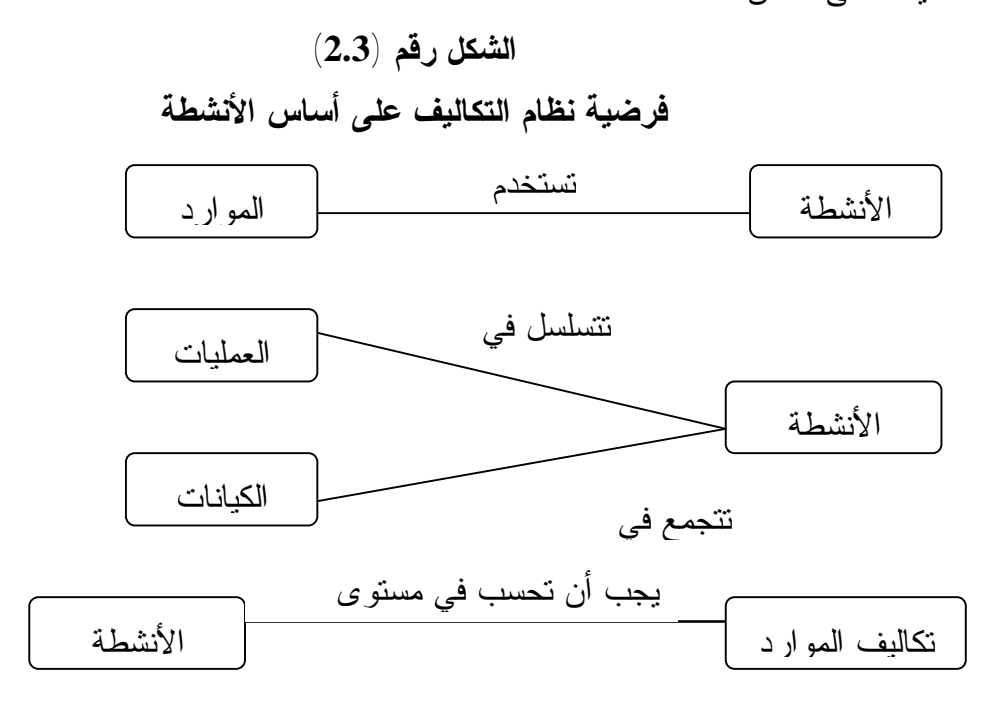

**المصدر: (الكسم، :2002 122**)

 ويعد نظام التكلفة على أساس الأنشطة بمنزلة منهج لتحليل التكلفة يساعد المنشأة علـى تحليل تكاليفها الأساسية بطريقة ذات معنى وأكثر فائدة بالمقارنة بنظام التكاليف التقليدي الذي يتم

فيه تحليل التكلفة على أساس الأقسام، بينما يحلل نظام التكاليف على أسـاس الأنـشطة سـلوك التكلفة حسب الأنشطة ويربط القرارات باستهلاك التكلفة، ويمكن من تحديد العوامل التي تتـسبب في حدوث النفقة، ولقد استخدم نظام التكاليف على أساس الأنشطة في أول الأمر فـي المنـشآت الصناعية (مابرلي، :2004 29) وذلك من أجل: -1 رقابة وإدارة التكلفة. -2 ربط التكاليف بالمنتجات وأنواع الأعمال ربطاً دقيقاً. -3 تحديد مستويات الأسعار. -4 إدارة الأداء وتحليل سلوك التكلفة.

هذا وقد بدأ تطبيق نظام التكلفة على أساس الأنشطة في قطاع الخدمات منـذ أواخـر عقـد الثمانينيات، ومن الجدير بالذكر أن القضايا الرئيسة التي قد تؤثر على أي منشأة فـي أي وقـت إنما تتضمن الحاجة إلى فهم آليات الربحية واستغلال الموارد وأن تكون قادرة على الإجابة على الأسئلة المعروضة في الشكل رقم (2.4) (مابرلي، :2004 28-29).

**الشكل رقم (2.4)** 

**أسئلة الربحية**

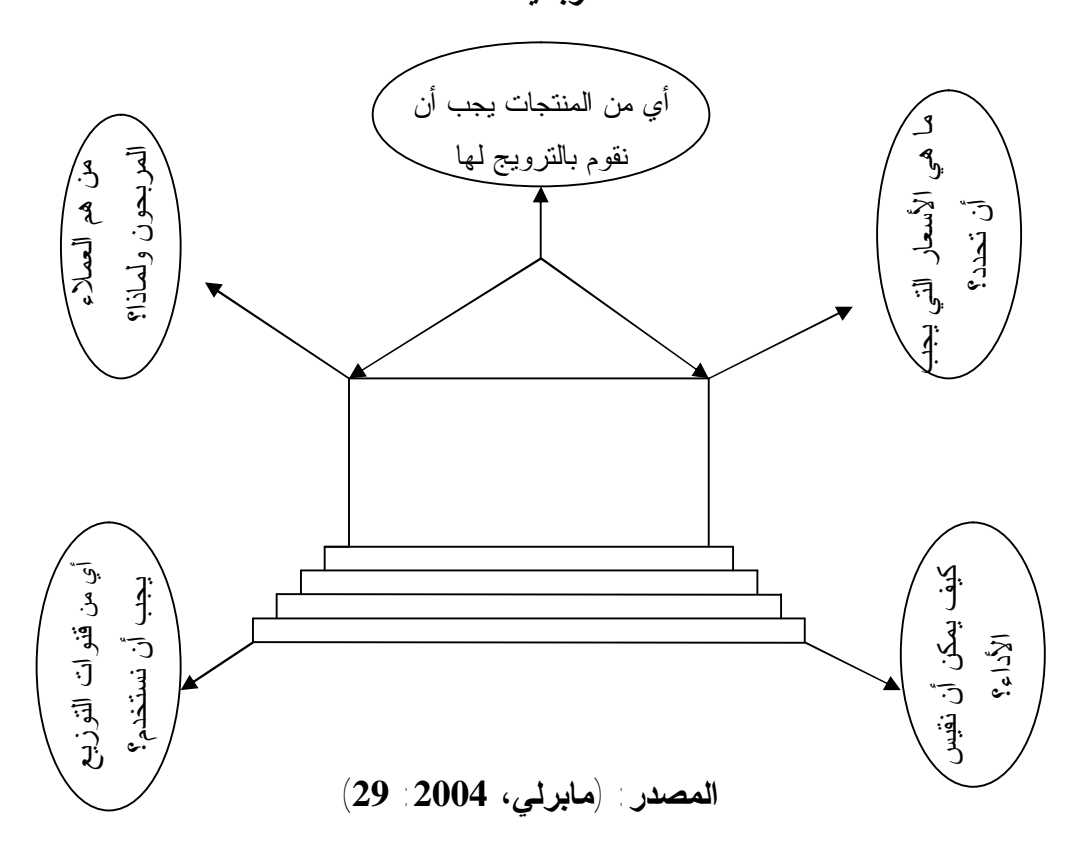

ومن خلال العرض السابق لنظام التكاليف على أساس الأنشطة نتوصل الى أنه عبـارة عن فكرة متطورة لقياس أدق للتكاليف، حيث يتم التركيز على الأنشطة المؤداة ومقدار اسـتفادة كل منتج من هذه الأنشطة، وينظر إلى أن المنتجات لا تستهلك الموارد مباشرة وإنمـا تـستهلك الأنشطة ومن هنا يمكن التوصل إلى أن مفهوم التكلفة على أساس الأنشطةهو وسـيلة لتحميـل التكاليف غير المباشرة بأكثر من طريقة بخلاف نظام التكاليف التقليدي والذي يستند إلى طريقـة واحدة لتحميل وتوزيع التكاليف غير المباشرة.

## **:3-1-2 مراحل تطور نظام التكاليف على أساس الأنشطة**

لقد مر تكوين نظام التكاليف على أساس الأنشطة بثلاث مراحـل هـي (درغـام (ب)، :(690-689 :2007

## **المرحلة الأولى: إدارة النشاط (AM (Management Activity:**

ركزت هذه المرحلة على مفهوم سلسلة القيمـة (Chain Value (أكثـر مـن التحليـل المحاسبي والمالي، وهدفت إدارة النشاط إلى تحقيق ما يلي:

-1 اكتشاف واستبعاد الأنشطة التي لا تضيف قيمة لهذه السلسلة، مثل استخدام نظام الإنتاج .(Just-In-Time, JIT) الفوري

-2 تحسين وتعزيز الأنشطة التي تضيف قيمة، من خلال تحسين جودة وسرعة الاستجابة لطلبات العملاء.

**المرحلة الثانية: محاسبة تكاليف الأنشطة (ACA (Accounting Cost Activity** 

جاءت هذه المرحلة لتؤكد أن كل التكاليف تم تقليصها أو تقليلها (Minimized (من خلال:

-1 تحديد مسببات التكلفة وارتباطها بالأنشطة.

-2 تتبع تفاعلاتها مع الأنشطة الأخرى.

**المرحلة الثالثة: نظام التكاليف على أسـاس الأنـشطة ( ,Costing Based-Activity** (**ABC**

ويقوم هذا النظام على تخصيص التكاليف الإضافية بشكل أكثر دقة عن طريـق تقـسيم الأنشطة المختلفة إلى مستويات متعددة (مستوى الوحدة والدفعة والمنـتج والمنـشأة) ومـن ثـم تخصيص تكلفة هذه الأنشطة على عناصر التكلفة باستخدام مسببات التكلفة التي تـرتبط بعلاقـة سببية مناسبة مع عناصر التكلفة وبالتالي يتم تجنب النتائج المضللة التي كـان يـسببها النظـام التقليدي. **:4-1-2 مقومات نظام التكاليف على أساس الأنشطة** 

 يعد تطبيق نظام التكاليف على أساس الأنشطة عملية صعبة ومعقدة، وبالتـالي تـستنفذ الكثير من الوقت والجهد والمال، ومن هنا فإن من الطبيعي أن تتأكد إدارة المنشأة مـسبقاً مـن توفر بعض المقومات لكي يصبح تطبيق هذا النظام ملائماً ومناسباً سواء في المنشآت الخدميـة أو الصناعية، وتحقيق المنافع المرجوة منه بحيث تفوق تلك المنافع تكاليف تطبيقه ولعل أهم تلك المقومات التي ظهرت من نتائج الدراسات والأبحاث التي تمت في مجال مدى إمكانية اسـتخدام  $\pm 2005$  (در غام (أ)، 2005) (Brown, et al, 2004: 335-339) (در غام (أ)،  $\pm 2005$ 59) و (العلكاوي، :2004 94) و (عبد الغني، :1999 128-127) و(عبد الكـريم والكخـن، :(502 :1997

-1 اعتقاد الإدارة العليا بأن أنظمة التكاليف التقليدية السائدة لديها والتي تـستند علـى تكـاليف العمل المباشر في حساب معدلات التحميل تشوه تكلفة المنتج أو الخدمة.

-2 اختلاف أحجام وكميات الإنتاج للسلع المنتجة مع اشتداد حدة المنافسة في السوق التي تعمـل فيه المنشأة سواء كان محلياً أو عالمياً.

-3 توفر أنظمة محاسبية تكون قادرة على توفير البيانات والمعلومات الدقيقة والتفصيلية بـشكل سهل وميسور وبأقل التكاليف من أجل تحديد وقياس العلاقة بين التكلفة ومسبباتها.

-4 تزايد استخدام الأنشطة المساندة في المنـشأة كالتـصميم الهندسـي، والإدارة، والبرمجـة، والتسويق، والمحاسبة، وصيانة الأجهزة، والبوفيه، وغيرها.

-5 التغير في البيئة الصناعية الحديثة من حيث تزايد استخدام أنظمة التصنيع المتقدمة في عملية الإنتاج مما أدى إلى تخفيض تكلفة العمل المباشر من إجمالي تكلفـة المنـتج، وارتفـاع نـسبة التكاليف غير المباشرة من إجمالي تكلفة المنتج.

-6 تزايد استخدام العناصر المشتركة والتي تستخدم في صناعة أكثر من منتج أو خدمة، بالنسبة لإجمالي العناصر المكونة للمنتج أو الخدمة، أو ما يسمى بالمعدل المعياري والذي يساوي عـدد العناصر أو الأجزاء المشتركة مقسومة على مجموع عدد العناصر في المنتج.

-7 يشكل مزيج التكاليف غير المباشرة نسبة كبيرة من هيكل تكلفة المنتج أو الخدمـة، وهـي لا تتغير بشكل نسبي مع حجم النشاط المتعلق بكل منتج أو خدمه على حدة. -8 قيام المنشأة بإنتاج عدد من المنتجات أو الخدمات وتعقيد العمليات الإنتاجية.

-9 صعوبة تحديد تكلفة بعض المنتجات أو الخدمات، ومن ثم صعوبة تفـسير ربحيـة بعـض المنتجات المنخفضة منها أو المرتفعة.

-10 انخفاض أسعار المنتجات أو الخدمات المنافسة في السوق، وضياع العديد من المناقـصات بدون فهم أسباب ذلك. ويرى (سامي، 2000: 386) أنه لضمان نجاح نظام التكاليف علـــي أســــاس الأنـــشطة كنظام للمعلومات يتعين مراعاة الاعتبارات الآتية:

- -1 تقويم احتياجات المنشأة من المعلومات، وكذلك طبيعة هيكل المعلومات ويتضمن ذلك توقيت الحصول على المعلومات، وكيفية توظيفها التوظيف الأمثل لكافة مستويات المنشأة.
	- -2 تقويم قدرة نظام المعلومات على تدفق وإيصال المعلومات للمستويات المختلفة بالمنشأة.
	- -3 تقويم الموارد المتاحة التي يمكن استخدامها (الوقت- الموارد البشرية- الموارد المالية).
		- -4 تنمية وتدريب الموارد البشرية.
		- -5 إتباع أسلوب إعداد الموازنات للمنشأة.
		- -6 إعداد هيكل للتقارير يفي بأغراض الحصول على المعلومات.

### **:5-1-2 أهمية نظام التكاليف على أساس الأنشطة**

مع تغير بيئة الأعمال الصناعية والإدارية والخدمية تغيـر جـذري نتيجـة التطـورات المتلاحقة في مجال الصناعة والإدارة وظهور ما يسمى أنظمة التصنيع المتقدمة والتي تتـصف بالمرونة في الإنتاج وظهور وظائف إنتاجية جديدة أدت إلى تغير جذري في هيكل التكلفة (فخر والدليمي، 2002: 384)، ومع ازدياد حدة المنافسة في بيئة الأعمال والنركيز علـــى ضــــرورة تخفيض التكلفة مع المحافظة على جودة المنتج (البتانوني، :2004 350)، مما أدى إلى زيـادة اهتمام الباحثين والدارسين بنظام التكاليف على أساس الأنشطة لكونه يحدد تكلفة المنـتج بـشكل أكثر دقة (291 :Garrison, et al., 2003)، ولعل أبرز الأسباب التي أدت إلى التحول للنظـــام الجديد ما يلي:

-1 إن نظام التكاليف على أساس الأنشطة يقوم بتحميل تكلفة الموارد المستخدمة على المنتجات استناداً إلى الأنشطة أي أن هناك علاقة سببية بين الموارد المستخدمة والأنشطة والإنتاج .(Turney, 1992: 5)

-2 يتغلب نظام التكاليف على أساس الأنشطة على مشكلة عدم الدقة أو عدم العدالة في تحميل المنتجات بتكلفتها من المصاريف الصناعية من خلال تحديد موازنة مصاريف صناعية لكل نشاط أو عملية مسببة لوجود تكاليف ثم يتم تخصيص هذه المصاريف الصناعية على المنتجات على أساس حجم وقيمة الأنشطة التي ساهمت في تصنيع كل منتج (حسين، :1997 42).

-3 يساعد تطبيق نظام التكاليف على أساس الأنشطة على توفير وتقديم بيانات تكلفة أكثر دقة وملائمة لاتخاذ القرارات الإدارية مثل تسعير المنتج، اختيار مزيج الإنتاج والزبائن الأمثل، وتحسين مقاييس الأداء، وترشيد تكاليف الإنتاج مما يؤدي إلى زيادة القدرة التنافسية للمنشأة (عبد الكريم والكخن، :1997 495).

-4 يساعد تطبيق نظام التكلفة على أساس الأنشطة على إحداث تغيرات جوهرية في بعض العمليات (الأنشطة) على خطوط الإنتاج حيث يتم تحديد الأنشطة الأكثر ارتباطاً بالتكاليف الأمر الذي سيؤدي إلى ترشيد العمليات بإلغاء الأنشطة عديمة المنفعة وبالتالي ترشيد توزيع موارد المنشأة (عطية، :1998 46).

-5 يؤدي تطبيق نظام التكاليف على أساس الأنشطة إلى تطوير وتحسين العلاقات مع العملاء وبالتالي تحقيق هدف رضا العميل من خلال إقناعه بتكلفة المنتج وأسس حسابها (أبو خشبة، .(322 :1999

-6 نتيجة لانخفاض حجم العمالة المباشرة الناتج عن التطور الصناعي وتحـول معظـم العمـل اليدوي إلى عمل يتم آلياً وكذلك تقادم تقارير التكاليف وعدم ملاءمة محتوياتهـا وطـول فتـرة إعدادها فإن بيئة المنشآت الحديثة تحتاج إلى معلومات وقتية لاتخاذ قرارات فورية الأمر الـذي أدى إلى ضرورة التحول السريع إلى أنظمة التكاليف المدعمة للنشاط الإداري والتركيز خاصـة على استخدام نظام التكاليف على أساس الأنشطة (زكي، :2000 129).

-7 أدى نظام التكاليف على أساس الأنشطة إلى تحديد أدق لتكلفة المنتج وفتح مجالات لتحديـد موضوعي لوحدات تكلفة أخرى مثل العملاء والأقسام والفروع. كما أنه فـتح مجـالات كبيـرة لترشيد قرارات الإدارة ( تسعير، رقابة، تقييم الأداء، مجالات عديدة لتخفيض التكلفة)، و سـمح بمعالجة جميع أنواع التكلفة سواء الإنتاجية أم التسويقية أم الإدارية، وذلك في الأجـل القـصير والطويل على حد سواء ( المجمع العربي للمحاسبين القانونيين، :2001 360). -8 أدت الصعوبات التي تواجه عملية توزيع التكاليف غير المباشرة والعامة باستخدام أسس التحميل، وعدم دقتها وعدم ملاءمة بياناتها لاتخاذ القرارات الإدارية إلى البحث عن طريقة أكثر دقة تمثلت في نظام التكاليف على أساس الأنشطة (صبري، :2002 248).

**:6-1-2 مزايا تطبيق نظام التكاليف على أساس الأنشطة** 

يتميز نظام التكاليف على أساس الأنشطة بميزة رئيسة وهي أنه نظام محاسبي (تكاليفي) وإداري في وقت واحد، ويقدم معلومات مالية ومعلومات غير مالية خاصة عن تلـك الأنـشطة، ويمثل نقطة البداية في عملية التحسين الذاتي المستمر من خلال اسـتخدام نظـام الإدارة علـى أساس الأنشطة (ABM ,Management Based-Activity(، ونظام الإنتاج الفـوري بـدون مخ ـزون (JIT ,Time In-Just(، ونظ ـام إدارة الج ـودة الــشاملة ( Quality Total

TQM ,Management(، حيث يساهم في تحسين الأنشطة المضيفة للقيمة وتقليل الأنشطة غير المضيفة للقيمة (مبارك وآخرون، 2003 331:).

وهناك العديد من الدراسات والأبحاث التي بينت مزايا تطبيق نظام التكاليف على أساس الأنشطة في المنشآت سواء الصناعية أو الخدمية (الفضل، 1992: 281-283) و( .Brown, et ارفيما يأتي أهم هذه المزايا: (Lawson, 2005: 87) ليفيما يأتي أهم هذه المزايا:

-1 يتفق نظام التكاليف على أساس الأنشطة مع مجموعة الأنظمة الإداريـة الحديثــة التـي تتطلبها بيئة الأعمال الحديثة (3 :Needy, et. al, 2003)، والتي تهدف إلى زيادة جودة المنتج وخفض تكلفة المخزون والتركيز على طلب العملاء، كما يسمح بتقسيم الأنشطة إلي مجموعتين، أنشطة تضيف قيمة وأنشطة لا تضيف قيمة مما ساعد الإدارة علـى تحـسين الأداء (عطيـة، .(12-11 :1998

-2 يساعد المديرين في خفض وترشيد الموارد المستنفذة وذلك بخفض عدد مرات تنفيذ الأنشطة من خلال تحسين مستوى الأداء عند تنفيذ عمليات البيع والتسويق، وكذلك من خـلال التطـوير المستمر في المنتجات، بالإضافة إلى رفع كفاءة أداء المنشأة من خلال استخدام المناهج الحديثـة مثل إدارة الجودة الشاملة ونظام الإنتاج الأمثل (سامي، :2000 387).

-3 زيادة فاعلية الدور الرقابي لنظام التكاليف على أساس الأنشطة فمعرفة الأنـشطة المتعلقـة بالتكاليف غير المباشرة يؤدي إلى تحديد المسؤولية عن تلك التكاليف وبالتالي إخضاعها لرقابـة أكثر فعالية (ظاهر، :2002 212).

-4 يعد نظام التكاليف على أساس الأنشطة أكثر دقة في قياس تكلفة المنتج من خلال التخصيص الدقيق للتكلفة غير المباشرة وربطها بالمنتج أو السلعة النهائية مما تساعد فـي تحديـد بيانـات التكلفة الأكثر مناسبة لاتخاذ القرارات الإدارية (صـبري، 2002: 249) و ( Caplan, et. al, )  $(2005:51)$ 

-5 يؤدي نظام التكاليف على أساس الأنشطة إلى تخصيص أكثر دقة للتكاليف وبالتالي يـساعد على تحديد ربحية عناصر التكاليف بشكل أكثر دقة(134 :Geri and B.Ronen, 2005)، كما أنه يستخدم في تحديد الطاقات المستغلة وغير المستغلة وبالتالي يساعد على تحديد القيود الحالية والمستقبلية لأنشطة المنشأة (مبارك وآخرون، :2003 333) .

-6 أجمعت المنشآت التي طبقت هذا النظام على أنه يسهم فـي تخفـيض التكلفـة، وتحـسين الإنتاجية، والتأثير على قرارات التسعير (العلكاوي، :2004 75).

-7 يساعد نظام التكاليف على أساس الأنشطة في جذب انتباه الإداريين لتحديد الأولويات ولـيس فقط تزويدهم بالتكلفة الملائمة لاتخاذ القرارات (286 1992: ,Drury(.

-8 يؤدي تحسين آلية تخصيص عناصر التكاليف غير المباشرة وتدقيق التكلفـة إلـى تـوفير أرضية مناسبة لرفع كفاءة عملية إعداد المعايير والموازنات التخطيطية المرنة مما يؤدي بـدوره إلى توفير الأسس الموضوعية لقياس كفاءة الأداء ومحاسبة المسؤلية (الدليمي، :2005 625).

**:7-1-2 انتقادات تطبيق نظام التكاليف على أساس الأنشطة** 

رغم المزايا العديدة التي تنتج عن تطبيق نظام التكاليف على أساس الأنشطة إلا أن هناك عدد من الانتقادات التي وجهت إليه (96 1996: ,Udpa (و(أبو خشبة، :1999 307-309) :وهي) Barber, et al., 2005: 697)و

-1 تكلفة تطبيق نظام التكاليف على أساس الأنشطة مرتفعة جداً حيـث يحتـاج إلـى بيانـات وتفصيلات كثيرة، كما يحتاج تطبيقه إلى استخدام الحاسب الآلي، كمـا يواجـه تطبيـق نظـام التكاليف على أساس الأنشطة مشكلة مقاومة العنصر البشري للتغيير ونقص الخبـرة والتـدريب .(Udpa, 1996: 96)

-2 يعتمد نظام التكاليف على أساس الأنشطة على أسس حكمية تعتمد على أحجام الإنتاج في تخصيص بعض التكاليف على الأقسام وعلى المنتجات (153 :Geri and Ronen, 2005: 153). 3- تطبيق نظام التكاليف على أساس الأنشطة قد يتعـــارض مـــع بعــض المبـــادئ المحاســـبية

المتعارف عليها كمبدأ الحيطة والحذر ومبدأ القابلية للتحقيق (أبو خشبة، :1999 309). -4 صعوبة تتبع التكاليف جميعها على الأنشطة ثم على الوحدات المنتجة حيث يفتـرض نظـام التكاليف على أساس الأنشطة أن العلاقة بين الموارد والأنشطة وبين الأنشطة والمنتجـات هـي .(Barber, et al., 2006: 697) خطية علاقة

-5 صعوبة تحديد أنشطة المنشأة بدقة ووضوح يعتبر من أهم التحديات التـي تواجـه النظـام (سامي، :2000 388).

-6 يتطلب تطبيق نظام التكلفة على أساس الأنشطة ضرورة تجميع عدد من الأعمال في نـشاط واحد متجانس حيث يصعب من الناحية الاقتصادية استخدام مسبب تكلفة لكل عمل، ويؤدي تزايد الأعمال المجمعة في نشاط واحد إلى تناقص قدرة مسبب التكلفة على التتبـع الـدقيق للمـوارد  $(Ross, 2004: 8)$  المستنفذة إلى المنتجات

-7 تطبيق النظام لا يتم إلا في سياق إجراء تغيير إداري شامل وضمن منظومة الجودة الشاملة مع التوجه نحو جعل مسألة إرضاء الزبائن مسألة محورية توجه الإنتاج وجميع أنشطة المنظمة  $(78, 2005, 9)$ جربو ع،

## **:8-1-2 عناصر نظـام التكاليف على أساس الأنشطة**

تتمثل أهم العناصر التي يقوم عليها نظام التكاليف على أسـاس الأنـشطة فيمـا يـأتي (المجمع العربي للمحاسبين القانونيين، :2001 369-367):

### **:1-8-1-2 تحديد الأنشطة Activity**

تعتبر الأنشطة هي بؤرة التركيز في نظام التكاليف على أساس الأنشطة ويمكن تعريف النشاط بأنه "عملية محددة أو وظيفة أو مهمة أو وحدة عمل ذات غرض محدد تحدث طوال الوقت، ولها نتائج مميزة ومعروفة" (الدليمي، :2005 620)، كما يعرفه (1994 ,Ramsey ( بأنه العملية أو الإجراء الذي يسبب انجاز أو تنفيذ العمل داخل المنشأة مثل شراء مواد، صيانة الآلات، تصميم المنتج، الإشراف على العملية الإنتاجية، ... الخ (386 1994: ,Ramsey(. **وهناك أربعة أنواع من الأنشطة في سلسلة القيمة (**chain Value**) (**المجمع العربي للمحاسبين القانونيين، :2001 369**):** 

#### **أ- أنشطة المدخلات**

الأنشطة المتعلقة بتجهيـز تصنيع منتج وهي تتضمن أبحاث وتطوير المنتج والـسوق، استقطاب العاملين وتدريبهم، شراء مواد خام، شراء أجزاء أو مكونات جاهزة، شراء تجهيزات. **ب- أنشطة التشغيل** 

الأنشطة المتعلقة بتصنيع المنتج، وهي تتضمن آلات التشغيل والعدد والأدوات لتـصنيع المنتج، نقل الإنتاج تحت التشغيل، تخزين الإنتاج تحت التشغيل، فحص العمل الجاهز جزئيـاً أو كلياً.

## **ج- أنشطة المخرجـات**

الأنشطة المتعلقة بالتعامل مع العملاء، وهذه تتضمن أنشطة البيع، وأنشطة خـدمات مـا بعد البيع، وأنشطة الشحن والتسليم.

**د- الأنشطة الإداريـة** 

الأنشطة الداعمـة للأنشطة السابقـة وهي تتضمن وظائف إدارية ومالية وقانونية. والشكل رقم (2.5) يوضح العلاقة بين هذه الأنشطة (درغام أ، 2005: 67).

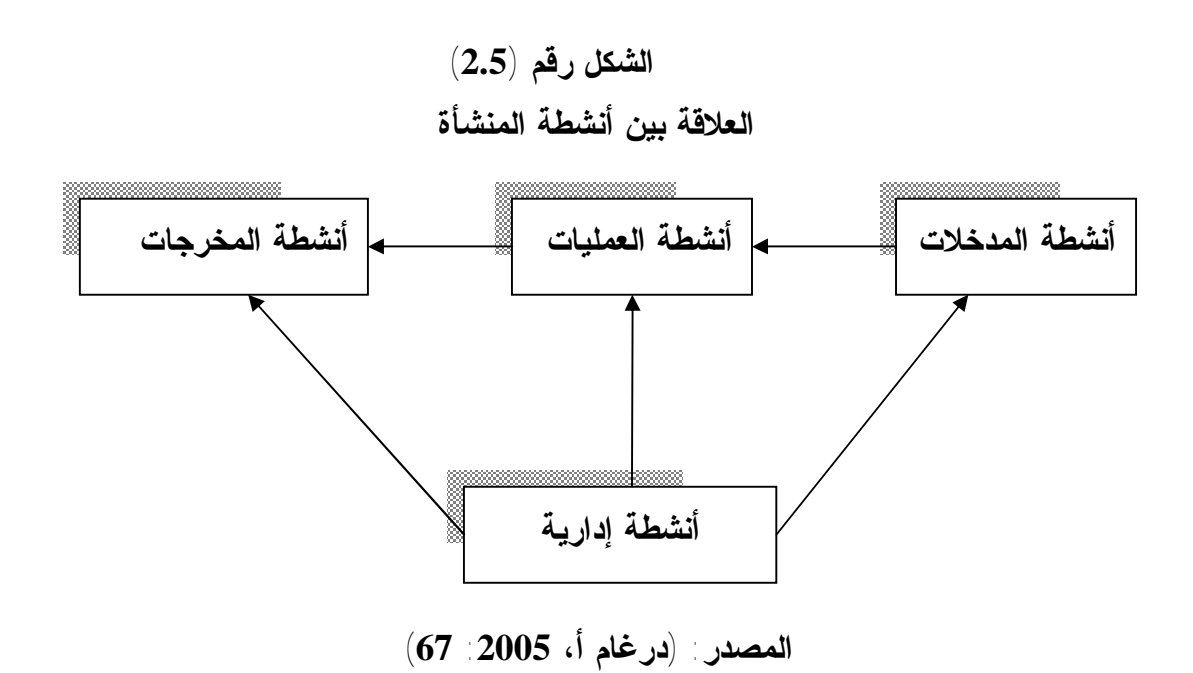

وتعد الأنشطة هي بؤرة التركيز في ظل نظام التكاليف على أساس الأنـشطة و يمكـن تقسيم تكاليف الأنشطة التي يمكن أن تؤدي لإنتاج منتج معين أو تقـديم خدمـة وفقـاً لخاصـية التسلسل أو الدرجية (Activities of Hierarchies (حيث يتم التعامل مع الأنشطة التـي يـتم تحديدها في المنشأة عن طريق تقسيمها إلى أربعة مجموعات رئيسة أطلق عليها التقسيم الطبقـي لتكلفة النشاط (348-349 .,1999:al et ,Horngren (و(الفضل ونور، :2002 32) و(صالح، Kaplan and Atkinson, )و) Garrison and Noreen, 2003: 323-324)و) 67 :2002 105 1998:) و(حلس، :2007 222-221) هي:

**النوع الأول: أنشطة ترتبط بوحدة المنتج Activities Level Unit**

وفيه يتم ربط عناصر التكاليف المباشرة بوحدة النشاط أي عند إنتاج كل وحدة من وحدات منتج معين سواء تمثلت تلك العناصر في تكلفة المواد أو تكلفة الأجور المباشرة.

## **النوع الثاني: أنشطة ترتبط بدفعة الإنتاج Activities Level Batch**

وهي تلك الأنشطة التي ترتبط بدفعات الإنتاج أكثر من ارتباطها بوحدات المنتج مثل تكاليف تجهيز الآلات لتلائم المتطلبات الفنية لدفعة منتج معين، وتكاليف نقل المواد وتكاليف إعداد أوامر الشراء لتنفيذ دفعة أو أمر إنتاجي معين وترتبط تلك التكاليف بدفعة المنتج بغض النظر عن عدد الوحدات المنتجة.

**النوع الثالث: أنشطة ترتبط بخطوط الإنتاج Activities Sustaining Product** 

وهي تلك الأنشطة المؤداة لخط إنتاجي معين ولا تستفيد منهـا المنتجـات أو الخـدمات الأخرى، مثل هندسة العمليات وتصميم المنتج حيث يتطلب الأمر إعادة تصميم لبعض مكونـات المنتج وهو ما يدعو إلى تحميل الخط الإنتاجي الذي تم تعديل التصميم لمنتجه بتكـاليف إعـادة التصميم دون سواه، وهذا يؤدي إلى القياس الدقيق لتكلفة المنتج بما يمكن الإدارة مـن تـسعيره إذا ما قررت الاستفادة من طاقة الخط ببيع الزائد عن الحاجة للسوق الخارجي، بالإضافة لتوفير المعلومات التي تمكنها من التقييم السليم لأداء الخط في حالة الرغبة في اتخاذ قرار بالاسـتمرار في تشغيله من عدمه (حلس، :2007 221).

## **النوع الرابع: أنشطة ترتبط بعمل المنشأة ككل Activities Sustaining Facility**

وهي الأنشطة العامة التي تقدم خدمات تتصف بالعمومية لدعم عمليات المنشأة ككل مثل النشاط الإداري والمالي، حيث يتم تحميل كل نشاط بالتكاليف التي تسبب في إحداثها وتقسم التكاليف على الأنشطة المستفيدة حسب درجة استفادة كل نشاط، ويركز نظام التكاليف على أساس الأنشطة على الجزء المستهلك من عناصر التكاليف ويسعى إلى تخصيصه بشكل دقيق على الأنشطة التي استهلكته بغض النظر عن قيمة المنفق على هذا العنصر (الفضل ونور،  $(32 \t2002$ 

ولقد أضاف (323-323 :Garrison and Noreen, 2003) مجموعة خامسة لما سبق تتعلق بالعميل وهي:

## **النوع الخامس: الأنشطة المرتبطة بالعميل Activities Level -Customer**

وهي تلك الأنشطة المرتبطة بعملاء محددين وتشمل أنشطة مثـل: طلبـات المبيعـات (Calls Sales (وإرسال الكتالوجات (mailing Catalog(، والدعم الفني العام غيـر المـرتبط .(General Technical Support) محدد بمنتج

والشكل رقم (2.6) يلخص تصنيف الأنشطة إلى مجموعات متجانسة.

**الشكل رقم (2.6)**

**تصنيف الأنشطة إلى مجموعات متجانسة** 

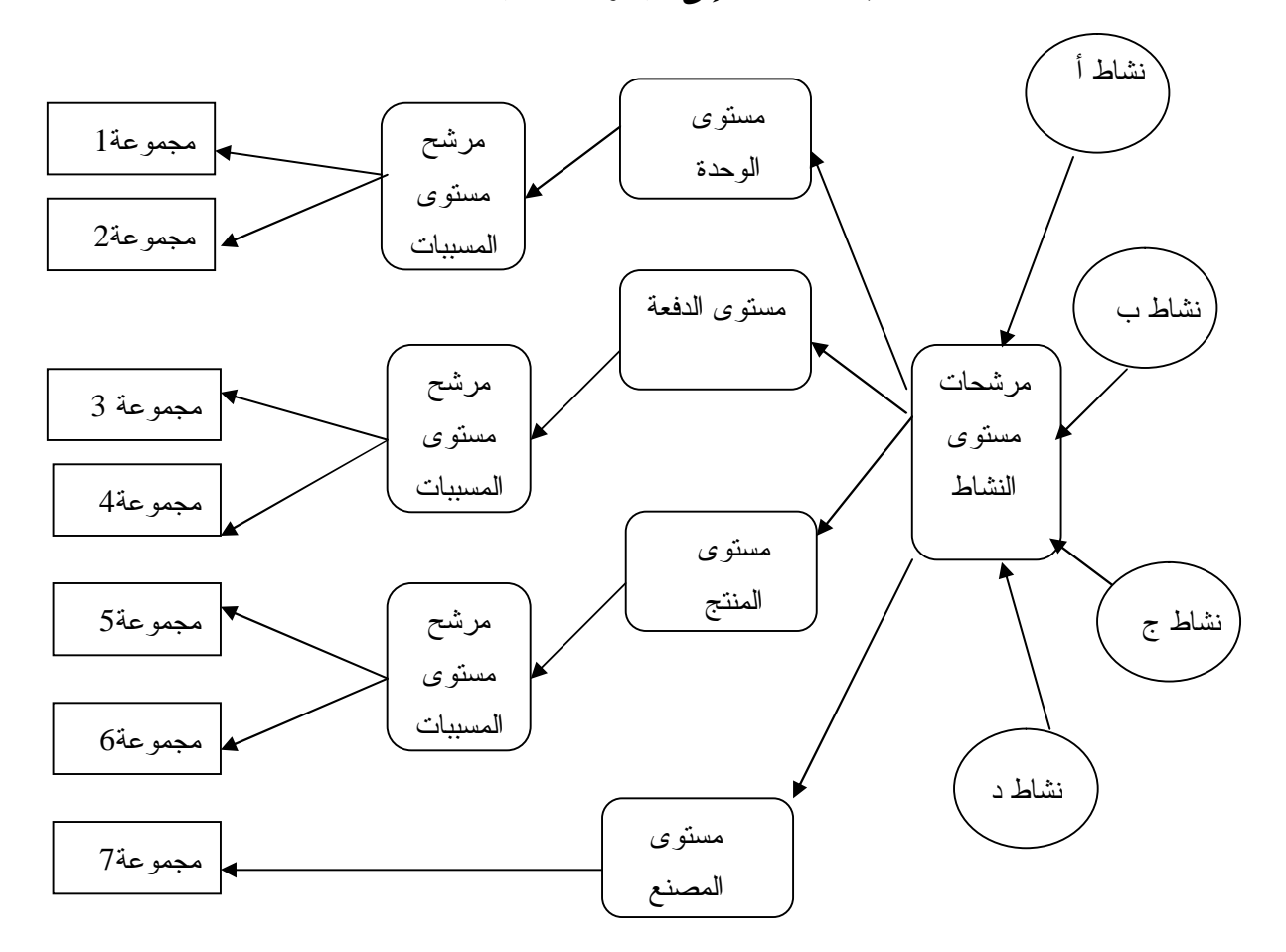

**المصدر:(عطية، :2004 62)** 

ومن الملاحظ أن الأنشطة على مستوى المصنع لا تدخل ضمن التبويب علـى مـستوى المسببات ويرجع ذلك إلى استحالة قياس الطلب من المنتجات على الأنشطة، وذلك على مـستوى المنشأة ككل، كما يلاحظ أن استخدام مرشحات المسببات في المستويات الثلاثة الأولى ينتج عنـه مجموعات أنشطة متجانسة يبلغ عددها مجموعتان لكل مستوى وهذا لا يمنع وجود أكثـر مـن مجموعتين في كل مستوى.

ويؤدي التحليل التدرجي للأنشطة والتكاليف المقترنـة بهـا عنـد مـستوياتها الأربعـة وتخصيص التكاليف باستخدام أساس يعكس سلوك المنتجات طبقاً للطلب على هذه الأنشطة إلـى تقديم فهم أفضل لسلوك التكلفة، وتوفير معلومات تساعد الإدارة على تخطـيط ورقابـة التكلفـة بشكل أفضل على مدار سلسلة القيمة، ابتداء من مرحلة البحوث والتطوير حتى خدمـة العميـل والوفاء باحتياجاته، والشكل رقم (2.7) يوضح التسلسل الهرمي للتكلفة وفقاً للأنشطة كما يـرى .(Drury, 1992: 279-280)و) Horngren,et al.,1999: 348-349)

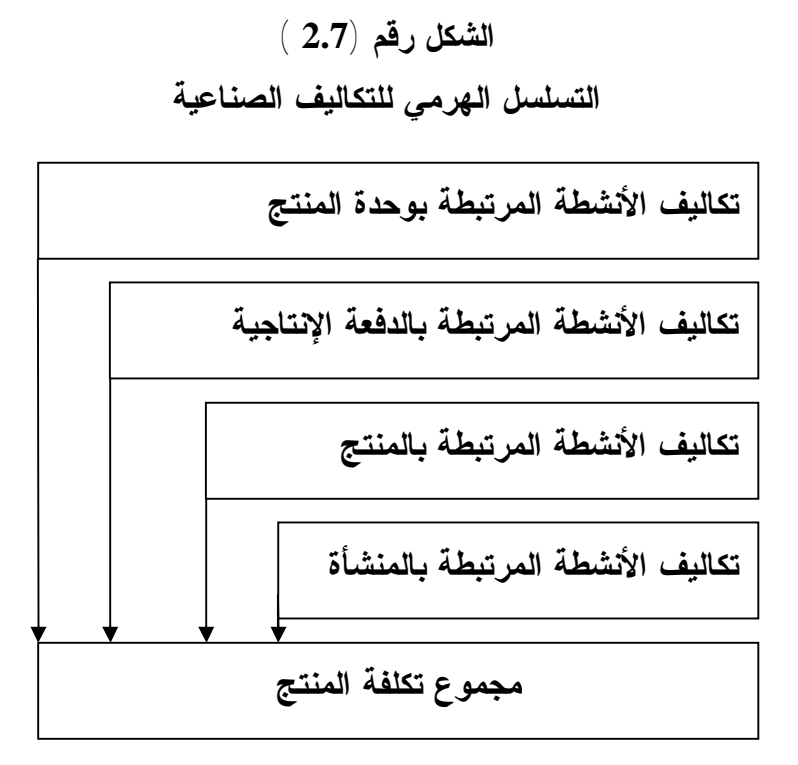

 **(Horngren, et al., 1999: 348):المصدر**

## **:2-8-1-2 تكاليف الأنشطـة Costs Activities**

يتطلب إنجاز أي نشاط موارد اقتصاديـة، أي ينجز النشاط بناء على طلب منتج معـين يكون السبب في إنجاز النشاط وينشأ عنه تكاليف تسمى "تكاليف الأنـشطة" أي النتيجـة (تكلفـة الطلب) على النشاط وتتضمن المواد والعنصر البشري (العمـل)، التكنولوجيـا والتـسهيلات أو الخدمات المشتراه من خارج المنشأة مثل الإعلان والخدمات القانونية والمحاسبية.

واستناداً إلى علاقة السبب والنتيجة في نظام التكاليف على أساس الأنشطة يمكـن تتبـع التكاليف غير المباشرة أو التكاليف المساندة وتخصيـصها علـى المنتجـات أو العمـلاء بدقـة وموضوعية دون حاجة إلى التوزيع الاجتهادي أو التحكيمي، كما في نظام التكـاليف التقليـدي .(Garrison and Noreen, 2003: 326)

## **:3-8-1-2 تصنيف الأنشطة وفقاً للقيمة المضافة Ranking Added Value**

وفقاً لنظام التكاليف على أساس الأنشطة، تقسم العملية الإنتاجية إلى عدة أنشطة وخلـق ما يسمى مجمعات التكاليف، وربط كل مجمع تكلفة بمسبب تكلفة، الأمر الذي يؤدي إلى إظهـار ملامح الأنشطة، وتحديد المسؤولية للأفراد العاملين في كل نشاط، وبالتالي تحديد الأنشطة التـي

تضيف قيمة للمنتج أو الخدمة، والأنشطة التي لا تضيف قيمة للمنتج أو الخدمة ( et ,Agrawal 2006:15 .,al(. وفي هذا الصدد فإن تبويب الأنشطة حسب القيمة المضافة يتيح فرصة كبيـرة لإدارة المنشأة لدراسة تكاليف الأنشطة بالعمق والتحليل المناسب ومحاولة إلغـاء الأنـشطة ذات التكاليف المرتفعة والتي لا تحقق قيمة مضافة، وكذلك دراسـة إمكانيـة تحـسين أسـاليب أداء الأنشطة ذات القيمة المضافة الضعيفة (صالح، :2002 70-69).

 إن الأنشطة التي تضيف قيمة للمنتج أو الخدمة تقتصر فقط على مراحل التصنيع الفعلي أو انجاز الخدمة، أما الأنشطة الأخرى مثل التخزين وصيانة الآلات وتكلفة الإدارة والمحاسـبة والحراسة فهي ضرورية للعملية الإنتاجية لكنها لا تضيف أية قيمة للمنتج أو الخدمة (درغـام أ، .(75 :2005

**:1-3-8-1-2 أنشطة تضيف قيمة Activities Added Value**

 وهي الأنشطة التي إذا استبعدت فإنها ستؤدي في الأجل الطويل إلـى تخفـيض خدمـة المنتج للعميـل، ولا يلبي توقعات العميـل مما يؤثر سلباً على مبيعات المنشأة وحـصتها فـي السوق، ومعنى أنها مضيفة للقيمة أنه لا يمكن إلغاء هذه الأنشطة وأن إلغائها يؤدي إلـى تقليـل الكمية أو الجودة التي يحتاجها المستهلك أو المنشأة.

## **Non- Value Added Activities القيمة لاتضيف أنشطة :2-3-8-1-2**

 وهي الأنشطة التي لا تضيف قيمة من وجهة نظر العملاء، وأن استبعادها يـؤدي إلـي تخفيض التكلفة دون التأثير على قدرة المنتج على خدمة العميـل، كما أن هناك أنشطة عديمة القيمة من وجهة نظر العميل إلا أنه لا يمكن الاستغناء عنها كاملاً بل يمكن تخفـيض حجمهـا وتنجز النشاط بكفاءة من وجهة نظر المنشأة (مبارك، وآخرون، :2003 330).

 وفي ضوء ما سبق فإنه من الضرورة التخلص من الأنشطة التي لا تضيف قيمة للمنتج مما يؤدي إلى تخفيض التكاليف وزيادة قدرة المنشأة على المنافسة.

#### **:4-8-1-2 مسببات التكلفة Drivers Cost**

هي مسببات حدوث التكلفة أو محرك تكلفة النشاط (Driver Cost Activity (وهو وحدة قياس لتحديد المستوى أو الكميات التي ينجزها النشاط. أي أنه الكمية المنجـزة مـن تنفيذ نشاط معين، وبالتالي فإن محـرك تكلفة النشاط هو تعبير عـن أسباب نشـوء التكلفة في نشاط معين أو عوامل متغيرة تؤثر على التكاليف وترتبط معها بعلاقة قويـة وواضحــة. ويعتمـد نظـام التكاليف التقليدي عدداً محدوداً جداً من مسببات التكلفة لا يتجاوز الخمسة وهي: عـدد وحـدات المنتج، عدد ساعات عمل الآلات، ساعات العمل المباشر، تكلفة المواد الأوليـة، تكلفـة العمـل المباشر، أما نظام التكاليف على أساس الأنشطة فانه يعتمد على عدد كبير من مسببات التكلفة قد تصل إلى عدة مئات (المجمع العربي للمحاسبين القانونيين:2001، 371).

ويعد تحديد واختيار مسببات التكاليف بمثابة العمود الفقري لنظام التكلفة علـى أسـاس الأنشطة، حيث يتوقف مدى نجاح وتقدم هذا النظام من عدمه على مدى سلامة الأسس والمعايير التي يستند عليها النظام في تحديد العدد الأمثل لمسببات التكاليف واختيـار المـسببات الواجـب استخدامها علاوة على أن تحديد واختيار مسببات التكلفة يمثل أصعب مرحلة من مراحل تصميم وإنشاء وتطبيق هذا النظام (شتا، :1997 116).

## **:1-4-8-1-2 أنواع مسببات التكلفة**

يمكن تقسيم مسببات التكلفة إلى نوعين وفقاً لموقع كل منهما حسب نظام التكاليف علـى أساس الأنشطة (حسين، :2004 107):

### **النوع الأول: مسببات الموارد Drivers Resources**

وهي مقاييس لكمية الموارد التي يستنفذها كل نشاط من الأنشطة وتستخدم في تتبع تكلفة الموارد المستنفذة حسب الأنشطة التي استنفذتها.

## **النوع الثاني: مسببات الأنشطة Drivers Activity**

وهي مقاييس لتكرار وكثافة الطلب من جانب أغراض التكلفة علـى خـدمات النـشاط وتستخدم في تتبع تكلفة الأنشطة حسب المنتجات.

ويرى (Cooper) أنه يمكن تقسيم مسببات التكلفة إلى نوعين أساسيين (صــــالح، 2002 : 72-71) و(حلس، :2007 223) هما:

## **النوع الأول: مسببات خاصة بالعمليات Driver Cost Transaction**

وتركز هذه النوعية على عدد مرات تأدية النشاط الواحد وهي تستخدم في حالة إذا مـا كانت مجموعة المنتجات تستخدم نفس القدر من النشاط، وعلى سبيل المثال فإن أنشطة جدولـة تشغيل الآلات للإنتاج وتشغيل أمر الشراء وصيانة جزء معـين مـن الآلـة يمكـن أن تـؤدى وتستغرق نفس الوقت والجهد بغض النظر عن طبيعة المنتج النهائي.

#### **النوع الثاني: مسببات خاصة بالفترة الزمنية Drivers Cost Duration**

وتهتم هذه المسببات بالفترة الزمنية التي يستغرقها النشاط اللازم لإنتـاج منـتج معـين، وتستخدم هذه النوعية في حالة اختلاف حجم النشاط المطلوب تأديته بـاختلاف نوعيـة وكميـة المنتج النهائي، ومن أمثلة مسببات التكلفة الخاصة بالفترة الزمنيـة سـاعات العمـل المباشـر، ساعات الفحص وساعات تهيئة الآلة للتشغيل. بينما يرى (108 1998: ,Atkinson and Kaplan (أن هناك **نوع ثالث** من المسببات **هو مسبب الاستعمال الفعلي charging direct or Intensity**

ويستخدم هذا النوع من المسببات في حالة وجود منتجات أو خدمات تحتاج إلـى تهيئـة خاصة، ومعدات خاصة، أو مراقبين ذوي جودة أو عمليات خاصة تختلـف عـن منتجـات أو خدمات أخرى تمر بنفس النشاط بعامل غير عامل الوقت، فالمسببات الزمنية لا تعطي تخصيصاً دقيقاً للتكاليف غير المباشرة في هذه الحالة، ويتصف هذا النوع من المـسببات بالدقـة ولكنهـا الأكثر تكلفة.

وعند اختيار مسبب التكلفة يجب على الإدارة التأكد من قدرة مسبب التكلفة على تجـسيد علاقة ربط الأثر بالسبب والتي تمثل الأساس الفلسفي لنظام التكاليف على أساس الأنـشطة وإلا فسيكون تحديد التكلفة غير دقيق.

#### **:2-4-8-1-2 معايير اختيار مسببات التكلفة**

يؤدي اختيار واستخدام بعض مسببات التكاليف عشوائياً إلـى أن ينـتج عنـه التحميـل والتوزيع غير العادل، مما يؤدي إلى التوصل إلى تكاليف غير دقيقة للمنتجات التي تقوم المنـشأة بإنتاجها سواء كانت تلك المنتجات سلعا أو خدمات لذلك لابد من ضرورة استناد عملية اختيـار مسببات التكاليف على بعض المعايير والعوامل الواجب مراعاتها.

وتستند عملية اختيار مسببات التكلفة على شقين أساسيين هما: عـدد مـسببات التكلفـة، ونوعية مسببات التكلفة.

#### **:1-2-4-8-1-2 معايير اختيار عدد مسببات التكلفة**

 إن اختيار عدد مسببات التكلفة المطلوب يتوقف على عدد من العوامل أهمهـا (صـالح،  $(71-72)$  2002

-1 درجة الدقة المطلوبة في أرقام التكلفة: فكلما زادت درجة الدقة المطلوبة زاد عدد مـسببات التكلفة.

-2 درجة تعقد وتنوع المنتجات: فكلما زادت درجة التعقد والتنوع في المنتجات كلما زادت عدد مسببات التكلفة وبالتالي أعطى نتائج دقيقة عن تكلفة المنتجات.

-3 الأهمية النسبية لمجمعات التكلفة: فكلما زادت الأهمية النسبية كلما دعت الحاجة إلى زيـادة عدد مسببات التكلفة.

-4 مقابلة التكاليف بالعائد عند اختيار عدد مسببات التكلفة بمعنى العمل على تحقيق التوازن بين منافع الدقة وتكلفة تجميع وتشغيل البيانات ولتحقيق التوازن الأمثل، يجب تحديد العـدد الأمثـل لمسببات التكاليف المرتبطة بمقادير كبيرة من التكاليف (شتا، :2004 149).

#### **:2-2-4-8-1-2 معايير اختيار نوعية مسببات التكلفة**

عند اختيار نوعية مسببات التكلفة هناك عاملين رئيسين لا بد من أخذهما فـي الاعتبـار هما (شتا، :2004 145) و(يوسف، :2004 25):

-1 تكلفة القياس: يجب اختيار مسبب التكلفة الذي تتوافر عنه معلومات في ظل نظام المعلومات القائم بالمنشأة فإذا كانت مجموعة التكلفة المتجانسة لها عدد من مسببات التكلفة البديلة فإنه يجب اختيار مسبب التكلفة الذي تتوافر عنه معلومات مما يترتب عليه تخفيض أو على الأقـل عـدم زيادة التكلفة.

-2 درجة الارتباط والمسببات البديلة غير المباشرة: تعني درجة الارتباط بين نوعيـة مـسبب التكلفة المختار والاستهلاك الفعلي للمنتجات المختلفة من الأنشطة، فكلما زادت درجة الارتبـاط زادت فرصة استخدامه كمسبب للتكلفة فإنه يمكن استبدال مسبب التكلفة الـذي يقـيس مباشـرة استهلاك مورد أو تكلفة نشاط ما بمسبب تكلفة آخر يقيس بطريق غير مباشر ذلك الاستهلاك مع عدم التضحية بعنصر الدقة، فعلى سبيل المثال إذا كانت ساعات الفحص للمنتجات غير متاحـة، فإنه يمكن استخدام عدد مرات الفحص الفعلي المرتبطة بكل منتج إذا كانت ساعات الفحص ثابتة بدرجة معقولة لكل منتج.

ويرى (Hillton (أن هناك ثلاثة عوامل يجب أخذها في الحسبان عند اختيـار نوعيـة مسبب التكلفة للأنشطة فبالإضافة إلى العاملين السابقين هناك عامـل ثالـث ( 2005: ,Hillton 182-183) هو:

-3 التأثيرات السلوكية: فإذا كانت دقة تتبع التكاليف تتوقف على عدد ونوع مـسببات التكلفـة، فإن مسبب التكلفة المختار يكون له آثار سلوكية مرغوبة أو ضـارة علـى المـستوى الأدائـي للأفراد، فعلى سبيل المثال بالنسبة لنشاط مناولة المواد فإن عدد المرات التي يتم فيهـا تحريـك المواد يعتبر المقياس الأكثر مناسبة لاستهلاكه لأغراض تتبع التكلفة، إلا أن لـه آثـار سـلوكية مرغوبة تتمثل في تحفيز المديرين على تخفيض وقت تحريك المـواد ونقلهـا داخـل المـصنع وبالتالي تخفيض تكلفة مناولة المواد.

#### **:5-8-1-2 مجمعات التكلفة Pools Cost**

وهي تجميع أنشطة متجانسة تخضع في مجموعها لموجه تكلفة واحد، وذلك اختـصاراً لعدد الأنشطة وموجهاتها. فمثلاً يمكن تجميع أنشطة الصيانة وبرمجة الإنتاج في وعاء تكـاليفي واحد باعتبار أن تكاليف هذه الأنشطة ترتبط ارتباطاً وثيقاً بموجه تكلفة واحد هو ساعات عمـل الآلات، أو يمكن تجميع أنشطة اللف والحزم ومناولة وتعبئة المواد في وعاء واحد واعتبـار أن

المسبب الرئيس للتكلفة هو أوزان المواد الخام، وقد يستدعي الأمر في بعض الأحيان زيـادة أو تقليص عدد مجمعات تكلفة النشاط بحسب التجانس بين مجموعة الأعمال التي تتكون كل منهـا، مما يوجب ضرورة تقسيم الهيكل التنظيمي إلى مجموعة من الأنشطة يراعى فيها مدى تجـانس الأعمال داخل كل نشاط، وكذلك ارتباط عناصـر التكـاليف بالأعمـال التـي تـؤدى داخلـه  $(224, 2007, \mathsf{2007})$ 

## **المبحث الثاني**

**تخصيص التكاليف غير المباشرة وفقاً لنظام التكاليف على أساس الأنشطة** 

#### **:0-2-2 تمهيد**

 تعد مشكلة ربط التكاليف غير المباشرة بمنتج أو خدمة معينة من أكثر المـشاكل التـي كانت ولا زالت موضع العديد من الأبحاث والدراسات المحاسبية، وذلك نظـراً لفـشل النظـام التقليدي للتخصيص في توفير معلومات دقيقة ومفيدة في مجال تحديد تكلفة المنتج، ولأغـراض التخطيط والرقابة (عبد الغني، :1999 10).

 ويعد السبب الرئيس في ضرورة تخـصيص التكـاليف غيـر المباشـرة أن مختلـف الصناعات حتى منتصف القرن الماضي كانت تعتمد في معظم نشاطها الإنتاجي علـى الأيـدي العاملة، وبالتالي شكلت تكاليف العمل المباشر نسبة كبيرة (%40) تقريباً من مجمـوع التكلفـة الكلية للمنتج....، واتسم نشاط معظمها أيضاً بقلة تعقيده من حيـث تنـوع منتجاتهـا واتـساع امتدادها الجغرافي. ونتيجة لهذه الخصائص لم يشكل موضوع توزيع التكاليف المشتركة تحـدياً كبيراً لإدارات المنشآت الصناعية في ذلك الحين، وبالتالي بقي هذا الموضـوع خـارج دائـرة اهتمام أدبيات المحاسبة، وشاع استخدام طرائق تقليدية بسيطة في توزيع التكاليف المشتركة التي لم تكن تشكل جزءاً كبيراً من هيكل تكلفة الإنتاج (عبد الكريم والكخن، :1997 497-495).

أما في الوقت الحاضر وفي ظل التطورات الكبيرة في أعمـال المنـشآت، سـواء فـي الأنشطة أو الحجم، إضافة إلى التطورات التكنولوجية الكبيرة وزيادة الأتمتة والتي يقـصد بهـا زيادة الاعتماد على الآلات والحواسيب في أداء العمل بدلاً من الاعتماد على الجهـد البـشري، وبالتالي زيادة التكاليف غير المباشرة، فقد أصبحت الطرق التقليدية في توزيع التكـاليف غيـر المباشرة تواجه تحديات ومعوقات، مما دعا إلى البحث عن طرق أكثر تطوراً تسهم في معالجـة مشاكل الطرق التقليدية (العلكاوي، :2004 68).

## **:1-2-2 تخصيص التكاليف غير المباشرة**

 أدى بروز العديد من التغيرات في البيئة الصناعية العالمية نتيجة التطـورات المتلاحقـة في الأنظمة الإنتاجية وتأثيره على هيكل التكلفة لدى المنشأة نتيجة لاستبدال الأيدي العاملـة فـي العملية الإنتاجية بماكينات الإنتاج، وبالتالي زيادة نسبة التكـاليف الإنتاجيـة المـشتركة (غيـر المباشرة) على حساب تكلفة العمل المباشر مما أدى إلى ظهور مشكلة تخصيص التكاليف غيـر

المباشرة (عبد الكريم والكخن، :1997 498)، ويتم تخصيص التكاليف غير المباشرة فـي ظـل نظام التكاليف على أساس الأنشطة على مرحلتين أساسـيتين ( ,Al-Rifai and Nachtmann 221 2004:)، حيث يتم في المرحلة الأولى تجميع وتخصيص التكاليف على الأنـشطة، وفـي المرحلة الثانية يتم تحميل تكاليف الأنـشطة علـى المنتجـات أو أغـراض التكلفـة النهائيـة  $(66:2002:2002)$ ، وفيما يلــي اســتعراض لكـــلا المـــرحلتين (صـــالح، 2002: 66) و(حلس، :2007 219):

## **المرحلة الأولى: تخصيص الموارد على الأنشطة**

يتم تحديد الأنشطة الرئيسة للمنشأة وتبويبها في مجموعات متجانسة ومـن ثـم تحديـد التكاليف الخاصة بكل مجموعة متجانسة من الأنشطة باسـتخدام أوعيـة التكـاليف والوظيفـة الأساسية للنشاط هي تحويل الموارد (مواد أولية/عمالة/تكنولوجيا) إلـى مخرجـات (منتجـات/ خدمات).

### **المرحلة الثانية: تحميل تكلفة الأنشطة على المخرجات**

يتم تحميل التكاليف الإضافية الخاصة بالأنشطة على المنتج النهائي سواء كانت سـلع أو خدمات وفقاً لعدد وحدات المنتج أو الخدمة المطلوب انجازها، ويتم ذلـك باسـتخدام مـسببات التكلفة كمقياس للطلب، ويقاس طلب المنتج على الأنشطة بعدد المعاملات التي أنشئت من أجـل مسبب التكلفة. حيث يعرف مسبب التكلفة بأنه مجموعة العوامل التي تؤدي إلى حدوث التكاليف أو تؤثر عليها ويجب أن تتوفر في مسبب التكلفة الشروط التالية: -1 أن يكون قابل للقياس. -2 أن يكون قابل للتخصيص على كل منتج حتى يمكن قياس تكلفة المنتج. -3 يجب اختيار مسبب واحد لكل مجمع تكلفة.

وعليه فإن نظام التكاليف على أساس الأنشطة يقوم على قياس تكلفة الموارد المستخدمة لأداء الأنشطة، ثم ربط تكاليف الأنشطة بالمنتجات النهائية التي تـستفيد مـن تلـك الأنـشطة باستخدام مقاييس تعبر عن احتياجات تلك المنتجات من الأنشطة المختلفة وذلك كما يتضح مـن الشكل رقم (2.8).

**الشكل رقم** (**2.8**)

**تخصيص التكاليف غير المباشرة في ظل نظام التكاليف على أساس الأنشطة**

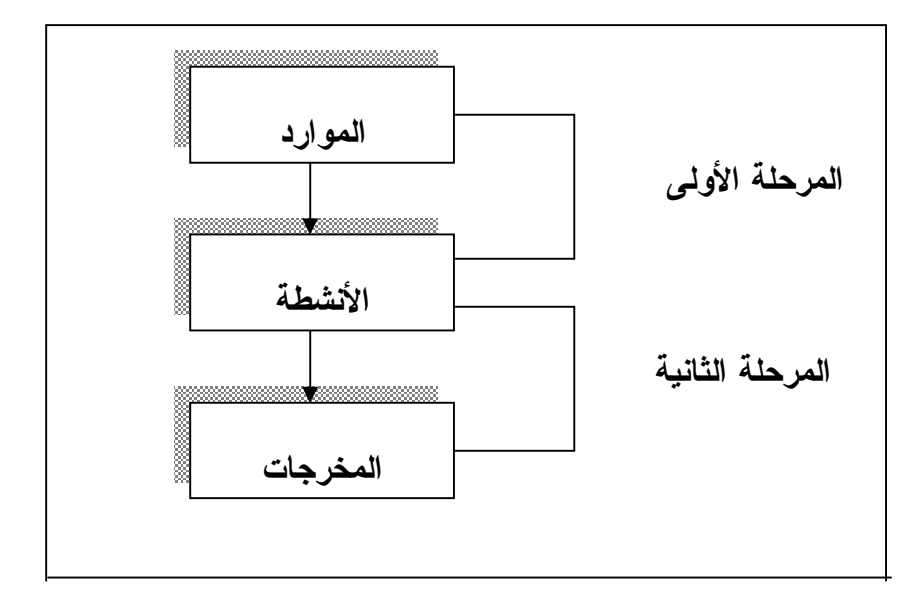

**المصدر:** (**صالح، :2002 66**)

بينما يرى (87 Kaplan and Atkinson, 1998: إن نظام التكـــاليف علـــي أســــاس الأنشطة هو إطار شامل ومتكامل، ووفقاً لهذا النظام تمر عمليـة تخـصيص التكـاليف غيـر المباشرة إلى أهداف التكلفة (المنتج، الخدمة، العميل) بثلاث مراحـل هـي ( 2005: ,Grasso  $\frac{1}{2}$ (14

**المرحلة الأولى: تحديد الأنشطة** 

في هذه المرحلة يتم تحديد الأنشطة الرئيسة التي تقوم بها المنشأة والتي تستهلك الموارد. **المرحلة الثانية: تتبع تكلفة الموارد** 

في هذه المرحلة يتم تتبع تكلفة الموارد المستخدمة إلى الأنشطة المستفيدة منهـا بحيـث نحصل على مجموع التكلفة لكل نشاط. **المرحلة الثالثة: تتبع تكلفة الأنشطة** 

في هذه المرحلة يتم تخصيص أو تتبع التكاليف الخاصة بالأنـشطة (Costs Activity ( إلى المنتجات أو العملاء أو الخدمات المستفيدة منها بواسـطة تحديـد مـسبب التكلفـة ( Cost Driver (لكل نشاط، وذلك بحساب معدل تكلفة لذلك النشاط، واستخدامه كأساس لتحميل تكلفـة النشاط على وحدة المنتج النهائي. والشكل رقم (2.9) يبين كيفية تخصيص تكلفة العمل غير المباشر على أهداف التكلفة، حيث تـم تحليله إلى خمسة أنشطة مختلفة تم ربطها مع بعضها من خلال مسببات تكلفة نشاط مناسبة، ثـم تحميلها على أهداف التكلفة (المنتج، الخدمة، العميل) (Kaplan and Atkinson, 1998: 98).

**الشكل رقم** (**2.9**) **تخصيص تكلفة العمل غير المباشر** 

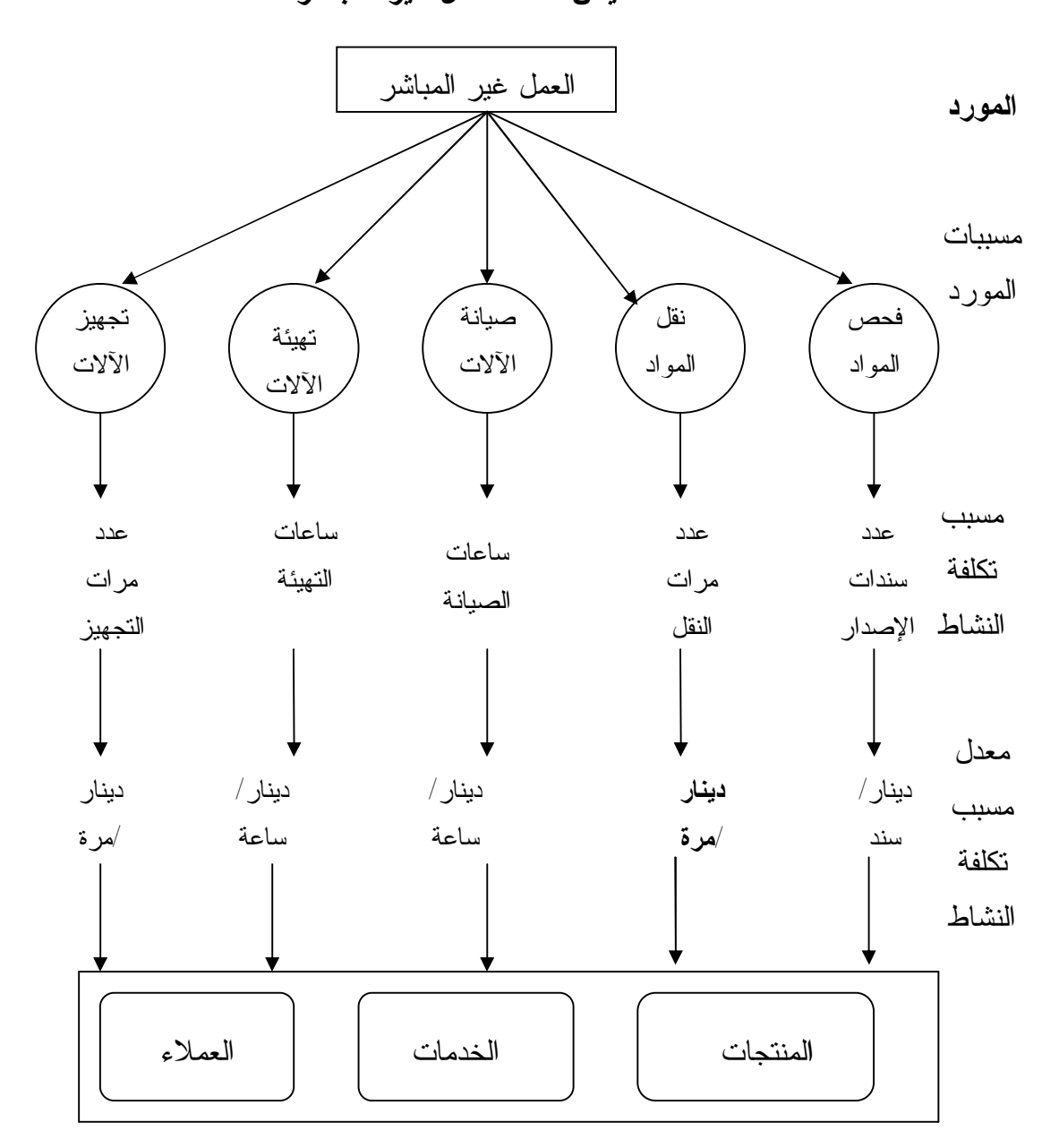

## (**Kaplan and Atkinson**, **1998: 98**) **:المصدر**

ومما سبق يتضح أن نظام التكاليف على أساس الأنشطة يركز على الأنشطة والعمليـات أكثر من التركيز على المنتجات أو الأقسام فبدلاً من تصنيف التكـاليف غيـر المباشـرة علـى الأقسام، فإن التكاليف يتم تصنيفها حسب الأنشطة، فنظام التكاليف على أساس الأنشطة يقوم على فرض مؤداه أن الأنشطة تستنفذ الموارد وأن التكاليف تستخدم لأغراض الأنشطة.

وقد قام (Turney and Stratton,1992) بتطوير أنموذج ثنائي الأبعاد لنظام التكـــاليف علــــي أساس الأنشطة (درغام ب، :2005 45):

**البعد الأول:** وهو البعد الرأسي وينظر إليه مـن زاويـة التكلفـة (view assignment Cost ( والذي يبين أن الأنشطة هي الأساس في تتبع التكاليف ويحتوي على معلومات عن تكلفة الموارد والأنشطة، المنتجات والعملاء، وهذه المعلومات لها أهمية عظمى في مجال التطـوير وتـسعير المنتجات ووضع الخطط الإستراتيجية مثل تقويم ربحية المنتجات.

**أما البعد الثاني:** وهو البعد الأفقي ينظر إليه من زاوية محركات العمليـات (View Process ( ويحتوي على معلومات تفصيلية مالية وغير مالية (الوقت والجودة) المطلوبة لأداء كل نشاط من الأنشطة، والمعايير الواجب استخدامها في قياس نتائج كل نشاط، فمسببات التكلفة تحـدد الجهـد المطلوب لأداء كل نشاط كما تساعد معايير الأداء (Measures Performance (في توصـيف الأعمال والنتائج المحققة في كل نشاط (1992:11 , Keller, et.al.,) و( ســامي، 2000: 385) و(يوسف، :2004 27،28) و (2005:15 ,Grasso (والشكل رقم (2.10) يوضح أبعاد نظـام التكاليف على أساس الأنشطة.

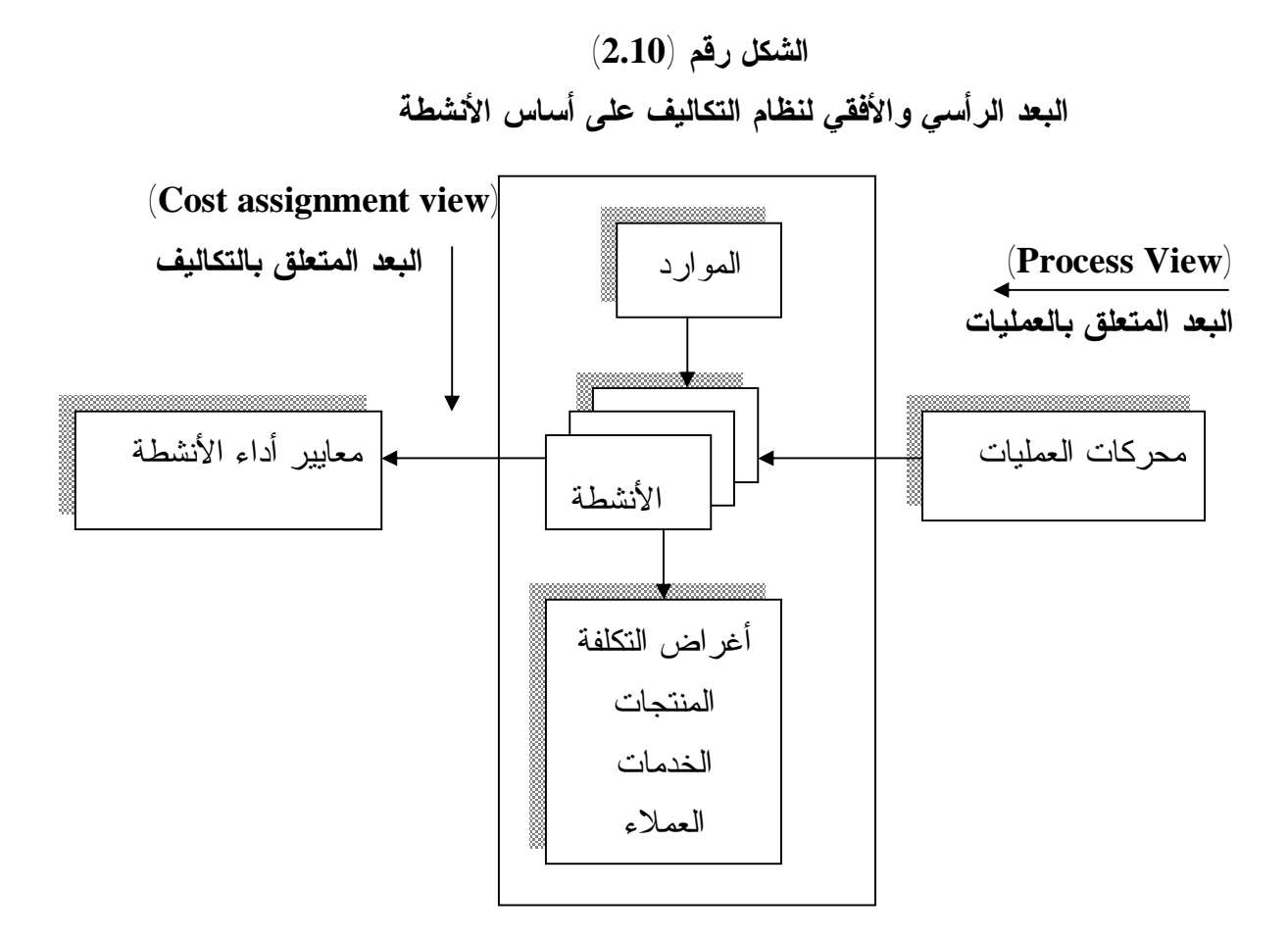

**المصدر: (يوسف ، :2004 28)** 

## **:2-2-2 مشكلات تطبيق نظام التكاليف على أساس الأنشطة**

بالإضافة إلى الصعوبات المرتبطة بتطبيق نظام التكاليف على أساس الأنشطة، من حيث الأنشطة ومدى تجانس الأعمال المكونة لها، وكذلك تحديد نوعية وعدد مسببات التكلفـة، فـإن تطبيق هذا المدخل قد تعترضه بعض المشكلات الأخرى، والتي مـن أهمهـا (صـالح، :2002 75-73) و(حلس، :2007 226-224):

## **:1-2-2-2 مشكلة استغلال الطاقة المتاحة**

قد لا يتم استغلال الطاقة المتاحة بأحد الأنشطة في نفس الوقت الذي ينبغي فيه التصرف في التكاليف الثابتة غير المستغلة عن فترة النشاط، ويمكن التصرف في هـذه التكـاليف غيـر المستغلة بعدم تحميلها على المنتجات سواء كانت سلع أو خدمات وإدراجها كمصروف عام. إلا أن هذه المعالجة تعد مجرد تطبيق لنظام التكلفة الكلية المعدلة، مما يعني الخروج عـن فلـسفة نظام التكاليف على أساس الأنشطة والتي تحمل المنتجات بجميع التكاليف متضمنة التكاليف غير المباشرة. وعليه فإنه يمكن تخصيص التكاليف المتغيرة للنشاط على أسـاس نـسبة الاسـتخدام

الفعلي أما التكاليف الثابتة فإنها تخصص على أساس تقديري وفقاًً للطاقة المتاحة لكـل قـسم أو خط إنتاج بغض النظر عن الاستخدام الفعلي.

**:2-2-2-2 مشكلة ملاءمة بيانات نظام التكاليف على أساس الأنشطة لخدمة القرارات**

نظراً لأن المدى الزمني الذي يغطيه نظام التكاليف على أساس الأنشطة وهو الأجل الطويل، لذلك فقد يتطلب أن تكون البيانات التي تعتمد عليها كمدخلات أو تنتجها كمخرجات هي خليط من البيانات الفعلية والبيانات التقديرية، وتواجه الإدارة مشكلة الحصول على البيانات الملائمة لقراراتها في ظل نظام التكاليف على أساس الأنشطة مما يستدعي اختيار البيانات التي تغطي نوعية ومدى القرار، سواء من البيانات التقليدية أم من بيانات المحاسبة على أساس الأنشطة.

**:3-2-2-2 مشكلة الأنشطة وارتباطها بقيمة المنتج**

يتميز نظام التكاليف على أساس الأنشطة بشموله على جميع أوجه نشاط المنشأة، ولكـن عند تجميع الأعمال المتجانسة في مجمعات الأنشطة قد يتضح أن هناك أنشطة لا تضيف قيمـة للمنتج وهذه النوعية يجب حصرها واستبعاد تكاليفها من التحميل علـى المنتجـات واعتبارهـا أعباء عامة، مثل تكلفة ووقت الانتظار وتكلفة إعادة التشغيل.

## **:4-2-2-2 مشكلة اختيار مسبب التكلفة لكل نشاط**

تظهر هذه المشكلة عند تجميع مجموعة من الأعمال الفرعية التي قد تكون غير متجانسة مما يتطلب ضرورة استخدام الأساس المناسب لتوزيع تكاليف الأنشطة المجمعة لهذه الأعمـال، ومن ثم تحميلها على المنتجات وإلا تم ذلك بأسلوب تقديري أو تحكمي. وفي هذا المجـال فإنـه يمكن استخدام أساليب التحليل الإحصائي عند تطبيق نظام التكاليف على أساس الأنـشطة فـي مجال تجميع الأنشطة داخل مجمعات التكلفة، ويمكن استخدام أساليب الارتباط البسيط أو المتعدد لتحديد درجة الارتباط أو التجانس بين مجموعة الأعمال داخل كل نشاط، كذلك يمكن استخدامه أيضاًَ في مجال اختيار مسبب التكلفة عن طريق اختيار مسبب التكلفة الذي يكون معامل ارتباطه أكبر بعناصر التكاليف الخاصة بالنشاط.

## **:3-2-2 خطـوات تصميم نظام التكاليف على أساس الأنشطة**

لقد طور نظام التكاليف على أساس الأنشطة لمواجهة المشكلات الناجمة عن تطبيق نظام التكاليف التقليدي في المنشآت الاقتصادية التي تتميز بالاستخدام المكثف لتكنولوجيا الإنتاج، وقـد اختلف المتخصصون في عدد المراحل التي يتم بها تطبيق هذا النظام، إلا أن الجميع اتفق علـى أن هذا النظام يستخدم تكلفة الأنشطة كأساس لتخصيص التكاليف على هـدف التكلفـة النهـائي (المنتج، الخدمة، العميل). والشكل رقم (2.11) يوضح نموذج نظـام التكـاليف علـى أسـاس .(Garrison and Noreen, 2003: 322) الأنشطة

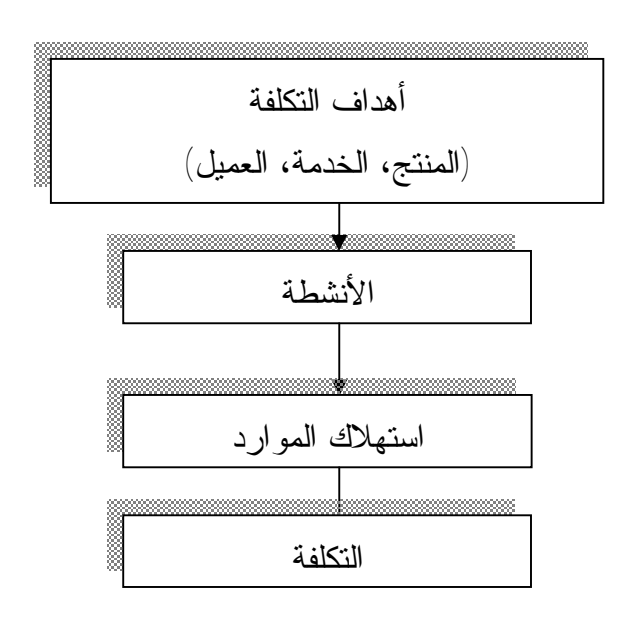

**الشكل رقم** (**2.11**) **نموذج نظام التكاليف على أساس الأنشطة**

(**Garrison and Noreen, 2003: 322**) **:المصدر**

وقد ركز الشكل السابق على فلسفة الإنتاج الحديثة والتـي تتفـق مـع مفهـوم التكلفـة المستهدفة، أي الانطلاق من السوق، حيث بدأ بهدف التكلفة ومن ثم تحديـد الأنـشطة الرئيـسة للمنشأة والتي تعتبر حلقة الوصل بين هدف التكلفة وموارد المنشأة وانتهى بالتكلفة.

ويرى كل من (ظاهر، :2002 212) و (العربيد، :2003 255) أنه يتم اتخاذ الخطوات الآتية لتطبيق نظام التكاليف على أساس الأنشطة:

-1 تحديد الأنشطة الرئيسة المتعلقة بإنتاج المنتجات بالمنشأة.

- -2 تجميع التكاليف غير المباشرة لكل نشاط رئيس بالمنشأة.
- -3 تحديد مسببات التكلفة التي تقيس بدقة مساهمة كل نشاط في المنتج النهائي.
	- -4 خلق وعاء للتكلفة لكل نشاط.
- -5 تخصيص التكاليف غير المباشرة لكل نشاط للمنتجات المختلفة باستعمال مسببات التكلفة. ويضيف (صبري) الى الخطوات السابقة إعادة تنظيم الهيكل التنظيمي في المنشأة بـشكل يناسب تطبيق نظام الأنشطة (صبري، :2002 251-250).

كما أنه يتم تطبيق نظام التكاليف على أساس الأنشطة على أربعة مراحل متتاليـة هـي (المجمع العربي للمحاسبين القانونيين، :2001 374):

## **Identify and define activities الأنشطة تحليل مرحلة -1**

يتم وضع مخطط تدفق للأنشطة المختلفة في المنشأة بحيـث تحـدد الأنـشطة الـسابقة والأنشطة اللاحقة لإنجاز منتج معين أو تقديم خدمة مثل إعداد الآلات وبرمجة الإنتاج ومناولـة المواد ومعالجتها في المراحل المختلفة وصيانة الآلات والتخزين ..الخ.

### **-2 مرحلة تحديد مسببات التكلفة Drivers Cost Identify**

تحديد مسببات التكلفة لكل نشاط أو مجموعات متجانسة من الأنشطة وذلك انطلاقاً مـن علاقة السبب والنتيجة بين تغير مسبب تكلفة وبين إحداث التكلفة نتيجة ذلك التغير وغالبـاً مـا تكون المسببات مقاييس كمية عدديـة مثل عدد ساعات عمـل الآلات أو عـدد مـرات إعـداد الآلات، عدد مرات شحن المواد، عدد مرات طلب المواد،وغيرها.

## **-3 مرحلة تحديد أوعية التكلفة Pools Cost Identify**

يخصص لكل نشاط رئيس وعاء تكلفة، وقد يخصص لمجموعة أنشطة متجانسة تخـضع لمسبب تكاليفي واحد وعاء تكاليفي واحد، ويتسم النظام بتعدد الأوعية وتعدد المسببات.

## **-4 مرحلة ربط تكاليف الأنشطة activities Costs Assign**

 ربط تكاليف الأنشطة المتراكمة أو المجمعة في أوعية التكاليف بموضوع التكلفـة بنـاء على العلاقة السببية أي وفق مسببات التكلفة.

 ويرى (Kaplan (أن التحدي الحقيقي يتمثل في كيفية تصميم أنظمة محاسـبية داخليـة تكون قادرة على تدعيم إستراتيجية المنشأة في ظل البيئة الصناعية الحديثة وفي الأمـد الطويـل الأجل، ومن أجل وضع نظام التكاليف على أساس الأنشطة لابد من إتباع المراحل الآتية (فخـر والدليمي، :2002: 413-413) و(الحبيطي، :2002: 283) و(2004: 20- Roztocki, et. al., 2004 :(21

### **1)- تحديد الأنشطة الملائمة وتعريفها**

 وهي المرحلة الأساسية الأولى في عملية إنشاء النظام وتتطلب مراجعة الخرائط الفنيـة والتنظيمية للمنشأة وتحليل الأنشطة والعمليات الأساسـية والفرعيـة بهـدف تحديـد الأنـشطة وتصنيفها وإعداد مخطط الأنشطة أو ما يسمى بنموذج النشاط، حيث يخضع كل نشاط أساس أو مجموعة متجانسة من الأنشطة الفرعية إلى مجموعة واحدة.

## **2)- تقسيم الأنشطة إلى مراكز تكلفة**

يجب تقسيم الأنشطة إلى سلسلة من مراكز التكلفة بمجـرد تحديـدها، ويجـب الأخـذ بالاعتبار الأهمية النسبية لكل نشاط، ليس فقط بناء على الظروف الحالية ولكن الأهمية النـسبية

أيضاً للظروف المستقبلية للمنشأة، وتعتبر طبيعة التكلفة أحد العناصر التي يجـب أخـذها فـي الاعتبار وتتكون طبيعة التكلفة من المسببات لحدوث التكلفة ومعدل استخدامها، وإذا كان لأحـد الأنشطة طبيعة مميزة عن باقي الأنشطة فيفضل وضعه في مركز تكلفة مستقل، أما خلاف ذلـك فإنه بهدف الوصول إلى السهولة العملية وتخفيض تكلفة القياس يفضل عادة دمج أكثر من نـشاط في مركز تكلفة واحد.

**3)- تحديد العناصر الرئيسة للتكلفة** 

يتم تخصيص المواد الخام، والأجزاء المشتراة، والخدمات الخارجية المشتراة، والتكاليف المباشرة المشابهة على المنتجات بصورة مباشرة، ولكن بالنسبة لعناصر التكـاليف الإضـافية غير المباشرة من الضروري إجراء تحليل لها أكثر مما هو موجود في السجلات المالية للمنـشأة وذلك لتحقيق هدفين هما:

- -1 الدقة في التنبؤ بمقدار كل عنصر تكلفة. -2 تحقيق توزيع ملائم لمبلغ عنصر التكلفة على مراكز التكلفة المستفيدة.
	- **4)- تحديد العلاقات بين الأنشطة والتكاليف**

بعد تحديد الأنشطة وتبويبها إلى مراكز تكاليف واثبات عناصر التكلفة يتم تحديد العلاقة بين الأنشطة وعناصر التكاليف المختلفة، أي تحديد استفادة كل نشاط من عنصر التكلفـة حيـث تعتبر الاستفادة الحقيقية هي المحدد لتخصيص عناصر التكلفة على الأنشطة.

**5)- تحديد مسببات التكلفة (أسس التحميل)** 

مسببات التكلفة هي التي تتسبب بحدوث التكلفة في أنشطة معينة بذاتها، وهي تحدد على مستوى كل نشاط ولا بد من اختيار مسبب التكلفة المناسب لكل نشاط حيث إن الأنشطة متباينـة في أحجامها فبعضها ينفذ على مستوى الوحدة الاقتصادية مثل نشاط التشغيل الآلي وبعضها ينفذ على مستوى الخط الإنتاجي، وبعضها على مستوى دفعة من المنتجات، ويتم تجميـع التكـاليف المرتبطة بمسبب تكلفة معين ضمن مجمع تكلفة واحد.

**6)- تكوين نموذج لتدفق التكلفة** 

تعتبر مرحلة تكوين نموذج تدفق التكلفة من المراحل الأساسية والمهمة في إطار تصميم وتطبيق نظام التكاليف على أساس الأنشطة، وتتطلب هذه المرحلة تحديد مكونات التكاليف غيـر المباشرة بشكل دقيق، وتحديد أيضاً أنواع مراكز التكلفة التي تقسم إليها المنشأة، حيث يصبح من الممكن تحديد شكل تدفق التكلفة.

وتقسم البحوث والدراسات التي تناولت نظام التكاليف على أسـاس الأنـشطة عناصـر التكاليف غير المباشرة إلى ثلاثة أنواع رئيسة هي: -1 المرتبات والأجور: وتشمل على أجور العمل المباشرة وغير المباشرة.

-2 المزايا العينية: وتشمل تكلفة المنافع التي حصل عليها العاملون. -3 تكاليف أخرى تخصص وفقاً لأسس خاصة: وهي تشمل المصاريف الإدارية والقانونية. **أما مراكز التكلفة فهي تقسم إلى أربعة مراكز رئيسة وهي:**  -1 مراكز الخدمات -2 مراكز دعم الأنشطة التشغيلية. -3 مراكز دعم الأنشطة الإدارية.

-4 مراكز التشغيل.

**7)- اختيار الأساليب المناسبة لتنفيذ النظام** 

تعد عملية اختيار وسائل لتنفيذ نظام التكلفة حسب النشاط خطوة مهمة في إطار بناء هذا النظام، ويجب أن يتأكد مصمم النظام من توافر أكبر عدد ممكن من الوسائل لكي يـتم اختيـار الملائم منها مع الأخذ في الاعتبار أن الصحة مفضلة على الدقة العالية التكلفة.

## **8)- تخطيط نموذج تجميع التكلفة**

إن بناء نظام التكاليف على أساس الأنشطة وفقاً للخطوات السابقة يزيد من حجم بيانـات التكاليف ويعمق وظيفتها التحليلية الأمر الذي يظهر صعوبة إعداده يدوياً أو إعادة تعديلـه كلمـا احتاج إلى تعديل، ولكن استخدام الحاسبات الالكترونية المتطورة جعل عمليـة إعـداد النمـوذج وتعديله كلما دعت الحاجة إلى ذلك أمراً ممكناً.

**9)- تجميع البيانات الضرورية لبناء نموذج تجميع التكلفة** 

يتم تجميع المعلومات الضرورية واللازمة عن كل مستوى من مستويات تـدفق التكلفـة وإعداد جدول بها لتقديمها إلى نموذج تجميع التكلفة.

## **10)- بناء نموذج تجميع التكلفة**

يتم بناء نموذج تجميع التكلفة حسب المستويات السابقة عن طريق الحاسب الالكترونـي حيث يتم تجميع البيانات على مجموعة من صفحات الحاسب الآلي وبشكل يمكن إدخال البيانـات بدون جهد، يتم إدخال بيانات عناصر التكلفة غير المباشرة وبعد ذلك يـزود النمـوذج بأسـس التخصيص المناسبة، ثم يلي ذلك تخصيصها على مراكز التكلفة وبعد ذلك تحمل تكلفتها بالكامـل على أهداف التكلفة أي على المنتجات.

بينما يرى **(**322-332 2003: ,Noreen and Garrison **(**إن نظـام التكـاليف علـى أساس الأنشطة هو إطار متكامل وشامل، وتشمل عملية تصميمه على الخطوات الآتية: -1 تحديد وتعريف الأنشطة ومجمعات تكلفة النشاط: وهي الخطوة الرئيسة في تطبيق النظـام، وهذه المرحلة قد تكون صعبة ومستهلكة للوقت وتتضمن قدراً كبيراً من التقدير الشخصي.
-2 تتبع التكاليف إلى الأنشطة ثم أهداف التكلفة: وفي هذه المرحلة يتم تتبع التكـاليف المحملـة بشكل مباشر إلى أهداف التكلفة النهائية، المنتجات، الخدمات، العملاء. -3 تخصيص التكاليف إلى مجمعات تكلفة النشاط: معظم التكاليف غير المباشرة يـتم تـصنيفها في النظام المحاسبي للمنشأة بناء على الأقسام التي حدثت بها مثل الأجور والتوريدات والإيجار، مثل هذه التكاليف يمكن تتبعها بشكل مباشر إلى أحد مجمعات التكلفة ويعد الخطوة الأولـى فـي تطبيق نظام التكاليف على أساس الأنشطة.

-4 حساب معدلات النشاط: يتم حتساب التكاليف غير المباشرة على المنتجات والعمـلاء وفـق آلية معينة، حيث يتم تقسيم التكاليف غير المباشرة في كل مجمع تكلفة نشاط على عدد وحـدات مسبب التكلفة العائدة للنشاط كما يأتي:

# مجموع تكلفة النشاط

معدل النشاط = \_\_\_\_\_\_\_\_\_\_\_\_\_\_\_

مجموع وحدات مسبب النشاط

-5 تخصيص التكاليف إلى أهداف التكلفة: هذه الخطوة الخامسة في تطبيق النظام تعد المرحلـة الثانية في تخصيص التكاليف غير المباشرة حيث يتم استخدام معدلات النشاط لتتبع التكاليف إلى المنتجات أو العملاء ويتم تحديد نصيب كل منتج من مختلف مجمعات تكلفة الأنشطة على النحو الآتي:

نصيب المنتج من تكاليف كل نشاط = (معدل النشاط x مجموع ما استهلكه المنتج من وحـدات مسبب التكلفة العائد للمجمع).

-6 إعداد التقارير الإدارية: يتم إعداد التقارير اللازمة التي تساعد الإدارة على اتخاذ القـرارات الإدارية.

#### **المبحث الثالث**

## **التكاليف على أساس الأنشطة في المؤسسات المالية**

### **:0-2-3 تمهيد**

تم تطوير مفاهيم محاسبة التكاليف بصفة أساسية للتطبيق في الشركات الصناعية، فباستخدام وسائل محاسبة التكاليف يمكن تحديد تكلفة المخزون من الإنتاج تحت التشغيل والإنتاج التام المطلوب لأغراض المحاسبة المالية في الشركات الصناعية. ويتمثل الإختلاف بين محاسبة التكاليف في الشركات الصناعية والمؤسسات المالية في المواد الخام، ففي المؤسسات المالية فإن المواد الخام هي فقط الأموال التي تقدم أو يقترضها العملاء (Sapp, et. al., 26)، كما أنها لا تنتج منتجاً ملموساً فالمنتجات والخدمات التي تقدمها المؤسسات المالية قد تكون تقديم خدمة التأمين، الإدارة المالية، تقديم تسهيلات الإقراض والإيداع وبالتالي فإن تحديد التكلفة في هذه المؤسسات تختلف عنه في الشركات الصناعية حيث تؤثر السرعة في توفير المنتج أو تقديم الخدمة على التكلفة أو الربحية، وهذا يرجع إلى القيمة الزمنية للنقود ومستوى الخدمة المقدمة للعميل كأحد مكونات الخدمة أو المنتج (مابرلي، :2004 -219 221).

### **:1-2-3 أنشطة التكاليف وأهميتها لإدارة البنك**

يعد نظام التكاليف الذي تقرر إدارة المنشأة اختياره من الأهمية بمكان، حيث لا يقتصر على مجرد تحديد تكلفة المنتج من سلعة أو خدمة، بل من الضروري تأمين وتحديد هذه التكلفة على أعلى درجة من الدقة، إضافة إلى أن تكون هذه المعلومة جاهزة في أي وقت تحتاجه الإدارة مما سيمكنها من اتخاذ قرارات تتعلق بتسعير الخدمة لدى البنوك، إضافة إلى دقة احتساب ربحية العميل. ولتأمين ذلك يجب توفر قاعدة معلومات تهتم برصد كل ما تحتاجه إدارة المنشأة من معلومات وتجميعها مروراً بمعالجتها والخروج بالنتائج المرجوة منها ولكي يكون كذلك يجب أن يتصف نظام التكاليف الجيد بما يلي (العلكاوي، 2004: 73): -1 يحقق درجة عالية من الدقة والسرعة في جمع البيانات ومعالجتها. -2 يزود الإدارة بما تحتاجه من معلومات لتحقيق الرقابة على أنشطتها. -3 يزود الإدارة بما تحتاجه من أنواع التكاليف كافة لأنشطتها في الوقت الملائم. -4 يتصف بالمرونة الكافية عندما يتطلب الأمر تحديثه.

-5 يؤمن أهم المعلومات التي يمكن للإدارة الاستعانة بها لاتخاذ قرارات تتعلق بوقف خدمات، أو تقديم خدمات جديدة، والمساعدة في إعداد الميزانيات التقديرية، إضافة إلى تفعيل سياسات التسعير ودقة احتساب ربحية العميل.

**:2-2-3 تطبيق نظام التكلفة على أساس الأنشطة في المؤسسات المالية:** 

لقد واجهت المؤسسات المالية وستظل تواجه ضغوطاً متزايدة علـى الربحيـة، نتيجـة لتزايد وعي العملاء، والمخاطر المتزايدة التي ترتبط بأنشطة الأعمال، حيث إن جميع المؤسسات المالية تزاول نشاطها من خلال سوق تتسم بالمنافسة الشديدة وبأسعار تحددها ظروف المنافـسة لمنتجات وخدمات تلك المؤسسات (22 .,al et ,Sapp(، ولا شك أن تزايـد المنافـسة يـؤدي وبشكل مستمر إلى تقليص هوامش الأرباح، وهو أمر سوف يستمر في ظل سهولة الاتصال بين مختلف مناطق العالم ومن ثم تصبح الأسواق المالية أكثر ارتباطاً ببعضها البعض. وفي مثل هذه البيئة التنافسية فإن الحاجة إلى معرفة تكاليف كل منتج من المنتجات وكل خدمة مـن الخـدمات من الأمور المهمة من أجل تحديد أي من تلك الخدمات أو المنتجات يكون مربحاً، أو على الأقل يحقق هامش ربح يساهم في تغطية الأعباء الإضافية، ولكي تبقى المؤسسة قادرة على المنافـسة يجب على المؤسسات المالية أن تبحث عن طرق وأساليب لخفض تكاليفهـا الأساسـية دون أن يؤثر ذلك على أنشطة أعمالها (مابرلي:2003، 33-32).

ولقد تحققت المؤسسات المالية من أن أسلوب تحديد التكاليف على أساس الأنشطة هـو الأكثر ملائمة فهو يشمل على التكلفة الصحيحة للعمليات، والقدرة على تتبع التكلفة المخصـصة لزبائن البنك، القدرة على قياس الزبون والمنتج الأكثر ربحية وتحسين صنع القرارات ومـساعدة  $\sim(\textrm{Kim and Witherite, 2006: 29})$  المنشأة في تحقيق أهدافها الإستراتيجية

كما تحقق للمؤسسات المالية أن نظام التكاليف على أساس الأنشطة هو الأكثر ملاءمـة للحصول على ميزة تنافسية عن طريق تحسين الأرباح وكذلك عن طريق إدارة التكلفة بدلاً مـن الزيادات الحكمية في الأسعار أو التخفيضات الحكمية في التكاليف التي يمكـن أن تـؤثر علـى الهيكل الرئيس لنشاط الأعمال، فهذا الأسلوب يمكن المؤسسات الماليـة مـن الحـصول علـى معلومات مفيدة تتأسس عليها القرارات المهمة التي تتعلق بالتسعير، وترويج المنتجات وربحيـة العملاء، إدارة الأداء، واستخدام قنوات توزيع المنتجات وهو ما يوضحه الـشكل رقـم (2.12)  $(29 - 28, 2003)$ مابر لي $(29 - 28)$ 

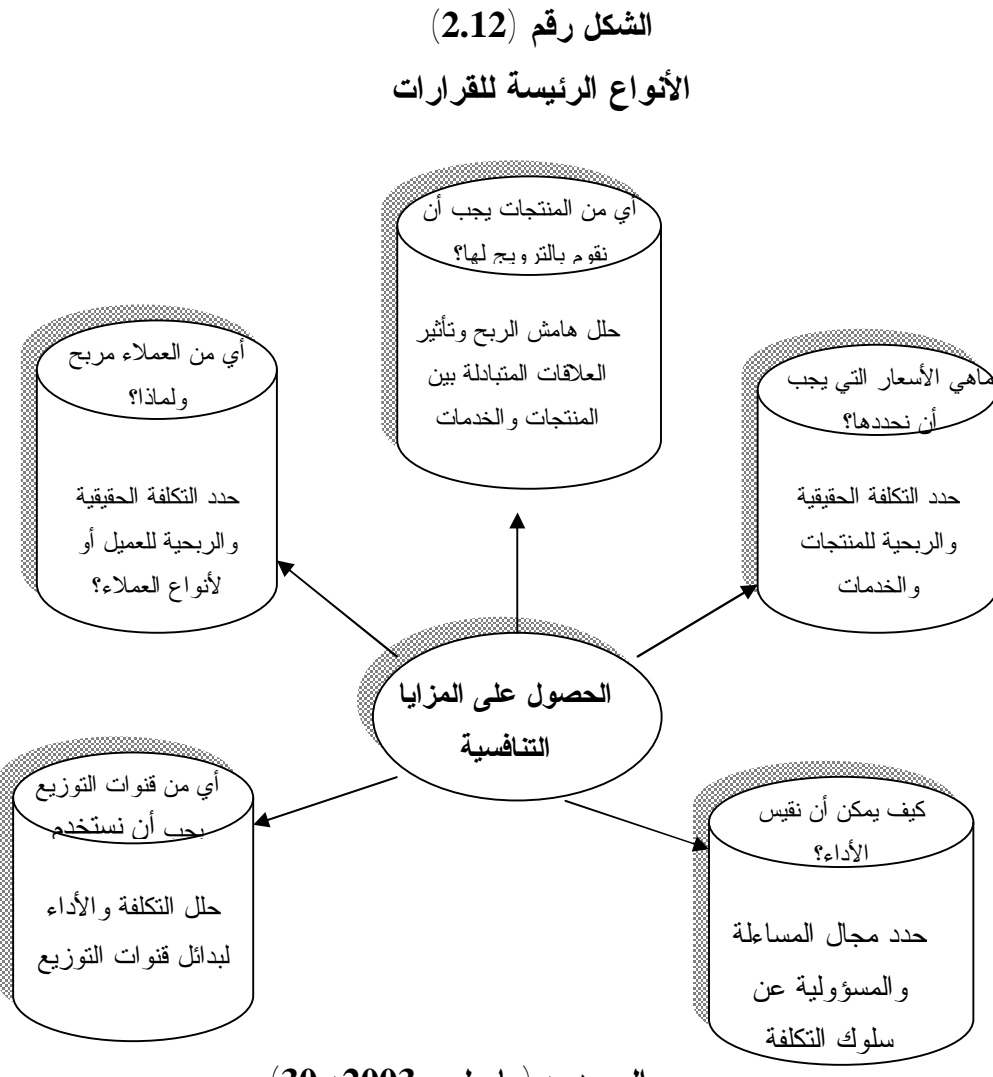

**المصدر:** (**مابرلي**، **:2003 30**)

**:3-2-3 استخدام المعلومات على أساس الأنشطة** 

لقد تبنت المؤسسات المالية منهج المعلومات على أساس الأنشطة بوصفه وسـيلة مفيـدة لدعم اتخاذ القرارات الإدارية حيث يمكن أن تستخدم في تحقيق أغراض متعددة، فهذه المعلومات يمكن أن تشكل الأساس لنظام الإدارة على أســاس القيمــة (Value-Based Management)، الذي يتضمن إعداد الموازنـة التخطيطيـة علـى أسـاس النـشاط ( Budgeting Activity Planning(، كما يستخدم تحليل النشاط كوسيلة لقياس ورقابة التكاليف،وتؤدي المعلومات علـى أساس الأنشطة إلى الوصول لفهم أفضل لإدارة التكلفة (الموارد)، والتركيز على الفاصل الزمني بين الإنفاق والاستهلاك، عن طريق تحليل العناصر التي تتسبب في النفقـة الأساسـية ومتابعـة استهلاك الموارد واستخدام الطاقة. إن هذه المعلومات لا تحقق الرقابة على نشاط الأعمال ولكنها تساعد في توفير المعلومات التي قد تؤثر في اتخاذ القرارات الإدارية عن طريق توفير مؤشرات تساعد في عرض وتوضيح استخدام التكلفة داخل المنشأة كما يوضـحها الـشكل رقـم (2.13)

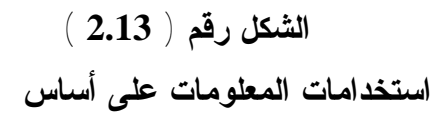

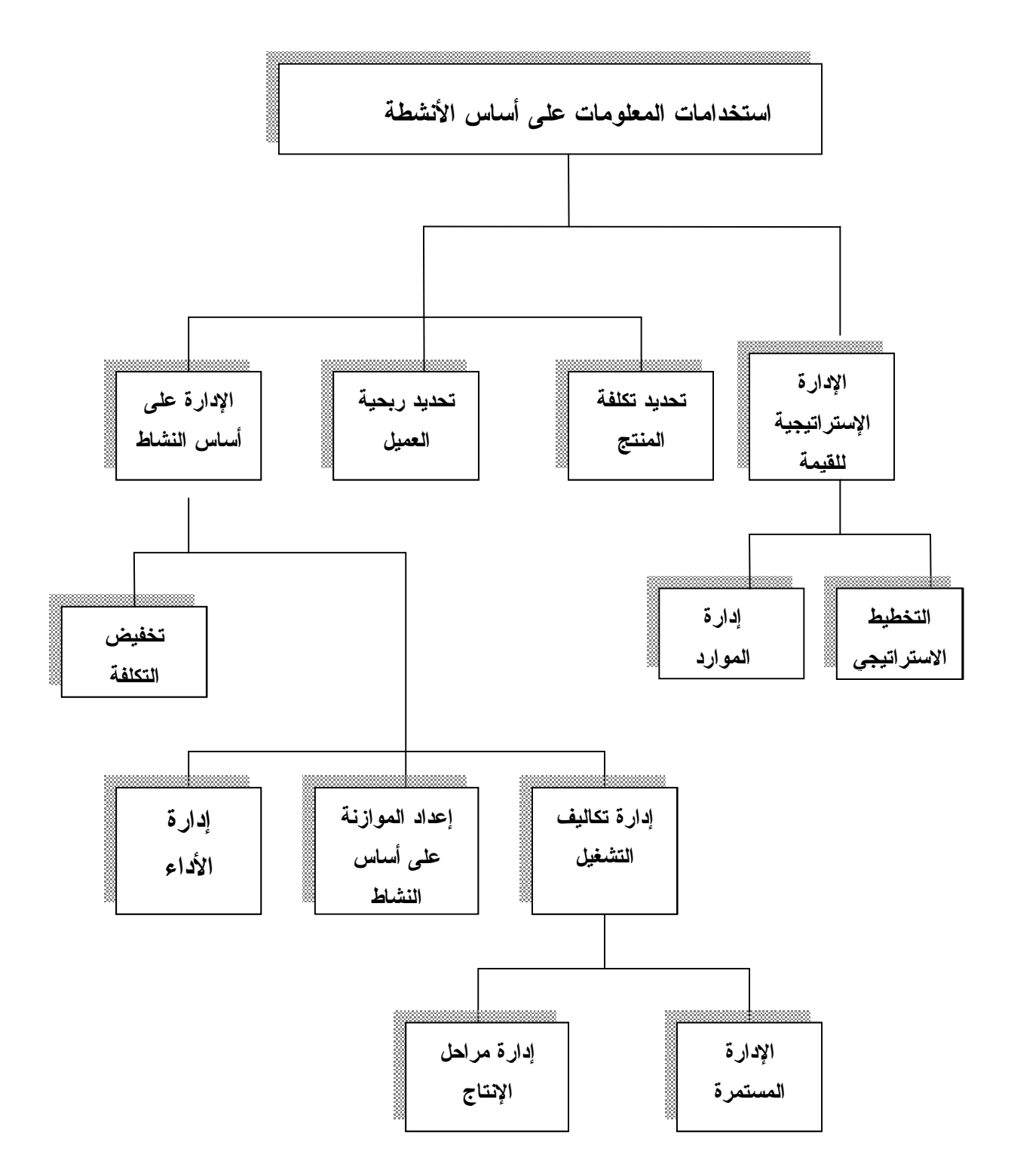

**المصدر:** (**مابرلي، :2003 58**)

**:4-2-3 مراحل تنفيذ نظام التكاليف على أساس الأنشطة في المؤسسات المالية**  إن تطبيق نظام التكاليف على أساس الأنشطة يجب **أ**ن يخطط له بشكل دقيـق ومفـصل كما هو مبين في الشكل رقم (2.14) (مابرلي، :2004 159) و(العلكاوي، :2004 76).

### **الشكل رقم** (**2.14**)

 **مراحل تنفيذ نظام التكاليف على أساس الأنشطة** (**ABC** (

**-1 إنشاء المشروع:** 

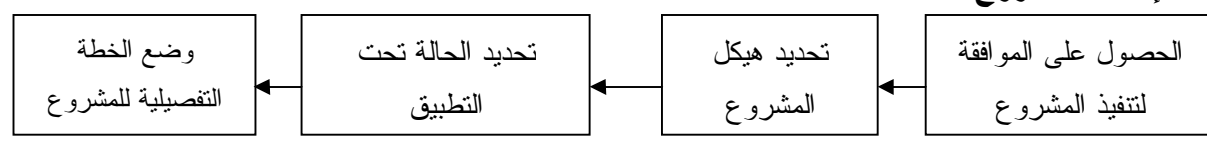

#### **-2 تحديد البيانات الأساسية:**

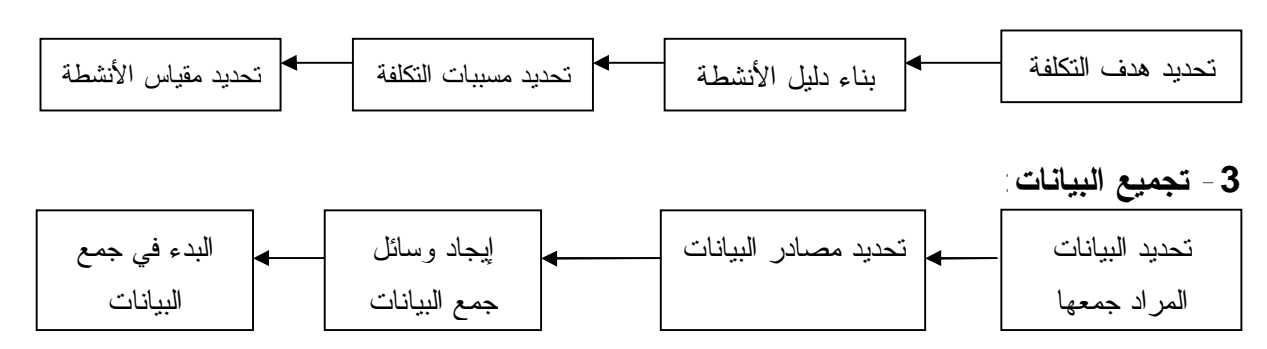

### **-4 بناء نظام ABC:**

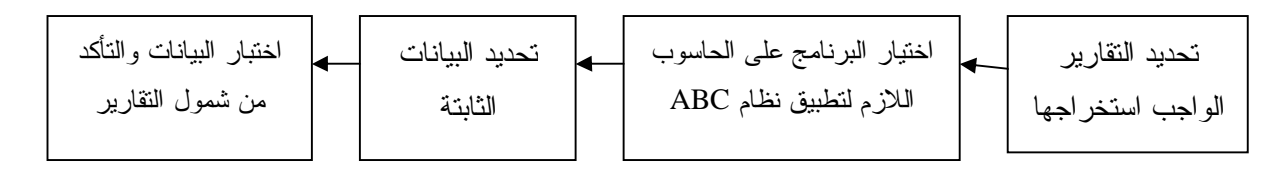

### **-5 تطبيق نظام ABC:**

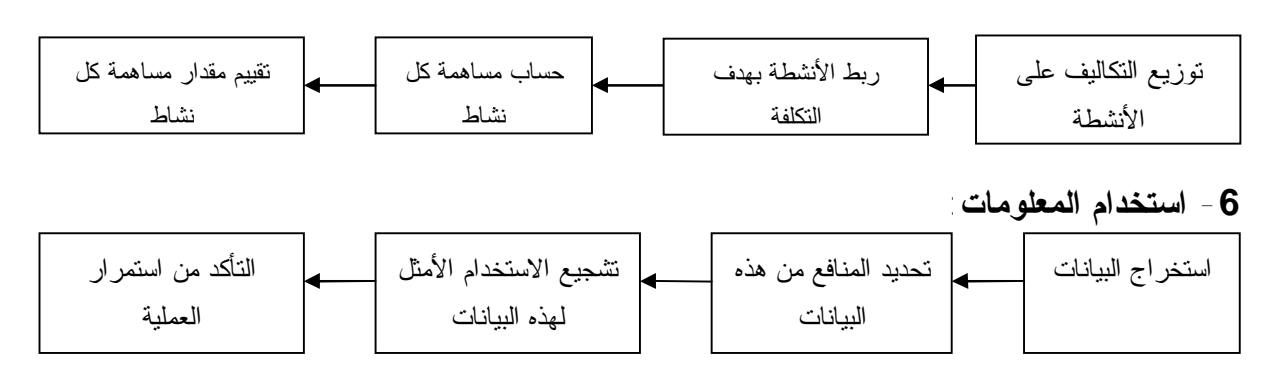

**المصدر:** (**مابرلي، :2004 159**)

وفيما يلي شرح مفصل لكل مرحلة من هذه المراحل. **:1-4-2-3 إنشاء مشروع تطبيق نظام التكاليف على أساس الأنشطة** ( ,Kim and Witherite  $(52, 2003, (i)$  و (العلكاوي،  $(77-76, 2004)$ ) و(محمد (أ)، 2003:  $(52, 2003)$ -1 الحصول على الموافقة لتنفيذ المشروع: يجب أولا تحديد أهداف النظام بدقة، وأهم البيانـات التي سيقدمها، وتحديد الجهة المستفيدة من هذه البيانات، كما يجب أن نقـارن الفوائـد المتوقـع الحصول عليها مع التكلفة التي سيكلفها النظام، وأن يكون النظام موجهاً نحو تحقيـق الربحيـة وليس فقط لحساب التكاليف، وأن يكون للنظام القدرة على تقديم اقتراحات حول تخفيض التكاليف وتحسين أداء العمل.

-2 تحديد هيكل المشروع: يعتمد نجاح أي مشروع على إدارة هذا المشروع، ومـدى الالتـزام بتحقيق أهدافه، والمشروع الناجح هو الذي يلتزم أفراده بأداء المهام الموكولة إليهم عـن قناعـة تامة.

-3 وضع حالة تحت التطبيق Case Business: وهي عبارة عن وثيقة تقدم إلـى لجنـة إدارة المشروع، وتشتمل على رؤية العمل والإستراتيجية العامة لنظام المعلومـات والبـدائل لوسـائل تطبيق مشروع نظام التكاليف على أساس الأنشطة في المنشأة.

-4 وضع الخطة التفصيلية للمشروع: يجب وضع خطة تفصيلية للمشروع وتحديد تواريخ بداية وانتهاء كل مرحلة، حيث إن بعض المراحل قد يتأخر تنفيذها، ومراحل يمكن البدء بتنفيذها قبـل انتهاء المرحلة السابقة، كما تعتبر الخطة آلية مراقبة لسير إجراءات تنفيذ المشروع.

#### **:2-4-2-3 تحديد البيانات الأساسية**

يتطلب تصميم نظام المعلومات على أساس الأنشطة والتكاليف علـى أسـاس الأنـشطة الاتفاق على المصطلحات التي ستستخدم في المنشأة، والحد الأدنى الضروري هو التأكـد مـن الفهم الواضح والسليم للمصطلحات الآتية (مابرلي، :2003 211-114):

### **-1 تحديد هدف التكلفة Objects Cost:**

يمكن أن يكون هدف التكلفة منتج، خدمة، عميل، وحدة، مـشروع، أو أي عمـل تريـد الإدارة حساب تكاليفه وعند تطوير نظام المعلومات المحددة على أساس الأنشطة في المؤسسات المالية فقد تم تحديد الأنواع الآتية من أوجه التكلفة:

-1 الوحدات التنظيمية ومراكز المسؤولية: يجب تحديد مراكز المسؤولية التي ستُـستخرج لهـا التقارير، بالإضافة إلى تحديد نوع البيانات التي ستُستخدم، إلا أن ذلك يجد صعوبة نظراً لتعقـد الهيكل التنظيمي في المؤسسات المالية، وتقسم مراكز المسؤولية في المؤسـسات الماليـة إلـى مراكـز تكلفـة (Centers Cost (ومراكـز ربحيـة (Centers Profit (ومراكـز اسـتثمار .(Sales Centers) بيع مراكز ،)Investment Centers)

-2 الخدمات والمنتجات: تعد الخدمات والمنتجات التي تقدمها المؤسسات المالية أحـد أهـداف التكلفة التي يجب وضعها، وهذه بدورها تحتاج إلى تعريف دقيق لتلافي أي تعقيـد فـي عمليـة التطبيق ولتسهيل عملية التحليل، ويتصف قطاع المصارف بأن أغلب منتجاته هي عبـارة عـن خدمات مثل الإقراض، وحفظ الودائع وخدمات التحويل، وتمويل المعاملات في سوق المال. -3 العملاء ومجموعات العملاء: يعد العملاء ومجموعات العملاء أحد أهـداف التكلفـة لـدى المؤسسات المالية، ويمكن تعريف العميل بأنه مستخدم للمنتجات والخدمات التي تقدمها المؤسسة مما يحقق عائداً لها. ويمكن تبويب العملاء أو تجميعهم حسب القطاعات بطرق متعددة من أجـل تيسير التعامل معهم وتسهيل عملية تحليل السوق والحصول على الحـصة الـسوقية المناسـبة، ولمعرفة نوع المنتجات التي يحتاجونها ولتسهيل عملية التسوق. **-2 بناء دليل الأنشطة:** 

يشكل دليل الأنشطة المكون الأساس لنظام التكاليف على أساس الأنشطة بحيث يـشتمل هذا الدليل على كافة الأنشطة التي تقوم بها الدوائر المختلفة في المؤسسة، وينظر إلى المؤسـسة المالية باعتبارها مجموعة من الأنشطة التي تؤدى بغرض دعم عملية إنتاج وتـوفير منتجاتهـا وتقديم خدماتها، ويعرف النشاط بأنه مجموعة من الخطوات والإجراءات التي يؤديهـا موظفـو المؤسسة لإنتاج المنتج بشكل نهائي، سواء كان هذا المنتج مادياً أو تقديم خدمة.

وعند إعداد دليل الأنشطة يجب مراعاة حجم التفصيلات الواجـب جمعهـا عـن هـذه الأنشطة، وذلك تبعاً للهدف من استخدام نظام التكاليف على أساس الأنشطة، فإذا أردنا اسـتخدام هذا النظام في عملية وضع الإستراتيجيات المختلفة للمؤسسة فإن الأمر يتطلب تحديد الأنـشطة بتفاصيل قليلة جداً وتقتصر على الأنشطة الرئيسة بالمؤسسة، أما إذا كانت لغايات حساب ربحية العميل أو المنتج فإن الأمر يتطلب تفاصيل كثيرة ودقيقة لكل نشاط في المؤسسة.

وفيما يأتي مثال على أنشطة دائرة الائتمان التي يمكن جمعها ضـمن دليـل الأنـشطة  $(79 \t2004 \t\omega)$ -1 مراجعة طلبات العملاء وإدخالها على النظام. -2 الحصول على موافقات لمنح القروض من الجهة صاحبة الصلاحية. -3 متابعة العملاء وفتح القرض. -4 رفع سقف الحساب وتحويل دفعات القروض لحساب العميل. -5 متابعة العميل لتسديد الأقساط. -6 إغلاق حساب القرض بعد التأكد من قيام العميل بسداد كامل قيمة الأقساط.

- -7 إعداد ميزانية الدائرة.
- -8 إعداد التقارير اللازمة للإدارة.

**-3 تحديد مسببات التكلفة Drive Cost:** 

وهو عبارة عن العوامل التي أدت إلى حدوث التكاليف عندما يتم تنفيذ أنشطة أو مراحل معينة وقد تكون مسببات التكلفة داخلية أو خارجية ومن أمثلة مسببات التكلفة: \* حجم طلب السوق على المنتج أو الخدمة. \* نوعية المنتج النهائي. \* اختلاف نوعية العملاء. \* مقدار الخطورة الناتجة عن طرح المنتج أو الخدمة. **-4 تحديد مقياس الأنشطة:** 

وهي عبارة عن العامل الذي يمكن من خلاله حساب تكلفة النشاط، ومقـاييس الأنـشطة ترتبط بصفة عامة بحجم النشاط، أو القيمة أو الجودة ومستوى الخدمة، وإن الحد الأدنـى لعـدد مقاييس الأنشطة يتوقف على درجة الدقة المرغوبة في المعلومات المنتجة ودرجة تعقيد وتطوير الخدمات والمنتجات التي تقدمها المؤسسة وفي المثال السابق يمكن أن يكون مقياس النشاط كمـا يوضحه الجدول رقم (2.1).

**الجدول رقم** (**2.1**)

**مقياس الأنشطة** 

| مسبب النشاط          | النشاط                                                            |
|----------------------|-------------------------------------------------------------------|
| عدد طلبات العملاء    | 1- مراجعة طلبات العملاء وإدخالها على النظام                       |
| عدد طلبات العملاء    | 2- الحصول على موافقات لمسنح القسروض مسن الجهسة صساحبة             |
|                      | الصلاحية                                                          |
| عدد طلبات العملاء    | 3- منابعة العملاء وفنح القرض                                      |
| عدد طلبات العملاء    | 4- رفع سقف الحساب وتحويل دفعات القروض لحساب العميل                |
| عدد الأقساط المدفوعة | 5- متابعة العميل لتسديد الأقساط                                   |
| عدد القروض المغلقة   | 6- إغلاق حساب القرض بعد التأكد من قيام العميل بسداد كامل قيمــــة |
|                      | الأقساط                                                           |
| عدد مرات الإعداد     | 7- إعداد ميزانية الدائرة                                          |
| عدد التقارير         | 8-إعداد النقارير اللازمة للإدارة                                  |

**المصدر:** (**العلكاوي، :2004 80**)

#### **:3-4-2-3 تجميع البيانات**

من الأهمية البدء في تجميع البيانات بمجرد الانتهاء من تحديد المطلوب منها، وعندما يتم تحديد وسائل جمع البيانات والاتفاق عليها ، يمكن تجميع البيانات وتخزينها إلى وقـت الحاجـة بغرض التحليل وإعداد التقارير، فعدم توفر البيانات يمكن أن يتسبب فيما بعد بحالات خطيرة من التأخير في تنفيذ المشروع حيث يتم تعليق تنفيذ الأعمال حتى يتم الحصول على تلك البيانات. -1 تحديد البيانات المراد جمعها: عند تحديد البيانات يجب أن تتضمن المدة الزمنية التي يجـب أن تغطيها عملية تجميع البيانات (شهر، أربعة أسابيع، ربع سـنة...،الـخ)، وكـذلك مـستوى التفصيل (كميات المبيعات مبوبة حسب المنتجات والعملاء، أو فقط حسب العملاء)، كمـا يجـب أن تُجمع البيانات ابتداء من المستوى الأدنى في الهيكل التنظيمي، حيث توفر هـذه المـستويات التفاصيل الدقيقة والصحيحة.

وقد تكون البيانات مالية أو إحصائية، حيث تتضمن البيانـات الماليـة دخـل الفوائـد، والرسوم والعمولات وإيراد المعاملات في سوق المال، ودخل الاستثمار والمطالبات ومصاريف التشغيل وأرصدة الخصوم والأصول. أما البيانات الإحصائية فقد تتضمن بيانات كمية المبيعـات والنوعية مبوبة حسب مسببات التكلفة وبيانات الاستخدام أو الانتفاع مبوبـة حـسب المنتجـات والعملاء، وقد تتضمن عدد الموظفين. وسواء كانت البيانات مالية أو إحصائية يتم التقرير عنهـا كبيانات تاريخية فعلية أو كبيانات مخططة (مابرلي، 2003 122-121:).

-2 تحديد مصادر البيانات: يجب معرفة مصادر البيانات المراد جمعها، حيث إنها تبين مقـدار الثقة بهذه البيانات، إضافة إلى أنها توفر الوقت والجهد.

-3 تحديد وسائل جمع البيانات: يجب أن يتم الحصول على أغلب البيانات المراد جمعهـا مـن النظام الآلي في الشركة، إلا أن بعض الأنظمة لا توفر البيانات اللازمة كافة، لذلك يجب اللجوء إلى وسائل أخرى لجمع البيانات وقد تكون يدوية عن طريق المقـابلات الشخـصية والعلاقـات المتبادلة بين الدوائر ويجب أن تُجمع البيانات بحرص شديد لمراعاة دقة هذه البيانات وصحتها. -4 البدء في جمع البيانات: يم البدء في عملية جمع البيانات طبقاً للمواصفات التي تم تحديـدها من مصادرها المختلفة.

#### **:4-4-2-3 بناء نظام التكاليف على أساس الأنشطة**

وعند بناء نظام التكاليف على أساس الأنشطة، على المؤسسة اختيار أنسب الطرق لبنـاء نظامها مع مراعاة مايأتي: -1 المزايا التي سوف يقدمها النظام في نطاق التكاليف، ومدى تغطيته لمتطلبات تطبيقه. -2 المزايا التي سوف يقدمها النظام في مجال استخراج التقارير اللازمة.

وفيما يأتي الأمور الواجب مراعاتها عند بناء نظام التكاليف على أساس الأنشطة: -1 تحديد المتطلبات اللازمة في التقارير: ومن أهم هذه المتطلبات تفاصيل التقـارير، والوحـدة المستخدمة لها، وفترة إعدادها، ومواعيد إصدارها، وحجم التقـارير سـواء كانـت مفـصلة أو مختصرة، وأشكال التقارير وتصميمها.

-2 اختيار البرنامج Software: هناك عدة أمور يجب أخذها في الاعتبار عند اختيار البرنـامج الذي يقوم بحساب التكاليف على أساس الأنشطة (ABC(، ومنها: متطلبات Hardware، ومدى توافقه مع البرامج الأخرى في المؤسسة، مما يساعد على ربط المعلومات والإستفادة منهـا دون تكرارها، وسعته التخزينية، وقدرته على معالجة البيانات، ومدى تـوافر الحمايـة لـه، نوعيـة المخرجات من التقارير، وسهولة صيانته دورياً.

3 - تحديد البيانات الثابتة: ويقصد بالبيانات الثابتة البيانات التي تم تحديدها مسبقاً مثل: الأنشطة، ومسببات التكلفة، ومقياس النشاط، وهدف النشاط، وهي ستكون ثابتة في النظام وسوف يتعامـل النظام فقط مع البيانات المتغيرة للحصول على التقارير وإجراء التحليلات اللازمة.

-4 اختبار البيانات والتأكد من شمول التقارير: يتم اختبار صحة البرنامج على نموذج تجريبـي للتأكد من قدرة النظام على التعامل مع البيانات باختلاف مصادرها وأنواعهـا، بالإضـافة إلـى التأكد من صحة التقارير المستخرجة ومن شمولها للمتطلبات الموضوعة.

### **:5-4-2-3 تطبيق نظام التكاليف على أساس الأنشطة**

وفيما يلي خطوات تطبيق نظام التكاليف على أساس الأنشطة (العلكــاوي، 2004: 82 -:(84

-1 حصر التكاليف المختلفة تمهيداً لتحميلها للأنشطة اعتماداً على النظـام المحاسـبي، وهـذه التكاليف ممكن أن تكون فعلية من خلال الأستاذ العام والمساعد، أو تكون غير حقيقية (بيانـات تقديرية) من خلال الميزانية التقديرية، وذلك حسب الغاية من استخدام هذا النظام. -2 عمل التسويات اللازمة لبعض التكاليف، فبعض التكاليف مثل نفقات الممتلكات (الاهـتلاك)، أو نفقات نظام الكمبيوتر، أو القرطاسية، أو نفقات إدارة الموارد البشرية ... الخ، قد يكـون تـم تحميلها للوحدات الأخرى طبقاً لأساس معين، إلا أنه طبقاً لاستخدام نظام التكاليف على أسـاس الأنشطة يجب إعادة تحميل هذه النفقات طبقاً لنوع النشاط الذي ترتبط به، ويمكن اعتبارها نفقات مباشرة لهذه الأنشطة، على الرغم من أنها تعد غير مباشرة طبقاً لأسس التحميل الأخرى. -3 تجميع التكاليف المتشابهة في وعاء تكاليفي واحد (Pool Cost(، وهذه التكـاليف يجـب أن يكون لها نفس الصفات والسمات. وذلك من أجل تسهيل عملية معالجة التكاليف وتحليل سلوكها، مثال ذلك:

مصاريف الموظفين وتشمل: الرواتب الأساسية والمكافآت والضمان الاجتماعي ... الخ. مصاريف الممتلكات (الموجودات الثابتة)، وتشمل: الإيجارات، والتدفئة، والكهرباء، والتنظيـف والحراسات ... الخ.

-4 تحديد نسبة يتم من خلالها تحميل التكاليف من الحسابات المحاسبية، إلى التكاليف للأنـشطة المختلفة وذلك من خلال المقابلات أو الاستبيانات أو من خلال الوقت المعياري الموضوع لتنفيذ هذه الأنشطة.

-1 تحديد تكلفة الأنشطة: يتم تحديد تكلفة كل نشاط اعتماداً على النسب التي يشغلها هذا النشاط في المؤسسة حيث يتم ضرب إجمالي نفقة المؤسسة بنسبة ما يشغله كل نشاط من الأنشطة. -2 حساب تكلفة النشاط: يتم حساب تكلفة النشاط حسب الخطوات التالية: أ- تحديد الحجم الحقيقي أو المتوقع لكل نشاط اعتماداً على مقياس النشاط الـذي تـم تحديـده سابقاً. ب - حساب نسبة تكلفة النشاط من خلال قسمة تكلفة النشاط على حجمه.

ت - بما أن مقياس النشاط قد لا يكون معبراً بنسبة %100 عن النشاط، حيث إن بعض الأنشطة ممكن أن تحدث أكثر من مرة، فمثلاً ممكن مراجعة نفس طلب القرض أكثر مـن مـرة، فإننـا نستخدم ما يسمى بالإستخدام ليكون أدق في التعبير عن تكلفة النشاط. ث - حساب تكلفة النشاط النهائية من خلال ضرب نسبة تكلفة النشاط بالإستخدام لهذا النشاط.

والشكل رقم (2.15) يوضح آليات حساب التكاليف على أساس الأنشطة.

**الشكل رقم (2.15) آليات حساب التكلفة على أساس الأنشطة**

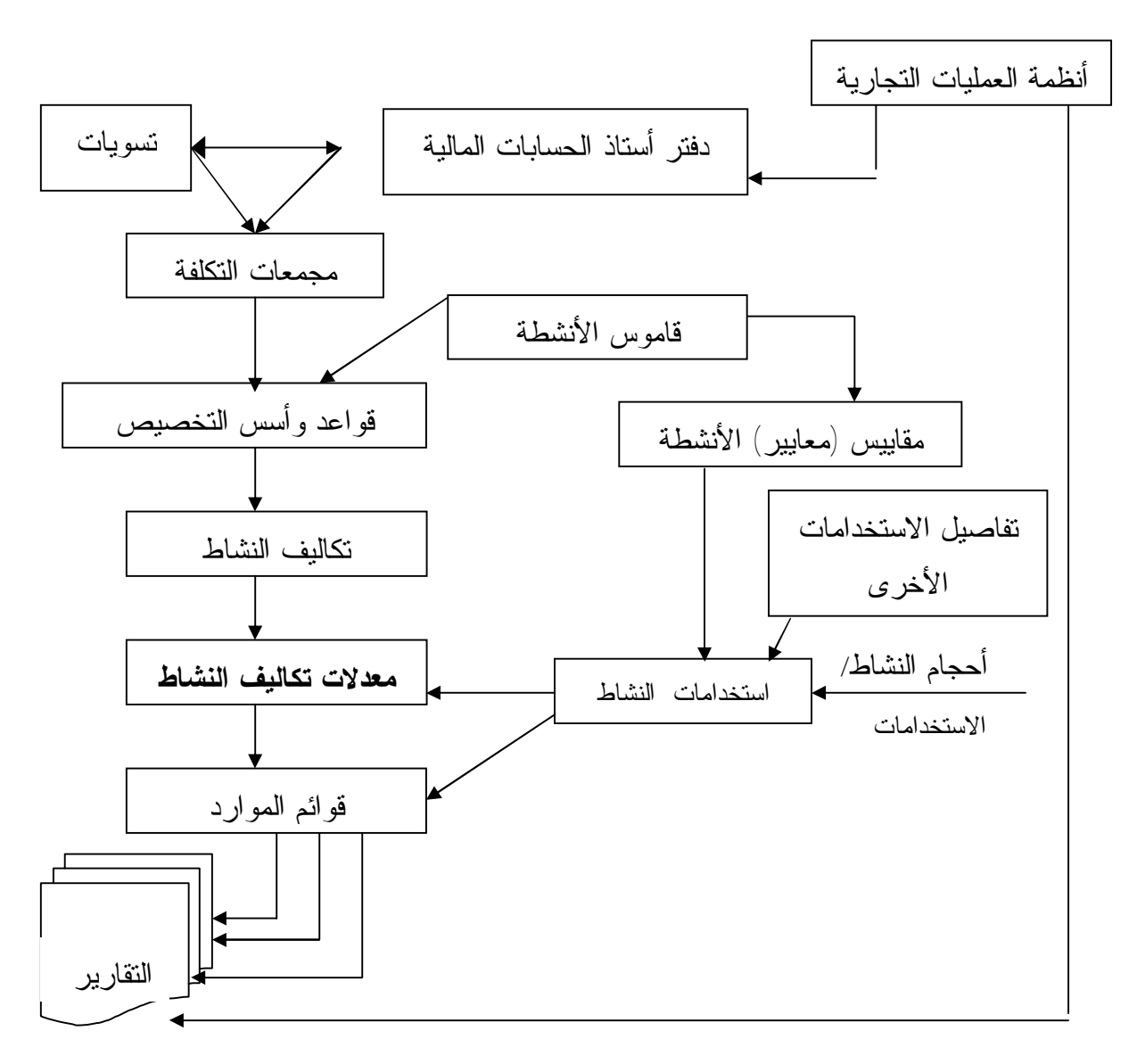

**المصدر: (مابرلي: :2004 78)** 

**:5-2-3 استخدام نظام التكاليف على أساس الأنشطة لتحديد تكلفة المنتجات** 

يمثل تحديد تكلفة المنتجات الاستخدام الأكثر شيوعاً لنظام التكلفة على أساس الأنـشطة، وغالباً ما يمثل الأساس لأغراض تسعير المنتجات وتحديد ربحيتها خاصة في القطـاع المـالي حيث بيئةالمنافسة التي تزداد حدتها يوماً بعد يوم، ودرجة تميز المنتجات التي تمثـل ضـرورة لزيادة حصة المنشأة في السوق أو على الأقل المحافظة عليها الأمر الذي يحتاج توافر معلومات مفيدة ومؤثرة تتعلق بتطوير وتوفير المنتجات والخدمات.

هذا ويمكن أن يتأسس تحديد تكلفة المنتج على المعلومات المحددة على أساس الأنـشطة بما يسمح بتوفير المعلومات حسب الأقسام، والمنتجات، ومقاييس الأنشطة، وأن تكون المؤسـسة قادرة على أن تنسب تكاليف كل نشاط من الأنشطة إلى المنتجـات، ومجموعـات المنتجـات أو العمليات التي توفر المساندة والدعم لمجالات الأعمال الأساسية، وقد لا تكون عمليـة الوصـول إلى تكلفة المنتج عملية سهلة فقد لا ترتبط مصروفات التشغيل بالمنتجات في دفاتر الأستاذ العـام بنظام المحاسبة المالية، ما لم تكن تلك المصروفات ترتبط بقسم معين ينصب نـشاطه بالكامـل على تقديم منتج واحد أو خدمة واحدة، فعن طريق تحليل الأنشطة التي يتم تنفيذها داخل القـسم يمكن ربط كل نشاط بالمنتجات بشكل أسهل من ربط ذلك النشاط بالقسم ككل، وعند أداء نـشاط معين لدعم أكثر من منتج ، فيمكن أن يتضمن إجمالي تكلفة المنتج من تكاليف أداء ذلك النـشاط على أساس نسبة استفادة المنتج من النشاط (Witherite and Kimm, 2006: 32-33).

والمشكلة الأساسية التي تواجهها المؤسسات المالية عدم وجود تعريف محدد للمنتجـات والخدمات التي تقدمها ولعل أحد أصعب الأسئلة التي يجب أن تجيب عليها المؤسسة المالية هو: ما هي المنتجات التي تبيعها؟ فمن المرجح أن يكون لدى كل مجال وظيفي بالمؤسـسة منظـور مختلف بشأن هذه القضية. فعلى سبيل المثال الحسابات الجارية وخدمات تحويل الأمـوال فقـد ينظر إليها موظفو المبيعات على أنها تمثل منتجاً واحداً، في حين ينظر موظفو التـشغيل إليهـا على أنها منتجات مختلفة يحتاج كل منها إلى معالجة مستقلة. ومن الضروري جداً أن يتم الاتفاق على تعريف للمنتجات والخدمات بحيث يسهل عملية تتبع الإيرادات والتكاليف ومن ثم تحديـدها بشكل واضح وكذلك الاتفاق على نظام لترميز المنتجات بما يدعم عملية تجميع المنتجـات فـي مجموعات مثل (الإقراض، الودائع، الاستثمارات والخدمات الاستشارية) الأمر الذي يساعد على إعداد التقارير بالدقة المطلوبة (مابرلي، :2003 313-309).

### **:6-2-3 استخدام نظام التكاليف على أساس الأنشطة لتحديد ربحية العملاء**

أحد التحديات الكبيرة التي تواجه المؤسسات المالية هي تحديد العلاقات مع العملاء غير المربحة وكذلك المنتجات غير المربحة، لهذا فقد انتقل تركيز الإدارة من تحقيق أحجام مـستهدفة من المبيعات إلى أهداف الربحية، ومن ثم يبحث المديرين عن دليل يرشدهم إلى أفضل اسـتخدام لمواردهم المحدودة وذلك من خلال تحليل كل مكون من مكونـات معادلـة الـربح (الإيـراد، التكاليف، أحجام النشاط) على أساس العملاء، ومجموعات العملاء، والمنتجـات، ومجموعـات المنتجات، وذلك بغرض تحويل العوامل المسببة للخسائر إلى عوامل مساهمة في الأرباح (محمد  $(47 \t2003 \t(1))$ 

وقد شجعت الإدارة التنفيذية في المؤسسات المالية الكبيرة استخدام المعلومات الخاصـة بربحية المنتجات والعملاء باعتبارهـا مـدخلات إسـتراتيجية أساسـية ضـرورية للتخطـيط الإستراتيجي للتسويق وذلك باعتبارها وسيلة تشغيلية تمكن الإدارة من رقابـة تكـاليف تقـديم المنتجات والخدمات. وتجدر الإشارة إلى أنه دائماً ما يكون من الصعب في المؤسسات الماليـة تحديد إجمالي ربحية العلاقة مع العميل، على أساس أن كثير من عناصر التكـاليف لا تـرتبط بإدارة علاقات العملاء، ولا بتوفير المنتج أو الخدمة. هذا ويمكن الحـصول علـى المعلومـات الخاصة بربحية المنتجات والعملاء من خلال ثلاثة مستويات إدارية هـي: مـديرين علاقـات العملاء، ومديرين المنتجات، ومديرين الوحدات التنظيمية. فمدير علاقـات العمـلاء يمكنـه أن يركز على أسباب عدم تحقيق الربح في العلاقة مع العملاء (السعر، وتكاليف التسليم، والـديون المعدومة، وعدد المنتجات المستخدمة)، أما مديرين المنتجات فيمكنهم تحديد المساهمة النـسبية للمنتجات في الأرباح، ومن ثم يركز مديرين التسويق والبيع على توليفات المنتجـات والعمـلاء ذات الربحية الأعلى، ومن ناحية أخرى يمكن مدير الوحدة التنظيمية استخدام تلك المعلومات في تحديد التشكيلة المربحة من المنتجات (مابرلي، :2004 379-375).

وبصفة عامة يتأسس تحليل ربحية العملاء على المعلومات الخاصـة بالمنتجـات، عـن طريق فحص الإيرادات الفعلية والتكاليف الخاصة بالعملاء، وربط التكاليف المباشرة للمنتج بهـا على أساس انتفاع العملاء الفعلي من المنتج، ويعني تحليل ربحية العملاء أنـه يمكـن متابعـة ومقارنة علاقات العملاء على المستوى الدولي ومستوى الأقسام الداخلية بالبنك وذلك عن طريق تجميع البيانات مبوبة حسب العملاء أو مجموعات العملاء (محمد (ب)، :2005 115).

ولقد أدركت كثير من المؤسسات أنه يمكن أن يتولد عن تحليل عائد المساهمة وربحيـة العملاء أبعاد ذات قيمة كبيرة عن كيفية التعامل بشكل مختلف مع العملاء ومجموعات العمـلاء ذات الربحية الأقل، فعن طريق المراجعة المنتظمة والفحص المستمر للأنشطة التي تتعلق بتوفير المنتجات والخدمات إلى هؤلاء العملاء، والعمل على تقليص الأنشطة التي لا تضيف قيمة يمكن للمؤسسة أن تحقق عوائد مساهمة أعلى من التعامل مع هؤلاء العملاء.

#### **:1-6-2-3 تعريف العملاء ومجموعات العملاء**

يعرف العملاء بأنهم مستخدمو المنتجات والخدمات الذين ينتجون التكاليف والإيـرادات، ويتضمن العملاء هؤلاء المتعاملين مع المؤسسة من خارجها مـن أفـراد ومنظمـات، وأيـضاً المتعاملين مع المؤسسة من داخلها سواء كانوا أفراداً أو وظائف في القطاعات المختلفة الداخليـة

بالمؤسسة، هذا ويختلف نوع وتشكيلة العملاء باختلاف نوع النشاط أو وضـع المؤسـسة فـي السوق (العلكاوي، :2004 78) .

### **:2-6-2-3 أنواع العملاء ومجموعات العملاء**

يتنوع العملاء الذين يتعاملون مع البنك، فيمكن أن تتضمن الأفراد والمنشآت الاقتصادية سواء الصناعية أو التجارية أو الخدمية، والمنظمات المالية الأخرى، والمؤسسات الحكومة.

وتختلف كيفية تحديد مجموعات العملاء باختلاف المؤسسات الماليـة، ويمكـن تبويـب العملاء بطرق متعددة حسب نشاط التسويق المستهدف والتركيز على تميز المنتجات، وفيما يأتي أنواع العملاء ومجموعات العملاء (مابرلي، :2003 378):

- المؤسسات المالية الأخرى.
	- الهيئات الحكومية.
- الشركات متعددة الجنسية.
- كبار العملاء من الشركات.
- الشركات متوسطة الحجم في السوق.
	- صغار العملاء من الشركات.
	- الأفراد أصحاب الثروات الكبيرة.
		- الأفراد العاديون وهم:
		- مجموعات حسب فئات العمر .  $^\star$
- \* مجموعات حسب الفئات الاجتماعية والاقتصادية.
	- \* مجموعات حسب المناطق الجغرافية.

#### **الخلاصة**

يتبين من خلال العرض السابق أن نظام التكاليف على أسـاس الأنـشطة (ABC (هـو منهج لتخصيص التكاليف على المنتجات، أو الخدمات أو العمـلاء، وتقـوم فلـسفته علـى أن استهلاك الموارد هو نتيجة لتأدية أنشطة متنوعة وأن المنتجات سلعاً كانت أو خدمات هي نتـاج تلك الأنشطة المؤداة داخل المنشأة. فتحليل أعمال المنشأة على شكل مجموعـة مـن الأنـشطة ودراسة العلاقات فيما بين هذه الأنشطة يساعد في تحديد الأهمية النسبية لهذه الأنـشطة لإتمـام عمليات الإنتاج والبيع، كما يساعد في تحديد الطاقة المتاحة والمطلوبة مـن كـل نـشاط مـن الأنشطة، مما يساعد في تحديد الموارد التي يجب تخصيصها على هذه الأنشطة من أجل تحقيـق أهداف المنشأة.

كما إن ربط التكاليف المساندة للإنتاج (التكاليف غير المباشرة) بالأنشطة التي تسببت في نشوء هذه التكاليف وفق هذا المفهوم يقدم إمكانية أفضل لإلغاء مفهوم التكاليف غيـر المباشـرة، فما يمكن أن يكون غير مباشر بالنسبة لوحدة المنتج يمكن أن يكون تكـاليف مباشـرة لأنـشطة متعلقة بأمر الإنتاج، وما يعد تكاليف غير مباشرة لأمر الإنتاج يمكن أن يعـد تكـاليف مباشـرة لأنشطة عملية الإنتاج بشكل عام، وأخيراً فإن ما يعد تكاليف غير مباشرة لعملية الإنتـاج يكـون تكاليف مباشرة للأنشطة التي تخدم المنشأة بشكل مباشر يتطلب تنفيذ الأنشطة كماً مـن المـوارد مثل المواد والتجهيزات واليد العاملة، إن الحصول على هذه الموارد واسـتخدامها يـؤدي إلـى نشوء التكاليف التي تقوم المحاسبة بقياسها. من هنا تنشأ علاقة ارتباط قوية بين وجـود النـشاط ومستوى النشاط والتكاليف، وتساعد علاقة الارتباط هذه على فهم أفضل لأسباب نشوء التكاليف وإمكانية تخفيضها مما ينعكس على تكلفة المنتجات.

فنظام التكاليف على أساس الأنشطة يقوم على تتبع أثر التكاليف من المـوارد (عمـال، مواد، الآلات وبقية التجهيزات) إلى الأنشطة والعمليات ضمن المنشأة وصولاً إلى تكلفـة منـتج معين أو خدمة أو عميل، مما يمكن معه تقدير وتخطيط التكـاليف الإسـتراتيجية للمنتجـات أو الخدمات أو العملاء أو الوحدات التنظيمية، مما يمكن الإدارة العليا من فهم وتقـويم المـستويات المختلفة من المنشأة وهرمها التنظيمي.

ويقوم نظام التكاليف على أساس الأنشطة بتجميع التكاليف المتعلقة بالأنشطة التي يمكـن أن تشمل العديد من مراكز المسؤولية والتكلفة بشكل أكثر دقة عـن طريـق تقـسيم الأنـشطة المختلفة إلى مستويات متعددة (مستوى الوحدة والدفعة والمنتج والمنشأة)، ثم يتم تخصيص تكلفة هذه الأنشطة على عناصر التكلفة المختلفة باستخدام مسببات التكلفة التي ترتبط بعلاقـة سـببية مناسبة مع عناصر التكلفة، وبالتالي يتم تجنب النتائج المضللة التي كان يسببها النظـام التقليـدي

وبالتالي يساعد على تحديد ربحية عناصر التكلفة بشكل أكثر دقة ليس فقط ربحية المنتجات بـل أيضاً ربحية مجموعة من العملاء أو قنوات التوزيع، كما أنه يستخدم في تحديد الطاقات المتاحة من الموارد المختلفة، وتحديد الطاقات المستخدمة منها والطاقات غير المستخدمة وبالتالي يساعد على تحديد القيود الحالية والمستقبلية لأنشطة المنشأة، كما أن نظام التكاليف على أساس الأنشطة يساعد المنشآت على تحديد أفضل وأدق لتكاليف منتجاتهـا سـواء الإنتاجيـة أو التـشغيلية أو التسويقية والبيعية أو الإدارية وبالتالي ينعكس على تسعير المنتجات وتقييم الأداء وتحقيق الربح.

### **الفصل الثالث**

**مقياس الأداء المتوازن** 

# **(Balanced- Scorecard, BSC)**

**مقدمة** 

**المبحث الأول: مقياس الأداء المتوازن (تعريفه- مزاياه- مقوماته) المبحث الثاني: مقياس الأداء المتوازن نظام للإدارة الإستراتيجية المبحث الثالث: عناصر وتصميم مقياس الأداء المتوازن** 

**مقدمة:** 

تعد عملية تقييم الأداء من أهم الوظائف الإدارية إذ أنها تكشف عن مدى سلامة الأداء في مختلف جوانب نشاط المنشأة، وتحدد مدى نجاح الإدارة في تعبئة الموارد والإمكانيات المتاحـة لتحقيق الأهداف، بالإضافة إلى توجيه نظر الإدارة إلى مواطن الخلل ونقص كفاءة وفعالية الأداء لاتخاذ الإجراءات الكفيلة بتخفيض أو تلافي الآثار السلبية لها (العبادي، :2002 37).

وحيث إن المنشآت الحديثة تعمل في بيئة متطورة بشكل مستمر في تكنولوجيا المعلومـات وما يترتب على ذلك من تطور في تكنولوجيا الإنتاج، لذلك تأثرت أهداف واسـتراتيجيات تلـك المنشآت وزاد اهتمامها بعامل الوقت والجودة وإرضاء العملاء وتحقيق النمو والتطـور، وكـان نتاجاً لذلك ضرورة صياغة مقاييس أداء جديدة لتقييم الأداء تحقق التوازن بـين جوانـب الأداء المختلفة في المنشأة مع ضرورة أن تركز أنظمة تقييم الأداء على دراسة وتحليـل الأسـباب أو المحركات المؤثرة في الأداء حتى يمكن اتخاذ قرارات محسنة بشكل صحيح (النمـري، :2001 .(533

ويعتمد الأداء الإداري بصورة كبيرة على توافر نظام قياس جيد للأداء من حيث التصميم ليعطي ارتباطاً واضحاً بين الإستراتيجية والسلوك الإنساني، وتعد العمليات نتاجاً مـن الأنـشطة الوظيفية المشتركة التي يؤديها الناس والآليات التي تضم الموارد ذات القيمة لتحويل المـدخلات إلى مخرجات. تلك العمليات تعطي ارتباطاً مهماً بين مستوى أهداف المنشأة والمستوى الذي يتم تأديته من خلال الأفراد، لذلك يمكن قياس العمليات بصورة فعالة بحيث تطبـق المقـاييس فـي مظاهر ومعززات عديدة للعمليات خصوصاً المهمة منها مثل مقياس الزمن والوقـت والجـودة والتكلفة المالية. وتعمل هذه المقاييس في المنشآت في ثلاثة مستويات من الأداء، فـي مـستوى ملفات المنشأة، ومستوى العمل، والمستوى الفردي، وتسمى هـذه المجموعـة مـن معـززات المقاييس المختلفة في هيكل المنشأة إطار عمل مقاييس الأداء المتكامل (السعدي، :2007 1).

وقد اتضح من مشروع بحـث نفـذه Kaplan Robert and Norton David عـام 1990م أن الهدف العام والشامل للمنشأة هو توليد قيمة اقتصادية طويلة الأجـل. وقـد توصـل الباحثان إلى أن الكثير من المنشآت تدرك أن النظام المحاسبي التقليدي لأنظمة قياس الأداء بهـا لم يعد دقيقاً، كما تدرك أيضاً أن مدى أوسع من المقاييس قد يوفر وسيلة أفـضل لإدارة نـشاط الأعمال. ويحقق مقياس الأداء المتوازن للأعمال التي تم تطويرها نتيجة للبحـث المـشار إليـه التكامل بين تلك المقاييس المالية التقليدية والمقاييس غير المالية التي تتعلق بالعملاء، وبالعمليات والموظفين، الأمر الذي يعتبر أكثر حيوياً ومهماً لتحقيق النمو في ظـل المنافـسة فـي الأجـل

الطويل. "هذا ويجب أن ييسر مقياس الأداء المتوازن عملية التوجيه والرقابة الإستراتيجية، كمـا يجب أن تؤثر على سلوك المديرين وتحفزهم تجاه تحقيق أهـداف المنـشأة. كمـا أنهـا تـوفر معلومات تساعد في العملية الإدارية الشاملة للمنشأة عن طريق الربط بين جميع المراحـل فـي سلسلة القيمة، الأمر الذي يوفر صورة متكاملة عن الأداء بالنسبة لرؤيـة المنـشأة" (الخـولي،  $(2001: 1-2)$ 

إن مقياس الأداء المتوازن يتمم مقاييس الأداء المالية التقليدية بالمقاييس التـشغيلية عـن رضا العميل، ومراحل التشغيل الداخلي، وأنشطة الابتكار والتحسين التي يترتب عليهـا تحـسين الأداء. كما أنه لا يمكن توفير جميع المعلومات الضرورية لمتابعة الأداء من المصادر الداخليـة، فمثلاً قد تتطلب المقاييس المتعلقة بالعملاء القيام بمسح شامل لمعرفة أي منها يشير إلى مـستوى الرضا الذي يشعر به العملاء بالنسبة للمنتجات، والجودة، أو الخدمة، وكذا القيمة المقدمـة لهـم مقابل ما يدفعونه من أموال. وأيضاً يمكن أن تقارن المعـايير الخاصـة بالمرحلـة أو بالعمليـة بأهداف خارجية مستقلة، وذلك على الرغم من أنه في المنشآت الكبيرة قد يوجد نطـاق لتحديـد أفضل ممارسة عملية تتم داخلياً للوهلة الأولى والشكل رقم (3.1) يوضح مقياس الأداء المتوازن (مابرلي، :2004 56).

 **الشكل رقم** (**3.1**) **مقياس الأداء المتوازن**

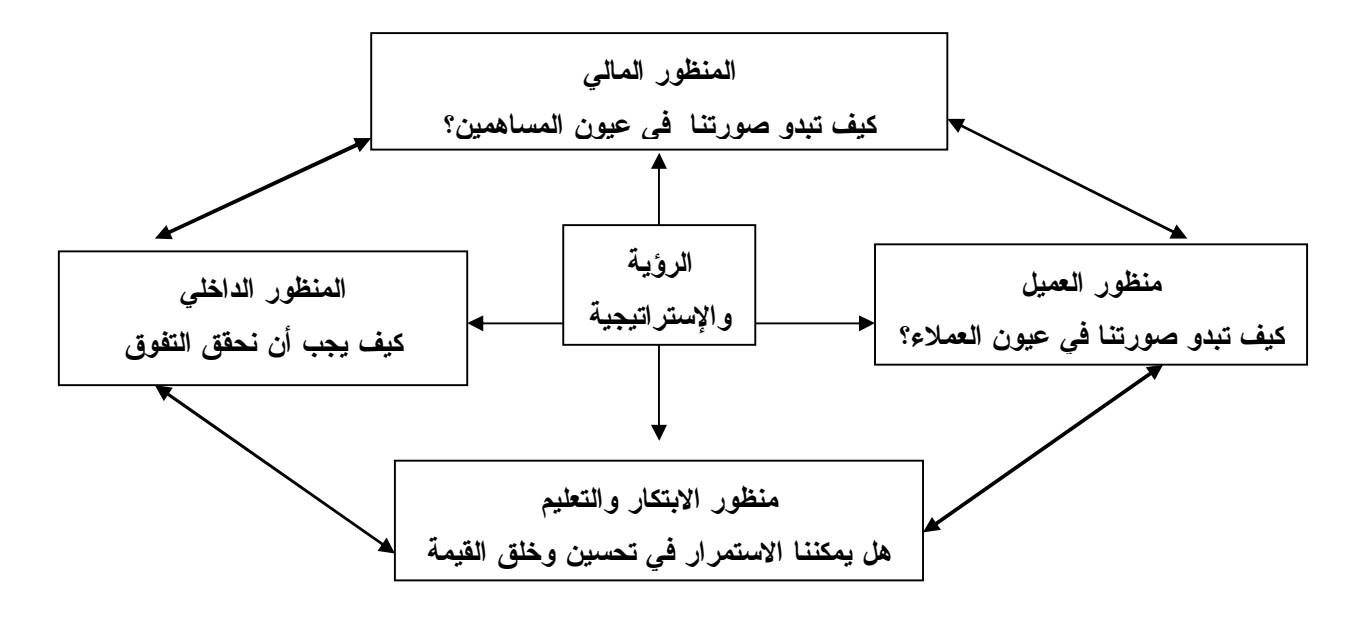

**المصدر:** (**مابرلي، :2004 56**)

### **المبحث الأول**

**مقياس الأداء المتوازن (تعريفه-مزاياه-مقوماته)** 

#### **:0-1-3 تمهيد**

إن التوازن ضروري للتحرك بكفاءة وفاعلية نحو تحقيق الأهداف المرغوبة، وينبغي أن تحقق أنظمة قياس الأداء هذا التوازن وذلك لتحقيق الأهداف المحددة مسبقاً دون تضحيات، ويتم ذلك من خلال دمج المقاييس المالية وغير المالية للأداء، وربط الرقابة التـشغيلية فـي المـدى القصير برؤية وإستراتيجية التشغيل في المدى الطويل بما يحول دون حـدوث تحـسينات فـي منطقة معينة على حساب منطقة أخرى داخل تنظيم الأعمال. فلقد أصبحت المقاييس المالية فـي ظل بيئة الأعمال المعقدة والمتغيرة غير كافية لإدارة هذه البيئة خاصة وأن معظم المنـشآت قـد أصبحت أكثر اهتماماً ببيئة العمل الداخلية، حيث تركز في هذه البيئة على العمل للاسـتفادة مـن رأس المال الفكري والأصول المعتمدة على المعرفة (Assets Based-Knowledge) (عبـد  $(246, 2003, \ldots)$ العزيز

لذلك فقد تحولت مقاييس الأداء من نظام لقياس جوانب التطوير المادية والبـشرية، إلـى نظام لإدارة الإستراتيجية، حيث تستخدم فيه الإدارة هذا النظام كإطار مركزي تنظيمي لتكـوين وتوصيل وتنفيذ وتقييم إستراتيجية المنشأة في ظل متغيرات البيئة الداخليـة والخارجيـة. ويعـد مقياس الأداء المتوازن أحد نماذج مؤشرات الأداء التي تمثل إطاراً مناسباً لقياس الأداء بالتفاعـل مع أهداف الإدارة الإستراتيجية، وذلك من خلال الربط بين الأداء والأهـداف طويلـة الأجـل  $(395-394, 2001)$ السوافيري، 2001)

### **:1-1-3 تعريف مقياس الأداء المتوازن**

وقد عرف (Norton and Kaplan (مقياس الأداء المتوازن على أنه نظام شامل لقياس الأداء من منظور استراتيجي، يتم بموجبه ترجمة إسـتراتيجية تنظـيم الأعمـال إلـى أهـداف إستراتيجية (Objectives Strategic (ومقـاييس (Measures (وقـيم مـستهدفة (Targets ( وخطوات إجرائية تمهيدية واضحة (Kaplan and Norton, 1992: 7).

كما عرف (1995 ,Newing (مقياس الأداء المتوازن "بأنه ليس مجرد أسلوب أو تكنيك لقياس الأداء ولكنه طريقة جيدة لإدارة تنظيم الأعمال تستهدف تحسين الربحية وإحداث تحسينات مهمة في الأداء وتساعد تنظيم الأعمال على تحقيق أعلى ربحية وزيادة القـدرة التنافـسية فـي الأجل الطويل من خلال ضمان التوازن بين المسببات المختلفـة للـربح" (البتـانوني، :2004 .(341

وقد عرف (Robinson (مقياس الأداء المتوازن على أنه "نموذج يعرض طرقاً متنوعة لإدارة المنظمة لكسب عوائد مرضية من خلال صناعة قرارات إستراتيجية تأخذ بنظر الاعتبـار الآثار المنعكسة على كل من المحور المالي والزبائن والعمليـات والمراحـل الداخليـة وتعلـم الأفراد، وإن تحليل الأداء وقياسه للمحاور المذكورة يعتمد على تحليل وتـشخيص مقـاييس أداء مالية وغير مالية لأهداف قصيرة وطويلة الأجل**" (**52 2005: ,Robinson**(**.

كما أن استخدام مقياس الأداء المتوازن يعد انعكاساً لمجموعة من التطورات الحديثة في مجال رضاء العملاء والجودة والمقاييس غير المالية والمرونة الـصناعية والتكلفـة المـستهدفة وغيرها من التطورات، والتي أثرت بايجابية نحو تصميم الرقابـة الإداريـة (منـدور، :2003 .(385

 ويلخص (Morisawa (جوهر مقياس الأداء المتوازن طبقـاً للخبـرة التـي اسـتمدتها مؤسسة (NRI ,Institute Research Nomura (من تقديم إطار لمقياس الأداء المتوازن تـم استخدامه في أكثر من عشرين شركة يابانية في النقاط الخمس التاليـة ( 2002: ,Morisawa :(3

-1 تحقيق التوازن بين الأهداف الإدارية قصيرة ومتوسطة وطويلة الأجل داخل مختلف مقاييس الأداء.

> -2 تقوية أهمية تكوين مؤشرات وصفية غير مالية بجانب المؤشرات غير المالية. -3 إزالة الغموض عن طريق الاحتفاظ بالمؤشرات الكمية. -4 نشر التعلم التنظيمي من خلال دورة متكررة لمراجعة النظرية. -5 توفير خطة اتصال إستراتيجية تربط الإدارة العليا للمنظمة بالأفراد العاملين فيها.

 وفي ضوء التعريفات السابقة يتضح أن مقياس الأداء المتوازن يعد إطار متكامل لـلأداء الاستراتيجي لتنظيم الأعمال فهو الأداة التي تستخدم لنقل وتوصيل إسـتراتيجية المنـشأة إلـي الوحدات والمستويات الإدارية المختلفة، وهي أداة لترجمة استراتيجيات المنـشأة إلـى أهـداف تشغيلية ومؤشرات عملية تحقق رؤية ومهمة المنشأة، وأيضاً لقياس نمـاذج التنفيـذ فـي هـذه الوحدات واستخدامها بشكل يضمن تحقيق النتائج المستهدفة بما يـدعم قـوة المنـشأة وموقفهـا التنافسي فهو يجمع بين المقاييس المالية وغير المالية ويهتم بالأهداف في الأجل قـصير المـدى وطويل المدى ويربط بين الاستراتيجيات والعمليات بما يحقق التوازن بين حاجـات الأطـراف المعنية بتنظيم الأعمال وهم المستثمرون والعملاء والعاملين والمجتمع.

**:2-1-3 أسباب ظهور مقياس الأداء المتوازن** 

تركز الأنظمة المحاسبية التقليدية على القياس المالي لأداء منشآت الأعمال ممـا يـؤدي إلى خلق حالة فصام بين إستراتيجية المنشأة وطرق قياس الأداء، بالإضافة إلى أنهـا لا تعكـس قيمة أغلب الأصول غير الملموسة التي تمثل جانباً مهماً للقيمة السوقية لهذه المنشآت كالمعرفـة والمهارة لدى العاملين، والعلاقات مـع الزبـائن والمـديرين، وخبـرات الإدارة وتكنولوجيـا المعلومات المستخدمة وما شابه ذلك (عبد الحليم، :2005 1). ولأن المؤشرات الماليـة تعـالج الأداء الماضي والحالي (indicators Lagging(، فقد اتجهت المنشآت إلـى تطـوير وابتكـار أنظمة ومؤشرات أداء تتجه للمستقبل (indicators Leading(، وتأخذ في اعتبارهـا العمـلاء والعمليات التشغيلية والحاجة إلى الابتكار والتحسين المستمر، بما يوفر مـدخلاً أكثـر توازنـاً  $\Gamma$ وتقارير وتفسيرات أفضل لأداء المنشأة (Chaudron, 2003: 1)

وقد تعرضت بيئة الأعمال داخل وخارج المنشآت الصناعية لمجموعة مـن المتغيـرات أثرت على مختلف نواحي الأداء بها مما دعى المنشآت إلى الاتجاه نحو تطبيـق مقيـاس الأداء المتوازن (3-7 :Kaplan and Norton, 1996) ومن أبرز هذه المتغيرات ما يلـــي (العبـــادي، :(39-37 :2002

-1 زيادة حدة المنافسة على المستويين المحلي والدولي أثر ظهور التكتلات الاقتصادية الدولية ، واندماج منشآت الأعمال في كيانات كبيرة، والتطبيق الفعلي لاتفاقية تحرير التجـارة (الجـات)، وإزالة الحواجز والقيود الجمركية.

-2 ظهور ثورة تكنولوجية في مجال الإنتاج وأنظمة المعلومات ترتب عليها استخدام الكمبيـوتر في مختلف نواحي النشاط بالمنشأة ابتداء من مرحلة التصميم للمنتج ومروراً بمرحلة التخطـيط للاحتياجات، ثم مرحلة التنفيذ وتطبيق أنظمة التـصنيع المرنـة( Manufacturing Flexible System (وأنظمة التخزين والاسترجاع الأوتوماتيكي، ثم مرحلة الرقابة بالإضافة إلى اسـتخدام أساليب قواعد البيانات في تشغيل البيانات الداخلية والخارجية وإمداد الإدارة بالمعلومات اللازمة لاتخاذ القرارات بسرعة ودقة فائقة.

-3 ظهور تغيرات وتحولات جذرية في أهداف منشآت الأعمال للمحافظة علـى بقائهـا وسـط ظروف المنافسة الشديدة، حيث أصبح هدفها الأساس هو خدمة العميـل والاحتفـاظ بـه، وبـدأ الاهتمام بتحليل ربحيـة العميـل، بالإضـافة إلـى الاهتمـام المـستمر بالتحـسين المـستمر (Continuous Improvements) في الجودة، وتقديم منتجات متنوعة ومبتكــرة، والاســـتجابة السريعة لطلبات العملاء مع مواجهة تحديات خفض التكلفة والأسعار.

-4 حدوث تغيرات جذرية في نظام وفلسفة الإدارة ومداخل اتخاذ القرارات وأسـاليب الإنتـاج ترتب عليها تطبيق الإدارة الإستراتيجية، وظهور فلسفة التوقيت المنضبط في المخزون والإنتاج والجـودة) Flexible Manufacturing System) المـرن الإنتـاج ونظام ،)Just In Time) الشاملة (Quality Total(، وتحول الاهتمام بالمنتج من التركيز علـى مرحلـة الإنتـاج إلـى التركيز على كل مرحلة من مراحل دورة حياة المنتج، وتحول الاهتمام برقابة الجودة إلى انتهاج سياسـة التحسـين المسـتمر، واسـتخدام أسـلوب التكلفـة المـستهدفة (Costing Target( وأسلوب تحليل سلسلة القيمة (Chain Value (وأسلوب هندسة القيمة وقد نتج عـن ذلـك كلـه مزايا تنافسية كبيرة (الشيشيني، :2004 105).

-5 تركيز اهتمام المقاييس التقليدية لتقييم الأداء على النتائج في الأجل القصير، بالرغم مـن أن معظم القرارات الإدارية ذات تأثير طويل الأجل، وبصفة خاصة قـرارات الاسـتثمار واقتنـاء الأصول وتلك المرتبطة ببرامج التطوير والتحسينات مما يدفع متخذي القـرارات إلـى تحـسين الأداء في الأجل القصير والعمل على تأجيل أو الابتعاد عن اتخاذ القرارات المرتبطة بالتحسينات والتطوير ذات البعد الاستراتيجي طويل الأجل كالاستثمار في برامج التدريب، وأعمـال البحـث والتطوير، وتقديم منتجات جديدة تحقق للمنشأة عائداً مرتفعاً في الأجـل الطويـل (الـسوافيري، .(383 :2003

 وقد ترتب على كل هذه المتغيرات ظهور انتقادات كثيرة لنظام تقييم الأداء التقليدي الذي أصبح أداة غير مناسبة لتحديد مدى سلامة الأداء، وغير فاعلة في توجيـه نظـر الإدارة إلـى مواطن الخلل ونقص الكفاءة، وغير كفء في نوجيه الإدارة وإرشادها لكيفية تحــسين الوضــــع التنافسي للمنشأة بما يضمن لها البقاء والنمو، وأصبحت المنشآت تبحث عن نظام جديـد لتقيـيم الأداء يلائم كل من المنشآت التي تعمل في بيئة التصنيع الحديثة وتلك التي تعمل في بيئة تصنيع تقليدية (العبادي، :2002 47).

Kaplan (b), 1996: 2)و) Kaplan and Norton(a), 1992: 73) قـدم هنـا ومن Norton and (فكرة مقياس الأداء المتوازن (Card Score Balanced The (لسد النقص فـي النموذج التقليدي لقياس الأداء، فأنظمة قياس الأداء المبنية فقـط علـى أسـاس نتـائج القيـاس المحاسبي والمتمثلة بالعائد على الاستثمار وربحية السهم الواحد وغير ذلـك مـن المؤشـرات التقليدية تعطي نتائج مضللة عن أنشطة التحسين والتطوير والإبداع في بيئة المنافـسة الحاليـة (البشتاوي، :2001 95) و(النمري، :2001 535).

 فمقياس الأداء المتوازن كما يرى الكاتبان هي الأداة الأفضل لجعل إستراتيجية المنـشأة مفهومة من قبل الجميع بدءاً من أعلى مستوى إلـى أدنـى مـستوى فـي الهيكـل التنظيمـي (5 2003: ,Hickman(، وذلك من خلال تمثيل هذه الإستراتيجية بمجموعة من مؤشرات قياس

الأداء ويتكون المقياس من أربعة محاور هي: المحور المالي، ومحور العملاء، ومحور العمليات الداخلية، ومحور التعلم والنمو، حيث يقدم المقياس من خلال هذه المحاور توجهاً استراتيجياً يقود أداء المنشأة المستقبلي ومقاييس أدائها التشغيلي، إذ لا تقتصر مقاييس الأداء على مقـاييس الأداء المالي فقط، بل تستخدم مقاييس الأداء غير المالية أيضاً مما يعطي صورة أوضح لأداء المنـشأة والطريقة الأفضل للوصول إلى الأداء المرغوب (24-29 ,Kaplan and Norton,1996: 24)

**:3-1-3 مزايا استخدام مقياس الأداء المتوازن** 

يعد مقياس الأداء المتوازن من أهم أنظمة قياس الأداء التي تم تطويرها حديثاً، ويـسعى هذا المقياس إلى توحيد أربعة أبعاد مختلفة لقياس الأداء وذلك لتفادي التركيز على بعـد واحـد على حساب الأبعاد الأخرى، فهو لم يتجاهل أساليب القياس المالية التي تهم المساهمين، كما أنـه أخذ بالاعتبار أساليب القياس غير المالية والتي تهم العملاء والعمليات الداخلية والتحسين والنمـو والتعلم والابتكار، وقد أوضحت خبرة كثير من المنشآت التـي طبقـت نمـوذج مقيـاس الأداء  $\sigma$  المتوازن قد حقق العديد من المزايــا لـــلإدارة منهـــا (71-79 ,Kaplan and Norton,1992: 71-79) و(4 2005: ,Foundation Quality British The (و(الخـولي، :2001 7) و(الشيـشيني،  $\pm(19/12005/12004)$  و (عبد الحليم، 2005):

-1 يقدم مقياس الأداء المتوازن إطاراً شاملاً لترجمة الأهداف الإستراتيجية إلى مجموعة متكاملة من المقاييس التي تنعكس في صورة مقياس أداء الإستراتيجية.

-2 يعمل مقياس الأداء المتوازن على إشباع عدة احتياجات إدارية لأنه يجمع في تقريـر واحـد أجزاء عديدة من الإستراتيجية التنافسية للمنشأة (على سبيل المثال، تلبيـة احتياجـات العمـلاء، تخفيض زمن الوفاء باحتياجات العملاء، تخفيض الزمن اللازم لإدخال منتجات جديدة).

-3 يتضمن نظام قياس الأداء المتوازن العديد من التوازنات، فمقاييس الأداء تتـضمن موازنـة بين الأهداف طويلة المدى وقصيرة المدى، والتوازن بين المقـاييس الماليـة وغيـر الماليـة، وتوازن المقاييس الخارجية والداخلية (الشيشيني، :2004 114).

-4 يؤدي مقياس الأداء المتوازن إلى الحد من مشكلات التعظيم الفرعي للأرباح، حيث يأخذ في الاعتبار كل المقاييس التشغيلية المهمة، وبالتالي يستطيع مدير المنشأة تحديد ما إذا كان التحسين في مقياس ما يكون علي حساب المقاييس الأخرى. فعلي سبيل المثال يمكن للمنشأة أن تخفـض الزمن اللازم لتسويق المنتجات باستخدام أساليب عديدة مثل تطوير عملية إدخال منتجات جديدة، وإدخال منتجات تختلف اختلافاً كبيراً عن المنتجات القائمة.

-5 يترجم مقياس الأداء المتوازن رؤية المنشأة وإستراتيجيتها في مجموعة مترابطة من مقاييس الأداء، تشمل كلاً من مقاييس المخرجات ومحركات أداء هذه المخرجات، ويؤدي الـربط بـين

المخرجات التي ترغب المنشأة في تحقيقها مع محركات تلك المخرجات إلى مـساعدة المـديرين في توجيه الطاقات والقدرات والمعلومات تجاه تحقيق أهداف المنشأة في الأجل الطويل (الخولي، . (Moller and Schaltegger, 2003: 76) (Moller and Schaltegger, 2003: 76)

كما أضافت (عبد الحلــيم، 2005: 19) و(5 :2007 Christinian and Beiman, 2007) أن استخدام مقياس الأداء المتوازن يحقق المزايا التالية: -1 تمد الإدارة بصورة شاملة عن عمليات المنشأة. -2 تمكن المنشأة من إدارة متطلبات الأطراف ذات العلاقة (المساهمين، العمـلاء، المـوظفين، العمليات التشغيلية).

-3 تساعد على الإدارة الفعالة للموارد البشرية من خلال تحفيز الموظفين على أساس الأداء. -4 تسهل وتحسن طريقة تدفق المعلومات وتوصيل وفهم أهداف العمل لكل مستويات المنظمة. -5 تحسن الأنظمة التقليدية للرقابة والمحاسبة بإدخال الحقائق غير المالية والأكثر نوعية.

### **:4-1-3 مقومات مقياس الأداء المتوازن**

توجد مجموعة متطلبات أساسية لكي يمكن تطبيق مقياس الأداء المتوازن بنجاح يمكـن استعراضها فيما يلي (عبد العزيز، :2003 253-252):

**:1-4-1-3 تحديد واضح للأهداف الإستراتيجية** 

المحور الأساس في استخدام مقياس الأداء المتوازن هو اختيار الأهداف الإسـتراتيجية، والتـي يجب أن يتوافر فيها مجموعة من المعايير من أهمها:

\* الأهمية الإستراتيجية significance Strategic: والتي تعني أن يرتبط الهدف الاسـتراتيجي بميزة تنافسية.

\* إمكانية التطوير potential Improvement: والتي تعني أن تكون الأهداف الطموحـة فـي حدود الممكن.

\* درجة التأثير Influence of Zone: والتي تعني أن يتوافر في المنشأة الخبرة والقدرة علـى تحقيق الأهداف.

\* الطيران بارتفاع مقبول altitude flight Correct: ويقصد بهذا المعيار الأهداف التي تكـون خارج نفوذ المستوى الإداري.

\* القياس Measurability: ويقصد به قابلية كل الأهداف للقياس الكمي أو الكيفي مـن خـلال مؤشرات مناسبة.

\* جدوى التنفيذ implementation of Feasibility: ويقصد به أن تكون المـوارد المطلوبـة لتحقيق الأهداف سواء كانت موارد مالية أو طاقات إدارية متاحة أو ممكنة.

#### **:2-4-1-3 الأخذ بمنهج النظام**

يتوقف نجاح استخدام مقاييس الأداء المتوازن على الأخذ بمدخل النظام، على أن يستخدم هذا المقياس كنظام إدارة استراتيجي، وليس كنظام قياس، وهذا يعني إدمـاج كامـل للجوانـب الأربعة للنموذج في شكل منظومة متكاملة، يتم من خلالها تطبيق المبـادئ الأساسـية للنمـوذج وهي ترجمة الإستراتيجية إلى عمليات تشغيلية، وتجهيز المنشأة لتحقيق الإسـتراتيجية وجعلهـا محور عمل وهدف لكل أفرادها وعملياتها، وكذلك جعلها عملية مستمرة، تقود إدارة التغيير مـن خلال قيادة تنفيذية فعالة.

**:3-4-1-3 وجود الدافعية لاختيار مقاييس الأداء المتوازن** 

استجابة للتغيرات البيئية والضغوط التي تتعرض لها المنـشآت مثـل شـدة المنافـسة والتركيز على العميل، وظاهرة الاندماج الصناعي، وحتمية تطبيق الأنظمة والأساليب المتقدمـة في تكنولوجيا المعلومات، فقد كان من الضروري أن تبحث المنشآت عن أساليب وأدوات أكثـر فعالية في مواجهة هذه المتغيرات والضغوط، لذلك كان هناك دافع قـوي لـدى هـذه المنـشآت لتطبيق مقاييس الأداء المتوازن.

ومما سبق يمكن القول أن المنشآت في سبيل تطبيقها لمقياس الأداء المتوازن، يجـب أن يكون لديها تحديد واضح للإستراتيجية، فالهدف الاستراتيجي الذي تختاره المنـشأة هـو أسـاس تحديد العوامل المؤثرة التي تؤدي إلى نجاح المنشأة، وبالتالي فإن المنشأة التي تستطيع أن تحـدد أهدافها الإستراتيجية بدقة، هي الأكثر قدرة على تطبيق مبادئ وأسس القياس المتوازن علـى أن يكون لديها دافعية لتطبيقه بما يمكنها من أن تستخدم المقياس كمؤشر شامل للأداء.

#### **المبحث الثاني**

### **مقياس الأداء المتوازن نظام للإدارة الإستراتيجية**

#### **:0-2-3 تمهيد**

تعد الإستراتيجية إطاراً عاماً تسترشد به المنشأة في رسم توجهاتها وصورتها المستقبلية واتخاذ قراراتها، وقد اشتقت كلمة الإستراتيجية (Strategy (من الكلمة اليونانيـة (Strategos ( وهي تعني فن القيادة والتي ارتبط مفهومها بالخطط المـستخدمة فـي إدارة المعـارك وفنـون المواجهة العسكرية إلا أنها امتدت بعد ذلك إلى مجال الفكر الإداري وصـارت مفـضلة لـدى منشآت الأعمال وغيرها من المنظمات الأخرى المهتمة بتحليل بيئتها وتحقيق المبادرة والريـادة في مجالات نشاطها (إدريس والمرسي، :2006 22).

كما يعد مقياس الأداء المتوازن أداة الإدارة الإستراتيجية أكثر من كونها أداة للتقييم فهي تستخدم كأداة إدارية تركز على الأهداف والاستراتيجيات وتعمل على الربط بـين المـستويات الإدارية في المنشأة (3 Mathys and Thompson, 2006:

### **:1-2-3 تعريف الإدارة الإستراتيجية**

عرِفت الإسـتراتيجية مـن قبـل العديـد مـن الكتـاب، فقـد بـين ( and Tregoe Zimmerman (أن الإستراتيجية هي إطار مرشد للخيارات التي تحدد طبيعة واتجـاه المنـشأة، وتتمثل القوى المحتملة الموجهة بـ عرض المنتجات، وحاجات السوق، والتكنولوجيا، والقـدرة الإنتاجية، وطرق البيع، وطرق التوزيع، والموارد الطبيعية، والنمو(الحجـم)– الـربح (العائـد) (النمري، :2005 353).

كما يرى (Porter) الإستراتيجية بأنها تعزيز مركز المنشأة التنافسي بواسطة التميز فــي نظر العملاء، وتعزيز القيمة المضافة من خلال مزيج الأنشطة المتنوعة التي تم استخدامها فـي المنافسة وقد أطلق على المنهجية التي تدار بواسطتها الإستراتيجية مصطلح الإدارة الإستراتيجية وعرفت على أنها "عملية مستمرة ومتكررة تمر عبر الوظائف المختلفـة للمنظمـة وتـستهدف الاحتفاظ بالمنشأة كاملة ضمن الحالة التي تتلاءم مع بيئتها (78 1996: ,Porter(.

 ويرى (Cravens (أن هناك حاجة إلى كم واسع من المعلومات مـن البيئـة الداخليـة للمنظمة (الموارد ونقاط الضعف والقوة) والبيئة الخارجية (الفرص والتحديات) لغرض التخطيط الاستراتيجي وإدارة الإستراتيجية (البتانوني، :2004 342).

وقد عرف (Chandler (الإستراتيجية بأنها "تحديد المنظمة لأهـدافها وغاياتهـا علـى المدى البعيد، وتخصيص الموارد لتحقيق هذه الأهداف والغايات، وإن عملية تخصيص المـوارد

أو إعادة تخصيصها تعد من مسؤولية الإدارة العليا"، كما يرى (Ansoff (بأن الإستراتيجية هـي "تصور المنظمة عن طبيعة العلاقة المتوقعة مع البيئة الخارجية والتي في ضوئها تحدد نوعيـة الأعمال التي ينبغي القيام بها على المدى البعيد، وتحديد المدى الذي تسعى المنظمة من ورائـه تحقيق غاياتها وأهدافها" (الدوري، :2005 25).

أما (Thompson and Strickland (فيعرفا الإدارة الإستراتيجية بأنها "رسـم الاتجـاه المستقبلي للمنظمة وبيان غاياتها على المدى البعيد، واختيار النمط الاستراتيجي المناسب لتحقيق ذلك في ضوء العوامل والمتغيرات البيئية الداخلية والخارجية، ثم تنفيذ الإسـتراتيجية ومتابعتهـا وتقييمها" (إدريس والمرسي، 2006: 23).

وفي ظل التطور والتغيير السريع المستمر الذي يطرأ علـى بيئـة الأعمـال أصـبحت الطريقة التقليدية للتزويد بتلك المعلومات لا تفي بالغرض إذ تعاني من مشكلة الوقت الضائع بين عمليات التخطيط والحاجة إلى التزويد بالمعلومات، وكذلك من مشكلة عدم وجود لغة مـشتركة للتفاهم بين المديرين والمسئولين عن أنظمة المعلومات، وهنا ظهرت الحاجة إلى نوع جديد مـن التفكير الاستراتيجي يتبنى مداخل حديثة للتطوير وقياس الأداء وتـوفير المعلومـات المناسـبة للمديرين حول الأداء التنظيمي وخاصة فيما يتعلق بالأهداف الإستراتيجية وترجمة الإسـتراتيجية إلى مجموعة من مقاييس الأداء التي تجسد الأهداف الإستراتيجية للمنظمة فكان نموذج مقيـاس الأداء المتوازن الذي جاء لسد الفجوة بين أنظمة القياس التقليدية وإسـتراتيجية المنـشأة البعيـدة المدى من خلال ربط هذه الإستراتيجية بأعمال ونشاطات المنشأة قصيرة الأجل، حيث يتم علـى أساس ذلك كما بينه (Simons) الربط بين جانبين أساسيين للإستر اتيجية، الأول تحديد الأفعـــال والأنشطة المطلوبة التي تقع في المستوى الأدنى من مستوى تحديد مقاييس الأداء، والثاني وضع الأهداف وتحديد الخطط التي تقع في المستوى الأعلى من مستوى تحديد مقاييس الأداء، وبـذلك تعتبر هذه المقاييس رابطاً بين الأهداف والخطط وبين الأنشطة المنجزة واللازمة لتحقيـق هـذه الأهداف والخطط (زويلف ونور، :2005 32). ويوضح الشكل رقم (3.2) هذه الرابطة.

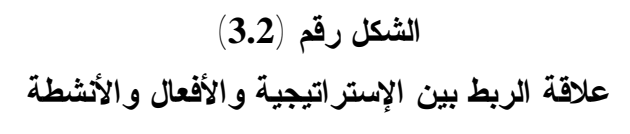

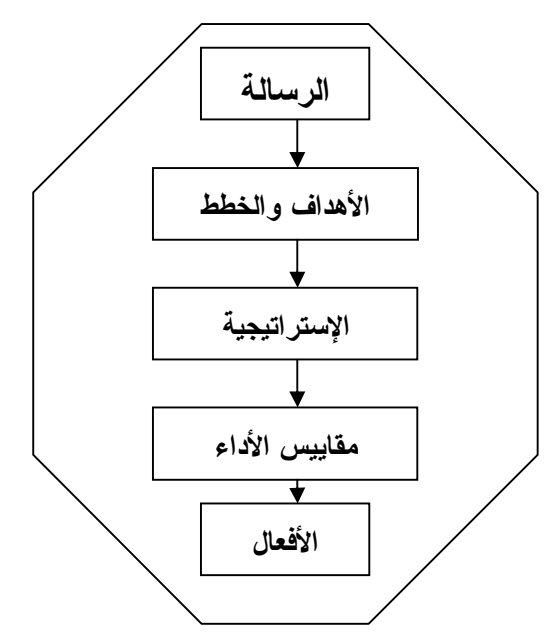

**المصدر: (32 2000: ,Simons (**

**:2-2-3 مقياس الأداء المتوازن أداة الإدارة الإستراتيجية** 

تعد الإدارة الإستراتيجية عملية تتضمن تصميم وتنفيذ القرارات ذات الأثر طويل الأجـل التي تهدف إلى زيادة قيمة المنظمة من وجهة نظـر العمـلاء والمـساهمين والمجتمـع ككـل، وتحرص على رضاء العملاء وعلى جذب المزيد منهم إلى المنظمة حتى تزداد فرصـتها فـي الفوز على المنافسين (عوض، :2001 6).

فالإدارة الإستراتيجية هي عملية مبادرة وفعل أكثر من مجرد تخطـيط للعمـل، وهـي عملية إدارية تستهدف إنجاز رسالة المنظمة من خلال إدارة وتوجيه علاقة المنظمة مـع بيئتهـا  $\sim$  (Plant, 2007: 5) و 2007: 5).

ومن هنا فإن مقياس الأداء المتوازن يلعب دوراً رئيساً كأداة للإدارة الإستراتيجية فـي المنشأة (2 2002: ,Hickman(، حيث يسمح بإدخال أربع عمليات إدارية جديدة تسهم كل منهـا على حدة، أو باستخدامها مع بعضها البعض في ربط الغايـات الإسـتراتيجية طويلـة الأجـل بالأعمال قصيرة الأجل وهي (الخولي:2001، 21) و(عبد العزيز:2003، 251-249) و(مجلـة التدريب والتنمية:2004، 31-26) و(زويلف ونـور:2005، 24-23) و(المغربـي وغربيـة، :(Christinian and Beiman, 2007: 98) و) 207-208 :2006

1 - توضيح وترجمة رؤية المنظمة وإستراتيجيتها (Translating the Vision). -2 توصـيل إسـتراتيجية المنظمة لجميـع المسـتويات الإدارية في الهيكل التنظيمي وربـط الأهـداف العامـة للمنظمـة وإسـتراتيجيتها مـع إسـتراتيجية وأهـداف تلـك المـستويات .(Communication and Linking)

- 3- وضع الخطط والأهداف للأقسام الإدارية بالمنظمة (Business Planning).
- 4- التغذيـــة العكـسية (المرتــدة) ذات العلاقــة بالإســتراتيجية والــتعلم ( Feedback and .(Learning

ويمكن توضيح هذه العمليات الإدارية الأربعة في الشكل رقم (3.3).

**الشكل رقم** (**3.3**) **نموذج قياس الأداء المتوازن كأداة الإدارة**

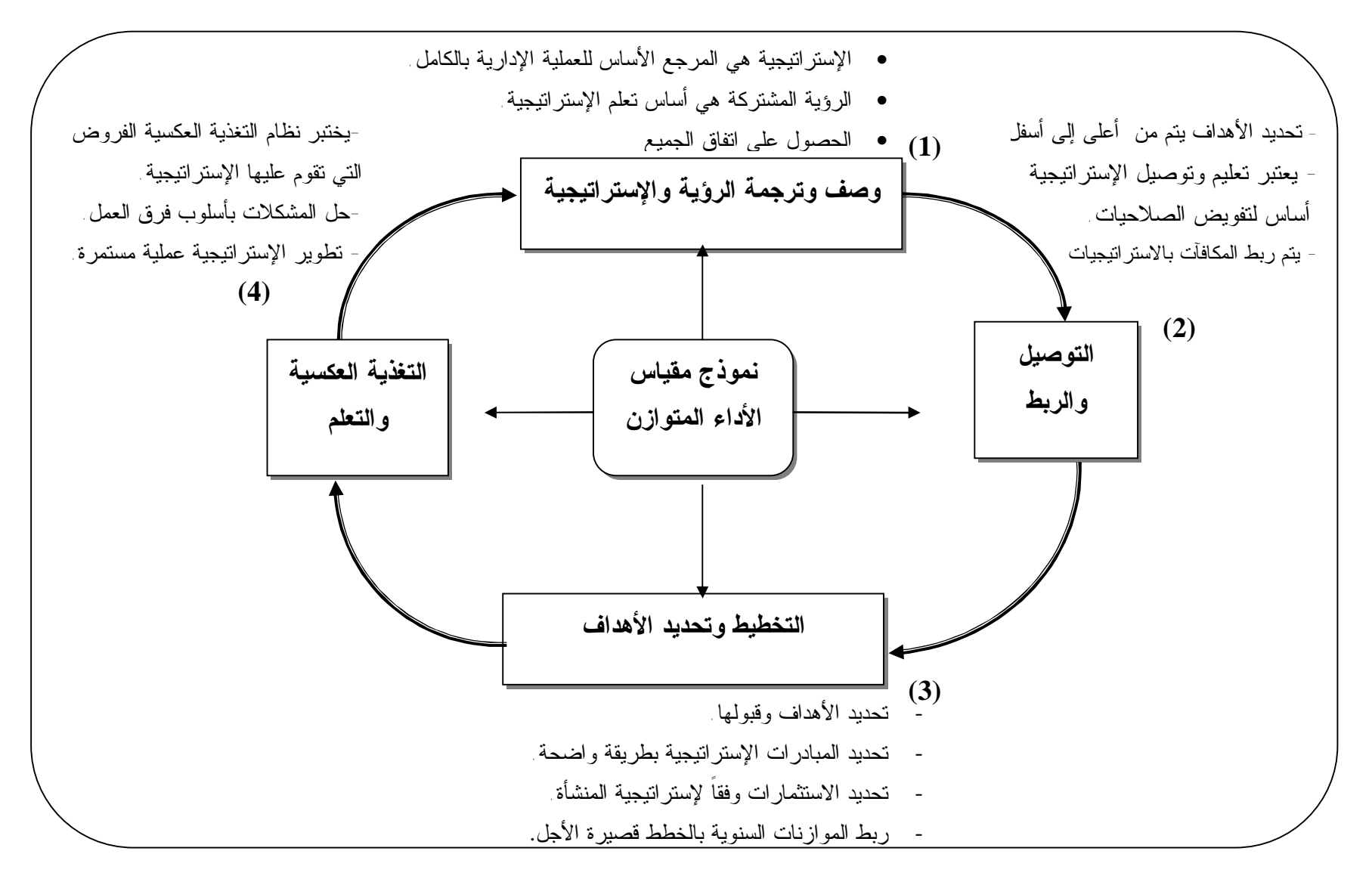

 **(Kaplan and Norton, 1996 :197) :المصدر**

#### **:1-2-2-3 توضيح وترجمة الرؤية والإستراتيجية Vision the Translating**

يتم ترجمة الرؤية والإستراتيجية لجميع المستويات الإداريـة حتـى يمكـن أن يفهمهـا المديرين ويستخدمونها في ترشيد قراراتهم، فالإستراتيجية هي محور توجهات العملية الإداريـة في المنظمة بالكامل، أما الرؤية فهي أساس تحديد ووضع الإستراتيجية، ومن أهـم الـصعوبات التي تواجه تطبيق مقاييس الأداء هو تحديد الإستراتيجية المناسـبة للواقـع والمتغيـرات التـي تواجهها المنشأة، وهل هي إستراتيجية المواجهة (Confrontation (التي تقوم علـى مواجهـة المنافسين بالرقابة على كافة عناصر التكلفة والسعر والجودة والأداء بالنسبة للمنتج أو الخدمة، أم هي إستراتيجية التميز في المنتج (differentiation Product(، وكل هذه الاستراتجيات تقـوم على تعظيم قدرة المنشأة على المنافسة من خلال ما تطبقه من وسائل تؤدي إلى تخفيض تكلفـة منتجاتها، ورفع مستويات الجودة لها مقارنة بالمنافسين حيث يؤدي اختيار الإستراتيجية المناسبة من هذه الاستراتيجيات إلى التطبيق الدقيق لمقـاييس الأداء المتـوازن (عبـد العزيـز، :2003 .(250

# **:2-2-2-3 توصيل الإستراتيجية والربط بينها وبين الأهداف والمقاييس العامة للمنشأة والأهداف الخاصة بقطاعاتها Linking and Communicating**

تساعد هذه العملية في ربط الأهداف والإستراتيجية العامة للمنشأة بالأهـداف الخاصـة بقطاعات المنشأة، وتعتمد هذه الخطوة على مشاركة المستويات الإدارية المختلفة في تكـوين أو تصميم نموذج قياس الأداء المتوازن، حيث تقوم كل وحدة نشاط بوضع المقاييس الملائمة لتكوين نموذج قياس الأداء المتوازن الخاص بها، وهذه المقاييس تحقق الإستراتيجية الخاصـة بالوحـدة بالإضافة إلى تحقيق أهداف المنشأة ككل، ويراعى أن تكون متفقة مع رؤية وإستراتيجية وأهداف وحدة النشاط وبعد أن يضع مديري وحدات النشاط نموذج القياس المتوازن الخاص بهـم، تقـوم الإدارة العليا بإقراره والاعتماد عليه في أغراض تقييم الأداء (الخولي، :2001 23).

# **Business Planning التخطيط :3-2-2-3**

تساعد هذه العملية على تحقيق التكامل بين خطة الأعمال والخطط المالية للمنشأة، حيث تكون هناك موارد المنشأة المحدودة، فضلاً عن التنافس الشديد بين البرامج المختلفة علـى هـذه الموارد بحيث يصعب تحقيق التكامل بينها لتحقيق الأهداف الإستراتيجية للمنشأة ويساعد استخدام نموذج مقياس الأداء المتوازن على تحديد هذه الأهداف ويوفر أساساً لتوزيع هذه الموارد، حيـث يتم التركيز على تقييم النتائج المحققة في المجالات الأربعة للأداء وهي المجال المالي، ومجـال العملاء وعمليات التشغيل الداخلي، والنمو والتعلم (مجلة التدريب والتنمية، :2004 27).

### **:4-2-2-3 التغذية العكسية والتعليم Learning and Feedback**

يتم الربط في هذه العملية بين التغذية العكسية والتعلم، حيث تركز التغذية العكسية علـى تقييم ما إذا كانت المنشأة قد قامت بتنفيذ الأهداف المالية المخططة لها، ويتم تقييم الإسـتراتيجية في ضوء الأداء الحالي، ولهذا يساعد هذا النموذج على أن يتم التعديل المستمر للإستراتيجية في ضوء الظروف المتغيرة (زويلف ونور، :2005 24).

ويتضح مما سبق أن نموذج مقياس الأداء المتوازن يلعـب دوراً أساسـياً فـي الإدارة الإستراتيجية حيث تقوم الإدارة باستخدامه في وضع الأهداف، وتخصيص الموارد، والموازنـة والتخطيط، والتغذية العكسية، والتعلم، كما يستخدم أيضا ليس فقط كأداة لتنفيذ الإستراتيجية وإنما كنظام للمعلومات، فهذا المقياس هو حلقة الوصل بين الإستراتيجية وبين العمليات التشغيلية التـي تتم في المنشأة، وكذلك هو أداة فعالة لحل معظم المشكلات التي قد تطرأ على كل منها ( ,Boon .(1997: 594

كما أصبحت مقاييس الأداء المتوازن تستخدم كآلية فعالة في مجال الأسـاليب الإداريـة الحديثة، مثل بـرامج الجـودة المتكاملـة (Programs Quality Total (وشـهادات الجـودة (Rewards Quality (وأيضاً لتنفيذ ومساندة بعض المفاهيم الحديثة مثل مفهوم سلـسلة القيمـة (Chain Value(، هذا ويؤدي تطبيق نموذج مقياس الأداء المتوازن إلى تركيز جهـود الإدارة في تفعيل نظام الرقابة في المنشأة، بحيث يصبح نظام رقابة للمستقبل، مما يـشجع الإدارة علـى الاستغناء عن استخدام الموازنات التقليدية، واعتبار مقاييس الأداء آلية لتحديد وإقرار الأهـداف في المستقبل (الخولي:2001، 4-1).

وأوضح (Norton and Kaplan (أن هناك خمسة مبادئ يجب أن يتـضمنها مقيـاس الأداء المتوازن في ظل علاقة الإستراتيجية بتنظيم الأعمال، وهي (البتـانوني، :2004 343) :(Christinian and Beiman, 2007: 106)و

> -1 ترجمة الإستراتيجية إلى مصطلحات علمية. -2 ربط تنظيم الأعمال بالإستراتيجية. -3 جعل الإستراتيجية عمل لكل فرد في التنظيم. -4 جعل الإستراتيجية عملية مستمرة Process Continual.

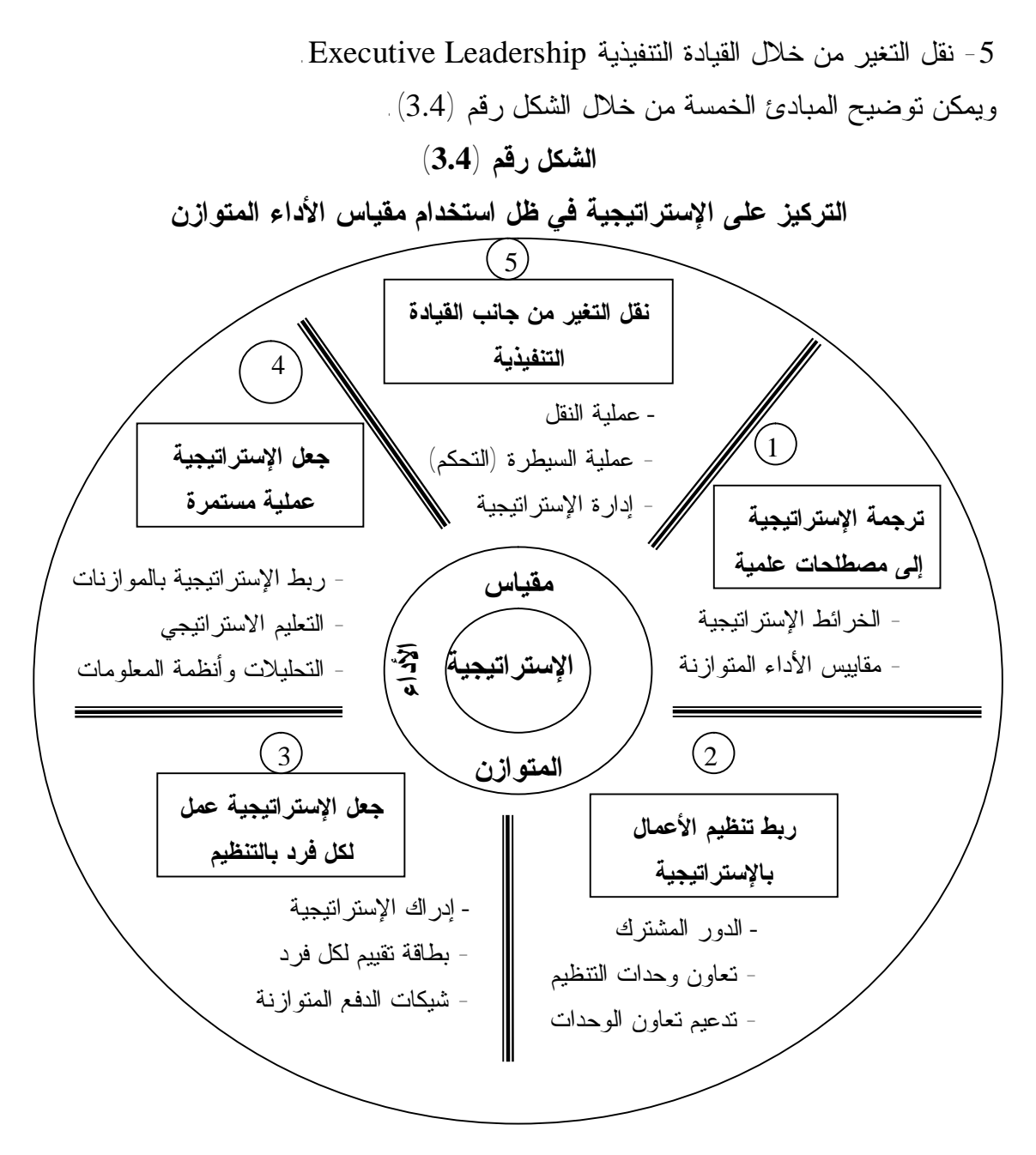

**المصدر:** (**البتانوني، :2004 343**)

ويتضح من الشكل أعلاه أن مقياس الأداء المتوازن تجسيد لاستراتيجية المنشأة، حيث يتم تحديـد الاستراتيجية وترجمة الغايات والمقاييس للمنشأة الى خطوات واجـراءات ذات مغـزى ودلالـة ونقلها الى الوحدات التنفيذية بالمنشأة التي تعمل على تحسين الأداء وتحقيق تلك الأهداف.
**:3-2-3 ربط مقياس الأداء المتوازن بالخريطة الإستراتيجية:** 

عرِفت الخريطة الإستراتيجية (Map Strategic (بأنها بنـاء منطقـي ذات اتجـاهين يوضح وظائف المنشأة والأهداف الإستراتيجية لها، حيث تظهر الأهداف المالية كأهداف نهائيـة من خلال تحديد العلاقات بين المساهمين والعملاء والعمليات بتنظيم الأعمال ويؤكد علي أهميـة ربط الإستراتيجية بالمحاور الأربعة لمقياس الأداء المتوازن (6 :Morisawa, 2002)، وأشـــار (2000 ,Norton and Kaplan (إلى أهمية توسيع هيكل الخريطـة الإسـتراتيجية ليـستوعب الأصول غير الملموسة (Assets Intangible (وبصفة خاصة المـوارد البـشرية ( Human Resources (التي تتعلق بالمعرفة والمهارات والقدرات الخاصة بالعاملين داخل تنظيم الأعمال، وتكنولوجيا المعلومـات (Technology Information (وهـي البـرامج وقواعـد البيانـات والشبكات التي تنتج المعلومات المتاحة للعاملين. فقد أصبحت هناك ضرورة لربط الأصول غير الملموسة بإستراتيجية تنظيم الأعمال لتدعيم المنافـسة (Kaplan and Norton, 2000:168)، فبينما كانت المنافسة في الماضي تركز على كيفية اقتناء وإدارة الأصول المادية الملموسة، فقـد تغير الوضع اليوم وأصبحت الأصول غير الملموسة هي مركز الاهتمام حيث أصـبحت تعطـي تنظيم الأعمال ميزة تنافسية لتحقيق النجاح مـع المـستثمرين والعمـلاء، وتـساعد الخارطـة الإستراتيجية على الربط بين إستراتيجية تنظيم الأعمال والأصول غير الملموسـة كمـا تُظهـر تدعيم هذه الأصول للعمليات الداخلية، ويحدد محور التعلم والنمو الأصول غير الملموسة الأكثر أهمية للإستراتيجية بغرض خلق القيمة للعملاء والمساهمين (البتانوني، :2004 346).

 وتعد الخارطة الإستراتيجية إحدى الوسائل لتوضـيح وتوصـيل إسـتراتيجية المنـشأة وعملياتها وأنظمتها للعاملين فيها ليتمكنوا من تطبيـق الإسـتراتيجية (6 2003: ,Hickman(، فالخارطة الإستراتيجية يمكنها أن تصف مختلف أنواع الأهداف في المنشأة، كما يمكنها عـرض ارتباطات السبب – الأثر من خلال تحديد التحسينات المطلوب إدخالها على نتائج العمـل ومـن منظور أوسع، فلقد كانت المنشآت في العصر الصناعي تخلق القيمة من خلال تحويـل المـواد الأولية إلى منتجات تامة الصنع والنظام الاقتصادي يرتكز على الموجودات الملموسـة كمبـاني المصنع والمخزون والآلات وغيره، وكانت تعبر عن إسـتراتيجية أعمالهـا باسـتخدام الأدوات المالية ككشف الدخل والميزانية، أما في عصر المعلومات فإن المنشآت ينبغي عليهـا أن تخلـق وتطور موجوداتها غير الملموسة أيضاً كالعلاقات مع العملاء، مهـارات العـاملين ومعـرفتهم، وتكنولوجيا المعلومات وعلى الرغم من أن هذه الموجودات غير الملموسـة أصـبحت مـصادر أساسية للمنافسة إلا أنه لا توجد وسائل لوصف هذه الموجودات والقيمة التي يمكن أن تخلقها إلا أنها تعتمد بالدرجة الأولى على السياقات التنظيمية وإستراتيجية المنشأة، وعلى المنشأة أن تأخـذ

بنظر الاعتبار جميع الفقرات الملموسة وغير الملموسة والإستراتيجية التي تربط هـذه الفقـرات معاً، ولمعرفة كيفية قيام المنشآت بخلق القيمة في عصر المعلومات تـم إيجـاد مقيـاس الأداء المتوازن الذي يقيس أداء المنشأة على محاورهــا الأربعـــة ( :Kaplan and Norton, 2000  $(167-169)$ 

وقد قام Kaplan) 2002 (بتطوير مقياس الأداء المتـوازن (BSC (بتكـوين روابـط رأسية بين أبعاد المقياس الأربعة وتبني التخطيط الاستراتيجي المبني على قيمة النقـود للمنـشأة التي تستهدف زيادة قيمة مساهميها ويوضح الشكل رقم (3.5) الخارطة الإسـتراتيجية لمقيـاس الأداء المتوازن (عبد الحليم، :2005 18).

## **الشكل رقم** (**3.5**)

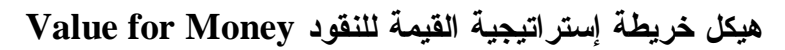

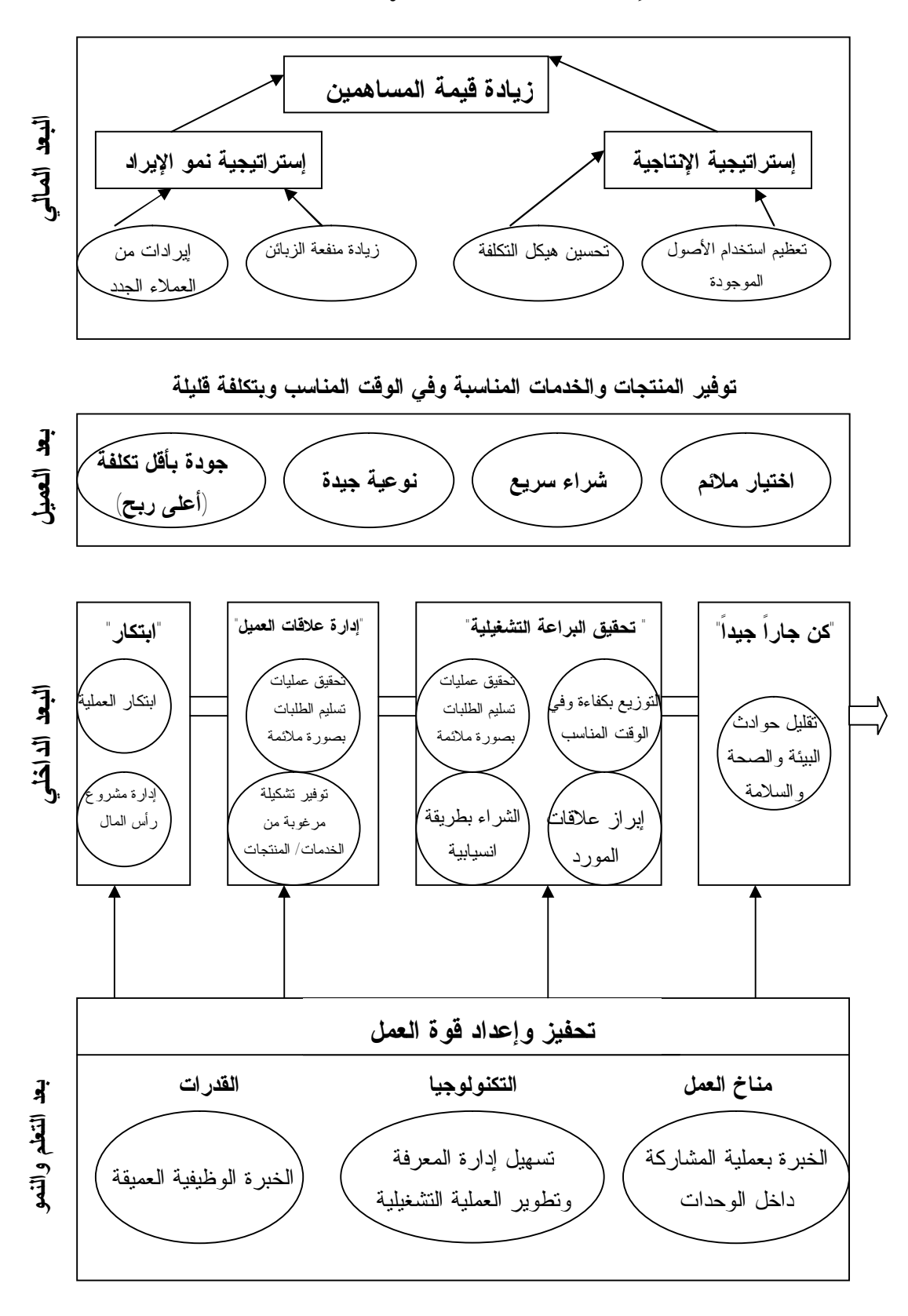

**المصدر:** (**عبد الحليم، :2005 18**)

#### **:4-2-3 ربط المكافآت بمقاييس الأداء**

تهدف مكافأة الأداء إلى توجيه الأفراد في المنشآت إلى العمل باتجاه تحقيـق الأهـداف الموضوعة وتحفيزهم على تحقيقها، وهذا يتطلب أن تكون إستراتيجية المنشأة واضحة وضـوحاً تاماً لجميع العاملين في مختلف المستويات الإدارية بالمنشأة حيث تؤكـد الأبحـاث الميدانيـة أن المديرين يتجاوبون جيداً مع الأهداف الواضحة، كما يجب أن يكون العاملون على علـم بكافـة الأهداف التي تسعى المنشأة إلى تحقيقها؟ وما هو المتوقع منهم؟ وما مدى مساهمة أدائهـم فـي تحقيق هذه الأهداف؟ فالإجابة على هذه التساؤلات سوف توضح للعاملين كيف سيتم تقييم أداءهم وهي الطريقة المثلى في تفعيل دور مكافأة الأداء التي سوف تعمل على تحفيز العـاملين علـى الأداء الجيد، كما تؤكد محاسبة المسؤولية على مساءلة المديرين عن التكاليف الخاضعة لرقابتهم ومكافأتهم على نتائج جهودهم (النمري، :2001 540-539).

ولقد سارعت بعض المنشآت اعتقاداً منها أن ربط التعويض المالي بالأداء يشكل حافزاً قوياً إلى خلق تلك الرابطة حيث تربط إحدى منشآت البترول (%60) مـن عـلاوات مـديريها التنفيذيين بتحقيقهم لأهداف طموحة مرتبطة بمتوسط مرجح لأربعة مؤشرات مالية هي: العائـد على رأس المال، الربحية، التدفق النقدي، والتكلفة التشغيلية. أما النسبة المتبقية (%40) فترتكـز على مؤشرات رضاء الموظفين، والمسئولية البيئية (مثل النسبة المئويـة للتغيـر الحـادث فـي مستوى الانبعاث الملوثة للماء والهواء)، وتؤكد هذه المنشأة أن ربط المكافآت بعملية قياس الأداء المتوازن ساعد في إحداث انسجام وترابط بين المنشأة وإستراتيجيتها بدرجة لا يوجد لهـا مثيـل لدى أية منشأة منافسة (مجلة التدريب والتنمية، :2004 32).

#### **المبحث الثالث**

## **عناصر وتصميم مقياس الأداء المتوازن**

#### **:0-3-3 تمهيد**

يتكون نموذج مقياس الأداء المتوازن من مجموعة من المقاييس المنفـصلة، والمتـصلة التي تعطي صورة شاملة ومتكاملة عن كيفية أداء العمل، وتقييمه بصفة مستمرة ومنتظمة وذلـك من خلال مجموعة من المقاييس المالية وغير المالية، فمقـاييس الأداء الماليـة توضـح نتـائج القرارات التي تمت في الماضي، ومقاييس الأداء غير المالية (التشغيلية) تقـدم مؤشـرات عـن الأداء المستقبلي، وبمعنى أدق يترجم نموذج مقياس الأداء المتوازن رؤية المنظمة وإستراتيجيتها إلى أهداف ومقاييس في أربعة مجالات مختلفة كما هي موضحة بالشكل رقم (3.6) وهي: 1 - المحور المالي (Financial Perspective).

-2 محور العملاء (Customer Perspective).

5- محور العمليات والأنشطة الداخلية (Internal Business Process Perspective).

4 - محور النمو والتعلم (Learning and Growth Perspective).

**الشكل رقم (3.6) المحاور الأربعة لمقياس الأداء المتوازن**

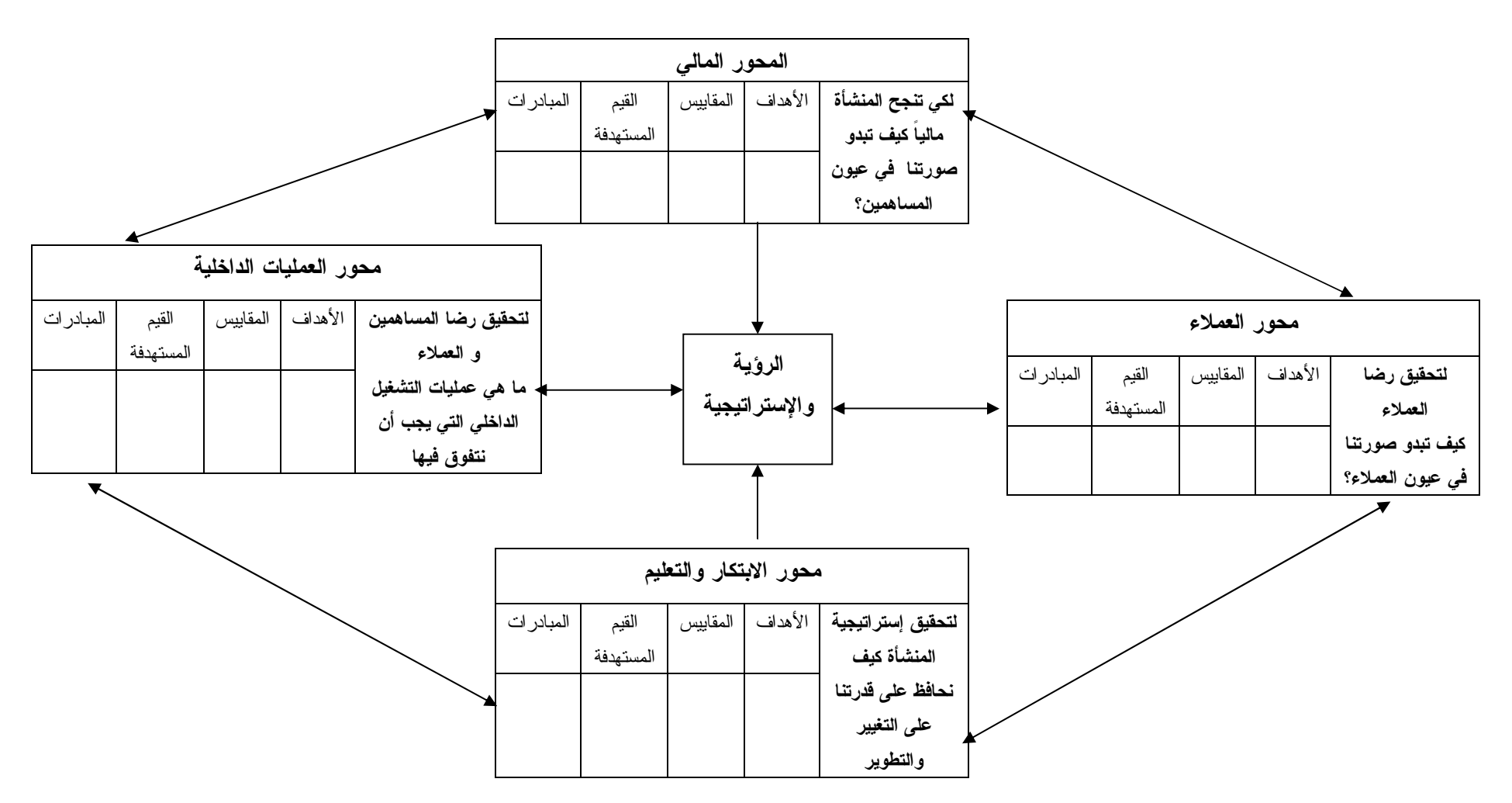

(**Kaplan and Norton, 1996 (b): 9) :المصدر**

**:1-3-3 عناصر مقياس الأداء المتوازن** 

يتكون مقياس الأداء المتوازن من أربعة عناصر تتفاعل فيما بينها.

## **:1-1-3-3 المحور المالي**

تعكس مقاييس الأداء المالي الأهداف طويلة الأجل للمنشأة، ويشير إلى مدى إسهام تنفيـذ إستراتيجية المنشأة في التحسين المستمر لأهدافها ونشاطاتها من وجهة النظر المالية وذلك بتحديد الجوانب الخاصة بالموقف المالي للمنشأة فيما يخص المساهمين من حيث العائد على الاسـتثمار (Return of Investment)، والدخل الناتج من التــشغيل (Operating Income) والتــدفقات النقدية المخصومة (flow Cash Discounted (والقيمة الاقتـصادية المـضافة ( Economic Added Value (ونصيب السهم من الأرباح (share Profit (وغير ذلك من المقاييس الماليـة (17 2006: .,al .et ,Dunn(. ويتم تقويم الأداء هنا بالمقارنة مع نتائج الأداء المالية للمنـشآت المنافسة ومع معايير تاريخية للمنشأة نفسها.

وتختلف المقاييس المالية باختلاف المراحل التي تمر بها المنشأة وقد لخص ( Kaplan 1996 ,Norton and (هذه المراحل في ثلاثة مراحل رئيسة هي مرحلة النمو(Growth(، ومرحلة الاستقرار (Sustain)، ومرحلة النضج (Harvest).

ففي مرحلة النمو حيث تكون المنشأة في المرحلة الأولى من دورة حياتها تركز المقاييس المالية على زيادة المبيعات والدخول في أسواق جديدة واجتذاب عملاء جدد والمحافظة على مستوى مناسب للإنفاق على تطوير المنتجات وعمليات التشغيل وتنمية قدرات العاملين وإمكانياتهم.

وفي مرحلة الاستقرار تحاول المنشأة إعادة استثمار أموالها واجتذاب المزيد من الاستثمارات، وتركز المقاييس المالية في هذه المرحلة على المقاييس التقليدية مثل العائد على رأس المال المستثمر والدخل الناتج من التشغيل وعائد المساهمة والتدفقات النقدية المخصومة، والقيمة الاقتصادية المضافة.

أما مرحلة النضج فإن المنشأة ترغب في حصاد نتائج الاستثمارات في المرحلتين السابقتين، وتركز المقاييس المالية على تعظيم التدفق النقدي الداخل للمنشأة بالإضافة إلى مقاييس أخرى مثل فترة الاسترداد وحجم الإيرادات (الشيشيني، :2004 121).

ويرى (1996 ,Norton and Kaplan (أنه يمكن للمنشآت تحقيق إستراتيجيتها من  $\langle ({\rm Kaplan~and~Norton,~1996: 49-51}) \rangle$ خلال ثلاثة أساليب رئيسة هي - نمو الإيرادات ومزيج المنتجات Revenue Growth and Mix

ويقصد بنمو الإيرادات ومزيج المنتجات التوسع في المنتجات والخدمات، ومحاولة اجتذاب عملاء جدد، والتغلغل في أسواق جديدة، وتغيير مزيج الإنتاج والخدمات بالتركيز على تلك الخدمات التي تحقق قيمة مضافة أعلى، وإعادة تسعير المنتجات والخدمات.

-2 تخفيض التكاليف وتحسين الإنتاجية Productivity and Reduction Cost

 ويقصد بتخفيض التكاليف وتحسين الإنتاجية محاولة تخفيض التكاليف المباشرة للمنتجات والخدمات وتخفيض التكاليف غير المباشرة، وتوزيع الموارد العامة أو المشتركة على وحدات أو قطاعات المنشأة المختلفة.

-3 استغلال الأصول Utilization Assets

ويقصد باستغلال الأصول تخفيض مستويات رأس المال المطلوب لتحقيق حجم ومزيج  $\left(\text{Kaplan and Norton}, 1996; 49\text{-}51\right)$  معين من الأعمال.

ويؤكد (5 1996: ,Norton and Kaplan (على أن هذه الأساليب المالية يمكن استخدامها بالارتباط مع أي إستراتيجية عامة سواء في مراحل النمو أو الاستقرار أو النضج، ولكن قد تختلف المقاييس باختلاف إستراتيجية كل وحدة نشاط، ويوضح الجدول رقم (3.1) كيفية استخدام نموذج مقياس الأداء المتوازن في تحديد الإستراتيجية المالية لوحدة النشاط وكيفية تعديل الأهداف والمقاييس المالية لتتناسب مع هذه الإستراتيجية.

## **الجدول رقم (3.1)**

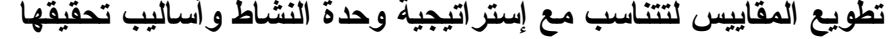

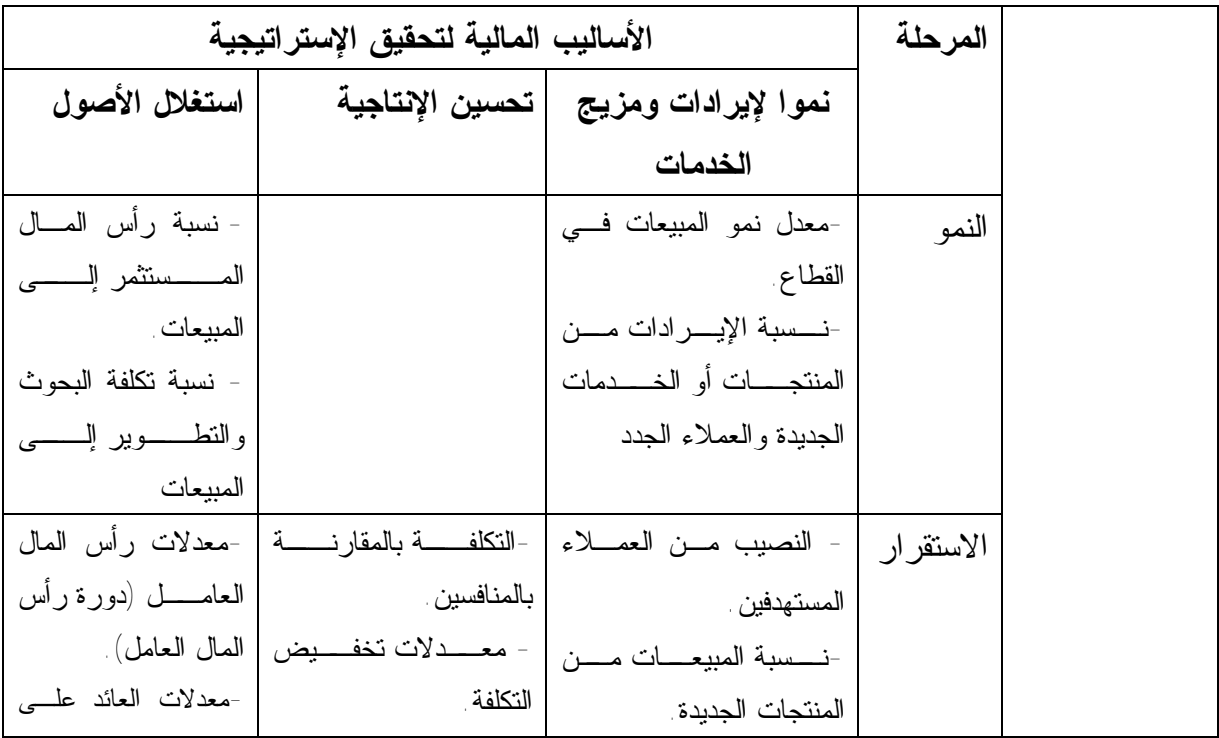

| ر أس الم                   | - التک                              | - ربحيـــة العميـــل وخـــط |       |             |
|----------------------------|-------------------------------------|-----------------------------|-------|-------------|
| المستثمر (بالنسبة<br>لفئات | مباشــــــرة(النـــــسبة الِــــــى | الإنتاج                     |       |             |
| الصول الرئيسية)            | المبيعات)                           |                             |       | إستر اتيجية |
| - معــــدلات اســــتغلال   |                                     |                             |       | وحدة النشاط |
| الأصول                     |                                     |                             |       |             |
| فتسرة الاسسترداد           | نكلفة الوحدة (لكل                   | ربحيسة العميسل وخسط         | النضج |             |
| . Payback                  | وحدة مخرجات، لكل                    | الإنتاج                     |       |             |
|                            | صفقة                                |                             |       |             |
| ــشغبل<br>- دورة التـ      |                                     | -نــــسبة العمـــــلاء غيــ |       |             |
| Throughput                 |                                     | المربحين                    |       |             |

 **(Kaplan and Norton, 1996: 52) :المصدر**

## **:2-1-3-3 محور العملاء**

تعتمد معظم منشآت الأعمال في العصر الحاضر على وضع متطلبات وحاجات العملاء في قلب إستراتيجيتها، لما يعكسه هذا المحور من أهمية كبيرة تنعكس في نجـاح المنـشأة فـي المنافسة وبقائها واستمرارية نشاطها في سوق المنافسة الذي يتحقق من خلال قدرة المنشأة علـى تقديم منتجات (سلع وخدمات) بنوعية متميزة وبأسعار معقولة. ومقيـاس الأداء المتـوازن أخـذ بنظر الاعتبار تلك الخصائص من خلال احتوائه على محور العملاء الذي يشمل علي مقـاييس تتعلق بالعملاء المستهدفين (Customer Target(، وهي تتضمن مقاييس متعددة، مثل رضـاء العميل (Customer Satisfaction)، والاحتفاظ بالعميل (Customer Retention) واكتـساب عملاء جـدد (Customer Acquisition)، وربحيــة العميــل (Customer Profitability)، والنصيب في السوق (share Market (في القطاعات المستهدفة، والقيمـة مـن وجهـة نظـر العميل، التي تعتمد بشكل أساس على إتباع المنشأة لأسلوب تحليل ربحية العمـلاء ( Customer .(3.7) رقم بالشكل الموضح**)** Kaplan and Norton, 1992: 74) (Profitability

#### **الشكل رقم (3.7)**

**محور العملاء لمقياس الأداء المتوازن الذي يعد الأساس لمقياس العائد** 

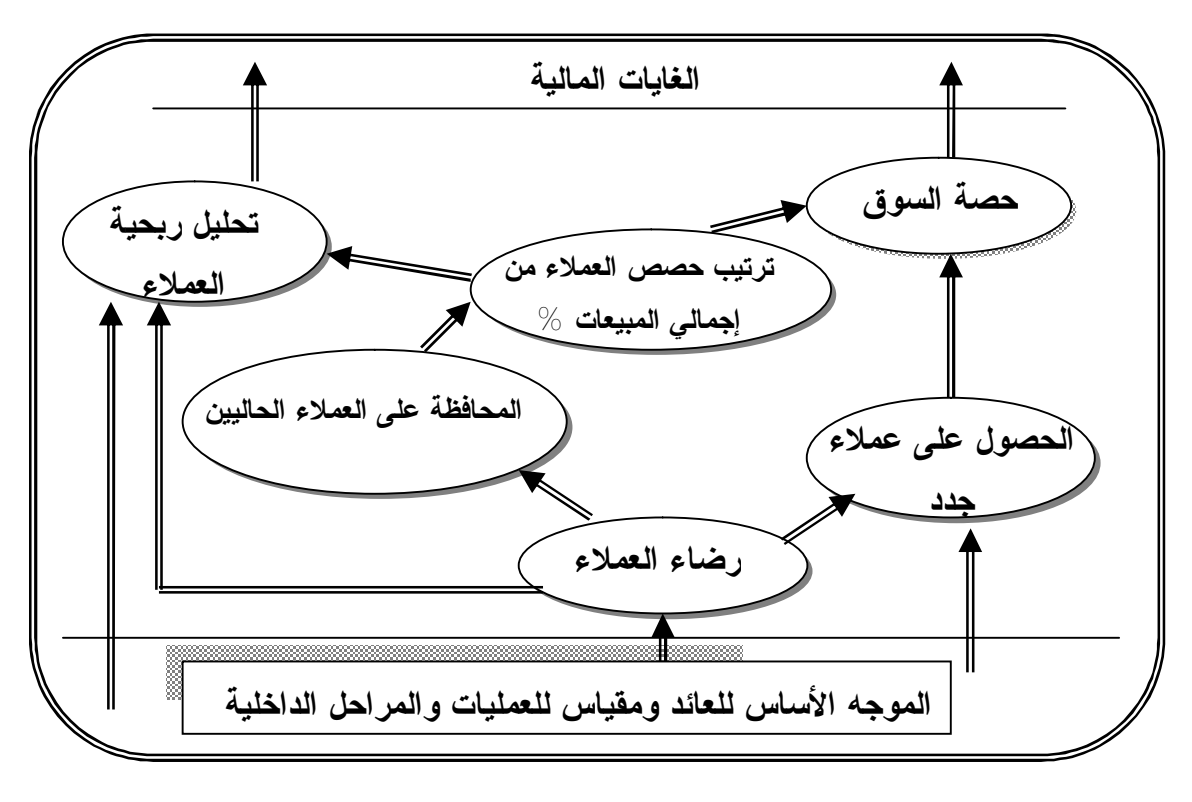

 **(Kaplan and Atkinson, 1998: 370) :المصدر**

ويعكس محور العملاء المميزات والخدمات التي تقدمها المنشأة لعملائها، ويترتب عليها ولاء العميل ورضائه، وقد يكون من بين هذه الخدمات التطوير المستمر في المنتجات أو إدخال منتجات جديدة أو تخفيض وقت تقديم الخدمة أو السلعة أو تنوع الخدمات والمنتجات وغير ذلك من العوامل التي تؤدي إلي رضاء العملاء، ويوفر مقياس رضاء العميل مؤشراً عن كفاءة المنشأة ومدى نجاحها في تحقيق رضاء العميل، فرضاء العميل يؤدي إلى تكرار الشراء من المنشأة، ويمكن القول إن الاحتفاظ بالعملاء وكسب عملاء جدد يرتبطان بتحقيق احتياجاتهم.

ويوفر مقياس الاحتفاظ بالعميل صورة عن مدى ولاء العملاء، والذي يقاس بنسبة النمو في المبيعات مع العملاء الحاليين. كما يعكس مقياس اكتساب عملاء جدد مدى كفاءة المنشأة في جذب عملاء جدد ويقاس إما بعدد العملاء الجدد أو بالمبيعات الإجمالية لهؤلاء العملاء في القطاعات المستهدفة.

ويعتبر مقياس ربحية العميل من المقاييس المهمة نسبياً فقد يظهر هذا المقياس أن بعـض العملاء المستهدفين غير مربحين، ويحدث هذا بالنسبة للعملاء الجدد نتيجة زيادة تكلفـة جـذب هؤلاء العملاء عن العائد المحقق من بيع سلع وخدمات لهم وفي هذه الحالة فإن الربحية المحققة في الأجل الطويل تعد الأساس لاتخاذ قرار فيما يتعلق بالاحتفـاظ أو الاسـتغناء عـن هـؤلاء العملاء. أما بالنسبة للعملاء غير المربحين فان القرار يكون بالاستغناء عنهم. وقد بين (68-67 1996: ,Norton and Kaplan (أن هناك مجموعة من الخصائص التي تحكم محركات القيمة من وجهة نظر العميل في المنشآت المختلفة وهي: - سمات أو خصائص المنتج أو الخدمة Attributes Service/ Product - العلاقة مع العميل Relationship Customer - السمعة أو الشهرة Reputation and Image

ويتضمن جانب سمات وخصائص المنتج أو الخدمة دوره الوظيفي بالنـسبة للمـستهلك، سعره وجودته وتميزه والوقت الذي يتوافر فيه، أما جانب العلاقة مع العميل فيتضمن نقل السلعة أو الخدمة للعميل ومدى استجابة المنشأة لمتطلبات العميل، أما جانب السمعة والـشهرة للمنـشأة يتمثل في قدرة المنشأة بالتعريف عن نفسها للعملاء وإبراز السمات التي تتميز فيها عن غيرهـا . (Kaplan and Norton, 1996: 67) المنشآت

ويوضح الشكل رقم (3.8) مقياس القيمة من وجهة نظر العميل وكيفية ربطه بمقاييس المخرجات.

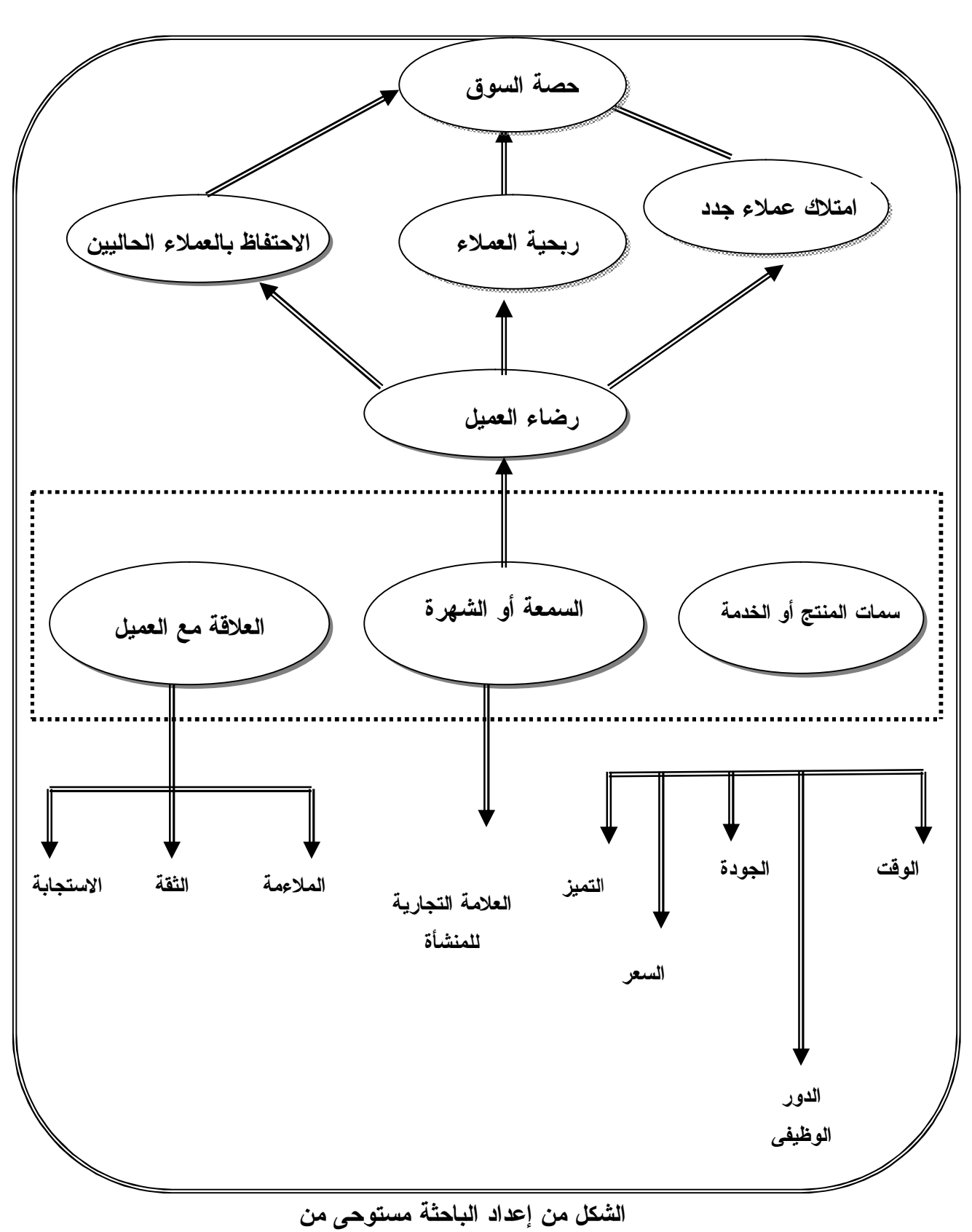

**شكل (3.8 ) مقياس القيمة من وجهة نظر العميل وكيفية ربطه بمقاييس المخرجات**

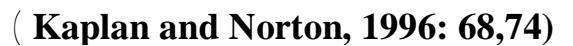

## **:3-1-3-3 محور عمليات التشغيل الداخلية**

يركز هذا الجانب علي العوامل والإجراءات التشغيلية الداخلية المهمة التي تمكن المنشأة من التميز وبالتالي تؤدي إلي تحقيق رغبات العملاء المتوقعة منها بكفاءة وفاعلية، وأيضاً إلي تحقيق نتائج مالية متميزة مرضية للمساهمين وقد تتضمن هذه الإجراءات المعلومات والتطبيقات مثل نظام التكاليف على أساس الأنشطة (ABC(، ونظام الإدارة على أساس الأنشطة (ABM( ورقابة الجودة الشاملة (Quality Total(، وإعادة الهندسة (Reengineering(، ونظم المخزون الفوري (Time In Just(. ويدخل أيضاً في هذا الجانب الاختراعات والابتكارات والتي تؤدي إلي إدخال منتجات وخدمات جديدة تحقق رضاء العملاء الحاليين والجدد. والشكل رقم (3.9) يوضح سلسلة القيمة للعمليات الداخلية المحدثة:

**الشكل رقم (3.9)** 

 **سلسلة القيمة للعمليات الداخلية**

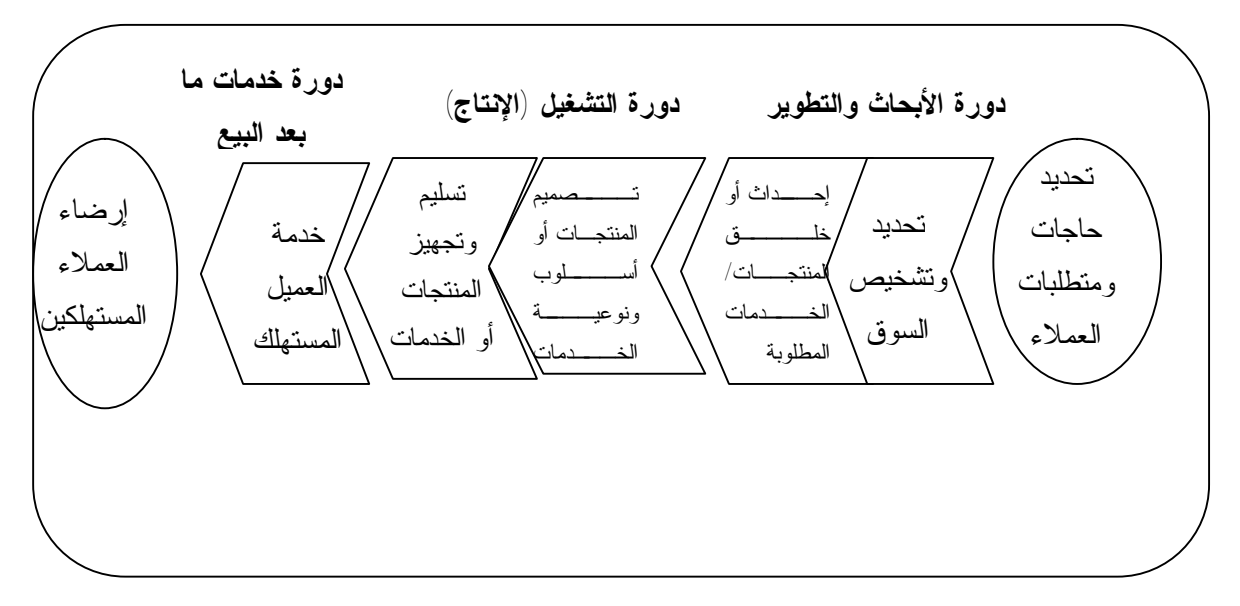

(**Kaplan and Atkinson, 1998: 371**) **:المصدر**

ويبين الشكل أعلاه سلسلة الأنشطة والمراحل الداخلية لمنشأة الأعمال التي تحدث القيمة المجهزة للعميل أو المستهلك والتي تنقسم إلى ثلاث دورات:

\* الدورة الأولى: تسمى دورة الأبحاث والتطوير حيث يتم وفق هذه الدورة تحديد حجم منطقة السوق الني ستستوعب المنتج أو الخدمة ونوعية المستهلكين لها وهذا يتم بعد إجراء دراسات السوق ثم بعد ذلك تُحدد وتوضع خطة الإنتاج المطلوبة ونوعية معدات الإنتاج والمدة الزمنية للإنتاج (الدراسة الفنية للإنتاج). \* الدورة الثانية: وتسمى دورة الإنتاج حيث يتم تحديد التصميم المطلـوب للمنـتج أو الخدمـة وأسلوب الإنتاج للمنتجات أو طبيعة الخدمة المقدمة للعميل وتنتقـل إلـى تجهيـز المنتجـات أو الخدمات التي تقدم للعملاء، ويتم تحديد تكاليف الإنتاج من مواد أولية وأجور مباشرة وتكـاليف مساندة.

\* الدورة الثالثة: والتي تسمى دورة خدمة ما بعد البيع وهي المرحلة الأخيرة من دورة حياة المنتج الكلية والتي تتركز فيها الأنشطة على تحديد طبيعة ونوعية الخدمات المقدمة للعملاء ما بعد عملية التجهيز، ويدخل ضمن هذه الدورة المدة الزمنية المحددة لتقديم الخدمات وبرامج التعليم والتدريب التي تعدها المنشأة لتدريب العملاء المستهلكين على كيفية استخدام المنتجات المقدمة لهم (البشتاوي، :2001 108) .

وفي ضوء ما سبق يمكن القول بأن هذه الدورات الثلاث بأنشطتها وعملياتها تعد الحلقة التي تربط بين حاجات العملاء ومتطلباتهم ومستوى الرضا المتحقق من تعاملهم مع المنشأة الذي تم توضيحه في محور العملاء.

## **:4-1-3-3 محور النمو والتعليم**

يركز هذا الجانب علي القدرات والمهارات الداخلية الواجب تنميتهـا لتحقيـق أهـداف المنشأة في الأجل الطويل، حيث تتطلب المنافسة أن تعمل المنشآت باستمرار على تنمية قـدراتها لتحقيق قيمة للعملاء والمساهمين، ولسد هذه الفجوة بين المهارات والقدرات الحالية والمهـارات والقدرات المطلوبة لتحقيق أهداف المنشأة في الأجل الطويل وذلك في ثلاث مجالات رئيسة هي: الأفراد، والأنظمة، والإجراءات التنظيمية، ويجب استثمار قدرات العاملين عن طريق التـدريب وتنمية المهارات وتطوير كفاءتهم وإدخال أنظمة المعلومـات الحديثـة وتطـوير الإجـراءات التنظيمية. فيجب على كل العاملين في المنشأة أن يبحثوا باستمرار عن الابتكار والتحسين لكـل جوانب العمل في المنشأة وذلك للحفاظ على المزايا التنافسية وتحسينها في المستقبل، كما يجـب الدفع بالمنتجات الجديدة نحو الأسواق بسرعة وفاعلية، ويجب البحث عن طرق لتخفيض التكلفة باستمرار وإيجاد طرق جديدة لإضافة قيمة للعملاء ومراعاة هـدف التحـسين المـستمر فـي حاجاتهم. ويعتمد هذا المحور على مجموعة من المقاييس أهمهـا بـراءات الاختـراع الجديـدة و المنتجات الجديدة المقدمة في السوق (Kaplan and Atkinson, 1998: 372-373). **:2-3-3 علاقات السببية في نموذج مقياس الأداء المتوازن**

ترتبط المقاييس الأربعة في نموذج مقياس الأداء المتوازن في سلسلة من علاقات السببية (Chain Causal (ولهذا فقد أكد كـلاً مـن (Norton and Kaplan (علـي أن الأهـداف الإستراتيجية تتكون من تمثيل متوازن من المقاييس المالية وغير المالية، ويتضمن هذا النمـوذج مقاييس للمخرجات ومحركات أداء لهذه المخرجات ترتبط معا في مجموعة من علاقات السببية.

وقد افترض (Norton and Kaplan (وجود سلسلة علاقات السببية علي النحو التالي: إن مقاييس النمو والتعليم تعتبر محرك لمقاييس عمليات التشغيل الداخلي وتؤدي إلى تحسين العمليات الإنتاجية وبالتالي تؤدي إلى رضاء العملاء التي تعتبر أيضاً محركات للمقاييس المالية. وبتحديد علاقات السببية بين مجالات مقياس الأداء المتوازن، يتم ترجمة الهدف المالي، مثل زيادة العائد على رأس المال المستثمر إلي عوامل تشغيلية ( Operational Factors ) تؤدي إلي تحقيق هذا الهدف، وبتقييم العوامل التي تؤثر علي الأداء المالي في كل من الجوانب الأربعة لمقياس الأداء المتوازن، يتم تحديد مقاييس الأداء المناسبة لتحقيق الأهداف الإستراتيجية.

و يتضح من العلاقات السببية في مقياس الأداء المتوازن أن الجوانب الأربعة تتفاعل وتتكامل مع بعضها البعض وأن الأهداف المالية (تحسين العائد على رأس المال المستثمر) ضمن المحور المالي يتطلب التوسع في المبيعات للعملاء الحاليين، وإن هذا التوسع يعتمد على مدى ولاء هؤلاء العملاء (ضمن محور العملاء) الذي من المتوقع أن يكون له تأثير كبير على العائد على رأس المال المستثمر. وعلى فرض أن هناك متغيرين أساسيين يلعبان دوراً رئيساً في الحصول على ولاء العملاء وهما تسليم المنتجات في الوقت المناسب وجودتها العالية، لذا فإن تحسين هذين المتغيرين سوف يؤدي إلى زيادة ولاء العملاء الأمر الذي يؤدي إلى التحسين المالي، ولتحسين المتغيرين المذكورين (وقت التسليم والجودة) لا بد أن يكون زمن دورة التشغيل قصير وأن تمتاز العمليات الداخلية بالجودة العالية (ضمن محور العمليات التشغيلية الداخلية) وتستطيع المنشأة أن تقلل الفترة الزمنية للعملية التشغيلية من خلال التدريب والتعليم للموظفين وتحسين مهاراتهم (ضمن محور التعليم والنمو). لذلك فان اختيار الأهداف الإستراتيجية لجانب عمليات التشغيل الداخلي يجب أن تتم في ضوء أهداف العملاء والمساهمين، وكذلك فإن تحديد الأهداف في جانب النمو والتعليم يجب أن تؤدي إلي تطوير وتحسين الأهداف في الجوانب  **.(**Kaplan and Norton, 1996: 83) الأخرى الثلاثة

والشكل رقم (3.10) يوضح علاقة السببية (الأثر والنتيجة) لمقياس الأداء المتوازن.

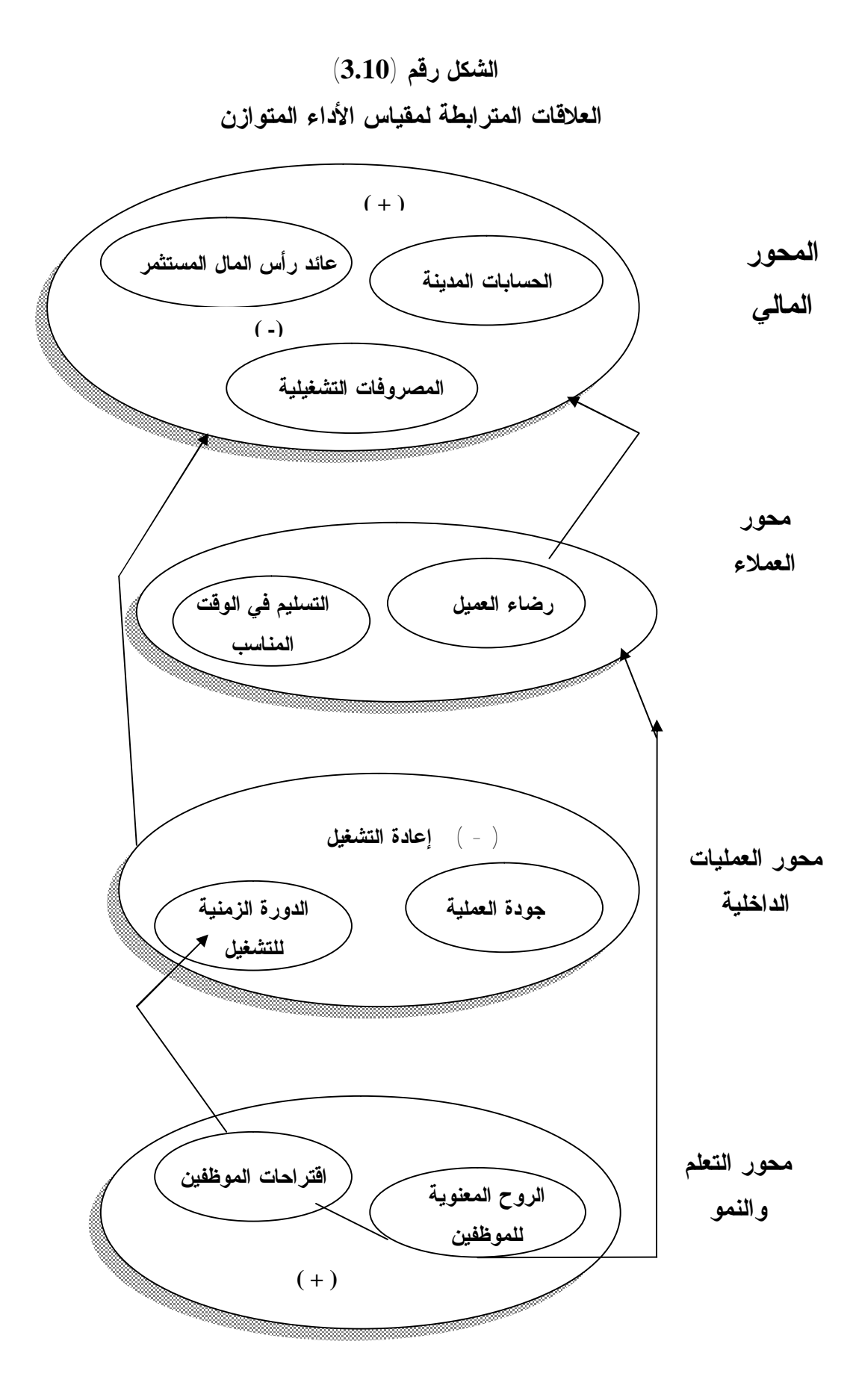

 **(Kaplan and Norton, 1996: 83) :المصدر**

ويتبين من الشكل السابق أن مقاييس الأداء المحددة ضمن المحاور الأربعة تتفاعل فيمـا بينها وتصب في المحور المالي وهذا يتضح من حركة الأسهم الصاعدة من الأسفل إلى الأعلـى حيث يتبين من الشكل أنه كلما زادت معنويات العاملين كلما أدت إلى تقديم خدمات وسـلع ذات جودة عالية للعملاء وهذا يؤدي إلى رضاء العملاء بدرجة عالية تجاه المنـشأة ومـن ثـم هـذا الرضاء يؤدي إلى تخفيض الحسابات المدينة وبالتالي إلـى زيـادة العائـد علـى رأس المـال المستثمر، كما يتضح من جهة أخرى أن معنويات العاملين العالية تؤدي إلى زيـادة اقتراحـاتهم باتجاه تحسين وتطوير الإنتاجية وبالتالي يقلل من المنتجات المعادة ويزيـد مـن المـصروفات التشغيلية التي تنعكس على تخفيض العائد على رأس المال المستثمر.

وعلى الرغم من أن العلاقات بين المداخل الأربعة مفترض أنها في اتجاه واحـد إلا أن (Norreklit (يرى أن هذه العلاقة في الواقع علاقات تبادلية (Interdependent(، فـالافتراض الأساس ( اتجاه واحد لعلاقة السبب والنتيجة) يظهر أن التحسن في منظور العلـم يـؤدي إلـى تحسن العمليات الداخلية وبالتالي تؤثر على زيادة درجة رضاء العملاء وبالتالي علـى النتـائج المالية. أما العلاقة التبادلية تتضح في القول بأن التحسن في العمليات الداخلية يتوقف على النتائج المالية المحققة والتي تؤثر على إمكانية توفير التمويل اللازم للإنفاق على البحوث والتطوير من ناحية، ومن ناحية أخرى فإن وجود التحسن في العمليات الداخلية وتكاليف البحـوث والتطـوير تؤدي إلى تحقيق نتائج مالية أفضل، أي أنها علاقة تبادلية بين المـداخل الأربعـة (الشيـشيني،  $(125 \div 2004$ 

## **:3-3-3 خطوات تصميم وتطبيق مقياس الأداء المتوازن**

أُجريت دراسات عديدة بهدف تحقيق فعالية وشمولية وتوازن نظام تقيـيم الأداء المـالي والتشغيلي وكان من نتائج هذه الدراسات تحديد مجموعة من المقاييس أطلق عليها مقيـاس الأداء المتوازن بحيث تعكس هذه المقاييس أداء المنشأة من أربع محاور متمثلة في محـور العمـلاء، محور المساهمين، محور العمليات الداخلية، محور الابتكار والتجديـد (النمـو والـتعلم). ولقـد تعددت آراء الكتاب والباحثين حول الخطوات اللازمة لتصميم وتطبيق مقيـاس الأداء المتـوازن ويراعى أن الترتيب الذي يلزم اتخاذه، والوقت المخصص لكل خطوة يتم تكييفها طبقاً لخصائص وظروف كل منشأة على حــدة (المغربـــي وغرببـــة، 2006: 219) و (Hopf, et al, 9-13) و(البشتاوي، :2001 100-99) و (مجلة التدريب والتنمية، :2004 24-23). والـشكل رقـم (3.11) يوضح الخطوات التفصيلية اللازمة لتنفيذ مقياس الأداء المتوازن (المغربـي وغربيـة، .(221 :2006

**شكل رقم (3.11) خطوات تنفيذ مقياس الأداء المتوازن**

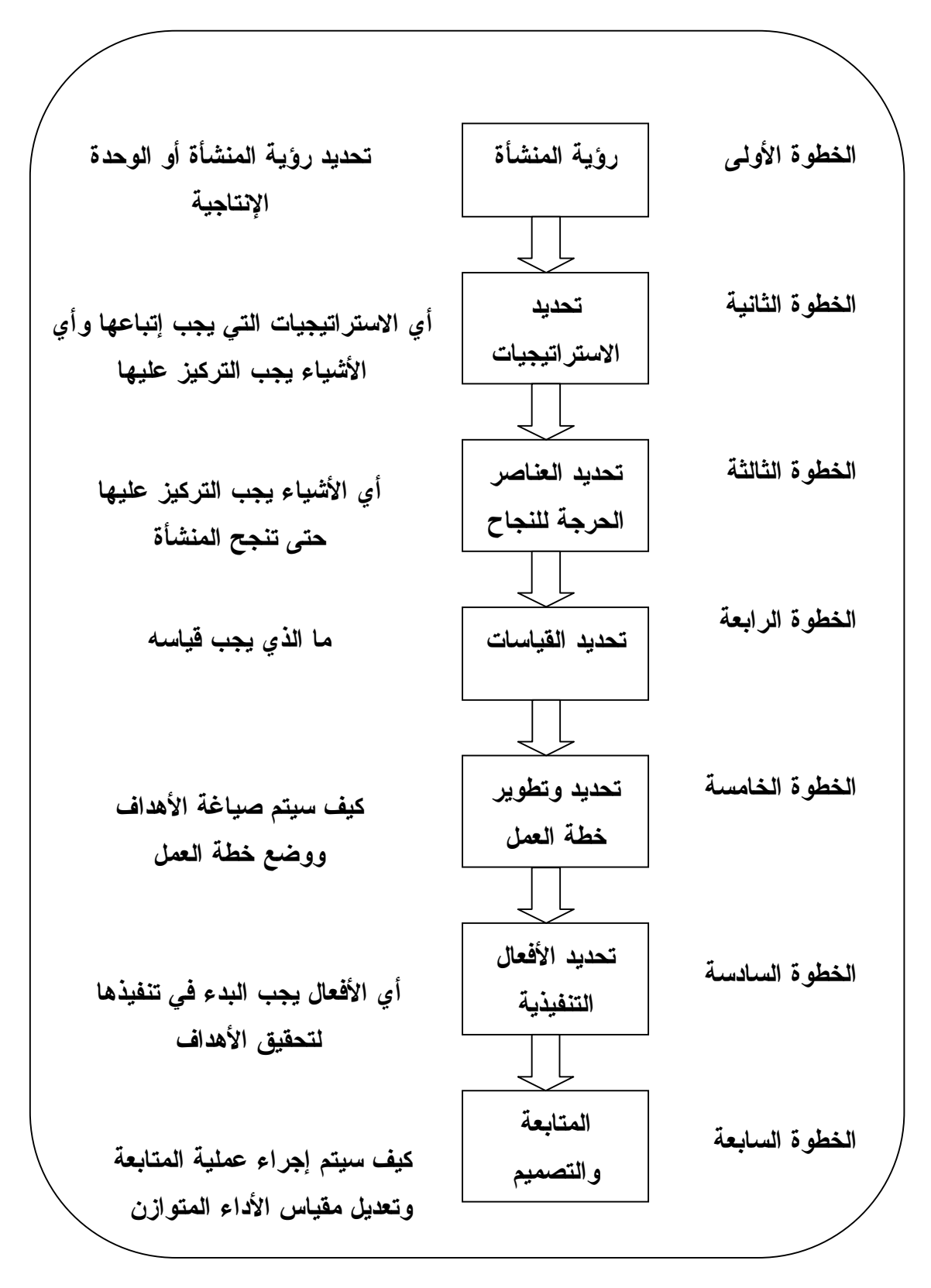

**المصدر: (المغربي وغربية، :2006 221)** 

#### **:1-3-3-3 صياغة الرؤية التنظيمية**

يجب على المنشأة أن تحدد أولاً رؤية ورسالة وحدة الأعمال الإستراتيجية، وبوجه عـام فان مقياس الأداء المتوازن يقوم على رؤية شاملة مشتركة يلائم وحدة الأعمال التي يكون لهـا عملاء، وقنوات توزيع متعددة، ومرافق إنتاج، ومقاييس أداء مالي خاصة بها. ويتمثل الغـرض الأساسي في هذه المرحلة في إرساء أساس للتوصل إلى إجماع بـشأن خـصائص ومتطلبـات الصناعة والى تعريف واضح لوضع المنشأة الحالي ودورها، وكذلك الوصول إلى اتفاق حـول الكيفية التي ستتطور بها الصناعة في المستقبل، ويتم أداء هذا العمل من خلال عقد المقـابلات مع رجال الإدارة العليا لتحديد رؤية المنشأة ورسالتها والغايات والأهداف التـي ترغـب فـي الوصول إليها من خلال مجالات الرؤية التي سيتم بناء المقــابيس عليهــا ( Christinian and .(Beiman, 2007: 98

 $\pm (61 \pm 2006 \pm 0)$ وتتمثل هذه المجالات في خمسة مجالات هي (العبادي، 2006 -1 العملاء (كيف يرانا العملاء): تهتم مقاييس الأداء الخاصة بوجهة نظـر العمـلاء بتحقيـق رضاء العملاء من خلال مقاييس الجودة، الدقة في التسليم، تخفيض السعر، وتحسين الخـدمات المقدمة لهم.

-2 أصحاب رأس المال (المقاييس المالية): تهتم مقاييس الأداء الخاصة بوجهة نظر أصحاب رأس المال بتحقيق أهدافهم الرئيسة مثل استمرارية المنشأة، نمو المبيعات، زيادة أرباح التشغيل، وزيادة الحصة من السوق.

-3 العمليات الداخلية: تركز مقاييس أداء العمليات الداخلية على ما يجب أن نتفوق فيه في ضوء الإمكانيات والموارد المتاحة للمنشأة وهي تركز على جوانب ثلاث:

**الأول**: مقاييس تركز على حسن استغلال المورد المتاحة لتحقيق رضا العملاء والمحافظة عليهم وزيادة الحصة من السوق مثل مقاييس الجودة، وتقصير زمن دورة التسليم.

**الثاني**: مقاييس تركيز على حسن استغلال الموارد المتاحة لتحقيق قيمة لأصـحاب رأس المـال مثل زيادة الإنتاجية تنمية مهارات العاملين بما يعمل على تقصير زمن دورة التـسليم تخفـيض الفاقد في العمليات الإنتاجية تحقيق المرونة في أنظمة الإنتاج.

**الثالث**: مقاييس تركز على حسن الأداء البيئي لتحقيق أهداف ومتطلبات المجتمع الخارجي مثـل معالجة المخلفات والعادم وإنتاج منتجات صديقة للبيئة (ذات تـأثير مـنخفض أو منعـدم علـى البيئة).

-4 التطوير والابتكار: تركز مقاييس هذا الجانب على الاسـتمرار فـي التحـسين والتطـوير والابتكار لتحقيق أهداف الفئات المختلفة المهتمة بأداء المنشأة مثل: - مقاييس تركز على كسب رضاء العملاء وتنمية الحصة من السوق مثل التطوير المنتجـات الحالية تقديم منتجات جديدة مبتكرة.

- مقاييس تركز على تحقيق أهداف أصحاب رأس المال وتحقيق كفاءة العمليات الداخلية مثل: تطوير طرق الأداء والتشغيل، وابتكار طرق أداء وتشغيل جديدة بحيث تزيد هذه المقاييس مـن رضاء العملاء من ناحية وتزيد القيمة لأصحاب رأس المال من ناحية أخرى.

- مقاييس تركز على تحقيق أهداف المجتمع من خلال قياس أثر التطوير في المنتجات الحالية وتقديم المنتجات الجديدة المبتكرة على نقص المخلفات العادم ونقص أو انعدام التـأثير الـسلبي لاستخدام المنتجات على البيئة.

-5 المجتمع: وقد ذكر العبادي أن من وجهة نظر بعض الباحثين أن الأداء المجتمعي لا يعتبـر محركاً مستقلاً للأداء وإنما هو محرك ضمني في محركات الأداء الأربعة السابقة لـذا فانـه لا يجب أن يظهر كمحرك مباشر للأداء.

وتؤيد الباحثة بأن الأداء المجتمعي قد أصبح من المحركات الأساسية والـضرورية لأي منشأة ترغب في البقاء والنمو والاستمرار، إذ أن الأداء المجتمعي لم يعد اختيارياً وإنما أصـبح يتسم بالإلزام القانوني في بعض جوانبه مثل الأداء البيئي- والإلزام الأدبي في بعض الجوانـب الأخرى، وأن مقاييس الأداء الأخرى لا يمكن أن تفي بكل احتياجاته.

ويرى (العبادي) أن مقاييس الأداء المجتمعي التي يمكن أن نفي بالمتطلبات والالتزامـات المجتمعية للمنشأة في ممارسة نشاطها ترتكز على الجوانب التالية ( العبادي، :2002 63): **الأول**: معالجة المخلفات والعادم المرتبط بالأنشطة الإنتاجية.

**الثاني**: خفض أو التخلص النهائي من الآثار السلبية الناتجة عن استخدام المنتجات مثـل عـادم السيارات، فريون أجهزة التبريد وما إلى ذلك.

**الثالث**: التطور في الأنشطة الاجتماعية مثل رفع مستوى دخول العاملين، زيادة فرص العمـل، برامج التثقيف والتعليم والتدريب.

**:2-3-3-3 تحديد الإستراتيجية العامة للمنشأة (رؤية الإدارة العليا)**

تحدد الإدارة العليا إستراتيجية المنشأة في ضـوء دورة حيـاة المنـشأة، ودورة حيـاة منتجاتها، ومستوى المنافسة الذي تتعرض له وإمكانياتها ومواردها الداخلية.

فإذا كانت المنشأة جديدة وفي مرحلة النمو وتتعرض لمنافسة شديدة فإنها ستركز علـى محركات الأداء الخارجية مثل رضاء العملاء، الأداء البيئي، التجديـد والابتكـار فـي مجـال تكنولوجيا الإنتاج في ضوء التكنولوجيا المطبقة لدى المنافسين، وذلك بما يعمـل علـى تـدعيم المركز التنافسي للمنشأة، أما إذا كانت المنشأة في مرحلة النضج والاستقرار ومنتجاتهـا تتمتـع باستقرار سوقي وموقف تنافسي مناسب، فإن الإدارة العليا تحدد إسـتراتيجيتها علـى أسـاس محركات الأداء الداخلية مثل التشغيل الداخلي والمساهمين من خلال التحـسين المـستمر فـي مجالات الإنتاج ونظم المعلومات والأساليب الإدارية بما يعمل على تخفيض التكاليف وتحـسين الإنتاجية من ناحية وزيادة العائد وزيادة القيمة للمساهمين مـن ناحيـة أخـرى ( ,Chaudron  $(2003:4)$ 

## **:3-3-3-3 تحديد عوامل النجاح الحاكمة**

يتم في هذه المرحلة تحليل الاستراتيجيات العامة وترجمتها في شكل أهداف إسـتراتيجية لمحركات الأداء الخمسة وهو ما يحقق الترابط الرأسي لنظام تقييم الأداء بالإضافة إلـى تحقيـق الترابط الأفقي من خلال اشتقاق الأهداف من الاستراتيجيات من ناحية وتعـاون الأهـداف مـع بعضها في تحقيق الاستراتيجيات من ناحية أخرى والتي يمكن توضيحها في الجدول رقم (3.2).

**الجدول رقم (3.2)** 

| الأهداف الإستر اتيجية                 | محرك الأداء                                              |
|---------------------------------------|----------------------------------------------------------|
| - نتمية وتحسين العائد                 | الجانب المالي (وجهة نظر المساهمين)                       |
| - تخفيض التكاليف وتحسين الإنتاجية     |                                                          |
| - زيادة الاستثمار واستغلال الأصول     |                                                          |
| رضاء العملاء                          | جانب السوق (وجهة نظر العملاء)                            |
| الحصة من السوق                        |                                                          |
| العملاء الجدد                         |                                                          |
|                                       |                                                          |
| نحسين طرق الأداء والنشغيل             | جانب التشغيل الداخلي ( وجهة النظر الداخلية)              |
| نبسيط ونتميط أجزاء المنتج             |                                                          |
| ابتكار طرق جديدة                      |                                                          |
|                                       |                                                          |
| النطور النقني في مجال الإنتاج         | جانب التطوير والابتكار و التحـــسين المـــستمر (النمـــو |
| البحوث والنطوير في مجال المنتجات      | والتعلم)                                                 |
| نطور نظم المعلومات والأساليب الإدارية |                                                          |
|                                       |                                                          |
| نطور الأداء البيئبي                   | جانب الأداء المجتمعي ( وجهة نظر المجتمع)                 |
| نطور الأداء الاجتماعي                 |                                                          |
|                                       |                                                          |

**الأهداف الإستراتيجية لمحركات الأداء الخمسة** 

#### **المصدر: ( العبادي، :2002 64)**

**:4-3-3-3 تحديد مقاييس الأداء للأهداف الإستراتيجية المرتبطة بمحركات الأداء**

تختص هذه المرحلة بتحديد مقاييس الأداء للأهـداف الإسـتراتيجية الـسابق تحديـدها لمحركات الأداء الخمسة ولكي تحقق هذه المقاييس دورها بفعالية فإنه يلزم أن تكون مشتقة مـن الهدف الاستراتيجي الذي تعبر عنه ويراعي أن يكون عدد المقاييس مناسب دون زيادة أو نقص للهدف الاستراتيجي ومعبراً عن حقيقته التطورية والتنافسية بأفضل صورة ممكنة ويمكن تحديـد مقاييس الأداء المناسبة للأهداف الإستراتيجية السابق تحديدها لمحركـات الأداء فـي المرحلـة السابقة كما يلي:

| مقاييس الأداء                                      | الأهداف الإستراتيجية                                  | محرك الأداء   |
|----------------------------------------------------|-------------------------------------------------------|---------------|
| معدل نمو المبيعات، ربحية كـــل منـــنج، ربحيـــة   | نتمية وتحسين العائد                                   | الجانب المالي |
| فطاعات العملاء                                     |                                                       |               |
| معدل تحقيق التكلفة المسستهدفة، معــدل تحــسين      | تخفيض التكاليف وتحسين الإنتاجية                       |               |
| التكلفة، نسبة تكلفة المنتج إلى تكلفة المنافسيين،   |                                                       |               |
| معدلات الإنتاجية، نسبة الأنـــشطة التــــى تـــضيف |                                                       |               |
| النقدية                                            |                                                       |               |
| نسبة الاستثمار في برامج التحسين والتطوير إلـــي    | زيادة الاستثمار واستغلال الموارد                      |               |
| المبيعات، العائد على الاستثمار، التدفقات النقدية   |                                                       |               |
| مواعيد التسليم، نسبة المرتجعات، نطور الجودة        | رضاء العملاء                                          | جانب السوق    |
| تطور عدد العملاء، نصيب المنـــشأة مـــن عـــدد     | الحصة من السوق                                        |               |
| العملاء في السوق، نطور حجم المبيعـــات نطـــور     |                                                       |               |
| قيمة المبيعات، حصة المنشأة من مبيعات الـــسوق،     |                                                       |               |
| حصة المنشأة في الأسواق الجديدة                     |                                                       |               |
| عدد العملاء الجدد، نسسبة العمـــلاء الجـــدد مـــن | العملاء الجدد                                         |               |
| المنشآت المنافسة                                   |                                                       |               |
| معدل الضياع في المواد، معدل الضياع في الوقت،       | جانــــــب التــــــشغيل   تـحسين طرق الأداء والتشغيل |               |
| عدد نقاط الاختناق في مركز الإنتاج والخـــدمات،     |                                                       | الداخلى       |
| معدل دوران المخزون، نطور مهارات العاملين           |                                                       |               |
| التطور في أجزاء المنتج، نـــسبة عـــدد الأجـــزاء  | تبسيط ونتميط أجزاء المنتج                             |               |
| النمطية، معدل النحسين في الكفاءة الهندسية          |                                                       |               |
| وقت تحرك المواد بين المراكز، تطور زمن دورة         | ابنكار طرق تشغيل جديدة                                |               |
| الإنتاج، تطور وقت إعداد الخلايا الإنتاجية          |                                                       |               |

**الجدول رقم (3.3)** 

## **مقاييس الأداء المناسبة للأهداف الإستراتيجية لمحركات الأداء**

| معدل النطــور النكنولـــوجي، معـــدل الاســـنجابـة | النطور النقني في مجال الإنتاج   | جانسب التطــــوير |
|----------------------------------------------------|---------------------------------|-------------------|
| التكنولوجية                                        |                                 | والابتكار         |
| ابتكار منتجات جديدة، تطور المنتجسات الحاليسة       | البحوث والنطوير في مجال الإنتاج |                   |
| وتحسين خصائصها، معدل نطور النشاط البحثـــى،        |                                 |                   |
| معدل فعالية النشاط البحثى                          |                                 |                   |
| تطور نسب عيوب الإنتاج، تطور عدد الموردين،          | نطور نظم المعلومات والأســـاليب |                   |
| نطور نسبة الاستجابة لطلبات العملاء، نطور زمن       | الإدارية                        |                   |
| دورة التسليم                                       |                                 |                   |
| نطور عند المخالفات، نطور قيمة الغرامات، نطور       |                                 |                   |
| أساليب معالجة المخلفات، نطور أساليب معالجـــة      |                                 | المجتمعي          |
| العادم، تطور المنتجات صديقة البيئية                |                                 |                   |
| النطور في فرص العمل النسي نتيحهـــا المنـــشأة،    | نطور الأداء الاجتماعى           |                   |
| النطور في مستويات دخـول العــاملين، نطــور         |                                 |                   |
| المساهمة في البرامج الثقافية والتعليمية والمهنية   |                                 |                   |

**المصدر: ( العبادي، :2002 66-65)**

#### **:5-3-3-3 تحديد وتطوير خطة العمل**

في هذه الخطوة يتم صياغة الأهداف ووضع خطة العمل ويجب أن تـشمل خطـة العمـل الأفراد المسؤولين وجدولاً زمنياً لإعداد التقارير المرحلية والنهائية، ويجب أن تتفق المجموعـة على قائمة أولويات وعلى جدول زمني تفادياً لحدوث مشكلات غير متوقعة (المغربي وغربيـة، .(248 :2006

وتعتبر مقاييس الأداء همزة الوصل بين الأهداف الإستراتيجية وأداء المـستويات التـشغيلية والتنفيذية فكما أن الأهداف الإستراتيجية تشتق من الإستراتيجية العامة للمنـشأة، فـإن مقـاييس الأداء في المستويات التنفيذية تشتق من الأهداف الإستراتيجية، ويراعى أن مقـاييس الأداء فـي هذه المستويات تميل للتحديد أكثر من العمومية حتى تكون قابلة للفهم مـن جانـب المـستويات المطبقة لها والتي يوضحها الجدول رقم (3.4).

| معاييس ادداع تتمسويات التسعينية واستعيديه                                               |                 |
|-----------------------------------------------------------------------------------------|-----------------|
| مقاييس الأداء                                                                           | النشاط          |
| عدد البرامج البحثية الناجحة، عدد المنتجات المطورة، عدد المنتجات المبتكرة، تكـــاليف     | البحوث والتطوير |
| بحث البرامج الاستثمارية                                                                 |                 |
| الوقت المستغرق في نصميم كل منتج، الوقت اللازم لتطوير ونصميم أحد المنتجـــات،            | تصميم المنتجات  |
| مقدار النبسيط في أجزاء المنتج، عدد الأجزاء النمطية المشنركة في المنتجات، تكـــاليف      |                 |
| تصميم كل منتج                                                                           |                 |
| كمية المواد المشتراة خلال السنة، تكلفة المشتريات، عدد مرات الشراء، كمية المـــواد       | الشراء          |
| المشتراة كل مرة، جودة المواد المشتراة، عدد الموردين، فترة الاستجابة لطلبات أقـــسام     |                 |
| الإنتاج والخدمات، مردودات المشتريات، فحص الجودة                                         |                 |
| كمية الإنتاج الفعلي خلال الفترة، كمية الإنتاج التسالف والمعيــب، الطاقـــة الإنتاجيـــة | الإنتاج         |
| المناحة، وقت دورة الإنتاج للأمر الإنتاجي أوالدفعة الإنتاجية، زمن تجهيز خط الإنتاج       |                 |
| كمية المخزون خلال الفترة، معدل دوران المخزون/ معدل النالف بالمخازن، فترة نلبية          | التخزين         |
| احتياجات أقسام الإنتاج والخدمات                                                         |                 |
| عدد أيام الغياب، ساعات العمل الفعلية، معدل دوران العمل، سيادة روح الفريق                | شئون الأفراد    |
| كمية المبيعات مقارنة بالمستهدف، كمية المردودات، وقت التسليم، ربحية العملاء              | البيع           |
| معدل المبيعات الآجلة، نسبة تحصيل الذمم، فتـــرة التحـــصيل، المـــسموحات النقديـــة     | التحصيل         |
| للتحصيل                                                                                 |                 |
| ساعات الصيانة، ساعات الأعطال المفاجئة، عدد الأعطال                                      | الصيانة         |
| الغرامات، عدد المخالفات، عدد القضايا المرفوعة ضد المنشأة بسبب مخالفـــة قواعـــد        | شئون البيئة     |
| الأداء البيئي،عدد الإنذار ات                                                            |                 |

**الجدول رقم** (**3.4**) **مقاييس الأداء للمستويات التشغيلية والتنفيذية** 

**المصدر: (العبادي، :2006 67)** 

## **:6-3-3-3 تحديد الأفعال التنفيذية**

ويتطلب تبيان الأنشطة والأفعال الواجب البدء في تنفيذها لتحقيـق الأهـداف والانتقـال بالخطة إلى عالم الواقع، وهذا يتطلب تحديد الأهداف السنوية وتوزيـع وتخـصيص المـوارد، وتحديد المسؤوليات، وتدعيم البرامج، ويقوم فريق مشكل مـن المنـشأة لتنفيـذ مقيـاس الأداء المتوازن، ويشمل ذلك ربط المقاييس بقواعد البيانات وأنظمة المعلومات وتعريـف المـوظفين العاملين في كافة أقسام المنشأة بمقياس الأداء المتوازن.

## **:7-3-3-3 المتابعة والتقييم**

في هذه المرحلة تقوم المنشأة بمتابعة تحقيق المقاييس من خلال إعـداد دليـل معلومـاتي عـن مقاييس الأداء المتوازن بصورة ربع سنوية أو شهرية وعرضه على الإدارة العليـا لمراجعتـه ومناقشته مع مديري الوحدات والأقسام، كما يتم إعادة دراسة مقيـــاس الأداء المتـــوازن ســـنوياً كجزء من عمليات التخطيط الاستراتيجي ورسم الأهداف وتخصيص الموارد.

#### الخلاصة

استجابة لحاجة منشآت الأعمال إلى أدوات لترجمة إستراتيجيتها إلى عمل ورقابة تنفيذ تلك الاستراتيجيات قام كلاً من (Norton and Kaplan (في بداية التسعينيات ابتكار مقياس الأداء المتوازن (BSC (كأداة لترجمة العناصر غير الملموسة (رضاء العملاء وجودة العمليات وتطوير المنشأة) إلى أهداف إستراتيجية وتقوم فلسفة مقياس الأداء المتوازن على العبارة القائلة "ما لا يمكن قياسه لا يمكن إدارته"، وقد عرف مقياس الأداء المتوازن بأنه نظام يحتوي على المقاييس المالية وغير المالية، وتغطي أربعة مجالات بالمنشأة هي: المحور المالي، ومحور العملاء، ومحور العمليات التشغيلية الداخلية، ومحور التعليم والنمو ويتضمن كل مجال من تلك المجالات أربعة عناصر أساسية وهي: الأهداف، والمقاييس، والقيم المستهدفة، والمبادرات. ومن ثم يمكن النظر إليها كنظام قياس متكامل يحتفظ بالمقاييس المالية للأداء الماضي ويوفر المحركات ( العملاء، والعمليات الداخلية، والتعليم والنمو) للأداء المستقبلي للمنشأة.

> و إن مقياس الأداء المتوازن يمكن استخدامه لتحقيق عدة أهداف إدارية منها: -1 ترجمة الاستراتيجيات.

- -2 إعلام العاملين بالأهداف الإستراتيجية والمقاييس الإستراتيجية .
	- -3 التخطيط ووضع الأهداف والخطوات الإجرائية.
		- -4 تدعيم التعلم والتغذية العكسية الإستراتيجية.

ولقد أشارت عدة دراسات أن أهم استخدامات مقـاييس الأداء هـي دعـم القـرارات فـي المستويات التنظيمية العليا وفي المستويات التـشغيلية، وكـذلك فـي تحليـل ربحيـة العمـلاء والمنتجات.

ولقد تم استخدام مقياس الأداء المتوازن في العديد من المنشآت الخدمية مثل البنوك ( ,Frigo 1 2000: .,al et (والرعاية الصحية (3 2003: ,Dainbridge (وطـب الأسـرة ( Wender 181 2003: ,Susman and (والأعمال المعماريـة (1 2007: ,Harmon (وفـي المكتبـات  $(Schools, 2005: 1)$  الجامعية (2 2001: 2) وفي التعليم

# **الفصل الرابع الربط والتكامل بين نظام التكاليف على أساس الأنشطة ومقياس الأداء المتوازن**

**مقدمة المبحث الأول: نظام إدارة التكاليف (CMS ,System Management Cost ( المبحث الثاني: أوجه الربط بين نظام التكاليف على أساس الأنشطة والإدارة على أساس (ABC/M)الأنشطة**

**مقدمة** 

إن مخرجات نظام التكاليف على أساس الأنشطة التي عرضت معلومات ماليـة وغيـر مالية تتصف بالدقة والتوقيت المناسب والشمولية لكل أوجه الأنشطة، والمـستخدمة أيـضاً فـي عمليات التغذية العكسية لإجراءات التصميم المطلوبة لتحسين وتطوير أداء الأنظمـة المحاسـبية بهدف رفع كفايتها وفاعليتها في دعم صناعة القرارات قصيرة الأجل وطويلة الأجل التي تتصف بالموضوعية فهي تساعد الإدارة على ترشيد القرارات المختلفة وتغطي اتجاهـات إسـتراتيجية متنوعة (العملاء، الموردين، العمليات والمراحل الداخلية، والأداء المالي)، كمـا أن مخرجاتهـا التي تعد مدخلات لنظام الإدار ة على أســاس الأنــشطة ( ,Activity-Based-Management ABM) (2 2001: ,Roztocki(، والذي هو مهم وذو أثر فعال على سـلوكيات الأفـراد فـي المنشأة والأطراف الخارجية التي لها مصالح مختلفة بالمنشأة والذي يظهر صورة أداء المنـشأة الحالي مقارنة مع أدائها في الماضي ومقارنة أداء منافـسيها وهـو مـا يـدعى تقـويم الأداء (Evaluation Performance(، ومن العرض السابق لمقياس الأداء المتوازن النظري تبين أنه يعكس متطلبات الإدارة العليا لمنشآت الأعمال والتي تقيس الأداء المالي الحالي والمستقبلي مـن خلال التفاعل الذي يتم بين متغيرات المحاور الأربعة (البشتاوي، :2001 98).

 "ولقد أشارت الدراسات المحاسبية على المستوى النظري إلى أن تطبيـق مقيـاس الأداء المتوازن (BSC (ونظام التكاليف على أساس الأنشطة (ABC (كل بصورة مستقلة يؤدي إلـى تحسين أداء منشآت الأعمال عند تنفيذ العمليات بصورة جيدة، إلا أنـه وجـد علـى المـستوى التطبيقي أن تطبيق الأداتين كلٍ بصورة مستقلة لم يحقق النجاح المرغوب كما هو مقتـرح فـي الدراسات النظرية، وقد أيد هذه النتيجة (Shields,1995) عندما وجد أن تتفيذ بـــرامج تحـــسين الأداء والتي تكون فعالة عند تطبيقها بشكل منفرد وبطريقة تفتقد إلى التوازن وفي ظل المنافسة بين الأولويات يؤدي إلى نقص أو عدم زيادة الأداء. ومن جانب آخـر، أوضـح البحـث فـي اقتصاديات الإدارة الحديثة أن الاستثمار في تكنولوجيا الإنتاج والمعلومـات لا يمكنهـا تحـسين الإنتاجية وتحقيق النمو المرغوب دون عدد من التطورات المكملـة (1995 ,Topkis(، وقـدم (1995 ,Milgrom and Roberts) إطار مقترح عن تكامل الأنظمة عند بناء الاســتراتيجيات، فوجد أن الأنظمة المتكاملة التي تتعاون عناصرها تؤدي بشكل أفضل عن أداء كل نظام بـشكل منفرد، واقترح الإطار أيضاً أن التنفيذ الناجح لتكنولوجيا التصنيع الحديثة يتطلب تطبيق أنظمـة  $\sim$  (Maiga and Jacobs, 2003: 2) محاسبة إدارية  $^{\circ}$ 

 كم ـا أن ظه ـور مقي ـاس الأداء المت ـوازن (BSC (علــى يــد ( and Kaplan Norton,1992) وتطور ه كنظــام إداري ولــيس كــأداة لقيــاس الأداء فقــط ( Kaplan and ,1996Norton (ارتبط بتطبيق نظام التكاليف على أساس الأنشطة (ABC(. الذي تـم ذكـره سابقاً في الفصل الثاني من هذه الأطروحة. حيث إن نظام التكاليف على أساس الأنـشطة يـوفر معلومات مهمة تساعد على تحديد ربحية العملاء والمنتجات وبالتالي تساعد على زيـادة القيمـة للمساهمين من خلال دور هذه المعلومات في ترشيد القرارات التشغيلية والإستراتيجية لمنـشآت الأعمال وتوجيه الاستثمارات إلى الأنشطة التي تضيف قيمة، وأنه من خلال المعلومـات التـي يوفرها النظام يتم إعداد مقاييس مالية وغير مالية وهذه المقاييس تعد نقطة الانطلاق في مقيـاس الأداء المتوازن الذي يقيس نتيجة أعمال المنشآت من خلال المحاور الأربعة التي تتفاعـل فيمـا بينها.

وسيتم التركيز في هذا الفصل على المعلومات المستخرجة من نظام التكاليف على أساس الأنشطة واستخدامها بشكل خاص في نظام مقياس الأداء المتوازن والتي يوضحها الـشكل رقـم  $(4.1)$ 

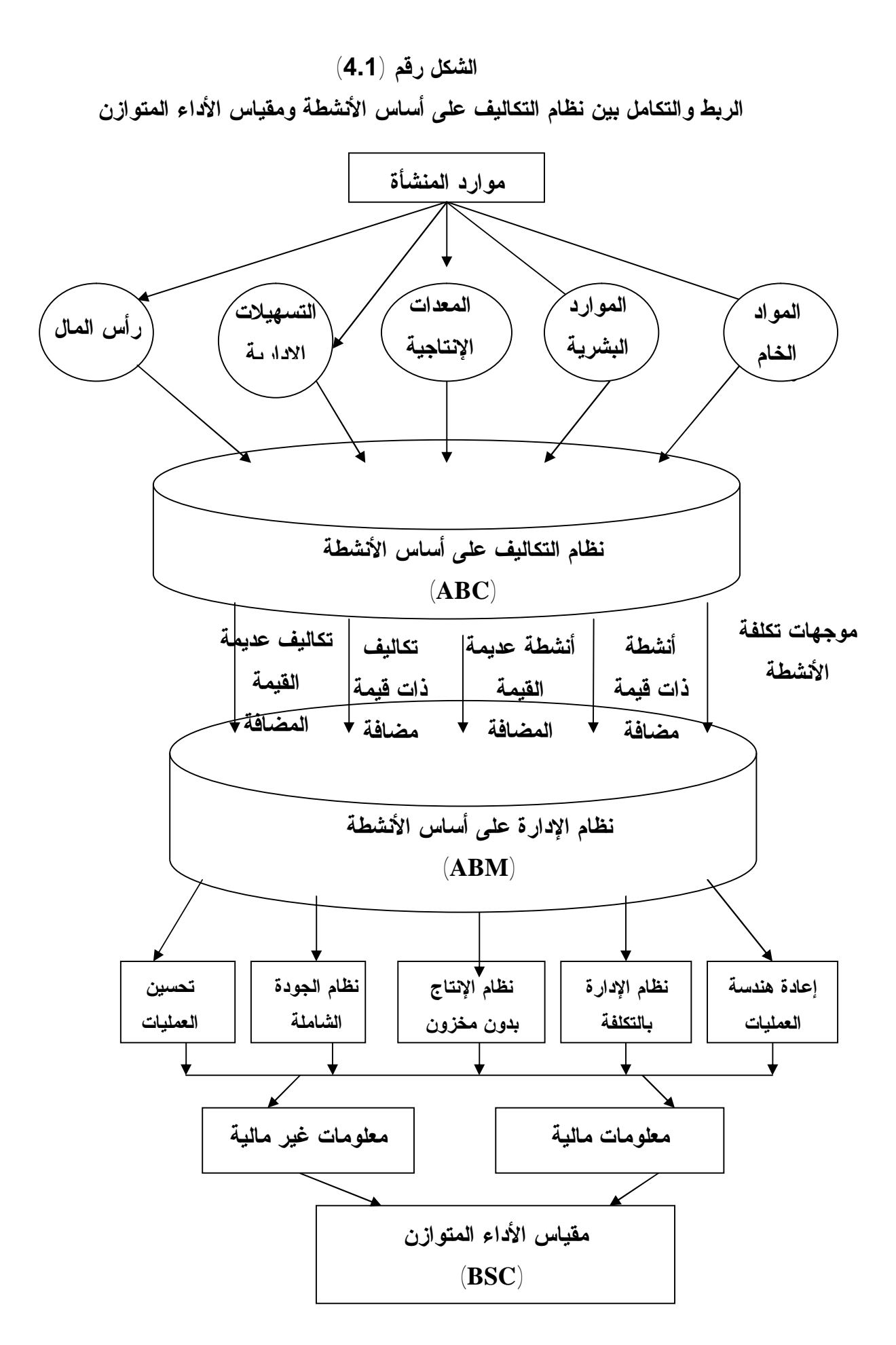

**المصدر: (من إعداد الباحثة)** 

## **المبحث الأول**

## **نظام إدارة التكاليف**

## **(Cost Management System, CMS)**

#### **:0-1-4 تمهيد**

يهدف نظام إدارة التكاليف لأي منشأة إلى تعظيم الأرباح فـي الوقـت الحـالي و فـي المستقبل، ويمكن تحقيق هذا الهدف من خلال بناء نظام إدارة تكاليف يكون قادر علـى تحقيـق  $\pm$ الأهداف التالية (Hillton, 2005: 189)

> -1 قياس تكلفة الموارد المستنفذة في أداء أنشطة المنشأة المهمة. -2 تحديد وإزالة تكلفة الأنشطة التي لا تضيف قيمة للمنتج دون المساس بجودة المنتج. -3 تحديد كفاءة وفاعلية كل الأنشطة الرئيسة المؤداة في المنشأة. -4 تحديد وتقدير الأنشطة الجديدة التي يمكن أن تحسن أداء المنشأة المستقبلي.

و يعد نظام التكاليف على أساس الأنشطة نقطة البدء لنظـام إدارة التكـاليف ووسـيلة للحصول على المعلومات التي تستخدم في تحقيق أهداف هذا النظام، حيث يقيس نظام التكاليف على أساس الأنشطة تكلفة وأداء الأنشطة والموارد وعناصر التكلفة المختلفة ويأخذ في الاعتبار العلاقة السببية بين كل من عناصر التكلفة ومسببات التكلفة، مما يؤدي إلى تعظيم الأرباح فـي الوقت الحالي وفي المستقبل لأي منشأة وذلك من خلال: -1 التحسين المستمر للأنشطة المضيفة للقيمة -2 التقليل المستمر للأنشطة غير المضيفة للقيمة. ومن الوظائف الرئيسة لنظام النكاليف على أساس الأنشطة مايلي (5 :297 )(Crow, 097) -1 تحديد وقياس موارد المنشأة وتقييم قدرتها الفعلية على أداء الأنشطة المختلفة. -2 تحليل الأنشطة التي تم أدائها بالفعل. -3 تصنيف الأنشطة ما بين أنشطة مضيفة للقيمة وأنشطة غير مـضيفة للقيمـة مـن ناحيـة، وأنشطة ضرورية وأنشطة غير ضرورية من ناحية أخرى. -4 تحديد تكلفة الأنشطة المختلفة وكذلك تكلفة الطاقات غير المستغلة. -5 تحديد مسببات التكلفة التي لها علاقة سببية ملائمة مع عناصر التكلفة. -6 تخصيص التكلفة على العوامل الملائمة المختلفـة ( مثـل المنتجـات، العمـلاء، القنـوات والعمليات)، باستخدام مسببات التكلفة. وسيتم التعرف فيما يلي على الأنظمة والأساليب التي تستخدم المعلومات الناتجـة عـن نظام التكاليف على أساس الأنشطة لتحقيق الأهداف الإستراتيجية.

## **:1-1-4 نظام الإدارة على أسـاس الأنـشطة ,Management Based Activity ABM**

تعرف الإدارة على أساس الأنشطة بأنها طريقة لإدارة ورقابة أداء المنـشأة باسـتخدام معلومات النشاط المستمدة من نظام التكاليف على أساس الأنشطة كوسائل أساسية لدعم القـرار والعمل نحو إرضاء العملاء وتحسين الربحية وتهدف الإدارة على أساس الأنشطة إلى تحـسين القيمة المتحصلة من قبل العملاء وتحسين الأرباح التي يمكن تحقيقها مـن إنتـاج هـذه القيمـة (12 1992: ,Turney(. ويتضمن نظام الإدارة على أساس الأنشطة ما يلي:

- .1 تحليل مسببات التكلفة.
	- .2 تحليل الأنشطة.
		- .3 قياس الأداء.

ويساعد نظام الإدارة على أساس الأنشطة في اتخاذ القرارات الإستراتيجية ( ,Brimson 5 :2001) والقرارات الخاصة بالعمليات التـشغيلية (151- Kaplan and Atkinson, 1998: 151 164) و (مبارك وآخرون، :2003 334).

## **:1-1-1-4 القرارات الإستراتيجية**

وتتضمن القرارات الإستراتيجية ما يلي:

-1 تسعير المنتج: نتيجة لتخصيص التكاليف غير المباشرة على المنتجات (عناصـر التكلفـة) بشكل أكثر دقة فإن ذلك يؤدي إلى تنمية سياسات تسعيرية أكثر دقة ومنطقية لكل منتج. -2 مزيج المنتجات التي حددها نظام التكاليف على أساس الأنشطة وتنمية وتطبيـق سياسـات تسعيرية جديدة فإن ذلك يسهل اختيار مجموعة المجموعات التي تعمل على تعظيم الأرباح. -3 توفير موارد الإنتاج: من القرارات الإستراتيجية للمنشأة الاختيار ما بين تصنيع جـزء أو توفير خدمة ما من داخل المنشأة أو الحصول على ذلك الجزء أو تلك الخدمة من خارج المنشأة والمعلومات الناتجة من نظام التكاليف على أساس الأنشطة تجعل تسهيل اتخاذ قرار أكثـر دقـة حيث يتم حساب تكلفة ذلك الجزء أو تلك الخدمة بشكل دقيق كذلك يمكن معرفـة مـدى تـوفر الطاقات أو السعة للموارد المختلفة التي يحتاجها هذا النشاط.

-4 ربحية العملاء: تمثل تكاليف ما بعد التصنيع (التسويق والبيع والتوزيع) جـزء كبيـر مـن التكاليف الكلية للمنشأة ويساعد نظام التكاليف على أساس الأنشطة على تخصيص تلك التكـاليف على العملاء وخطوط الإنتاج وقنوات التوزيع بشكل دقيق وبالتالي تـتمكن الإدارة مـن تحديـد ربحية هذه العناصر وبالتالي تنفيذ سياسات تعظيم الأرباح.

#### **:2-1-1-4 القرارات الخاصة بالعمليات التشغيلية**

وتتضمن القرارات الخاصة بالعمليات التشغيلية مـا يلـي **(**مبـارك وآخـرون، :2003 :(334

-1 تحسين العمليات حيث تستخدم المعلومات الناتجة من نظام التكاليف على أساس الأنشطة في تحسين العمليات عن طريق تحليل مسببات التكلفة. -2 تصميم المنتجات: حيث يسهل نظام التكاليف على أساس الأنـشطة مـن اختيـار العمـلاء لتصميم المنتجات عن طريق إعطائهم معلومات محددة عن تكلفة التصميمات البديلة المختلفة. -3 قياس الأداء حيث يعتبر الناتج النهائي لتطبيق نظام التكاليف على أساس الأنشطة، ويـستخدم نظام الإدارة على أساس الأنشطة معابير مالية وغير مالية لقياس الأداء وهذا يتفق مــع مقيـــاس الأداء المتوازن الذي يستخدم معلومات مالية وغير مالية تتفاعل فيما بينها مـن خـلال أربعـة

محاور تعكس رؤية ومهمة المنشأة وتحديد الأهداف للمنشأة ومن ثم ربط الأهداف بالإستراتيجية الخاصة بالمنشأة .

## **Just In Time, JIT الفوري الإنتاج نظام :2-1-4**

يهدف نظام الإنتاج الفوري إلى مزامنة عمليات وأنشطة سلسلة القيمة الخاصة بالمنـشأة بداية من تسليم المواد الخام من الموردين إلى أقسام الإنتاج، ووصولاً إلى تسليم المنتجات إلـى المستهلكين والعملاء وطبقاً لهذا النظام لا يتم الإنتاج إلا استجابة لطلبات العملاء بحيث لا يتراكم المخزون خلال أي مرحلة من مراحل الإنتاج مثل مواد خام، مخزون تحت التـشغيل، مخـزون إنتاج تام (مابرلي، :2003 433). ويتم تحقيق ذلك من خلال الخطوات التالية (مبارك وآخرون، :(340 :2003

-1 تحليل الأنشطة المضيفة للقيمة والأنشطة غير المضيفة للقيمة وتكلفة تلك الأنـشطة، وتلـك المعلومات يوفرها نظام التكاليف على أساس الأنشطة.

-2 يقوم الموردين بتسليم المواد الخام بالجودة المحددة وفي الوقت المحدد، مما يتطلـب وجـود علاقات جيدة مع الموردين يمكن الاعتماد عليهم وذلك من خلال عقود طويلة الأجل واسـتخدام أساليب حديثة مثل أسلوب تبادل المعلومات الالكتروني.

-3 إعادة هندسة وتصميم عمليات ومعدات التصنيع بشكل يؤدي إلى إزالة الوقت الـضائع فـي الانتظار وكذلك إزالة عمليات النقل والتخزين. وبالتالي لا يتراكم المخزون في أي مرحلـة مـن مراحل التصنيع (Turney, 1992: 15).

#### **:3-1-4 نظام إدارة الجودة الشاملة TQM ,Management Quality Total**

يهدف نظام إدارة الجودة الشاملة بشكل أساس إلى زيادة رضاء العملاء، وتتطلب فهمـاً جيداً للأنشطة والعمليات التي يتم تنفيذها داخل المنشأة ويقدم نظام إدارة الجودة الشاملة مـساهمة كبير ة في تحسين الأنشطة المضيفة للقيمة وتقليل الأنشطة غير المضيفة للقيمة (مابرلي، 2004 : .(433

كما يقوم نظام إدارة الجودة الشاملة بحساب وتقليل التكاليف المتعلقة بالجودة، و يمكن أن تمثل تكاليف الجودة نسبة كبيرة من التكاليف الكلية التي تتحملها المنشأة، لكن الإزالـة التامـة لتكاليف الجودة ليس ممكناً، كما أن تقليل أحد عناصر تكاليف الجودة من الممكن أن يؤدي إلـى زيادة عنصر آخر (مبارك وآخرون، :2003 341).

#### **:4-1-4 تحسين العمليات Improvement Process**

يبدأ تحسين العمليات بتحديد العمليات المختلفة التي تقوم بها المنـشأة والتـي تتـضمن أنشطة مختلفة وخطوط وظائف مختلفة (على مستوى الوحدة، الدفعة الإنتاجية، المنتج، المنـشأة ككل). ويمكن أن يؤدي رسم خريطة للعمليات إلى تحسين العمليات المـضيفة للقيمـة وتقليـل العمليات الغير مضيفة للقيمة، لذلك فإن نظام التكاليف على أساس الأنشطة يساهم بشكل كبير في عملية تحسين العمليات. ويعد تحسين العمليات نظاماً يقوم على الإضافة حيث يتم تحليل وتحسين العمليات الموجودة بالفعل. مثال على ذلك (إزالة الأعمال الورقية غيـر الـضرورية، تحـسين وسائل الاتصال، التغيير من التحليل اليدوي إلى التحليل الإلكتروني للبيانـــات) ( Kaplan and .(Atkinson, 1998: 161-163

**:5-1-4 مقومات نظام التحسين الذاتي المستمرImprovement Continuous** 

يتطلب نظام التحسين الذاتي المستمر العناصر التالية (مبارك وآخـرون، :2003 -344 :(347

-1التزام الإدارة العليا (Commitment Management Top(، حيث لا يمكـن تنميـة نظـام التحسين الذاتي المستمر للأنشطة بدون مساندة حقيقية من الإدارة العليـا، لأن تـدخل والتـزام الإدارة هو شرط أساس لنجاح تطبيق أي خطة إستراتيجية.

-2 التخطيط الإستراتيجي (Planning Strategic (ويتضمن التخطـيط الاسـتراتيجي تـوفير الموارد اللازمة لإنشاء نظام التحسين الذاتي المتسمر، والخطـة التنافـسية للمنـشأة وأقـسامها ومنتجاتها حيث تقرر المنشأة على أي أساس ستنافس (الأسعار أو تمييز المنتجات). وكذلك فـإن المنشأة عليها تكوين سياسة تنافسية للقطاعات المختلفة كل على أساس مرحلة النمـو. و تحـدد توجهات الخطط طويلة الأجل بالنسبة للمنشأة.

-3 إشراك العمال (Involvement Workers (بمعنى آخر استخدام أفكار وإبداعات وطاقـات الموظفين لحل المشكلات المتعلقة بعمليات المنشأة وضمان التحسين المـستمر، فـإن التطبيـق الناجح لنظام التحسين الذاتي المستمر يتطلب المشاركة الفاعلة من العمال في كل المستويات. -4 تفويض الأفراد والمجموعات (Empowerment (حيث أثبتت العديد من الدراسات أنه قـد يكون مفيداً تكوين مجموعات عمل (Team Work(. وهذه المجموعات لابد أن يكـون لـديها التفويض (السلطة)، لعمل التغييرات في عملية الإنتاج أو وقف الإنتاج عند مواجهـة مـشكلة أو عند الحاجة إلى ذلك. ويمكن ترجمة ذلك في صورة فريـق الإدارة ذاتيـاً ( managed-Self SMT ,teams (حيث تكون هذه الفرق مسؤولة مسؤولية كاملة عن جزء معين مـن منـتج أو خدمة. فمثلاً يتولى الفريق مراقبة الجودة وأداء الصيانة وتحليل التكلفة ومتابعة حجـم الإنتـاج. وبدلا من المشرفين يكون المسؤول عن الفريق هو مدير الفريق ليقوم بالتنسيق بين أعمال الفريق وباقي العمليات. إن التطبيق الناجح لفرق الإدارة ذاتياً يتطلب تنمية مهارات جديدة لدى العمـال مثل الاتصال مع الآخرين والتخطيط وإعداد معايير الأداء وحل المشكلات ... الخ.

ويتضح مما سبق أن نظام إدارة التكاليف يتطلب التزام من الإدارة العليا وإشراك العمال وإنشاء نظام التحسين الذاتي المستمر الذي يساعد على تحسين الأنشطة المضيفة للقيمـة وتقليـل الأنشطة غير المضيفة للقيمة، ويبدأ النظام بتطبيق نظام التكاليف على أساس الأنشطة و يتضمن أيضاً الإدارة على أساس الأنشطة ونظام إدارة الجودة الشاملة ونظام الإنتاج الفـوري. ويـساعد هذا النظام المنشأة على مواجهة المنافسة العالمية مع التركيز علـى تحـسين الإنتاجيـة، وإدارة التكلفة عن طريق تحسين الكفاءة والفاعلية وتحديد أولويات الأنشطة التي تسير بالمنشأة في اتجاه تحقيق أهدافها الشاملة وذلك من خلال مساعدة الإدارة في تحقيق التحكم الجيـد فـي التكـاليف وأيضاً في تحقيق التميز في أداء العمليات عن طريق توفير معلومات يمكن الاعتماد عليها فـي الوقت المناسب للإدارة، ويجب أن يكون الأساس لأي نظام لقياس الأداء هـو مؤشـرات الأداء الرئيسة ويجب أن تتضمن مقاييس تركز على الأداء المالي وأداء المـوظفين وإدارة المخـاطر والجودة وخدمة العملاء وهذا يتفق مع مقياس الأداء المتوازن للأعمال. **:6-1-4 الاستخدامات الإدارية لنظام التكاليف على أساس الأنشطة**

**Using Information Of Activity-Based Costing** 

تبين من العرض السابق للإطار النظري لنظام التكاليف على أساس الأنشطة وخطـوات تصميمه، إن مخرجاته تتصف بأنها أكثر دقة وتعبيراً عن تكاليف وحدة المنـتج النهـائي التـي تساعد الإدارة في اتخاذ قرارات إدارية مختلفة ومن أهم استخداماتها الإدارية هي (البـشتاوي،  $(22-24)$  2001

-1 إن اعتماد فكرة تصميم هذا النظام على تحليل أنشطة العمليات التي تتم داخل أقسام المنـشأة يمكن إدارتها من التمييز بين نوعين من الأنشطة، أنشطة ذات قيمة مـضافة ( Added Value Activity (والتي يرتبط بها استهلاك موارد اقتصادية تسمى تكاليف القيمـة المـضافة (Value Cost Added(، حيث تساعد في تحديد الأنشطة التي تتم داخل القسم والتي تضيف قيمة للمنتج من تلك التي تستنفذ موارد دون إضافة أية قيمة لوحدة المنتج، وبالتالي يتم إلغاء أو تقليص هـذه الأنشطة الأمر الذي ينعكس وبشكل مباشر على تكلفة المنتج النهائي والحفـاظ علـى المـوارد المتاحة واستخدامها بشكل أمثل.

-2 يساعد نظام التكاليف على أساس الأنشطة من إجراء تحسين وتطوير مستمر على الأنشطة التي تتم داخل المنشأة وذلك من خلال تحديد تكاليف الموارد المستنفذة لهذه الأنشطة مع تحديـد أهميتها وتوضيح ما تضيفه للمنتج من قيمة مضافة، وبذلك تضمن المنشآت في ظل تطبيق هـذا النظام استمراريتها وبقائها في سوق المنافسة من خلال مسايرتها لرغبات المـستهلكين وطبيعـة السوق بإنتاج منتجات جديدة (39 :Neumann, et al, 2004).

-3 ضمان تطبيق الرقابة التشغيلية من خلال التحليل التفصيلي للأنشطة المنجزة داخل المنـشأة مع بيان المسؤولية عن استنفاذ الموارد الاقتصادية (التكاليف) داخلها.

-4 إن استخدام نظام التكاليف على أساس الأنشطة يعد الأساس لإعداد وتنفيـذ هندسـة إعـادة العمليات (Business Process Reengineering, BPR)، ومن خلال تخفيض وقست تنفيــذ العمليات عن طريق إلغاء بعض العمليات عديمـة القيمــة ( :Kaplan and Atkinson, 1998 .(212

-5 تتكامل إجراءات نظام التكاليف على أساس الأنشطة مع منهج تكلفة (Kaizen(، الذي يركز على التحسين المستمر في الجودة وخفض التكلفة أثناء التـشغيل والإنتـاج (مـابرلي، :2004  $(432)$ 

-6 يساعد نظام التكاليف على أساس الأنشطة على تطبيق أسلوب التكلفة المـستهدفة ( Target Costing (حيث يساعد من خلال تحليل الأنشطة وتحديد مسببات التكلفة على تحديد إجـراءات
حساب التكلفة المستهدفة التي تدعم هدف الربحية للمنشأة مع ضمان المواصفات الفنية المطلوبـة  $\Gamma$  (Taylor, 2000: 18)

-7 يساعد نظام التكاليف على أساس الأنشطة على تحديد درجة ومستوى ربحية المـستهلك، أي تساعد في تصنيف المستهلكين حسب نوع المنتج المطلوب من قبلهم ومدى مساهمته في تحقيـق هدف الربحية للمنشأة.

-8 يساعد نظام التكاليف على أساس الأنشطة على قياس ومراقبة الأداء غير المـالي للأنـشطة المهمة فمثلاً فيما يخص قطاع الخدمات (المؤسسات المالية) مدة انتظار العميـل قبـل عمليـة السحب أو الإيداع في حسابه.

-9 يساعد تطبيق نظام التكاليف على أساس الأنشطة في القطاع الخدمي إلى تخفيض التكـاليف دون التأثير على الجودة أو الوقت وتوفير المعلومات الضرورية والملائمة لاتخاذ القرارات.

# **المبحث الثاني أوجه الربط بين**

# **نظام التكاليف على أساس الأنشطة والإدارة على أساس الأنشطة Analysis Out-Put of ( ABC/M) For Performance Evaluation.**

### **:0-2-4 تمهيد**

يعد النظام المحاسبي أحد أهم المعلومات الكمية لمعظم المنـشآت الاقتـصادية، لكونـه يترجم جميع الأحداث الاقتصادية ويقدم معلومات كمية تتصف بـ (الدقة، الموضوعية، التوقيـت المناسب، الشمولية، الملاءمة) لصنَاع القرارات الداخليين والجهات الخارجيـة المـستخدمة لهـا بهدف تحقيق أعلى العوائد وتحقيق رقابة الموارد المتاحة في بيئة تتـصف بمحدوديـة المـوارد والقدرة النسبية لها.

ومن الملاحظ أن الأهداف الرئيسة لأنظمة المعلومات المحاسـبية تتركـز فـي إنتـاج ، معلومات تغطي خمسة أغراض رئيسة هي (5 :Horngren, et al, 1999) -1 إعداد الاستراتيجيات الشاملة والخطط طويل الأجل التي تتضمن تطـوير وتقـديم منتجـات جديدة والاستثمار في أصول ملموسة وغير ملموسة إعداد تقارير خاصة لهذا الغرض. -2 قرارات التخصيص للموارد على المنتجات والعملاء وسياسات التسعير، وتـستخدم تقـارير الإفصاح عن الربحية للمنتجات والخدمات، العملاء. قنوات التجهيز وغيرها. -3 تخطيط ورقابة التكاليف والأنشطة التشغيلية. -4 قياس تقويم كفاية الأداء وتقويمه للأفراد، وهذا الغرض يتطلب موازنات لنتائج فعليـة مـع مخططاتها التي تبنى على المعلومات المالية وغير المالية. -5 مقابلة متطلبات الجهات المنظمة للمهنة المحاسبية الخارجية مع تلـك المتطلبـات القانونيـة لإعداد التقارير.

من ذلك يتضح أن أحد الأغراض التي تغطيها المعلومات المحاسبية هو "قياس وتقـويم كفاية الأداء وتقويم الأفراد والأقسام والمنشأة بشكل كامل، حيث يعد أحد الـدعامات الأساسـية للإدارات العليا في كشف صورة أداء الإدارات الثانوية والأفراد بشكل واضح ودقيـق ومطـابق للأنشطة الفعلية المؤداة، كما أن أنظمة محاسبة التكاليف والمحاسبة الإدارية (المـنهج التقليـدي والمعاصر) قدمت من خلال مخرجاتها معلومات استخدمت بشكل رئيس كمدخلات لنظام مقياس الأداء المتوازن، وذلك لكون مخرجات تلك الأنظمة موجهة أساساً للإدارات العليا والوسطى فـي منشآت الأعمال.

# **:1-2-4 الإستراتيجية الإدارية على أساس الأنشطة باتجاه العملاء**

 **Strategic Activity – Based Management For Customers**  ساعد نظام التكاليف على أساس الأنشطة المحاسبين من القيام بإجراء تحليلات التكـاليف بصورة أكثر شمولية، وذلك بتوسيع حقل التحليل ليشمل التكاليف المتحققة بعد مرحلة الإنتـاج. فالمديرين الذين يقومون بتحليل عناصر المصاريف غير المباشرة التي تظهر في قائمة الـدخل بعد فقرة مجمل الربح التي تشمل مصاريف التسويق والبيع والمصاريف الإدارية يدركون بـأن الكثير من الموارد تستنفد ليس فقط من خلال أداء الوظيفة الإنتاجية بل أيـضاًُ يـتم اسـتنفادها اعتماداً على طبيعة العملاء وقنوات التوزيع والموردين. ومن هنا يتمكن المديرين من اسـتخدام مخرجات نظام التكاليف على أساس الأنشطة لتطوير وتحسين مستوى الربحية، خصوصاً فـي تلك القطاعات الاقتصادية التي لا يدرك فيها المنافسون اقتصاديات العلاقة مع العملاء، التي تعد من أهم مقومات البقاء والاستمرارية والحصول على حصة كبيرة في السوق.

 إن الفلسفة الاقتصادية المعاصرة المؤسسة على منطق جديـد للقيمـة (Value (تتميـز بأمرين أساسين هما: المعرفة Knowledge والعلاقات Relationships أو مقدرة المنشأة على تحقيق غايات عملائها وتتمثل تلك المقدرة بالتقنيات، الخبرات المتخصصة والتعـاملات، التـي تحققها المنشأة عن طريق الخبرات المتراكمة عبر الزمن، وتعكـسها مـن خـلال مواصـفات منتجاتها وطبيعة خدماتها المقدمة للعملاء. وهنا لا تعد المعرفة وحدها عنصر نجاح إستراتيجية المنشأة بل تتطلب التكامل مع قاعدة معلومات خاصة بالعملاء لتحقيق الأهــداف الإســـتر اتيجية أن علاقات المنشأة مع عملائها هي بالحقيقة قناة ربط لأنشطة إحداث القيمـة، فالمنـشأة تحقـق الأرباح ليس من خلال عملائها بل من خلال أنشطة أحداث القيمة للعملاء. كما يمكـن لـلإدارة في المنشأة استخدام نظام التكاليف على أساس الأنشطة لتحليل أوجه مختلفة للأنشطة التـشغيلية للمنشأة، مثل إمكانية تحليل الربحية المتحققة لعملاء متنوعين أو على أساس المنتجات، وخطـوط الإنتاج أو المناطق الجغرافية، وفي هذه الحال تتمكن الإدارة من عرض صورة الأرباح المتحققة من خلال أوجه أنشطة متعددة تنطلق بإجراءاتها للمحافظة على عملائهـا الجيـدين المحققـين لربحيتها (البشتاوي، :2001 55).

من ذلك يتبين أن اتجاهات الفكر الإداري لبناء إستراتيجية صحيحة وتنفيذها بشكل دقيق يعتمد على وضع متطلبات العملاء وحاجات السوق ضمن الخطة الإستراتيجية للمنشأة، مع بنـاء قاعدة معلومات خاصة بها وتعتمد عملية تغذية هذه القاعدة بالمعلومات الدقيقة والصحيحة علـى أنظمة (M/ABC (المتكاملة وهذا يتفق مع محور العملاء في مقياس الأداء المتوازن .

### **Computation Of Customer Costing العميل تكلفة حساب :1-1-2-4**

 تعد عملية تحديد نوعية عناصر التكاليف المتعلقة بأنشطة البيـع والتـسويق والتوزيـع والمصاريف الإدارية المرتبطة بالعملاء وكذلك حجمها من الإجراءات المهمـة لـلإدارة لكـون مجاميع العملاء المختلفة لا تستهلك موارد من حيث النوع والحجـم بـشكل متـساوٍ لاخـتلاف متطلبات التجهيز والتسويق من عميل لآخر.

 وقد ساعد نظام التكاليف على أساس الأنشطة من خلال خطواتـه العمليـة ومخرجاتـه المنشآت على تحديد الخصائص والأسباب التي تجعل بعض العملاء أكثر تكلفة من غيرهم الذي جاء نتيجة للفلسفة المنطقية التي بني على أساسها النظام والتي تركز على فهم دقيـق للأعمـال التي تؤدي إلى استنفاد الموارد (الأنشطة)، ومن ثم تقسيم مجامع الأنـشطة وتحليلهـا وتحميلهـا بتكلفة الموارد والمستنفدة خلالها ومن ثم عكس تلك التكلفة على الخدمات أو المنتجات من خلال  $\sim$  (Kaplan and Atkinson, 1998: 158) إيجاد مسببات تكلفة مرتبطة بها

والجدول رقم (4.1) يوضح خصائص التكلفة العالية والمنخفضة الخاصة بخدمة العملاء.

#### **الجدول رقم (4.1)**

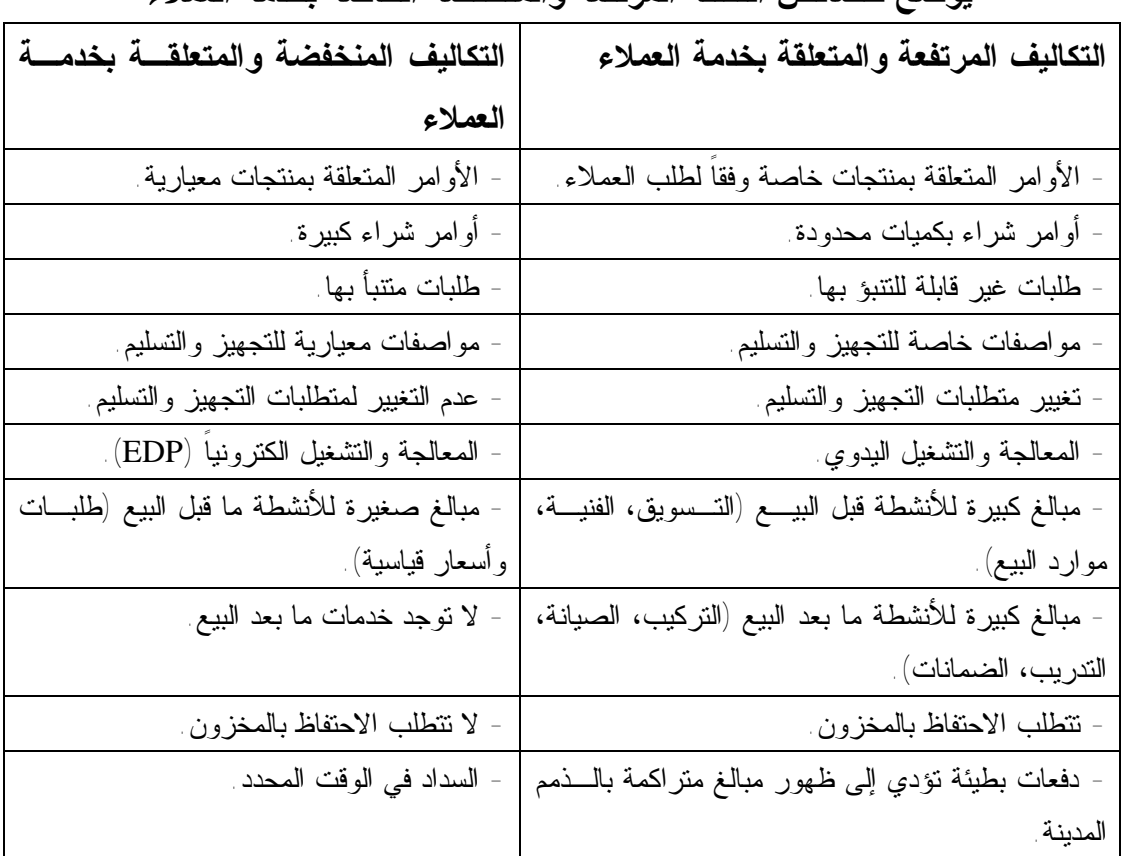

**يوضح خصائص التكلفة المرتفعة والمنخفضة الخاصة بخدمة العملاء** 

 **.(Kaplan and Atkinson, 1998: 159) :المصدر**

 وتتمكن المنشآت وفق التحليل المبين أعلاه من تحديد شرائح العملاء الذين يحققون لهـا مستويات متباينة من الأرباح وفي بعض الأحيان تكون المنشأة محظوظة عند تعاملها مع عملاء بتكلفة منخفضة، وهذا يحدث عندما يدرك العميل بأن سلوكه الاقتصادي الناشئ من تعامله مـــع المنشأة يؤدي إلى تخفيض تكلفة التجهيز والتسليم، وهنا فإن هذا السلوك سينعكس على سياسـة تسعير المنشأة وذلك بتقديم تلك الخدمات أو السلع لذلك العميل بأسـعار منخفـضة (أي تقـديم خصومات كبيرة من قيمة الفاتورة) (البشتاوي، :2001 57).

# **:2-1-2-4 استخدامات نظام التكاليف على أساس الأنشطة لتحليل ربحية العميل For Analyzing Customer Profitability (ABC) Using**

 يقدم نظام التكاليف على أساس الأنشطة معلومات لمساعدة المنـشآت لتحديـد صـفات العملاء المتعاملين معها من خلال تحديد الخدمات المطلوبة لهم ومواصفات التجهيـز والتـسليم المذكورة في الفقرة السابقة. وعند تطبيق نظام التكاليف على أساس الأنـشطة علـى العمـلاء تتمكن المنشأة من فهم واستيعاب سلوكيات العملاء وتحديد مستوى الربحية المتحقق منهم وكمـا هو موضح بالشكل رقم (4.2) .

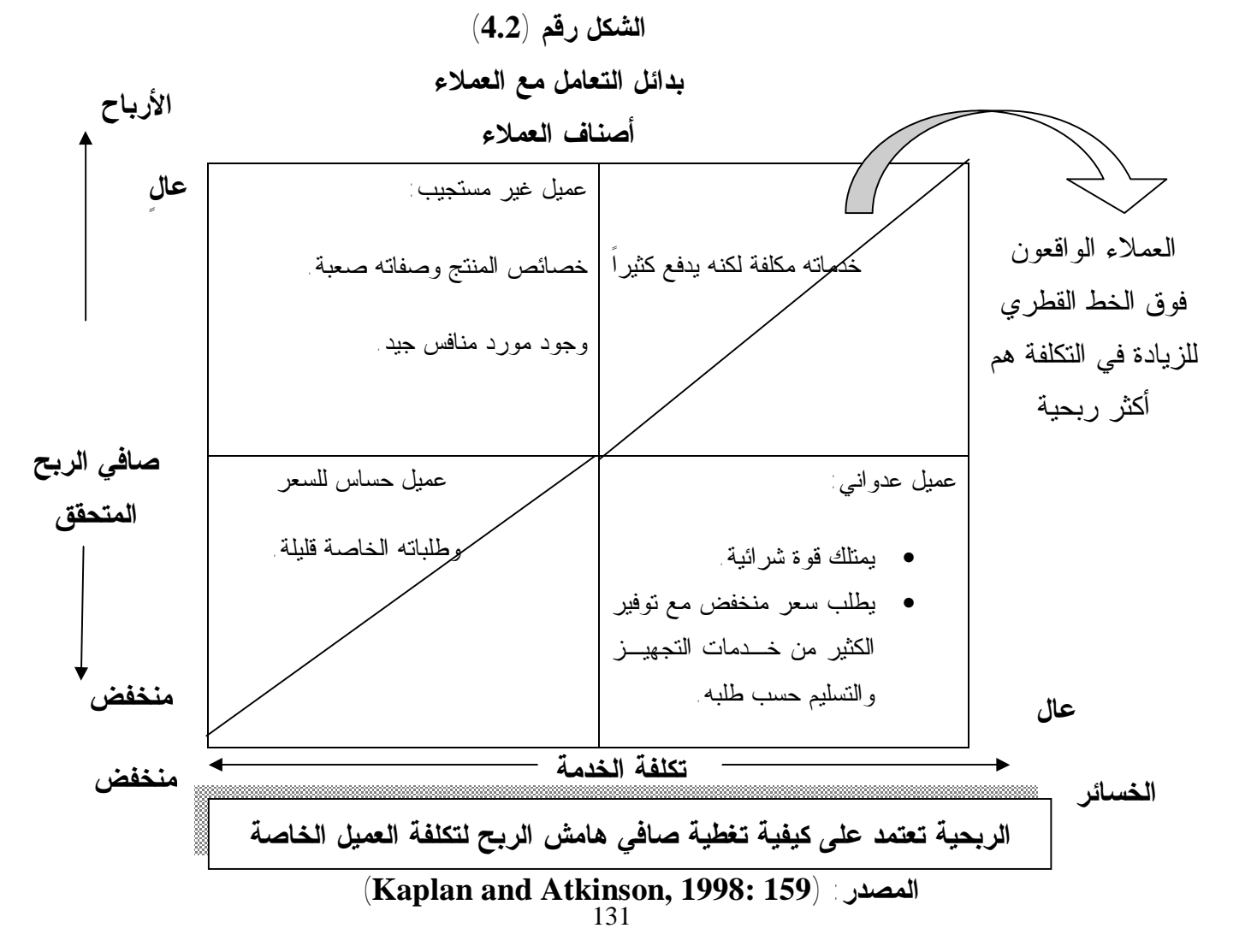

ويبين الشكل رقم (4.2) أن المحور العمودي يظهر صافي هامش الربح المتحقـق مـن البيـع للعميل (صافي هامش الربح = صافي سعر البيع بعد طرح جميع خصومات البيع والمـسموحات – تكاليف الإنتاج المقدرة على أساس نظام التكاليف على أساس الأنشطة)، أما المحـور الأفقـي فيظهر تكلفة الخدمات المقدمة للعميل وهي تساوي (تكلفة تشغيل طلب العميل + تكاليف التسويق المقدمة له + التكاليف الفنية + مصاريف البيع + المصاريف الإدارية المرتبطة بخدمة كل عميل بشكل فردي، والمقدرة أيضا على أساس نظام التكاليف علـى أسـاس الأنـشطة)، كمـا ذكـر (Atkinson and Kaplan (أن المنشآت يمكن أن تجذب عملاء مربحين بطرق مختلفـة، فقـد تكون خدمة بعض العملاء بسيطة لكنها لا تتطلب إلا أسعاراً متدنية وفي هذه الحالة يكون صافي هامش الربح متدنياً هو الآخر، لكن من خلال التنسيق من قبل العميل مع مورديه فإنه يعمل على تقليل تكلفة خدمته، كما يمكن للعملاء الذين يمتازون بتكلفة خدمة عالية أن يكونوا مربحين أيضاً إذا وصل صافي هامش الربح من المبيعات لهم إلى كمية تفوق تغطية المنـشأة لإجمـالي كلفـة الموارد المخصصة لخدمتهم. وتستطيع المنشأة أن تدرس قائمة الأسعار لمنتجاتها ليس فقط على أساس مواصفات المنتج لكن أيضاً من خلال تكاليف خدمة العميل المحسوبة طبقاً لنظام التكاليف على أساس الأنشطة للمنشأة، ومن خلال النظر إلى الشكل السابق نلاحظ أن العملاء في الربـع العلوي الأيسر يحققون صافي هامش ربح عالٍ وتكون خدمتهم ذات تكلفـة منخفـضة، وعلـى المنشآت شمولهم بعناية خاصة كونهم مستهدفون في هذا الحال من قبل المنافـسين، وأن تقـوم المنشأة بمنحهم خصومات ومحفزات وخدمات خاصة من أجل الحفاظ على ولائهم تجاه المنـشأة في حالة ظهور تهديد منشآت منافسة لها. أما العملاء الذين يقعون في الربـع الأسـفل الأيمـن فيعدون غير مربحين لأنهم يحققون هوامش ربح منخفضة ويتطلبون تكلفة خـدمات عاليـة قـد تكون ناتجة من التغيرات بمواصفات طلبات العميل مثل متطلبـات التجهيـز والتـسليم العاليـة المتعلقة بالمسائل التقنية وكادر المبيعات. وعليه فإن المنشأة تستطيع أن تتباحث مع العميل مـن خلال بيان وتفسير التكلفة العاليــة التــي تتحملهــا (-159 :Kaplan and Atkinson, 1998  $(160$ 

 ومما سبق يتضح أن كلاً من التحسين والتطـوير لأنـشطة العمليـات الداخليـة والتنسيق الجيد مع العملاء سوف يحقق أثراً ايجابياً في تخفيض التكاليف للخـدمات، ومـن ثـم يتحقق رضاء العميل بحصوله على خدمة متميزة بأسعار منخفضة ويتحقق امتلاك عملاء جـدد وخدمة منطقة جديدة في السوق والمحافظة على العملاء الحاليين وهذا يتفق مع محور العمـلاء في مقياس الأداء المتوازن كما إن المنشأة بهذه الطريقة تحقق أكبر الأرباح كما هو مبـين فـي الشكل رقم (4.2) السابق.

#### **:2-2-4 التكلفة المستهدفة Costing Target**

 تعد إجراءات التطوير المستمرة للمنتجات والعمليات الإنتاجية ضرورية لمواجهة رغبات المستهلكين أولاً، ومحاولة الحفاظ على العملاء بإنتاج موديلات جديدة منافسة من منتجات معينة ثانياً، بناء على محددات التكلفة، النوعية، الخصائص الوظيفية، رغبات العمـلاء ( Bonzemba 4 :and Okano, 1998). وقد أوضحت فترة التسعينيات اهتمـــام إدارات معظــم الــشركات الصناعية بتقنيات إدارة التكـاليف (Technique Management Cost (المطبقـة مـن قبـل الشركات الصناعية اليابانية (Karjalainen et al, 2007: 6)، وبشكل خاص أثر تصميم المنتج على تكلفة التصنيع، حيث كشفت الدراسة المذكورة أن الشركات الصناعية اليابانيـة قـد جنـت مميزات تنافسية أثرت وبشكل ايجابي على مكانتها في السوق من خلال إتباعهـا تقنيـة التكلفـة المستهدفة (Costing Target (وهي تقنية تركز على البحث عن بدائل إنتاجية (تصاميم منـتج وتقنيات إنتاج وطرق تصنيع) بهدف خفض التكلفة خلال مرحلة التخطيط الإنتاجي.

 كما إن إجراءات التكلفة المستهدفة تبدأ بتقدير سعر بيع المنتج المخطط لإنتاجـه وفـق دراسات السوق ورغبات المستهلكين ومستويات الأسعار لمنتجات مشابهة في تقنيـات الإنتـاج المنافسة، بعدها يتم طرح هامش الربح من سعر البيع لتحديد تكلفة الإنتاج المستهدفة التي يجـب  $\sim(\text{Brimson, 2001: 3})$  ) (Swenson, et al, 2003: 12) ( $\,$ 

وقد أشار كلاً من (Chung and Chen (أن التكلفة المستهدفة توضح هيكـل تطـوير وتحسين المنتجات وفق عناصر محددة لإستراتيجية المنشأة التي تـشمل إسـتراتيجية الأسـعار المتحركة (المتغيرة)، ودرجة تعقيد منتجات وتحليلات دورة حياة المنتج وعلاقات الموردين التي تتطلب من الإدارة اتخاذ سلسلة من القرارات التي تتضمن تعريف المنتجات المطلوبة مـن قبـل العملاء المستهلكين والتحقق من اقتصاديات عوامل الإنتاج المطلوبة ومستويات الربحية وتحديـد الفجوة بين التكاليف المستهدفة وتكاليف الإنتاج الرئيسة (1-2 2002: ,Chung and Chen(.

كما أن إجراءات منهج التكلفة المستهدفة يرتكز على تخفيض تكاليف الإنتاج إلى أدنـى مستوى ممكن من خلال بناء مواصفات للمنتج توازي رغبات ومتطلبات العمـلاء مـن جهـة، والعوائد المالية للمنشأة من جهة أخرى، وقد جاءت هذه الفلسفة نتيجة إتباع المنشآت الـصناعية  $\sim$  (Cooper and Slagmulder, 1997: 1) التقنيات إنتاج متقدمة ومما سبق يتضح أن هناك تكاملاً بين نظام التكاليف علـى أسـاس الأنـشطة (ABC ( ومنهج التكلفة المستهدفة (TC (تتطلب التوصيف الدقيق والشامل لأنـشطة الإنتـاج مـع بيـان التكاليف المرتبطة لكل نشاط لأجل الوصول إلى حدود التكلفة المستهدفة.

**:3-2-4 تكاليف دورة حياة المنتج Costing Cycle – Life** 

إن مفهوم وإجراءات التكلفة المستهدفة تهدف إلى تخفيض التكاليف وإنتاج منتجات تحقق رغبات المستهلك والسوق وأهداف الإدارة بتحقيقها معدلات ربحية مقبولة، وتعمـل قبـل البـدء بالإنتاج الفعلي وذلك لتمكين الإدارة من اتخاذ قرارات مؤثرة ومرنة خلال مرحلة التخطيط كمـا أن القرارات الإستراتيجية تعتمد بشكل رئيس على تحديد ووضع الصفات الوظيفيـة الأساسـية للمنتجات، وأن إجراءات التصميم للخدمات تقع بين توفير منتجات مقبولة مـن حيـث الـصفات الوظيفية للعملاء ومتطلبات الإدارة بتحقيق معدلات ربحية من خلال حجم التكـاليف المتحققـة للإنتاج، ومن هذا الموقف فإن التكلفة المستهدفة تقدم مجموعة أدوات لتقييم البدائل لتحقيق كـلا الغايتين.

وكما هو معروف فإن دورة حياة المنتج تقسم إلى ثلاثة محاور رئيسة هـي ( Kaplan :(and Atkinson, 1998: 223

- 1. محور التخطيط الإنتاجي (تصميم المنـتج، تــصميم خطــوات الإنتــاج ( Planning and (Design Phase
	- 2. محور الإنتاج الفعلي والبيع وخدمات ما بعد البيع (Manufacturing and Sales Phase)
		- 3. محور انتهاء عمر المنتوج في السوق (Abandonment Phase)

ويمكن توضيح دورة حياة المنتج في الشكل رقم (4.3).

 **الشكل رقم (4.3) دورة حیاة المنتج** 

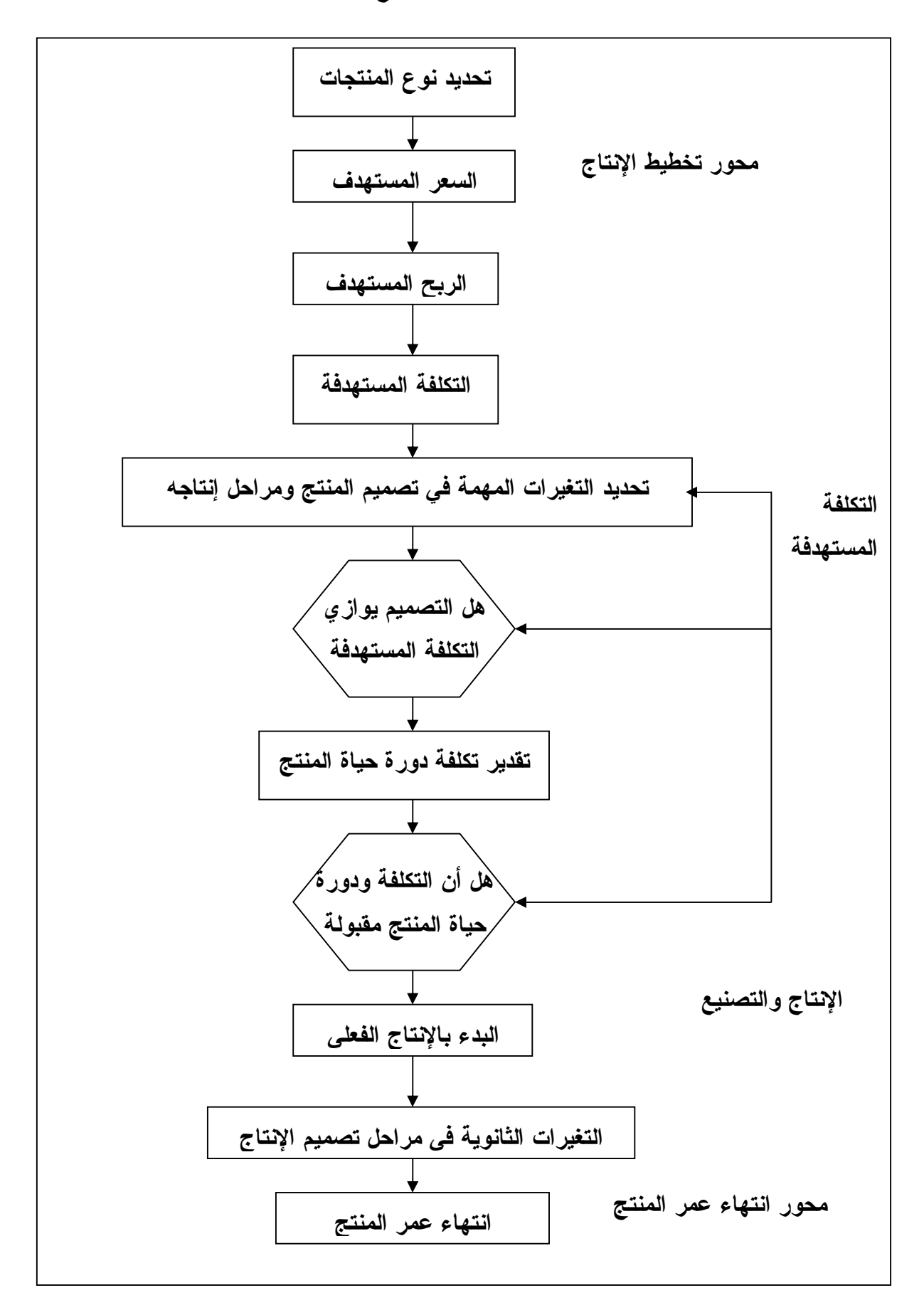

**(Kaplan and Atkinson, 1998: 223) :المصدر**

وقد ذكر (.al .et ,Garrison (أن هناك قاعدة عامة مقبولة تقول بأن %90 من تكاليف الإنتـاج يمكن ملاحظتها بعناية خلال مرحلة تصميم المنتج، ومن خلال تلك المرحلة فـإن الإدارة تقـوم باختبار تصميم المنتج وتصميم مراحل الإنتاج المستخدمة من قبل المنشأة للإنتاج، وكذلك يلاحظ من الشكل أن فعالية التكلفة المستهدفة تتركز خلال محور التخطيط للمنتج وتكون هنا التكـاليف مسيطر عليهما وبشكل عال،ٍ والتأثير فيها من خلال تحديد التغيرات الأساسية في تصميم المنـتج ومراحل إنتاجه وهنا يستمر فريق التصميم من إجراءات إعادة التصميم لحــين الوصــول إلـــي تصميم معين يوازي التكلفة المستهدفة، بعدها تنقل إلى تقدير تكاليف دورة حياة المنتج كأسـلوب مستخدم لتقويم المنتجات التي تشمل جميع التكاليف المتعلقة بالمراحل الثلاث المكونة لدورة حياة المنتج مع مقارنة ذلك المجموع مع العمر الزمني للمنـتج وفـق المحـاور المـذكورة أيـضاً .(Garrison, et. al , 2003: 792)

#### **:4-2-4 إعادة هندسة مراحل العمل Engineering-Re Process Business**

فضلاً عن اعتماد أسـلوب التكلفـة المـستهدفة Costing Target كمـنهج للتطـوير والتحديث وأسلوب محاسبي مخفض للتكاليف فإن المنشآت تعتمد على أسلوب آخر يضيف قـوة دفع باتجاه خلق الحافز للتحديث والتطوير للمنتجات والمراحل الإنتاجية التي تعتمـد مـن قبـل منشآت الأعمال وهو أسلوب إعادة الهندسة (Re-Engineering) أو إعادة هندسة مراحل تتفيــذ العمليات والمنتجات بالمنشأة ، بهدف تحقيق تحسينات واضحة بناء على معايير محـددة لـلأداء مثل (مابرلي، :2004 436-435):

- -1تحسين القدرة التنافسية.
- -2 تحسين العلاقات مع العملاء.
- -3 تحسين القدرة على الاستجابة للعملاء من خلال تخفيض وقت دورة العمليات.
	- -4 تحسين الجودة.
	- -5 تحسين الإنتاجية.
	- -6 تخفيض التكاليف.
	- -7 استخدام تقنية جديدة.
	- -8 تحسين مهارات العاملين ورضاهم والاحتفاظ بالاستشاريين.

 ومعظم المنشآت تستخدم نظام التكاليف على أساس الأنشطة لإعـادة هندسـة العمليـات والمراحل التشغيلية وذلك للتطابق في إجراءات عمل كل منهمـا وكـذلك الأهـداف المطلـوب تحقيقها من خلالهما. " كما عرفها (King (على أنها إعادة مفهوم إداري يعبر عـن التغيـرات الأساسية في العمل المؤدى داخل مركز نشاط بهدف تحقيق تحسينات متسارعة للأداء بناء على

معايير الزمن والنوعية، كما يبين أن الحاجة لتطبيق أداة إعادة هندسة مراحل العمل مـن قبـل المنشآت وجود منافسة جديدة تتطلب إنتاج مستويات متزايـدة مـن القيمـة للعمـلاء الحـاليين والمرتقبين (البشتاوي، :2001 76).

ويلاحظ من خلال توضيح إجراءات عمل نظام التكاليف على أساس الأنشطة وطبيعـة مدخلاته ومخرجاته أنها متفقة مع فكرة وإجراءات أسلوب إعادة الهندسـة (Engineering-Re ( بهدف تخفيض التكاليف من خلال إجراءات تحليلية للأنشطة والموارد المستنفدة من قبله والتـي توجه أنظار الإدارة في هذه المرحلة إلى الموارد والأنشطة التي تضيف قيمة للمنـتج ( Value Activities Added (وتلك التي لا تعد ضرورية ولا تـضيف قيمـة للمنـتج ( Value-Non Activities Added (والتي تستهلك موارد (تكاليف)، وبالتالي فإن مخرجات نظـام التكـاليف على أساس الأنشطة توجه الأنظار إلى إعادة ترتيب العمليات والأنشطة من خلال دمج وإلغـاء الأنشطة غير الضرورية والمحافظة على الموارد المتاحة وتحويلها إلى أنـشطة ترفـع كفايـة وفعالية النشاط الإنتاجي للمنشأة وتحقيق إدارة دقيقة للتكاليف، كما أن مفهوم وإجـراءات عمـل إعادة الهندسة للعمليات والمراحل الإنتاجية المشار إليها أعلاه توضح الاتفاق بين عناصر الـتعلم التنظيمي وأهداف الرقابة التشغيلية في محور الأداء الذي يبـين عناصـر الأداء الممثلـة بــ (المهارة والقابلية على استيعاب متغيرات تشغيلية جديدة والتعلم التنظيمي، ... الخ) والتـي تعـد محتويات لمحور التعلم والنمو أحد محاور مقياس الأداء المتوازن (BSC(.

#### **الخلاصة**

يعد نظام التكاليف على أساس الأنشطة نقطة البدء لنظام إدارة التكاليف ووسيلة للحصول علـى المعلومات التي تستخدم في تحقيق أهداف هذا النظام، حيث يقيس نظام التكاليف علـى أسـاس الأنشطة تكلفة وأداء الأنشطة والموارد وعناصر التكلفة المختلفة ويأخذ في الاعتبـار العلاقـة السببية بين كل من عناصر التكلفة ومسببات التكلفة، مما يؤدي إلى تعظيم الأرباح فـي الوقـت الحالي وفي المستقبل لأي منشأة، كما أن مخرجات نظام التكاليف على أساس الأنـشطة والإدارة على أساس الأنشطة M/ABC أغنت نظام مقيـاس الأداء المتـوازن مـن خـلال تجهيزهـا بمعلومات تشغيلية تعد مساندة للمعلومات المالية بهدف تكوين صـورة واضـحة لـلأداء التـي ساعدت المدراء بكافة مستوياتهم على تصحيح نقاط الخلل والقصور وكذلك تنمية نقـاط التميـز لأجل تحقيق الأهداف الإستراتيجية والتشغيلية للمنشأة.

ويبدأ النظام بتطبيق نظام التكاليف على أساس الأنشطة و يتضمن أيـضاً الإدارة علـى أساس الأنشطة ونظام إدارة الجودة الشاملة ونظام الإنتاج الفوري. ويساعد هذا النظـام المنـشأة على مواجهة المنافسة العالمية مع التركيز على تحسين الإنتاجية، وإدارة التكلفـة عـن طريـق تحسين الكفاءة والفاعلية وتحديد أولويات الأنشطة التي تسير بالمنشأة في اتجاه تحقيـق أهـدافها الشاملة وذلك من خلال مساعدة الإدارة في تحقيق التحكم الجيد في التكاليف وأيضاً في تحقيـق التميز في أداء العمليات عن طريق توفير معلومات يمكن الاعتماد عليها في الوقـت المناسـب للإدارة، ويجب أن يكون الأساس لأي نظام لقياس الأداء هو مؤشرات الأداء الرئيسة ويجـب أن تتضمن مقاييس تركز على الأداء المالي وأداء المـوظفين وإدارة المخـاطر والجـودة وخدمـة العملاء وهذا يتفق مع مقياس الأداء المتوازن للأعمال.

**الفصل الخامس الدراسة التطبيقية (بنك فلسطين)** 

**مقدمة المبحث الأول: خلفية عامة عن بنك فلسطين. المبحث الثاني: منهجية الدراسة. المبحث الثالث: تطبيق نظام التكاليف على أساس الأنشطة على بنك فلسطين. المبحث الرابع: تطبيق مقياس الأداء المتوازن على بنك فلسطين.** 

**مقدمة** 

تعتبر المصارف التجارية واحدة من أهم ركائز الاقتصاد الوطني لما لها مـن الـدور الفعال في خدمة السياسة المالية والنقدية للدولة، إضافة إلى دورها المهم فـي تـسهيل عمليـة التبادل التجاري بين القطاعات الاقتصادية المختلفة داخل الدولة وخارجهـا، ومـساهمتها فـي التنمية الاقتصادية للمجتمع (بارود، :2007 29).

ولقد أدت المنافسة الحادة في قطاع المصارف سواء في جذب الودائـع أو فـي مـنح التسهيلات المختلفة إلى إبراز أهمية تطبيق محاسبة التكاليف في البنوك. كذلك فإن قيام البنوك بتقديم العديد من الخدمات المصرفية بأسعار زهيدة وتقديم خدمات آلية بدون مقابل شكلت إلـى جانب وجود عنصر المنافسة القوي ضغوطاً كبيرة على متخذي القرارات الإداريـة ممـا أدى إلى خلق الحاجة لوجود أنظمة معلومات عن تكلفة عناصر الخدمات التـي تقـدمها البنـوك**،** ويجب أن تكون هذه البيانات في الوقت المناسب والكمية والنوعية اللازمـة لتحقـق الهـدف والجدوى من هذا القرار (جهماني والعمري، 2003: 691).

كما أدت المنافسة في قطاع المصارف إلى ضـرورة إيجـاد وسـائل لتقـويم الأداء الاستراتيجي في المصارف لمواجهة المنافسة الحادة فاتجهت المؤسسات المالية ومن ضـمنها البنوك إلى تقويم أدائها من خلال استخدام مقياس الأداء المتوازن الذي يشتمل علـى مقـاييس مالية وغير مالية ومن خلال هذا الفصل سوف نقوم بتطبيقه على بنك فلسطين.

# **المبحث الأول خلفية عامة عن بنك فلسطين**

# **:0-1-5 تمهيد**

تأسس بنك فلسطين المحدود خلال عام 1960م كشركة مساهمة عامة محدودة المسئولية مركزها مدينة غزة بموجب قانون الشركات رقم (18) لسنة 1929م وهو البنك الوطني الأول.

وبدأ بمزاولة أعماله في /21 1961/2م. فهو مؤسسة بنكية فلسطينية برأسمال فلـسطيني بحت، نشأت وترعرعت في ظروف صعبة بل إن تلك الظروف هي التي تـسببت فـي نـشأتها ووجودها لتساهم في إحداث تنمية اقتصادية واجتماعية فعلية تعود بالنفع علـى عمـوم الـشعب الفلسطيني. وباشر بنك فلسطين أعماله برأس مال قدره 150000 جنيه مصري في شارع عمـر المختار بغزة وكان هذا المبنى الأول والوحيد الممثل للبنك وذلك رغم الصعوبات التـي عانـت منها البلاد في تلك الفترة الزمنية وكان عدد موظفي البنك آنذاك عشرة موظفين بفـضل عطـاء وجهود مؤسس هذه الشركة المساهمة الحاج هاشم عطا الشوا الذي نقل البنك نقلة نوعيـة رغـم المعوقات والصعوبات في ذلك الوقت.

أغلقت سلطات الاحتلال الإسرائيلي البنك سنة 1967م وأعيد افتتاحه في العـام 1981م بتصريح رسمي من البنك المركزي الإسرائيلي بعد كسب حكم من المحكمـة، وأخـذ بالتوسـع والانتشار بعد ذلك ليخطو خطوات إستراتيجية وفي كافة الاتجاهات مواكبة منه لحاجات المجتمع الفلسطيني، وأحرز تقدماً تكنولوجياً واسعاً في جميع المجالات المصرفية واتبع أحـدث الأنظمـة والأساليب العالمية المطبقة في أحدث البنوك العالمية وأصبح عدد فروع البنك ثمانية عشر فرعاً وأحد عشر مكتباً في قطاع غزة والضفة الفلسطينية منها (12) مكتباً وفرعاً فـي قطـاع غـزة و(17) مكتباً وفرعاً في الضفة الفلسطينية.

والشكل رقم (5.1) يوضح الهيكل التنظيمي لبنك فلسطين المحدود وفروعه المختلفة.

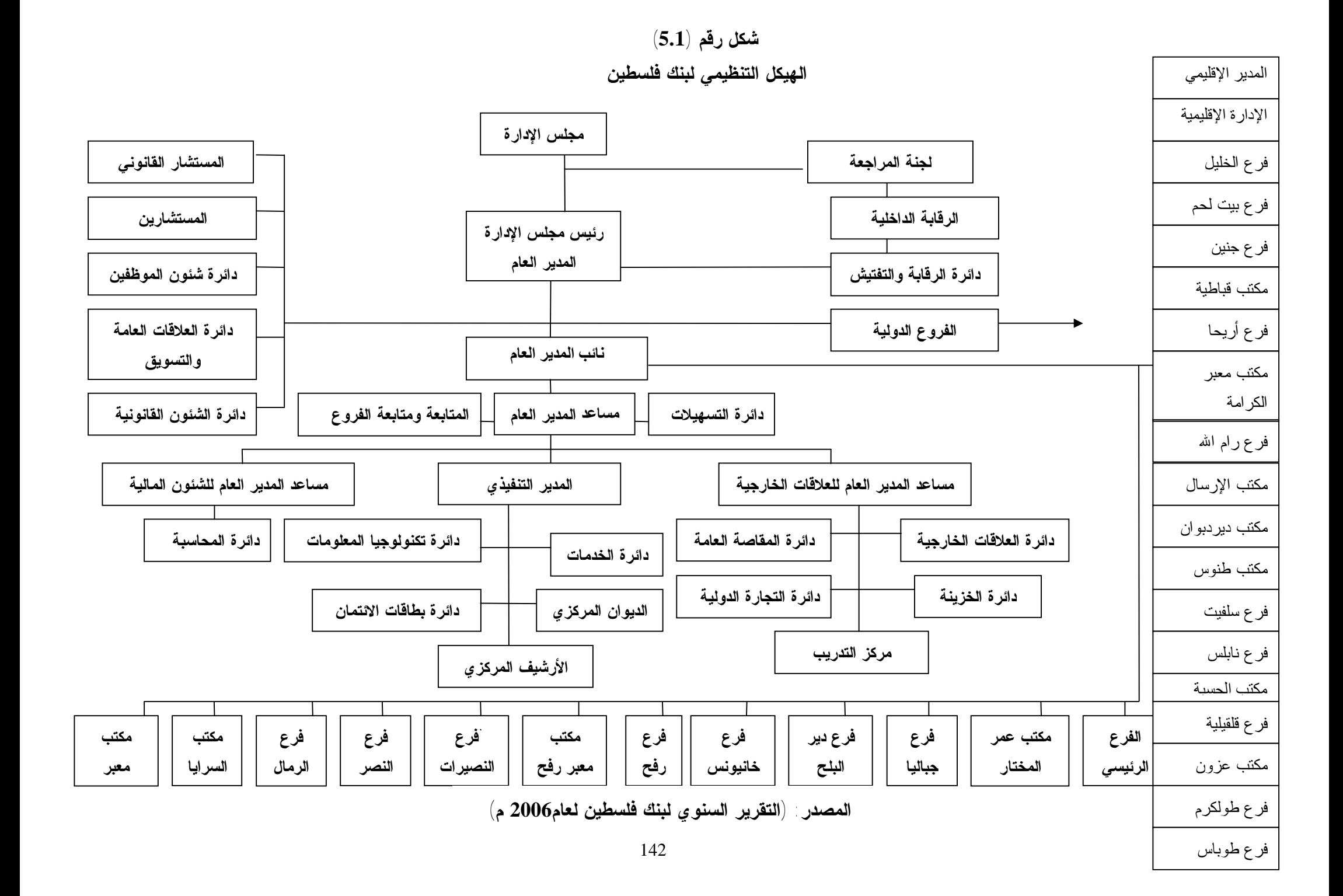

**:1-1-5 دوائر بنك فلسطين المحدود** 

**دائرة العلاقات الخارجية:** 

تهدف هذه الدائرة إلى تأسيس علاقات مصرفية مع بنوك خارجية بهدف تقديم الخـدمات المصرفية الضرورية إلى عملاء البنك خارج فلسطين وجزء كبير مـن هـذه الخـدمات هـو الخدمات المصرفية التقليدية مثل حوالات صادرة وواردة، اعتمادات مستندية، تحصيل شـيكات مسحوبة على بنوك خارج فلسطين، إصدار كفالات لصالح عملاء البنـك المـستفيدين خـارج فلسطين وعمليات المضاربة في العملات والأسواق المالية وتعتمد العمليات المصرفية بشكل عام على الأًصول والأعراف الدولية.

**دائرة المقاصة العامة:** 

تهدف هذه الدائرة إلى تنفيذ ومتابعة أعمال المقاصة لبنك فلسطين المحدود الداخلية مـع البنوك الأخرى، وتغطية حسابات البنك لدى سلطة النقد الفلسطينية والبنوك الأخـرى بمختلـف العملات، وكذلك الإشراف على تنفيذ جميع أعمال المقاصة والبريد الوارد والصادر من فـروع غزة والضفة الفلسطينية وسلطة النقد الفلسطينية وإسرائيل. **دائرة الخزينة العامة:** 

تهدف هذه الدائرة إلى المحافظة على إدارة الودائع الموجودة بحوزة إدارة البنك بجميـع أنواعها، من نقد محلي ونقد أجنبي بما يضمن سلامة الودائع وحسن استعمالها لتحقيـق أحـسن عائد ضمن الأنظمة والقوانين والمعايير المعتمدة محلياً وعالمياً. **دائرة التجارة الدولية:** 

تهدف هذه الدائرة إلى فتح الاعتمادات المستندية المباشرة والاعتمادات من خلال البنوك المراسلة واستقبال وقيد بوالص التحصيل.

**دائرة بطاقات الائتمان:** 

تهدف هذه الدائرة إلى تقديم الخدمات الالكترونية للعملاء من خلال منح العملاء بطاقـات (card Master (و(card Visa (و(Electronic Visa (للموظفين الذين يتقاضون رواتبهم عن طريق البنك أو مقابل تأمينات نقدية، وكذلك تقديم التسهيلات غير المباشرة التي تتضمن الكفالات بأنواعها المختلفة سواء الكفالات التجارية أو الكفالات للمقاولين (كفالات دخول العطاء، كفـالات حسن التنفيذ، كفالات الصيانة، كفالات الدفعة المقدمة)، الاعتمادات المستندية (اعتمادات مؤجلـة الدفع أو اعتمادات عند الاطلاع).

**دائرة العلاقات العامة والتسويق:** 

تتبع الدائرة المدير العام وتتمثل سلطة إدارتها بالاتصال والتنسيق والتعـاون مـع كافـة موظفي العلاقات العامة والتسويق بالفروع خاصة وكافة موظفي الإدارة والفروع عامة للنهوض بالمستوى العام لبنك فلسطين المحدود.

**دائرة المحاسبة:** 

 تهدف إلى إعداد الميزانية العامة للبنك وكل ما يتعلق من إجراءات الفحـص المتعـارف عليها من عمليات تحقق وتدقيق للأرصدة وسلامة القيد المحاسبي وحفظ كافة حـسابات البنـك حسب الأصول كما تختص بعمل التنسيق والتوحيد لآليات العمل المحاسبي بين الفروع. **دائرة الشئون القانونية:**

تهدف هذه الدائرة إلى متابعة القضايا القانونية المرفوعة من وعلى البنك وكذلك متابعة القروض والتسويات مع العملاء.

**دائرة شئون الموظفين:** 

تهدف هذه الدائرة إلى تنمية الموارد البشرية بالبنك ومتابعة تعيين وترقية الموظفين. **دائرة الخدمات:** 

 تهدف هذه الدائرة إلى تقديم الخدمات العامة للدوائر المختلفة بالبنك مـن خـلال تـوفير المتطلبات الأساسية اللازمة لعمل الدوائر والأقسام المختلفة بالبنك ومتابعة صيانة أجهـزة وآلات الدوائر المختلفة بالبنك.

#### **دائرة تكنولوجيا المعلومات:**

 تهدف هذه الدائرة إلى تزويد البنك بالبرامج المختلفة المتعلقة بأعمال البنـك واسـتخراج الكشوفات والتقارير المختلفة لأنشطة البنك، وكذلك متابعة وصيانة شبكة الحاسوب بين الفـروع المختلفة للبنك.

#### **مركز التدريب:**

 يقوم مركز التدريب بتدريب الموظفين الجدد عند التحاقهم بالبنك لتـأهيلهم كمـا يـنظم دورات وورشات عمل للموظفين القدامى ليكسبهم مهارات جديدة.

#### **:2-1-5 خدمات بنك فلسطين المحدود**

من خلال دراسة الهيكل التنظيمي للبنك وكذلك اللقاءات والمقابلات الشخصية للموظفين، تبين أن البنك يقوم بتقديم (16) خدمة رئيسة وهي: .1 الحسابات الجارية.

.2 حسابات التوفير والودائع بأنواعها.

.3 القروض الشخصية والسلف. .4 قروض السيارات. .5 برنامج التقسيط المريح. .6 برنامج التقسيط الجامعي. .7 القروض الصغيرة وتمويل المشاريع. .8 قروض الاسكان متوسطة الأجل. .9 صناديق الأمانات (تأحير الخزنات الحديدية). .10 الحوالات المالية الواردة والصادرة.  $\sim$  الحوالات المالية الدولية  $^{\star}$ \* الحوالات المالية الدولية الفورية (Gram Money(. .11 بطاقات الائتمان (بطاقات CARD MASTER وبطاقات CARD VISA العالمية). .12 بطاقات الائتمان المحلية (Debit( .13 بطاقات الخصم الدولية والضراف الآلي. .14 الاعتمادات المستندية والكفالات البنكية والشيكات البنكية. .15 خدمة الجاري مدين دوار للموظفين. خدمة الجاري مدين دوار للموظفين. .16 خدمة الخزينة وهي تقديم خدمات شاملة ومتنوعة للعملاء لأسـعار صـرف العمـلات الأجنبية والمحلية وأسعار فوائد منافسة على الودائع.

# **المبحث الثاني منهجية الدراسة**

### **:0-2-5 تمهيد**

تشمل منهجية الدراسة تحديد مصادر وأساليب جمع البيانات التي تم اسـتخدامها خـلال مرحلة إنجاز الدراسة، بالإضافة الى تحديد مجتمع وعينة الدراسة والنموذج المـستخدم خلالهـا لتطبيق الدراسة ويمكن تبيان ذلك كما يلي:

## **:1-2-5 مصادر جمع البيانات**

تم الاعتماد خلال الدراسة على مصدرين رئيسين لجمع البيانات بغرض تحقيق أهـداف الدراسة، هما:

أولاً: المصادر الثانوية؛ وتمثلت هذه المصادر بالكتب والمجلات والنشرات المتعلقـة بموضـوع الدراسة، بالإضافة إلى رسائل الماجستير والدكتوراه، كما تم الاعتمـاد وبـشكل رئـيس علـى النشرات والسجلات الخاصة ببنك فلسطين وذلك بغرض جمع المعلومـات المتعلقـة بتكـاليف الخدمات المصرفية المقدمة من قبل البنك بهدف الإحاطة بموضوع الدراسة من كافـة جوانبـه للاستفادة منها خلال مرحلة إعداد الدراسة.

ثانياً: المصادر الأولية؛ وتمثلت في إجراء مقابلات مع العديد من الموظفين (مـدراء ورؤسـاء أقسام) والذين يرتبط عملهم بموضوع الدراسة. حيث تم إجراء العديد من المقـابلات الشخـصية أثناء فترة الدراسة الميدانية سواء مع نائب مدير عام البنك أو مدراء الدوائر ورؤسـاء الأقـسام لديه، أو مع الموظفين، ويظهر الجدول رقم (5.1) الجدول الزمني لإجمالي الزيارات الميدانيـة والمقابلات الشخصية بهدف تحليل الأنشطة والتكاليف في بنك فلسطين.

# **الجدول رقم (5.1)**

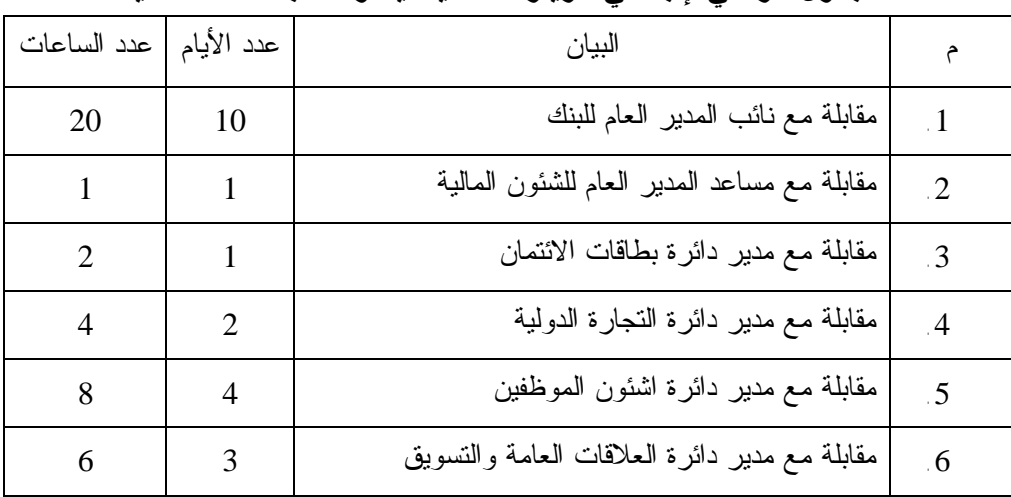

## **الجدول الزمني لإجمالي الزيارات الميدانية والمقابلات الشخصية**

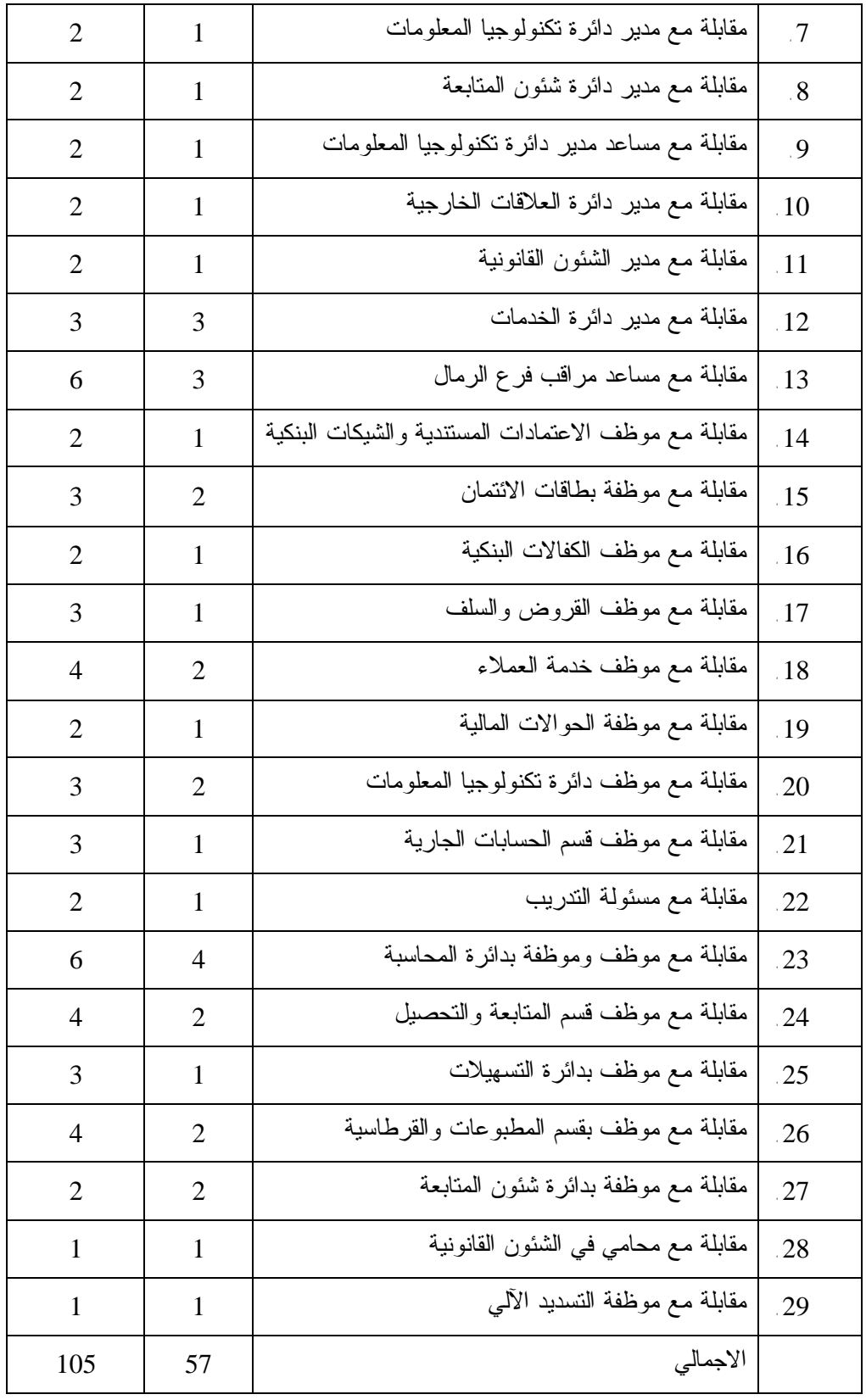

**المصدر:** (**من إعداد الباحثة**)

#### **:3-2-5 مجتمع الدراسة**

تكون مجتمع الدراسة من بنك فلسطين لتطبيق الدراسة عليه (دراسة حالة)، وقد تم اختيار قطاع البنوك ليمثل مجتمع الدراسة الميدانية لعدة اعتبارات أهمها:

-1 تشكل البنوك نسبة كبيرة من مجموع المنشآت الخدمية.

-2 تعد أنشطتها أساسية بالنسبة للمواطن في ظل بيئة تتطلب تسهيلات ذات سرعة وتكلفة متدنية.

وتم اختيار بنك فلسطين لعدة أسباب:

1) إنه البنك الوطني الأول في فلسطين. 2) دوره الرائد في القطاع المصرفي الفلسطيني مـن جهة، وفي التنمية الاقتصادية من جهة أخرى. 3) ترحيب واستعداد البنك لتـوفير المعلومـات اللازمة للدراسة.

**:4-2-5 أداة الدراسة** 

تم اتباع أسلوب التحليل الوصفي (دراسة الحالة) واستخدام التقرير السنوي لبنك فلسطين للعام 2006م، وذلك لتطبيق الدراسة، وفي خلال الدراسة تم استخدام برنامج اكسل وذلك في عملية حساب وتوزيع التكاليف على الخدمات البنكية التي يقدمها بنك فلسطين، وفي تحليل البيانات محل الدراسة.

#### **:5-2-5 صعوبات واجهت الباحثة**

وهذا لا يعني أن عملية التطبيق كانت سهلة وخالية من أي عقبات، ففي أثناء عملية التطبيق واجهت الباحثة صعوبات عملية في الحصول على المعلومات التكاليفية بالشكل الذي تستطيع من خلاله تطبيق نظام التكاليف على أساس الأنشطة بسهولة ويسر، مما اضطر الباحثة إلى التعامل مع كم هائل من المعلومات وتحويرها بالشكل الذي تستطيع من خلاله الاستفادة منها في عملية التطبيق الأمر الذي استغرق وقت طويل لتطبيق هذا النظام.

وفي المباحث التالية تم تطبيق نظام التكاليف على أساس الأنشطة (ABC (ومقياس الأداء المتوازن (BSC (على بنك فلسطين.

#### **المبحث الثالث**

**تطبيق نظام التكاليف على أساس الأنشطة (ABC (على بنك فلسطين** 

**:0-3-5 تمهيد** 

من خلال دراسة التقارير المالية لبنك فلسطين يتضح التطور في أعماله التـي تـنعكس بصورة مباشرة على صافي إيراداته وأرباحه وكذلك العائد على حقوق الملكية والجـدول رقـم (5.2) يوضح ذلك من خلال مقارنة آخر 5 سنوات، حيث يتضح من الجدول أدناه أن هناك نمو في إيرادات البنك بلغ مداه في العام 2004م ثم بدأ ينخفض في الأعوام 2005م و2006م نتيجـة للظروف الاقتصادية والسياسية التي سادت في تلك الفترة.

أما بالنسبة للربح قبل الضريبة فنلاحظ أن سنة 2004م تعتبر متميزة بالنـسبة للـسنوات الأخرى.

# **جدول رقم** (**5.2**)

|                                | 2002       | 2003       |                    | 2004              |          | 2005               |          | 2006              |           |
|--------------------------------|------------|------------|--------------------|-------------------|----------|--------------------|----------|-------------------|-----------|
| التفاصبل                       | الإبر ادات | الابر ادات | ∥ ا <b>لتغير</b> % | الإبر ادات        | التغير % | الإبر ادات         | التغير % | الإبر ادات        | التغير %  |
| صافي إيرادات الفوائد والعمولات | 10397741   | 12375361   |                    | 20993585   19.02% | 69.64%   | 29016418           |          | 30582345   38.22% | 5.40%     |
| الربح (الخسارة) قبل الضريبة    | 2425310    | 4768680    |                    | 10709074   96.62% |          | 20945835   124.57% |          | 18891556   95.59% | $-9.81\%$ |
| العائد على حقوق الملكية        | 0.046365   | 0.098198   |                    | 0.182202          |          | 0.336799           |          | 0.247171          |           |

**البيانات المالية المقارنة لبنك فلسطين للفترة من** (**2002م- 2006م**) **المبلغ بالدولار الأمريكي** 

- الجدول من إعداد الباحثة.
- البيانات مستقاة من تقارير البنك المالية الختامية للأعوام 2002م 2006م.
- العائد على حقوق الملكية = صافي الربح بعد الضريبة ÷ مجموع حقوق الملكية (أنظر الملاحق).

وفي خلال هذا المبحث سيتم تطبيق نظام التكاليف على أساس الأنشطة (ABC (المعروضـة في الفصل الثاني من الرسالة – بخطوات عملية على الأنشطة المؤداة لبنك فلسطين المحـدود وذلـك بالاعتماد على التقرير المالي الختامي للبنك لعام 2006م – وهي سنة التطبيق كما ذكر فـي منهجيـة البحث – كذلك التقارير والسجلات الداخلية الخاصة بالإدارات والأقسام المختلفـة المرتبطـة بتقـديم خدمات البنك للعملاء، إضافة إلى مناقشة ودراسة المعلومات والبيانات التي تعذر الحصول عليها مــع مدراء الدوائر والأقسام المختصة لاقتراحها وتحديدها، بهدف توضيح إجراءات تنفيذ تلـك الخطـوات ومناقشة النتائج التي سيتم التوصل إليها مع بيان أهميتها للإدارات طبقاً لطبيعة القرارات المتخذة ومـا تتطلبه من معلومات عن التكاليف تتصف بالدقة والتوقيت المناسب ودرجة التفصيل المطلوبة.

> وستعتمد الباحثة بناء على ما تم توضيحه أعلاه على الخطوات الآتية: .1 تحليل شامل للأنشطة المؤداة من قبل الأفراد حسب الخدمات المقدمة للعملاء. .2 تجميع الأنشطة وإعدادها بشكل مجاميع متجانسة لاستخدامها في تحديد مسببات التكلفة. .3 تحديد مسببات تكلفة الأنشطة.

> > .4 تحليل تكاليف الخدمات للبنك على أساس الأنشطة **(**ABC**(.**

# **Cooper Two-Stages Activity Based Costing )** نموذج تطبيق خلال من وذلك **System (**على بنك فلسطين**.**

ويمكن توضيح خطوات تطبيق نظام التكاليف على أساس الأنشطة للبنك في الشكل رقم (5.2)

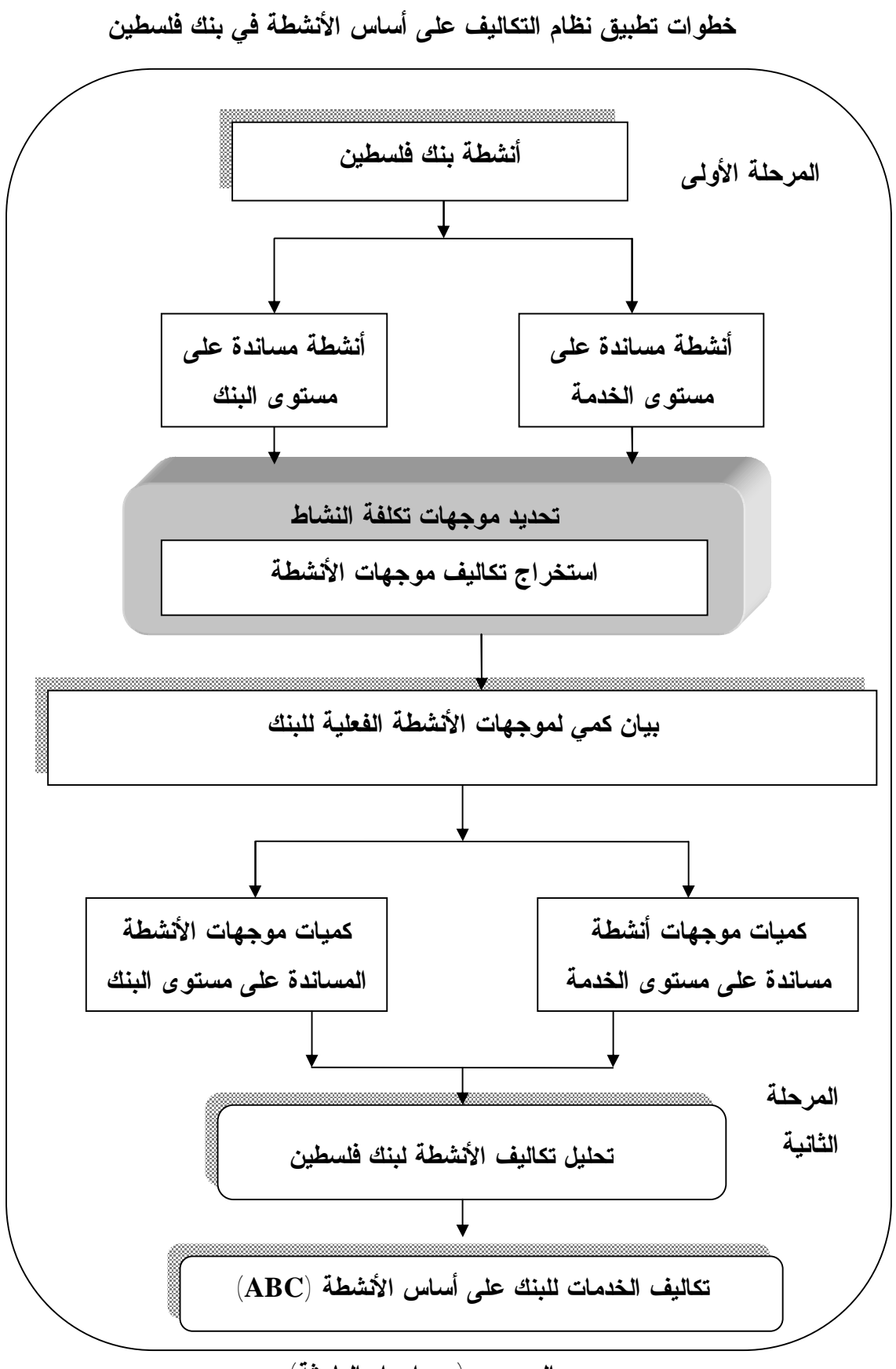

**الشكل رقم (5.2)** 

**المصدر:** (**من إعداد الباحثة**)

**:1-3-5 آلية تطبيق نظام التكاليف على أساس الأنشطة باستخدام نموذج (-Two Cooper .فلسطين بنك على) Stages Activity Based Costing System**

**:1-1-3-5 المرحلة الأولى** (**مرحلة تحليل التكاليف والأنشطة**)

 وتشمل هذه المرحلة على خطوتين من نموذج (Cooper(، حيث تم تطبيق هـذه المرحلـة علـى النحو الأتي:

**- الخطوة الأولى (تحديد وتحليل التكاليف):** من خلال دراسة الخدمات المقدمة من قبل بنك فلسطين وتتبع نشوء عناصر التكاليف التي تعد مدخلات بناء نظام التكاليف على أساس الأنشطة (ABC(، تم تحديد وتحليل التكاليف المباشرة وغير المباشرة الخاصة بالأقسام المختلفة لبنك فلسطين، وتجميعها ضمن مجمعات التكلفة الخاصة بها إذا كانت كل مجموعة من هذه المجموعات تضم التكاليف ذات الخصائص والصفات المتشابهة. وتم التوصل إلى ثلاثة مجموعات تكلفة وهي على النحوالآتي:

**\* مجمعات التكاليف المباشرة (التشغيلية) والتي تشمل:**

- تكاليف القرطاسية.
- تكاليف الرواتب والأجور.
- **\* مجمعات التكاليف غير المباشرة**  -1 مجموعة تكاليف الخدمات العامة، وشملت هذه المجموعة التكاليف غير المباشرة الآتية: § تكاليف الكهرباء والمياه. § تكاليف الهاتف والبريد والهاتف الخلوي والانترنت. § تكاليف المحروقات (للسيارات والمولد الكهربائي). § تكاليف السيارات. § مصاريف الحراسة. -2 مجموعة تكاليف الصيانة، وضمت التكاليف غير المباشرة الآتية: § مصاريف ترميمات. § تكاليف صيانة الأجهزة والآلات. -3 مجموعة تكاليف الإيجار، والتي شملت التكاليف غير المباشرة الآتية: § تكاليف إيجار مبنى البنك للفروع والمكاتب. -4 مجموعة التكاليف المتفرقة، وتضم التكاليف غير المباشرة الآتية: § الإكراميات. § تبرعات وأعمال خيرية. § مصاريف مهنية. § بدل ملابس.

§ مصاريف سفر وندوات. § رسوم تأمين. § رسوم ترخيص البنك. § بدل حضور جلسات مجلس الإدارة. § مصاريف عمارة البنك. § مصاريف ضيافة وحفلات. § مصاريف تنقلات. § مصاريف متنوعة. § رسوم زيادة رأس المال. -5 مجموعة تكاليف أنشطة البيع والتسويق وتضم التكاليف الآتية: § مصاريف دعاية. § اشتراكات بالجرائد والمجلات. -6 مجموعة تكاليف الرواتب والأجور غير المباشرة. وهي الرواتب والأجور التي تستخدم بشكل غير مباشر وتشمل: § رواتب الإدارة العامة. § رواتب موظفي الشئون القانونية. § رواتب موظفي شئون الموظفين. § رواتب دائرة المحاسبة. -7 تكاليف القرطاسية غير المباشرة. -8 تكلفة إصدار دفاتر الشيكات. -9 تكلفة الاهلاكات والاطفاءات والتي شملت اهلاكات الأجهزة والمعدات والأثاث. **\* مجمعات تكلفة الأموال:**  ويقصد بها تكاليف تدبير الأموال المستخدمة في القروض الممنوحة والسحب على المكـشوف وخطابات الضمان والاعتمادات المستندية، وهي تغطى إما من الودائع أو عن طريق الاقتراض مـن البنوك والمؤسسات الأخرى.

ويمكن توضيح مجمعات التكلفة في الجدول رقم (5.3).

| مسبب التكلفة        | تكلفة الأنشطة | مجمعات تكلفة الأنشطة                      | الرقم           |
|---------------------|---------------|-------------------------------------------|-----------------|
| عدد الموظفين        | 2824139       | مجمعات نكلفة الرواتب المباشرة             | $\overline{1}$  |
| نسبة الاستفادة      | 190.678       | مجمعات تكلفة القرطاسية المباشرة           | 2               |
| عدد الموظفين        | 6580427       | مجمعات نكلفة الرواتب والأجور غير المباشرة | $\overline{3}$  |
| نسبة الاستفادة      | 209.638       | مجمعات تكلفة القرطاسية غير المباشرة       | $\mathcal{A}$   |
| نسبة الاستفادة      | 969.545       | مجمعات تكلفة الخدمات العامة               | 5               |
| المساحة/متر مربع    | 359.130       | مجمعات تكلفة الإيجار ات                   | $6\overline{6}$ |
| نسبة الاستفادة      | 408.220       | مجمعات تكلفة الصيانة                      | .7              |
| نسبة الاستفادة      | 379.445       | مجمعات نكلفة أنشطة البيع والنوزيع         | 8               |
| بالتساوي            | 1.407.421     | مجمعات تكلفة المتفرقات                    | $\cdot$ 9       |
| نسبة الاستفادة      | 1.504.482     | مجمعات نكلفة الاهلاكات والاطفاءات         | .10             |
| عدد الدفاتر المصدرة | 103.638       | تكلفة إصدار دفاتر شيكات                   | $\overline{11}$ |
|                     | 14936763      | الإجمالي                                  |                 |

**الجدول رقم (5.3)** 

**مجمعات تكلفة الأنشطة ومسببات التكلفة** 

**المصدر:** (**من إعداد الباحثة**)

ومن خلال عرض عناصر التكاليف ومجمعات التكلفة يمكن تحليل بيانات قائمة الـدخل لبنـك فلسطين المحدود لعام 2006م، والتي يتضح منها أن بند المصاريف الإدارية والعمومية والاهتلاكـات والاطفاءات ونفقات الموظفين تشكل نسبة (%45.18) من صافي الإيرادات المتحققة للبنك للسنة المالية 2006م، وهي على هذا الحال تدعو إدارة البنك التعرف على طبيعة نشوء تلك العناصر ومدى أهميتها وكذلك الخدمات البنكية التي تستنفذ تلك الموارد من أجل بناء تصور منطقي لتحققهـا وإمكانيـة رسـم الأنشطة الضرورية التي تحدثها، مع تقديم المبررات المنطقية والمالية لإلغاء الأنشطة غير الـضرورية التي تحدث مثل تلك التكاليف (خطوات بناء نظام ABC(.

كما ويبين التقرير ذاته أن بند الرواتب والأجور – الذي يشمل على: رواتب ومنافع وعـلاوات العاملين، المساهمة في الضمان الاجتماعي، المساهمة في صندوق الادخار، نفقات التـأمين الـصحي للموظفين، مكافأة انتهاء خدمة الموظفين – تشكل نسبة (%59.13) من إجمالي المـصروفات، الأمـر الذي يشير إلى أهمية هذا البند على اعتباره مفصل مهم من مفاصل نـشوء عناصـر التكـاليف التـي ستحمل على وحدة الخدمة البنكية، وبالتالي فإنه يعد تكلفة تشترك في جميع الخدمات التي يقدمها البنـك لعملائه. أما بند الاهلاكات والاطفاءات فيشكل نسبة (%9.46) من إجمالي المصاريف وأن المصاريف الإدارية والعمومية للبنك تشكل نسبة (%25.33) وبند المتنوعات فشكلت نسبته مقدار (%6.08) مـن إجمالي المصاريف. حيث أمكن توضيح تلك النسب بالشكل رقم (5.3).

**شكل رقم** (**5.3**) **هيكل عناصر التكاليف** 

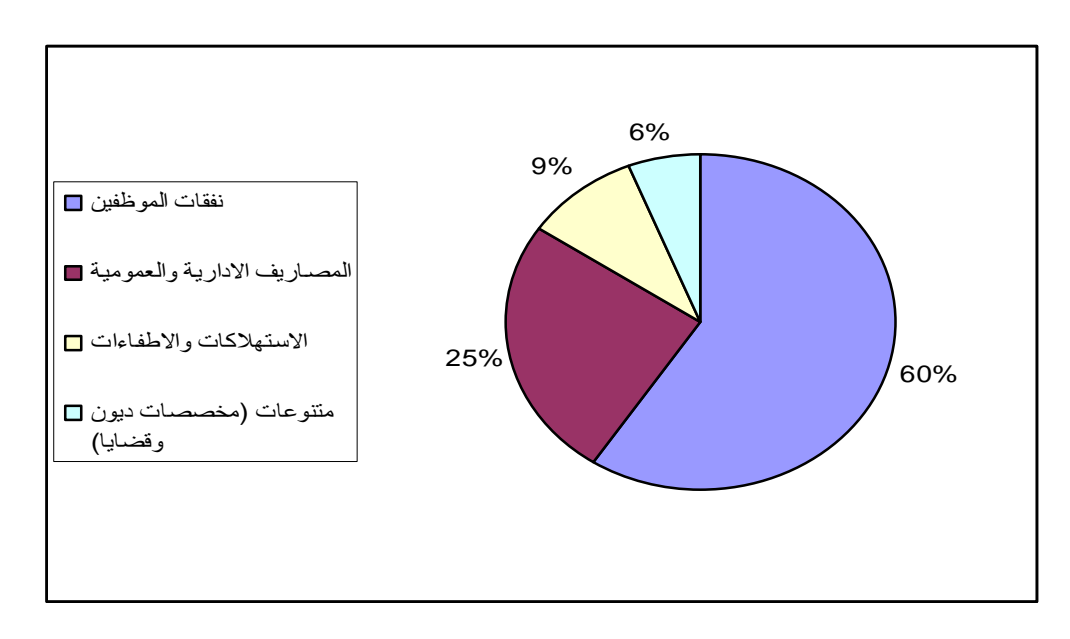

**المصدر:** (**من اعداد الباحثة**)

كما بلغت نسبة التكاليف غير المباشرة من اجمالي التكاليف لبنك فلسطين (%79.82) الأمر الذي يشير إلى أهميةتحليل هذه التكاليف وربطها بالخدمة البنكية.

**- الخطوة الثانية: تحليل أنشطة بنك فلسطين وتحديد مسببات التكلفة** 

من خلال دراسة الخدمات التي يقدمها البنك للعملاء والهيكل التنظيمي للبنك وكـذلك اللقـاءات والمقابلات الشخصية، تبين أن البنك يمارس أعماله من خلال (211) نشاط.

## **وفيما يلي تحديد الأنشطة الملائمة وتعريفها:**

## **\* أنشطة دائرة التسهيلات:**

- 1) استقبال الطلبات الواردة إلى دائرة التسهيلات من الفروع بما يزيد عن صلاحيات مدراء الفروع.
	- 2) التدقيق في المعلومات التي يحتويها الطلب والتأكد من صحة العقود والنماذج المرفقة.
		- 3) تقييم الضمانات ومدى تناسبها مع التسهيلات المطلوبة.
- 4) القيام بالاستعلام عن العملاء من خلال الطرق المختلفة وعمل دراسة مالية وتحليل لحركة حـساب العميل.
- 5) التوصية والاقتراح بالموافقة أو عدم الموافقة ورفع الطلب إلى المدير العام بعد اكتمال الإجـراءات المذكورة لإقراره أو رفضه.
- 6) في حالة الموافقة يقوم الموظف المختص بالتأكد من صحة المبـالغ المطلوبـة وحـساب العمولـة والتأمين على الكفالات و الاعتمادات المستندية.
	- 7) مراجعة الاستئذان من قبل مستوى الفرع.
- 8) الاحتفاظ بملف خاص لكل عميل يحتوي على جميع المعلومات الائتمانية التـي يـتم التقـدم بهـا للحصول على تسهيلات.
- 9) استخراج تقارير شهرية. **\* إجراءات دائرة التسهيلات لإصدار بطاقة الائتمان**  1) الدائرة بدراسة الطلبات الواردة من الفروع والتنسيب عليها. 2) يتم أخذ موافقة أو رفض الإدارة العامة على الطلبات. 3) تقوم دائرة التسهيلات بتحويل جميع الطلبات الموافق عليها إلى قـسم بطاقـات الائتمـان لاتخـاذ الإجراءات اللازمة لعملية الإصدار. 4) في حالة رفض أي طلب من قبل دائرة التسهيلات يتم إعادة الطلب إلى الفرع المرسل مبيناً أسباب
	- الرفض لإبلاغ العميل من قبل الموظف المسئول.
		- **\* أنشطة دائرة بطاقات الائتمان:**

**إصدار بطاقات الائتمان:** 

- 1) تتم عملية إصدار البطاقات بخطوات متعددة تبدأ بعملية تعبئة طلب الحصول علـى البطاقـة فـي الفرع.
	- 2) موافقة دائرة التسهيلات على السقف الممنوح للعميل.
- 3) إصدار وتوزيع البطاقات ومغلفات الأرقام السرية من قبل قسم بطاقـات الائتمـان إلـى الفـروع لتسليمها للعميل.
- 4) تتم المطابقة شهرياً بين البطاقات ومغلفات الأرقام السرية داخل الفـرع وذلـك لـضمان سـلامة البطاقات ومغلفات الأرقام السرية.

## **أولاً: طلب الحصول على البطاقة**

1) يقوم العميل بتعبئة طلب الحصول على البطاقة وتسليمه إلى الموظف المسئول للتأكد من المعلومات وتدقيقها بالإضافة إلى الأوراق الثبوتية مثل شهادة اثبات الراتب / الدخل.

2) على الموظف المختص بالفرع الاستعلام عن اسم العميل ليتأكد من عدم تقديم العميل بطلب سابق ويتم إضافة نوع البطاقة في بند المخصص بالبطاقات سواء كانت بطاقة ائتمان أو بطاقـة خـصم وفي حال رفض البطاقة يقوم الموظف بتعديل البند وفقاً لذلك. 3) التأكد من توفر شروط البنك العامة لإصدار البطاقات في طلب البطاقة. 4) تدقيق الطلب من قبل الموظف المسئول وتحويله إلى لجنة التسهيلات بالفرع. 5) تدقيق توقيع العميل والتأكد من مطابقته في النموذج المحتفظ به لدى البنك. 6) تقوم لجنة التسهيلات بالفرع بدراسة وتحليل وضع العميل الائتماني. 7) تقوم لجنة التسهيلات بالفرع بالتنسيب على الإصدار. 8) ترسل جميع الطلبات المكتملة إلى دائرة التسهيلات في الإدارة العامة. 9) ترسل جميع طلبات بطاقات الخصم إلى قسم بطاقات الائتمان مباشرة بعـد تنـسيب إدارة الفـرع عليها. **ثانياً:ً إجراءات دائرة بطاقات الائتمان**  1) يقوم الموظف المختص بالتأكد من موافقة دائرة التسهيلات وذلك من خلال وجود رقم صادر مـن الإدارة العامة.

- 2) تتولى دائرة بطاقات الائتمان بإدخال طلبات الفروع في النظام وكتابة أرقام البطاقات التي تـصدر عن النظام أوتوماتيكياً على الطلبات.
- 3) بعد الانتهاء من إدخال جميع الطلبات على النظام يتم مراجعة وتدقيق الطلبات المدخلة في النظـام من قبل مساعد رئيس الدائرة.
	- 4) يقوم رئيس الدائرة بتوقيع طلبات بطاقات الائتمان بعد مراجعتها.
	- 5) تتولى دائرة بطاقات الائتمان إصدار الكشوفات الشهرية الخاصة بحملة بطاقات الائتمان.
- 6) يقوم موظف المختص بإصدار ملفات المدينين لكل فرع على حدة مبيناً فيها أسماء العملاء وأرقـام بطاقاتهم وأرقام حساباتهم الجارية والمبلغ المستحق على كل عميل على حدة (الحد الأدنى للدفع).
- 7) يقوم المسئول في قسم المحاسبة بمراجعة وتدقيق التقارير الصادرة مع كشوف الحسابات للتأكد من صحتها.
	- 8) إرسال كشف الحساب إلى العميل.
	- 9) قيد المبالغ المستحقة على الفروع حسب المبالغ المترتبة على عملاء كل فرع على حدة.

10) بعد استلام الفرع ديسك file Debit وطباعته يقوم المسئول المختص فـي الفـرع بمراجعـة جميع الحسابات وخصم المبالغ المستحق على بطاقات العملاء من حساباتهم الجارية إذا كان رصـيده الجاري يسمح بذلك، وإن لم يكن رصيده الجاري يسمح يجب الاتصال بالعميـل لإبلاغـه بـضرورة تغطية قيمة المبلغ المستحق.

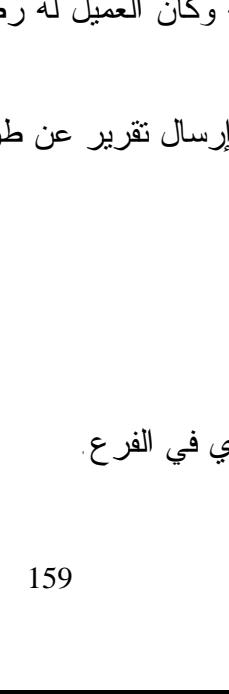

**ثالثاً: اجراءات قسم بطاقات الائتمان:**  ) يتم تعبئة طلبات بطاقات الائتمان والصراف الآلي موقع عليها توقيع (أ + ب). ) ترسل طلبات بطاقات الائتمان إلى دائرة التسهيلات بعد موافقة إدارة الفرع على إصدار البطاقة. ) ترسل طلبات بطاقات الائتمان بعد الموافقة من دائرة التسهيلات إلى قسم بطاقات الائتمـان بـدائرة تكنولوجيا المعلومات. ) يتم خصم ثمن بطاقات الصراف الآلي من حساب العميل. ) يتم تسليم البطاقات إلى العملاء. ) في حالة عدم استلام العملاء للبطاقات يتم الاتصال بهم للاستلام. ) متابعة حل المشاكل التي تواجه العملاء. ) خصم أقساط البطاقات المستحقة في 26 من كل شهر عن طريق قسم الحاسوب بدائرة تكنولوجيـا المعلومات ويتم متابعة الأقساط ومتابعة المديونية إن وجدت. ) يتم إدخال أرقام الحسابات على تعليمات خاصة ثانية 245110B لكي يتم تحويـل قيمـة القـسط المكشوف به الحساب. ) تنفيذ التعليمات الخاصة بتاريخ الحق الذي تم خصم الأقساط به. يتم تسديدها في حدود ثلث الراتب. ) بعد خصم الأقساط الشهرية وكان العميل له رصيد شيكل في أغلب الأحيان يتم التمويل عـن

11) يقوم الفرع بدراسة وضع العملاء حاملين البطاقات في الفرع وتقـديم التعليمـات إلـى قـسم

13) في حالة عدم سداد المبلغ المستحق في الشهر الأول والثاني يجب على الفـرع إبـلاغ قـسم

12) يقوم موظف الحاسوب في قسم بطاقات الائتمان بتغذية ملف file credit في النظام.

بطاقات الائتمان خلال يوم ،26 ،27 28 من كل شهر.

بطاقات الائتمان بتجميد البطاقة فوراً.

- 11) عند إلغاء بطاقة الائتمان ويوجد عليها مديونية يتم تحميل المديونية على حساب العميل بحيـث
- طريق بيع وشراء العملات.
	- 13) في نهاية العمل اليومي يتم إرسال تقرير عن طريق الحاسوب بدائرة تكنولوجيا المعلومات.

**\* أنشطة دائرة التجارة الدولية: أولاً: الاعتمادات المستندية إجراءات الفرع:** 

- 2) دراسة كاملة للملف وعمل التوصيات التي تراها مناسبة والتوقيع على طلب الحصول على الموافقة الإدارية (توقيع أ، ب).
	- 3) إرسال الملف إلى دائرة التسهيلات بالإدارة العامة واتخاذ القرارات بشأنه.
- 4) عندما يصل الرد من الإدارة العامة بالموافقة يتم إبلاغ العميل بفحواها ليقـوم بتـوفير الـضمانات المطلوبة.
	- 5) يقوم العميل بالتوقيع على الشروط العامة لفتح الاعتمادات المستندية.
- 6) في حال الاعتمادات المؤجلة الدفع يجب أن يوقع العميل على الشروط العامة للـسحوبات المقبولـة المكفولة بعد أن يطلع عليها ويعرف فحواها شريطة أن يكون له حساب لدى البنك ويكون هذا فقط في المرة الأولى التي يقوم فيه بفتح اعتماد مستندي.
- 7) يقوم الموظف المختص بتعبئة نموذج طلب فتح اعتماد مستندي باللغة الانجليزية وذلك مـن واقـع الفاتورة أو العقد الذي يتقدم به العميل ويوقع العميل على هذا الطلب وهذا يعني أنه موافـق ومقـر بكل ما جاء في هذا الطلب وعلى مسئوليته الكاملة ويجب التأكد من صحة توقيعه ومطابقته.
	- 8) تقوم إدارة الفرع بالتوقيع على هذا الطلب (توقيع أ + ب).
- 9) حجز قيمة التأمينات النقدية المطلوبة وخصم جميع العمولات المطلوبة عند فتح الاعتماد وما يطرأ عليه من عمولات أخرى فيما بعد.
	- 10) يقوم الموظف المختص بالفرع بإدخال بيانات الاعتماد على البرنامج (إدخال مبدئي).
- 11) إرسال طلب فتح الاعتماد بعد توقيعه من قبل إدارة الفرع وهذا يعتبر بمثابة تفويض لمـوظفي الدائرة بتنفيذ جميع المعاملات على هذا الاعتماد مرفقاً معه الموافقة الإدارية والفاتورة المبدئية إلى دائرة التجارة الدولية.

**إجراءات الدائرة:**  تتم إجراءات عمل دائرة التجارة الدولية بالخطوات التالية: 1) إثبات وفتح الاعتماد: يقوم موظفو دائرة التجارة الدولية بمراجعة الاعتماد المبدئي على البرنامج. 2) مقارنة الاعتماد المبدئي بطلب الافتتاح والتأكد من صحة بياناته وشروطه. 3) تحويل الاعتماد المبدئي إلى اعتماد دائم.

 وفي هذه الحالة يتم حجز قيمة التأمينات النقدية المطلوبة حسب الموافقة الإداريـة، وكـذلك خـصم العمولات المطلوبة لهذه المرحلة من حساب العميل وهي عمولة الافتتاح حسب النسبة المـذكورة فـي طلب الموافقة الإدارية + مصاريف تلكس وسويفت + مصاريف بريد. 4) يقوم موظف الدائرة بإجراء القيود المحاسبية.

- **\* أنشطة قسم الاعتمادات المستندية:**
- 1) يتقدم العميل بالفاتورة المبدئية للاستيراد فيتم دراستها ويعبئ النموذج الخاص ويتم توقيـع العميـل عليه.
	- 2) توقيع العميل على طلب الشروط العامة لفتح الاعتماد.
- 3) يقوم القسم بعمل استئذان للحصول على الموافقة الإدارية لفـتح الاعتمـاد وإرسـاله إلـى دائـرة التسهيلات مع كشف عن حسابات العميل.
- 4) بعد استلام الموافقة الإدارية من دائرة التسهيلات يتم التوقيع على نموذج طلـب الاعتمـاد ويقـوم موظف القسم بفتح الاعتماد وإدخاله على برنامج Bands ويسمى/ L INITIAL) اعتماد مبـدئي) بحيث يأخذ رقم مسلسل وتخصم العمولة والتأمين من حساب العميل .
	- 5) يتم إرسال طلب فتح الاعتماد + الموافقة الإدارية + الفاتورة المبدئية إلى دائرة التجارة الدولية.
- 6) بعد ذلك يقوم القسم بمتابعة الاعتماد من حيث تعبئة نماذج التعديلات وإصدار كفـالات الإفـراج وتسليم المستندات.
	- 7) متابعة أرصدة العملاء للتسديد وكذلك تبليغ العملاء عن موعد الخصومات.
		- **ثانياً: أنشطة قسم خطابات الضمان (الكفالات)**
	- 1) يقدم العميل طلب الحصول على كفالة من البنك ثم يتم توقيع العميل وكفلاؤه على هذا الطلب.
- 2) يتم تعبئة العقد الخاص بالكفالة موضحاً به التاريخ اسم المكفول مبلغ الكفالة رقم الكفالـة الغرض من الكفالة – تاريخ استحقاق الكفالة – المستفيد من الكفالة.
	- 3) يتم توقيع العميل على الشروط العامة للكفالات نموذج رقم .3/25
- 4) يطلب من العميل (المكفول) توفير ضمانات كافية لإصدار الكفالة وهي عبارة عـن عـدد 2 مـن الكفلاء الأكفاء لهم حسابات جيدة بالبنك.
	- أ- تأمين نقدي حسب النسبة المقررة من الإدارة العامة.
		- ب عمولة النسبة المقررة من الإدارة العامة.
		- ت دفعة بنسبة محددة 0.004 من قيمة الكفالة.
- 5) يتم عمل استئذان مرفق به المركز المالي للعميل طالب الكفالة ويوقـع عليـه كـل مـن المـدير والمراقب.
	- 6) يرفع الاستئذان للإدارة العامة للموافقة عليه لإصدار الكفالة أو تمديد الكفالة.
- 7) في حالة الحصول على الموافقة الإدارية يتم طباعة الكفالة من عدد 2 نسخة يحصل طالب الكفالـة على نسخة ويوقع باستلام أصل الكفالة ليقوم بدوره بتسليمها إلى الجهة المستفيدة. **ثالثاً: بوالص التحصيل** 
	- 1) عند ورود البوليصة يقوم موظفو الدائرة بإدخال البوليصة على البرنامج.
- 2) إبلاغ الفرع المعني بوصول البوليصة. 3) يقوم الفرع بدوره بإبلاغ العميل.
- **\* أنشطة دائرة الخزينة العامة: أولاً: إجراءات عمل بيع وشراء العملات.**  عمليات بيع وشراء العملات مع فروع بنك فلسطين. **إجراءات الفرع:**  1) عند طلب العميل بيع أو شراء عملات، يقوم الموظف المختص بالاتصال مع دائرة الخزينة هاتفيـاً لتحديد سعر صرف العملة المطلوبة. 2) يتم عرض هذا السعر على العميل. 3) يتم الحصول على موافقة العميل من أجل بيع أو شراء عملة. 4) يقوم موظف الفرع بإتمام عملية البيع أو الشراء مع العميل. 5) بعد مغادرة العميل، يقوم الموظف الفرع بإرسال نموذج تعزيز عملية البيع أو الشراء إلـى دائـرة الخزينة وإتمام القيود المحاسبية. **إجراءات دائرة الخزينة:**  1) بناء على طلب الموظف المختص في الفرع بطلب عرض سعر لعملة وبمبلغ معين، يقوم موظـف
- دائرة الخزينة بعرض سعرين (سعر العميل وسعر الفرع).
- 2) بعد موافقة موظف الفرع على العملية يقوم الموظف المختص بتعبئة نموذج بيع وشراء العمـلات مع الفروع.
	- 3) يقوم رئيس الدائرة بالتوقيع على صحة بيانات نموذج بيع وشراء العملات مع الفروع.

#### **ثانياً: إدارة السندات**

#### **إجراءات دائرة الخزينة:**

- 1) تقوم الدائرة بعرض السندات المتاحة للشراء على سيادة المدير العام للموافقة على تحديد سند معين للشراء وقيمة الاستثمار في هذا السند.
	- 2) بعد شراء السند تقوم دائرة الخزينة بعمل كتاب تعزيز لموافقة سيادة المدير العام عليه.
		- 3) يتم استلام كتاب تعزيز من البنك المراسل لعملية الشراء.
	- 4) يتم إبلاغ دائرة العلاقات الخارجية بعملية الشراء لكي يتم تغطية الحساب بقيمة السندات.
	- 5) تقوم دائرة الخزينة بعمل القيود المحاسبية اللازمة وإرسال نسخة منها إلى دائرة المحاسبة.
### **ثالثاً: إدارة الودائع**

 **\* ربط الوديعة وتعزيزها:** 

- 1) يقوم الموظف المختص بالاتصال تلفونياً ويطلب من البنوك المراسلة عرض نـسبة فائـدة علـى الوديعة ويحدد المبلغ والعملة ومدة الوديعة.
- 2) تقدم البنوك المراسلة عرض نسبة الفائدة على الوديعة يتم الموافقة أو الـرفض علـى العـروض المقدمة حسب أهداف وتوصيات الإدارة العليا.
	- 3) يقوم الموظف المختص بإبلاغ البنك المراسل بالموافقة ويحدد طريقة الدفع إلى البنك المراسل.
		- 4) يقوم الموظف المختص بتعبئة نموذج ربط الوديعة وتوقيعه من رئيس الدائرة.
- 5) ترسل نسخة من نموذج ربط الوديعة إلى دائرة المحاسبة وكما ترسل نـسخة مـن نمـوذج ربـط الوديعة إلى دائرة العلاقات الخارجية/ قسم الحوالات لإرسال وتعزيز ربط الوديعة.
- 6) يتسلم الموظف المختص صورة عن تعزيز ربط الوديعة من دائـرة العلاقـات الخارجيـة قـسم الحوالات ثم ترسل صورة عن نموذج ربط الوديعة إلى المقاصة إذا كانت الوديعة بعملة الـدولار مع البنوك الإسرائيلية.
	- 7) يقوم الموظف المختص بعمل قيود المحاسبة وتوقيعها من رئيس الدائرة.
- 8) يتم تسجيل الوديعة في برنامج خارجي للودائع (Access (ومتابعتها عند الاستحقاق والتأكـد مـن صحة الفوائد المضافة.
	- **\* فك الوديعة وتعزيزها:**
- 1) يقوم الموظف المختص بالاتصال هاتفياً ويطلب من البنك المراسل فك الوديعة قبل يـومين مـن استحقاق الوديعة ويحدد الجهة المستفيدة.
	- 2) يقوم الموظف المختص بتعبئة نموذج فك الوديعة وتوقيعه من رئيس الدائرة.
		- 3) ترسل نسخة من نموذج فك الوديعة إلى دائرة المحاسبة.
- 4) يقوم الموظف المختص بتسليم صورة عن نموذج فك الوديعة إلى دائرة العلاقات العامة الخارجيـة – قسم الحوالات لإرسال تعزيز فك الوديعة.
- 5) يتسلم الموظف المختص صورة عن تعزيز فك الوديعة مـن دائـرة العلاقـات الخارجيـة قـسم الحوالات.
- 6) ترسل صورة عن نموذج فك الوديعة إلى دائرة المقاصة إذا كانت الوديعة بعملة الدولار مع البنوك الإسرائيلية.
	- 7) يقوم الموظف المختص بعمل القيود المحاسبية وتوقيعها من رئيس الدائرة.

**كما تقوم دائرة الخزينة بتنفيذ العمليات التالية:**  ) إرسال جميع الاعتمادات الواردة من خلال دائرة التجارة الدولية. ) إرسال التقارير المطلوبة من الدائرة إلى سلطة النقد الفلسطينية. ) إرسال ومتابعة تحصيل الشيكات المسحوبة على الدول العربية. **\* أنشطة دائرة العلاقات الخارجية: أولاً: تنفيذ الحوالات المالية الصادرة \* حوالات (Swift(:**  ) استلام الحوالات الصادرة من جميع الفروع. ) إدخال جميع الحوالات من قبل موظف الحوالات في الفرع على نظام (GUI (bank ومراجعتهـا واعتمادها وإرسالها إلى المركز. ) يقوم موظف في الدائرة بإرسال الحوالات المرسلة من الفروع إلى المركز إلى نظام سويفت. ) يدقق موظف آخر بيانات الحوالة من خلال إدخال رقم الحوالة ومبلغها وتاريخ الحق ) تنقل الحوالة إلى موظف آخر في الدائرة للمصادقة النهائية على إرساله الحوالة وهو الـذي يقـوم بالتدقيق على صحة الإجراءات المتعلقة في طلب تنفيذ الحوالة المرسل من الفرع وصـحة بيانـات الحوالة حسب ما هو مبين في طلب إصدار الحوالة. ) يتم إرسال نسخة من أمر تنفيذ الحوالة النهائي للفرع. ) معالجة المشاكل في الحوالات التي سبق إرسالها سواء كان تعديل في البيانات أو إلغـاء حـوالات سبق إرسالها. ) في نهاية العمل اليومي التأكد بأن جميع الحوالات الصادرة تم إرسالها إلى البنوك المراسلة. **:(Money Gram) حوالات\***  ) قيام العميل بتعبئة نموذج إرسال الحوالة. ) يقوم الموظف المختص بتدقيق توقيع العميل وتعبئة الجزء الخاص بالفرع التابع على النموذج. ) يقوم الموظف بقبض قيمة الحوالة أو قيد القيمة على الحساب مضافاً إليها العمولات. ) يرسل النموذج بالفاكس إلى دائرة العلاقات الخارجية. ) يعبأ الجزء الخاص بدائرة العلاقات الخارجية على النموذج ويعاد إلى الفرع بالفاكس. ) يتم استكمال الإجراءات الداخلية. ) في حالة أية تعديل في الحوالات الصادرة يتم إرسال التعديل إلى دائرة العلاقات الخارجية.

#### **ثانياً: تنفيذ الحوالات المالية الواردة**

1) يتم فحص وفرز جميع الحوالات الواردة إلى مجموعتين، الأولى وهي الحوالات العاديـة والتـي تخص عملاء البنك. والثانية تخص الحوالات بدون رقم حـساب وحـوالات الجمعيـات والحـوالات المشبوهة.

2) يتم تسليم الحوالات المالية إلى أصحابها.

- **\* أنشطة دائرة المقاصة العامة:** 
	- **-1 البريد الوارد**

يتمثل البريد الوارد بالمعاملات المصرفية والمالية الواردة من غرفة مقاصة إسرائيل وغرفـة مقاصـة سلطة النقد الفلسطينية ويتكون من الشيكات الواردة (المسحوبة على عملاء بنـك فلـسطين وفروعـه) والحوالات الواردة (المستفيدين سواء لهم حسابات أو ليس لهم حسابات) والشيكات المرتجعـة (وهـي شيكات المقاصة المودعة بحساب عملاء بنك فلسطين ويتم إرجاعها بسبب عـدم كفايـة الرصـيد أو أخطاء فنية أو لأي سبب آخر).

**إجراءات عمل البريد الوارد من غرفة مقاصة إسرائيل:** 

**أولاً: الشيكات الواردة:** وهي الشيكات المسحوبة على عملاء بنك فلسطين المحدود والواردة من بنـوك إسرائيلية من خلال غرفة مقاصة إسرائيل.

- 1) يتم استلام الشيكات المسحوبة على فروع بنك فلسطين مع الكشف التفصيلي المرفق بها من خـلال شركة البريد الناقلة (الكشف الالكتروني).
- 2) يتم مراجعة ومطابقة مجموع الشيكات مع إجمالي الكشف والتحقق من عـدم وجـود أي شـيكات واردة على البنك بالخطأ وتخص عملاء بنوك أخرى.
- 3) يتم التحقق من الخصم الوارد (مجموع قيمة الشيكات مساوياً لمجموع إجمالي الكشف) ثـم عمـل القيد المحاسبي.
- 4) يتم فصل الشيكات الواردة إلى مجموعات حسب كل فرع ويرفع مع كل مجموعة ما يخصها مـن الكشف العام الوارد وإرساله بالبريد للفرع المعني.

5) يقوم موظف الدائرة بقيد مجموعة الشيكات التي تخص الفرع وعمل القيد المحاسبي. **ثانياً: الشيكات المرتجعة:** وهي الشيكات التي أودعها عملاء بنـك فلـسطين بحـساباتهم (مقاصـة)

ومسحوبة على بنوك إسرائيلية وتم إعادتها لأي سبب.

1) يتم استلام هذه الشيكات المرتجعة مع الكشف المرفق الوارد من البنك المرسل بواسـطة منـدوب البريد.

- 2) يتم مراجعة ومطابقة مجموع الشيكات المرتجعة مع الكشف والتحقق مـن عـدم وجـود شـيكات مرتجعة لا تخص عملاء بنك فلسطين.
	- 3) يتم عمل قيد إجمالي بالشيكات المرتجعة.
- 4) يتم فرز وتصنيف الشيكات المرتجعة حسب كل فرع ويرفق مع كل فرع كشف بما يخـصه مـن كشف إجمالي الشيكات المرتجعة الواردة من البنك المرسل.

5) يرسل لكل فرع ما يخصه من الشيكات المرتجعة مع قيد العمولة المرجع. **ثالثاً: الحوالات الواردة:** وهي الحوالات الواردة من إسـرائيل لعمـلاء بنـك فلـسطين المحـدود أو المستفيدين بالاسم وليس لهم حسابات في بنك فلسطين المحدود.

1) يتم استلام كشف الحوالات الواردة من إسرائيل ومراجعة وتدقيق بيانات الكشف للتحقق من عـدم وجود حوالات لعملاء بنوك أخرى أو لأسماء مستفيدين ناقصة أو غير واضحة المعلومات. 2) بعد التحقق من قيمة المبلغ الإجمالي المخصوم على بنك فلسطين حسب الكشف يتم إجـراء القيـد

المحاسبي.

**إجراءات عمل البريد الواردة من غرفة مقاصة سلطة النقد (مقاصة غزة، رام االله، نابلس): الشيكات الواردة:** وهي الشيكات المسحوبة على عملاء بنك فلسطين والوارد من بنوك السلطة الوطنية من خلال غرفة مقاصة سلطة النقد. 1) يتم استلام الشيكات المسحوبة على فروع البنك من قبل مندوب المقاصة خـلال جلـسة المقاصـة اليومية حيث يقوم بتدقيق أولي للشيكات ومطابقتها مع واقع كشف البنوك الساحبة.

2) بعد الانتهاء من جلسة المقاصة يعود مندوب المقاصة لبنك فلسطين إلى دائرة المقاصة العام حيـث يتم إجراء القيد المحاسبي لإثبات العملية.

**الشيكات المرتجعة:** وهي الشيكات التي يودعها عملاء بنك فلسطين في حساباتهم (مقاصة) ومـسحوبة على بنوك محلية (بنوك سلطة النقد) ويتم إرسالها للتحصيل ثم يتم إعادتها من قبل تلـك البنـوك لأي سبب.

**الحوالات الواردة:** وهي الحوالات الواردة من **(مقاصة غزة، رام االله، نابلس)** لعملاء بنـك فلـسطين المحدود أو المستفيدين بالاسم وليس لهم حسابات في بنك فلسطين المحدود.

1) يتم استلام كشف الحوالات الواردة من مقاصة سلطة النقد ومراجعة وتدقيق بيانات الكشف للتحقق من عدم وجود حوالات لعملاء بنوك أخرى أو لأسماء مستفيدين ناقصة أو غير واضحة المعلومات. 2) بعد التحقق من قيمة المبلغ الإجمالي المخصوم على بنك فلسطين حسب الكشف يتم إجـراء القيـد المحاسبي.

**-2 البريد الصادر:** 

 ويتمثل البريد الصادر بالمعاملات المالية والمصرفية الصادرة إلـى غرفـة مقاصـة إسـرائيل وغرفة مقاصة سلطة النقد. ويتكون البريد الصادر من الشيكات التي يودعها عملاء بنك فلسطين والمسحوبة على بنـوك أخـرى (بنوك إسرائيلية، بنوك السلطة الفلسطينية). وكذلك الحوالات الصادرة سواء حوالات عادية أو الحوالات السريعة وفي البريد الصادر تقوم الفـروع بنفسها بإغلاق القيود بالمركز (الشيكات والحوالات والشيكات المرفوضة).

**إجراءات عمل البريد الصادر لغرفة مقاصة إسرائيل: الشيكات الصادرة**: وهي الشيكات المسحوبة على بنوك إسرائيلية لصالح عملاء بنك فلسطين (الـضفة وغزة) ومرسلة للتحصيل من البنوك الإسرائيلية. إجراءات دائرة المقاصة حيث أن كل فرع يقوم بتزويد دائرة المقاصة العامة بكـشف يتـضمن كافـة تفاصيل الشيكات الصادرة لغرفة مقاصة إسرائيل وتقوم دائرة المقاصة هنا بمراجعة الكشف والتحقـق من صحة ما ورد به من مجاميع.

## **\* أنشطة قسم الحسابات الجارية: أنشطة خدمة فتح الحسابات:**

- 1) يتم فتح ملف للعميل.
- 2) فتح الحساب من الوظيفة 10CUS21B حيث يتم أخذ توقيع العميل على طلب فتح الحساب وعلى بطاقة التوقيع.
- 3) الحصول على صورة طبق الأصل من بطاقة إثبات الشخصية ومقارنتها بالأصـل وتخـتم بخـتم صورة طبق الأصل ويصادق عليها من الموظف الذي نفذ عملية الافتتاح.
	- 4) ترصيد للحساب من الوظيفة 10Acc23B.
	- 5) طباعة نموذج فتح الحساب وتصوير التوقيع وخصم العمولة.
		- 6) يوقع الحساب من المدقق الداخلي ومدير الفرع.
	- 7) يمكن فتح الحسابات الفرعية للمؤسسات والشركات من الوظيفة ADD23B
- 8) في حالة تغير أو إضافة توقيع يتم ذلك بناء على رغبة العميل بعد الاستفسار عن السبب والتحقـق من شخصيته.
	- 9) يوقع العميل على نموذج تغيير التوقيع (40/1 ) بعد موافقة إدارة الفرع وتخصم العمولة المقررة.

**أنشطة إصدار دفاتر شيكات /إيقاف صرف شيك** 

- 1) تقديم طلب يدوي لإصدار دفاتر شيكات.
	- 2) إدخال الطلب على الكمبيوتر.
	- 3) إبلاغ العميل بإصدار دفاتر الشيكات.
		- 4) تسليم الدفاتر إلى العميل.
- 5) يتم تعبئة طلب لإيقاف صرف الشيك لأي سبب.

## **\* أنشطة خدمة الجاري دوار للموظفين:**  يتم منح موظفي الحكومة والبلديات المحليـة ومـوظفي وكالـة غـوث اللاجئـين (UNDP( والعسكريين وغيرهم تسهيلات على الراتب حسب سياسة الإدارة العامة بالخصوص.

- 1) يتم تعبئة النموذج ويوقع عليه كل من العميل والكفيل ويتم الاستعلام عن كليهما ثم يتم التوقيع على الطلب (توقيعين أ + ب).
- 2) المؤسسات الغير حكومية ويتقاضى موظفوها راتب من بنك فلسطين يطلب من المؤسسة التابع لهـا العميل تعهد بعدم تحويل الراتب إلا بعد الرجوع للبنك.
- **\* أنشطة خدمة صناديق الأمانات (تأجير الخزنات الحديدية):**  1) يتم تعبئة عقد الإيجار للعميل الراغب في استئجار الخزنة ونموذج الزيارات وسند الوكالة في حـال توكيل شخص آخر. 2) توقيع العقد من إدارة الفرع.
	- 3) يقوم العميل بدفع الإيجار نقداً. 4) استخراج كشف بالخزنات الحديدية بشكل دوري.

# **\* أنشطة برنامج القروض الشخصية:**  1) تعبئة الطلبات اللازمة وسندات الاستدانة وتوقيع العميل والكفلاء. 2) الاستعلام عن رقم الكفيل من الوظيفة (60GRN22B (وفي حالة عدم وجود رقم الكفيل يتم إدخال بيانات الكفيل من الوظيفة (10GRN22B (ثم إدخال ضمانة الكفيل من الوظيفة (10COL22B(. 3) التأكد من الموافقة على منح القرض وتوقيع إدارة الفرع على الطلبات والمستندات اللازمة بما يفيـد استيفاء العملية لجميع متطلباتهم قبل الصرف.

#### **\* قسم العملة الأجنبية:**

قسم العملة الأجنبية هو القسم الذي يقدم الخدمات المختلفة من تحويل وإدخـال الحـوالات وتحـصيل وإصدار الشيكات البنكية وبيع وشراء العملات.

**\* قسم الودائع:** 

- في حالة ربط الودائع
- 1) يتم الدخول لبرامج الودائع في نظام Banks عن طريق الوظيفة معالجة الودائع لأجل TP230B **2)** يتم تعبئة نموذج الربط رقم 3/1 ويوقع عليه العميل ويتم ربط الوديعة عن طريق بند فـتح وديعـة لأجل 10TP230B حيث تحدد قيمة الوديعة ومدة ربطها ونسبة الفائدة.

**قسم المقاصة:** هو الذي يقوم بعمليات التسوية التي تتم عن طريق الشيكات بين الحسابات الجارية فـي نفس الفرع أو بين الحسابات الجارية على فرع البنك الواحد أو بين الحسابات الجاريـة مـع البنـوك المختلفة دون انتقال الأموال **وفيما يأتي الأنشطة التي تؤدى فيه**:

1) يقوم الموظف باستلام الشيكات من العميل بعد أن يوقع عليها ويكتب رقم حسابه خلفها.

2) يقوم الموظف المختص بعملية فرز الشيكات حسب تاريخ استحقاقها وحـسب البنـوك المـسحوبة عليها سواء داخلية أو فروع أو بنوك عربية أو إسرائيلية وبعد عملية الفرز يقـوم بمراجعـة بيانـات الشيكات للتأكد من سلامتها من أية أخطاء.

3) يقوم الموظف المختص بإدخال رقم الحساب وبالعملة المحددة بالشيك ويقوم بإدخال تاريخ الـشيك إما أن يكون شيك مستحق أو شيك مودع للتحصيل.

4) يدخل الموظف الشيك في ماكينة قارئة الشيكات أولاً ثم يدخل المبلغ في الخانة المحددة. 5) بعد التأكد من سلامة البيانات يعطي الحاسوب أمر الإدخال وإخراج حافظة الإبداع (الفيـشة) مـن

نسختين واحدة تعطى للعميل والأخرى مرفقة بالشيك ويرسل إلى وحدة المطابقة لمراجعة بياناتها.

6) يتم مطابقة شيكات التحصيل باستخدام تقرير 9030 أو تقرير ل .3

7) يتم استخراج مشاهدة مجموع حركات المقاصة في صباح كل يوم لمطابقتها بـشيكات التحـصيل المستحقة قبل أن يتم دمجهم مع الشيكات المستحقة لنفس عمل اليوم.

8) في نهاية العمل اليومي يقوم الموظف المختص بعملية إخـراج الكـشوفات ومطابقـة الـشيكات المستحقة وعمل إشعارات بالإضافة والخصم حسب الجهة المسحوبة عليها.

9) بالنسبة إلى شيكات إسرائيل يتم تجميع الشيكات ومطابقتها مع تقرير 6667 وتسجل بركوز شيكات إسرائيل نموذج رقم (908) ومن ثم يسجل هذا الركوز في كشف يسجل به بيانات الركـوز بنمـوذج 1/137 ليتم إرساله إلى دائرة المقاصة.

10) أما بالنسبة لشيكات سلطة النقد الفلسطينية فبعد مراجعتها يتم تجميعها كل بنك على حـدة ليـتم مطابقتها بتقرير رقم 6666 أو من خلال مشاهدة مجموع حركات المقاصة وتـسجل بإشـعار خـصم نموذج رقم 1/17 لترسل إلى المقاصة العامة.

11) أما بالنسبة إلى الشيكات التي يتم تسجيلها ببرنامج (branch Inter (فتتم مراجعتها وإرسـالها إلى قسم المراجعة في الفرع.

12) أما شيكات التحصيل فيتم إدخالها لدى موظف إيداع الشيكات فيتم مراجعتها من قبل الموظـف بحيث يتم فرز الشيكات حسب تواريخ استحقاقها ليتم دمجها مع الشيكات الموجودة سابقاً في الحافظـة كل حسب تاريخه ويتم مطابقتها في تقرير رقم .32

**\* قسم المتابعة:** أحد الأقسام الرقابية بالفرع ويتبع لدائرة المتابعة بالإدارة العامة مـن الناحيـة الفنيـة ويتبع إدارة الفرع من الناحية الإدارية ونظراً لأهمية موقع القسم بالفرع فتتمثل علاقتـه مـع الأقـسام الأخرى بما يأتي:

- 1) قسم القروض: طلب كشوفات بالقروض المتعثرة والغير منتظمة التـسديد، إرسـال الإخطـارات للمقترضين والكفلاء وطلب الأوراق الخاصة بالقروض المتعثرة من أجل متابعتها.
- 2) قسم التسهيلات: يتم التنسيق مع قسم التسهيلات بالنسبة للاعتمادات الجاري مدين المنتهية والغيـر مسددة من أجل إما التجديد أو التسديد ومتابعة العميل والكفلاء من أجل السداد.
	- 3) قسم المراجعة والتدقيق: يقدم هذا القسم المستندات الدالة على أسباب كشف الحساب.
- 4) قسم الحاسوب: استخراج الكشوفات الرقابية على الديون المشكوك في تحصيلها وإغلاق الحـسابات ووضع الملاحظات والتحفظات اللازمة على الحساب.
- 5) خدمة العملاء: يتمثل العلاقة هنا في حالة وجود شيك مرجع للعميل المتعثر أو الذي عليه قـضية لحجز المبلغ.

**أنشطة قسم المتابعة:** 

1) متابعة الفرع لمدة 45 يوم. الأسبوع الأول: من خلال الاتصالات الهاتفية مع العميل. الأسبوع الثاني: من خلال إرسال الإخطارات للعميل وتوثيقها. الأسبوع الثالث: من خلال الزيارات الميدانية للعملاء المتعثرين. الأسبوع الرابع: من خلال الاتصالات وإخطار الكفلاء. الأسبوع الخامس: إعطاء فرصة للكفلاء والمدين للتسديد. الأسبوع السادس: الاستعداد والبدء لتحويل الملف إلى دائرة المتابعة. وبعد نهاية مدة 45 يوم تقوم الدائرة بمتابعة المديونية لعلاجها وتسويتها مدة 45 يوم أخرى.

في حال عدم تمكن قسم المتابعة إيجاد حل يقوم بتحويلها إلى الشئون القانونية حيث تحـاول الأخيـرة إيجاد حل خلال 90 يوم أو تقوم بعدها باتخاذ الإجراءات القانونية المناسبة. 2) حفظ ملفات الديون المتعثرة.

# **\* أنشطة دائرة تكنولوجيا المعلومات:**  1) متابعة ترتيب غرفة الحاسوب بالبنك.

) فتح وتشغيل الجهاز الرئيسي للبنك والتأكد من سلامته. ) التأكد من صحة التاريخ والوقت في الجهاز الرئيسي للبنك. ) التأكد من سلامة البرامج في الفرع الرئيس والفروع الأخرى للبنك. ) تخزين عمليات البنك مرتين في الأسبوع.

- 6) في حالة وجود مشكلة بالحاسوب في أي من فروع البنك يتم استلام المشكلة.
	- 7) حل المشكلة هاتفياً.
	- 8) حل المشكلة وإرسالها للفرع خطياً.
		- 9) حفظ مستندات المشكلة في سجل.
	- 10) استخراج تقارير يومية لأعمال البنك حسب طلب الأقسام.

### **\* أنشطة دائرة العلاقات العامة والتسويق:**

تتبع الدائرة المدير العام وتتمثل سلطة إدارتها بالاتصال والتنسيق والتعاون مع كافـة مـوظفي العلاقات العامة والتسويق بالفروع خاصة وكافة موظفي الإدارة والفروع عامة للنهـوض بالمـستوى العام لبنك فلسطين المحدود.

**أولاً: نشاط العلاقات العامة الداخلية** 

كما تهتم أي منظمة بالعلاقات العامة بين العاملين بها تهتم البنوك بذلك أيضاً فالموظف لن يقوم بدوره في خدمة الجمهور وتنفيذ سياسات البنك إذا لم يكن مقتنعاً برسالته وهنا تظهر أهميـة دراسـة السلوك الإنساني ومعرفة اتجاهات الموظفين والعوامل المؤثرة عليهم بهدف الحصول على اتجاهـات إيجابية لدعم رسالة المؤسسة المالية وتحقيق أهدافها في التطور والنمو من خلال: 1) عمل زيارات متكررة للفروع والإطلاع على مجريات الأمور.

2) الدخول مباشرة في الهيكل التنظيمي وعلاقة الموظف مع رئيسه المباشر والتعرف على مـشكلاتهم والعمل على علاجها وخاصة بتطبيق سياسة up speak Policy مما يتيح الراحة النفسية للموظف

في عمله وزيادة درجة اللا محدود في إنتاجه ونشاطه اليومي وترسيخ جذور ائتمانه للمؤسسة التي يعمل بها.

- 3) إعداد وإصدار النشرات الداخلية للبنك بالتعاون والتنسيق مع دوائر الإدارة العامة والفروع وتهدف النشرة الداخلية إلى تعريف وإطلاع وإشراك المـوظفين بنـشاطات وأخبـار البنـك والتغييـرات الاجتماعية والمهنية للموظفين.
- 4) الإعداد للورش والدورات التدريبية للموظفين الهادفة إلى تحسين الأداء وزيادة الحـصة الـسوقية للبنك ومهارات التعامل مع العملاء وذلك بالتنسيق مع الدوائر والأقسام المعنية ومع دائـرة شـئون الموظفين.
	- 5) تنمية روح العمل الجماعي بين الموظفين لكي يشترك الجميع بتحمل المسئولية.
		- **ثانياً: نشاط العلاقات العامة الخارجية**

يتم التعرف على مستوى الثقة والتعامل مع المؤسسات الخارجية من خلال: ) قياس الرأي العام. ) تبويب وتحليل المعلومات. ) تصميم وسائل الاتصال بالجمهور الخارجي. ) تحديد طرق الاتصال بالجمهور الخارجي وبرمجة استخدامها. ) متابعة وتقييم نتائج البرنامج. **- تحديد مسببات تكلفة الأنشطة:** 

من خلال العرض التحليلي المقدم في شرح الأنشطة لخدمات بنك فلـسطين المحـدود ضـمن الفقرة .1-2-5 واعتماداً على المعلومات المستخلصة من اللقاءات والمقابلات الشخصية، وعلى ضوء فلسفة تطبيق نظام (ABC (فقد وجدت الباحثة أن مسبب التكلفة (الوقت اللازم لانجاز النشاط) مستخدم في كل الأنشطة، وذلك بسبب أن هذه الأنشطة تقدم من خـلال كـادر بـشري مـع اسـتخدام تقنيـة المعلومات، وبالتالي فهو أفضل مسبب تكلفة والذي يعد مبرر منطقي وموضـوعي لتحقيـق عناصـر التكلفة للخدمات التي يقدمها البنك لعملائه ويمكن توضيح ذلك في الملحق رقم (1).

> **:2-1-3-5 المرحلة الثانية(تحميل التكاليف على الأنشطة والخدمات)**  وتشمل هذه المرحلة على الخطوات الست المتبقية، ونوردها كما يلي:

**- الخطوة الثالثة (الربط بين التكلفة والنشاط):** وتم بهذه الخطوة الربط بين مجموعات التكلفة في بنك فلسطين والأنشطة التي تمارس فيه، وذلك عن طريق الاعتماد على العلاقة السببية المباشرة أو غيـر المباشرة بين التكلفة والنشاط، و يمكن ملاحظة مدى أهمية العلاقة السببية بين التكلفـة والنـشاط، وأن

أي خلل في تفسير هذه العلاقة سوف يؤدي إلى خلل في عملية تحديد تكلفة النشاط الحقيقيـة وبالتـالي خلل في تكلفة الخدمة أو المنتج نفسه.

**- الخطوة الرابعة (تحديد نسبة الاستهلاك المئوية فـي مـصفوفة التبعيـة بـين التكلفـة والنـشاط):** بعد أن تم تحديد العلاقة بين مجمعات التكلفة والأنشطة في الأقسام المختلفة لبنك فلسطين والربط بينهمـا وتمثيل هذه العلاقة بنسبة مئوية تمثل مقدار استهلاك النشاط من مجمعات التكلفة التي حددت لـه، إذ تـم الوصول إلى هذه النسب عن طريق إجراء المقابلات الشخصية مع الأشخاص القائمين على تأدية النشاط، وتحديد الوقت اللازم لتأدية النشاط، وتفصيل ذلك في الملحق رقم (2) مع مراعاة أن يكون مجموع النسب المئوية في كل عمود من أعمدة هذه المصفوفة يساوي واحد صحيح. ويتضح ذلك كما في المعادلـة رقـم (1) الآتية:

نسبة النشاط أو مجمع الأنشطة من مجمع التكلفة

حجم مسبب التكلفة لكل نشاط

 $\ddot{\phantom{0}}$  = إجمالي حجم مسبب التكلفة للأنشطة

فعلى سبيل المثال كان مسبب مجموعة تكاليف الرواتب المباشرة هو الوقـت الـلازم لانجـاز النشاط، فكان نصيب نشاط استقبال الطلبات الواردة إلى دائرة التسهيلات بما يزيد عن صلاحيات مـدراء الفروع من الوقت اللازم لانجاز الأنشطة يساوي (9) دقائق من إجمالي (2154) دقيقة وهو الوقت اللازم لانجاز مجموعة الأنشطة لبنك فلسطين، وبتطبيق المعادلة رقم (1) على نشاط استقبال الطلبات الواردة إلى دائرة التسهيلات بما يزيد عن صلاحيات مدراء الفروع فانه يساوي

 $0.0042 = 2154 \div 9$ 

 والمصفوفة رقم (1) في الملحق رقم (2) تبين كيفية تحديد نسب الاستهلاك المئوية لكل نـشاط مـن أنشطة بنك فلسطين.

**- الخطوة الخامسة (حساب تكلفة النشاط):** تم من خلال هذه الخطوة حساب تكلفة كل نشاط من الأنشطة الموجودة في مصفوفة التبعية بين التكلفة والنشاط لأقسام بنـك فلـسطين، كمـا فـي المصفوفة رقم (2)، الجدول رقم (5.4)، وذلك عن طريق تطبيق المعادلة التاليـة ( ,Roztocki :(et al., 2004: 22 ت أ(ر)= م ت (ل) x خ (ر، ل) المعادلة رقم (2) حيث إن: ت أ(ر) = إجمالي تكلفة النشاط (ر). ن = عدد مجمعات التكلفة الموجودة. م ت (ل) = مجمع التكلفة (ل). خ (ر، ل) = النسبة الموجودة في الخلية التي تحتوي على الإدخـال (ر) و(ل) فـي مـصفوفة

التبعية بين التكلفة والنشاط.

 وبناء على المعادلة السابقة، فإن إجمالي التكلفة السنوية لنشاط تقديم طلب يـدوي لإصـدار دفاتر شيكات يساوي:

 $+ (103638 \times 0.2857) + (190678 \times 0.0010) + (2824139 \times 0.0009) =$  $x = 0.0008$  + (969545×0.0009) + (209638×0.0009) + (6580427×0.0009) +  $(379445 \times 0.0000)$  +  $(1407421 \times 0.0009)$  +  $(408220 \times 0.0030)$  +  $(359129.91)$ (0.0009×1504482) = 43677.69 دولار أمريكي.

 والمصفوفة رقم (2) في الجدول رقم (5.4) تبين التكلفة السنوية لباقي الأنشطة، حيث يـتم ضرب النسبة المئوية الموجودة في الملحق رقم (2) مع مجمعات التكلفة التي تم تحديـدها فـي الجدول رقم (5.1)، حيث يلاحظ من خلالها أن مجموع التكاليف في العمـود الواحـد تـساوي إجمالي التكلفة السنوية لمجموعة التكلفة الخاصة به.

## **الجدول رقم** (**5.4**)

# **التكلفة السنوية لأنشطة أقسام بنك فلسطين - المصفوفة رقم** (**2**) (**المبلغ بالدولار الأمريكي**)

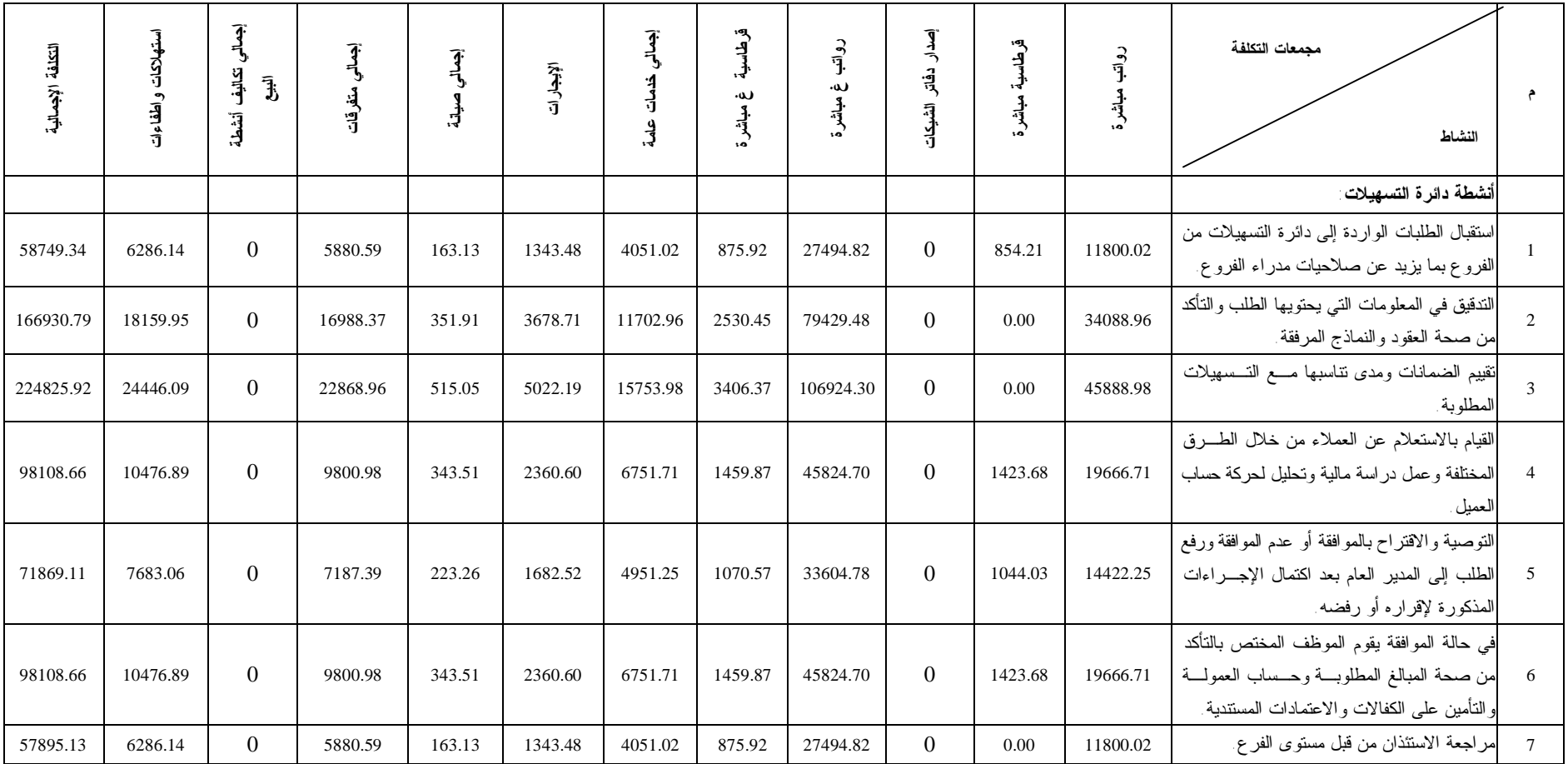

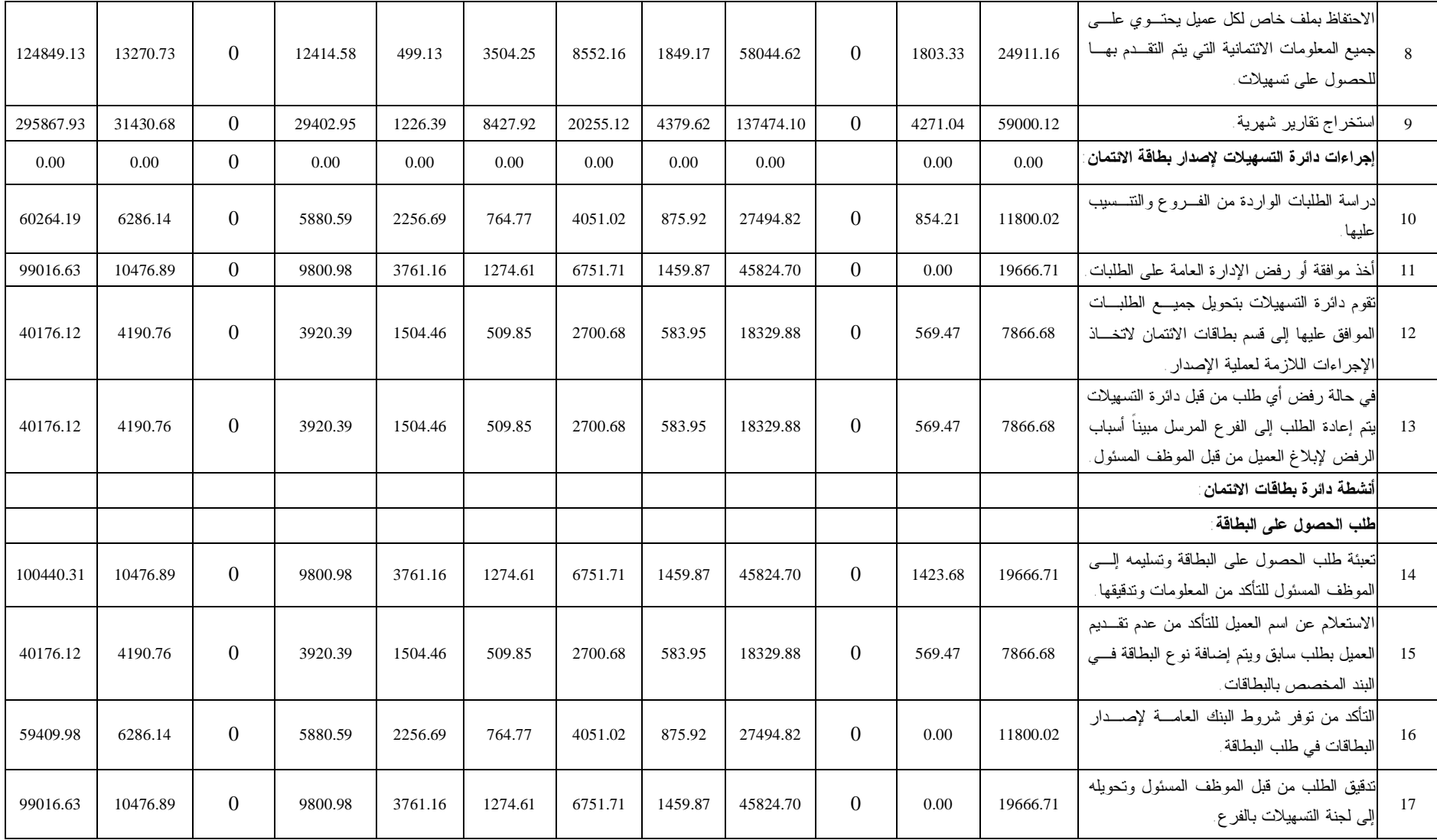

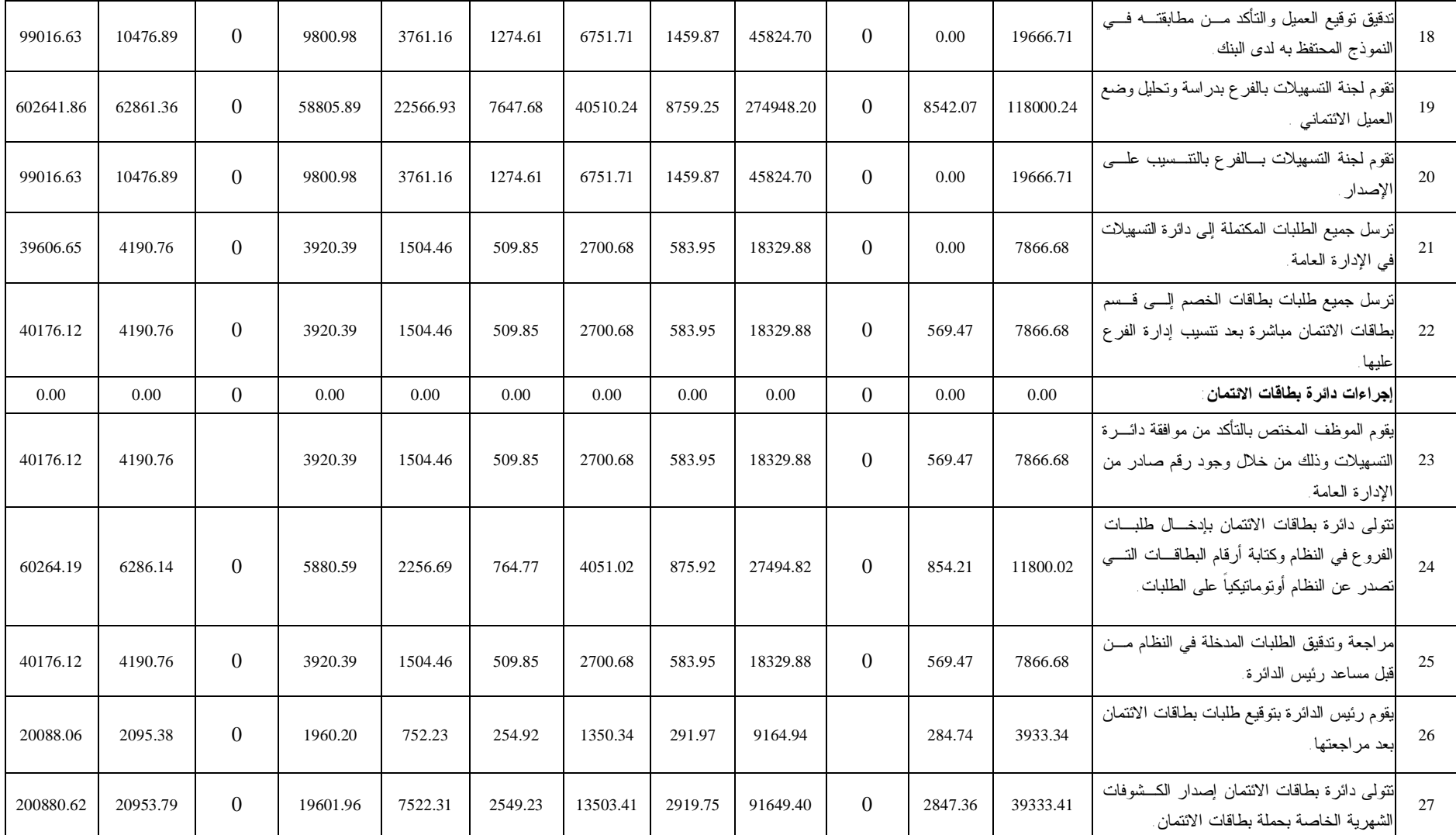

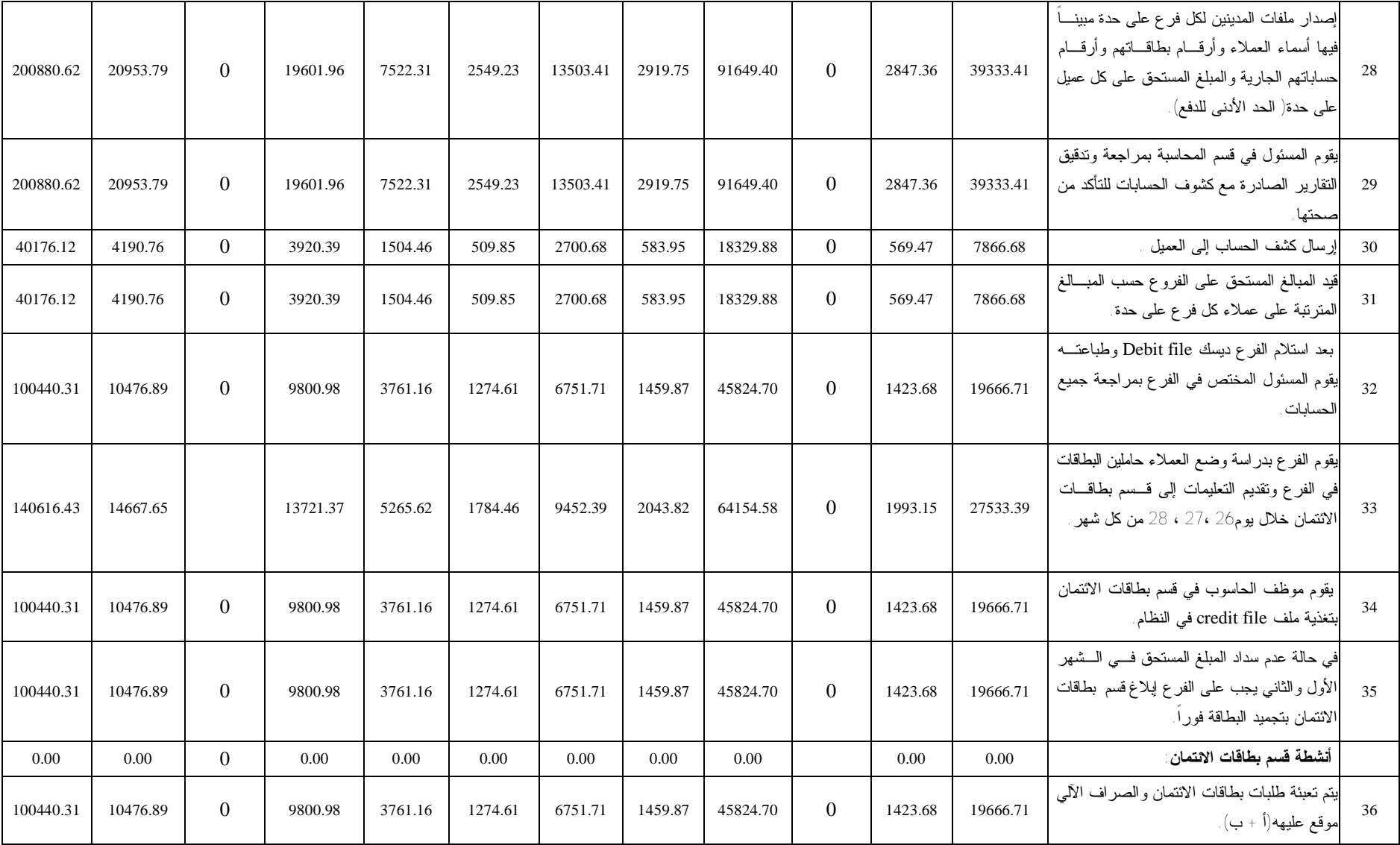

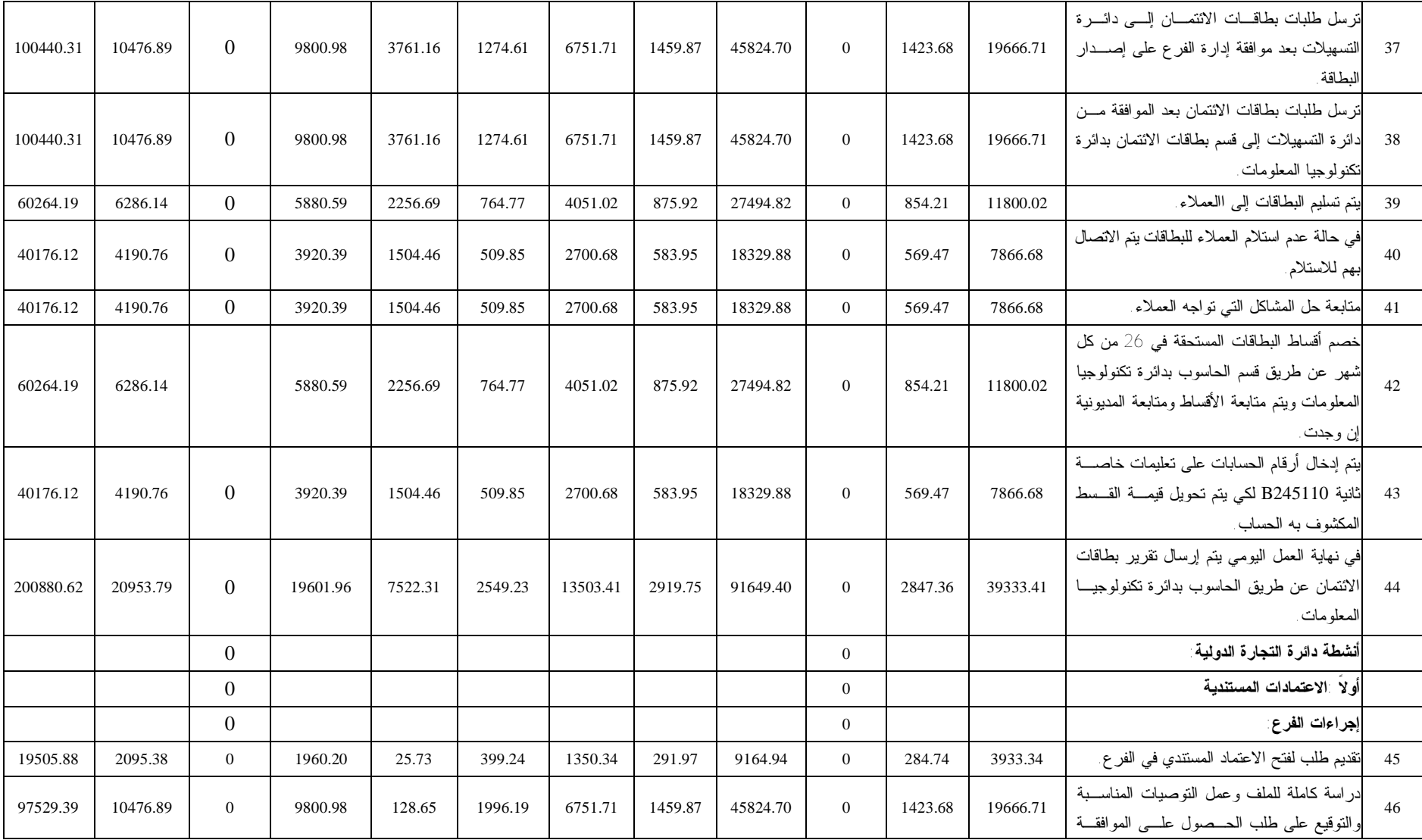

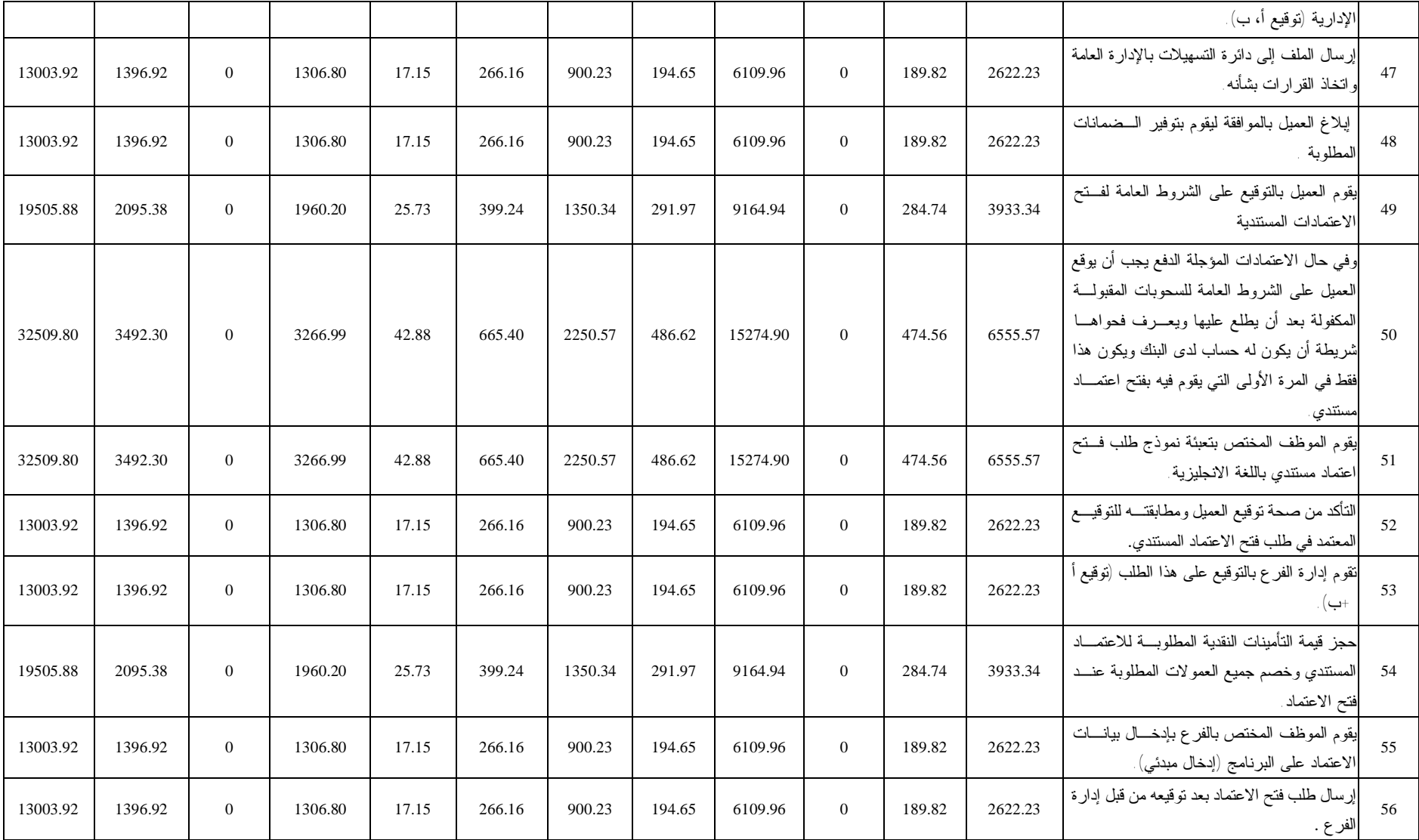

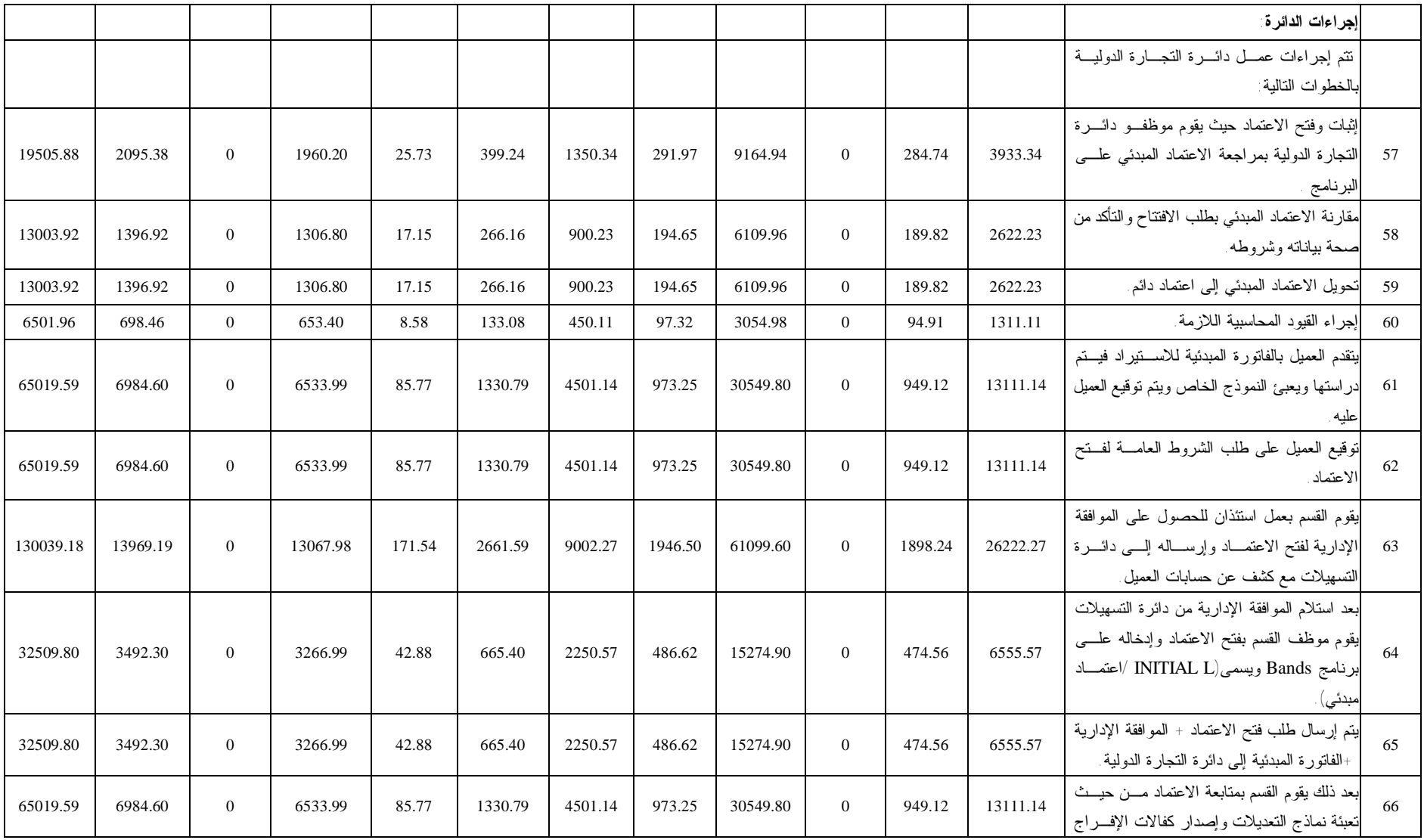

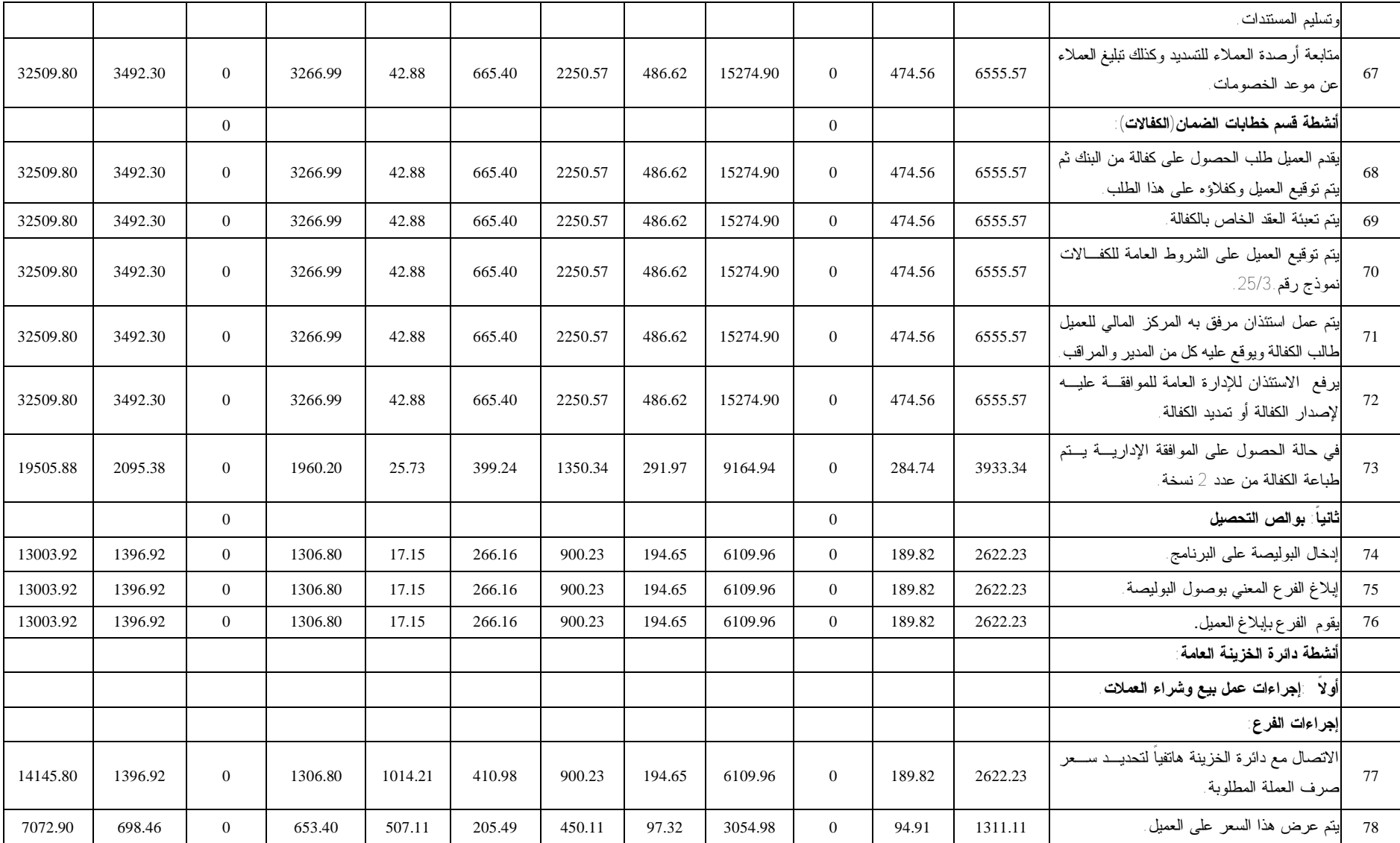

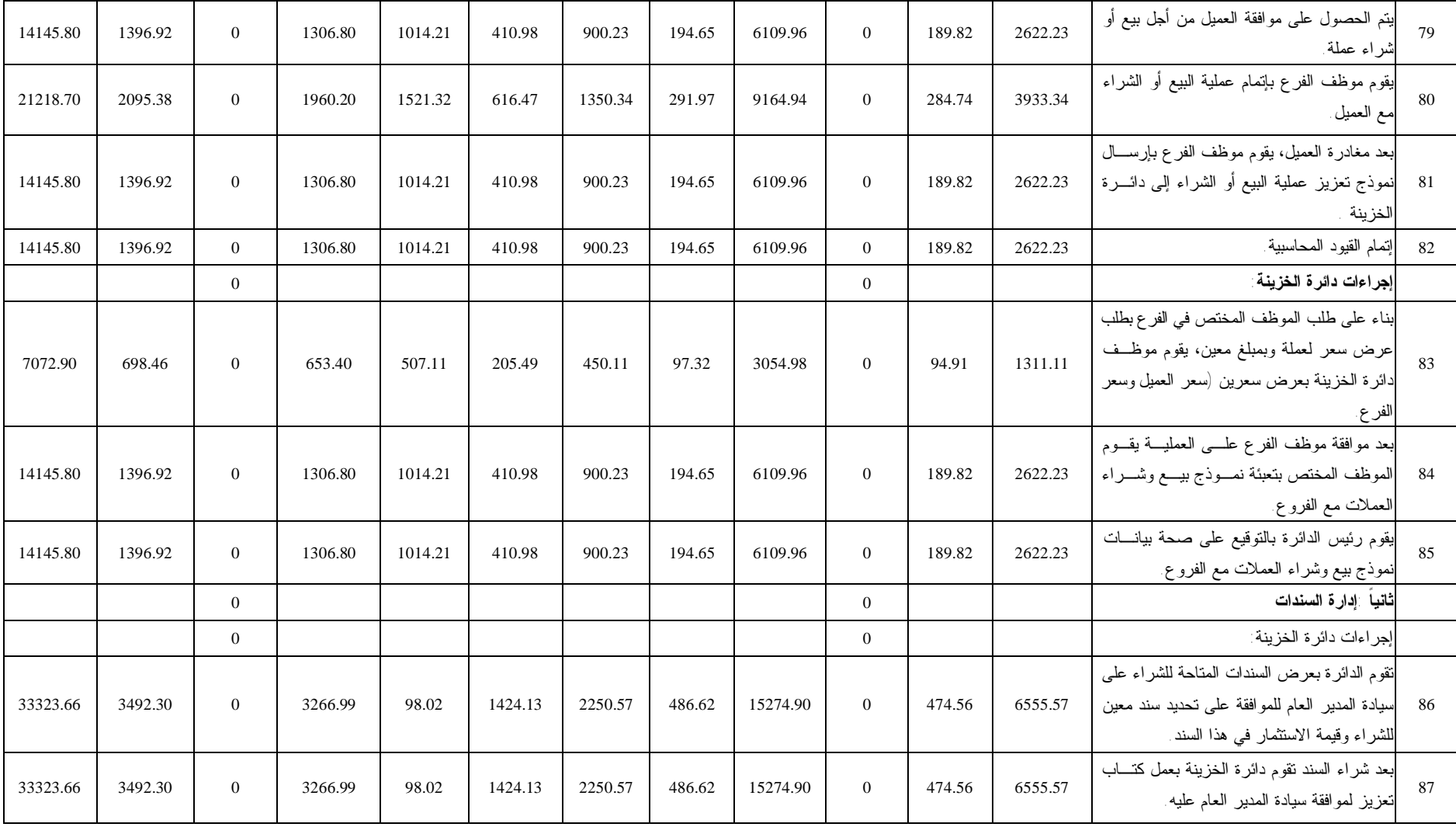

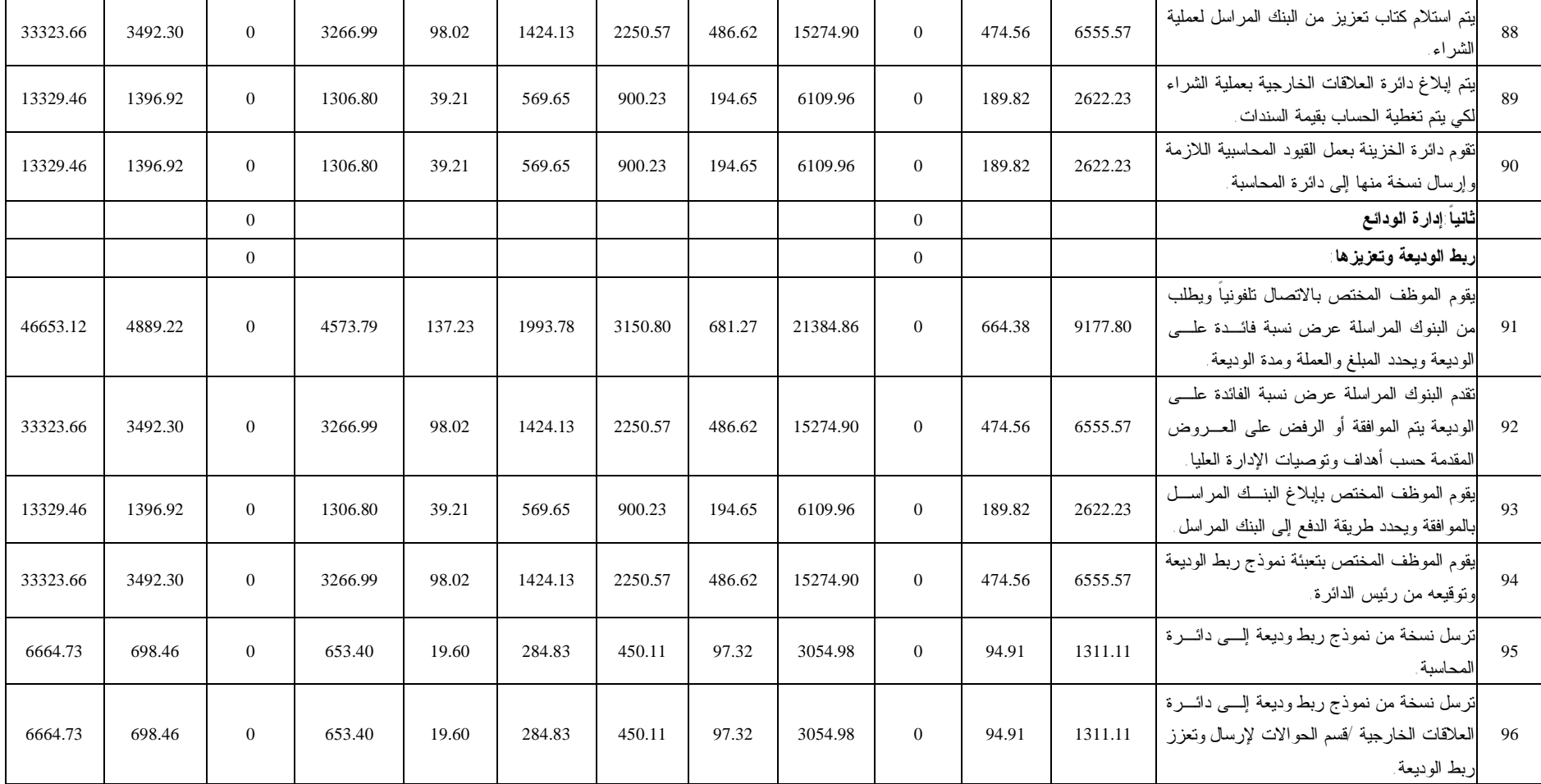

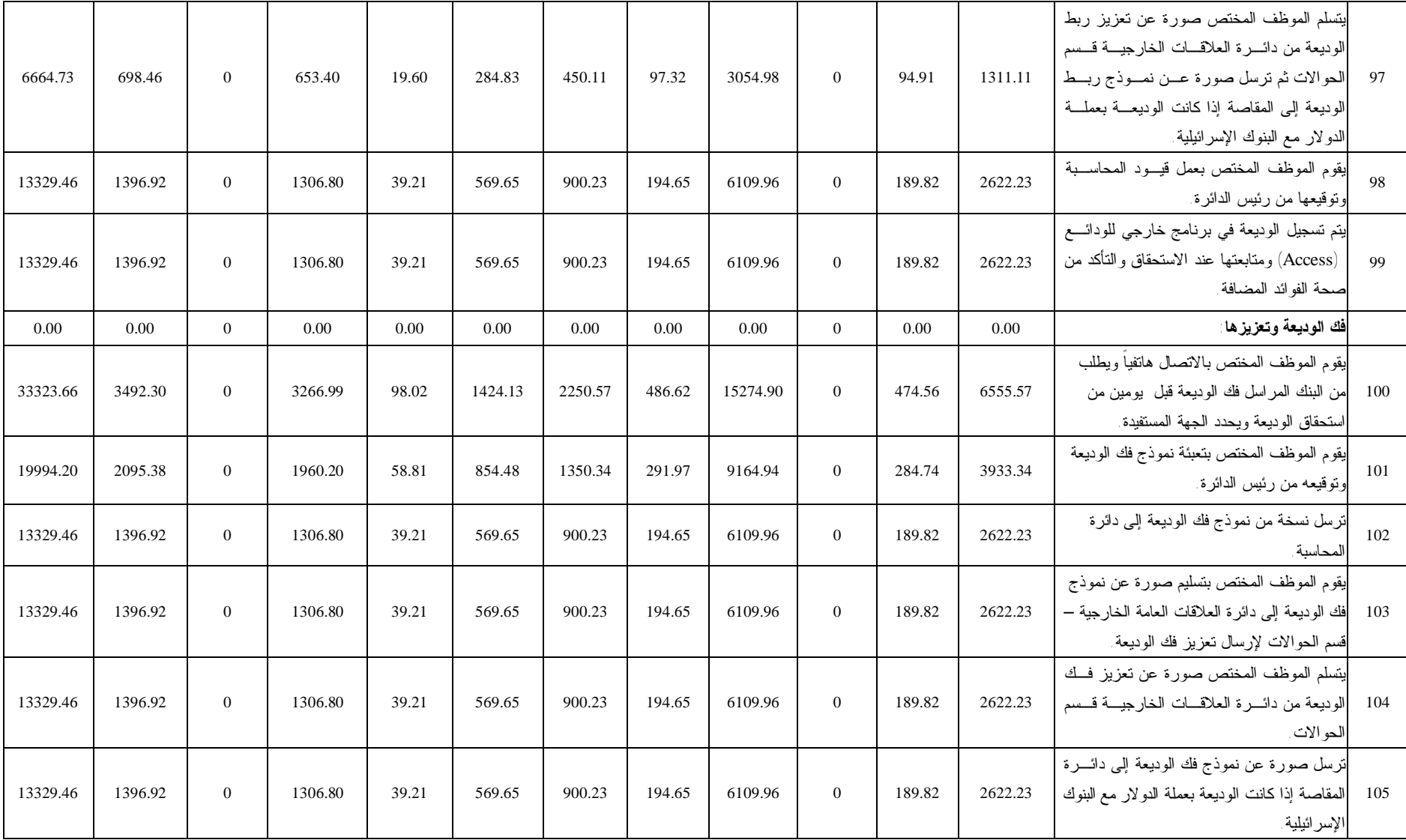

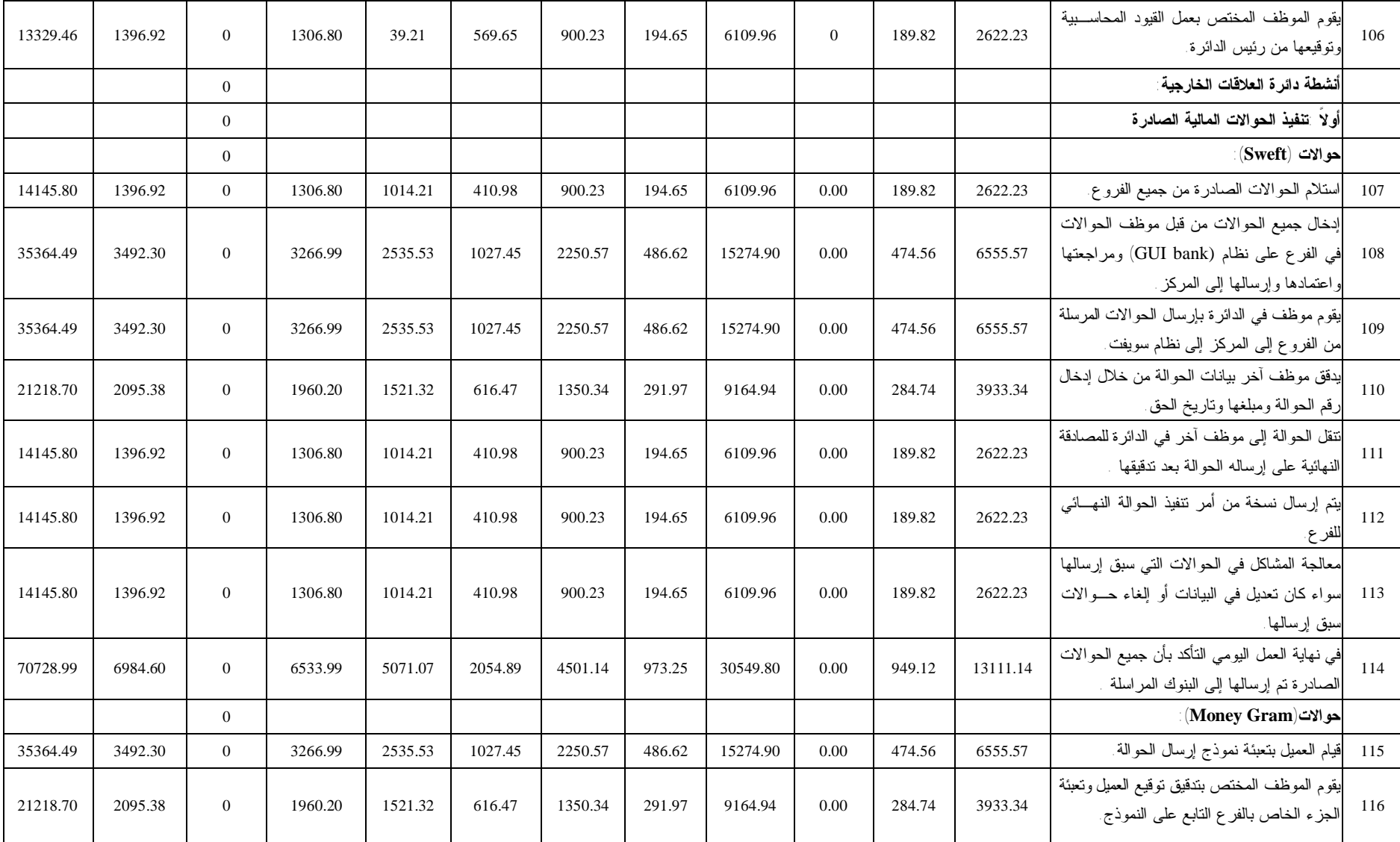

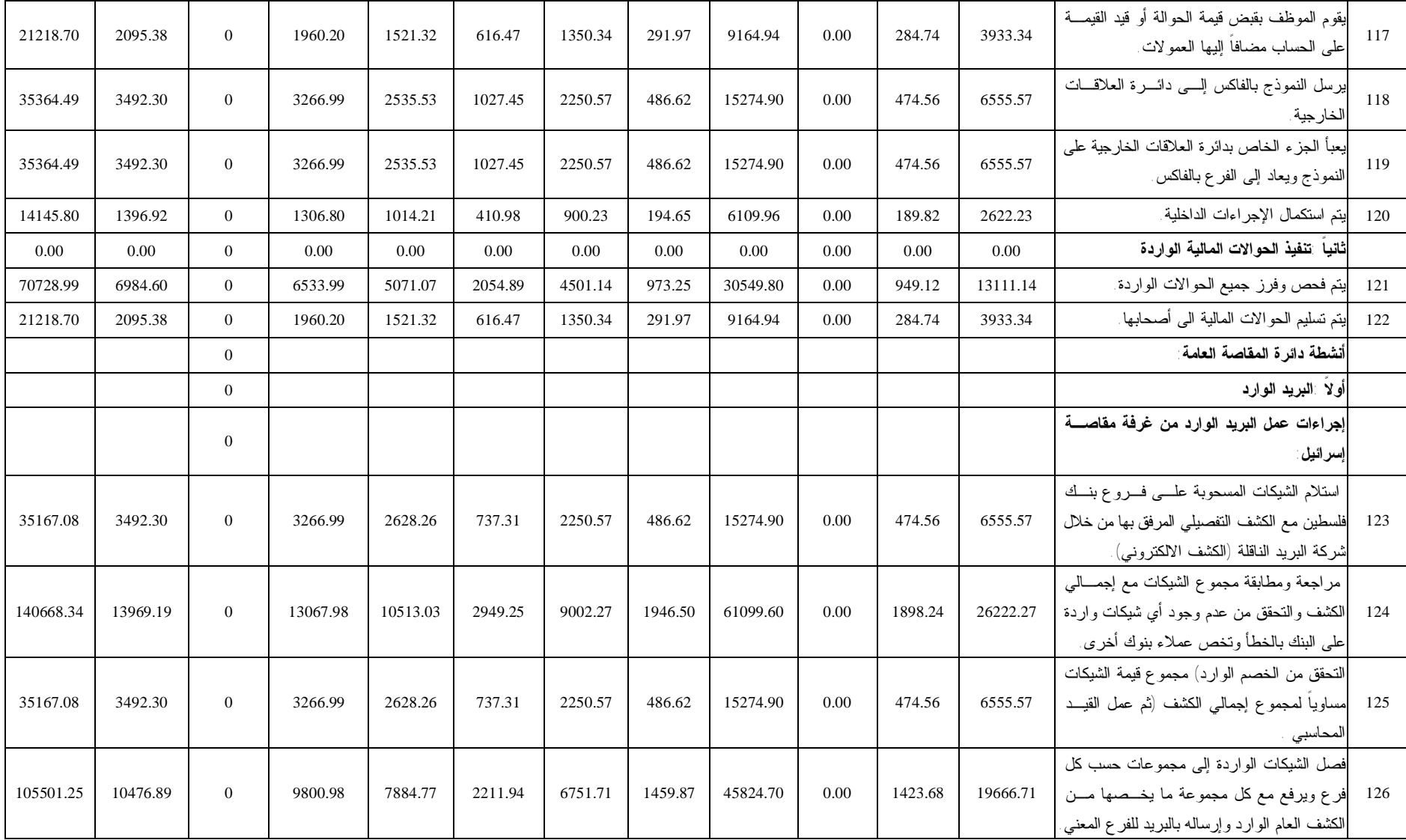

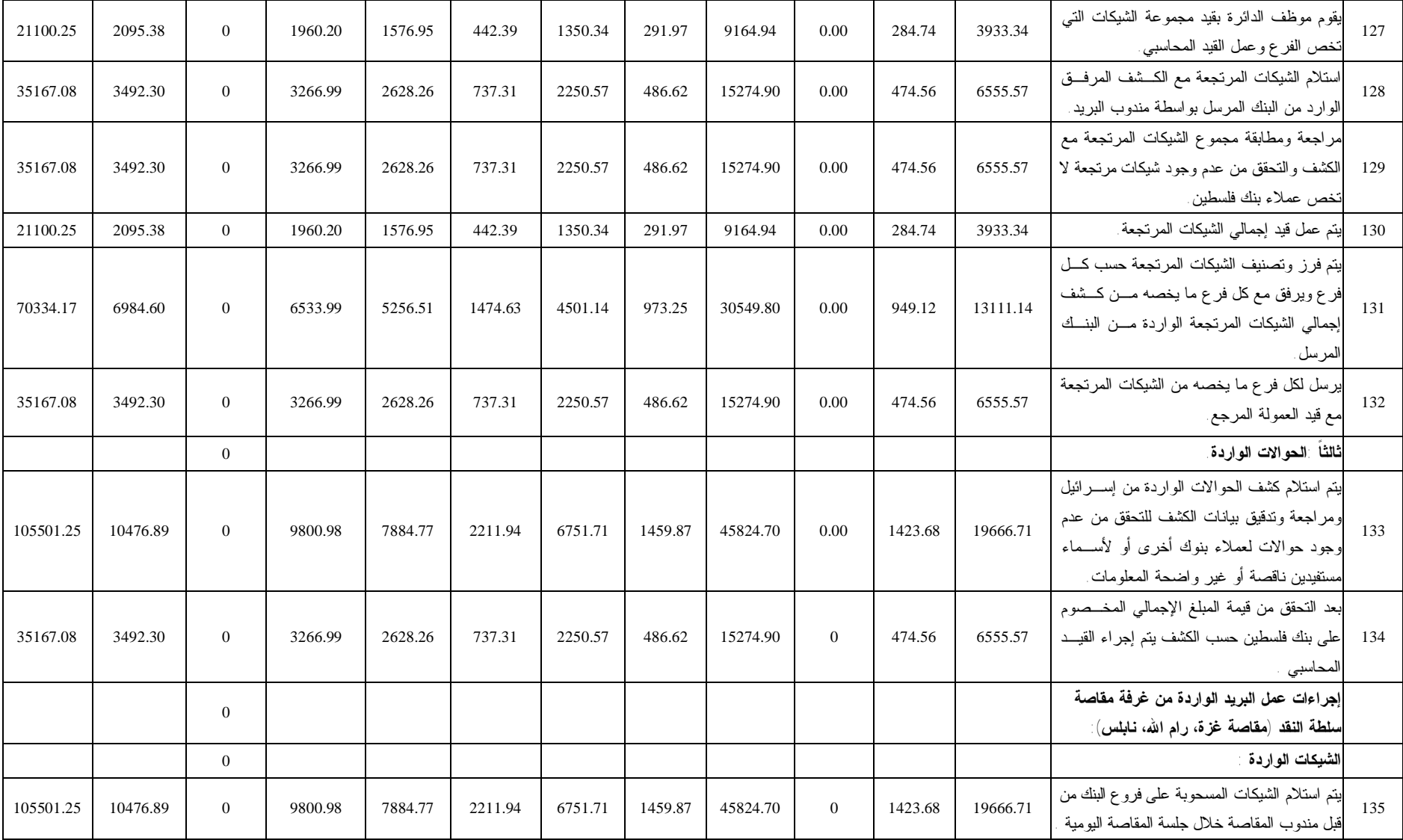

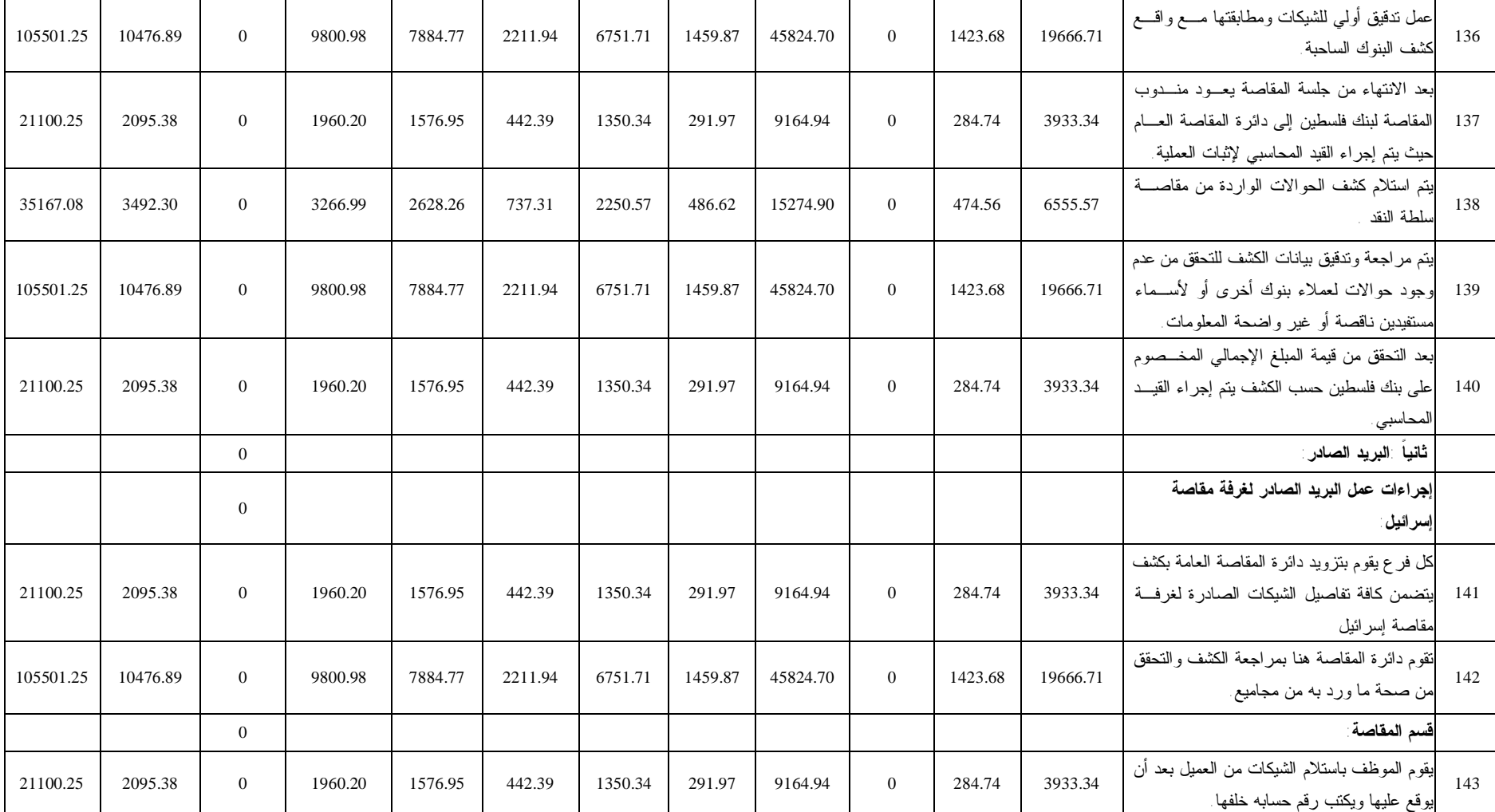

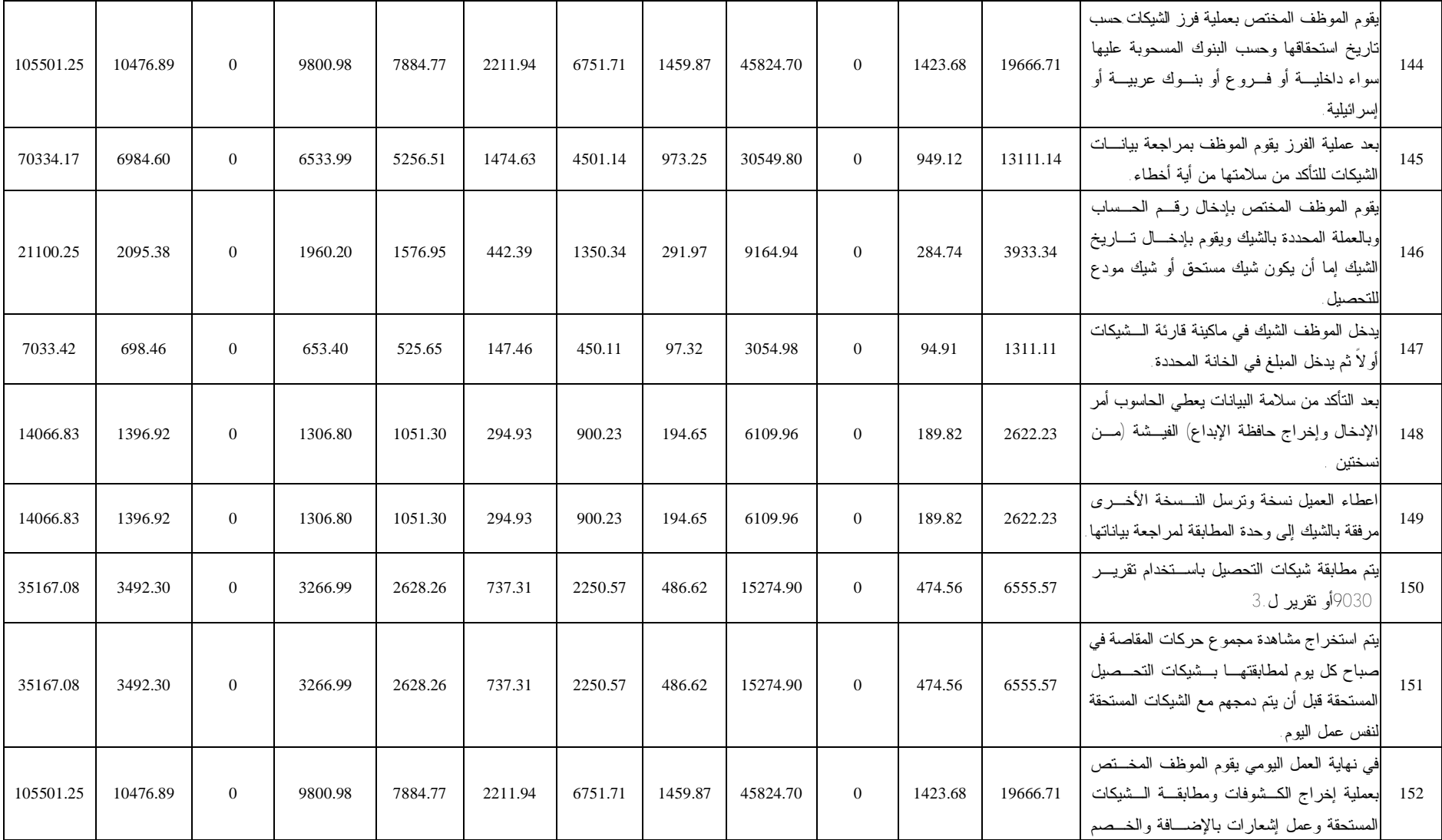

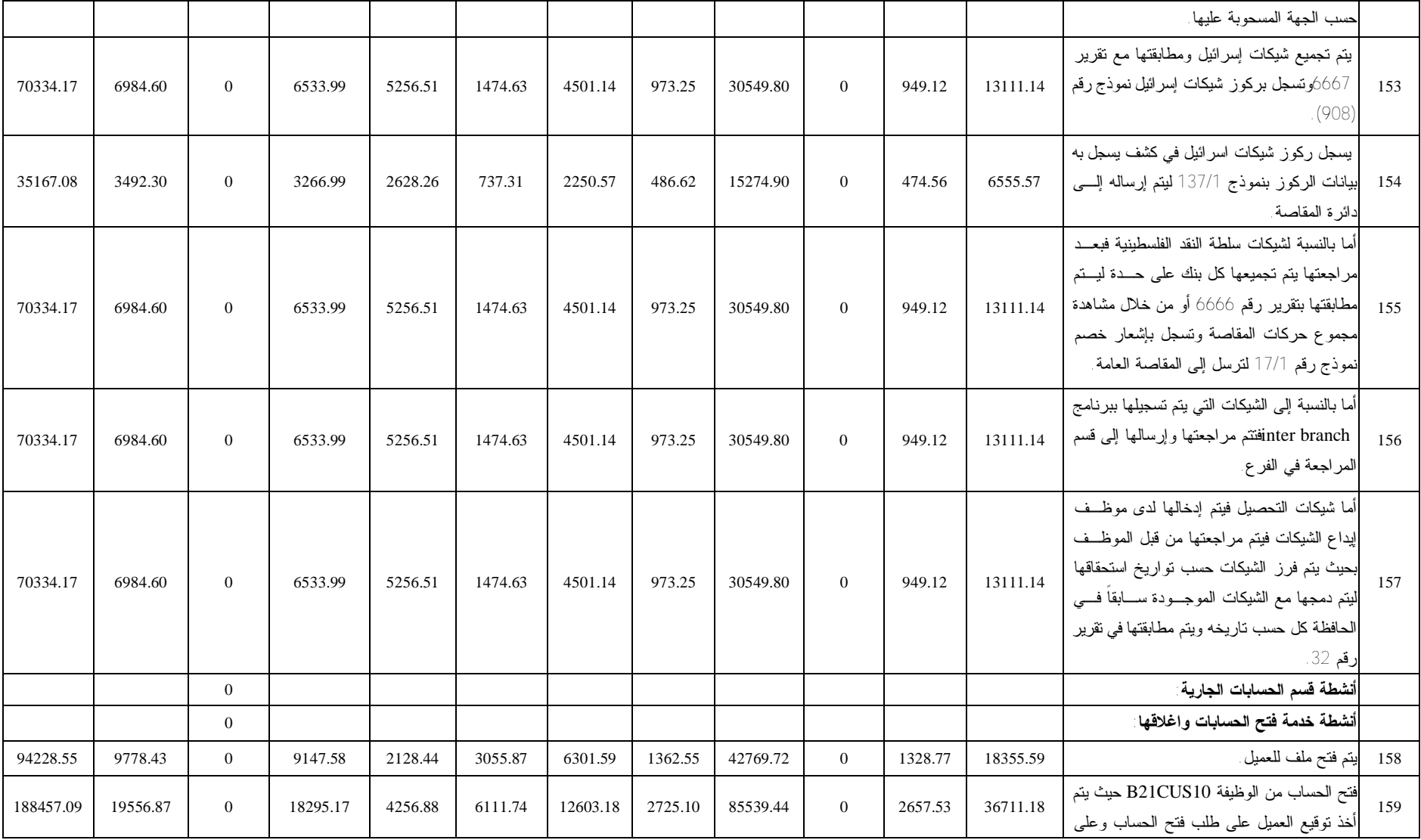

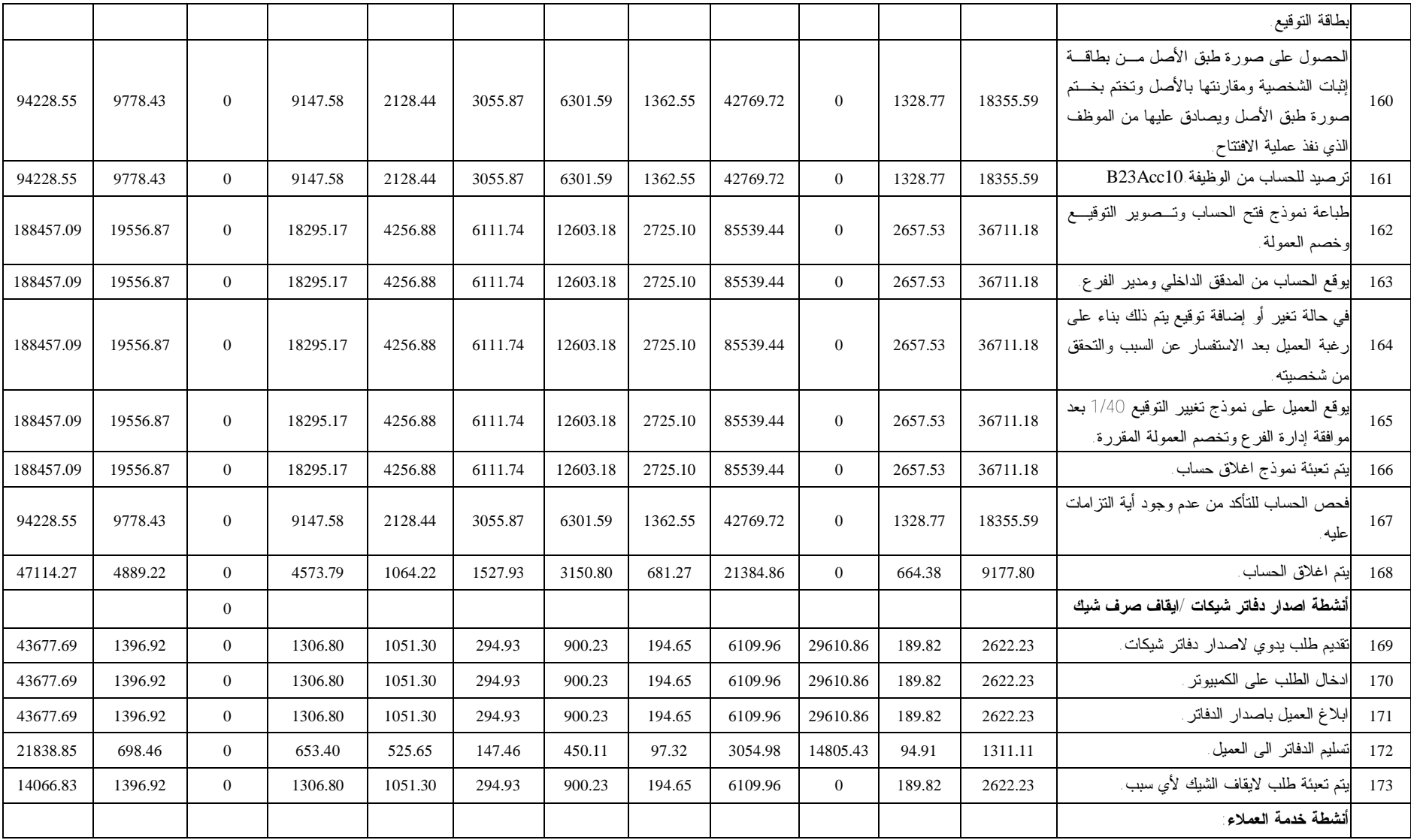

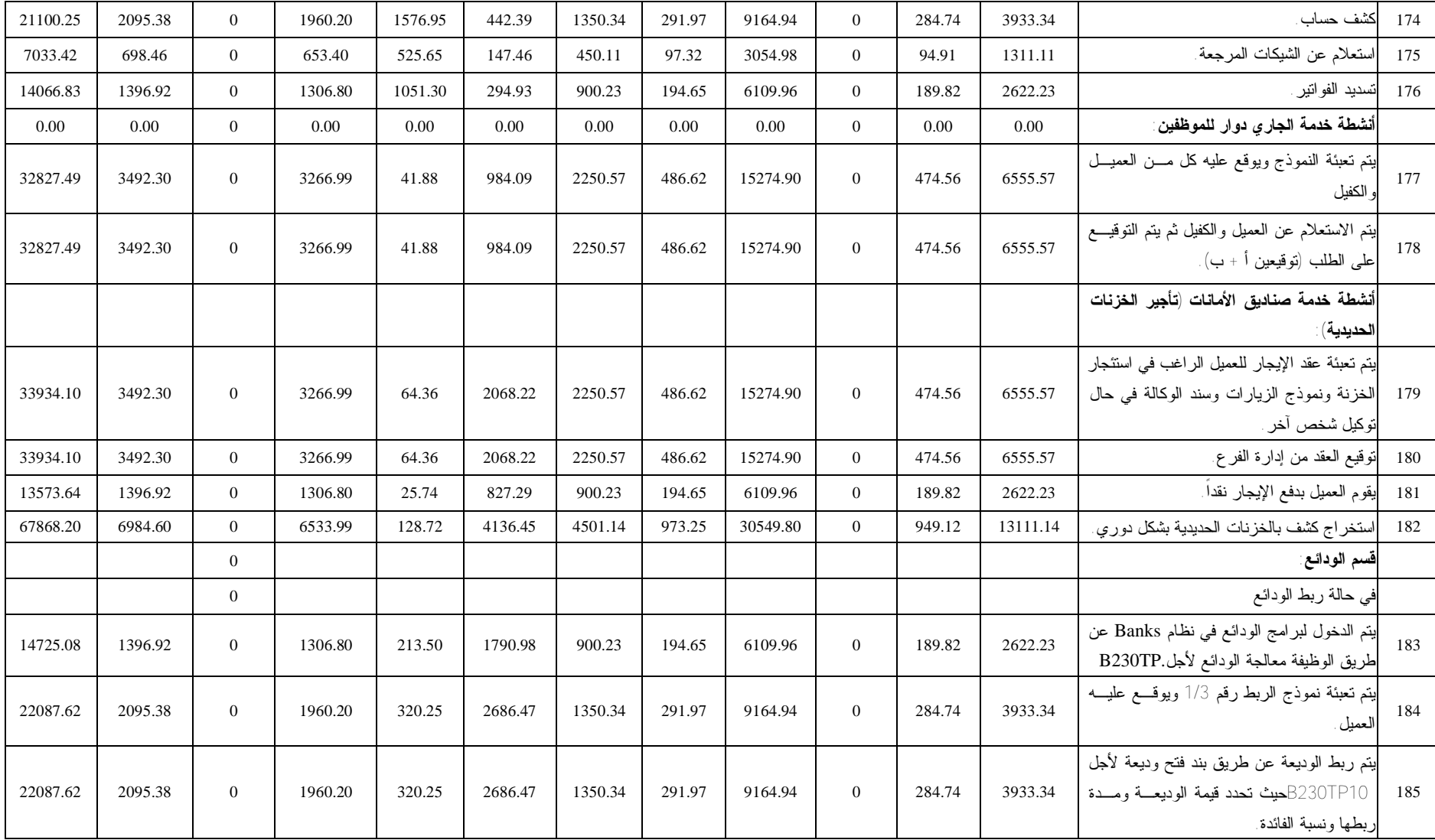

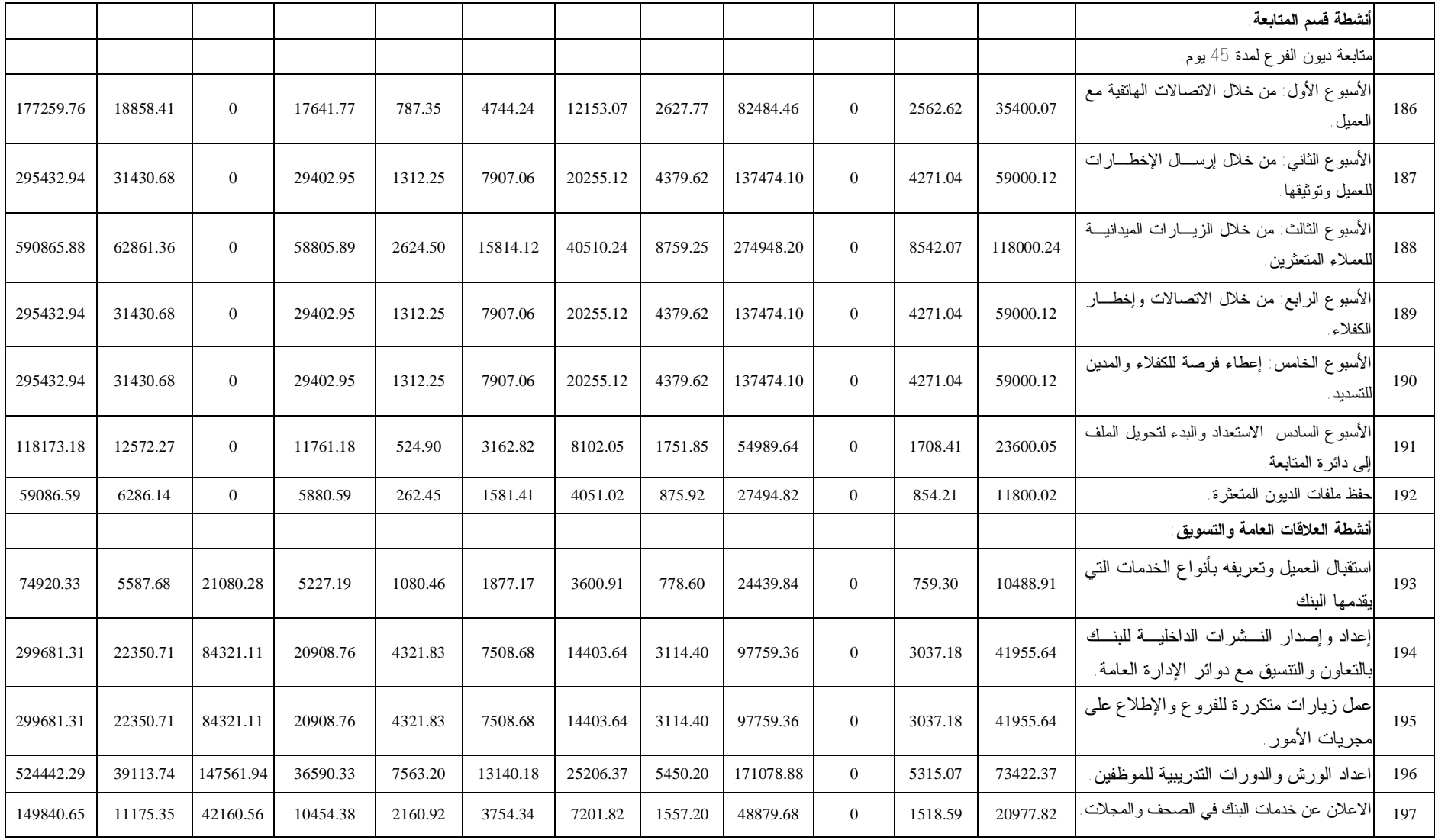

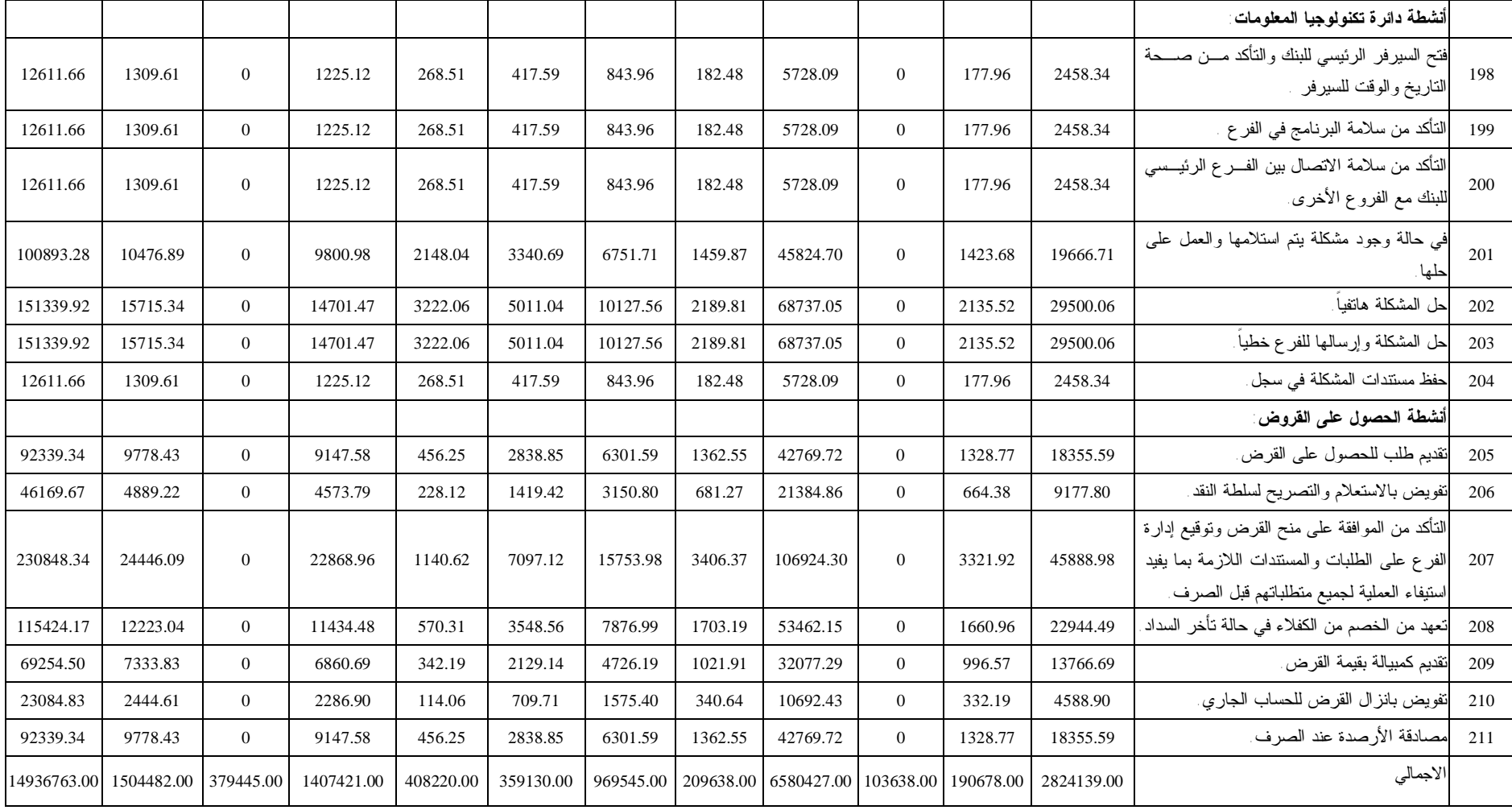

**المصدر: ( من إعداد الباحثة).** 

**- الخطوة السادسة (الربط بين الأنشطة والخدمات):** وتم من خلال هذه الخطوة الـربط بـين أنشطة أقسام بنك فلسطين المختلفة، والخدمات التي يقدمها، وذلك بالاعتمـاد علـى العلاقـة السببية المباشرة أو غير المباشرة بين النشاط والخدمة.

**- الخطوة السابعة (تحديد النسب المئوية للجهد المبذول في مصفوفة التبعية بـين النـشاط والخدمة):** وتم من خلال هذه الخطوة تحديد النسبة المئوية التي تمثل مقدار من الجهد المبذول على النشاط لانجاز خدمة معينة، إذ تم الوصول إلى هذه النسب عن طريق استخدام مـسببات التكلفة (الوقت اللازم لانجاز النشاط) في الملحق رقم (1)، والتي تم علـى أساسـها تحميـل تكاليف الأنشطة على الخدمات، ويتضح ذلك بشكل أوضح من خلال تطبيق المعادلة رقـم (3) التالية:

نسبة استفادة الخدمات من الأنشطة أو مجمعاتها = الخدمة المستفيدة من الأنشطة أو مجمعها إجمالي الخدمات المقدمة المستفيدة من الأنشطة

فعلى سبيل المثال نسبة استفادة خدمة القروض والسلف الشخصية من نشاط اسـتقبال الطلبـات الواردة الى دائرة التسهيلات بما يزيد عن صلاحيات مدراء الفروع يساوي:  $0.2222 = 9 \div 2$ 

حيث أن الوقت اللازم لانجاز نشاط استقبال الطلبات الواردة الى دائرة التسهيلات بما يزيد عـن صلاحيات مدراء الفروع في خدمة القروض والسلف الشخصية هو (2 دقيقة) من اجمالي الوقت المستنفذ لانجاز النشاط في جميع الخدمات المقدمة المستفيدة من النـشاط والبـالغ (9 دقـائق). والملحق رقم (3) يبين باقي النسب المئوية للجهد المبذول حسب الارتباط بين النشاط والخدمـة. وكما هو الحال في المصفوفة رقم (1) يجب الانتباه إلى أن مجموع النسب المئوية فـي خلايـا العمود الواحد يجب أن يساوي واحد صحيح.

**- الخطوة الثامنة (حساب تكلفة الخدمة):** وتعد مخرجات هذه الخطوة النتيجة النهائية لتطبيق نظام التكاليف على أساس الأنشطة، حيث تم من خلالها حساب تكلفة كل خدمة من الخدمات الموجودة في مصفوفة التبعية بين النشاط والخدمة لأقسام بنك فلسطين، وللقيام بهذه الخطوة اعتمدت الباحثة على النسب المئوية في الملحق رقم (3) والذي يوضح فيه الربط بين الأنشطة والخدمات في أقسام بنك فلسطين - المصفوفة رقم (3)- والجدول رقم (5.4) الذي يوضح التكلفة السنوية لأنشطة أقسام بنك فلسطين، حيث تم ضرب النسب المئوية في المصفوفة رقم (3) بالتكلفة السنوية لأنشطة أقسام بنك فلسطين في الجدول رقم (5.4). لتظهر المصفوفة رقم

(4) في الملحق رقم (4) معدل التكلفة السنوية للخدمات التي يقدمها بنك فلسطين بالدولار الأمريكي. ويلاحظ من خلال المصفوفة رقم (4) أنه تم التوصل إلى إجمالي معدل التكلفة السنوية للخدمة وليس تكلفة الوحدة الواحدة من هذه الخدمة.

### **جدول رقم** (**5.5**)

| إجمالى التكلفة السنوية بالدولار | الخدمة                                                  | الرقم          |
|---------------------------------|---------------------------------------------------------|----------------|
| الأمريكي                        |                                                         |                |
| 2375971                         | الحسابات الجارية                                        | $\cdot$ 1      |
| 284509                          | حسابات النوفير والودائع                                 | $\cdot$ 2      |
| 570782                          | القروض الشخصية والسلف                                   | 3              |
| 570782                          | برنامج التقسيط المريح                                   | $\mathcal{A}$  |
| 570782                          | برنامج النقسيط الجامعي                                  | -5             |
| 733089                          | قروض الإسكان المنوسط الأجل                              | $6^{\circ}$    |
| 636437                          | الجاري مدين دوار للموظفين                               | $\overline{7}$ |
| 570782                          | قروض السيارات                                           | .8             |
| 733089                          | تمويل المشاريع                                          | -9             |
| 1578472                         | بطاقة الائتمان الذهبية                                  | .10            |
| 1578472                         | بطاقة الائتمان الفضية                                   | .11            |
| 1374951                         | بطاقة الخصم الدولية والصراف الآلي                       | .12            |
| 819732                          | الحوالات الدولية                                        | .13            |
| 233595                          | صناديق الأمانات                                         | .14            |
| 1770886                         | الاعتمادات المستندية والكفالات البنكية والشيكات البنكية | .15            |
| 534431                          | خدمة الخزينة                                            | .16            |
| 14936763                        | الإجمالي                                                |                |

**تكلفة كل خدمة من خدمات بنك فلسطين** (**المبالغ بالدولار الأمريكي**)

**المصدر:** (**من إعداد الباحثة**)**.** 

 ولتحديد تكلفة الوحدة الواحدة من هذه الخدمات، لجأت الباحثة إلى عدد المعـاملات الـسنوية لكل خدمة، وذلك لحساب معدل تكلفة الوحدة الواحدة من هذه الخدمة حيث تم استخدام المعادلـة رقم (4) التالية: تكلفة الوحدة الواحدة من الخدمة = معدل التكلفة السنوية للخدمة

معدل المعاملات السنوية للخدمة

والجدول رقم (5.6 ) يبين تكلفة الوحدة الواحدة لكل خدمة من خدمات بنك فلسطين المحدود.

### **جدول رقم** (**5.6**)

**تكلفة الوحدة الواحدة لكل خدمة من خدمات بنك فلسطين** (**المبالغ بالدولار الأمريكي**)

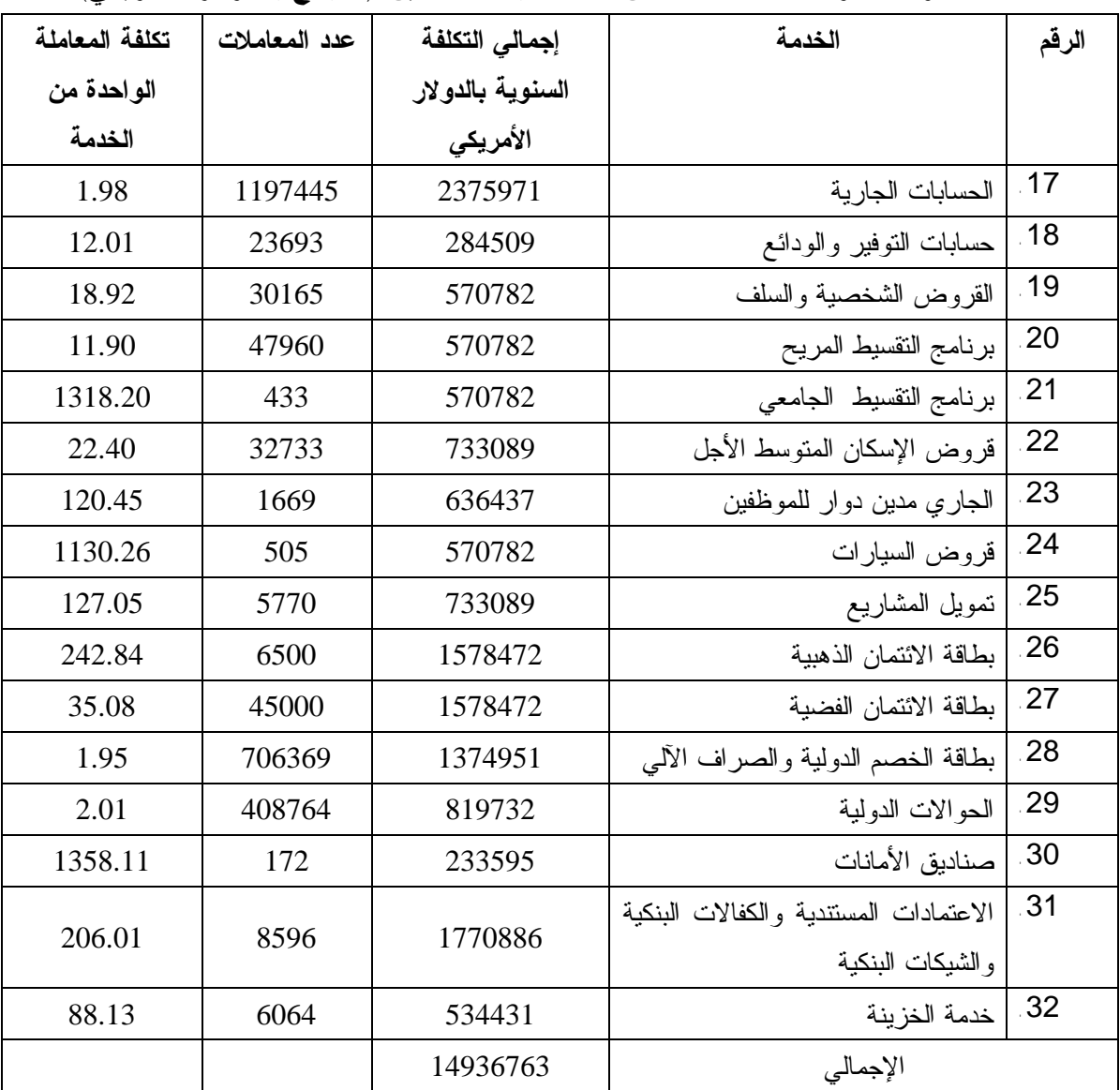

**المصدر:** (**من إعداد الباحثة**)**.**
من خلال الجدول أعلاه وبناء على مخرجات نظـام (ABC(، تـستطيع الإدارة اتخـاذ العديد من القرارات الإدارية والتي تتمثل في: - إعادة تسعير الخدمات التي يقدمها البنك لعملائه. - تحليل ربحية الخدمات. - تحليل ربحية العملاء والخدمات التي تقدم لهم ومعرفة قطاعات العملاء الأكثر ربحية، وتحديد الخدمات التي لا تؤدي إلى ربح وبالتالي تتخذ الإدارة قرار التوقف عن تقديمها.

وتعد تحليلات الربحية أحد المؤشرات التي تهتم بهـا الإدارات والأطـراف الخارجيـة بهدف تحديد أداء البنك من جهة وحجم العائد المتحقق من الاستثمار من جهة أخرى، وتعد تلـك التحليلات منطقية وموضوعية أكثر إذا كانت مبنية على أساس الأنشطة بدلاً من كونها إجماليـة حيث إن ذلك يكشف عن كثير من نقاط التشويه والخلل في معظم مؤشرات الربحية التي تستخدم في محاور مختلفة منها التسعير، والتطوير، والتوسع ... الخ.

وفيما يلي تحليلات الربحية الخاصة بخدمات بنك فلسطين والتي يوضحها جـدول رقـم (5.7) والتي استنتجت من مصدرين، الأول: التقرير الختامي للبنـك للعـام 2006م، والثـاني: مخرجات نظام التكاليف على أساس الأنشطة (ABC (الذي تم تطبيقه في المبحث الثالث من هذا الفصل مع إظهار وتوضيح النتائج وصبها في بعض القرارات الإدارية.

# **جدول** رقم (**5.7**)\*

**تحليل ربحية الخدمات لبنك فلسطين على أساس الأنشطة لعام 2006** (**المبالغ بالدولار الأمريكي**)

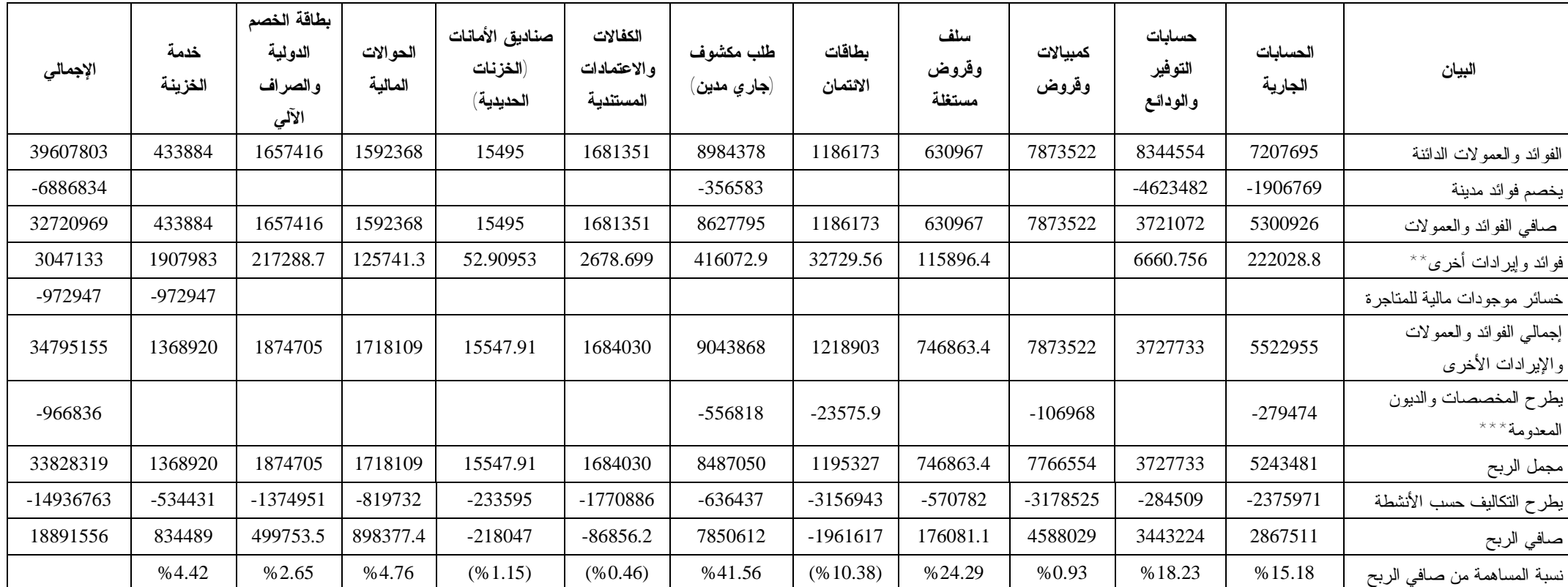

**المصدر: (من إعداد الباحثة).** 

\* البيانات من التقرير الختامي لبنك فلسطين المحدود للعام 2006م.

\*\* يشمل أرباح وفوائد الأوراق المالية وفروق العملات ومخصصات تسهيلات محررة من أعوام سابقة.

\*\*\* يشمل مخصصات التسهيلات الائتمانية والديون المعدومة.

ويوضح الجدول رقم (5.7) أن خدمة الجاري مدين (الطلـب المكـشوف) تعـد أكثـر الخدمات ربحية للبنك فقد ساهمت بنسبة (%41.56) من إجمالي صافي ربح البنك قبل الضريبة وبذلك فهي المرتبة الأولى من حيث الأهمية النسبية لخدمات البنك، ثـم تليهـا خدمـة الـسلف والقروض حيت حققت نسبة (%24.29) من إجمالي صافي الربح قبل الضريبة، وبالتالي فإنهـا تعد الخدمة الثانية من حيث الأهمية النسبية في الربح، ثم تليها خدمة حـسابات التـوفير حيـث حققت نسبة (%18.23) من صافي ربح البنك قبل الضريبة وبالمرتبة الثالثة من حيث الأهميـة النسبية، أما خدمة الحسابات الجارية، فقد مثلت المرتبة الرابعة من حيث الأهميـة النـسبية فـي تحقيق الأرباح وبنسبة (%15.18) من صافي ربح البنك قبل الضريبة، وتلتها خدمة الحـوالات المالية الدولية التي احتلت المرتبة الخامسة من حيث الأهمية النسبية في تحقيق الأرباح وبنـسبة (%4.76) من صافي ربح البنك قبل الضريبة. ومن ثم جاءت خدمـة الخزينـة فـي المرتبـة السادسة من حيث الأهمية النسبية في تحقيق الأرباح وبنسبة (%4.42) من ربـح البنـك قبـل الضريبة، تلتها خدمة بطاقات الخصم الدولية والصراف الآلي حيث حققت نسبة (%2.65) مـن صافي ربح البنك قبل الضريبة محققة المرتبة السابعة من حيث الأهمية النسبية، ثم تلتها خدمـة الكمبيالات والقروض حيث حققت نسبة (%0.93) من صافي الربح للبنك قبل الـضريبة وهـي آخر خدمة حققت للبنك أرباحاً.

كما أوضحت تحليلات الربحية أن خدمة بطاقات الائتمـان الدوليـة وخدمـة صـناديق الأمانات (الخزنات الحديدية) وخدمة الكفالات والاعتمادات المستندية هي خدمات غيـر مربحـة للبنك حيث أظهرت تحليلات الربحية أن خدمة بطاقات الائتمان الدولية حققت نـسبة (%10.38) - سالبة- أي خسارة للبنك من صافي الأرباح قبل الضريبة. كذلك خدمـة صـناديق الأمانـات (الخزنات الحديدية) حيث حققت خسارة بنسبة (%1.15) من صافي الأربـاح قبـل الـضريبة، وخدمة الكفالات والاعتمادات المستندية نسبة (%0.46).

 كما تبين لنا أن المعلومات المعروضة على أساس تحليل الربحية والنسب المئوية المشتقة منـه تعد مؤشر للإدارة لتحسين أدائها في الخدمات غير المحققة للربح وذلك من خلال إعادة هندسـة عملياتها أي تحليل الأنشطة إلى أنشطة تضيف قيمة وأنشطة لا تضيف قيمة وبالتـالي اسـتبعاد الأنشطة التي لا تضيف قيمة لكي تكون تكاليف تقديمها أقل من الظاهر في الجدول رقـم (5.6) السابق، وكذلك من خلال الحصول على عملاء مربحين لغرض تنمية الإيرادات المتحققة منهـا من جهة، ومن جهة أخرى فإن مؤشرات النسب المئوية أعلاه تساعد الإدارة في تنمية خـدماتها المربحة، وبنفس الوقت تتعمق بالتحليل ليـشمل ربحيـة العمـلاء المكـونين لوحـدة الخدمـة المعروضة، لكي يكون التحليل أكثر شمولاً ويظهر نقاط ومفاصل الخلل الذي يقلل حجم الربحية لتلك الخدمات.

## **المبحث الرابع**

# **تطبيق نظام (BSC (على بنك فلسطين**

بناء على ما تقدم من تطبيق نظام التكاليف على أساس الأنشطة(ABC(، سيتم بناء نظام مقياس الأداء المتــوازن والــشامل لبنــك فلــسطين (Balanced Scorecard, BSC) وذلــك بالاعتماد على بيانات ومخرجات نظام (ABC(، بهدف إظهار التكامل بين النظامين المذكورين، حيث سيتم مناقشة وتوضيح ذلك من خلال المؤشرات الرقمية التي ستظهرها الباحثة أثناء إعداد النظام المذكور، وستقوم بتبيان أهم المشكلات التي ظهرت أثناء تطبيق نظـام (ABC(، بهـدف معالجتها من خلال بناء مقاييس للأداء مستقبلية تمكن إدارة البنك من تجاوز المشكلات التي تعـد أحد لبنات إغلاق الفجوة بينه وبين البنوك الأخرى العاملة في البيئة الفلسطينية، وبـذات الوقـت تعد نقطة الانطلاق لغرض المنافسة الناجحة والبقاء في السوق، ملبياً بذلك رغبات وأهداف كـلٍ من المالكين والعاملين والمستثمرين وبشكل يخدم كل الأطراف المذكورة. وسيتم تلخـيص أهـم المشكلات المتمحورة في ربحية الخدمات وهيكل التكاليف كما هي موضحة بالجدول رقم (5.8).

## **جدول رقم** (**5.8**)

## **النسب المئوية لمكونات كل من الربحية، الإيرادات، والتكاليف لخدمات**

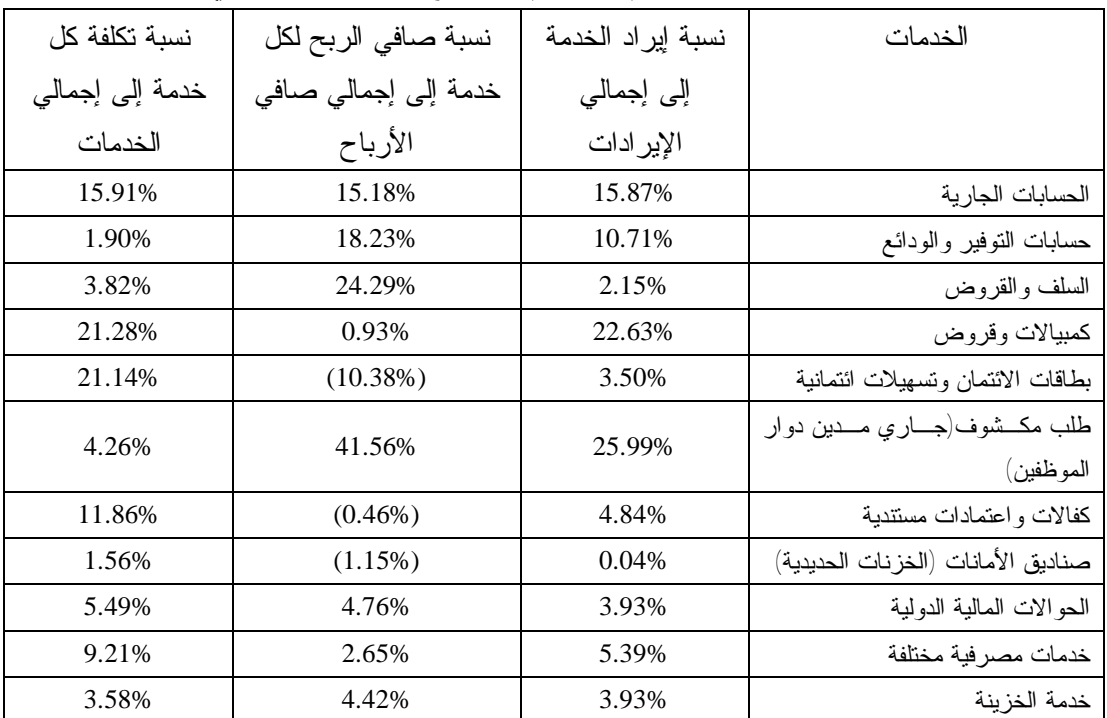

### **بنك فلسطين للعام 2006م** (**المبالغ بالدولار الأمريكي**)

الجدول: (من إعداد الباحثة)

– تم حساب النسب من بيانات جدول تحليلات الربحية رقم (5.7).

يتضح من خلال الجدول رقم (5.8) السابق أن هناك تبايناً واضحاً في النـسب المئويـة للإيرادات، وصافي الربح وتكلفة الخدمات التي يقدمها البنك لعملائه، ويظهر هذا التبـاين خلـلاً في هيكل تكاليف الخدمات (الموارد المستنفذة من خلال أنشطة تقديم الخدمات) والـذي انعكـس على صافي الإيرادات المتحقق من الخدمات التي يقدمها البنك، ففي الوقت الذي حققت فيه خدمة الكمبيالات والقروض نسبة إيرادات عالية بلغت (%22.63) كانت نسبة صافي الربح المتحقـق منها منخفضة أقل من واحد صحيح حيث بلغت (%0.93)، أما خدمة الـسلف والقـروض فقـد حققت نسبة إيرادات منخفضة بلغت (%2.15) في مقابل تحقيق نسبة صافي أرباح مرتفعة بلغت (%24.29)، أما بطاقات الائتمان فقد حققت نسبة إيرادات بلغت (%3.5) مقابل نـسبة صـافي ربح سالبة بلغت (%10.38) أي حققت خسارة، أما خدمة الكفالات والاعتمادات المستندية فقـد حققت نسبة إيرادات بلغت (%4.84) بينما حققت صافي ربح سالبة أي خسارة بلغت (%0.46)، وخدمة صناديق الأمانات (الخزنات الحديدية) فقد حققت نسبة إيراد منخفـضة بلغـت (0.045) مقابل تحقيق صافي ربح سالب أي خسارة بلغت (%1.15)، فمن الملاحظ أن المتغير الذي سبب هذا التباين هو حجم التكاليف التي استنفذتها أنشطة تقديم الخدمات المذكورة و الشكل البياني رقم (5.4) يوضح هذا التباين.

**شكل رقم** (**5.4**)

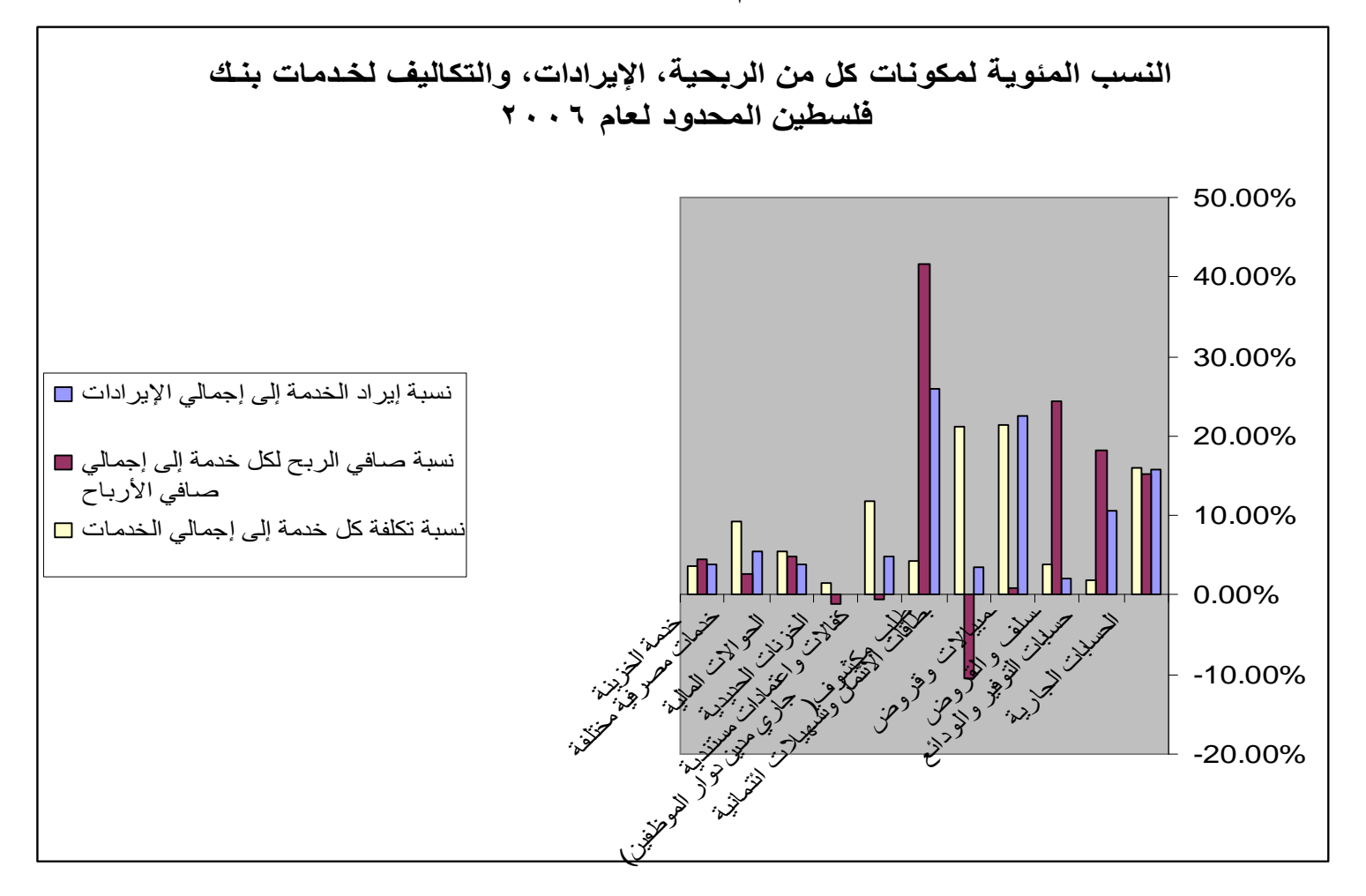

**المصدر: (من اعداد الباحثة)**

كما يظهر نظام (ABC (هذا التباين في الربحية الذي يـؤثر علـى محـور القـرارات الإدارية القصيرة والطويلة الأجل، وذلك من خلال بيان مسببات تلك التباينـات فـي الخـدمات وصولاً إلى اتخاذ قرارات إعادة هندسة إجراءاتها أو إعادة تسعيرها أو توسيعها لتشمل عمـلاء جدد، أو تقليص تعاملاتها مع العملاء غير المربحين، وهنا تعد هيكلـة تكـاليف البنـك علـى الخدمات محور الأداء المستهدف لغرض إغلاق الفجوة التنافسية وتحقيق عوائد إيجابية مرضـية لجميع الأطراف.

كما يلاحظ أيضاً على بيانات الجدول رقم (5.8) أن هناك خدمات يقدمها البنك لعملائـه حققت خسارة وهي كما تم إظهارها من خلال تطبيق (ABC(، حيث تعـد مؤشـراً مـن أجـل تحسين الإيرادات المتحققة من تلك الخدمة، مع مراعاة حجم التكلفة المرتبط بتقديم الخدمـة مـن أجل الوصول إلى مستوى إيجابي من صافي الأرباح لها، أي يتركز الاهتمام هنـا علـى تنميـة الإيرادات وتحديد حجم التكاليف.

وعلى أساس المشكلات التي تم إظهارها والتي استنتجت من خلال تطبيق نظام (ABC ( على بنك فلسطين، واعتماداً على الفلسفة التي تم عرضها في الفصل الثالـث مـن الأطروحـة، نعرض رسالة ورؤية وإستراتيجية بنك فلسطين.

**رؤية بنك فلسطين المحدود**: تتمثل في أن يكون مؤسسة مالية ومصرفية متميزة منتشرة اقليمياً.

**رسالة بنك فلسطين المحدود تتمثل في**:

- أن يكون مؤسسة مالية رائدة تسعى للنهوض بمستوى الخدمات المالية والمصرفية. - مواكبة التطور التكنولوجي والاتجاهات الحديثة في المجال المالي والمصرفي. - المساهمة في عملية البناء والتنمية.

**إستراتيجية بنك فلسطين المحدود تتمثل في: -** الزيادة المضطردة لحصة البنك في السوق المصرفي. - تقديم خدمات مالية ومصرفية بالجودة والأداء الأمثل. - مواكبة التطور التكنولوجي العالمي بما يخدم مصالح العملاء، والتطوير والارتقاء بمستوى البنك إداريا ومهنياً.

ونعرض في الجدول رقم (5.9) مقترح مقياس الأداء المتوازن (BSC ( للبنك مؤشـرة بالمحاور الأربعة.

**جدول رقم** (**5.9**)

|  |  |  | مقترح مقياس الأداء المتوازن (BSC) لبنك فلسطين |  |  |  |
|--|--|--|-----------------------------------------------|--|--|--|
|--|--|--|-----------------------------------------------|--|--|--|

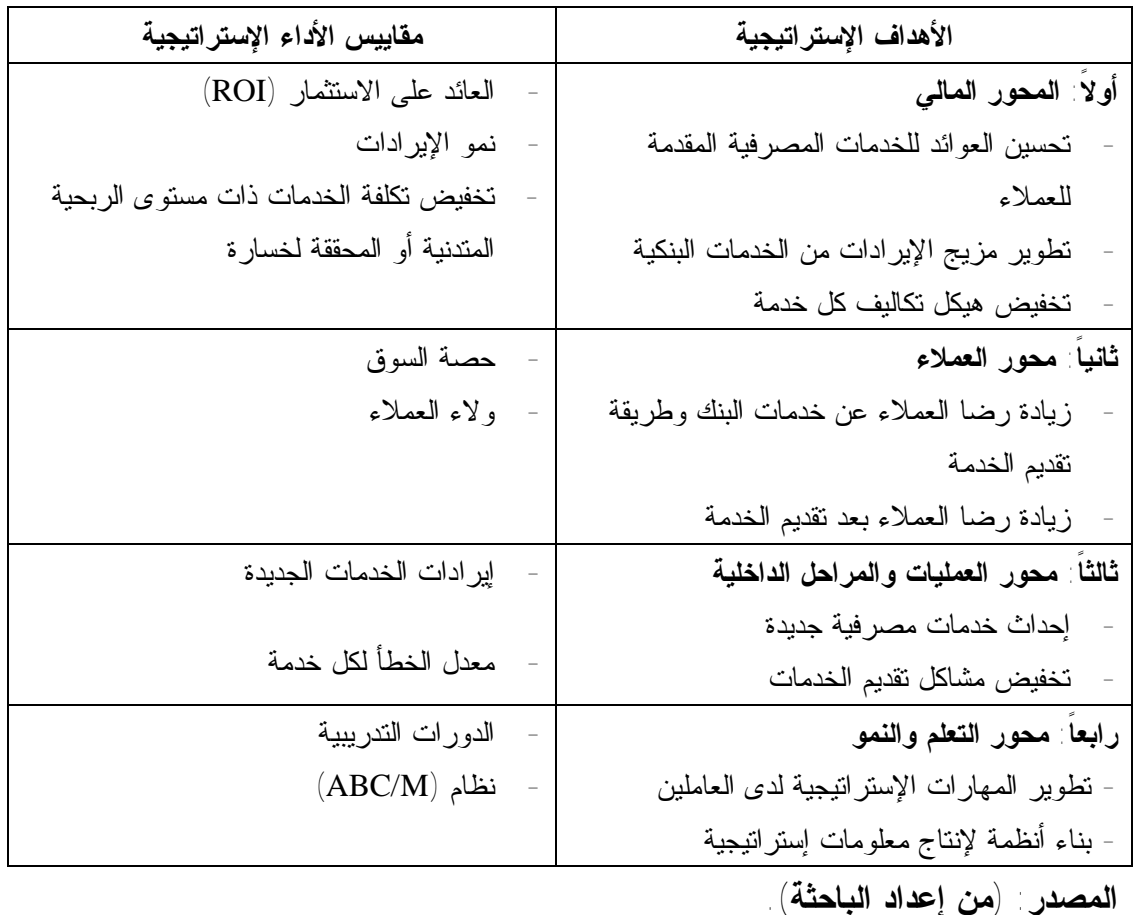

وستقدم الباحثة بناء على عرض مقياس الأداء المتوازن (BSC(، توضيحاً لاسـتخراج المؤشرات الرقمية للمقاييس الموضوعة حسب المحاور الأربعة لمقياس الأداء المتوازن، حيـث سيتم أيضاً استنتاج مقياس الأداء المستهدف لبيان أهمية التكامل مع نظام التكاليف علـى أسـاس الأنشطة لإعداد النظام المذكور، كما هو موضح بالآتي:

**أولاً: المحور المالي** 

يعد أحد المحاور التي تلخص الأداء من خلال مقاييس مالية مترابطة وحـسب علاقـة السبب – والنتيجة (Effect –Cause(، التي أوضحناها في الفصل الثالث من الأطروحة – مـع مقاييس الأداء للمحاور الثلاثة من نظام (BSC(، حيث سنعرض تفاصيل هذا المحور من خـلال ترجمة إستراتيجية إدارة البنك التي ترتكز على ثلاثة متغيرات إستراتيجية هي: **- تحسين العوائد من الخدمات المصرفية المقدمة للعملاء:** 

من خلال مقياس العائد على الاستثمار(Return of Investment, ROI)، الذي يعكس محورين للأداء، إحداهما تشغيلي يقاس من خلال (صـافي الـدخل بعـد الـضريبة ÷ صـافي الإيرادات) والآخر تمويلي مرتكز على حجم الاستثمار في الأصول يقاس من خـلال (صـافي الإيرادات ÷ إجمالي الأصول)، حيث يفسر هذا المقياس درجة الحساسية التي تنشأ مـن صـافي الربح المتحقق وحجم الاستثمار في الأصول لمجموع الخدمات المقدمة للعملاء، وسيتم مقارنـة لهذا المقياس من خلال جدول (5.10):

**جدول رقم** (**5.10**)

**العائد على الاستثمار لبنك فلسطين للسنوات 2004م- 2006م** (**المبالغ بالدولار الأمريكي**)

| البيان                    | 2004      | 2005م     | $-2006$   |
|---------------------------|-----------|-----------|-----------|
| صافي الربح بعد الضريبة    | 5660271   | 14684244  | 13903924  |
| إجمالي صافي الإيرادات من  | 23995744  | 35331324  | 34795155  |
| الخدمات                   |           |           |           |
| إجمالي الأصول             | 431728060 | 497192819 | 602555348 |
| معدل ربحية الأصول         | 0.0131    | 0.0295    | 0.0231    |
| معدل العائد على الاستثمار | 0.2358    | 0.4156    | 0.3995    |
| $(5.3 + 9.4 + 1.7)$       |           |           |           |

**المصدر:** (**من إعداد الباحثة**)**.** 

\* البيانات مأخوذة من التقـارير الختاميـة للبنـك للأعـوام ،2004 ،2005 2006م (انظـر الملاحق).

حيث تظهر نتائج الجدول (5.10) لمقاييس العائد على الاستثمار أن هناك تطـوراً فـي متغيرات حساب تلك المقاييس والتي تم إيضاحها في الفقرة الـسابقة والمتمثلـة بحجـم صـافي الإيرادات المتحقق من خدمات البنك التي أثرت بشكل إيجابي على ارتفاع هذا المقياس في العـام 2004م عن العام 2005م ثم عاد للانخفاض في العام 2006م وبشكل ملموس، مما يترتب عليه ضرورة المحافظة على العائد على الاستثمار (ROI (من خلال تحسين العوائد مـن الخـدمات المصرفية.

**- تطوير مزيج الإيرادات من الخدمات المصرفية:** 

يعتبر مبدأ التنوع في تقديم الخدمات أحد مبادئ تخفيض مخـاطر التـشغيل للخـدمات المصرفية التي بدورها تعكس قدرة الإدارة على استيعاب متغيرات مستقبلية قد تحدث خسارة في أحد الخدمات ضمن إطار نمو الإيرادات – بشكل عام ،- وكما يعبر هذا المبـدأ عـن العلاقـة الضمنية بين هيكل التكاليف وصافي الإيرادات، بحيث تم اعتماده كأحد مقـاييس الأداء المـالي للبنك ضمن المحور المالي لنظام (BSC(. ويعرض الجدول (5.11) النسبة المئوية للتغير فـي الإيرادات للخدمات المقدمة من بنك فلسطين للأعوام (2005م، 2006م).

#### **جدول رقم** (**5.11**)

**التغير في الإيرادات للخدمات المقدمة من بنك فلسطين للأعوام** (**2005م – 2006م**)

| الخدمات                                  |            |        |            |        | نسبة النمو   |
|------------------------------------------|------------|--------|------------|--------|--------------|
|                                          | 2005       |        | 2006       |        | في الإيرادات |
|                                          | الإير ادات | %      | الإير ادات | $\%$   | %            |
| الحسابات الجارية                         | 6093801    | 17.25% | 5522955    | 15.87% | $-9.37%$     |
| حسابات النوفير والودائع                  | 1785410    | 5.05%  | 3727733    | 10.71% | 108.79%      |
| سلف وقروض مستغلة                         | 548127     | 1.55%  | 746863.4   | 2.15%  | 36.26%       |
| كمبيالات وقروض                           | 3965687    | 11.22% | 7873522    | 22.63% | 98.54%       |
| بطاقات الائتمان                          | 5097600    | 14.43% | 1218903    | 3.50%  | $-76.09%$    |
| طلب مكشوف(جاري مدين دوار<br>المو ظفين)   | 11423735   | 32.33% | 9043868    | 25.99% | $-20.83%$    |
| كفالات واعتمادات                         | 2029431    | 5.74%  | 1684030    | 4.84%  | $-17.02%$    |
| صناديق الأمانسات (الخز نسات<br>الحديدية) | 15140      | 0.05%  | 15548      | 0.04%  | 2.69%        |
| الحوالات المالية الدولية                 | 1308280    | 3.70%  | 1718109    | 4.94%  | 31.33%       |
| خدمات مصر فية مختلفة                     | 1236223    | 4.33%  | 1657416    | 5.39%  | 51.65%       |
| خدمة الخزينة                             | 1827890    | 5.17%  | 1368920    | 3.93%  | $-25.11%$    |
| الإجمالي                                 | 35331324   | 100%   | 34795155   | 100%   |              |

(**المبالغ بالدولار الأمريكي**)**.** 

**الجدول: (من إعداد الباحثة).** 

\* البيانات مأخوذة من التقارير الختامية للبنك للأعوام ،2005 2006م (انظر الملاحق).

حيث كشفت النتائج على النمو الملموس وبشكل كبير في بعض الخدمات مع الثبات فـي نمو بعض الخدمات والتراجع في نمو الخدمات الأخرى. حيث لوحظ بـأن خـدمات حـسابات التوفير والودائع، والسلف والقروض، وبطاقات الخصم الدوليـة والـصراف الآلـي، وخدمـة الحوالات المالية الدولية أظهرت نمواً ملحوظاً في إيراداتها مقارنة مع الإيرادات المتحققـة مـن

أدائها في سنة 2005م. أما خدمة صناديق الأمانات فقد أشرت نـسب النمـو فـي إيراداتهمـا مؤشرات قليلة نسبياً إلا أنها إيجابية، بينما خدمات بطاقات الائتمان، والجـاري مـدين (طلـب مكشوف)، والكفالات والاعتمادات المستندية، وخدمة الخزينة، أشارت نسب نمو إيراداتها تراجع ملموس وانخفاض ملحوظ وذلك بسبب زيادة التكلفة والتي حللت أسبابها نتـائج تطبيـق نظـام  $(ABC)$ 

ويلاحظ من خلال تطبيق النظام المذكور أن على إدارة البنك عـرض الإيـرادات فـي التقرير المالي الختامي على أساس الخدمات التي يقدمها البنك والتي تم تحديدها من خلال تطبيق نظام (ABC(، وليس عرضها على أساس الخدمات الموضحة في التقرير الختامي، مع مراعـاة حساب تكاليفها على أساس تطبيق نظام (ABC (في البنك – الموضح في المبحث الأول من هذا الفصل– الذي يفسر بشكل موسع تباين تلك الإيرادات وكما هـي موضـحة فـي جـدول رقـم (5.11). وسيتم الاعتماد على نسب النمو الواردة في الجدول نفسه كمؤشـرات أداء مـستهدف لفقرة تطوير مزيج الإيرادات من الخدمات المصرفية للمحور المالي، مع مراعـاة تغييـر تلـك النسب حسب قدرة الإدارة على استيعاب متغيرات مستقبلية ممكنة الظهور والتأثير عليها.

ويمكن العمل على نمو مزيج الإيرادات للبنك من خلال استقطاب عملاء جدد واكتـساب أسواق جديدة وذلك بتفعيل إدارة علاقات العملاء لكسب العملاء والمحافظة عليهم، وكـذلك مـن خلال سياسة تسعير جديدة باستخدام نظام (ABC (الذي يساعد على تحديد تكلفة الخدمات بدقـة أكثر وبالتالي هناك فرصة لإعادة تسعير الخدمات حسب التكلفة.

### **- تخفيض هيكل تكاليف كل خدمة:**

تمثل هيكلة تكاليف الخدمات أحد أهم مرتكزات قياس الأداء المالي للبنـك، حيـث تـم إيضاح علاقتها مع كل من صافي الإيرادات المتحقق مـن الخـدمات ومقيـاس العائـد علـى الاستثمار، كما أوضح تطبيق نظام (ABC (كيفية تحقق تلك الأحجام من التكاليف على وحـدات الخدمات المقدمة مع إيضاح تفصيلي للأنشطة المستنفذة في تقديم الخدمة المحددة لها، والتي تعـد من المفاصل التي تهتم بها الإدارات لخدمة برنامج خفض التكاليف الذي يصب في تحسين الأداء المالي للبنك، وقد أوضح الجدول رقم (5.8)، نسبة التكاليف المستنفذة من قبل خدمات البنك، كما قدم مؤشراً للأداء المستهدف في المحور المالي من خلال توجيه أنظـار الإدارات إلـى خدمـة الكمبيالات والقروض، والكفالات والاعتمادات المستندية، وبطاقات الائتمان التي تعـد خـدمات ذات أحجام تكاليف عالية مقارنة مع الخدمات الأخرى، وبالتالي يمكن تخفـيض التكـاليف مـن خلال تحليل الأنشطة إلى ذات قيمة مضافة أو عديمة القيمة المضافة وإجراءات إعـادة هندسـة العمليات للخدمات التي تؤدى فيها أنشطة عديمة القيمة من وجهة نظر العملاء ولا تـؤثر علـى جودة تقديم الخدمة. حيث يتبين مما تقدم أن هناك أحجام تكاليف عالية تم استنفاذها مـن خـلال

أنشطة لتأدية الخدمات، واتضحت هذه الأحجام العالية للتكاليف من خلال تطبيق نظـام (ABC ( والذي أظهر أنشطة استنفذت تكلفة مع أنها لا تضيف قيمة مما يتطلب إعادة هندسـة العمليـات لتلك الخدمات الذي يؤدي بصورة جلية إلى تخفيض التكاليف والتي تعتبر أحد مؤشـرات الأداء الذي يصب في المحور المالي للأداء ضمن مقياس الأداء المتوازن (BSC(.

# **ثانياً : محور العملاء**

إن مقاييس الأداء تنعكس بشكل واضح من خلال الأطراف المستخدمة للخدمة المقدمـة من قبل البنك، والممثل الرئيس لتلك الأطراف هم العملاء حيث تعتبر آلية تحقق الإيراد مرتكـزة وبشكل رئيس على حجم التعاملات مع العملاء وأعداد العملاء، حيث بين عرض فقرات الفصل الثالث من الأطروحة تلك الآلية وتقسيماتها وعلاقة السبب – والنتيجة الناشئة منها والتي تـصب آثارها في مقاييس المحور المالي للأداء، حيث يتم عرض تلك المقاييس علـى أسـاس الغايـات الإستراتيجية للبنك التي تظهر رضا العملاء من خلال مرحلتين هما:

- .1 زيادة رضا العملاء من خدمات البنك وطرق تقديمها.
	- .2 زيادة رضا العملاء بعد تقديم الخدمة لهم.
	- **- زيادة رضا العملاء من خدمات البنك وطرق تقديمها:**

 تقاس تلك الغاية الإستراتيجية من خلال بيان التغير في المساحة التي تغطيها الخدمة في السوق، التي تعكس درجة رضا العميل عن نوعية الخدمة وتكلفتها وزمن الاستجابة مـن قبـل البنك لتأدية الخدمة لدائنيه والتي تصب في محور الإيرادات المتحقق من الخدمات المقدمة مـن قبل البنك وأعداد العملاء المتعاملين بتلك الخدمات وبشكل مقارن، والجدول رقم (5.12) يوضح معدلات التغير في المعاملات وحجم الإيرادات المحققة للعميل عن كل خدمة.

|                   | حجم الإيرادات المنحققة من العميل عن حل حدمة (المبالغ بالدولار. الأمريحي) |             |              |                                  |
|-------------------|--------------------------------------------------------------------------|-------------|--------------|----------------------------------|
| الإيرادات/العملاء | الإير ادات/العملاء                                                       | عدد العملاء | الإير ادات * | الخدمة                           |
| $\%$              |                                                                          |             |              |                                  |
| 1.85%             | 126                                                                      | 43739       | 5522955      | الحسابات الجارية                 |
| 2.52%             | 172                                                                      | 21653       | 3727733      | حسابات النوفير والودائع          |
| 1.13%             | 77                                                                       | 112547      | 746863.4     | سلف وقروض مستغلة*                |
| 0.00%             |                                                                          |             | 7873522      | كمبيالات وقروض                   |
| 5.44%             | 371                                                                      | 3289        | 1218903      | بطاقات الائتمان                  |
| 79.40%            | 5419                                                                     | 1669        | 9043868      | طلب مكـــشوف(جـــــاري           |
|                   |                                                                          |             |              | مدين دو ار الموظفين)             |
| 2.87%             | 196                                                                      | 8596        | 1684030      | كفـــــالات واعتمــــــادات      |
|                   |                                                                          |             |              | مستندية                          |
|                   | 90                                                                       | 172         | 15548        | صــــــــناديق الأمانـــــــــات |
| 1.32%             |                                                                          |             |              | (لخزنات الحديدية)                |
| 0.06%             | $\overline{4}$                                                           | 408764      | 1718109      | الحوالات المالية                 |
| 2.11%             | 144                                                                      | 12652       | 1874705      | خدمات مصرفية مختلفة              |
| 3.31%             | 226                                                                      | 6064        | 1368920      | خدمة الخزينة                     |

**جدول رقم** (**5.12**)

**حجم الإيرادات المتحققة من العميل عن كل خدمة** (**المبالغ بالدولار الأمريكي**)

 **الجدول:** (**من إعداد الباحثة**)**.** 

\* البيانات مأخوذة من التقارير المالية للبنك، وأعداد العملاء من دائرة تكنولوجيـا المعلومـات بالبنك.

\* تم الدمج بين ايرادات كل من السلف والقروض المستغلة والكمبيالات والقروض لصعوبة التفرقة بينهم من أجل حساب ايراد العملاء.

فمن خلال بيانات الجدول رقم (5.12) أعلاه، الذي يوضح حصة السوق لبنك فلـسطين حيث يتبين لنا أن الإيرادات لكل عميل من خدمة جاري مدين (طلب مكشوف) قد حققت أعلـى معدل بالإيرادات إلى عدد العملاء بلغ (5419 دولار أمريكي) في حين بلغ عدد عملاء الخدمـة (1669) عميل مقابل حجم الإيرادات التي بلغت (9043868 دولار أمريكي) ومقارنة مع خدمة السلف والقروض التي بلغت الإيرادات إلى عدد العملاء (77 دولار أمريكي) مقابل عدد عمـلاء (112547 عميل) وحجم إيرادات بلغ (8620385 دولار أمريكي)، وباستبعاد متغير التكلفة التي وضح أثرها في المحور المالي السابق. وتركيزاً على طبيعة الخدمات المطلوبة من قبل العمـلاء للخدمتين المذكورتين وطبيعة تقديم الخدمة يتبين لنا أن الخدمة الأولى تؤشـر لـلإدارة إمكانيـة

تطوير تسويقها لتشمل مساحة أكبر من سوق العملاء المتعاملين بها، وكذلك الحال فيمـا يخـص الخدمات الأخرى، وستعتمد هذه النسبة كمقياس لأداء محور العملاء بالنسبة للبنك لمعرفة رضـا العملاء عن الخدمات المقدمة لهم.

كما وقد بلغت حصة بنك فلسطين من السوق المصرفي لاجمالي ودائع العمـلاء بنـسبة (%10.76) من اجمالي الودائع لدى المصارف العاملة بفلـسطين، وبلغـت نـسبة التـسهيلات الائتمانية التي قدمها بنك فلسطين للسوق المصرفي (%14.29) من اجمالي التسهيلات الائتمانية لمجموع المصارف العاملة بفلسطين (سلطة النقد الفلسطينية:2006، 115)، وهذه النسبة تعتبـر نسبة عالية خاصة أن عدد المصارف العاملة بفلسطين يبلغ 22 مصرف وطني ووافـد (سـلطة النقد الفلسطينية، 2006: 114) وتعكس مدى رضا عملاء بنك فلسطين عن الخــدمات المقدمـــة لهم.

**- زيادة رضا العملاء بعد تقديم الخدمات لهم:** 

يقاس الرضا للعملاء بمرحلتين:

أولهما: الرضا عن تقديم الخدمة؛ حيث يتركز القياس على طريقة تقديم الخدمة وتخفيض زمـن الاستجابة الذي ينعكس على تكلفة الخدمة ذاتها.

أما الثاني فيقاس من خلال خدمات ما بعد تقديم الخدمة، ويتركز القياس هنا على قيمة الخدمـة وسلسلة تقديمها إلى العميل. ويتم استنتاج مقاييس رقمية لهذه الفقرة عن طريـق بنـاء اسـتبانه موجهة للعملاء فقط تهدف إلى التحقق من وجود ولاء للعملاء لخدمات البنك، وانعكـاس ذلـك الولاء من خلال درجة الرضا بعد تقديم الخدمة، واستمرارية البنك في الاتصال بعملائه وعرض أساليب حديثة لتقديم الخدمة وعدم الانقطاع عن دراسة سوق المنافسة التي تعـد مـن أسـاليب المحافظة على العملاء وزيادة ولائهم ودرجة رضاهم عن الخدمات المقدمة لهم.

## **ثالثاً: محور العمليات والمراحل الداخلية**

تشمل عملية تحليل الأداء طبيعة العمليات والمراحل الداخلية التي تتم بهدف تقديم المنتج أو الخدمة للعميل، حيث يشكل هذا التحليل أحد أهم مرتكزات البناء في السوق التنافسية والتي تم توضيحها من الفصل الثالث في الأطروحة، ويتكامل هذا المحور بنتائجه مع المحورين الـسابقين على وفق التسلسل الموضوع في جدول رقم (5.9)، وهذا التكامل يلخـص علاقـة الـسبب – النتيجة التي عرض من خلال شكل رقم (3.5) في الفصل الثالـث، حيـث يتبـين لنـا درجـة الحساسية التي يقيسها هذا المحور وأثرها المنعكس على مقاييس الأداء الموضوعة في كل مـن محور العملاء والمحور المالي. حيث يتم بناء على هذا المحور تحديد مفاصل الأداء من خـلال ما يأتي:

**أولاً:** إحداث خدمات مصرفية جديدة مع قياس لحجم الإيرادات المتحققة منها كمقيـاس خـاص للأداء، وكذلك قياس طول دورة تطوير الخدمة الجديدة والتي تنحصر ما بين فكرة تقديم الخدمـة وحتى تنفيذ عملية تقديم الخدمة.

ولقد استحدث بنك فلسطين خدمات مصرفية جديـدة تمثلـت فـي بطاقـات الائتمـان، وماكينات الخصم الالكترونية في المتاجر والمحلات وهذه الخدمات يتميز بها بنك فلسطين وقـد زادت أعداد ماكينات الخصم مع نهاية عام 2006م لتـصبح (1350) ماكينـة مقابـل (1050) ماكينة عام 2005م، و(850) ماكينة عام 2004م، كما تطورت خدمة الـصراف الآلـي حيـث زادت أعداد الصرافات الآلية في عام 2006م لتصبح (35) صرافاً مقابـل (30) صـرافاً عـام 2005م و(26) صرافاً عام 2004م، حيث إن النمو في الإيرادات للخدمات التي تـم اسـتحداثها يشير إلى درجة تقبل ورضا العميل عن تلك الخدمات وحجم حصة السوق التـي تغطيهـا تلـك الخدمات. وتشير أيضاً إلى امتلاك البنك على قدرات إدارية ومواهب فكرية متخصـصة قـادرة على التطوير والتحديث وخلق خدمات جديدة تضيف إلى محاور الأداء مقاييس رقميـة متعلقـة بإيرادات الخدمات الجديدة ومعدلات النمو فيها لغرض اعتمادها كمؤشرات قياسية لـلأداء مـع احتفاظ الإدارة بإمكانية تغيرها بناء على المتغيرات البيئية المختلفة (سياسة الدولـة المركزيـة، الحالة الاقتصادية السائدة، إمكانية تدويل تلك الخدمة وعدم احتفاظها بالتطبيق المحلي).

كذلك معرفة طول دورة تطوير الخدمات الجديدة لقياس الإيرادات التـي تحققـت منهـا حيث يجب ربط الإيرادات مع الفترة الزمنية التي استنفذت لغرض تقديم تلك الخدمة الجديـدة أو تطوير خدمات حالية، لكي يكون مؤشر الأداء موضوعي وقابل للقياس الصحيح.

**ثانياً:** تخفيض مشكلات تقديم الخدمة التي تعد أحد مفاصل العمليات والمراحل الداخلية لـلأداء، والتي يتم من خلالها التعرف على طبيعة الخدمات المقدمة والأنشطة المطلوبة لها ودراستها من زوايا مختلفة منها (التكلفة، الوقت المطلوب للتأدية، نوعية الخدمة، درجة تقبل العميـل لطريقـة تقديم الخدمة)، ومن خلال ذلك يتم تحديد مقياس رقمي خاص للأداء ممثل بمعدل الخطـأ لكـل خدمة، الذي يحدث نتيجة تداخل إجراءات العمل بين أقسام مختلفة مما يؤدي إلـى رفـع حجـم التكلفة للأنشطة المطلوبة للتأدية وبالتالي ينعكس بصورة مباشرة على ربحيـة الخدمـة. وهـو ملخص لإجراءات التكامل بين نظام (ABC (ونظام (BSC (من خلال هذا المحـور. ويمكـن توضيح ذلك من خلال الإشارة إلى الخدمات التي يتم تقديمها من خلال البنك ومعرفة الأنـشطة التي تضيف قيمة للعميل والأنشطة التي لا تضيف قيمة وبالتالي إجراء إعادة هندسة لعمليات تلك الخدمات بهدف تخفيض تكلفتها وتخفيض زمن تقديمها للعميل، والذي يشير ضمناً إلى تخفـيض معدلات الخطأ في عمليات المعالجة للخدمة من خلال تخفيض مجموعة الأنشطة الفرعيـة بكـل

نشاط رئيس والذي يؤدي إلى خفض تكاليف تقديم الخدمة وبالتالي زيادة في ربحيتهـا. كمـا أن تخفيض حجم تكاليف الخدمة يؤدي إلى رفع درجة الرضا من الخدمة من قبل العميـل (محـور العملاء)، وهذا ناشيء من تقديم الخدمة بتكلفة معقولة يرغب بها العميل، وهي بنفس الوقت تعـد تكلفة منافسة لبنوك أخرى وكذلك تخفيض لزمن تقديم الخدمة ورفع درجـة الاسـتجابة لطلـب العميل من قبل البنك والذي يؤدي إلى رفع درجة الرضا للعملاء، وتنعكس تلك الآثـار كنتيجـة منطقية على اتساع حصة السوق التي تعد مؤشر أداء خاص لمحور العمـلاء ونتيجتـه تحقيـق أرباح عالية للبنك.

كما يعرض محور العمليات والمراحل الداخلية للأداء القدرات والإمكانات الفردية التـي يمتلكها أفراد الإدارات داخل البنك ودرجة الاستجابة لمتغيرات بيئيـة تنحـصر فـي التطـوير والتحديث وخلق خدمات جديدة وبشكل واضح للإدارات العليا من خلال تلك المؤشـرات التـي تقدمها إدارات الفروع أو الأقسام الخاصة بالبنك بهدف تطوير الموارد البشرية الموجـودة فـي البنك وتطعيمها بتخصصات تفيد في استمرارية إجراء التطوير والتحـديث للعمليـات الداخليـة للبنك، حيث تعد تلك إشارة إلى المحور الرابع من محاور مقيـاس الأداء المتـوازن والمتعلقـة بقياس النمو والتعلم لأفراد الإدارات والفروع، و يتم قياس ذلك في بنك فلسطين من خلال نموذج تقييم جدارة الأفراد السنوي للموظفين العاملين لدى البنك ( انظر الملحق).

## **رابعاً: محور التعلم والنمو**

يعد محور التعلم والنمو أحد اتجاهات بناء نظم قياس وتقويم الأداء، مركزاً على دراسـة قابلية الأفراد داخل الإدارات بجميع مستوياتها إلى التطوير المستمر في الخدمات ومحاولات بناء نظم معالجة حديثة لتخفيض التكاليف وزمن تقديم الخدمة، وهي إشارة لما تم عرضه من تغييـر في مؤشرات قياس الأداء بناء على متطلبات بيئة العصر الحالي والمسماة بعـصر المعلوماتيـة، التي انتقلت مؤشرات الأداء فيها من التركيز على المؤشرات المالية إلـى المؤشـرات المتعلقـة بالأصول الفكرية (مهارات الأفراد) التي تمتلكها منشآت الأعمال. وتلك الأصول تعد أحـد أهـم مرتكزات نجاح المنشآت في البيئة الحالية لما لها من استجابة مستمرة لمتغيرات البيئة التنافـسية بهدف إبقاء المنشآت مستمرة بنشاطها من خلال تحقيقها لعوائد مرضية لجميع الأطراف المهتمة بها. وبناء على ما ورد أعلاه فإن محور التعلم والنمو للأداء يقسم إلى ما يأتي: **- تطوير الإستراتيجية لدى العاملين:**

حيث تتركز إجراءات التطوير على فهم دقيق لإستراتيجية البنك من قبل جميع الأفـراد العاملين في البنك، ويتحقق ذلك من خلال إيصال الاتجاهـات الإسـتراتيجية لـلإدارة العليـا، وعرضها على الأفراد، وكذلك إعداد دورات تدريبية خاصـة يفهـم مـن خلالهـا المتطلبـات

الإستراتيجية للإدارة العليا، وذلك انطلاقاً من أهمية الدور الذي يلعبه نـشاط تـدريب وتطـوير الموظفين من تحقيق الرؤى والأهداف الإستراتيجية للبنك، وبناء علـى ذلـك تـضمنت خطـة التدريب الخاصة بالبنك للعام 2006م برامج تدريبية ذات صلة باسـتراتيجيات "الأداء الأمثـل" و"ضمان التفوق" والتي تعتبر هذه الاستراتيجيات ذات أهمية بالغة لمرحلة وفترة توسع وانتـشار البنك محلياً وإقليمياً من ناحية والتعديل التطويري الذي تم على المسار الوظيفي لمـوظفي بنـك فلسطين من ناحية أخرى. ولقد بلغت أعداد الدورات التدريبية التي تمت فـي البنـك (64) دورة داخلية وخارجية وبمشاركة (669) موظف وموظفة تتركز على تقديم خـدمات للعمـلاء عـن طريق تقنيات المعلومات الحديثة، وقد تم تدريب الموظفين داخل وخارج مركز التـدريب ببنـك فلسطين على النحو الآتي:

### **أولاً: التدريب داخل مركز التدريب ببنك فلسطين**

استمراراً لدعم وتأهيل الموظفين تم عقد دورتين في برنامج التأهيل المـصرفي وذلـك لتأهيل الموظفين الجدد للعمل المصرفي وبمشاركة (26) موظـف وموظفـة وبواقـع (210) ساعة، كما تم عقد (31) دورة محلية قام بإعدادها وتنظيمها من قبل مركز التدريب داخل بنـك فلسطين وعدد ساعات (546) ساعة وبمشاركة (514) موظف وموظفة في مختلـف مجـالات العمل المصرفي بهدف تنمية مهارات وقدرات ومعارف الموظفين ويتضح ذلك في الجدول رقـم  $(5.13)$ 

## **جدول رقم** (**5.13**)

| عدد       | عدد الساعات | عدد الدورات    | اسم الدورة                                    | م                |
|-----------|-------------|----------------|-----------------------------------------------|------------------|
| المشاركين |             |                |                                               |                  |
| 26        | 210         | $\overline{2}$ | برنامج التأهيل المصرفى                        | $\cdot$ 1        |
| 17        | 24          | $\mathbf{1}$   | اتيكيت العمل لأسس خدمة العملاء                | $\overline{2}$   |
| 17        | 48          | $\mathbf{1}$   | انتيكيت العمل لأسس القيادة الاحترافية         | $\overline{3}$   |
| 21        | 20          | 1              | التخطيط الاستر اتيجى                          | $\overline{A}$   |
| 27        | 60          | $\overline{2}$ | الاتجاهات الحديثة في الندقيق والرقابة         | .5               |
| 25        | 36          | $\overline{2}$ | النجارة الدولية المفاهيم – والمضمون           | $6 \times 6$     |
| 22        | 15          | 1              | الضغوط الإدارية وأثرها على أداء الموظف        | $\overline{.7}$  |
| 42        | 36          | $\overline{2}$ | العلاقات العامة والنفاعل مع الجمهور           | 8 <sub>8</sub>   |
| 129       | 96          | 8              | النطابق والالنزام في البنوك                   | $\overline{.9}$  |
| 22        | 7           | $\mathbf{1}$   | الجوانب القانونية للأعمال المصرفية            | .10              |
| 21        | 12          | 1              | مقدمة في أعمال الخزينة والأسواق المالية       | $\overline{.11}$ |
| 30        | 40          | $\overline{2}$ | نظم إدارة الجودة – النقافة والتطبيق-          | .12              |
| 30        | 24          | $\overline{2}$ | خطابات الضمان المحلية والخارجية والخطاب       | $\overline{13}$  |
|           |             |                | الضامن                                        |                  |
| 20        | 10          | $\mathbf{1}$   | الاستثمار في الأوراق المالية                  | .14              |
| 26        | 30          | $\overline{2}$ | اتيكيت العمل المصرفي                          | 15               |
| 29        | 30          | $\overline{2}$ | كشف النزوبر والنزبيف                          | .16              |
| 27        | 18          | $\mathbf{1}$   | البرنامج الشامل في إعداد ونأهيل السكرنارية    | $\cdot$ 17       |
| 9         | 40          | $\mathbf{1}$   | النطبيق العملي لبرنامج الشامل للوساطة المالية | .18              |
| 540       | 756         | 31             | الإجمالي                                      |                  |

**أعداد الدورات التدريبية والمشاركين فيها داخل مركز التدريب خلال عام 2006م** 

**المصدر:** (**التقرير السنوي 2006م، مركز التدريب/ بنك فلسطين).** 

**ثانياً: التدريب خارج بنك فلسطين المحدود "محلي"** 

 تم الاشتراك في (32) دورة تدريبية خارج بنك فلسطين تم إعدادها وتنظيمها مـن قبـل مؤسسات ومعاهد تدريب مالية ومصرفية داخل حدود فلسطين وبواقع (1089) سـاعة تدريبيـة ويتضح ذلك من الجدول رقم (5.14) الآتي:

# **جدول** (**5.14**)

**أعداد الدورات التدريبية و المشاركين فيها خارج بنك فلسطين المحدود "محلي"** 

| عدد            | عدد الساعات    | عدد            | اسم الدورة                                            | م               |
|----------------|----------------|----------------|-------------------------------------------------------|-----------------|
| المشاركين      |                | الدورات        |                                                       |                 |
| $\mathbf{1}$   | 15             | $\mathbf{1}$   | أفاق الاستيراد والتصدير وطــــرق التــــوفير علـــــي | $\cdot$ 1       |
|                |                |                | المستورد                                              |                 |
| 12             | 24             | $\mathbf{1}$   | اللغة العبرية للمبتدئين                               | $\cdot$ 2       |
| $\overline{2}$ | 112            | $\mathbf{1}$   | الرخصة الدولية لقيادة الكمبيوتر                       | $\cdot$ 3       |
| $\mathbf{1}$   | 20             | $\mathbf{1}$   | التخطيط الاستر اتيجى                                  | $\mathcal{A}$   |
| 5              | 15             | $\mathbf{1}$   | مهارات إدارة المكانب والسكرنارية التنفيذية            | .5              |
| 10             | 80             | $\mathbf{1}$   | الوسيط المعتمد                                        | $6 \times 6$    |
| 6              | 165            | $\mathbf{1}$   | البرنامج الشامل "إعداد ضباط ائتمان"                   | .7              |
| 3              | 60             | $\mathbf{1}$   | مهارات النفاوض مع العملاء                             | 8 <sub>8</sub>  |
| $\overline{2}$ | 15             | $\mathbf{1}$   | الثقافة المصرفية الأساسية                             | $\overline{.9}$ |
| 1              | 15             | 1              | الأعراف الدولية اللاعتمادات المستندية وندقيقها        | .10             |
| 6              | 30             | $\mathbf{1}$   | الجوانب القانونية للأعمال المصرفية                    | $\overline{11}$ |
| 3              | 15             | $\mathbf{1}$   | الحوالات الصادرة والواردة                             | $\cdot$ 12      |
| $\overline{4}$ | 30             | $\mathbf{1}$   | التحليل المالي باستخدام برنامج اكسل                   | .13             |
| 6              | 15             | $\overline{2}$ | التسويق المصرفي                                       | .14             |
| $\overline{2}$ | $\overline{2}$ | $\mathbf{1}$   | إدارة المخازن                                         | 15              |
| $\overline{7}$ | 54             | $\mathbf{1}$   | كشف النزوبر والنزبيف                                  | .16             |
| 1              | 15             | 1              | إدارة المشاريع الصغيرة                                | .17             |
| $\overline{2}$ | 30             | $\mathbf{1}$   | إدارة العلاقات مع الزبائن                             | .18             |
| 5              | 15             | $\mathbf{1}$   | التميز في خدمة العملاء                                | .19             |
| $\overline{2}$ | 20             | $\mathbf{1}$   | قسانون ضــــريبة الــــدخل الفلـــسطيني – اللــــوائح | .20             |
|                |                |                | والتفسيرات                                            |                 |
| $\overline{2}$ | 15             | $\mathbf{1}$   | 21   مهارات موظفي النثر                               |                 |
| $\mathbf{1}$   | 20             | $\mathbf{1}$   | مهارات إعداد وكتابة النقارير                          | .22             |
| $\overline{2}$ | 20             | $\mathbf{1}$   | المعالجة المحاسبية للأدوات المالية وفق المعـــابير    | .23             |
|                |                |                | الدولية                                               |                 |
| $\overline{2}$ | 10             | $\mathbf{1}$   | الضبط الذاتي وإدارة المخاطر                           | .24             |
| $\mathbf{1}$   | 15             | $\mathbf{1}$   | مكافحة غسل الأموال                                    | .25             |
| $\mathbf{2}$   | 15             | $\mathbf{1}$   | تحليل المشكلات واتخاذ القرارات                        | .26             |

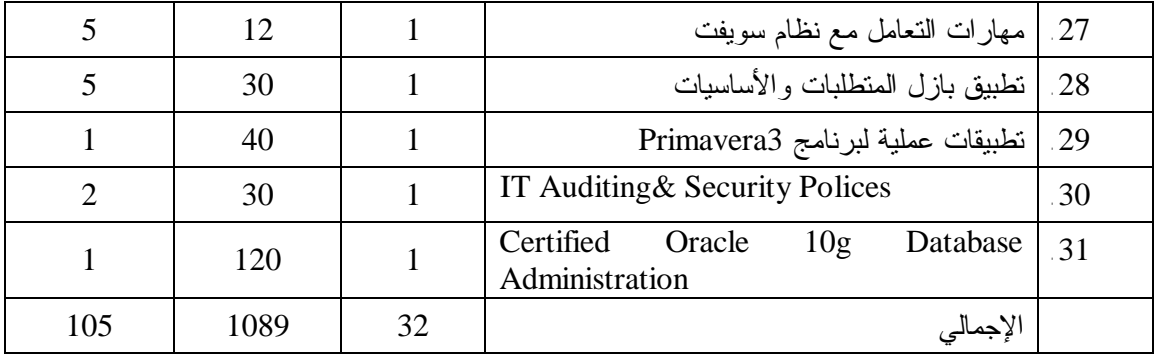

**المصدر:** (**التقرير السنوي 2006م/ مركز التدريب / بنك فلسطين**)**.** 

**ثالثاً: التدريب خارج بنك فلسطين المحدود "خارجي"** 

تم الاشتراك في (13) دورة تدريبية خارج بنك فلسطين تم إعدادها وتنظيمها مـن قبـل مؤسسات ومعاهد تدريب مالية ومصرفية خارج حدود فلسطين في كل من مصر والأردن ودبي والمغرب وبواقع (358) ساعة تدريبية وشارك فيها (24) موظف وموظفة ويتضح ذلـك مـن الجدول رقم (5.15) الآتي:

**جدول رقم** (**5.15**)

**الدورات التدريبية و المشاركين فيها خارج بنك فلسطين المحدود "إقليمي"** 

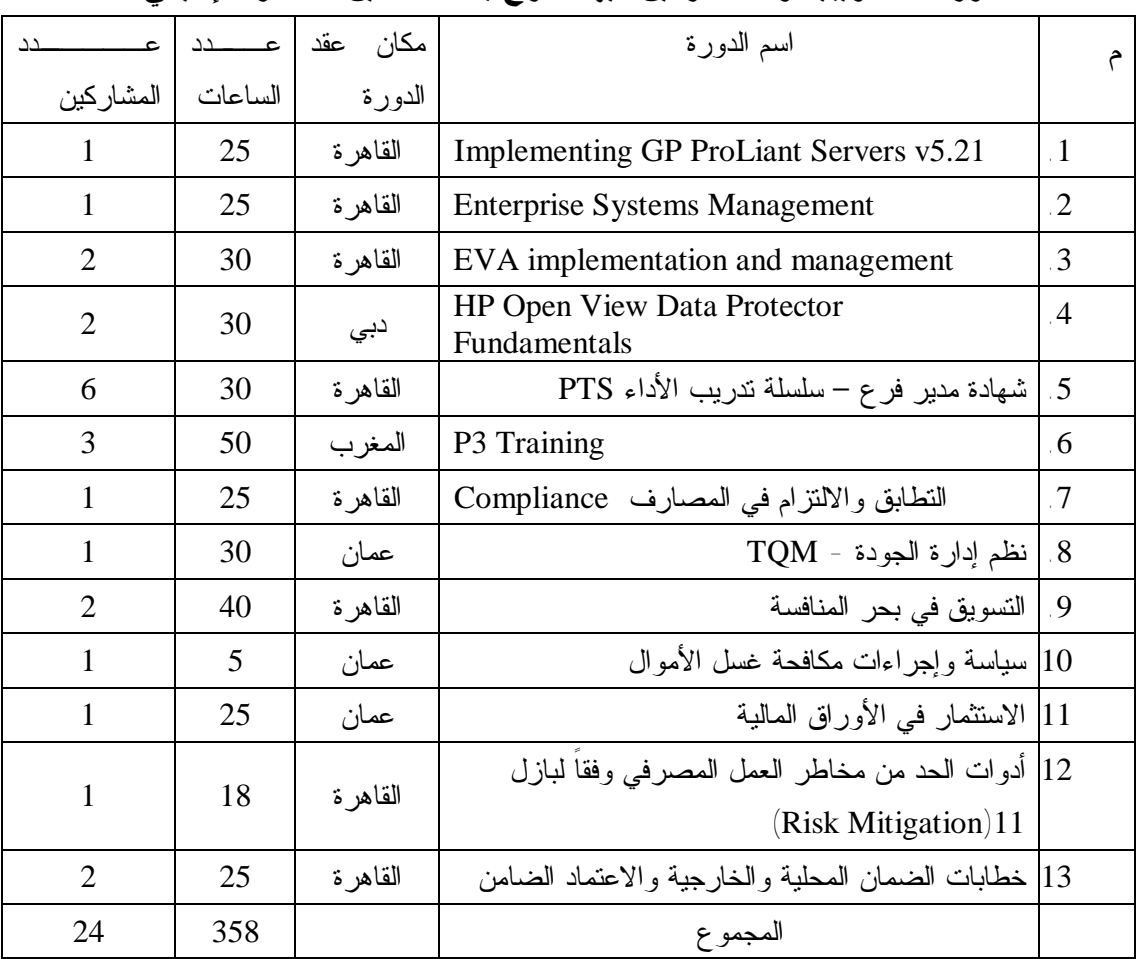

**المصدر:** (**التقرير السنوي 2006م/ مركز التدريب/ بنك فلسطين**)**.** 

وبمقارنة نشاط مركز التدريب التابع لبنك فلسطين المحدود في العـام 2005م نلاحـظ التطور في أعداد الدورات والموظفين المشاركين في هذه الدورات ويتضح ذلك في الجدول رقم (5.16) على النحو الآتي:

# **جدول رقم** (**5.16**)

**مقارنة الدورات التدريبية والمشاركين فيها في بنك فلسطين للعام /2005 2006م** 

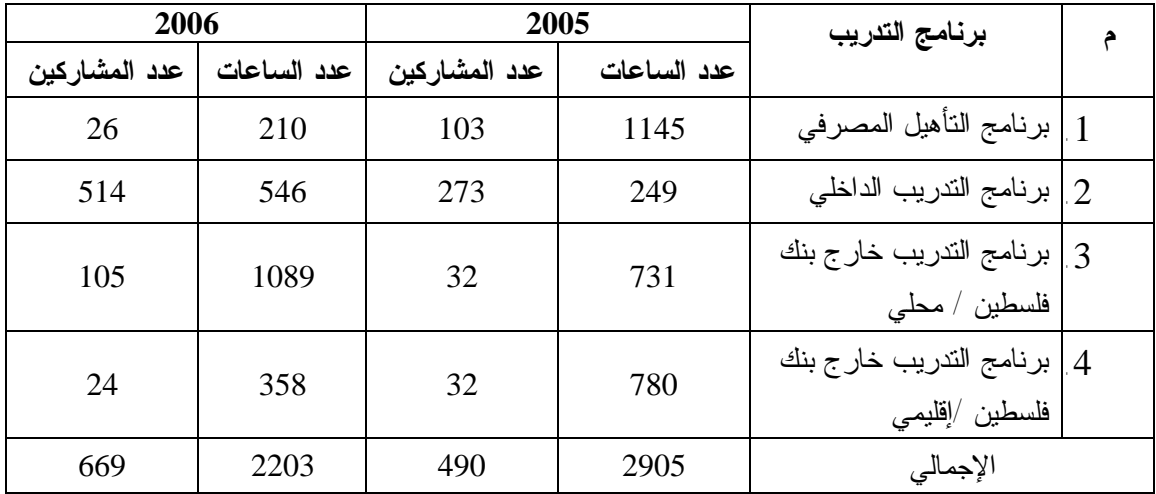

**المصدر**: (**من إعداد الباحثة**).

ويمكن توضيح مقارنة الدورات التدريبية والمشاركين فيها بالأشكال الآتية:

## **شكل رقم** (**5.2**)

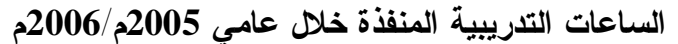

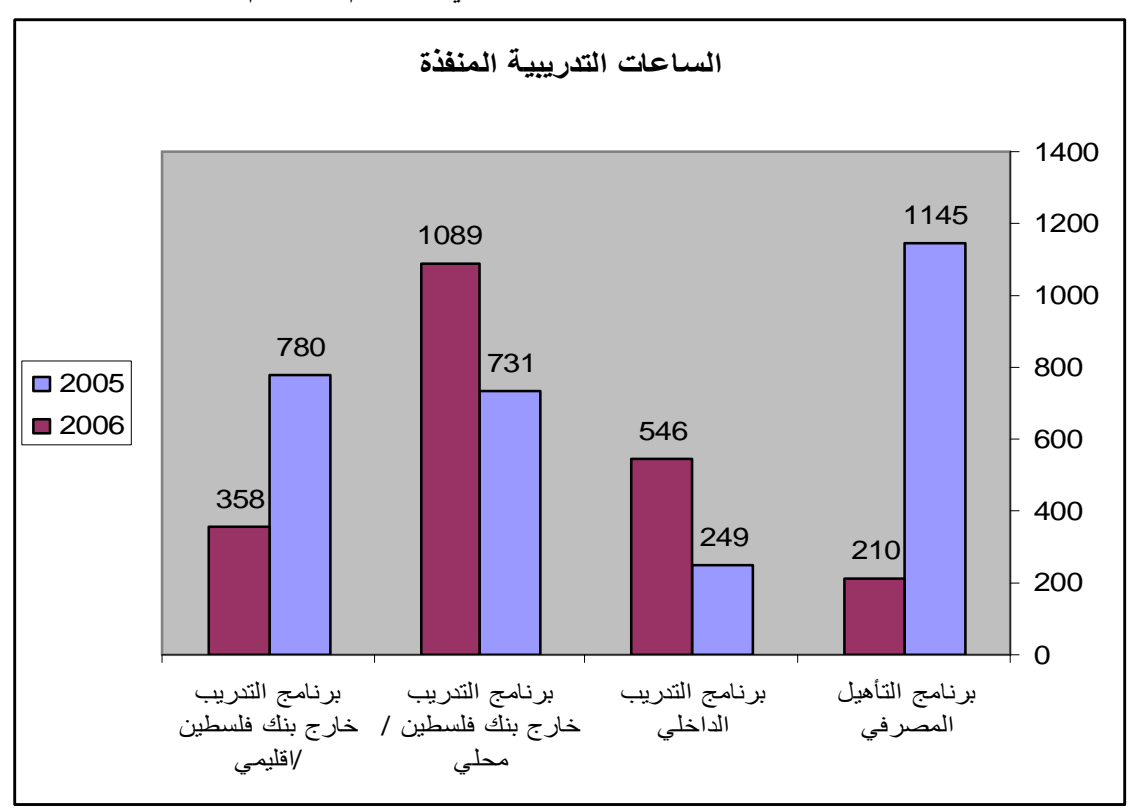

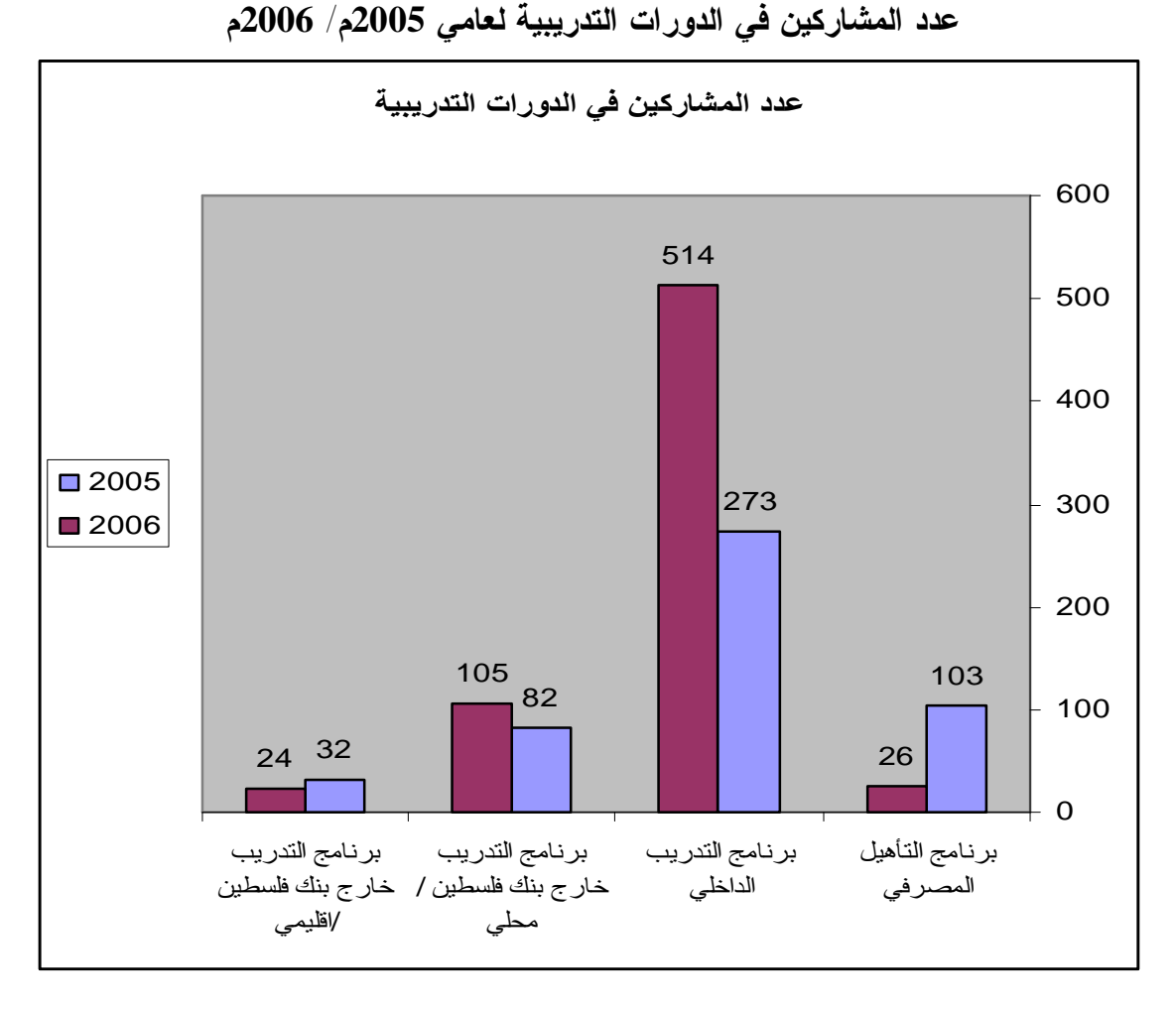

**شكل رقم** (**5.3**)

ويتضح من جداول الدورات التنوع في محتوياتها بحيث تغطـي كـل جوانـب العمـل المصرفي والتي تشمل إجراءات المعالجة للخدمات المصرفية، صياغة إجراءات العمل وإعـادة تقييم خطواتها واستحداث مؤشرات للأداء على وفق نظم دولية، والتعامل الناجح مـع العمـلاء، وإدارة العلاقات مع العملاء، ومساعدتهم في الاستثمار في الأوراق المالية واستخدام الأسـاليب الحديثة في التسويق، وإدارة الأفراد والتنمية البشرية وتقييم الأداء، وتطوير قـدرات ومهـارات الموظفين.

ولإدراك الإدارة العليا أهمية التدريب والنمو في التطوير، واستمراراً لمـساعيها لخلـق كوادر مالية ومصرفية مدربة ومؤهلة تمتلك المهارات اللازمـة لخدمـة العمـلاء وللارتقـاء بموظفي بنك فلسطين بدور أكثر فاعلية في ممارسة مهام الوظائف المناط بهم كل في موقعـه، فقد تم زيارة عدد من بنوك ومؤسسات تدريبية في كل من الأردن ومـصر وتوقيـع مـذكرات

تعاون تدريبي معها بهدف إيجاد دورات تدريبية مختلفة لتوزيع الخبرات المكتسبة لموظفي بنـك فلسطين على النحو الآتي:

- المعهد المصرفي البنك المركزي المصري القاهرة
- مركز إعداد القادة لإدارة الأعمال وزارة الاستثمار القاهرة.
- المنطقة العربية للتنمية الإدارية جامعة الدول العربية القاهرة.
	- مركز الخبرات الإدارية بنك إيجبت القاهرة.
	- بنك المؤسسة العربية المصرفية Band ABC عمان.
		- سيتي بنك Citigroup عمان.

ومن الملاحظ أيضا وجود علاقة السبب – النتيجة ما بين تطوير المهارات الإسـتراتيجية لـدى العاملين في البنك ومؤشرات الأداء لمحور العمليات والمراحل الداخلية التي تم الإشـارة إليهـا سابقا.ً

#### **ربط أداء الموظفين بالمسئولية:**

يركز نظام تقييم الأداء على محاور أساسية تتعلق بإستراتيجية الاتصال والتـرابط بـين الموظفين وحثهم على السلوك الذي يدعم أهداف مقياس الأداء المتوازن للبنك، وتحقيـق رؤيـة ورسالة البنك حيث يقوم البنك بربط مكافأة الأداء بنسبة من الأرباح التي تتحقق عن طريـق أداء الموظف.

#### **إستراتيجية مهارة الأعمال والكفاءة:**

من خلال هذه الإستراتيجية يعمل البنك على خلق أسواق ونمو للمبيعات وتقديم خـدمات للعملاء بحيث تحقق أهدافهم بتوليد الإيرادات حيث يحتاج العملاء إلى التوجيه و معرفة الخدمات والمنتجات التي يقدمها البنك، فمن خلال القدرة على التعرف علـى احتياجـات العمـلاء يـتم مساعدتهم في معرفة الخدمات الأكثر ربحية والأسواق المالية التي تدعم أنشطتهم المالية.

# **- بناء أنظمة لانتاج معلومات استراتيجية:**

يتطلب التقييم الفعال لنظام مقياس الأداء المتوازن ضرورة توفر نظام معلومات شـامل ومتكامل، يشمل معلومات عن البيئة الداخلية للبنك سواء تعلقت هـذه المعلومـات بالامكانيـات والموارد المتاحة للبنك أو نظم التشغيل المتبعة، ومعلومات عن البيئة الخارجية للبنك التي تتعلق بظروف السوق، ورغبات العملاء واحتياجاتهم، وإحصائيات عن شـكاوي العمـلاء وأسـبابها، والاتجاهات التطويرية في الخدمات الحالية، والخدمات الابتكارية المتوقع دخولها الى الأسـواق، واتجاهات الأسعار، كما يتطلب توفير نظام معلومات متكامل وفعال عن الأداء الـداخلي للبنـك وضرورة تطوير أنظمة المعلومات المحاسبية بصفة عامة ونظام معلومات محاسـبة التكـاليف

بصفة خاصة بحيث يتلاءم مع متطلبات البيئة الحديثة وبالتالي الحاجة الماسة الى استخدام نظـام التكاليف على أساس الأنشطة الذي تم تطبيقه في الفصل الخامس من هذه الأطروحـة، ونظـام الادارة على أساس الأنشطة.

كذلك تطوير تقارير التكاليف من حيث:

 \*المضمون بحيث يضاف اليها عناصر التكـاليف الخاصـة بـالجودة، والبحـوث والتطـوير والتصميم.

 \* نطاق التقرير بحيث يمتد من مرحلة البحوث والتطوير وحتى خدمة مابعد تقديم الخدمة. \* أنواع التقارير بحيث يضاف الى تقارير تكاليف الخدمات تقارير أخرى مثل تقريـر تكـاليف البحوث والتطوير، تقارير عن تكاليف الجودة، وتقارير عن قياس رضاء العملاء، وتقارير عـن قياس القدرة التنافسية للبنك، تقارير عن تقديم خدمات ابتكارية ومدى استجابة العملاء لها.

والشكل رقم (5.4) يوضح مقترح مقياس الأداء المتوازن لنك فلسطين.

# **الشكل رقم** (**5.7**) **مقياس الأداء المتوازن لبنك فلسطين المحدود**

#### يعكس متطلبات حملة الأسهم والمالكين

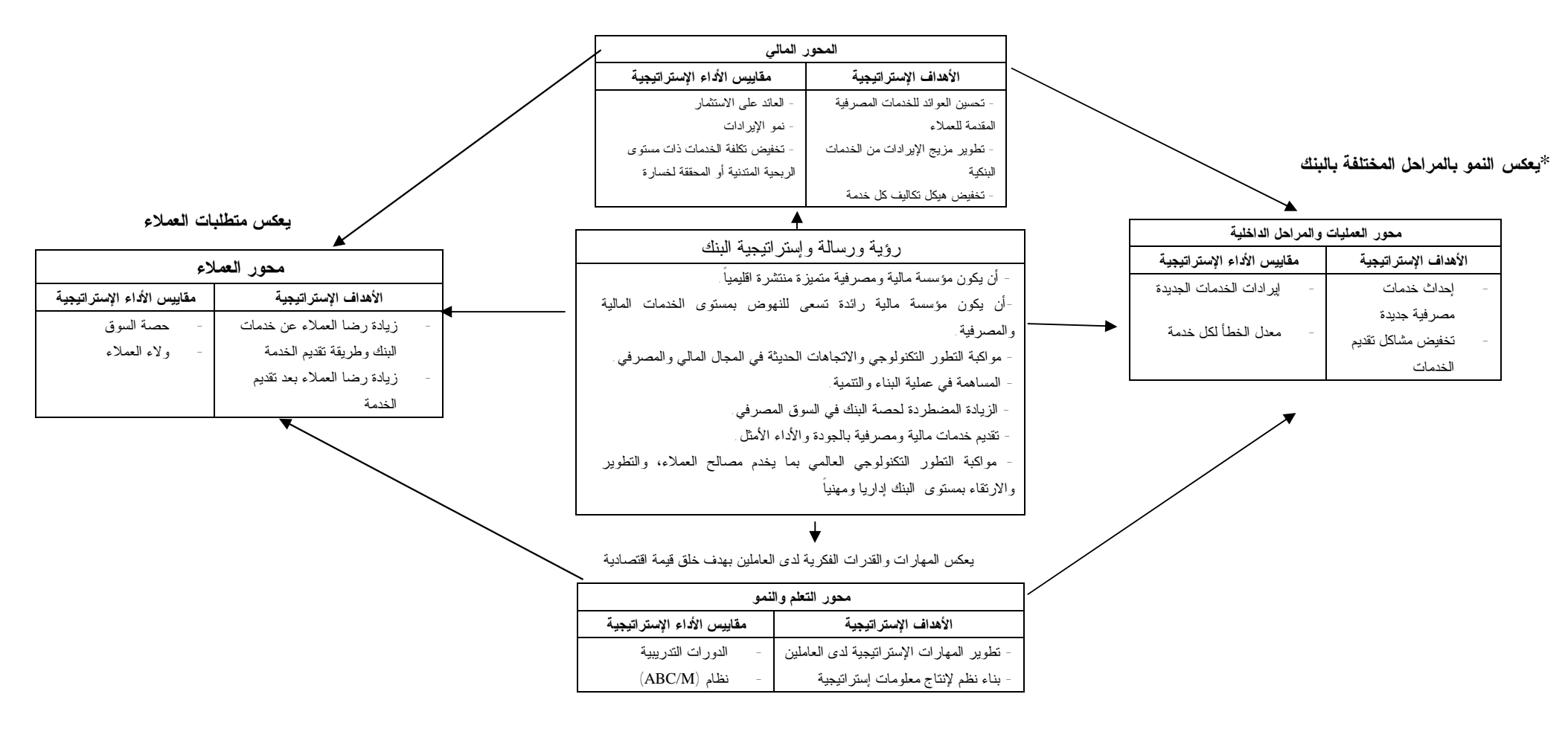

**المصدر:** ( **من اعداد الباحثة**)

#### **المبحث الثالث**

#### **اختبار الفرضيات**

 بعد قيام الباحثة بدراسة الواقع التكاليفي لبنك فلسطين، وذلك خلال عملية تطبيـق نظـام التكاليف على أساس الأنشطة باستخدام نموذج (Cooper (ضـمن مـرحلتين (-Two Cooper System Costing Based Activity Stages (على أقسام بنك فلـسطين المحـدود، وكـذلك دراسة طريقة تقييم الأداء لدى البنك، وجدت الباحثة أن نظام محاسبة التكاليف في بنك فلـسطين يعتمد في تطبيقه على مجموعة من البيانات الأساسية التي تظهر في الدفاتر يأتي فـي مقـدمتها مجموعة الدفاتر والسجلات الخاصة بالمحاسبة المالية كمصدر رئيس للبيانات الخاصة بعناصـر تكلفة الخدمات وإيراداتها وكذلك مصادر الأموال واستخداماتها في البنك، فمن دفتر الأستاذ العام أو ميزان المراجعة نستطيع الحصول على جميع مخرجات المحاسبة المالية بالقيم المطلقة والتي يمكن استخدامها لقياس تكاليف الخدمات بشكل إجمالي، وفيما يلي اختبار لفرضيات الدراسة: **اختبار الفرضية الأولى:** 

**"أنظمة ومقاييس أداء المحاسبة الإدارية التقليدية لم تعد قادرة على إعطاء صورة متكاملة عن الأداء التنظيمي للمنشآت الحديثة".** 

إن من أهم ركائز المحاسبة الإدارية تشغيل نظام محاسبي كفء وقـادر علـى تـوفير المعلومة المناسبة لمتخذي القرار في الوقت المناسب، وقد أظهرت الدراسة مـن خـلال قـراءة الدراسات السابقة وأدبيات المحاسبة الادارية تركز أنظمة المحاسبة التقليدية على القياس المـالي لأداء المنشأة والمتمثلة بالعائد على الاستثمار وربحية السهم الواحد وغيرهـا مـن المؤشـرات التقليدية والتي تعطي نتائج مضللة عن أنشطة التحسين والتطوير في بيئة المنافسة الحالية، بينمـا أظهرت النتائج من خلال تطبيق نظام التكاليف على أساس الأنشطة (ABC (فـي أقـسام بنـك فلسطين أنه تم توفير معلومات واضحة وذات دقة عالية عن التكاليف غير المباشرة التي تتكبدها هذه الأقسام، حيث إن أسلوب التحليل الذي يعتمده نظام التكاليف على أساس الأنـشطة (ABC( يعتمد على العلاقة السببية ما بين التكلفة والنشاط وبين النشاط والخدمة، الأمر الذي وفر لمتخذي القرار قاعدة بيانات تجعلهم قادرين على تحديد هذه التكاليف بشكل دقيق ومعرفة سـلوكها مـن خلال العلاقة السببية التي تربطها بهذه الأقسام، ومن ثم رفع قدرتهم على مراقبة هذه التكـاليف بشكل ذي فاعلية أكبر مما توفره أنظمة التكاليف التقليدية المستخدمة والتي تظهر إجمالي التكلفة الكلية المستنفذة وتحميلها إلى الخدمات، كما أن مقياس الأداء المتـوازن (BSC (يعمـل علـى تحقـق أهداف المنشأة الإستراتيجية من خلال تقويم أدائها المالي والتشــغيلي والاسـتراتيجي وفــــق إطــــــار متكـــــــامل من المقاييـــس المالية وغير المالية وبشـــكل متـــــوازن حيـــث يوفر معــلومات متكــاملة وشاملة عن أداء العمل، وتقييمه بصفة مستمرة ومنتظمة وذلـك من خلال مجموعة من المقاييس المالية وغير المالية، مما يعطي صورة أوضـح لأداء المنـشأة والطريقة الأفضل للوصول الى الأداء المرغوب، فمقاييس الأداء المالية توضح نتائج القـرارات التي تمت في الماضي، ومقاييس الأداء الغير ماليـة (التـشغيلية) تقـدم مؤشـرات عـن الأداء المستقبلي وبناء على ما سبق فعلى إدارة المنشآت الحديثة التوجه لتطبيق نظام التكـاليف علـى أساس الأنشطة (ABC (ومقياس الأداء المتوازن (BSC (وهذا يؤهلنا الى قبول الفرضية.

**اختبار الفرضية الثانية:** 

**"هناك ضعف في الوعي من قبل المنشآت بأنظمة التكاليف والإدارة المعاصرة والمتمثلة بنظام** (**ABC (و**(**BSC** (**على اعتبارها سلاحاً يخدم المنشأة وأفرادها ويؤثر على تحقيق أهدافها الإستراتيجية وبالتالي تعزيز الفعالية التنظيمية لها".**

تبين من خلال الدراسة التطبيقية عدم معرفة الإدارة العليا والعاملين بدائرة المحاسبة في بنك فلسطين عن أنظمة التكاليف على أساس الأنشطة (ABC (ومقياس الأداء المتوازن (BSC ( ودورهما في الحصول على المعلومات الدقيقة التي تساعد الإدارة في اتخاذ القرارات التـشغيلية والإستراتيجية وبالتالي تحقيق الأهداف الإستراتيجية للمصرف وتعزيـز مكانتـه فـي الـسوق المصرفي وهذا يؤهلنا لقبول الفرضية.

**اختبار الفرضية الثالثة:** 

**"هناك فجوة بين أساليب وآليات هذه الأنظمة المعاصرة (ABC (و(BSC (النظرية وما يطبق في المنشآت المالية وخصوصاً المصرفية منها".** 

تبين من خلال الدراسة التطبيقية أنه لا يتم تطبيق هذه الأنظمـة المعاصـرة فـي بنـك فلسطين بشكل مباشر، حيث أن دائرة المحاسبة ببنك فلسطين تستخدم نظام محاسـبة التكـاليف التقليدية القائم على:

-1 تحميل الخدمات المصرفية لجميع عناصر التكاليف سواء كانـت مباشـرة أو غيـر مباشرة، أي أنها تتحمل تكاليف الوظيفة الإنتاجية والتسويقية والإدارية.

-2 تطبيق مبدأ مقابلة الإيرادات بالتكاليف حيث تتم مقابلة التكاليف الكلية للخدمات مـع إيرادات الفوائد والعمولات ويكون إما فائضاً أي ربحاً صافياً أو خسارة إذا زادت التكاليف عـن الإيرادات.

 كما أثبتت الدراسة عدم وجود تطبيق متكامل لنظام مقياس الأداء المتوازن في البنـك إذ لم يتبلور الاستخدام الكامل لهذا النظام، ولكن يوجد لديه الركائز الأساسية لتطبيقه حيث يـستخدم المفاهيم الواردة في ذلك النظام عند تقييم أدائه حيث يقوم باستخدام مقاييس مالية وغيـر ماليـة لتقييم أدائه تتفق مع مقاييس تقويم الأداء الواردة في محاور مقياس الأداء المتوازن رغـم عـدم وجود النظام لديهم ويعزى السبب إلى عدم توفر الخبرات الفنية المطلوبة لتصميم ذلـك النظـام وتطبيقه على الحاسوب وربطه مع بقية الأنظمة الالكترونية للبنك، وعدم توفر الكوادر القـادرة على تدريب العاملين عليه وهذا يؤهلنا لقبول الفرضية.

**اختبار الفرضية الرابعة:** 

 "**هناك تكامل هام ومعنوي بين كل محور من محاور (BSC (و(ABC (يؤثر على: أ) ربحية الخدمة. ب) إرضاء العميل. جـ) جودة الخدمة".** 

تبين من خلال الدراسة التطبيقية أن الربط بين نظام التكاليف علـى أسـاس الأنـشطة (ABC (ومقياس الأداء المتوازن (BSC(، يؤدي إلى إفراز نظام إداري قـوي يترتـب عليـه زيادة المقدرة على التخطيط وقياس التكاليف ويساهم في تحسين الأداء من خـلال إدارة التكلفـة التي تساعد الإدارة في تحسين الجودة ومن ثم رضاء العملاء مما يـساعد الادارة فـي تحديـد العملاء والخدمات الأكثر ربحية للبنك، وكذلك تحديد المدخلات والعمليات التي تؤدي إلى حدوث التكلفة وبالتالي اتخاذ القرارات التشغيلية وتوجيهها نحو الاستثمارات التي تضيف قيمـة وتعمـل على تحقيق مزيد من ربحية الخدمات عبر خطوط الإنتاج وقنوات التوزيع المختلفة، كما يـساعد الادارة في تحديد الأنشطة التي لاتضيف قيمة ومن ثم التخلص منها أو تقليلها وبالتالي يؤدي إلى خفض تكلفة الخدمة التي يتم تقديمها إلى العملاء وتقديمها بالسعر المناسب وفي الوقت المناسـب مما يؤدي إلى إرضاء العملاء، وهذا يؤهلنا الى قبول الفرضية ويوضح الشكل رقم (6.1) تلـك العلاقة.

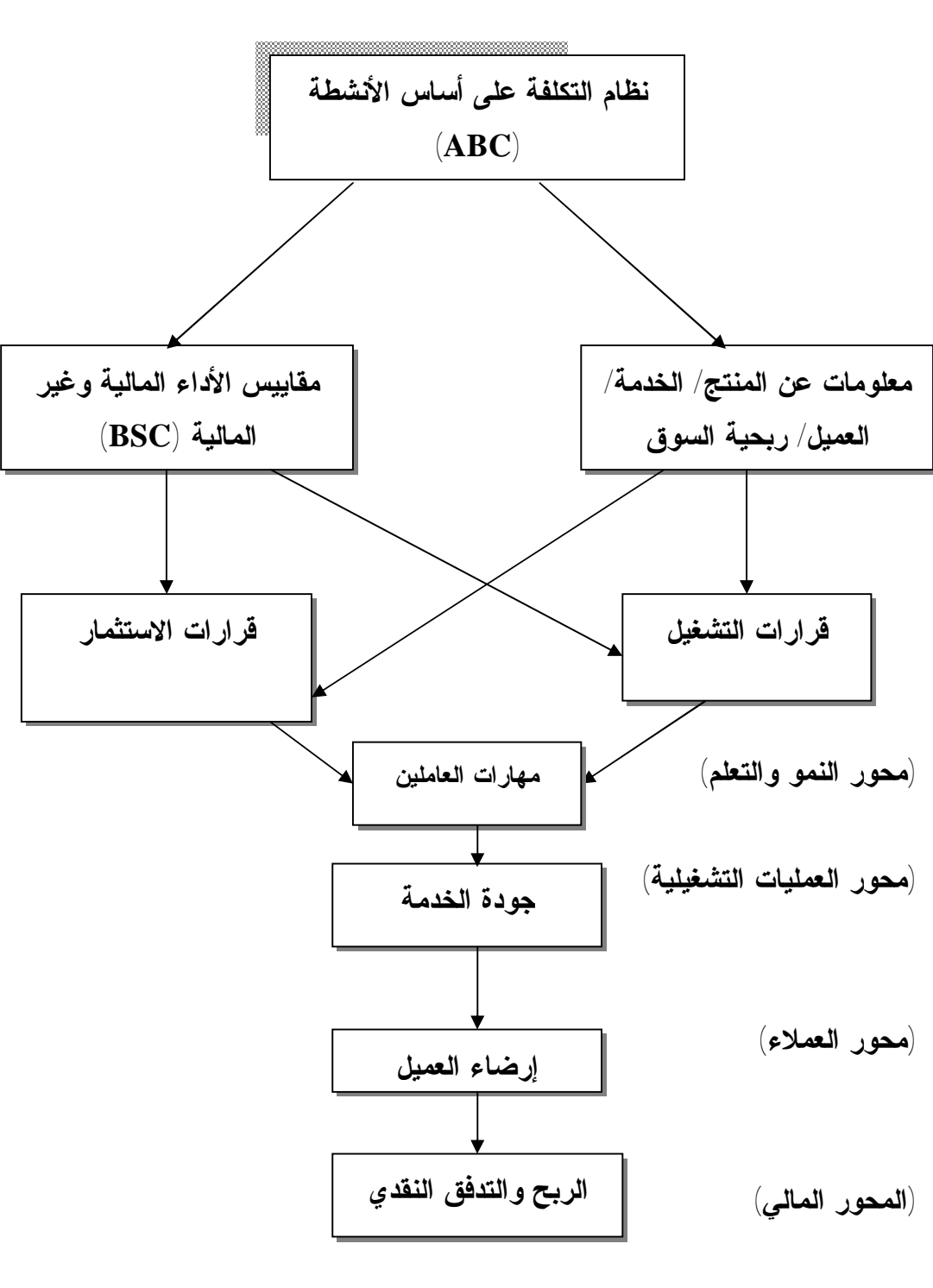

**شكل رقم** (**6.1**) **تكامل نظام التكاليف على أساس الأنشطة** (**ABC** (**ومقياس الأداء المتوازن** (**BSC** (

 **المصدر:** (**من اعداد الباحثة**)

#### **الفصل السادس**

خلال تطبيق نظام التكاليف على أساس الأنشطة (ABC (ومقيـاس الأداء المتـوازن (BSC(، على بنك فلسطين، توصلت الباحثة إلى عدد من النتائج والتوصيات المتعلقة بموضوع الدراسـة، وفيما يأتي عرض لأهم الاستنتاجات والتوصيات التي تم التوصل إليهـا مـن خـلال الدراسـة النظرية والتطبيقية حيث يقسم هذا الفصل إلى ثلاثة مباحث كما يأتي:

> المبحث الأول: االنتائج Results المبحث الثاني: التوصيات Recommendations المبحث الثالث: الدراسات المستقبلية Study Future

# **المبحث الأول**

**النتائج** 

تم تقسيم هذا المبحث إلى قسمين، أولهما: يخص النتائج العامة، وثانيهما: يخص النتائج التي تـم التوصل إليها من خلال الدراسة التطبيقية كما يأتي:

**أولاً: النتائج العامة** 

-1 يعد تصميم أنظمة محاسبة التكاليف مرتبطاًً بطبيعة إجراءات تقديم الخدمة وطبيعـة البيئـة المحيطة بمنشآت الأعمال التي تتسم في الوقت الحالي بالمنافسة الحادة وتزايد الحاجات الإداريـة لمعلومات تتعلق بالتكاليف وتتصف بكونها تفصيلية وشاملة لجميع أوجه الأنشطة والتـي تـصب في اتجاهين: الأول منها استراتيجي يخدم الإدارة العليا في محور صياغة وترجمة إستراتيجيتها، والثاني تشغيلي يخدم الإدارات الأخرى في محور القرارات قصيرة الأجل.

-2 إن التزايد المستمر في استخدام تقنيات إنتاج المعلومات وتغير فلسفة العمل على أساس بيئـة العصر الحالي قد أدى إلى تغير في هيكل عناصر التكاليف (رفع حجم التكاليف غير المباشـرة)، وهذا انعكس على الاهتمام بإيجاد طريقة غير تقليدية لتحميل الخدمات بـشكل موضـوعي مـن حاجاتها من تلك العناصر من التكلفة وإيجاد أسس رقابية تعتمـد علـى المـدخلات بـدلاً مـن المخرجات لغرض تتبع عناصر التكاليف بشكل دقيق مع قياس موضوعي لها، مما دعت الحاجة إلى استخدام نظام التكاليف على أساس الأنشطة (ABC(.

-3 تعد علاقة السبب – النتيجة، أحد أهم العلاقات التي على أساسها يتم تحديد نوعيـة مقـاييس الأداء التشغيلية المكونة لمحاور مقياس الأداء المتوازن (BSC(، المتمثلـة بمحـاور العمـلاء، والعمليات والمراحل الداخلية، والتعليم والنمو، والمحور المالي حيث تمكن تلـك العلاقـة مـن صياغة مترابطة للمحاور المذكورة ومقاييسها الضمنية، ومن ثم تعد ترجمة واقعية لإسـتراتيجية منشآت الأعمال.

-4 يعد مقياس الأداء المتوازن (BSC(، أداة لقياس الأداء المالي الحـالي، متمثلـة بالمقـاييس المالية للأداء (الربحية والنسب المشتقة منها)، والأداء المالي المستقبلي الذي ينعكس من خـلال نتائج الأداء للمحاور الثلاثة الأخرى التي تركزت مقاييسها بشكل أساسي على عوامل التـشغيل والاستخدام الأمثل للمواد وهو مايتفق مع ماتوصلت اليه دراسة (زويلف ونور، 2005).

-5 تقدم التحليلات لمعلومات التكلفة المستخرجة من نظام التكـاليف علـى أسـاس الأنـشطة (ABC(، إمكانية للمديرين في بناء وتحديد مقاييس الأداء التشغيلي وتمكنهم من إجراء التطـوير والتحسين بشكل مستمر على الأنشطة المؤداة من خلال تحديد الأنشطة المضيفة للقيمة والأنشطة التي لاتضيف قيمة ومن ثم صناعة قرارات تشغيلية وإستراتيجية دقيقة ومثلى وهي تتفـق مـع ماتوصلت إليه دراسة (العلكاوي، 2004).

-6 إن تدفق المعلومات المالية التشغيلية لأنظمة التكاليف على أساس الأنـشطة (ABC(، تعـد قاعدة بيانات لأهداف التطوير والتحسين المستمرين للخدمات والتي تـصب فـي مقيـاس الأداء المتوازن (BSC(، والذي تنعكس نتائجه على تحسين العوائد المتحققة مـن خـلال الاسـتثمار الأمثل للموارد بهدف إبقاء المنشأة مستمرة بنشاطها في بيئة تنافسية.

-7 قدرة نظام التكاليف على أساس الأنشطة على تخفيض التكاليف دون المساس بالجودة وذلـك بإعادة هندسة العمليات نتيجة لتحليل الأنشطة من خلال دمج بعض الأنشطة مع بعضها، أو حتى إلغاء بعض الأنشطة عديمة الفائدة- باعتبارها خطوة أساسية في نظام التكـاليف علـى أسـاس الأنشطة (ABC(، مما ينعكس باستخدام أمثل وسليم للموارد المادية والبشرية لتحقيـق أهـدافها التشغيلية بكفاءة وفاعلية.

## **ثانياً: النتائج الخاصة بالدراسة التطبيقية:**

.1 تطبيق أنظمة التكاليف المعاصرة متمثلة بنظام التكـاليف علـى أسـاس الأنـشطة (ABC ( وبشكل خاص على الأنشطة المصرفية في بنك فلسطين، يقدم مؤشرات دقيقة عن الأداء باتجـاه تطوير وتحسين نوعية الخدمات المقدمة بحيث تمكن الإدارات من تحقيق عوائد ماليـة مرضـية من جهة وسد حاجات العملاء ومتطلباتهم من جهة أخرى.

.2 إن الترجمة الدقيقة لإستراتيجية بنك فلسطين على أساس المحاور الأربعـة لمقيـاس الأداء المتوازن (BSC (مقسمة إلى أهداف ومقاييس أداء خاصة وعامة، يتم تغذيتها مـن مخرجـات نظام التكاليف على أساس الأنشطة (ABC (الذي تم تطبيقه والمتمثل بما يأتي:

\* تخفيض هيكل تكاليف كل خدمة (مقياس الأداء لتخفيض تكلفة الخدمات ذات مـستوى ربحيـة متدنية أو محققة لخسارة وذلك باستخدام تقنية إعادة هندسة العمليات (BPR) (المحور المالي). \* إحداث خدمات مصرفية جديدة، ومقياس الأداء لها النمو في إيرادات الخدمات الجديدة (محور العمليات والمراحل الداخلية).

\* زيادة رضا العملاء عن خدمات البنك وطريقة تقديم الخدمة عن طريق مقياس الأداء المتعلـق بدراسة حصة السوق وتحليل معدلات النمو في الإيرادات (محور العملاء).

\* الاهتمام بتطوير المهارات الإستراتيجية لدى العاملين لكي تصب في خدمة استراتيجيه البنـك من خلال إقامة دورات تدريبية متنوعة ومتخصصة حسب الخدمات وتقنيات تقـديمها (محـور التعلم والنمو).

.3 أن التكامل بين نظام التكاليف على أسـاس الأنـشطة (ABC (ومقيـاس الأداء المتـوازن (BSC) قدم إطاراً متكاملاً لمفهوم نظــام إدارة التكـــاليف ( ,Cost management systems CMS(، والذي يهدف إلى تحديد هيكل تكاليف المصرف مع محاولة استخدام تقنيـات تخفـيض التكاليف للوصول إلى أدنى حد ممكن منها لتحقيق معدلات ربح مقبولة.

.4 إن استخدام المعلومات المالية والتشغيلية لمخرجات نظام التكاليف علـى أسـاس الأنـشطة (ABC (ومقياس الأداء المتوازن (BSC (في بنك فلسطين يشير إلى وجود تكامل فعلـي يبـين النظاميين المذكورين بحيث يوجه نظر الادارة ويساعدها في حل المشاكل المتعلقة بما يأتي :

\* إعادة تسعير المنتجات والخدمات من خلال المعرفة الدقيقة لتكلفة الخدمة.

 \* إعادة تصميم إجراءات العمل للخدمات الحالية التي تحقق خسارة أو ربح منخفض. \* تطوير إستراتيجية تقديم الخدمة وتحسين أنشطة تأديتها.

 \* الاستثمار في نظم إنتاج وتشغيل المعلومات. وهي تتفـق مـع ماتوصـلت إليـه دراسـة (البشتاوي، 2001).

.5 إن آلية عمل نظام التكاليف على أساس الأنشطة (ABC (في بنـك فلـسطين تـساعد فـي الحصول على المعلومات المالية والتشغيلية التي تستخدم كمقاييس للأداء لكل من المحور المـالي لفقرة تخفيض هيكل التكاليف ومحور العملاء لدراسة حصة السوق ومحور العمليات والمراحـل الداخلية لإحداث خدمات جديدة وتخفيض مشاكل تقديم الخدمات الحالية، وهي تشير ضـمناً إلـى وجود تكامل لمرحلة ثانية من مراحل إنتاج المعلومة المحاسبية والتي تتلخص بــمقياس الأداء المتوازن (BSC(، وهي تتفق مع ماتوصلت اليه دراسة (البتانوني، 2004).

.6 توضح نتائج الدراسة التطبيقية أن المحاور الأربعة لمقياس الأداء المتوازن ترتبط وتتكامـل مع نظام التكاليف على أساس الأنشطة(ABC) ويؤثر هذا التكامل بشكل ايجابي ومعنوي علــــي أداء المصرف.

.7 إن تطبيق نظام التكاليف على أساس الأنشطة (ABC (يؤدي إلى زيـادة كفـاءة المـصرف وفاعليته وذلك من خلال معرفة الأنشطة التي لا تضيف قيمة للخدمة والتخلص منهـا ومعرفـة الأنشطة التي تضيف قيمة والعمل على تحسينها، وتتفق هذه النتيجة مع ماتوصلت اليـه دراسـة (بارود، 2007).

.8 إن تطبيق نظام التكاليف على أساس الأنشطة (ABC (في بنـك فلـسطين، أكثـر ملاءمـة لمعالجة وتخصيص التكاليف غير المباشرة، ويؤدي إلى الحصول على بيانات أكثـر دقـة عـن التكلفة.

.9 إن نظام التكاليف التقليدية المستخدمة في البنك تعطي نتائج غير دقيقـة لتكـاليف الخـدمات المصرفية مما يؤدي إلى إتخاذ قرارات إدارية خاطئة.

#### **المبحث الثاني**

#### **التوصيات**

من خلال عرض النتائج التي قدمت في المبحث الأول، تقدم الباحثة مجموعة مـن التوصـيات بهدف الإستفادة من الدراسة في الجانب التطبيقي للمنشآت الاقتصادية وبـشكل خـاص قطـاع المصارف وذلك من خلال جانبين أولهما: توصيات عامة، وثانيهما: توصيات الدراسة التطبيقية، كما يأتي:

- **أولاً: التوصيات العامة**
- .1 ضرورة الموازنة بين إجراءات العمل اليدوي والعمل الآلي ومحاولة الاستفادة مـن تقنيـات أنظمة المعلومات في مجال الدقة والسرعة والرقابة المفروضة على المدخلات والمخرجـات وبهدف إنتاج معلومات دقيقة وموضوعية على درجة عالية من الثقة لاستخدامها مـن قبـل الإدارات في ترشيد قراراتها.
- .2 ضرورة استخدام قواعد بيانات خاصة بالتكاليف وتحليلها علـى أسـاس الأنـشطة (ABC(، لتساعد إدارة المصارف من توزيع مواردها بشكل موضوعي بين الأنشطة الرئيسة ولتحقيـق أعلى العوائد التي تكون مرضية للعملاء ولإدارة البنك في آن واحد.
- .3 ضرورة إجراء تحليل لربحية العملاء حيث يساعد إدارة المصرف من تحديد العملاء الأكثـر ربحية وبالتالي معرفة نوعية الخدمات المطلوبة والأنشطة والمواد المستنفذة لتقديمها.
- .4 ضرورة تحديد دقيق لعلاقة السبب النتيجة، بين مقاييس الأداء المالي والتشغيلي لكي تتمكن الإدارات من تحديد المحاور الأساسية المحددة لنجاح إستراتيجيتها التي تصب بشكل أساسـي في العوائد المالية المتحققة.
- .5 ضرورة توضيح إجراءات وأساليب قياس الأداء المعتمد من قبل الإدارات لجميع أفراد البنـك بهدف التعريف بالأهداف التي تهتم بها الإدارات العليا التي تعد إشارة للأفراد في المـستويات التنظيمية لتحقيق تلك الأهداف بكفاءة وفعالية عالية والتي تنعكس بخدمات مـصرفية مقبولـة من قبل العملاء ومحققة بذات الوقت لأهداف الإدارة وأهداف الأفراد الذاتية.
- .6 ضرورة إجراء المزيد من الدراسات التطبيقية حول تكامل مقيـاس الأداء المتـوازن (BSC ( وأدوات المحاسبة الإدارية وتأثير ذلك على الأداء.

#### **التوصيات الخاصة بالدراسة التطبيقية:**

-1 ضرورة اعتماد إدارة البنوك ومنها بنك فلسطين على أنظمة محاسبة التكاليف على أسـاس الأنشطة (ABC(، والإدارة على أساس الأنشطة (ABM(، بهدف تقديم خدمات مصرفية بتكلفة

ونوعية مقبولة من قبل العملاء. وتطبيق نظام التكاليف على أسـاس الأنـشطة (ABC(، علـى خدمات بنك فلسطين حيث يساعد على توفير معلومات تحليلية عن ربحية الخدمات المـصرفية، ربحية الفروع، ربحية قنوات تسويق الخدمات المصرفية، ومعلومات تـشغيلية متعلقـة بهيكليـة الأنشطة المطلوبة لكل خدمة من حيث كونها ذات قيمة مضافة أو عديمة القيمة المضافة.

-2 ضرورة اعتماد تقنيات وإجراءات مساندة من قبل إدارة البنك لنظام التكاليف علـى أسـاس الأنشطة (ABC(، ممثلة بتقنية إعادة هندسة العمليات والمراحل الداخلية (BPR(، التي تهـدف إلى خفض تكلفة الخدمة المصرفية من خلال اعتماد إجراءات تحليلية للأنشطة المـستنتجة مـن نظام التكاليف على أساس الأنشطة (ABC(، وتحليلات تلك الأنشطة من حيـث حجـم التكلفـة المتحقق فيها ومدى ضرورتها لتأدية الخدمة.

-3 ضرورة إجراء تغيير مستمر في طرق تقديم الخدمة المصرفية في بنك فلسطين بالاسـتفادة من جميع المعلومات المتاحة لهذا الغرض، والتي تستنج من تطبيق نظام التكاليف علـى أسـاس الأنشطة (ABC (التي تقدم نوعين من المعلومات الأول منها تكاليفي والثاني تشغيلي ( مـسببات التكلفة، الأنشطة الرئيسة المطلوبة لتأدية الخدمة، الأنشطة الفرعية المرتبطة بالنشاط الرئيس) – التحليل الهرمي للأنشطة والتكاليف والتي تصب في أهداف تشغيلية وإستراتيجية للمصرف. -4 ضرورة الاهتمام بالتحليل الاستراتيجي لبيانات التكلفة الناتجة عن نظام التكاليف على أساس

الأنشطة (ABC (التي تصب في صياغة دقيقة لإستراتيجية البنك من خـلال تحليـل التكـاليف وتوزيعها للخدمات على أساس الأنشطة الذي يقدم معلومات للإدارة بحجم التكلفة المستنفذة لكـل خدمة.

-5 ضرورة اهتمام إدارة البنك العليا بخدمة بطاقات الائتمان، وخدمة الكفـالات والاعتمـادات المستندية، وخدمة صناديق الأمانات المقدمة للعملاء من حيث طريقة أدائها ومعالجتهـا، وذلـك بهدف إعادة النظر في الإجراءات المتبعة لتقديمها بغية تقليل تكلفتها، حيث أظهرت دراسة الحالة التطبيقية أن تلك الخدمات أشارت إلى نسب ربح سالبة كون تكلفـة أدائهـا كانـت أكثـر مـن الإيرادات المتحققة منها مما انعكست بصورة مباشرة على تخفيض ربحية البنك الإجمالية.

-6 ضرورة تطوير أنظمة التكاليف والمحاسبة الإدارية في المصارف الفلسطينية لتوفير البيانات اللازمة لدعم القدرة التنافسية للمصارف في بيئة الأعمال الحديثة.

-7 إقامة دورات متخصصة في مجالات محاسبة التكاليف والمحاسبة الإدارية وبـشكل مركـز على الأنشطة المصرفية لرفع كفاية الأفراد العاملين في هذا المجال والاستفادة من إمكانية تطبيق الأنظمة المعاصرة على الأنشطة المصرفية.
#### **المبحث الثالث**

### **الدراسات المستقبلية**

- .1 دراسة وتقييم المتغيرات السلوكية والتنظيمية التي تؤثر على نجاح تنفيذ واسـتخدام أنظمـة قياس الأداء.
- .2 أهمية الربط والتكامل بين أدوات المحاسبة الإدارية، مقياس الأداء المتوازن (BSC (ونظـام التكاليف على أساس الأنشطة (ABC (ونظام إدارة الجودة الشاملة (TQM(.
- .3 تقييم الأداء الاستراتيجي لمنشآت الأعمال الحديثة باستخدام أدوات المحاسبة الادارية الحديثة.
- 4. استخدام أسلوب التحليل الهرمي (Analytic Hierarchy Process, AHP) لدمج مقــاييس الأداء المتعددة في مقياس وحيد متكامل ضمن مقياس الأداء المتوازن.
- 5 الدمج والتكامل بين نظام القيمــة الاقتــصادية المــضافة ( ,Economic Value Added EVA (ومقياس الأداء المتوازن (BSC (ونظام التكاليف على أساس الأنشطة (ABC(.

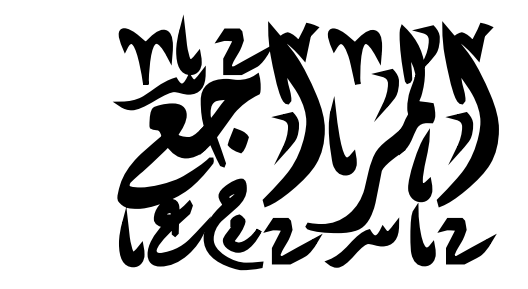

# **أولاً: المراجع العربية:**

.1 أبو خشبة، عبد العال بن هاشم محمد، (1999). دراسة وتقييم مدخل التكلفة على أساس النشاط (ABC (مع إمكانية التطبيق في المملكة العربية السعودية. المجلة المـصرية للدراسـات التجارية، جامعة المنصورة، كلية التجارة، المجلد،23 عدد،1 .341-287

.2 إدريس، ثابت عبـد الـرحمن، والمرسـي، جمـال الـدين محمـد، (2006). الإدارة الإستراتيجية (مفاهيم ونماذج تطبيقية).القاهرة: الدار الجامعية.

.3 بارود، طلعت ممدوح، (2007). مدى توافر مقومات تطبيق نظام التكـاليف المبنيـة على الأنشطة في المصارف الوطنية العاملة في قطاع غزة. رسالة ماجستير غير منشورة، كلية التجارة، الجامعة الإسلامية، غزة، فلسطين.

.4 البتانوني، علاء، (2004). تأثير الربط والتكامل بين مقيـاس الأداء المتـوازن ونظـام التكلفة على أساس النشاط علـى أداء تنظيمـات الأعمـال. مجلـة كليـة التجـارة للبحـوث العلمية،المجلد،41 العدد .373-337،1

.5 البشتاوي، سليمان حسين سليمان، (2001). تقويم الأداء على وفق نظام BSCباستخدام التكامل بين نظامي التكاليف والإدارة على أساس الأنشطة، دراسة حالة فـي أحـد المـصارف الأردنية. رسالة دكتوراة غير منشورة، كلية الإدارة والاقتصاد، الجامعة المستنـصرية، بغـداد، العراق.

.6 بنك فلسطين المحدود، (2004). التقرير السنوي العام الرابع والأربعون.

- .7 بنك فلسطين المحدود، (2005). التقرير السنوي العام الخامس والأربعون.
- .8 بنك فلسطين المحدود، (2006). التقرير السنوي العام السادس والأربعون

.9 جهماني، عمر عيسى، والعمري، أحمد محمد، (2003). تطبيق نظم محاسبة التكـاليف في البنوك التجارية العاملة في الأردن: "دراسة ميدانية"، مجلة أبحاث اليرمـوك. المجلـد ،19 العدد 2 (أ)، منشورات جامعة اليرموك، ص -683 .710 .10 الحبيب، محمد ابراهيم، الأداء المتوازن، برنامج الجودة الـشاملة ، العـدد -2 الـسنة http://www.kau.edu.sa/tqm/home.html.العزيز عبد الملك جامعة ،الثانية

.11 الحبيطي، قاسم محسن، (2002). استخدام منهج التكلفة على أساس الأنشطة ABC في تحديد كلفة الخدمة في المؤسسات الصحية دراسة حالة في مستشفى الأميـرة (Z (فـي الأردن، مجلة تنمية الرافدين، جامعة الموصل، العراق، .294-279

.12 حسين، زينب أحمد عزيز، (2004). تحقيق التكلفة من خلال التكامـل بـين مـدخلي محاسبة تكاليف الأنشطة ومحاسبة نظرية القيود في ظل تقنيات الإنتاج الحديثة "دراسـة نظريـة تطبيقية"، مجلة البحوث الإدارية،السنة الثانية والعشرون،العدد .122-97،1

.13 حلس، سالم عبد االله، (2007). نظام تكاليف الأنشطة كأساس لقياس تكلفـة الخـدمات التعليمية بالجامعات، مجلة الجامعة الإسلامية (سلسلة الدراسات الإنــسانية)،المجلــد15،العــدد الأول.238-211،

.14 خشارمة، حسين، (2005). استخدام نظام تكاليف الأنشطة فـي الـشركات الـصناعية الأردنية، مجلة دراسات العلوم الإدارية، المجلد 1، العدد29، 213-228.

.15 الخولي، هالة، (2001). استخدام نموذج القياس المتـوازن لـلأداء فـي قيـاس الأداء الاستراتيجي لمنشآت الأعمال، مجلة المحاسـبة والإدارة والتـأمين، جهـاز الدراسـات العليـا والبحوث، كلية التجارة، جامعة القاهرة، العدد،57 .48-1

.16 درغام (ب)، ماهر موسى، (2007). مدى توفر مقومات تطبيق نظام التكاليف المبنـي على الأنشطة في المستشفيات الحكومية الفلسطينية في قطاع غزة (دراسة ميدانية)، مجلة العلوم الاقتصادية والإدارية، المجلد ،23 العدد ،1 .76-32

.17 درغام، ماهر موسي، (2005). تقويم إمكانية تطبيق نظام التكاليف المستند للأنشطة في المستشفيات الحكومية الفلسطينية في قطاع غزة. رسالة دكتوراة غير منـشورة، كليـة العلـوم المالية والمصرفية، الأكاديمية العربية للعلوم المالية والمصرفية، عمان، الأردن.

.18 الدليمي، خليل، (2005). نظام التكاليف المبني على الأنشطة وإمكانيـة تطبيقـه فـي الشركات الصناعية المساهمة في الأردن: دراسة ميدانية، أبحـاث اليرمـوك، سلـسلة العلـوم الإنسانية والاجتماعية، جامعة اليرموك، عمان، الأردن، .653-615

.19 الدوري، زكريا مطلك، (2005). الإدارة الإسـتراتيجية مفـاهيم وعمليـات وحـالات دراسية. الطبعة العربية. عمان: دار اليازوري العلمية للنشر والتوزيع.

.20 زويلف، إنعام محسن حسن، نور، عبد الناصر، (2005). أهمية ومدى استخدام بطاقـة العلامات المتوازنة في تقويم الأداء" دراسة تطبيقية في عينة من المصارف الأردنيـة"، المجلـة الأردنية في إدارة الأعمال، المجلد،1 العدد،2 .39-18

.21 سامي، مجدي محمد، (2000). مدى فعاليـة نظـام تكـاليف لنـشاط ABC كنظـام لمعلومات التكاليف، مجلة البحوث التجارية، المجلد22، العدد 2، 373-421.

.22 السعدي، ماهر عبد الرحمن، تقييم الأداء الاستراتيجي لمنشآت الأعمال المعاصرة، مجلة مالم السعودية، مايو <http://www.Pr.Sv.Net/svw/2007/may2007/page00066>.2007

.23 سلطة النقد الفلسطينية، (2007). التقرير السنوي الثـاني عـشر لعـام 2006م، ادارة الأبحاث والسياسات النقدية، رام االله، فلسطين، .115-114

.24 السوافيري، فتحي رزق سالم، (2003). تطوير النموذج المحاسبي لقياس وتقيـيم الأداء في الوحدات الاقتصادية الخدمية، مجلة كلية التجارة للبحوث العلمية، جامعة الإسكندرية، العـدد ،2 المجلد،40 .419-375

.25 شتا،علي أبو الفتح أحمد، (1997). مدخل مسببات التكاليف واختيار المسببات المثلـى، مجلة مركز صالح كامل للاقتصاد الإسلامي ،جامعة الأزهر، العدد 3، الــسنة الأولـــي، 115-.190

.26 الشيشيني، حاتم محمد عبد الرؤوف، (2004). نحو إطار لقيـاس محـددات اسـتخدام ونجاح تبني نظام قياس الأداء المتوازن، مجلة البحوث التجارية، كلية التجارة، جامعة الزقازيق، العدد،1 المجلد،26 .147-97

.27 صبري، نضال رشيد، (2002). المحاسبة الإدارية، جمعية المحاسبين الفلـسطينية مـع الوكالة الأمريكية للتنمية الدولية مشروع قطاع المحاسبة والتدقيق،رام االله.

.28 عبد العزيز، شهيرة، (2003). إطار مقترح لاستخدام مقـاييس الأداء المتـوازن فـي المنظمات غير الحكومية بالتطبيق على الجمعيات الأهلية، المجلة المصرية للدراسات التجارية ، جامعة المنصورة، كلية التجارة، العدد،3 .291-241

.29 عبد الغني، محمد محمد، (1999). تقييم مدى إمكانية وجدوى قياس التكلفة على أساس النشاط في المستشفيات، المجلة المصرية للدراسات التجارية، جامعة المنصورة، كلية التجـارة، المجلد 23 ، العدد.136-101،1

.30 عبد الكريم، نصر، والكخن، رشيد، (1997). إمكانيات تطبيق نظام التكـاليف المبنيـة على الأنشطة ABC في الشركات الصناعية الفلسطينية: دراسة نظرية وتطبيقية، مجلة دراسات العلوم الإدارية، المجلد،24 العدد ،2 .510-494

31 عبد الله، سلمان حسن، (2004). أنظمة التكاليف على أســـاس الأنـــشطة ABC فـــي مؤسسات التعليم العالي الخاصة في الأردن:دراسة تطبيقية فـي إحـدى الجامعـات الأردنيـة الخاصة، المجلة الأردنية للعلوم التطبيقية، المجلد 7، العدد 1، 185-207 .

.32 العربيد، عصام فهد العربيد، (2003). المحاسبة الإدارية **(**ط1**)**، الأردن: دار المنـاهج للنشر والتوزيع.

.33 عطية، أحمد صلاح، (1998). محاسبة تكاليف النشاط (ABC (للاستخدامات الإدارية. (ط1). الزقازيق: مكتبة التكامل للنشر والتوزيع.

.34 العلكاوي، طلال جيجان، (2004). تقييم آثار ومعوقات تطبيق نظام التكـاليف المبنـي على أساس الأنشطة في البنوك التجارية الأردنية، البصائر مجلة علمية، جامعة البترا الخاصـة، المجلد،8 العدد،1 .99-65 .35 عوض، محمد أحمد، (2001). الإدارة الإستراتيجية الأصول والأسس العلمية، القاهرة: الدار الجامعية.

.36 فخر، نواف، و الدليمي، خليل، (2002). محاسبة التكاليف الصناعية**،** الجزء الأول (ط 1)، عمان: الدار العلمية الدولية للنشر والتوزيع ودار الثقافة للنشر والتوزيع، الإصدار الأول.

.37 فرحات، منى خالد، (2005). نظام التكلفة حسب الأنشطة(ABC (مع دراسة تطبيقيـة في إحدى الوحدات الاقتصادية في سورية، المجلة العربية للإدارة، مجلد 26، العــدد2، 149 -.472

.38 الفضل، مؤيد، (1998). أهمية محاسبة تكلفة النشاط في تخصيص الموارد فـي ظـل نظرية الوكالة: دراسة تجريبية، مجلة دراسات العلوم الإدارية، المجلــد25، العـــدد 2، 280-.290

.39 مابرلي، جولي، (2004). تحديد التكلفة على أساس النشاط فـي المؤسـسات الماليـة، ترجمة زامل، أحمد محمد، المملكة العربية السعودية: معهد الإدارة العامة، مركز البحوث.

.40 مبارك، صلاح الدين عبد المنعم، ومحرم، زينات محمد محمد، وعثمان،الأميرة إبراهيم، (2003). محاسبة التكاليف المتقدمة للأغراض الإدارية، قـسم المحاسـبة، جمهوريـة مـصر العربية: جامعة الإسكندرية.

.41 المجمع العربي للمحاسبين القانونيين، (2001). المحاسبة الإدارية (المعلومات اللازمـة للتخطيط). الأردن: المجمع العربي للمحاسبين القانونيين.

.42 محمد، منير شاكر (أ)، (2003). استخدام نظام توزيع التكاليف على أسـاس الأنـشطة لتحسين الربحية في المصارف الأردنية دراسة ميدانية، الاداري، السنة 25، العدد 95، ســلطنة عمان، .88-39

43. محمد، منير شاكر (ب)، (2005). تحسين كفاءة البنوك العمانية باستخدام تقنية التكاليف على أساس الأنشطة. المجلة العربية للعلوم الإدارية، مجلد 12، العدد 1، 109-143.

.44 المغربي، عبد الحميد عبد الفتـاح، وغربيـة، رمـضان فهـيم، (2006). التخطـيط الاستراتيجي بقياس الأداء المتوازن. المنصورة: المكتبة العصرية للنشر والتوزيع.

.45 النمري، مجبور جابر، (2001). التحديات التي تواجه اسـتخدام نمـوذج تقيـيم الأداء المتوازن في الدول المتقدمة والنامية، المجلة المصرية للدراسات التجارية، جامعـة المنـصورة، كلية التجارة، العدد،2 .566-533

.46 هوبر، جان فرانسو، ولمير، لوران، (2002). المحاسبة الإدارية (ط1**)**، ترجمـة عـن الفرنسية، الكسم، عبد الرحيم، سوريا: دار الرضا للنشر.

.47 ياسين، سعد غالب، (1998). الإدارة الإستراتيجية (ط1**)**. عمان: دار اليازوري العلمية للنشر والتوزيع.

.48 يوسف، أبو بكر محمد، (2004). مدخل محاسبة التكاليف على أساس النشاط والـدور التأثيري لنظم تقييم الأداء الداخلي، مجلة البحوث العلمية، كليـة التجـارة، جامعـة الزقـازيق، المجلد،26 العدد الأول، .58-16

### **ثانياً: المراجع الأجنبية**

.1- Ross,Thomas K., (2004). Analyzing Health Care Operations Using ABC, Journal Of Health-Care Finance, Spring,VolL.30,3,.1-20.

2- Agrawal, Surendra P., and Rezaee, Zabiholla, and Pak, Hong S., (2006). Continuous Improvement: An Activity- Based Model, Management Accounting Quarterly, Spring, Vol.7, No.3, 14-22.

3- Al Shaikh Ali, Mohammed N., (2007). Performance Evaluation of Palestinian Telecommunication Corporations by using Balanced Scorecard approach, Master research non puplish, College of Commerce, Islamic University- Gaza, Palestine.

4- Al-Rif, Mohammad Hani and Nachtmann, Heather, (2004). An Application OF Activity Based Costing In The Air Conditioner Manufacturing Industry, The Engineering Economist, 49, 221-236.

5- Arnaboldi, Michela, and Lapsley, Irvine, (2003). Activity Based Costing, Modernity And The Transformation Of Local Government A field study, Routledge Taylor & Francis Group, Public Management Review,Vol.5, Issue 3, 345-375.

6- Bainbridge, Darlene D., (2003). From Common Sense to Health Cents, Volume 2, Issue 2, March-April.

7- Barber, K D, and Dewhurst F, and Pritchard M C, (2006). Cost allocation for business process simulation models, Engineering Manufacture, Vol. 220, Part B, 695-705.

8- Bonzemba, Ekutu L., and Okano, Hiroshi, (1998). The Effects of Target Costing Implementation on an Organizational Culture in France, To be presented at the Second Asian Interdisciplinary Research in Accounting Conference Osaka City University, Japan, 4-6 August.

9- Brimson, James A.,(2001). Using Predictive Accounting to Improve Product Management, Innovative Process Management (IPM), New York: John Wiley and Sons, Summer.

10- Brown, David A., and Booth, Peter, and Giacobbe, Francesco, (2004). Technological and organizational influences on the adoption of activity – based costing in Australia, Accounting and Finance, 329-356.

11- Caplan, Dennis, and Melumad, Nahum D., and Ziv, Amir. (2005). Activity-Based Costing and Cost Interdependencies among Products: The Denim Finishing Company, Issues in Accounting Education, Vol.20, No.1,February, 51-62.

12- Chan, Yee-Ching Lilian, (1993). Improving hospital cost accounting with activity-based costing, Health Care Management Review, 18, 1, Health and Medical Complete, 71-77.

13- Chaudron, David, (2003). Balanced Scorecard, BSC and Performance Improvement,

<http://www.organizedchange.com/balancedscorecard.htm>.

14- Chen, Richard C., and Chung, Chen II, (2002). Cause-Effect Analysis for Target Costing, Management Accounting Quarterly, Winter.

15- Cooper, R., and Slagmulder, R., (1997). Factors Influencing the Target Costing Process: Lessons from Japanese Practice, The Institute for the

Study of U.S./Japan Relations in the World Economy, Peter F. Drucker Graduate Management Center, The Claremont Graduate School, 1-30.

16- Crow, Kenneth, (1997). TARGET COSTING, DRM Associates

17- Drury, Colin, (1992). Management and Cost Accounting,  $3<sup>rd</sup>$ ed).Chapman and Hall, London, UK.

18- Dunn, Barry H., and Gates, Roger N., and Davis, Jack, Arzeno, Agustin, (2006). Using the Balanced Scorecard for Ranch Planning and Management: Setting Strategy and Measuring Performance, South Dakota State University Extension, Service and the King Ranch Institute for Ranch Management, Texas A&M, University–Kingsville. 1-32.

19- Garrison, Ray H. and Noreen, Eric W. (2003). Managerial Accounting, (10 ed.). New York: McGraw-Hill.

19- Geri, Nita, and Ronen, Boaz, (2005). Relevance Lost: the rise and fall of activity-based costing, Human System Management, 24, 133-144.

20-Grandlich, Cheryl, Using Activity Based Costing in Surgery, Association of Operating Room Nurses, AORN Journal; Jon2004.vol79,no.1,p189.

21- Grasso, Lawrence P.,(2005). Are ABC and RCA Accounting Systems Compatible With Lean Management?, Management Accounting Quarterly, Fall, Vol.7, No.1, 12-27.

22- Griffiths, John, (2003). Balanced Scorecard Use in New Zealand Government Departments and Crown Entities, Australian Journal of Public Administration ,National Council of the Institute of Public Administration, Australia, December,Vol. 62,No.4, 70-79.

23- Harmon, Paul,(2007). Using Balanced Scorecard to Support a Business Process Architecture, Business Process Trends, Volume 5, number 17.

24- Harvard Management Update,(2000). The Balanced Scorecard Lessons For Managers, October, 4-5.

25- Hickman, Bill, (2002). The Balanced Scorecard ,What the Heck is it – REALLY? The Gyst Group, 1-7.

26- Hickman, Bill, (2003). The IT Balanced Scorecard – Bridging the Credibility Gap, Gyst Group White Paper 5, 1-12.

27- Hopf, Richard H., and Litman, David J., and Pratsch, Lloyd W., and Ustad, Ida M., and Welch, Robert A., and Tychan, Terrence J., and Denett, Pauk A., Guide to a Balanced Scorecard: Performance Management Methodology, Moving from Performance Measurement to Performance Management.

28- Horngren, Charlees T., and Bhimani, Alnoor, and Datar, Srikant M., and Foster, George, (1999). Management and Cost Accounting, (3<sup>rd</sup> ed), New Jersey: Prentice- Hall.

29- Huang, C. Derrick and Hu, Qing, (2004). Integrating Web services with Competitive Strategies: The Balanced Scorecard Approach, Communications of the Association for Information Systems, Volume 13, 57-80.

30- Hughes, Suzan B., and Gjerde, Kathy A. Paulson, (2003). Do Different C0st Systems Make a Difference?, Management Accounting Quarterly, Vol. 5, No. 1, 22-30.

31- Johnson, Christinian C., and Beiman, Irv, (2007).Balanced Scorecard For State-Owned Enterprises, Driving Performance and Corporate Governance, Asian Development Bank, Philippines.

Kaplan, Robert S. and Atkinson Anthony A. (1998). Advanced Management Accounting, (3 ed.). New Jersey: Printice Hall.

32- Kaplan, Dennis, and Melumad, Nahum D., and Ziv, Amir, (2005). Activity-Based Costing and Cost Interdependencies among Products: The Denim Finishing Company, Issues in Accounting Education, Vol 20, No.1, February, 51-62.

33- Kaplan, S. Robert and Norton, David P., ( 1996). The Balanced Scorecard Translating strategy in Action, Harvard business review.

34- Kaplan, S. Robert and Norton, David P., (1992). The Balanced Scorecard measures that drive performance, Harvard business review, January-February.

35- Kaplan, S. Robert and Norton, David P., (2000). Having Trouble with Your Strategy Then Map it?, Harvard business review, September-October, 167-176.

36- Kaplan, S. Robert and Norton, David P., (2005). The Balanced Scorecard Measures That Drive Performance, Harvard business review, The High-Performance Organization, July-August, 1-11.

37- Karjalainen, Jouko, and Bescherer, Frank, and Hinkka, Ville, and Koskela, Maija, (2007).Management of product costs in research and development-Exploring the frontiers of target costing, Edita Prima Oy, Helsinki.

38- Lawson, Raef A., (2005). The Use OF ACTIVITY BASED COSTING IN THE HEALTHCARE INDUSTRY:1994 VS.2004, RESEARCH IN HEALTHCARE FINANCIAL MANAGEMENT, Vol.10, No.1, 77-94.

39-Maiga, Adam, and Jacobs, Fred A, (2003). Balanced scorecard, activitybased costing and company performance: an empirical analysis, Journal of Managerial Issues • Fall.

40- Mark L, Frigo, and Paul G, Pustorino, and George W., Krull Jr.(2000).The Balanced Scorecard for Community Banks:Translating Strategy into Action, Bank Accounting and Finance, Vol. 13, Issue 3, 17- 37.

41-Mathys, Nicholas J., and Thompson, Kenneth R., (2006). Using the Balanced Scorecard: Lessons Learned from the US Postal Service and the Defense Finance and Accounting Service, IBM Center for the business Government.

42-Miller, Paulette Ratliff,( Fall 2006). Target Costing, Accounting for Planning and Control, 1-9.

43- Moller, Andreas, and Schaltegger, Stefan, (2003). The Sustainability Balanced Scorecard as a Framework for Eco-efficiency Analysis, Journal of Industrial Ecology, Volume 9, Number 4, 73-83.

44-Morisawa, Toru., (, 2002). Building Performance Measurement Systems with the Balanced scorecard Approach, Nomura Research Institute (NAI) Papers No. 45, April, 1-15.

45-Needy, Kim LaScola, and Nachtmann, Heather, and Roztocki, Narcyz, and Warner, Rona Colosimo, and Bidanda, Bopaya, (2003). Implementing Activity-Based Costing in Small Manufacturing Firms: A Field Study, Engineering Management Journal, Vol. 15, No.1, 3-10.

46- Neumann, Bruce R, and Gerlach, James H., and Moldaure, Edwin, and Finch, Michel, and Olson, Christine, (2004). Cost Management Using ABC for IT Activities and Services, Management Accounting Quarterly, Fall, Vol.6, No.1, 29-40.

47- Plant, Erin,(2007). Balanced Scorecard Masters 2007,American Strategic Management Institute, [www.ASMIweb.com.](http://www.ASMIweb.com)

48- Poll, Roswitha, (2001). Managing Service Quality with the Balanced Scorecard, 67th IFLA Council and General Conference, August 16-25, Münster, Germany, 1-9.

49- Porter, Michael E., (1996). What is Strategy?, Harvard business review, November-December, president and fellows of Harvard college, 60-79.

50- Robinson, Robin, (2000). " Balanced Scorecard" , Computer word, Vol.34, Issue 4, January.

51- Roztocki, Narcyz, (2001). Activity-Based Management for E-Commerce, State University of New York at New Paltz, School of Business.

52- Roztocki, Narcyz, and Porter, J. David, and Thomas, Robin M. and Needy, Kim LaScola, (2004). A Procedure for Smooth Implementing Activity-Based Costing in Small Companies, Engineering Management Journal, Vol. 16, No.4, 19-27.

53- Swenson, Dan, and Ansari, Shahid, and Bell, Jan, (2003). Best Practices in Target Costing, Management Accounting Quarterly, Winter, Vol. 4, No. 2.

54- TAYLOR, THOMAS C., (2000). CURRENT DEVELOPMENTS IN COST ACCOUNTING AND THE DYNAMICS OF ECONOMIC CALCULATION, THE QUARTERLY JOURNAL OF AUSTRIAN ECONOMICS VOL. 3, NO. 2 , summer, 3–19.

55- The British Quality Foundation, How to develop and make effective use of a Balanced Scorecard, [www.bqf.uk](http://www.bqf.uk)

56- Wang, Jui-Chi, (2006).Corporate Performance Efficiency Investigated by Data Envelopment Analysis and Balanced Scorecard, The Journal of American Academy of Business, Cambridge, Vol.9 No. 2, September, 312- 318.

57- Wender, Richard, and Susman, Jeff, (2003).Balanced Scorecard: A New Tool For Family Medicine, Family Medicine Updates, ANNALS OF MEDICINE WWW:ANNFAMMED.ORG.VOL.1, NO.3, SEPTEMBER-OCTOBER, 181-182.

58- Whittaker, Ken, (2005). Five Keys to Deploying Activity-Based Costing, Armed Forces Comptroller, American Society of Military, winter, 6-8.

59- Witherite, Jeffrey, and Kim, Il-woon, (2006). Implementing Activity-Based Costing in the Banking Industry, Bank Accounting and Finance, 29- 34.

**خامساً: المقابلات الشخصية** 

- .1 مقابلة مع السيد/ علاء الدين محمد آل رضوان، نائب المدير العام لبنك فلسطين، غزة، يـوم الأحد 10 فبراير 2008م.
- .2 مقابلة مع السيد/ سلمان أبو قميلة، مساعد المدير العام للشئون الماليـة، غـزة، الأحـد 10 فبراير 2008م.
- .3 مقابلة مع السيد / عمرو السراج، رئيس دائرة العلاقات العامة والتسويق، يـوم الاثنـين 11 فبراير 2008م.
- .4 مقابلة مع السيد/ أمير شعت، رئيس دائرة العلاقات الخارجيـة، يـوم الخمـيس 6 مـارس 2008م.
- .5 مقابلة مع السيد/ طارق غربية، رئيس دائرة التجـارة الدوليـة، يـوم الخمـيس 6 مـارس 2008م.
- .6 مقابلة مع السيد/ جمال شاهين، رئيس دائرة بطاقات الائمـان، يـوم الثلاثـاء 4 مـارس 2008م.
	- .7 مقابلة مع السيد/ وحيد نبهان، رئيس دائرة الخدمات، يوم الأحد 2 مارس 2008م.
	- .8 مقابلة مع السيد/ يحي النخالة، رئيس دائرة المتابعة، يوم الاثنين 3 مارس 2008م.
	- .9 مقابلة مع السيدة/ سحر جبر، رئيس دائرة شئون الموظفين، يوم الأحد 10 فبراير 2008م.
- .10 مقابلة مع السيدة/ دينا أبو شعبان، مساعد رئيس دائرة تكنولوجيا المعلومات، يوم الاثنين 11 فبراير 2008م.
- .11 مقابلة مع السيد/ عماد الغلاييني، مساعد مراقب في بنك فلسطين المحدود- فرع الرمال، يوم الاثنين 11 فبراير 2008م.
- .12 مقابلة مع السيدة/ هناء نفس، مسئولة قسم بطاقات الائتمان في بنك فلسطين المحـدود فرع الرمال، يوم الثلاثاء 12 فبراير 2008م.
- .13 مقابلة مع السيد/ خضر الغلاييني، مسئول قسم الاعتمادات المستندية والشيكات البنكيـة، بنك فلسطين المحدود – فرع الرمال، يوم الثلاثاء 12 فبراير 2008م.
- .14 مقابلة مع السيد/ سعيد أبو وردة، مسئول قسم التسهيلات، بنك فلسطين المحدود فـرع الرمال، يوم الأربعاء 13 فبراير 2008م.
- .15 مقابلة مع السيد/ مصباح سليم، مسئول الكفالات البنكية، بنك فلسطين المحـدود فـرع الرمال، يوم الخميس 14 فبراير 2008م.
- .16 مقابلة مع السيد/ أنيس الطيب، مسئول فتح الحسابات، بنك فلـسطين المحـدود فـرع الرمال، يوم الخميس 14 فبراير 2008م.
- .17 مقابلة مع السيد/ يحي الجاروشة، مسئول قسم المتابعة والتحصيل، واغلاق الحـسابات، بنك فلسطين المحدود – فرع الرمال، يومي الأحد 17 والاثنين18 فبراير 2008م.
- .18 مقابلة مع السيد/ سعيد الريس، مسئول قسم القروص والسلف، بنك فلسطين المحـدود فرع الرمال، يوم الأحد 17 فبراير 2008م.
- .19 مقابلة مع السيدة/ ندا الوزير، موظفة بقسم الحوالات المالية، بنك فلـسطين المحـدود فرع الرمال، يوم الأحد 24 فبراير 2008م.
- .20 مقابلة مع / ايهاب حمودة، موظف الكفالات وخدمة العملاء، يـوم الأحـد 18 فبرايـر 2008م.
- .21 مقابلة مع السيد/ أسامة مصبح، موظف بدائرة الكمبيوتر بنك فلسطين المحدود فـرع الرمال، يوم الخميس 14 فبراير 2008م.
	- .22 مقابلة مع السيد/خالد العكلوك، موظف خدمة العملاء، يوم الاثنين 25 فبراير 2008م.
- .23 مقابلة مع السيد/ ساطع شملخ، موظف بدائرة التـسهيلات، يـوم الثلاثـاء 26 فبرايـر 2008م.
	- .24 مقابلة مع السيد/ عارف العشي، رئيس قسم المحاسبة، يوم الاثنين 11 فبراير 2008م.
- .25 مقابلة مع الآنسة/ سمر المصري، موظفة بدائرة المحاسـبة، يـوم الأحـد 10 فبرايـر 2008م.
	- .26 مقابلة مع السيدة/ سها خضر، مسئولة التدريب، يوم الخميس 28 فبراير 2008م.
- .27 مقابلة مع السيد/ رائد حمد، موظف في قسم المطبوعات والقرطاسـية، يـوم الأحـد 2 مارس 2008م.

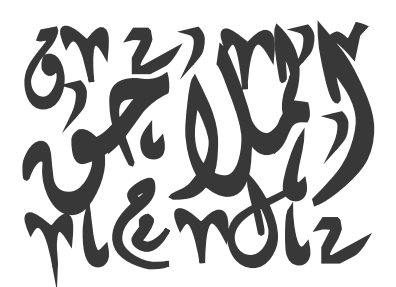

### **ملحق رقم (1)**

**الوقت اللازم لانجاز النشاط في أقسام بنك فلسطين لتقديم الخدمات**

|                | النشاط<br>الخدمات                                                                                                    | الحسابات الجارية | يسابات التوفير والودائع | القروض الشخصية والسلف | بونامج التقسيط العربح | برنامج التقسيط الجامع | قروض الاسكان المتوسط الاجز | الجاري مدين دوار للموظفين | قروض السيارات  | قروض صغيرة لتمويل المشاريخ | بطاقة الاثتمان الذهبية | بطاقة الائتمان الفضية | بطاقة الخصم الدولية والصراف<br>$\bar{z}_b$ | العوالات النوانية | صناديق الأمانات | دات المستندية والكفالات البنكية<br>والشيكات البنكبة | يد الخزينة | الاجمالى |
|----------------|----------------------------------------------------------------------------------------------------|------------------|-------------------------|-----------------------|-----------------------|-----------------------|----------------------------|---------------------------|----------------|----------------------------|------------------------|-----------------------|--------------------------------------------|-------------------|-----------------|-----------------------------------------------------|------------|----------|
|                | أنشطة دائرة التسهيلات                                                                                                    |                  |                         |                       |                       |                       |                            |                           |                |                            |                        |                       |                                            |                   |                 |                                                     |            |          |
|                | استقبال الطلبات الواردة إلى دائرة التسهيلات من الفروع بما يزيد عن صلاحيات مدراء<br>الفرو ع.                                       |                  |                         |                       |                       |                       | $\overline{2}$             |                           |                | $\overline{2}$             |                        |                       |                                            |                   |                 | 5                                                   |            | 9        |
| $\overline{2}$ | التدقيق في المعلومات التي يحتويها الطلب والتأكد من صحة العقود والنماذج المرفقة.                                                   |                  |                         |                       |                       |                       | 3                          |                           |                | 3                          |                        |                       |                                            |                   |                 | 20                                                  |            | 26       |
| 3              | تقييم الضمانات ومدى نتاسبها مع التسهيلات المطلوبة                                                                                 |                  |                         |                       |                       |                       | $\sqrt{5}$                 |                           |                | 5                          |                        |                       |                                            |                   |                 | 25                                                  |            | 35       |
| 4              | القيام بالاستعلام عن العملاء من خلال الطرق المختلفة وعمل دراسة مالية وتحليل لحركة<br>حساب العميل                                  |                  |                         |                       |                       |                       | 5                          |                           |                | 5                          |                        |                       |                                            |                   |                 | 5                                                   |            | 15       |
| 5              | النوصية والاقتراح بالموافقة أو عدم الموافقة ورفع الطلب إلىي المدير العام بعد اكتمال<br>الإجراءات المذكورة لإقراره أو رفضه         |                  |                         |                       |                       |                       | 3                          |                           |                | 3                          |                        |                       |                                            |                   |                 | 5                                                   |            | 11       |
| 6              | في حالة الموافقة يقوم الموظف المختص بالتأكد من صحة المبالغ المطلوبة وحساب<br>العمولة والتأمين على الكفالات والاعتمادات المستندية، |                  |                         |                       |                       |                       | 5                          |                           |                | 5                          |                        |                       |                                            |                   |                 | 5                                                   |            | 15       |
| $\overline{7}$ | مراجعة الاستئذان من قبل مستوى الفرع                                                                                               |                  |                         |                       |                       |                       | $\overline{2}$             |                           |                | 2                          |                        |                       |                                            |                   |                 | 5                                                   |            | 9        |
| 8              | الاحتفاظ بملف خاص لكل عميل يحتوي على جميع المعلومات الائتمانية التي يتم التقدم<br>بها للحصول على تسهيلات                          |                  |                         | $\overline{2}$        | $\overline{2}$        | $\overline{2}$        | $\overline{2}$             | $\overline{2}$            | $\overline{2}$ | $\overline{2}$             |                        |                       |                                            |                   |                 | 5                                                   |            | 19       |
| 9              | استخراج نقارير شهرية                                                                                                    |                  |                         | 5                     | 5                     | 5                     | 5                          | 5                         | 5              | 5                          |                        |                       |                                            |                   |                 | 10                                                  |            | 45       |
|                | إجراءات دائرة التسهيلات لإصدار بطاقة الائتمان:                                                                                    |                  |                         |                       |                       |                       |                            |                           |                |                            |                        |                       |                                            |                   |                 |                                                     |            | 0        |
| 10             | در اسة الطلبات الواردة من الفروع والتنسيب عليها                                                                                   |                  |                         |                       |                       |                       |                            |                           |                |                            | 3                      | 3                     | 3                                          |                   |                 |                                                     |            | 9        |
| 11             | أخذ موافقة أو رفض الإدارة العامة على الطلبات                                                                                      |                  |                         |                       |                       |                       |                            |                           |                |                            | 5                      | 5                     | 5                                          |                   |                 |                                                     |            | 15       |

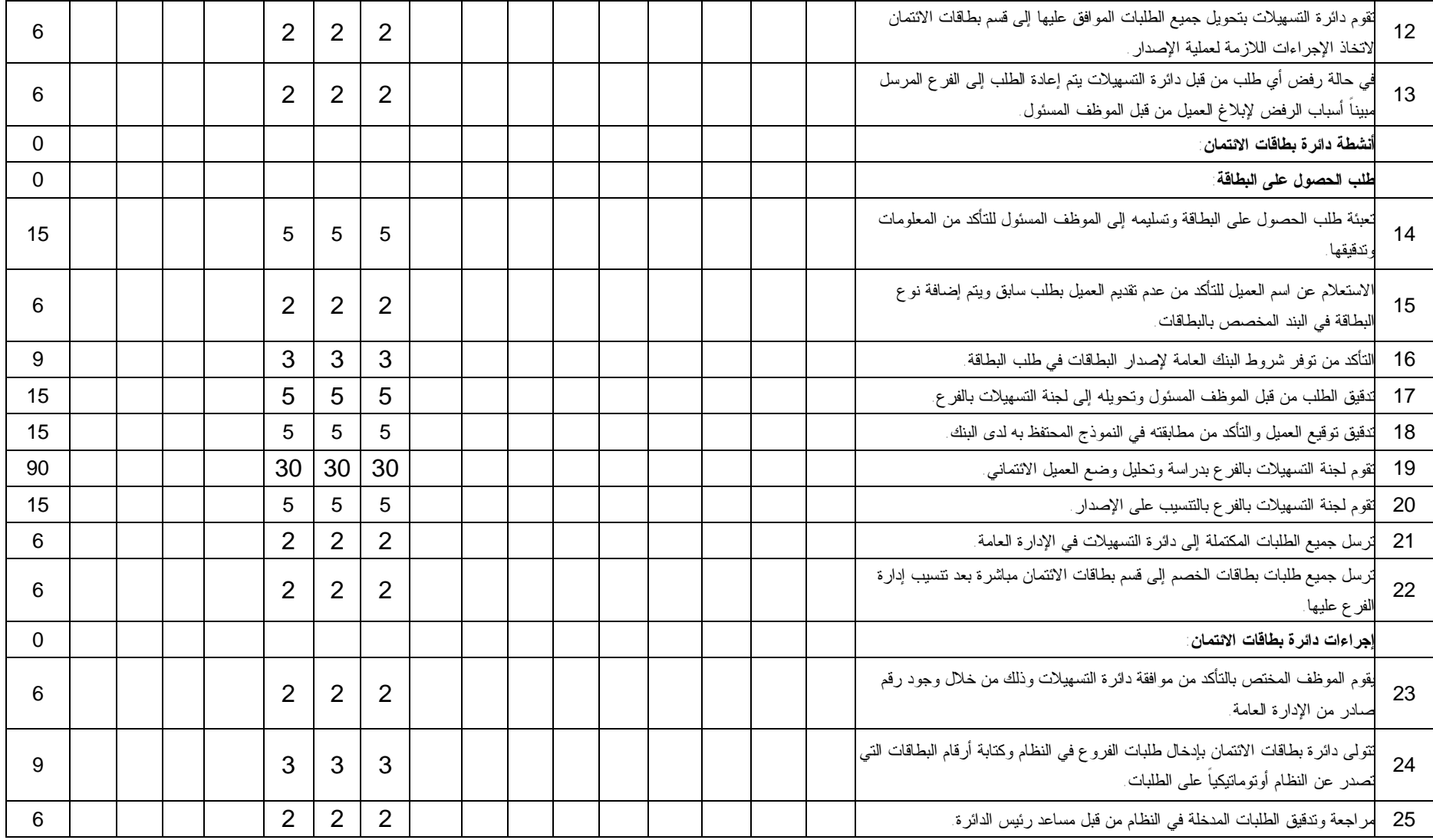

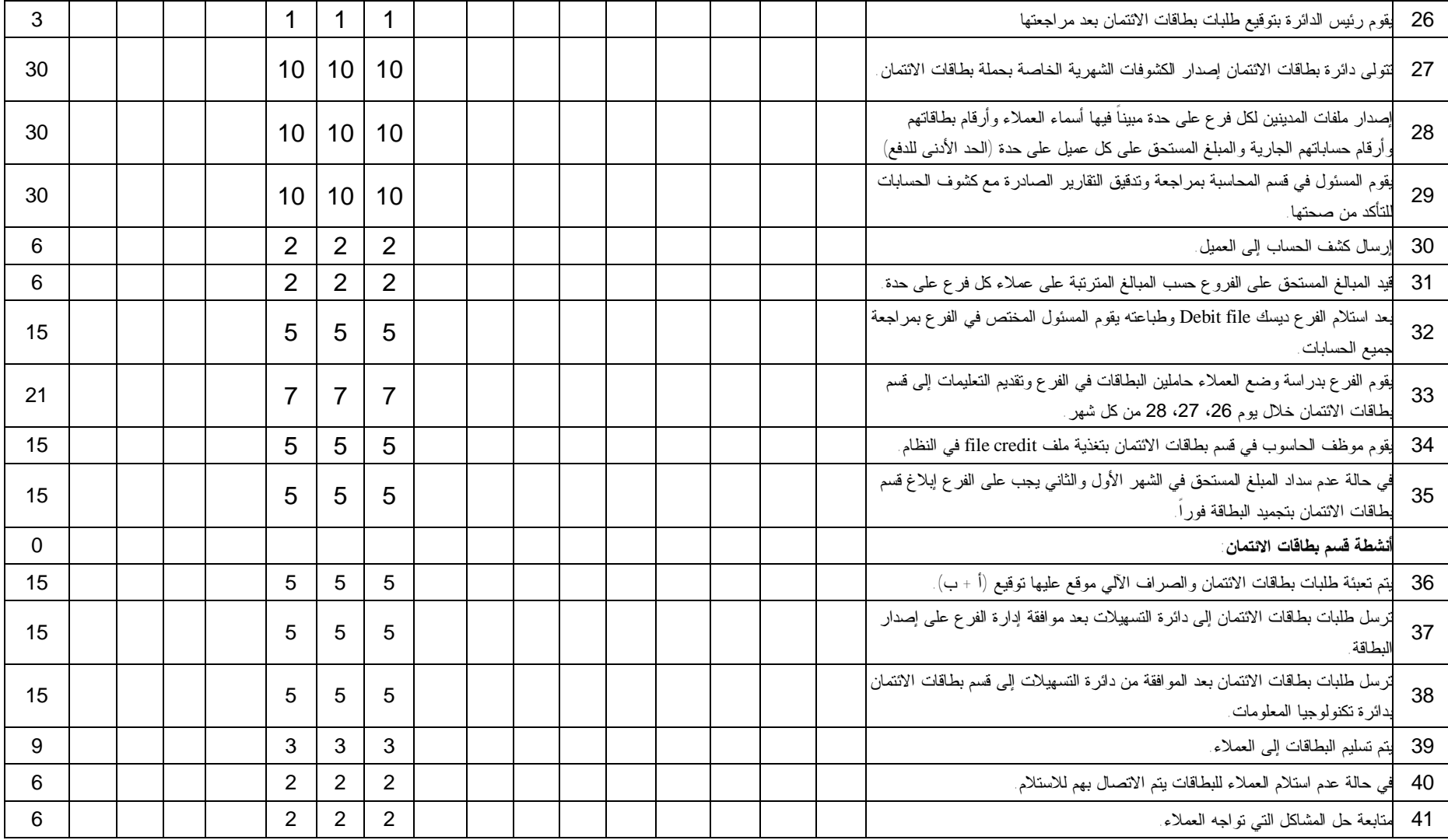

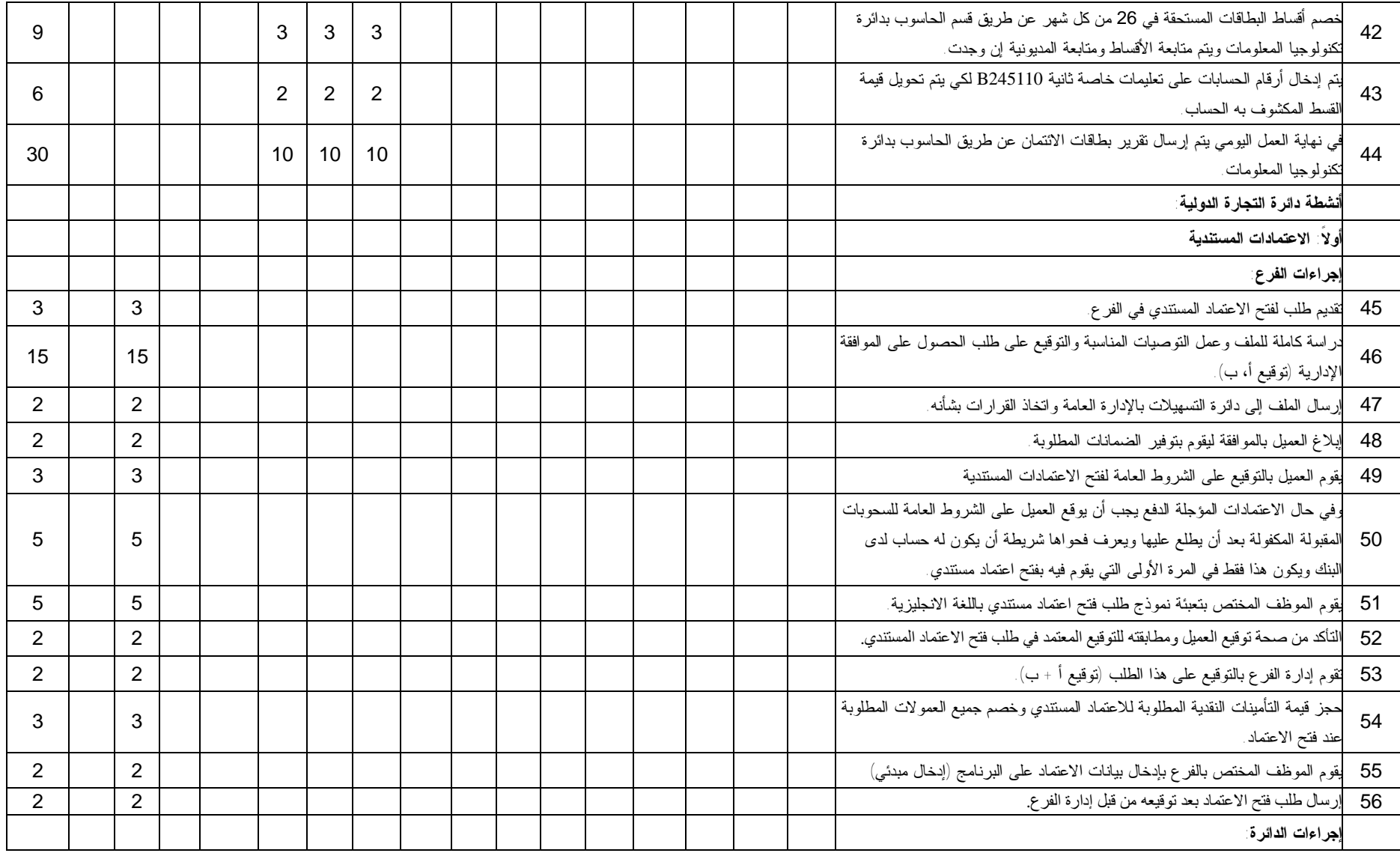

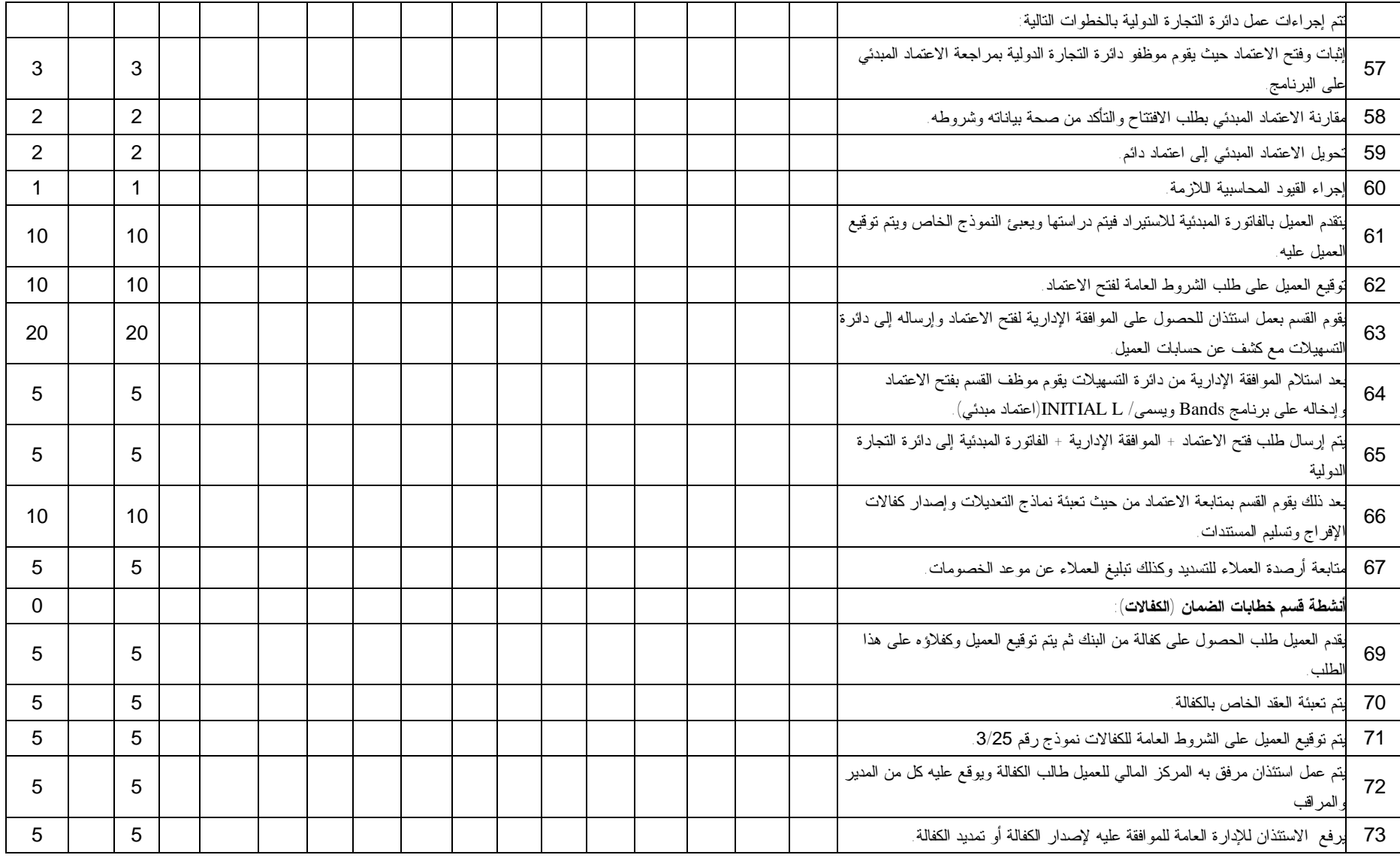

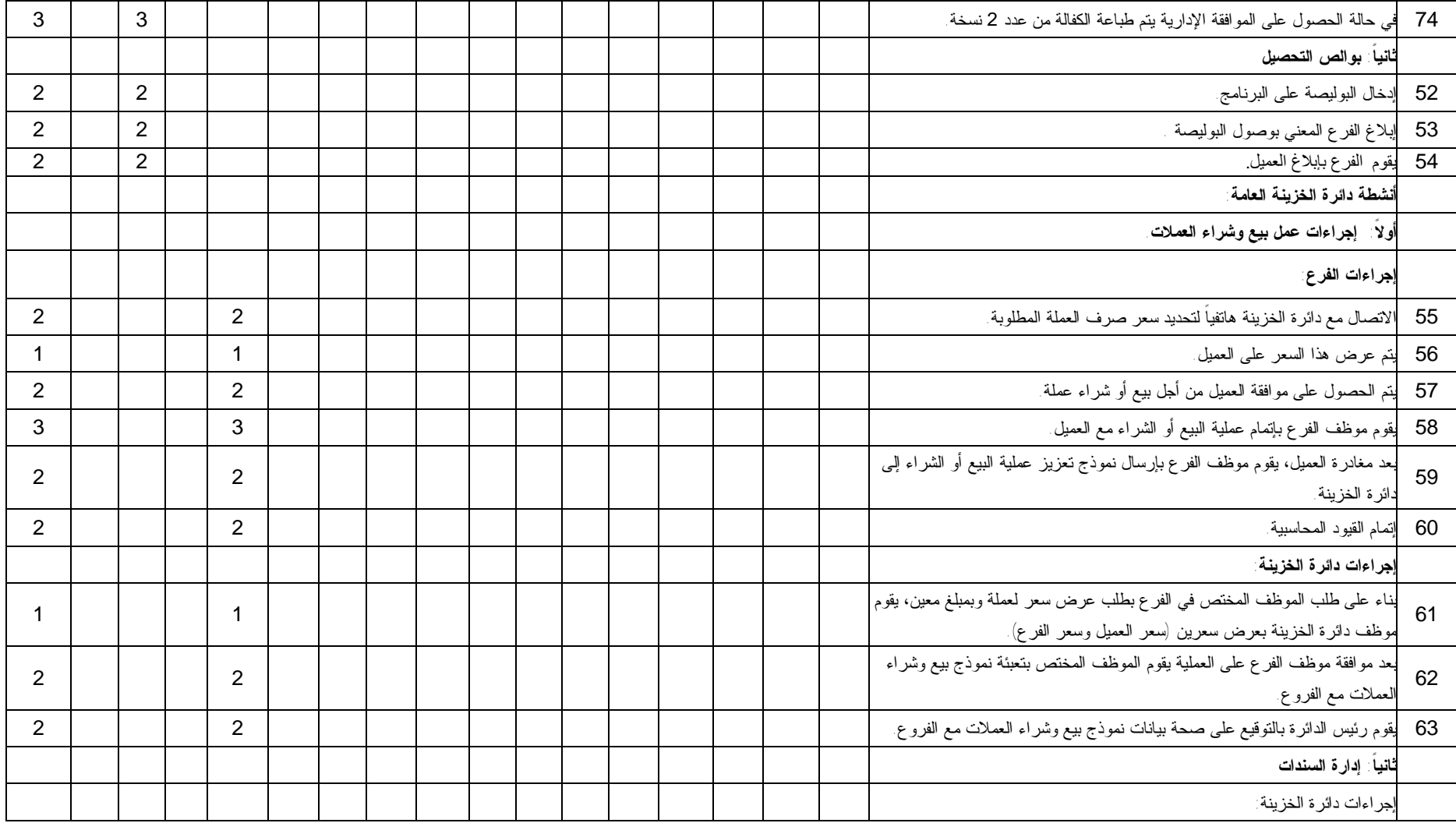

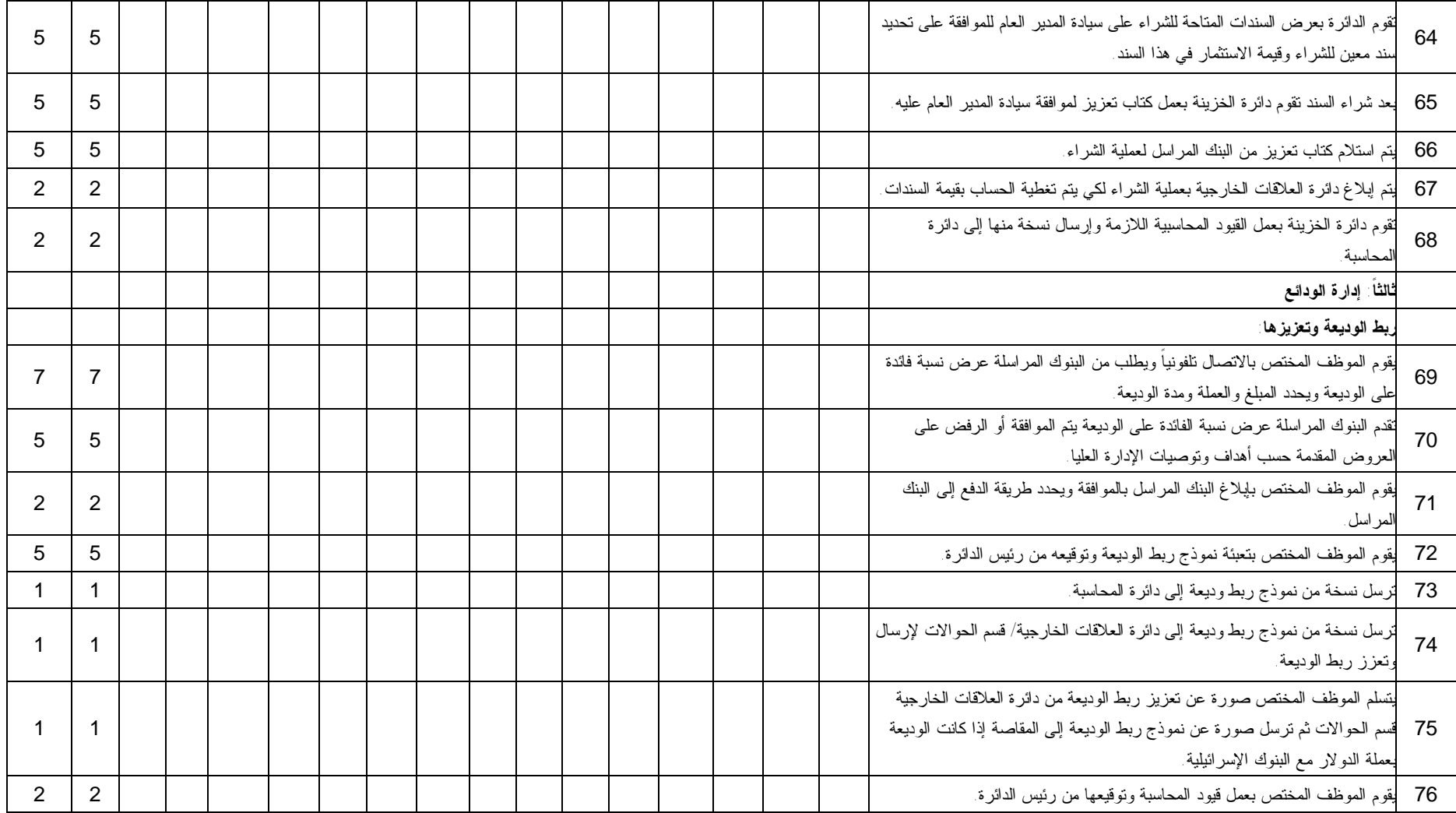

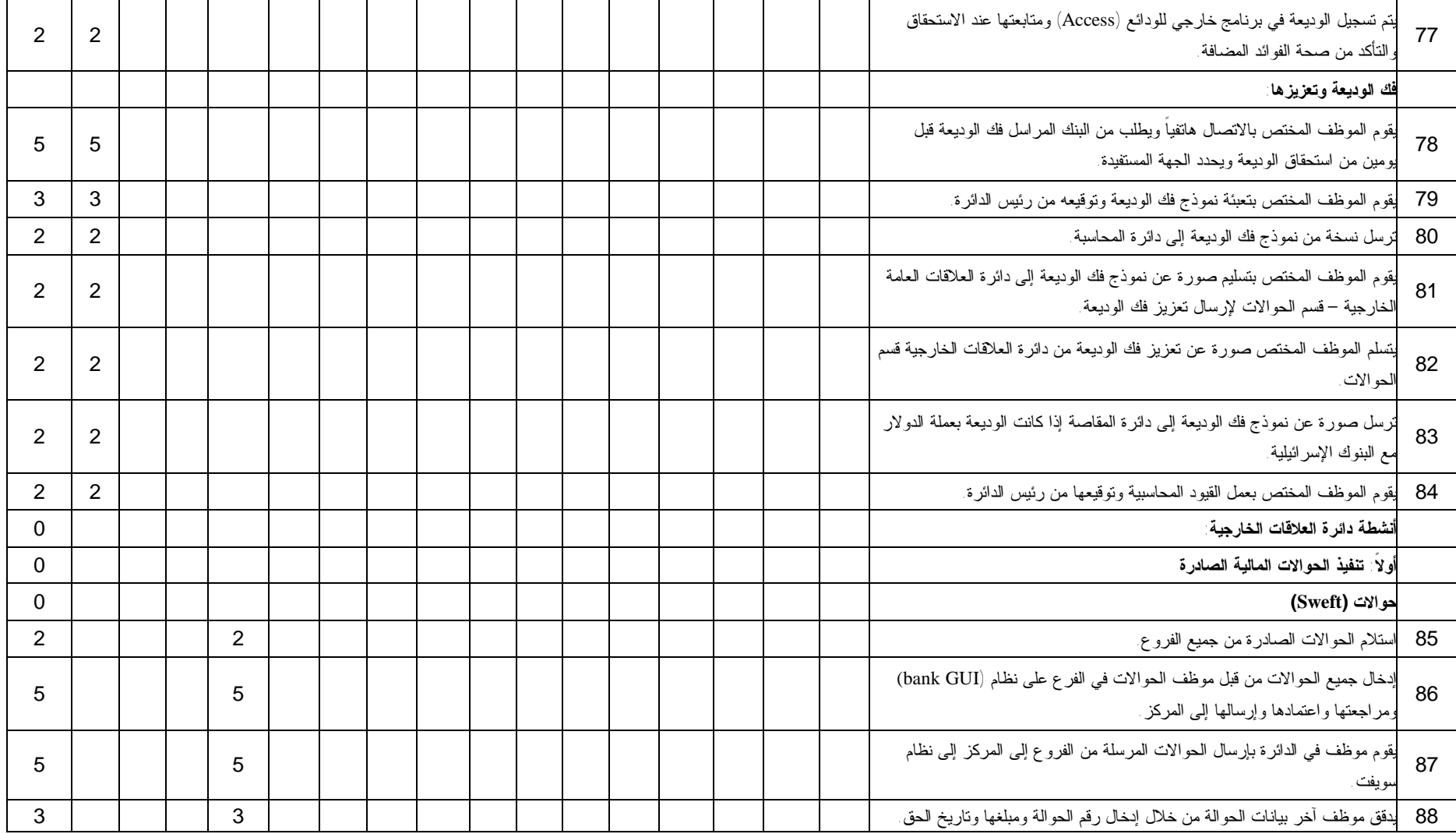

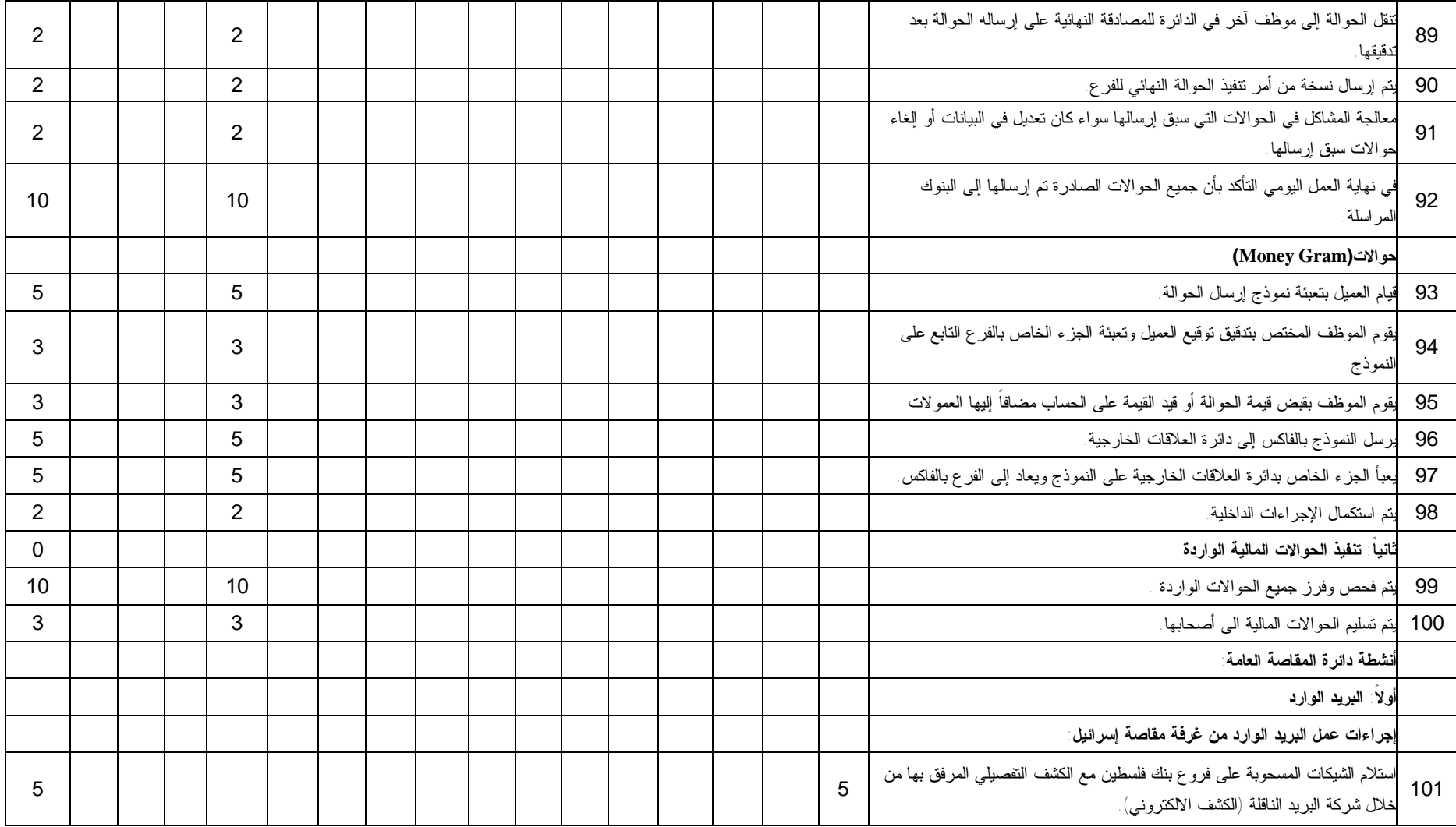

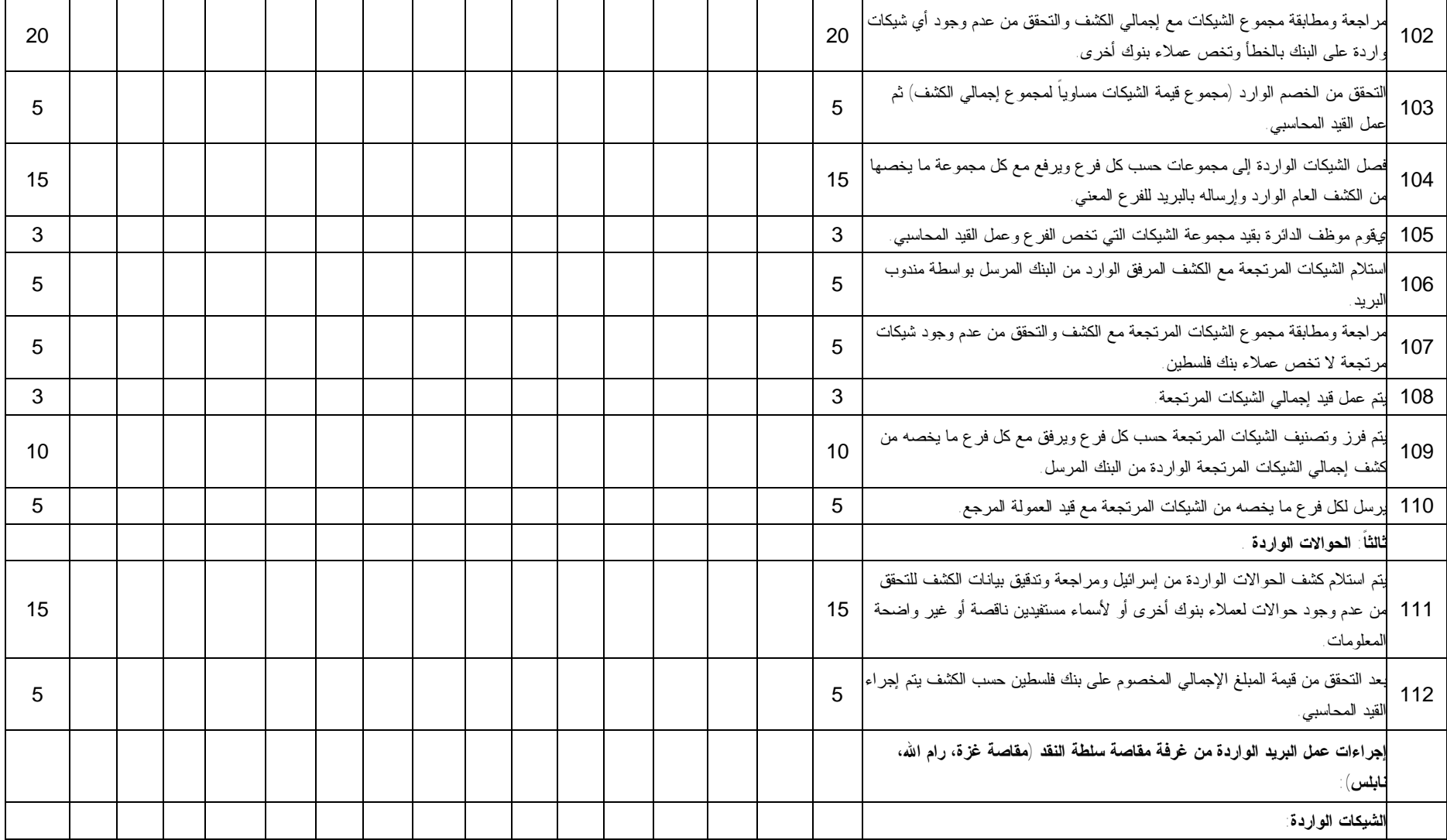

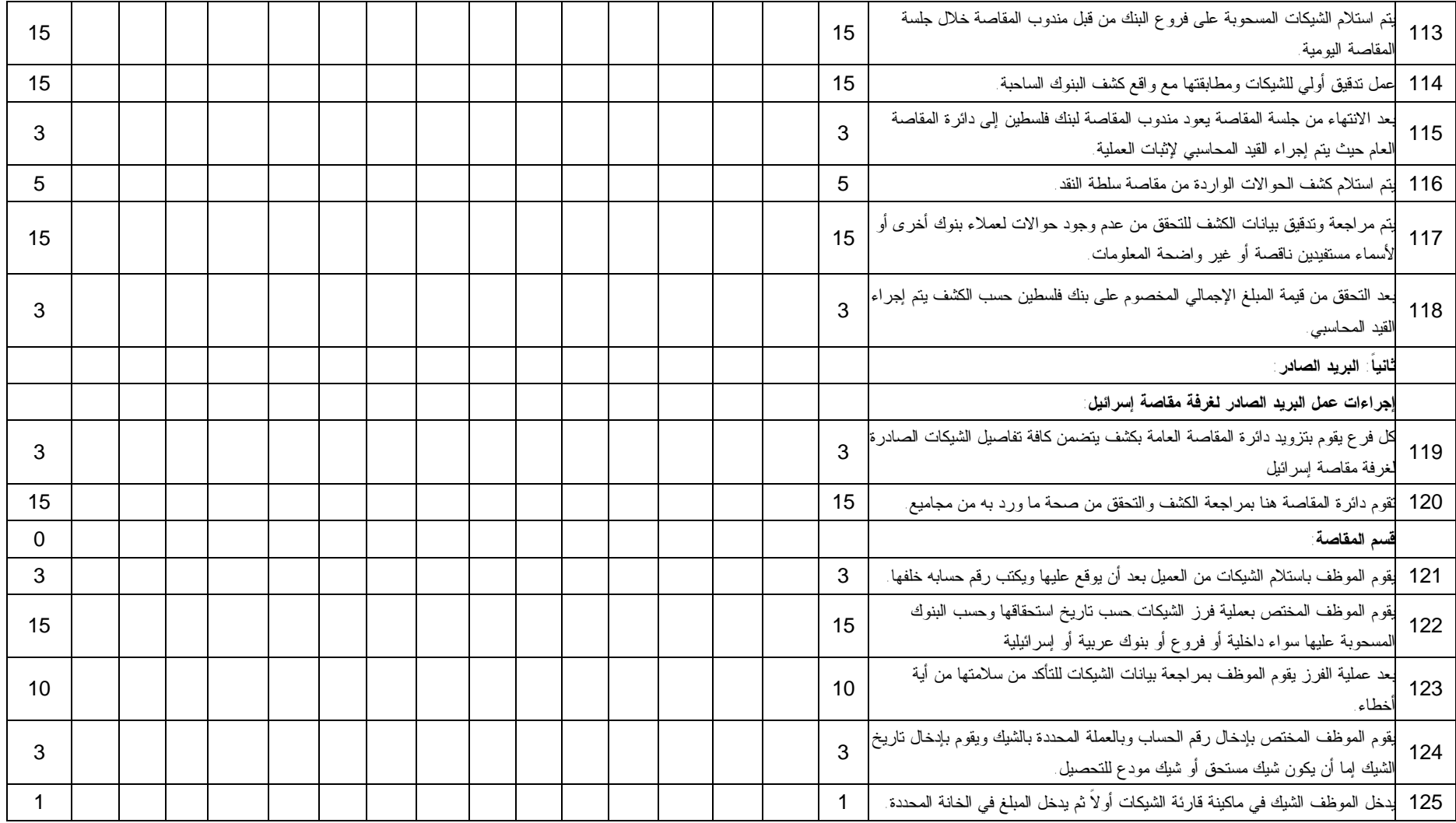

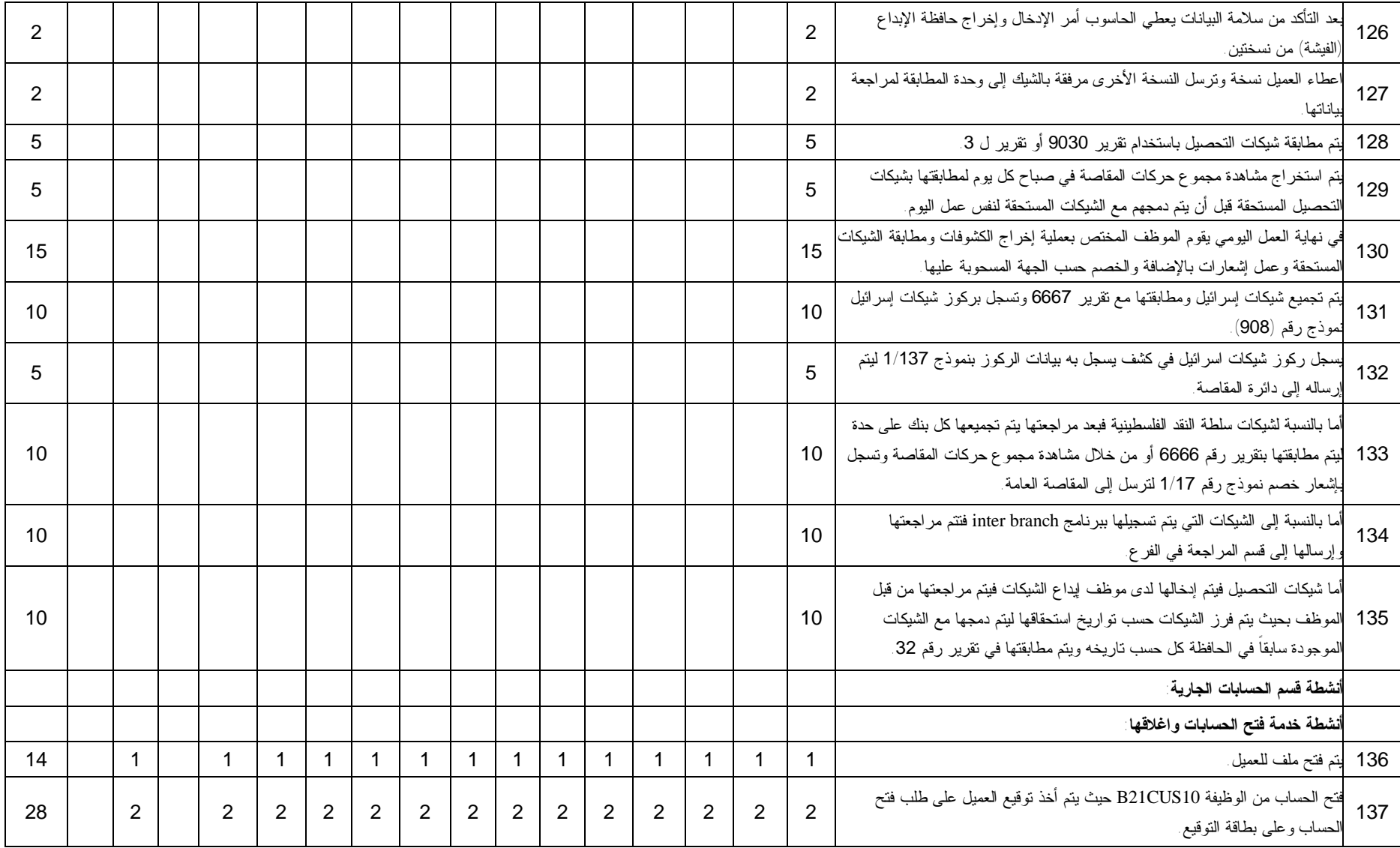

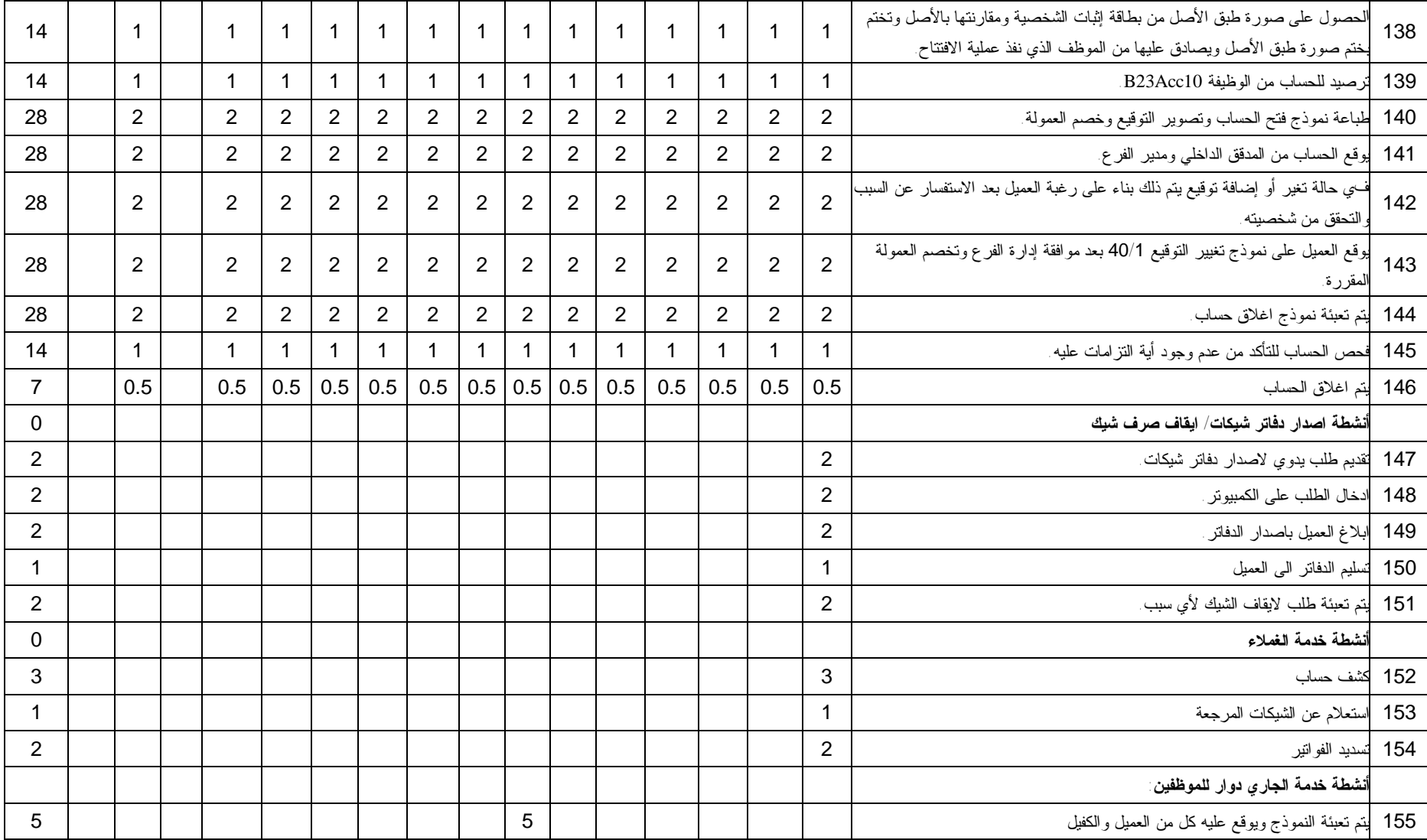

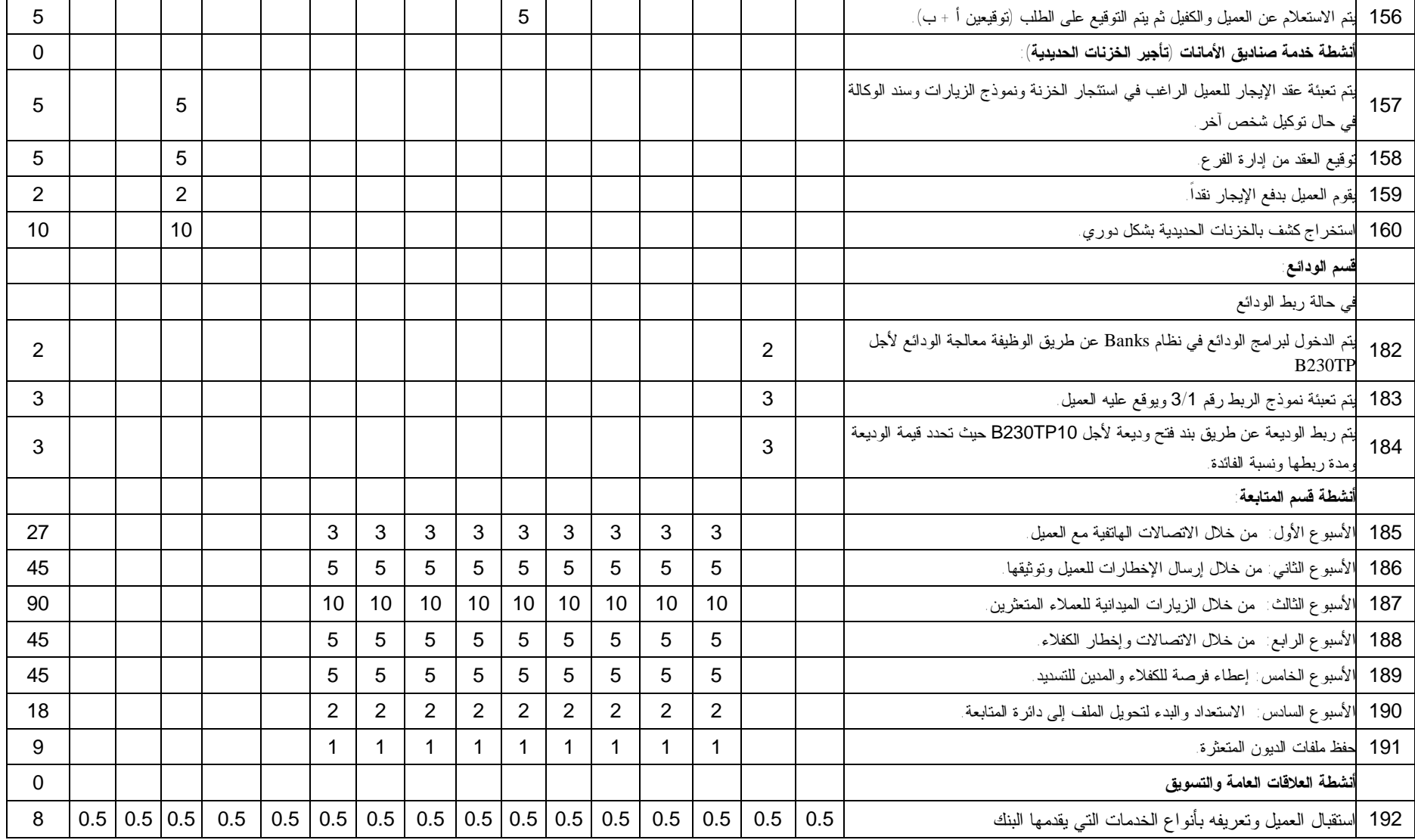

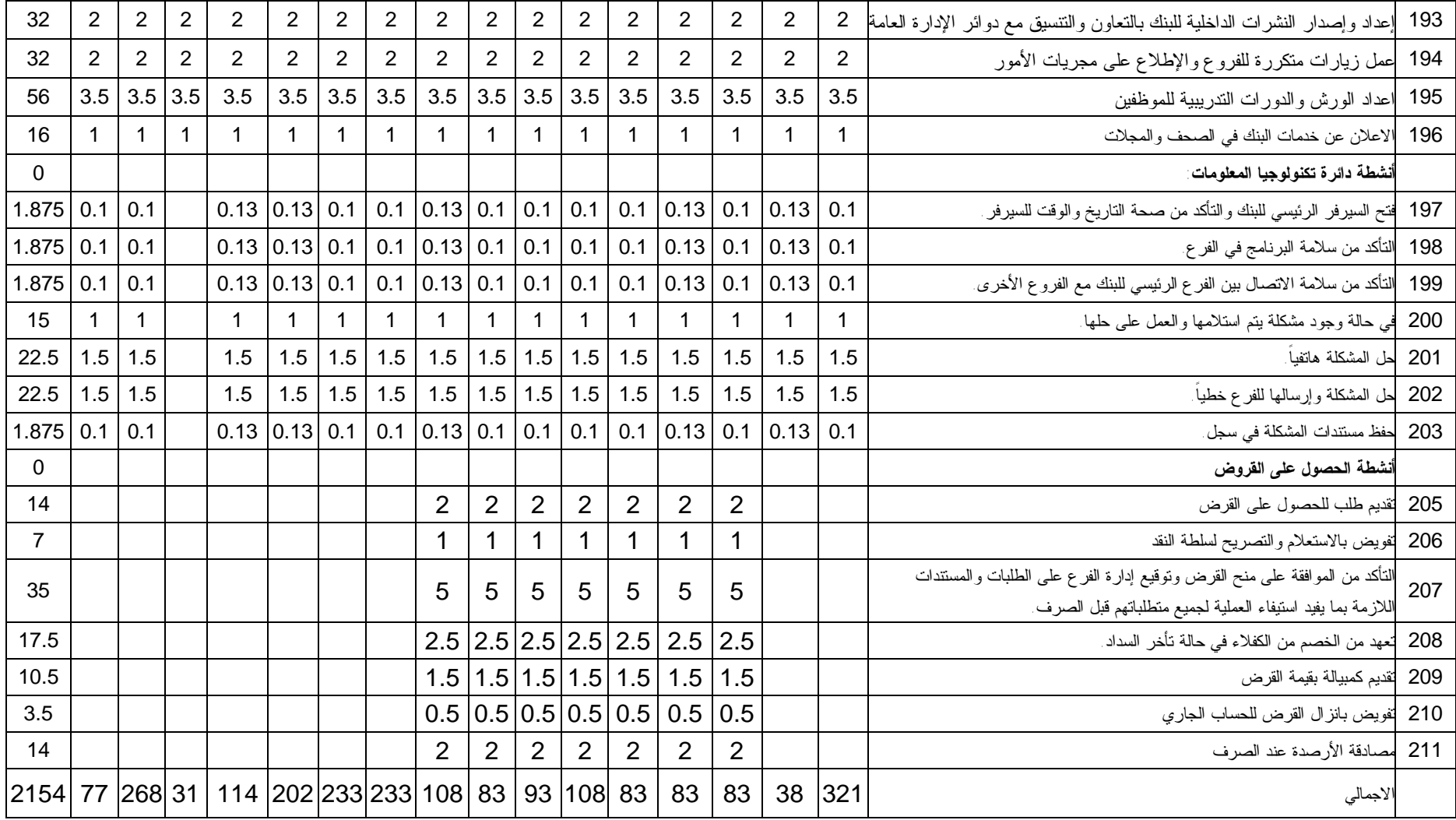

**المصدر: (لجدول من اعداد الباحثة)** 

# **ملحق رقم (2)**

تحديد نسب الاستهلاك المئوية لكل نشاط من أنشطة أقسام بنك فلسطين من مجمعات التكلفة - مصفوفة رقم  $(1)$ 

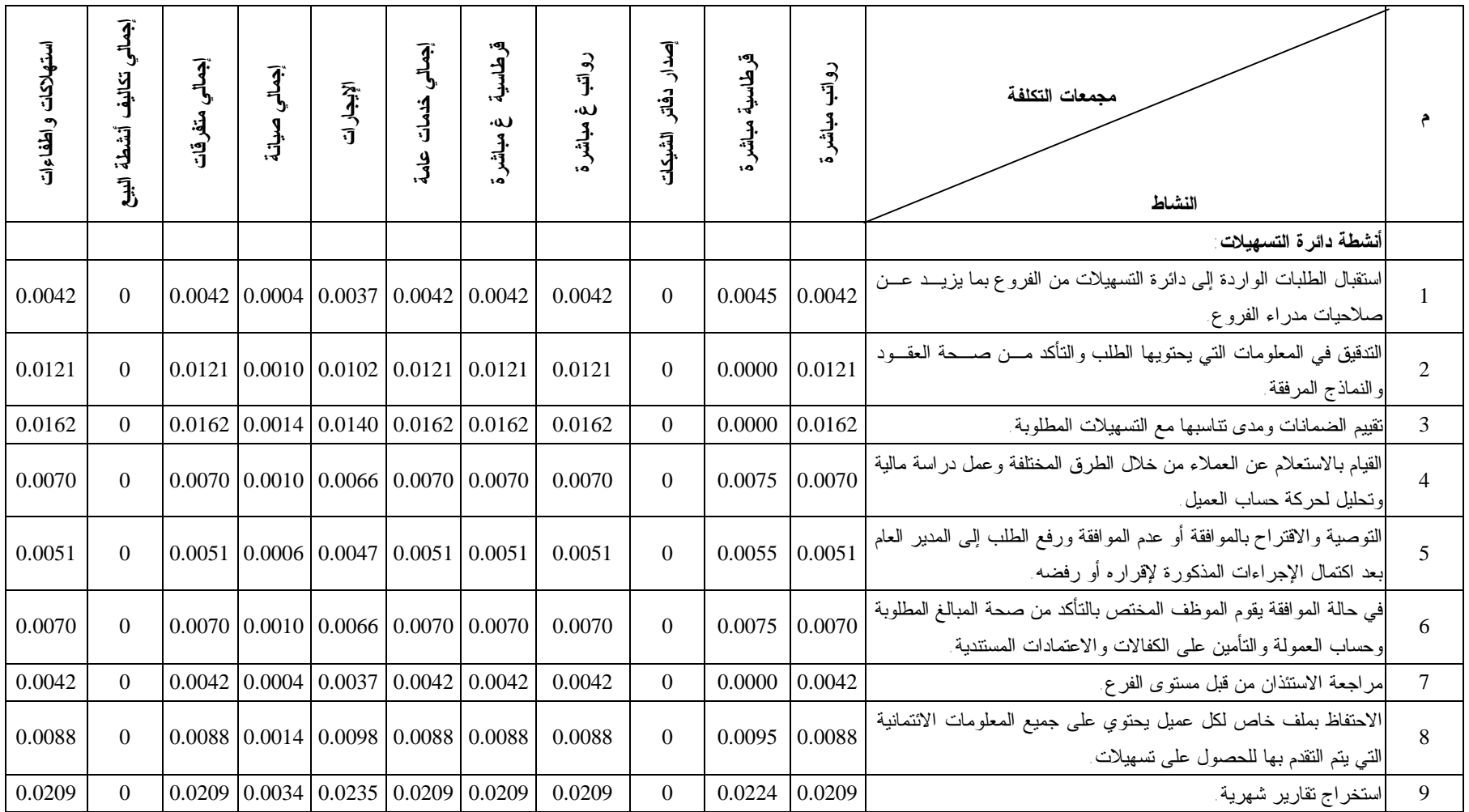

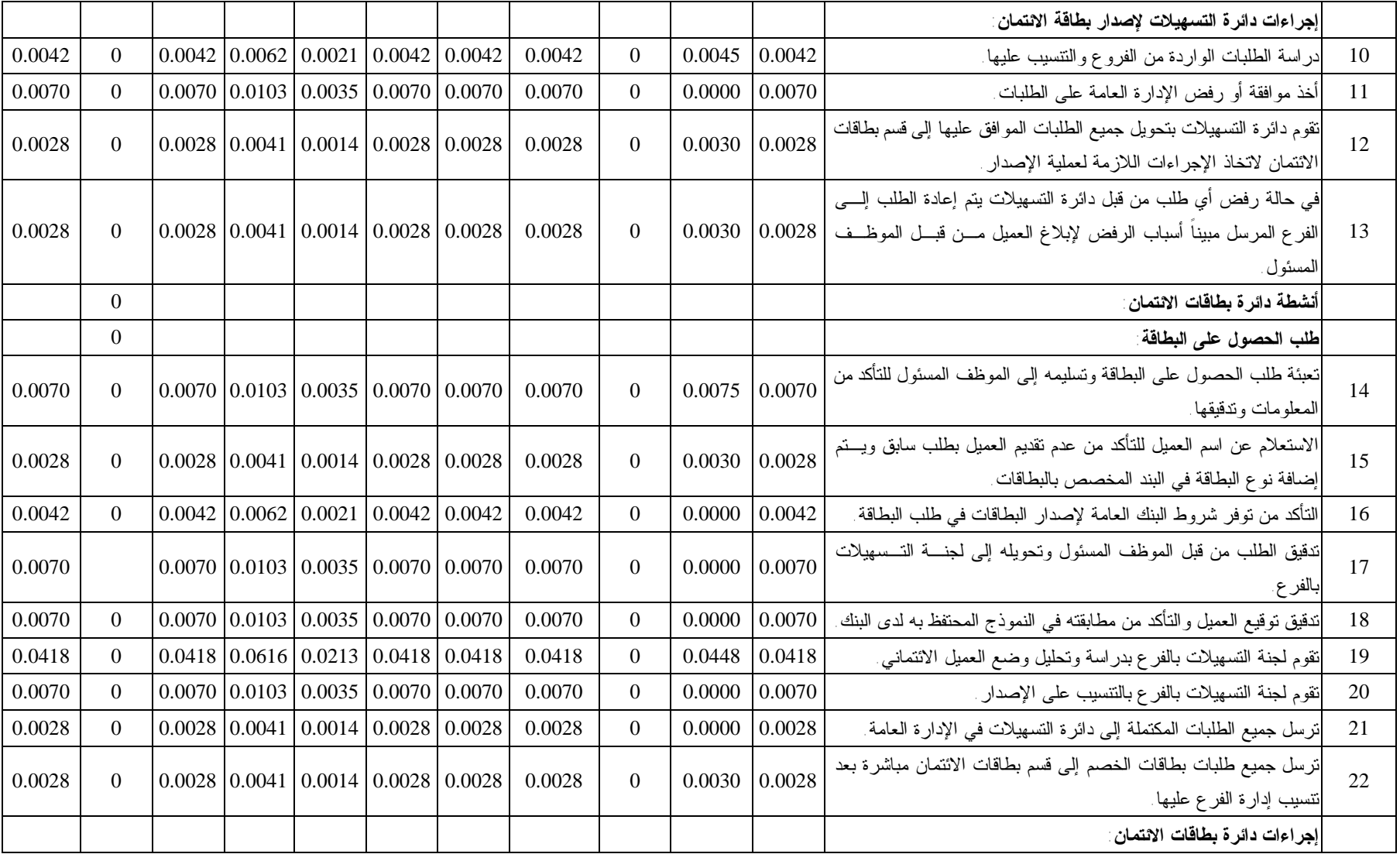

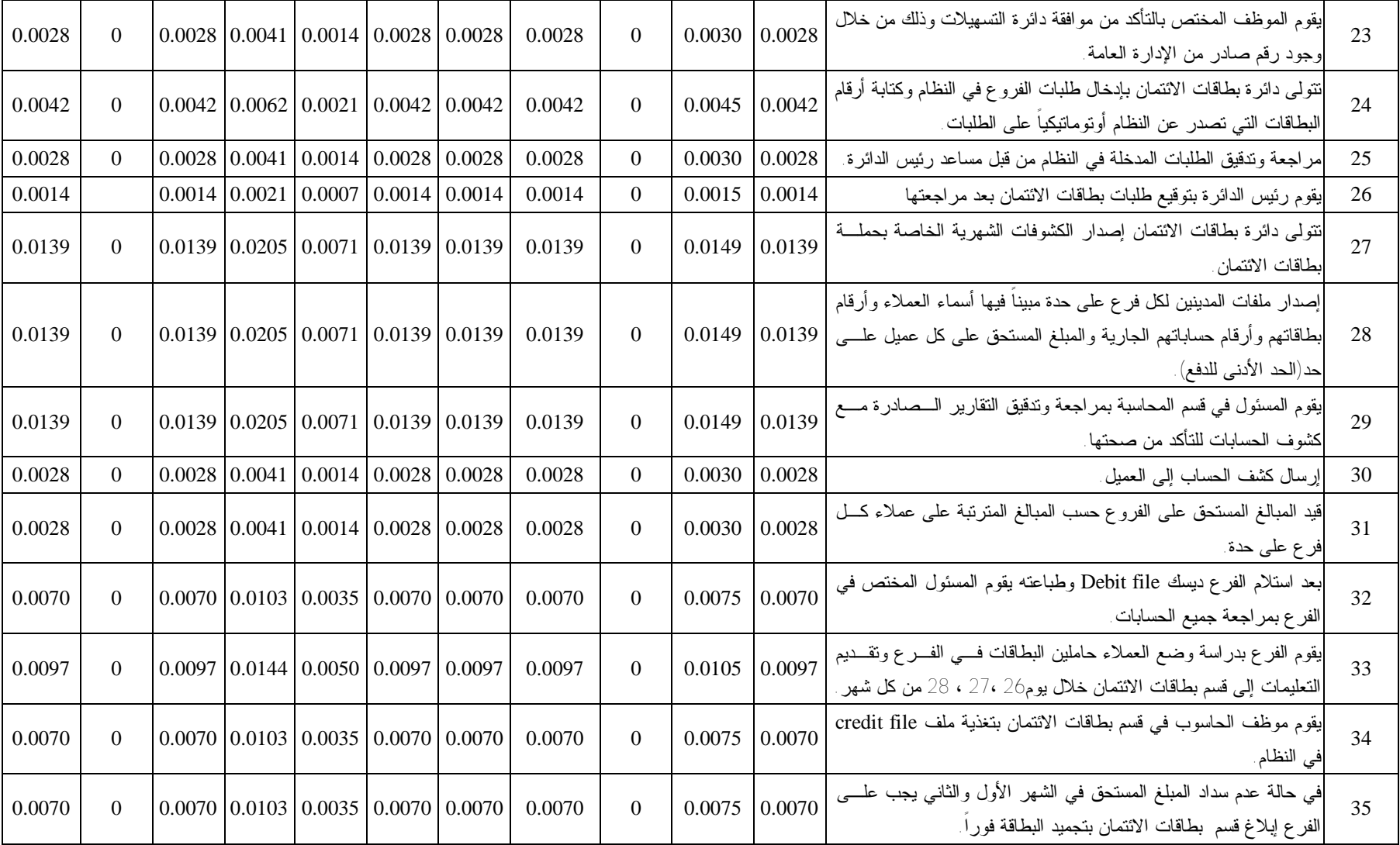

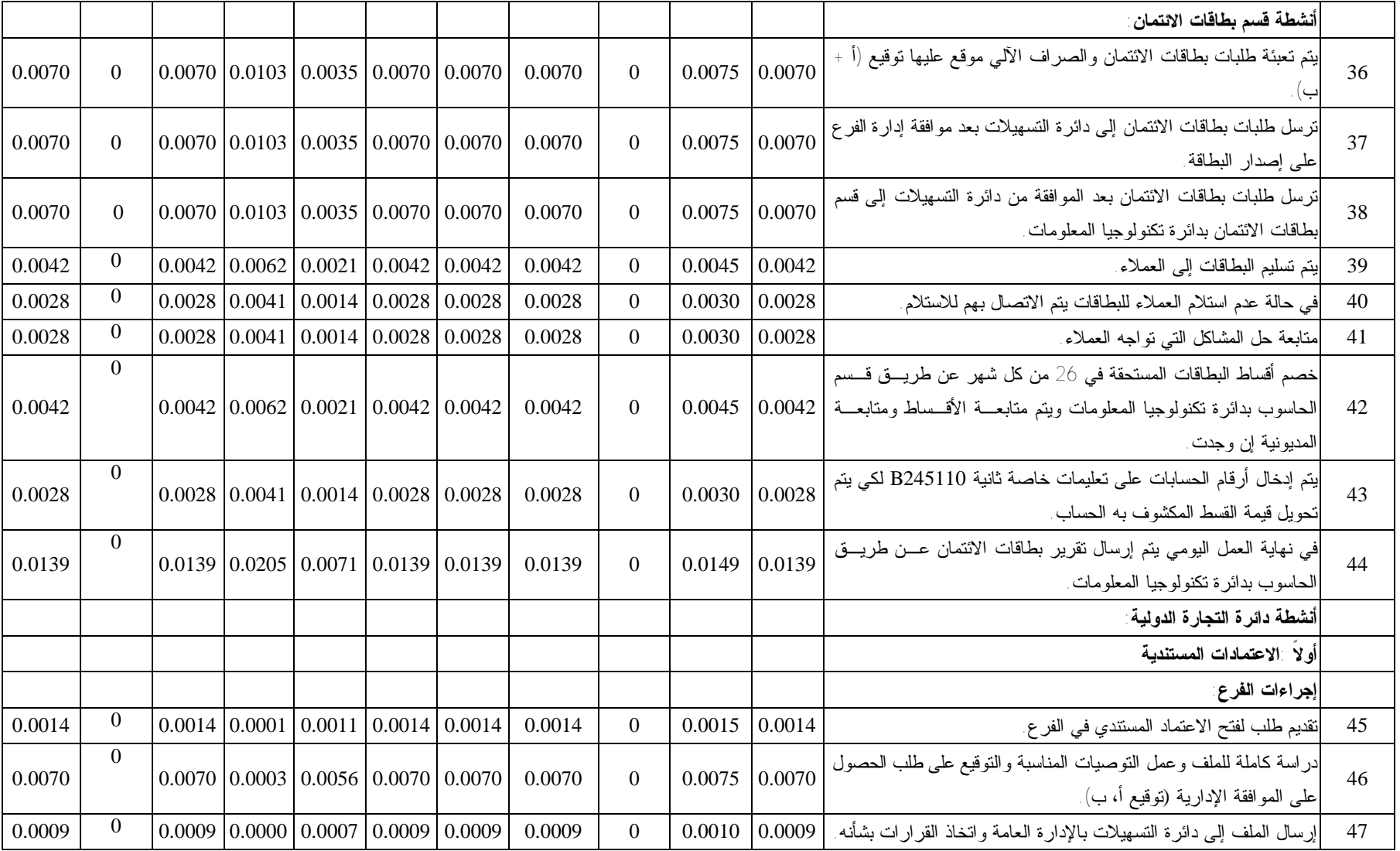

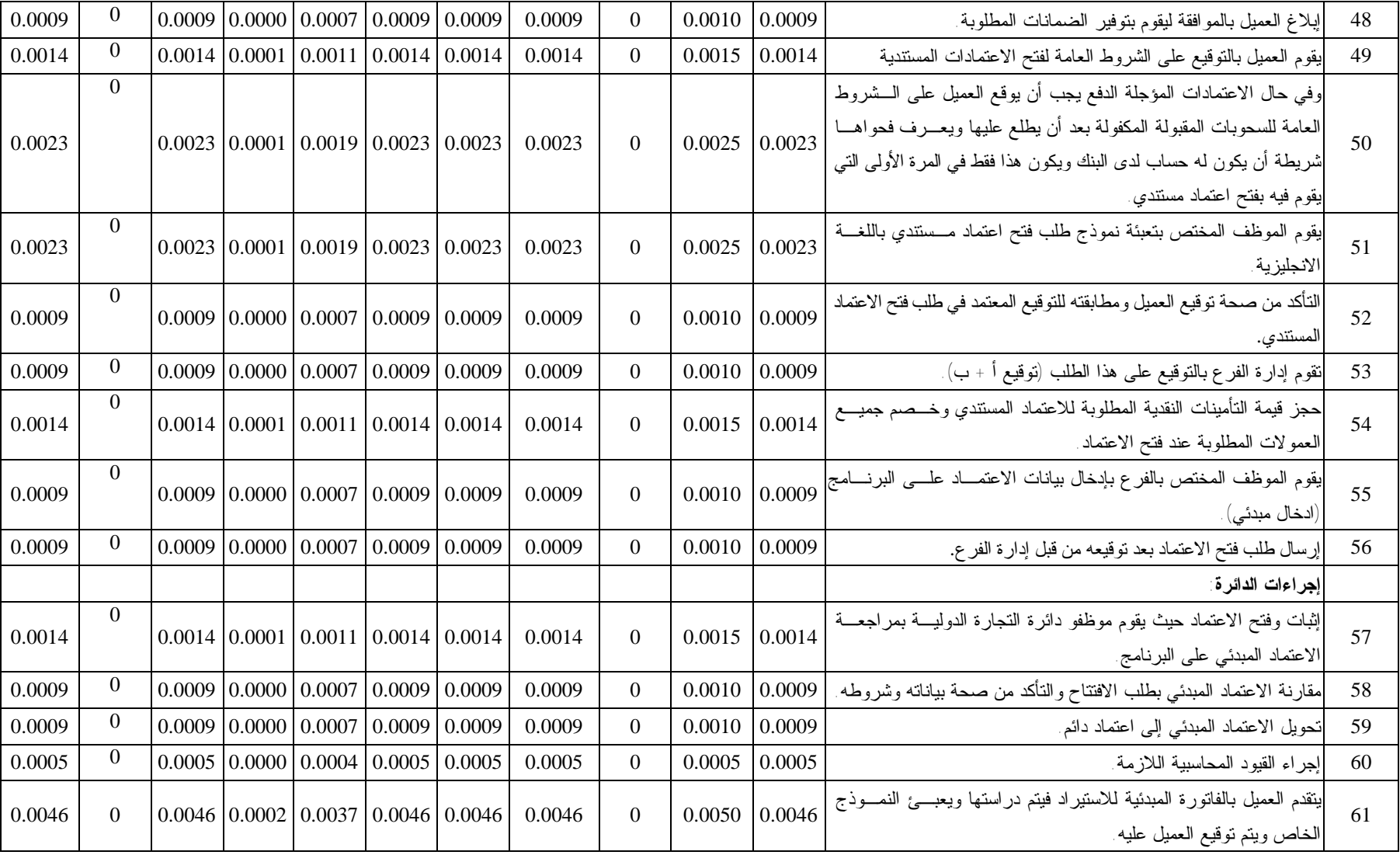
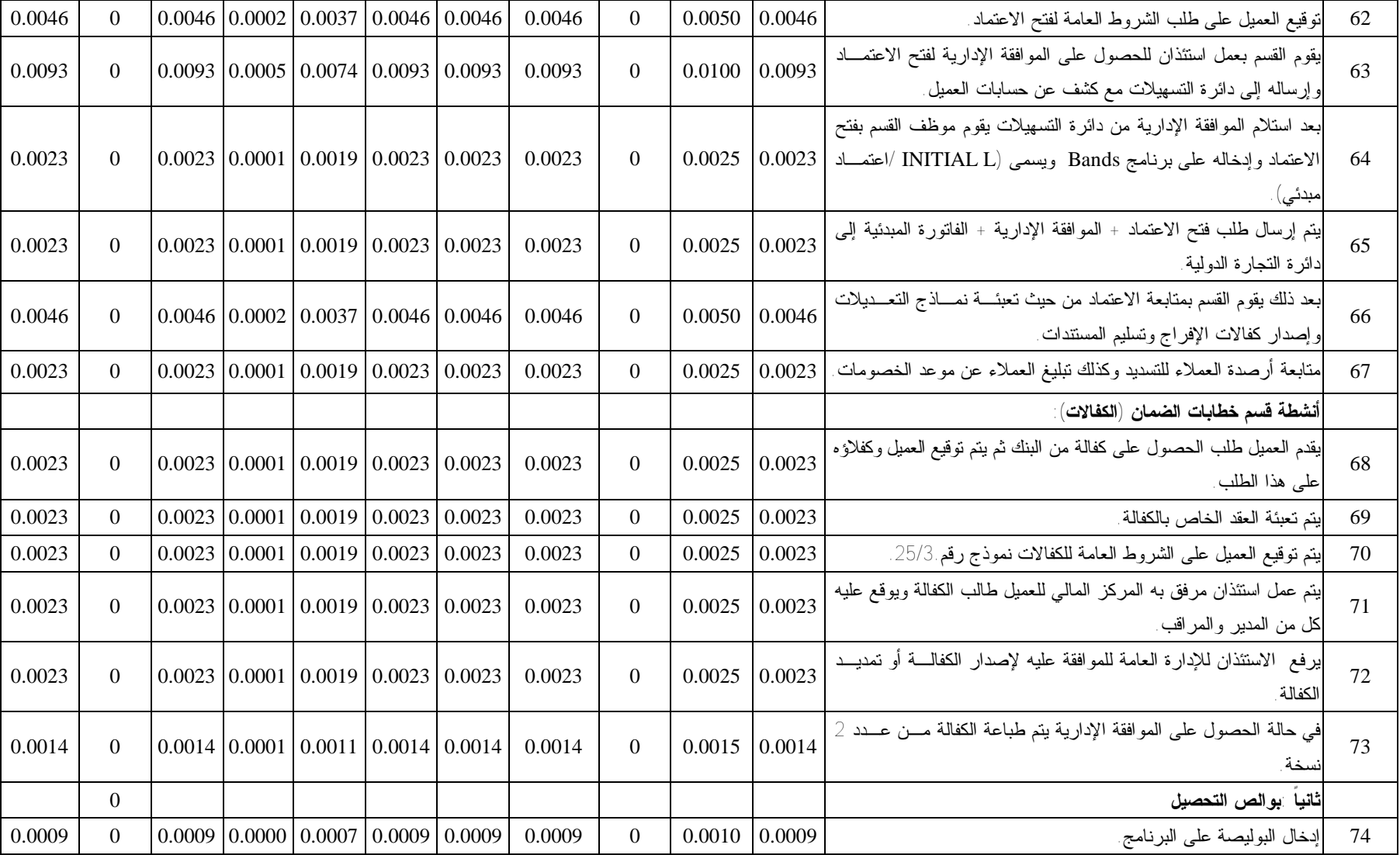

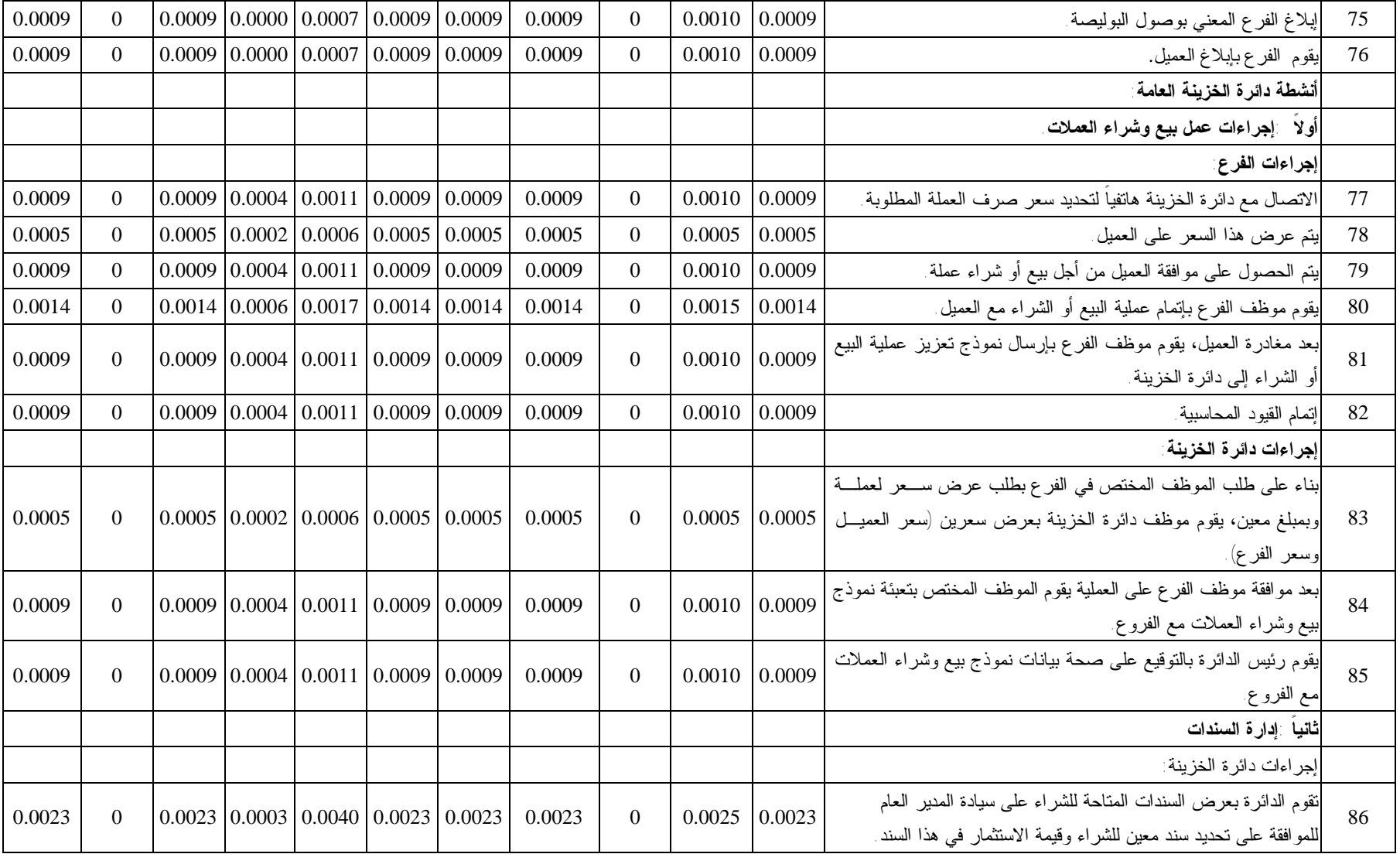

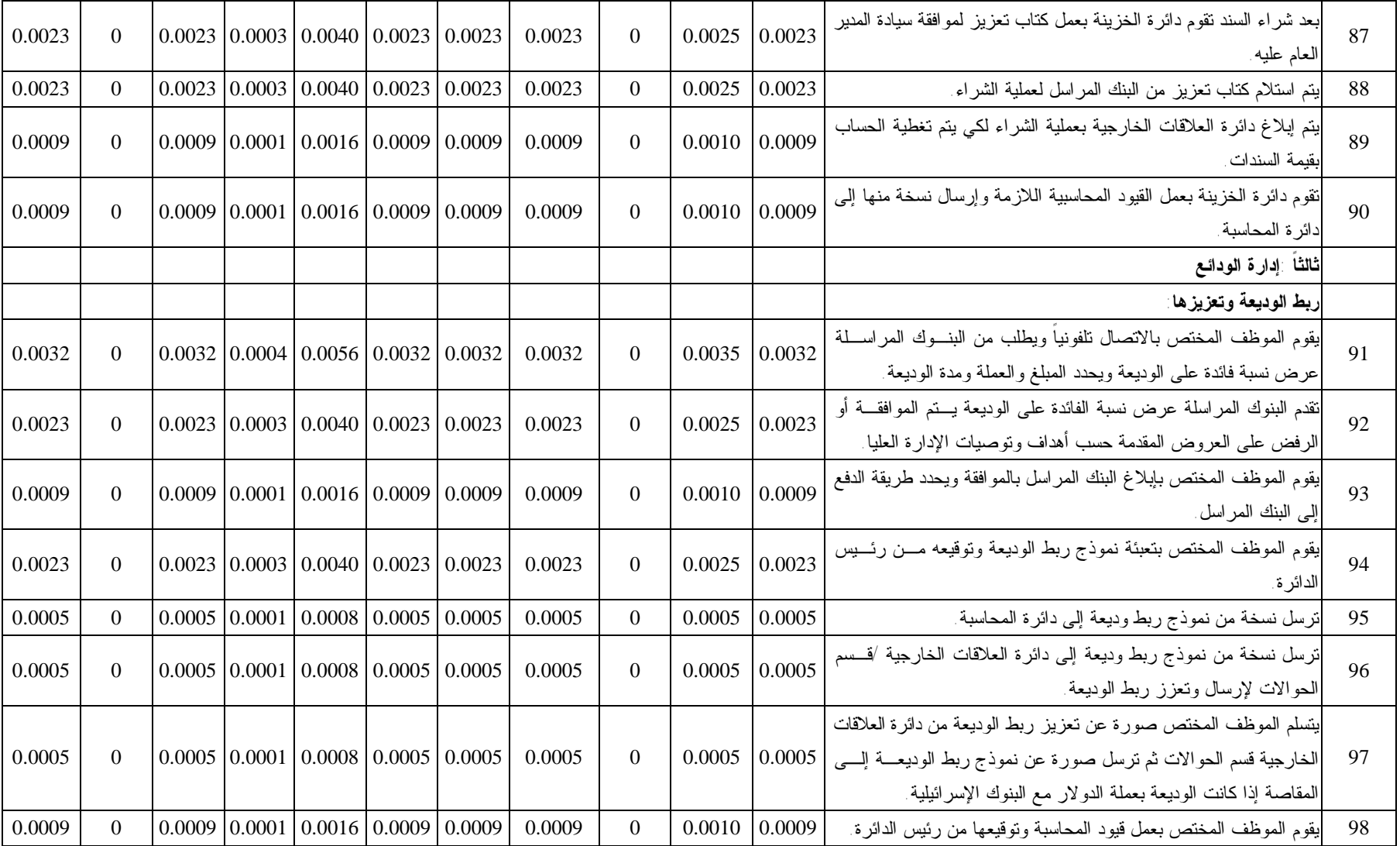

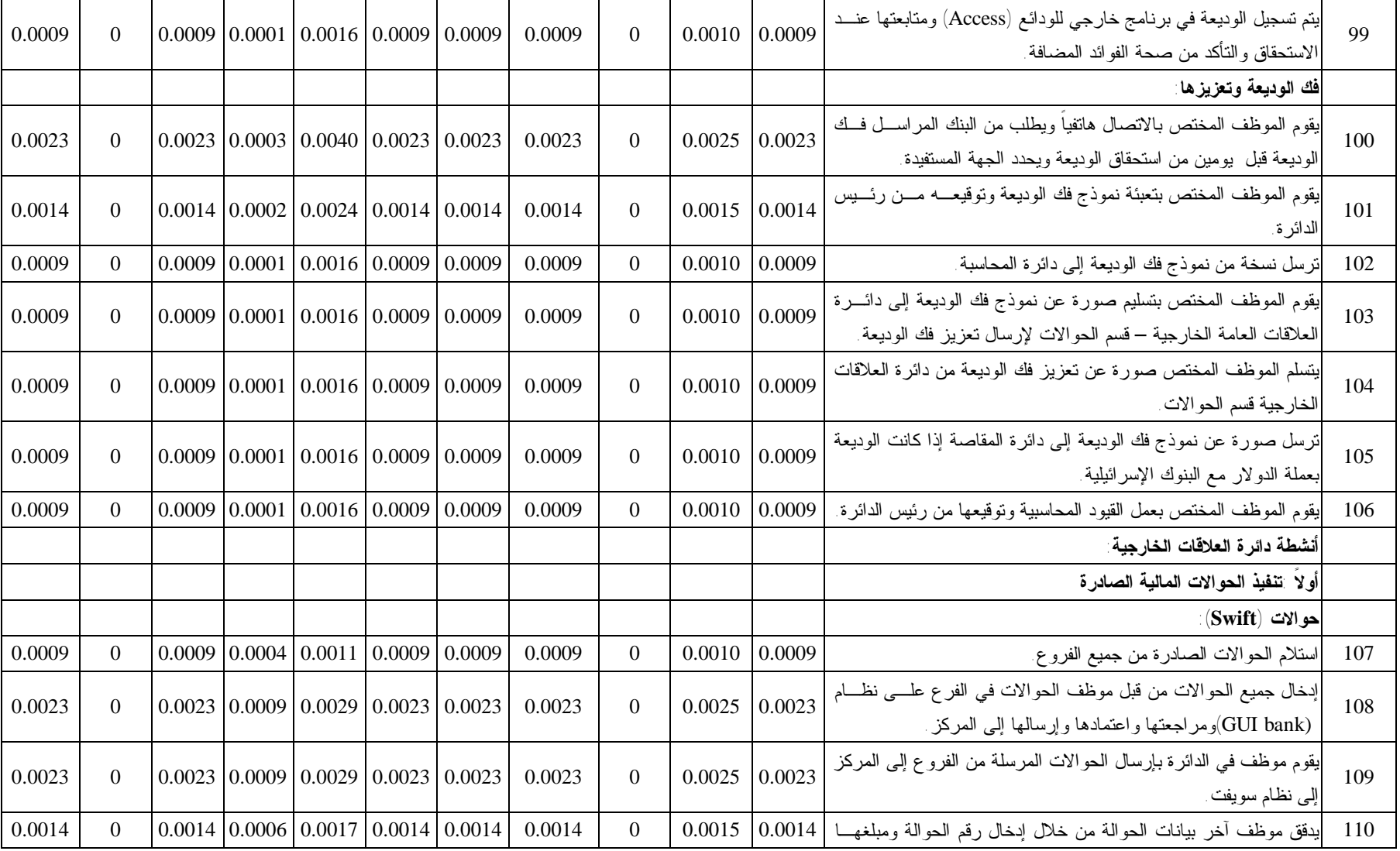

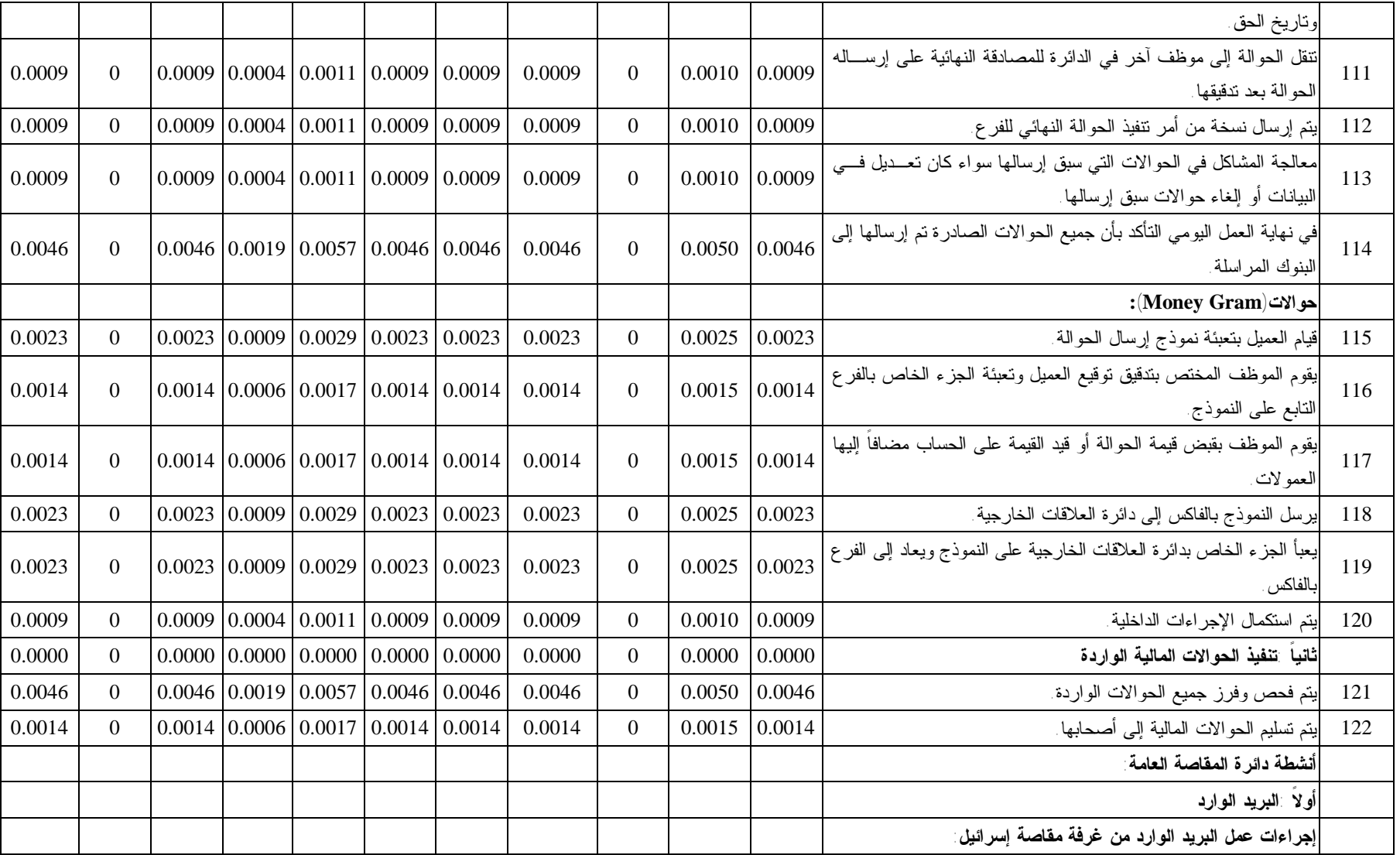

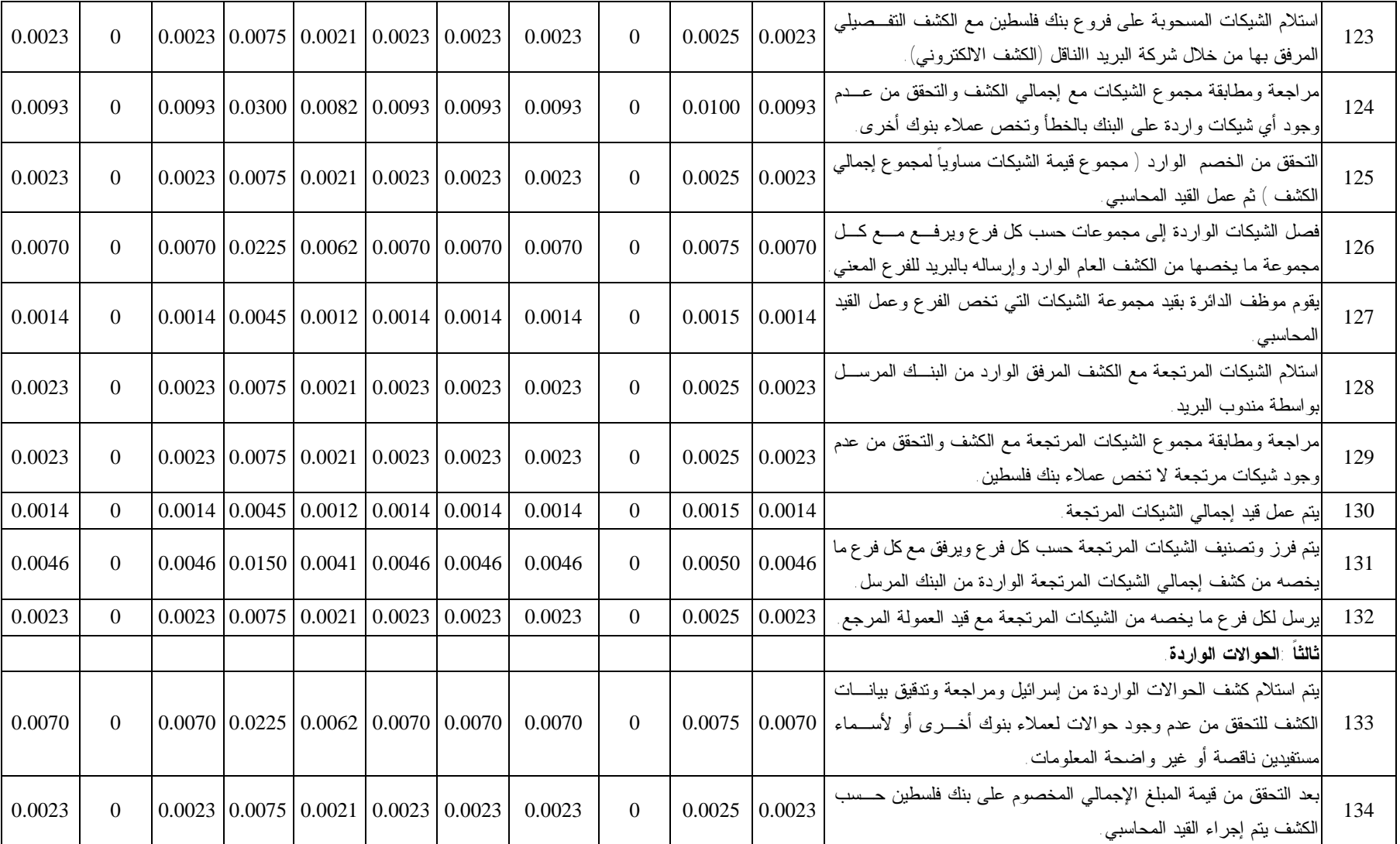

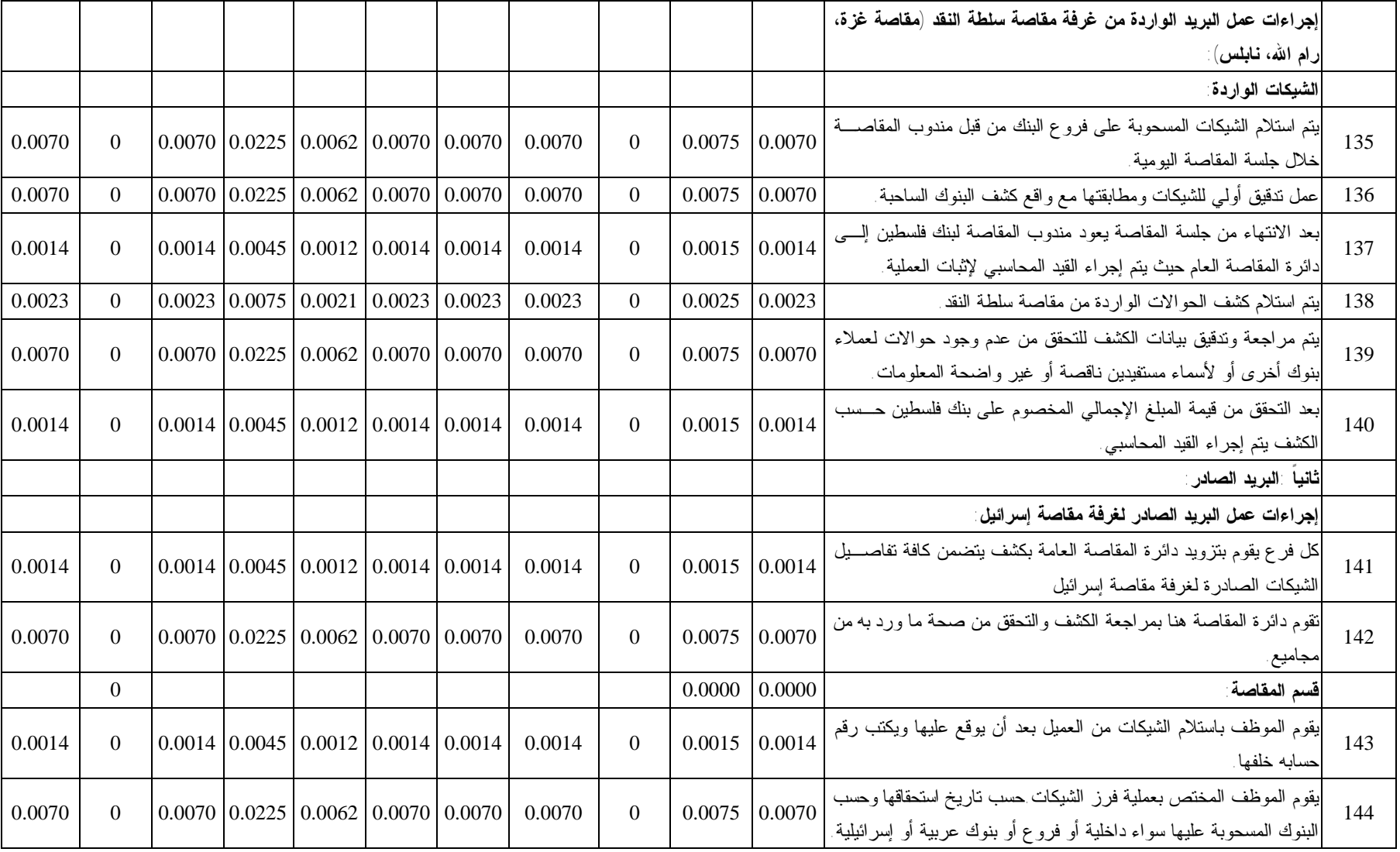

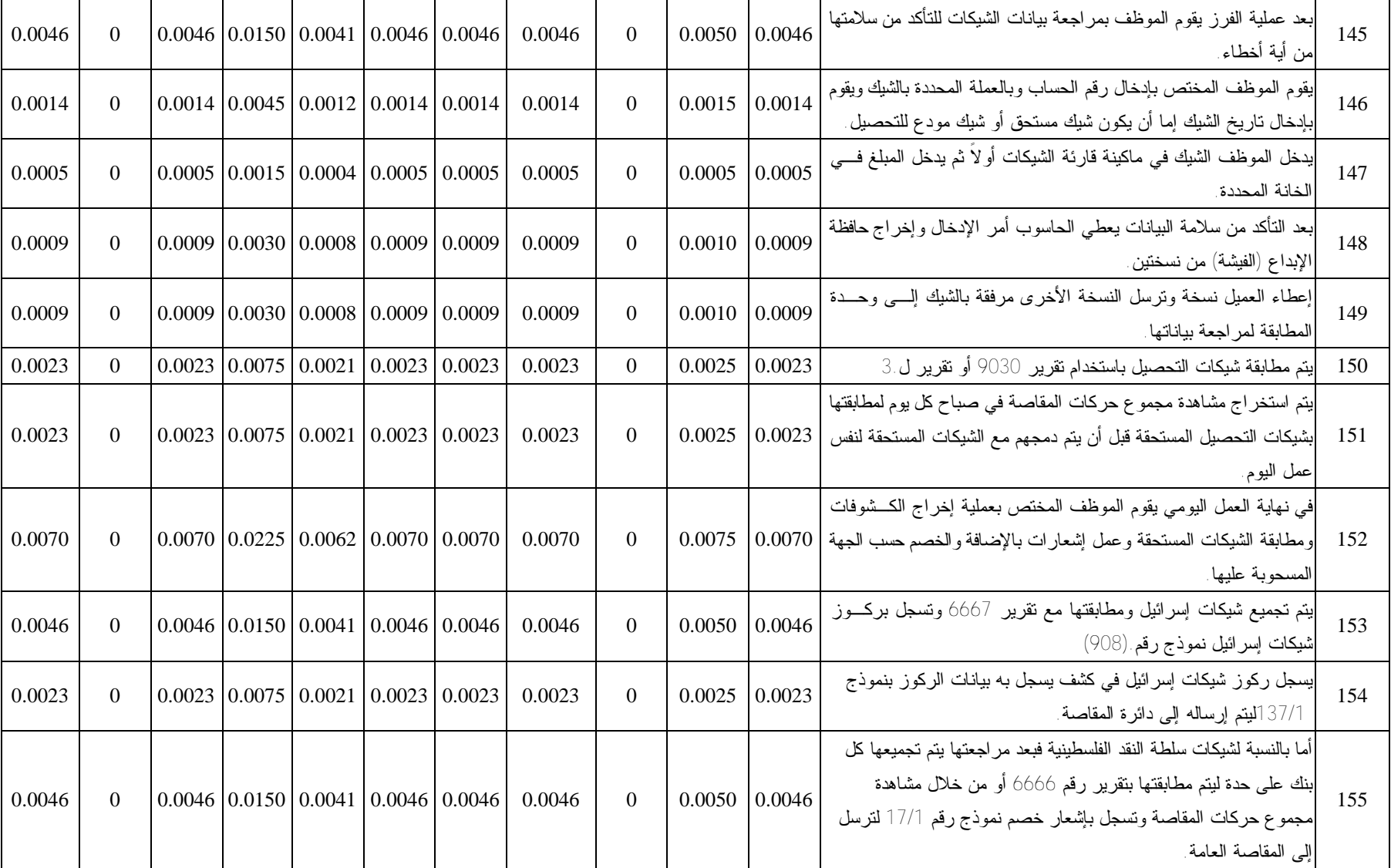

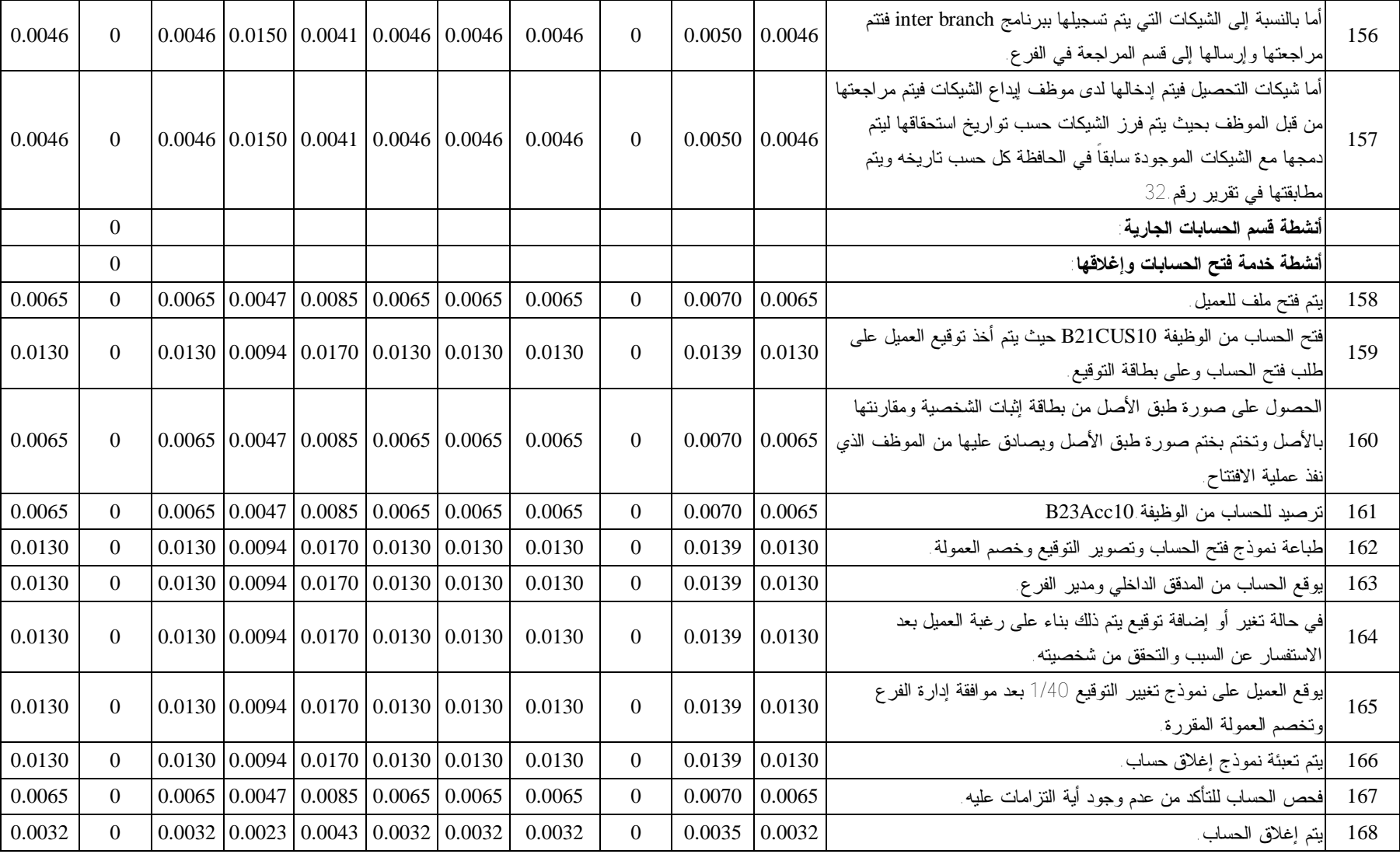

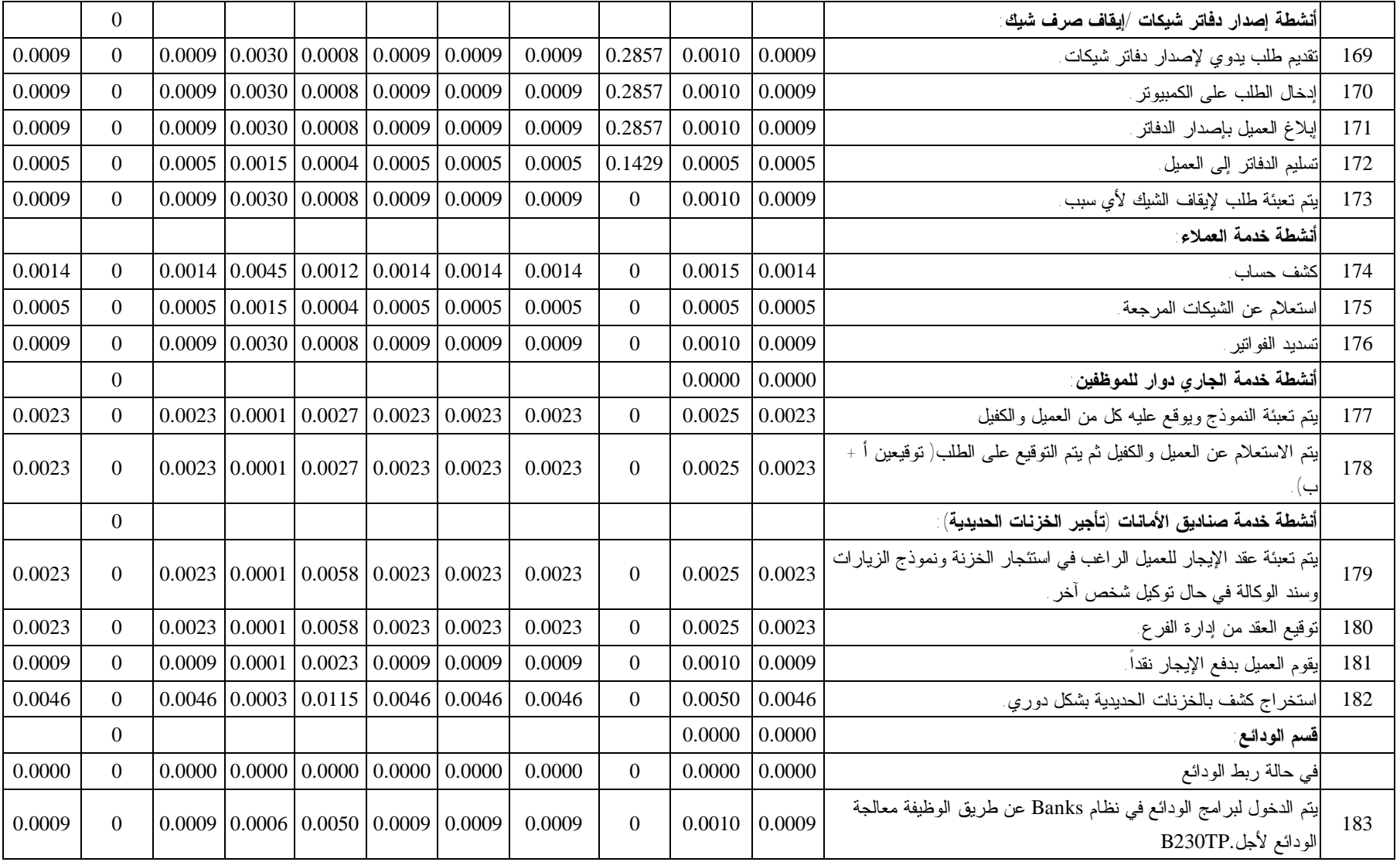

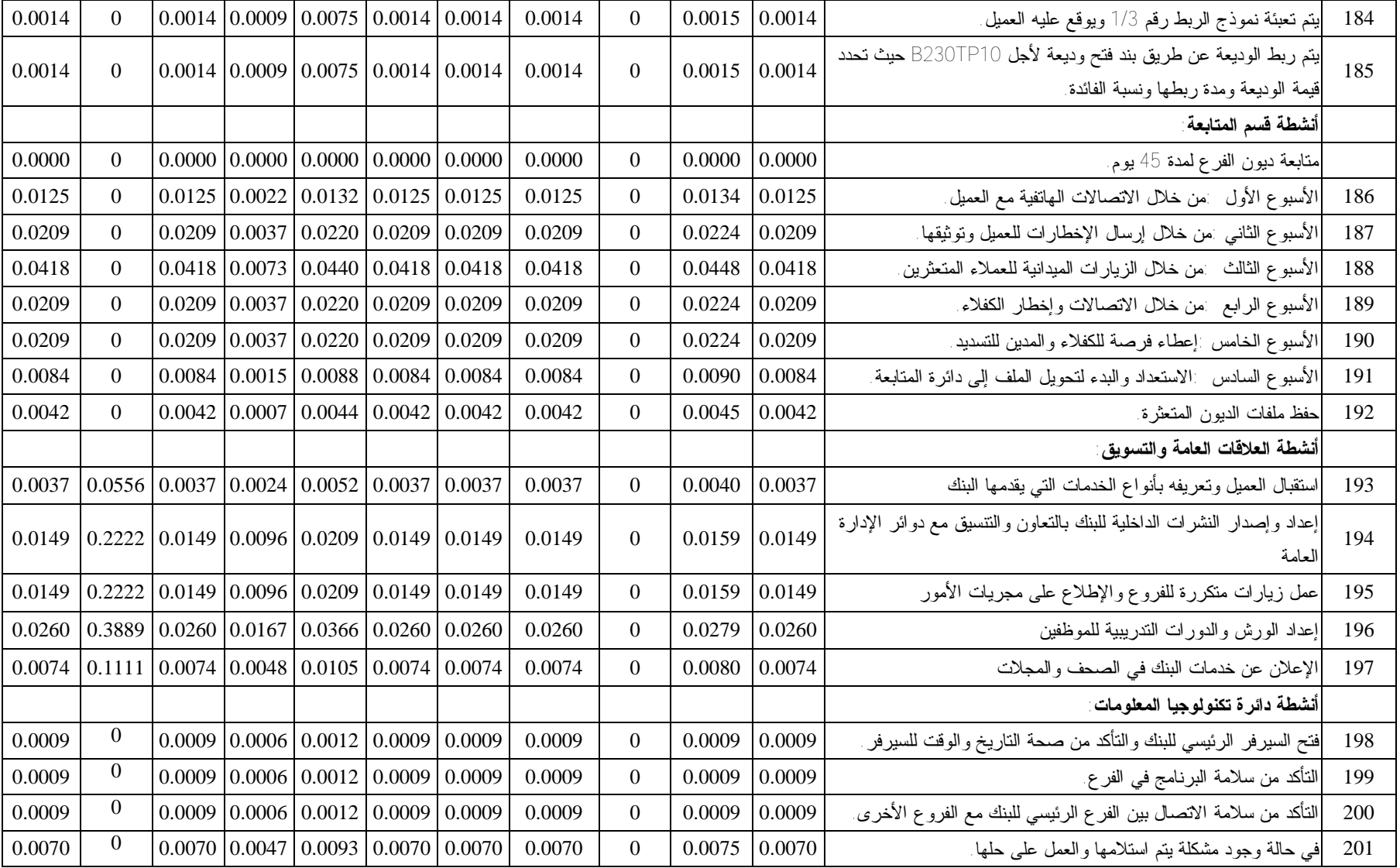

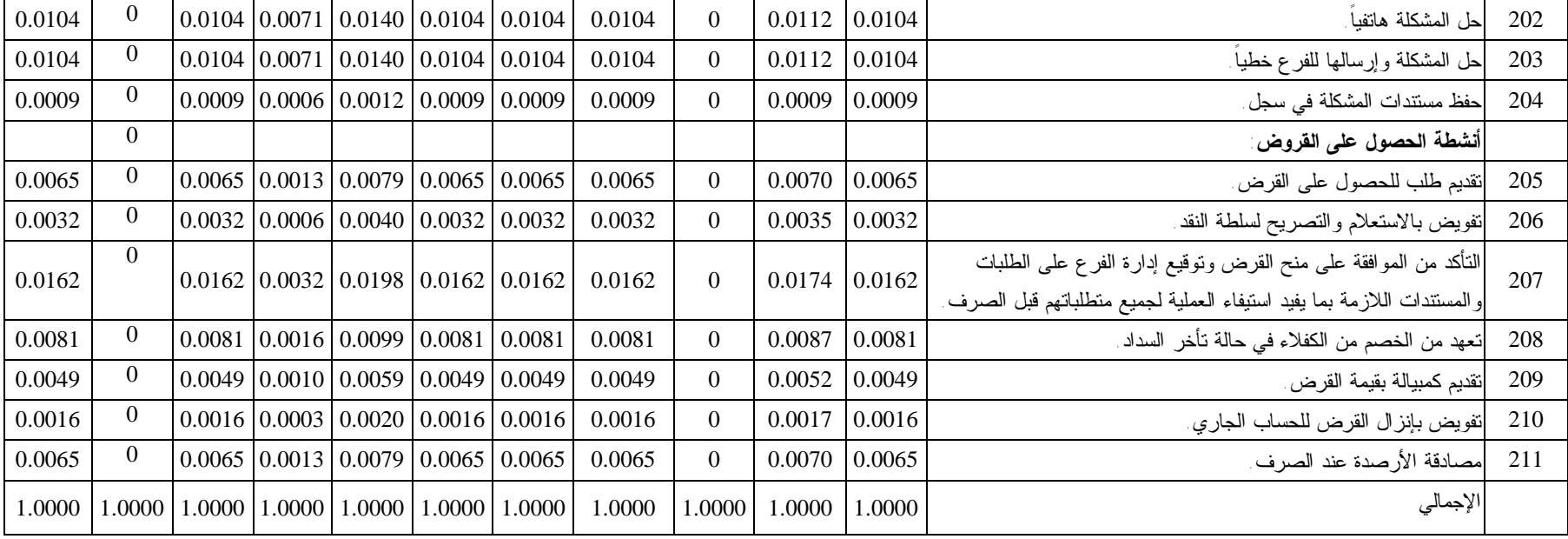

**المصدر: (من إعداد الباحثة).** 

## **ملحق رقم (3)**

**الربط بين الأنشطة والخدمات في أقسام بنك فلسطين– بنسب مئوية مصفوفة رقم** (**3**)

| أتجمل          | خدمة الخزينة   | لاعتمادات المستندبة والكفالات<br>البنكبة والشيكات<br>البنكية | صناديق الأمانات | اکو الات التو آپ | بطاقة الخصم الدولية<br>والصراف الآلي | بطاقة الائتمان الفضية | بطاقة الائتمان الذهبية | قروض صغيرة لتمويل<br>المشاريح | قروض السيارات  | الجاري<br>مدين دوار<br>للموظفين | قروض الإسكان<br>$\bar{\hat{\Sigma}}$<br>المتوسط | ېژنلمج<br>التقسيط<br>الجامع | ېن<br>لمړنې<br>التقسيط<br>العربج | القروض<br>اشخص<br>سية والسلف | ्री<br>त<br>التوفير<br>أ<br>. والودائع | الحسابات<br>آلجارية | النشاط<br>الخدمات                                                                                                    |                |
|----------------|----------------|--------------------------------------------------------------|-----------------|------------------|--------------------------------------|-----------------------|------------------------|-------------------------------|----------------|---------------------------------|-------------------------------------------------|-----------------------------|----------------------------------|------------------------------|----------------------------------------|---------------------|----------------------------------------------------------------------------------------------------|----------------|
|                |                |                                                              |                 |                  |                                      |                       |                        |                               |                |                                 |                                                 |                             |                                  |                              |                                        |                     | أنشطة دائرة التسهيلات                                                                                                    |                |
|                | $\overline{0}$ | 0.556                                                        | $\overline{0}$  | $\overline{0}$   | $\overline{0}$                       | $\Omega$              | $\overline{0}$         | 0.2222                        | $\overline{0}$ | $\overline{0}$                  | 0.222                                           | $\overline{0}$              | $\mathbf{0}$                     | $\theta$                     | $\overline{0}$                         | $\theta$            | استقبال الطلبات الواردة إلىى دائرة التسهيلات من الفروع بما بزيـــد<br>عن صلاحيات مدراء الفروع                                            |                |
| -1             | $\overline{0}$ | 0.769                                                        | $\overline{0}$  | $\overline{0}$   | $\overline{0}$                       | $\overline{0}$        | $\overline{0}$         | 0.1154                        | $\overline{0}$ | $\Omega$                        | 0.115                                           | $\overline{0}$              | $\overline{0}$                   | $\theta$                     | $\overline{0}$                         | $\overline{0}$      | الندقيق في المعلومات التي يحتويها الطلب والتأكد من صحة العقود<br>والنماذج المرفقة                                                        |                |
| $\mathbf{1}$   | $\Omega$       | 0.714                                                        | $\overline{0}$  | $\overline{0}$   | $\overline{0}$                       | $\overline{0}$        | $\overline{0}$         | 0.1429                        | $\overline{0}$ | $\Omega$                        | 0.143                                           | $\overline{0}$              | $\overline{0}$                   | $\overline{0}$               | $\mathbf{0}$                           | $\overline{0}$      | تقييم الضمانات ومدى نتاسبها مع التسهيلات المطلوبة                                                                                        | 3              |
| -1             | $\overline{0}$ | 0.333                                                        | $\overline{0}$  | $\overline{0}$   | $\overline{0}$                       | $\overline{0}$        | $\overline{0}$         | 0.3333                        | $\overline{0}$ | $\Omega$                        | 0.333                                           | $\overline{0}$              | $\theta$                         | $\overline{0}$               | $\overline{0}$                         | $\overline{0}$      | القيام بالاستعلام عن العملاء من خلال الطرق المختلفة وعمل در اسة<br>مالية ونحليل لحركة حساب العميل                                        |                |
| $\overline{1}$ | $\overline{0}$ | 0.455                                                        | $\overline{0}$  | $\overline{0}$   | $\overline{0}$                       | $\Omega$              | $\overline{0}$         | 0.2727                        | $\theta$       | $\Omega$                        | 0.273                                           | $\overline{0}$              | $\overline{0}$                   | $\theta$                     | $\overline{0}$                         | $\Omega$            | النوصية والاقتراح بالموافقة أو عدم الموافقة ورفع الطلب إلىي المدير<br>العام بعد اكتمال الإجراءات المذكورة لإقراره أو رفضه                | $\overline{5}$ |
| 1              | $\mathbf{0}$   | 0.333                                                        | $\overline{0}$  | $\overline{0}$   | $\overline{0}$                       | $\overline{0}$        | $\overline{0}$         | 0.3333                        | $\overline{0}$ | $\Omega$                        | 0.333                                           | $\overline{0}$              | $\overline{0}$                   | $\theta$                     | $\overline{0}$                         | $\mathbf{0}$        | في حالة الموافقة يقوم الموظف المختص بالتأكد من صحة المبسالغ<br>المطلوبة وحساب العمولة والتأمين علسى الكف1لات والاعتمـــادات<br>لمستندبة، | 6              |
| $\overline{1}$ | $\theta$       | 0.556                                                        | $\Omega$        | $\overline{0}$   | $\Omega$                             | $\overline{0}$        | $\Omega$               | 0.2222                        | $\Omega$       | $\theta$                        | 0.222                                           | $\overline{0}$              | $\overline{0}$                   | $\overline{0}$               | $\overline{0}$                         | $\overline{0}$      | مراجعة الاستئذان من قبل مستوى الفرع                                                                                                    | $\overline{7}$ |
|                | $\overline{0}$ | 0.263                                                        | $\overline{0}$  | $\overline{0}$   | $\overline{0}$                       | $\overline{0}$        | $\overline{0}$         | 0.1053                        | 0.105          | 0.105                           | 0.105                                           | 0.105                       | 0.105                            | 0.105                        | $\overline{0}$                         | $\theta$            | الاحتفاظ بملف خاص لكل عميل يحتوي علسى جميسع المعلومسات<br>الائتمانية التي يتم التقدم بها للحصول على تسهيلات                              | 8              |
|                | $\Omega$       | 0.222                                                        | $\Omega$        | $\overline{0}$   | $\Omega$                             | $\overline{0}$        | $\Omega$               | 0.1111                        | 0.111          | 0.111                           | 0.111                                           | 0.111                       | 0.111                            | 0.111                        | $\overline{0}$                         | $\overline{0}$      | استخراج تقارير شهرية                                                                                                    | 9              |

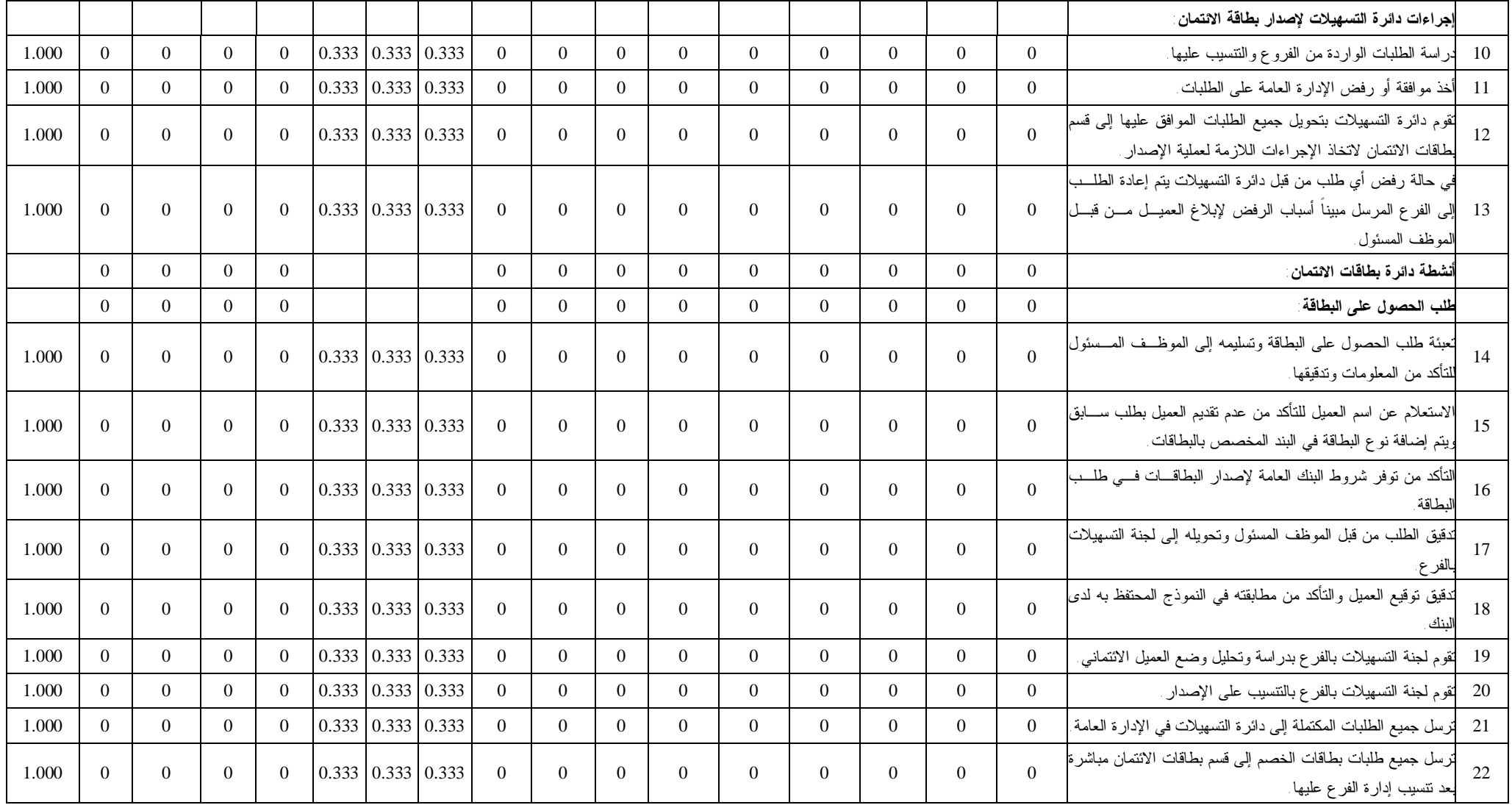

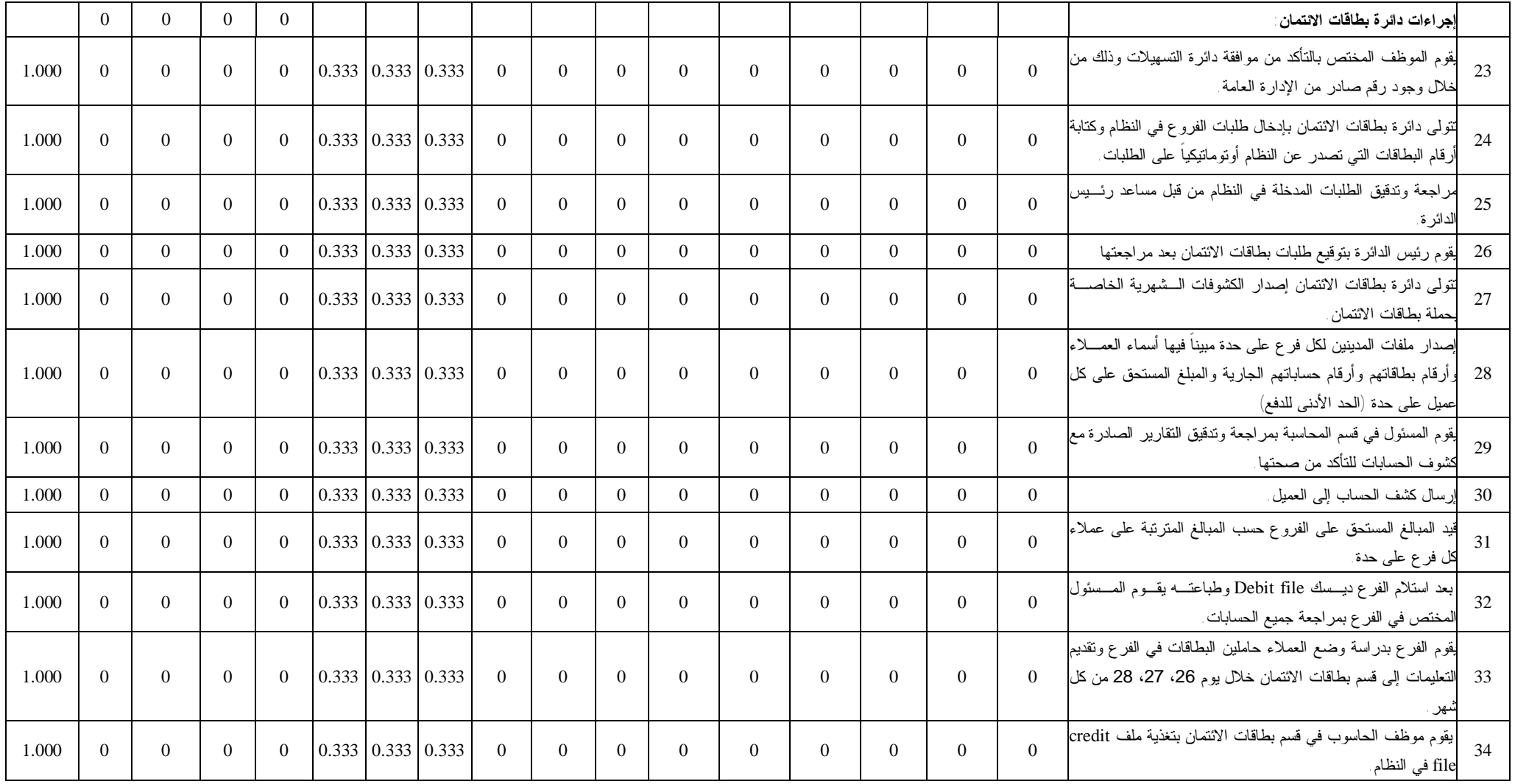

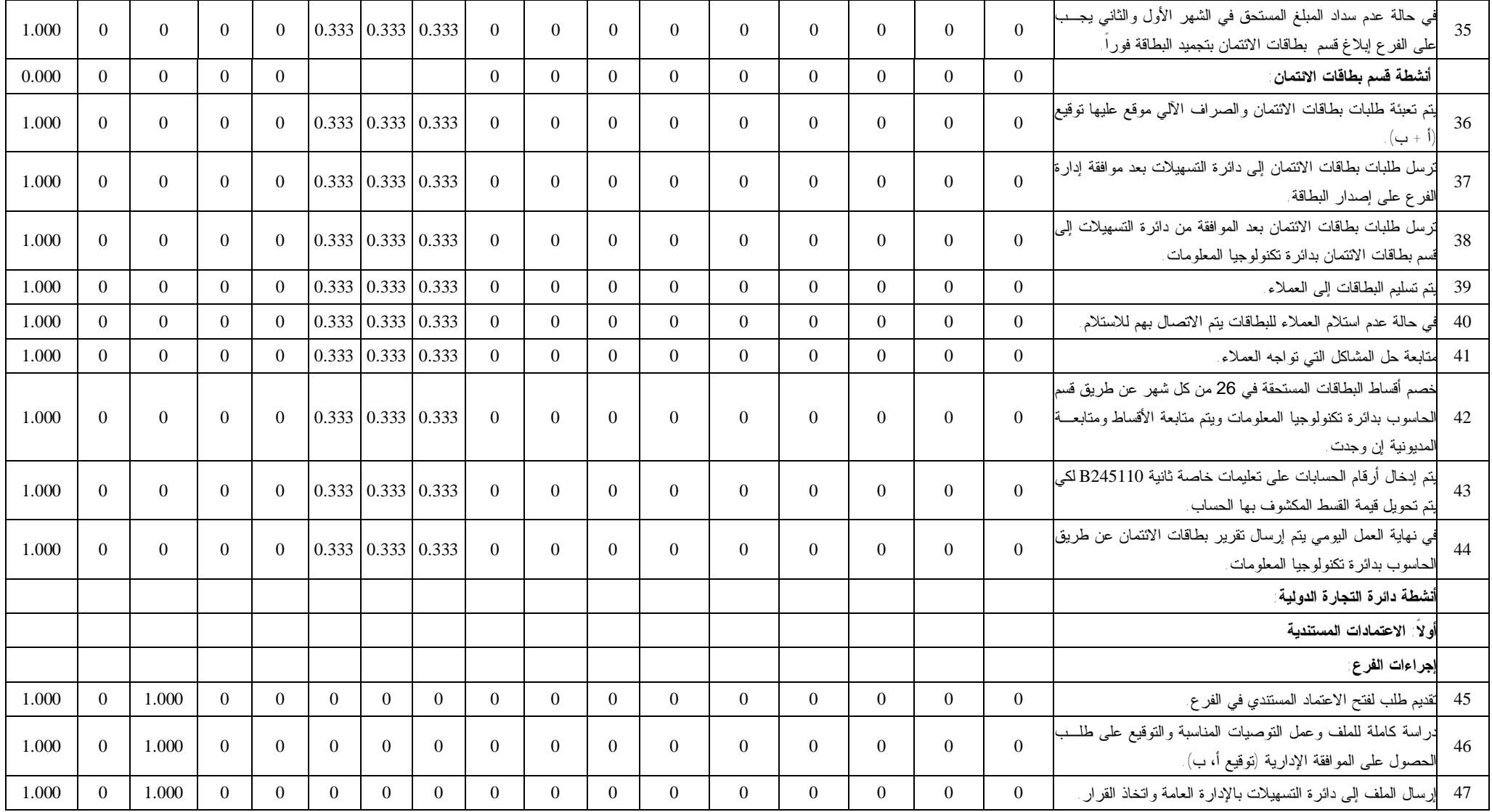

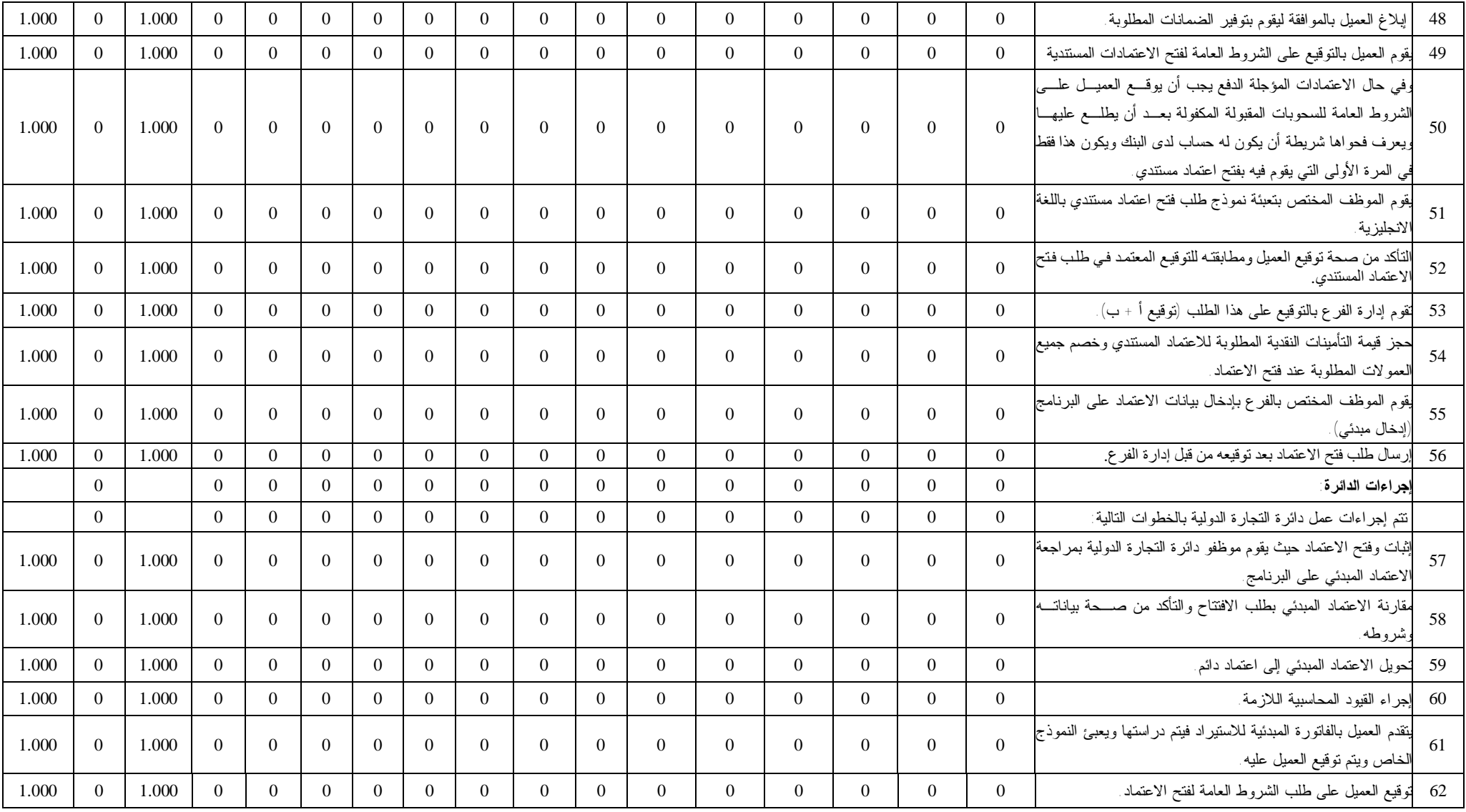

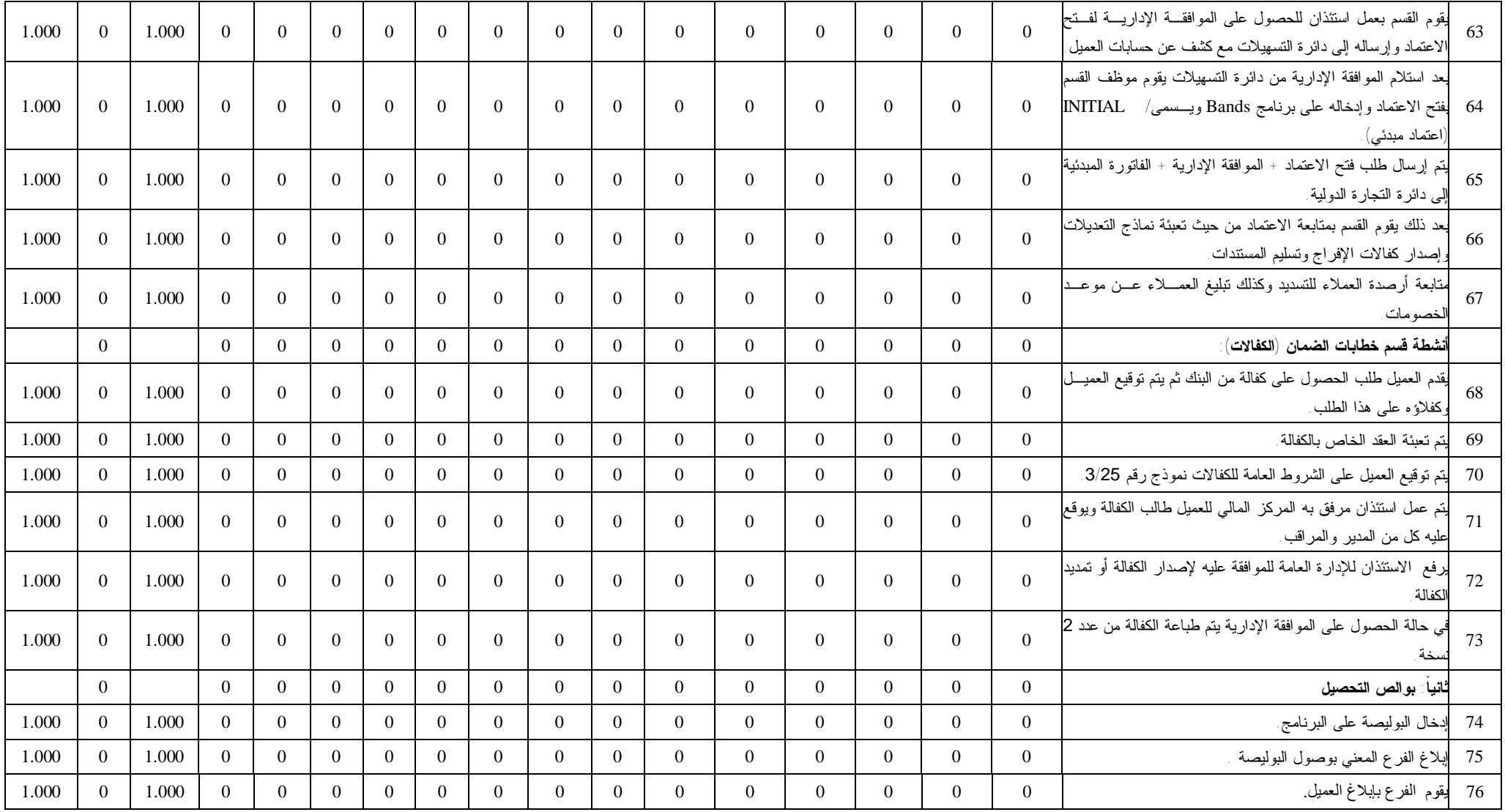

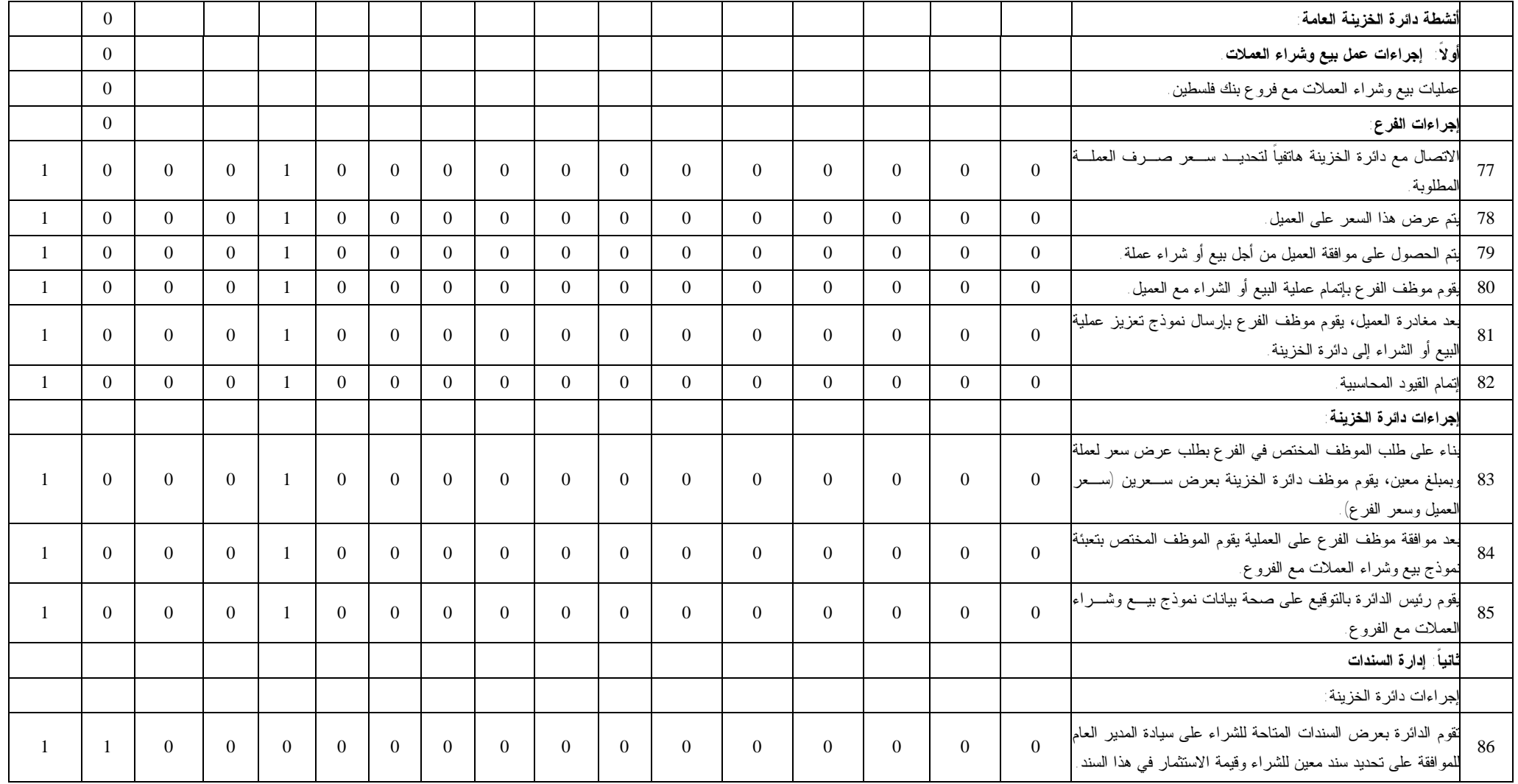

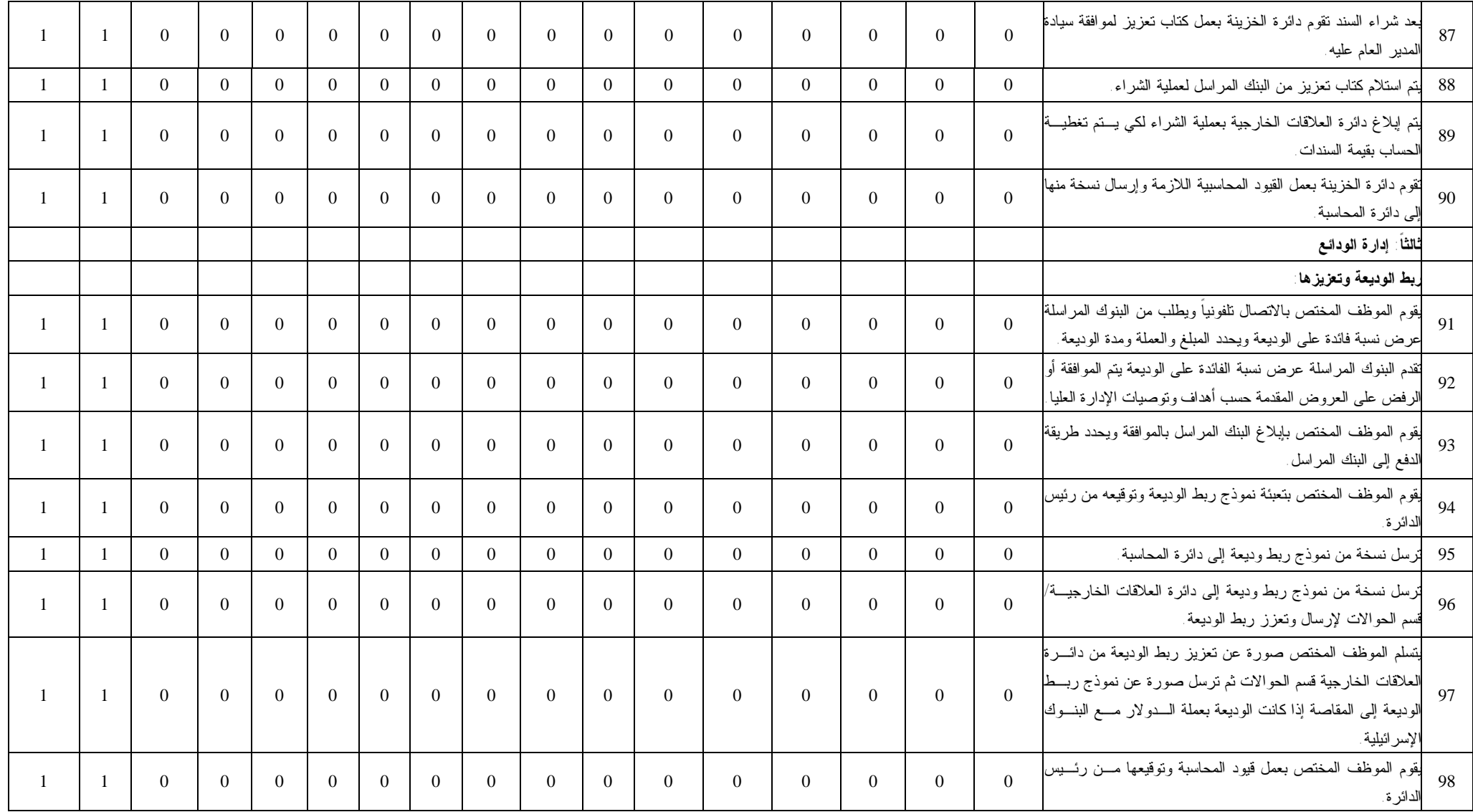

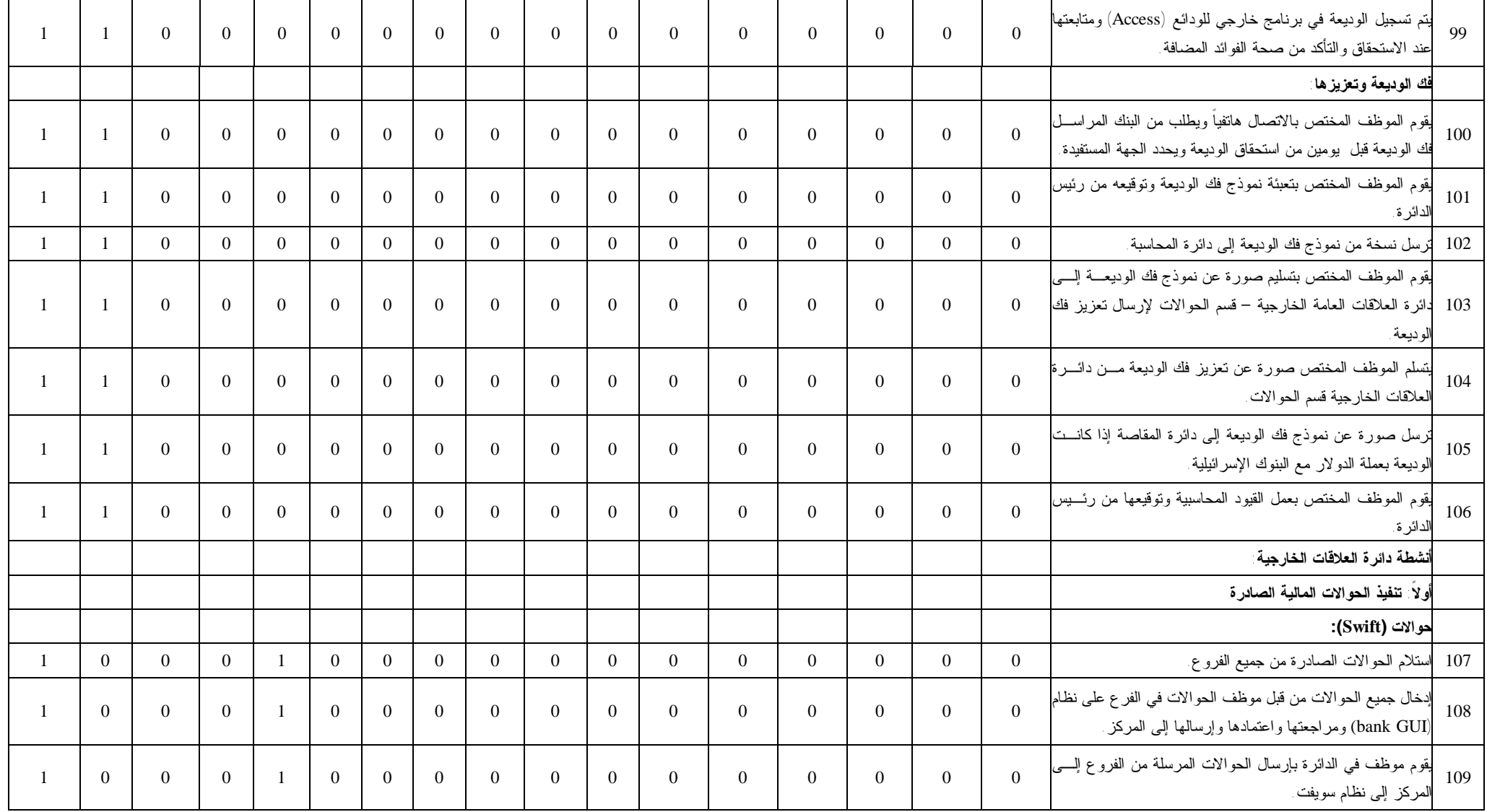

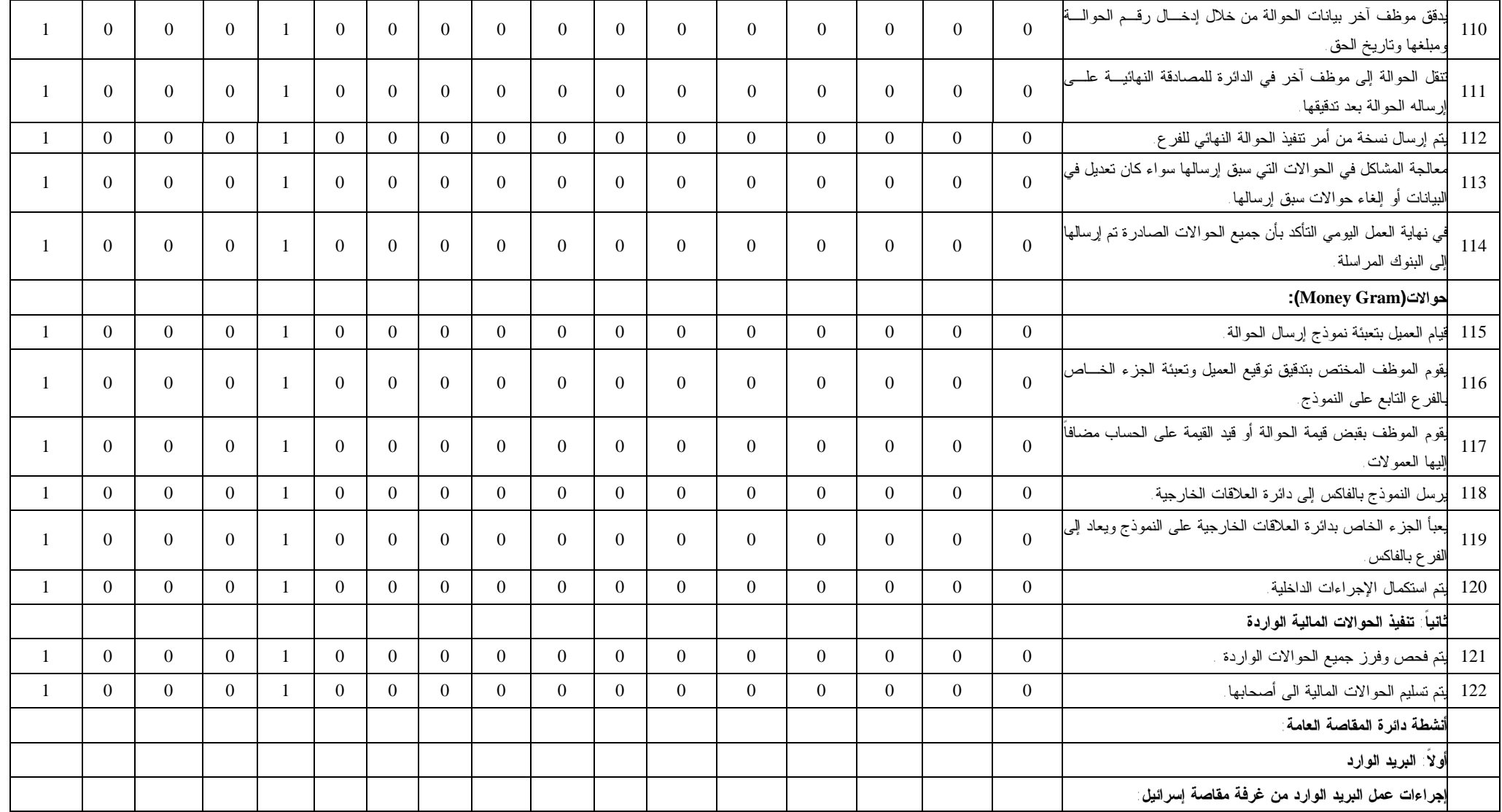

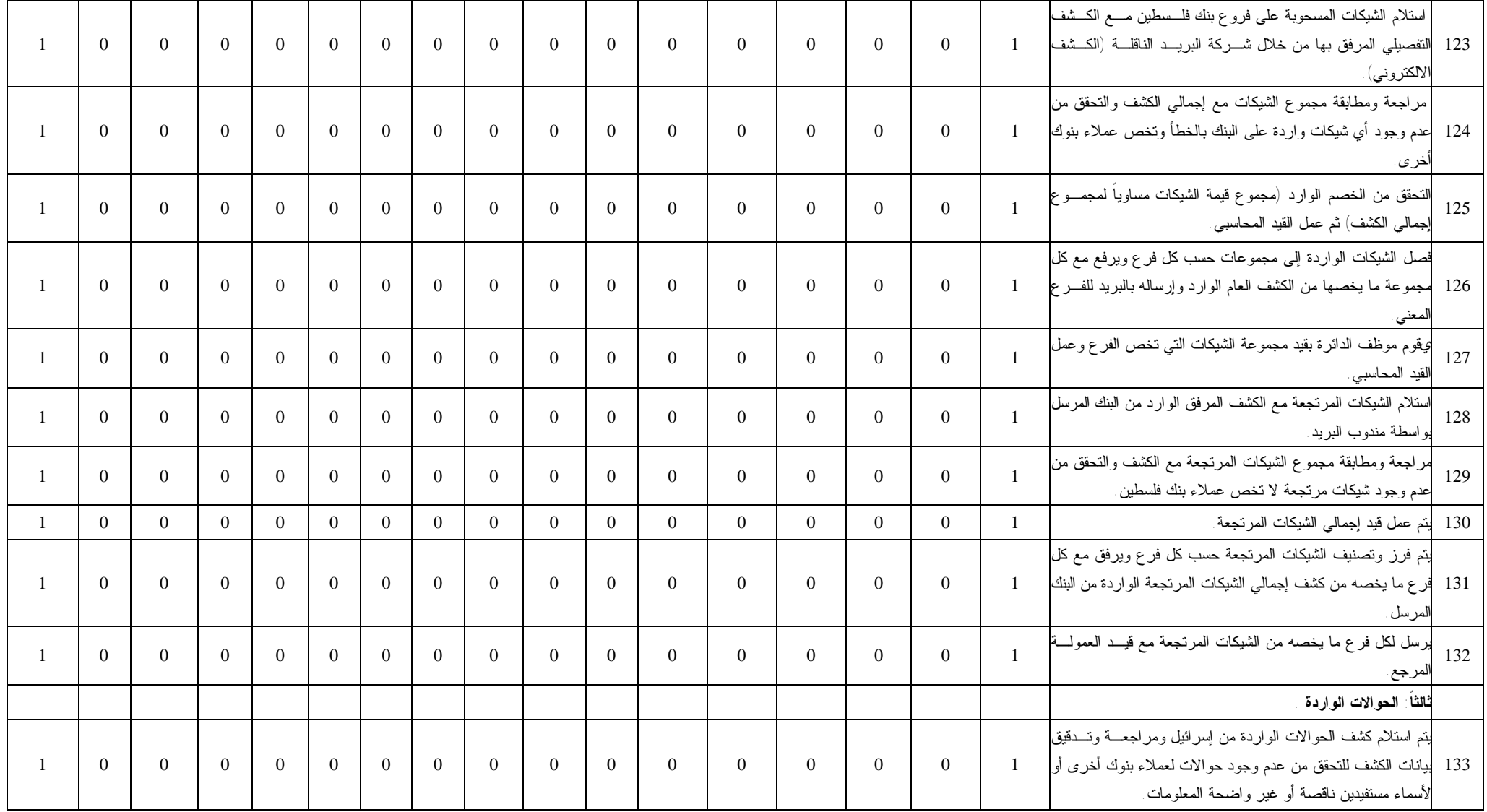

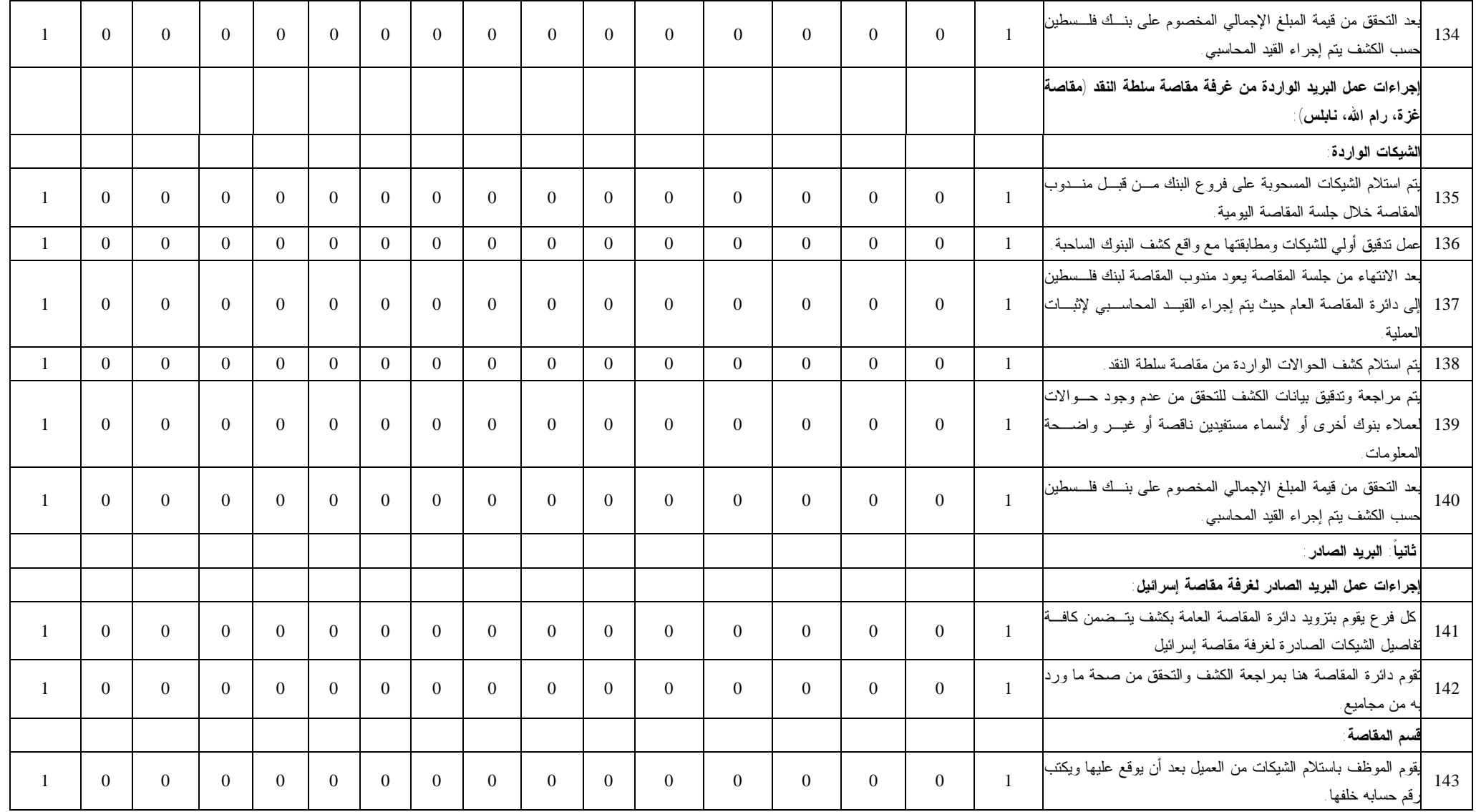

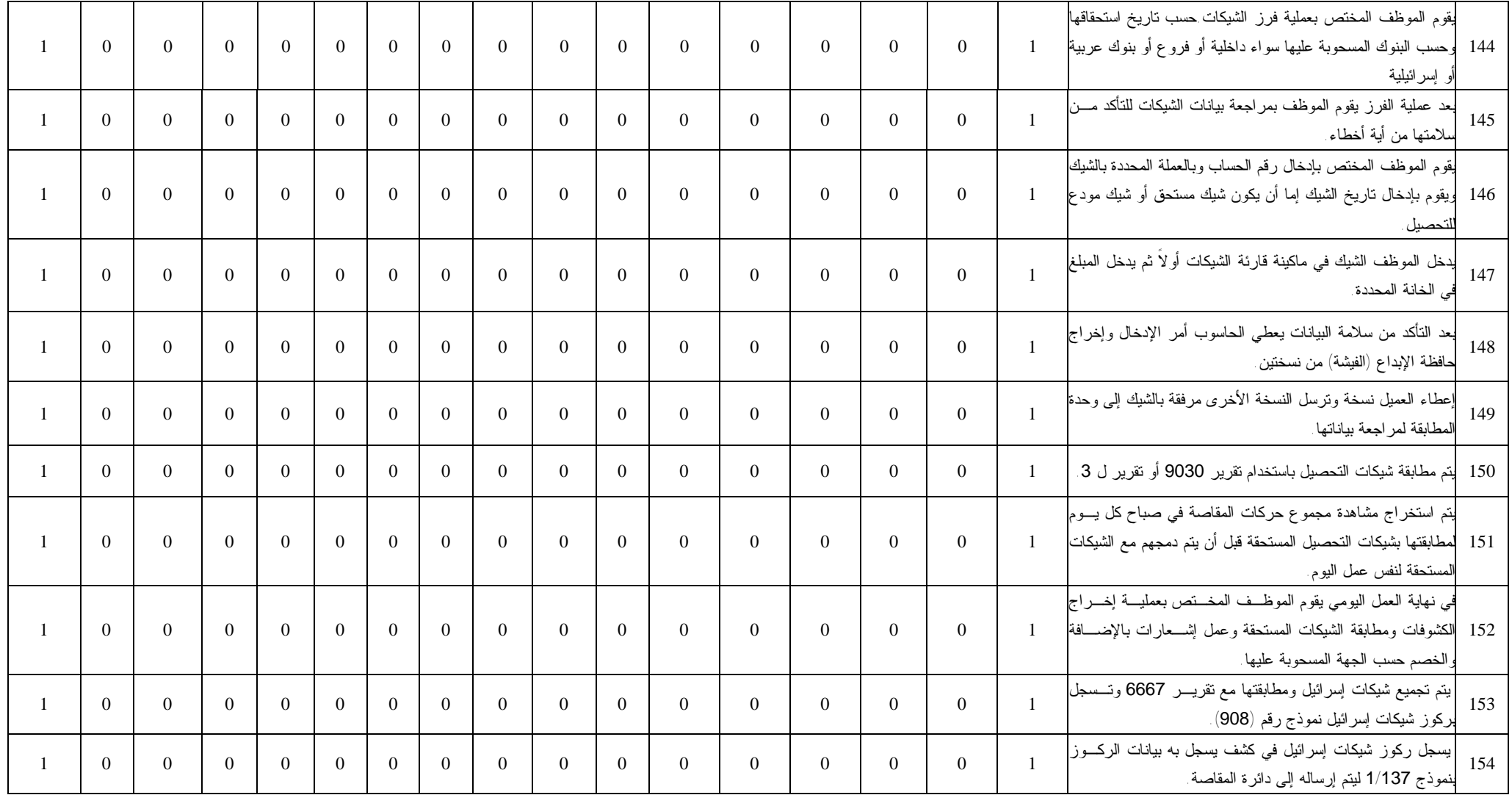

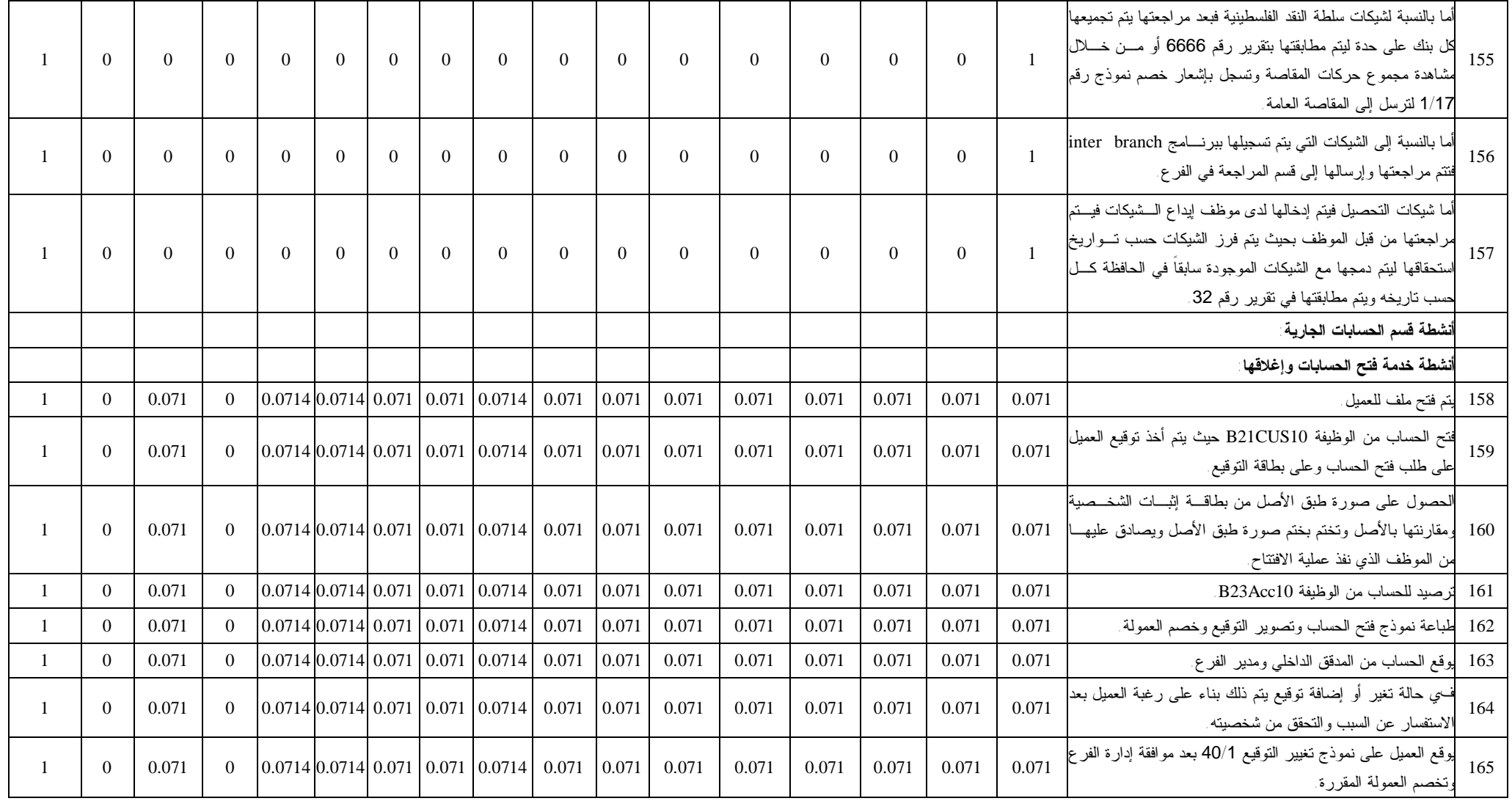

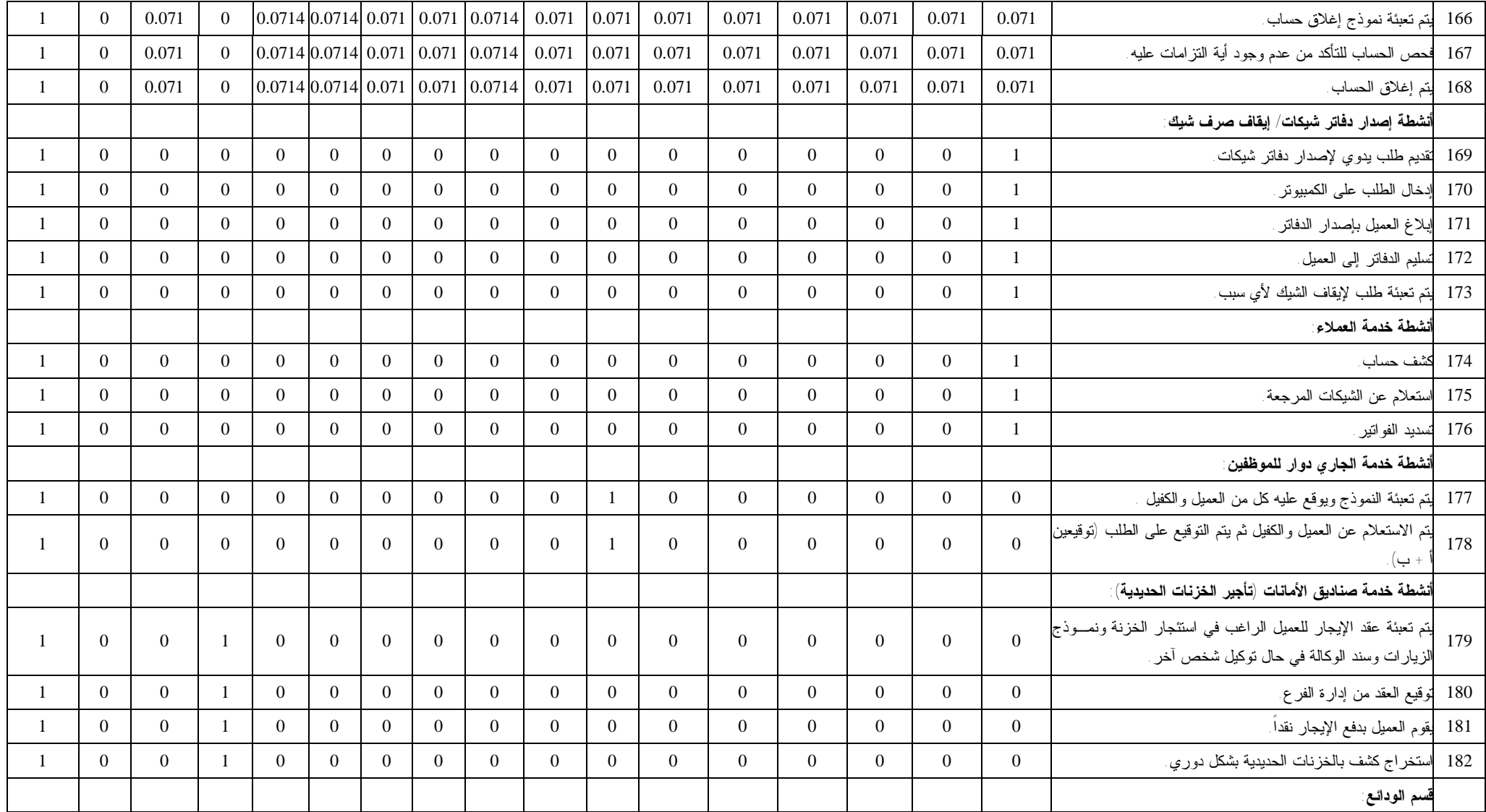

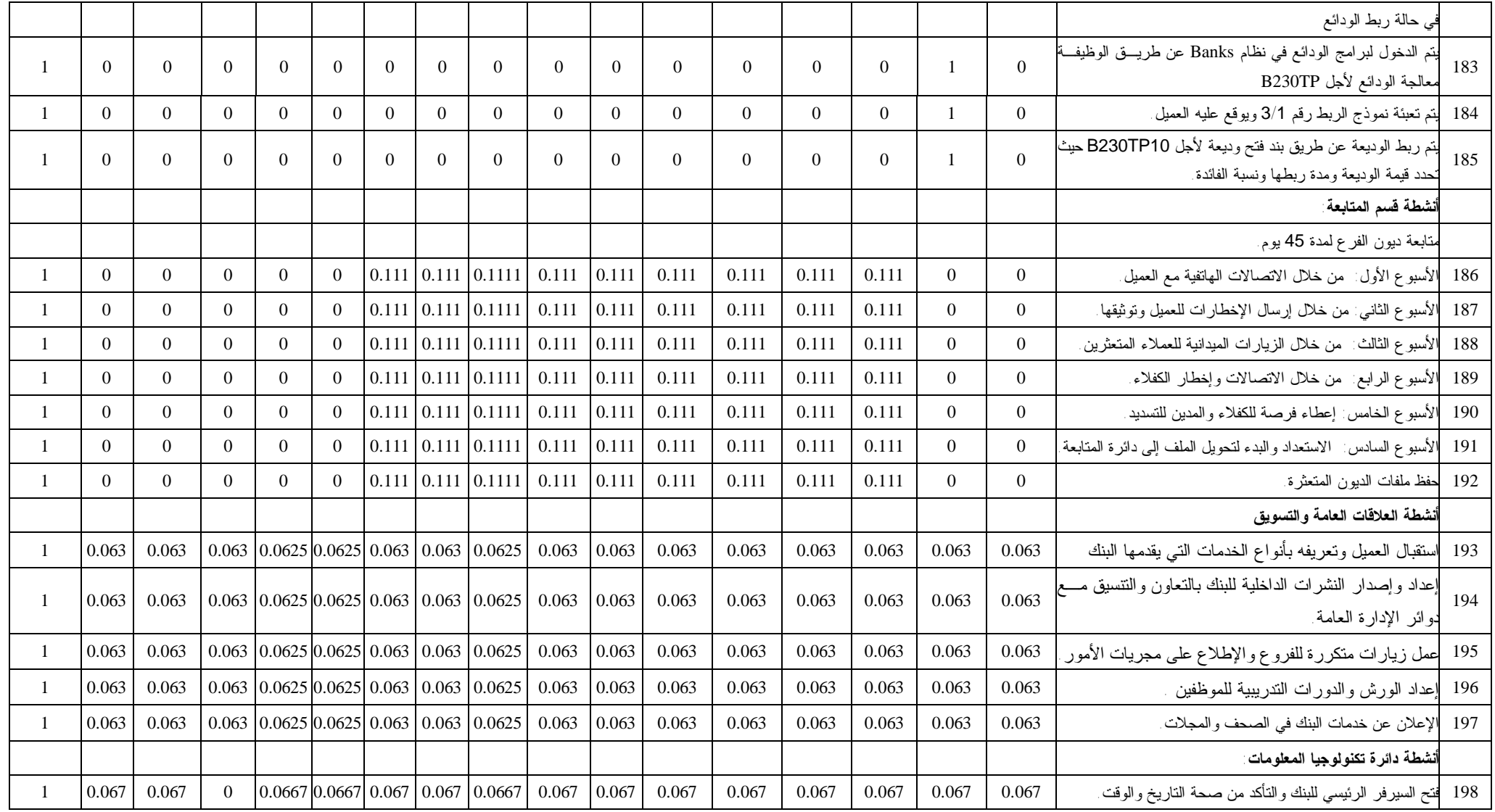

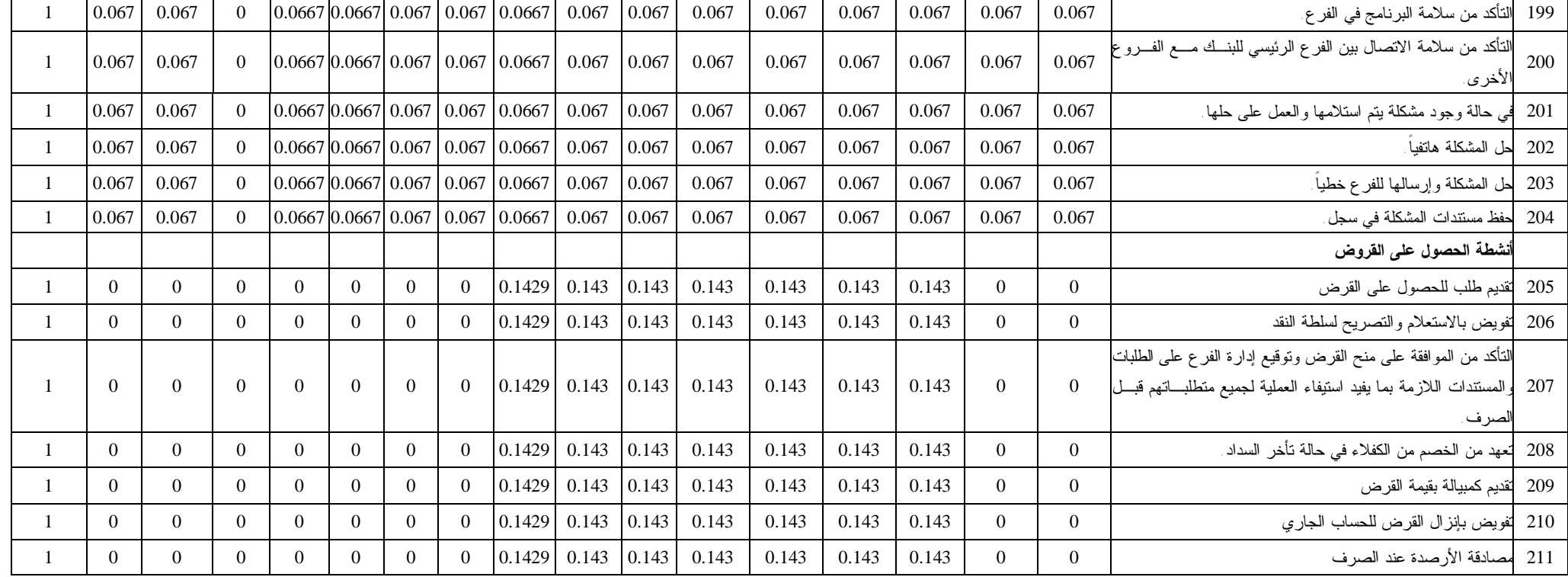

**المصدر: (من إعداد الباحثة).**

## **ملحق رقم (4)**

**الربط بين أنشطة أقسام بنك فلسطين والخدمات التي يقدمها- مصفوفة رقم (4)** 

| الإجمالي  | خدمة الخزينة   | والكفالات البنكية<br>الاعتمادات<br>البنكية<br>$\overline{3}$<br>والشبكات<br>ستندري.<br>پ | صناديق الأمانات | الحوالات الدولية | بطاقة الخصم الدولية<br>والصراف الألمي | بطاقة الائتمان الفضية | بطاقة الائتمان الذهبية | قروض<br>المشاريع<br>صغيرة لتمويل | قروض<br>ا السيار ات | الجاري منين دوار<br>للموظفين | قروض الإسكان المتو<br>$\bar{\hat{\Sigma}}$<br>$\overline{A}$ | ېزنامج<br>التقسيط<br>الجامعي | ېرنامج<br>التقسيط<br>آه<br>راج | القروض الشخصية والسلة | 쿻<br>التوفير والودائع | الحسابات الجارية | الخدمة<br>النشاط                                                                                                    | $\hat{r}$      |
|-----------|----------------|------------------------------------------------------------------------------------------|-----------------|------------------|---------------------------------------|-----------------------|------------------------|----------------------------------|---------------------|------------------------------|--------------------------------------------------------------|------------------------------|--------------------------------|-----------------------|-----------------------|------------------|----------------------------------------------------------------------------------------------------|----------------|
|           |                |                                                                                          |                 |                  |                                       |                       |                        |                                  |                     |                              |                                                              |                              |                                |                       |                       |                  | أنشطة دائرة التسهيلات:                                                                                                    |                |
| 58749.34  | $\overline{0}$ | 32638.52                                                                                 | $\overline{0}$  | $\overline{0}$   | $\theta$                              | $\overline{0}$        | $\mathbf{0}$           | 13055.41                         | $\overline{0}$      | $\overline{0}$               | 13055.41                                                     | $\overline{0}$               | $\overline{0}$                 | $\overline{0}$        | $\overline{0}$        | $\overline{0}$   | ستقبال الطلبات الواردة إلى دائرة التسهيلات<br>من الفروع بما يزيد عن صلاحيات مدراء<br>لفرو ع.                                        | -1             |
| 166930.79 | $\overline{0}$ | 128408.30                                                                                | $\overline{0}$  | $\overline{0}$   | $\overline{0}$                        | $\overline{0}$        | $\overline{0}$         | 19261.24                         | $\overline{0}$      | $\overline{0}$               | 19261.24                                                     | $\overline{0}$               | $\overline{0}$                 | $\overline{0}$        | $\overline{0}$        | $\overline{0}$   | .<br>لتدقيق في المعلومات التي يحتويها الطلب<br>ِالنَّاكد من صحة العقود والنماذج المرفقة ِ                                           | $\overline{2}$ |
| 224825.92 | $\overline{0}$ | 160589.94                                                                                | $\Omega$        | $\overline{0}$   | $\mathbf{0}$                          | $\overline{0}$        | $\theta$               | 32117.99                         | $\overline{0}$      | $\overline{0}$               | 32117.99                                                     | $\overline{0}$               | $\overline{0}$                 | $\overline{0}$        | $\overline{0}$        | $\overline{0}$   | تقييم الضمانات ومدى نتاسبها مع التسهيلات<br>لمطلو بة .                                                                              | $\overline{3}$ |
| 98108.66  | $\overline{0}$ | 32702.89                                                                                 | $\overline{0}$  | $\overline{0}$   | $\overline{0}$                        | $\overline{0}$        | $\theta$               | 32702.89                         | $\overline{0}$      | $\overline{0}$               | 32702.89                                                     | $\overline{0}$               | $\overline{0}$                 | $\overline{0}$        | $\overline{0}$        | $\overline{0}$   | لقيام بالاستعلام عن العملاء من خلال الطرق<br>للمختلفة وعمل دراسة مالية وتحليل لحركة<br>حساب العميل                                  | $\overline{4}$ |
| 71869.11  | $\overline{0}$ | 32667.78                                                                                 | $\overline{0}$  | $\theta$         | $\theta$                              | $\theta$              | $\Omega$               | 19600.67                         | $\overline{0}$      | $\overline{0}$               | 19600.67                                                     | $\overline{0}$               | $\Omega$                       | $\theta$              | $\overline{0}$        | $\mathbf{0}$     | التوصية والاقتراح بالموافقة أو عدم الموافقة<br>ررفع الطلب إلى المدير العام بعد اكتمال<br>الإجراءات المذكورة لإقراره أو رفضه.        | 5              |
| 98108.66  | $\overline{0}$ | 32702.89                                                                                 | $\overline{0}$  | $\overline{0}$   | $\theta$                              | $\overline{0}$        | $\Omega$               | 32702.89                         | $\overline{0}$      | $\overline{0}$               | 32702.89                                                     | $\overline{0}$               | $\overline{0}$                 | $\mathbf{0}$          | $\overline{0}$        | $\overline{0}$   | بي حالة الموافقة يقوم الموظف المختص بالتأكد<br>من صحة المبالغ المطلوبة وحساب العمولة<br>التأمين على الكفالات والاعتمادات المستندية. | 6              |
| 57895.13  | $\overline{0}$ | 32163.96                                                                                 | $\overline{0}$  | $\overline{0}$   | $\overline{0}$                        | $\overline{0}$        | $\overline{0}$         | 12865.59                         | $\overline{0}$      | $\mathbf{0}$                 | 12865.59                                                     | $\overline{0}$               | $\overline{0}$                 | $\overline{0}$        | $\overline{0}$        | $\overline{0}$   | مراجعة الاستئذان من قبل مستوى الفرع.                                                                                                | $\tau$         |
| 124849.13 | $\overline{0}$ | 32855.03                                                                                 | $\overline{0}$  | $\overline{0}$   | $\overline{0}$                        | $\overline{0}$        | $\mathbf{0}$           | 13142.01                         | 13142.01            | 13142.01                     | 13142.01                                                     | 13142.01                     | 13142.01                       | 13142.01              | $\overline{0}$        | $\mathbf{0}$     | الاحتفاظ بملف خاص لكل عميل يحتوي على<br>جميع المعلومات الانتمانية التي يتم التقدم بها<br>لحصول على تسهيلات.                         | $\,8\,$        |
| 295867.93 | $\overline{0}$ | 65748.43                                                                                 | $\overline{0}$  | $\Omega$         | $\overline{0}$                        | $\overline{0}$        | $\Omega$               | 32874.21                         | 32874.21            | 32874.21                     | 32874.21                                                     | 32874.21                     | 32874.21                       | 32874.21              | $\overline{0}$        | $\overline{0}$   | ستخراج نقارير شهرية.                                                                                                    | 9              |

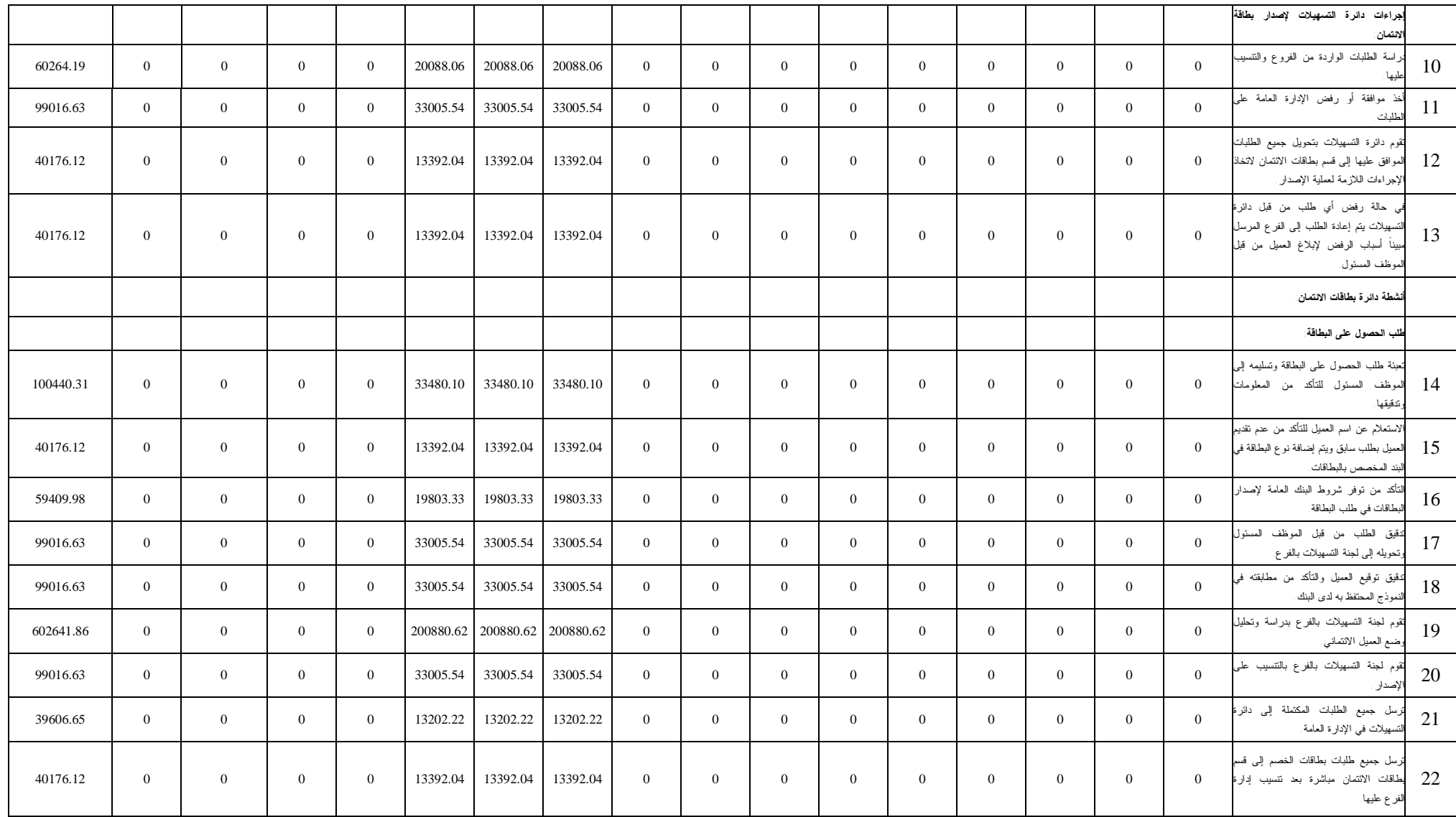

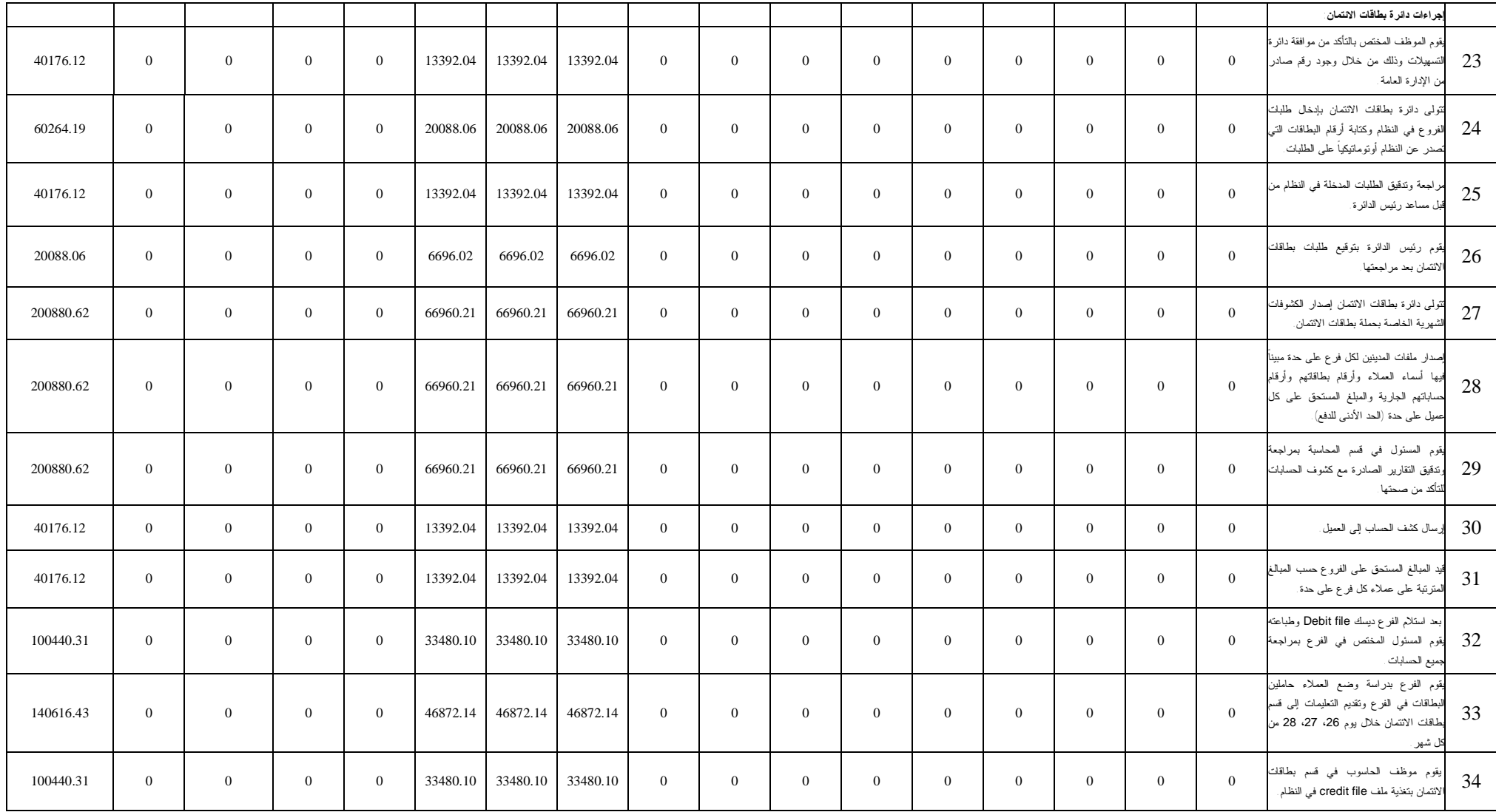

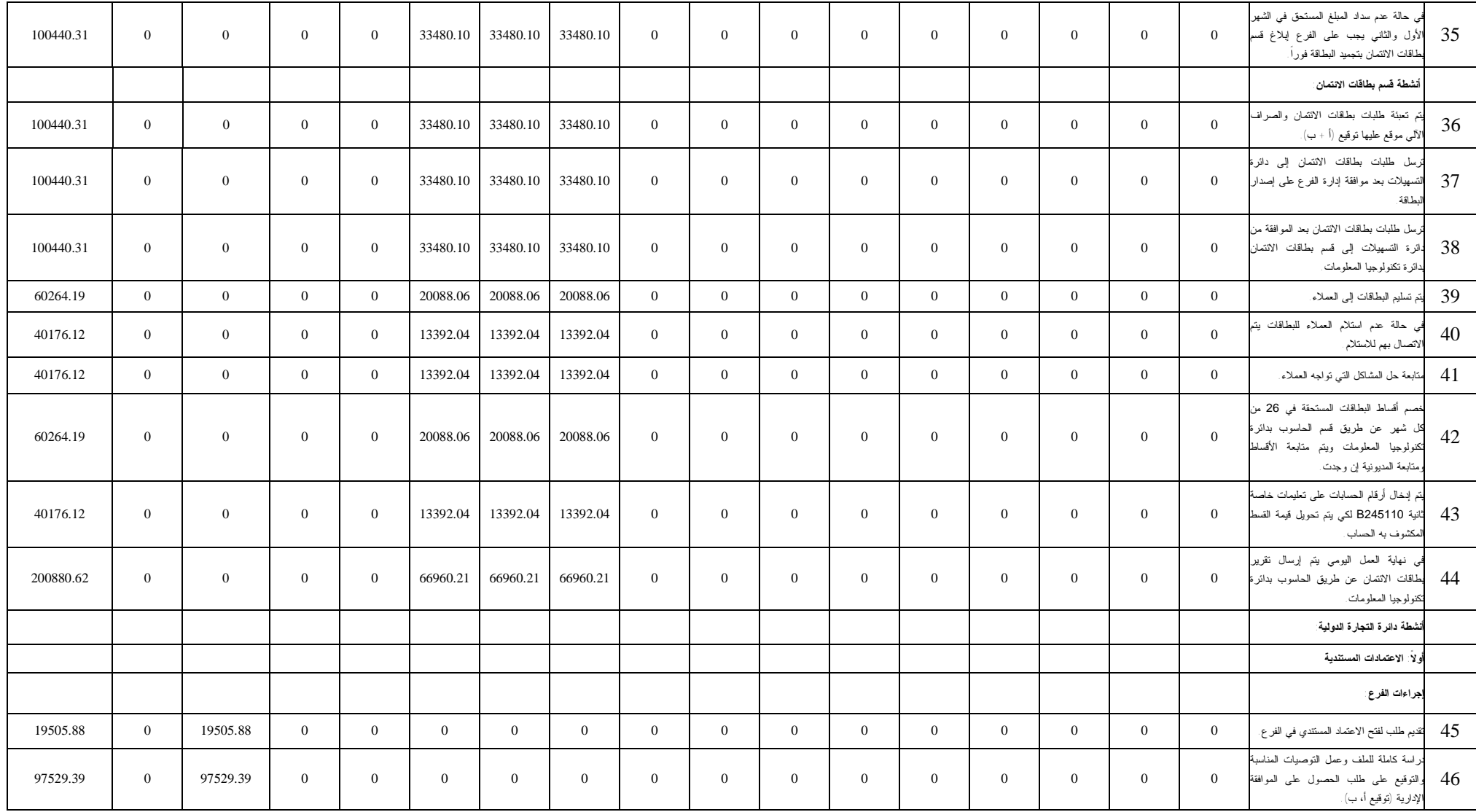

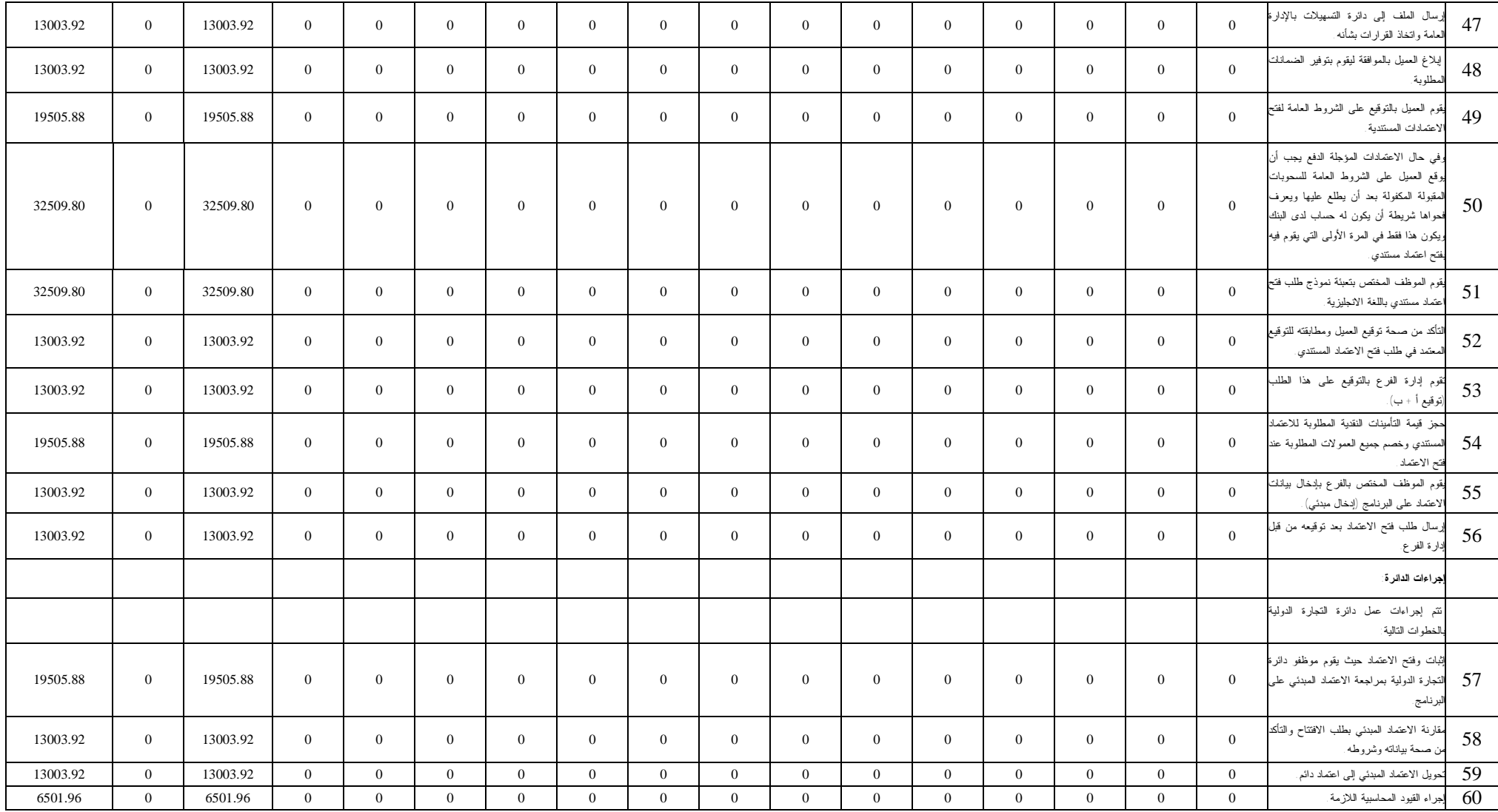

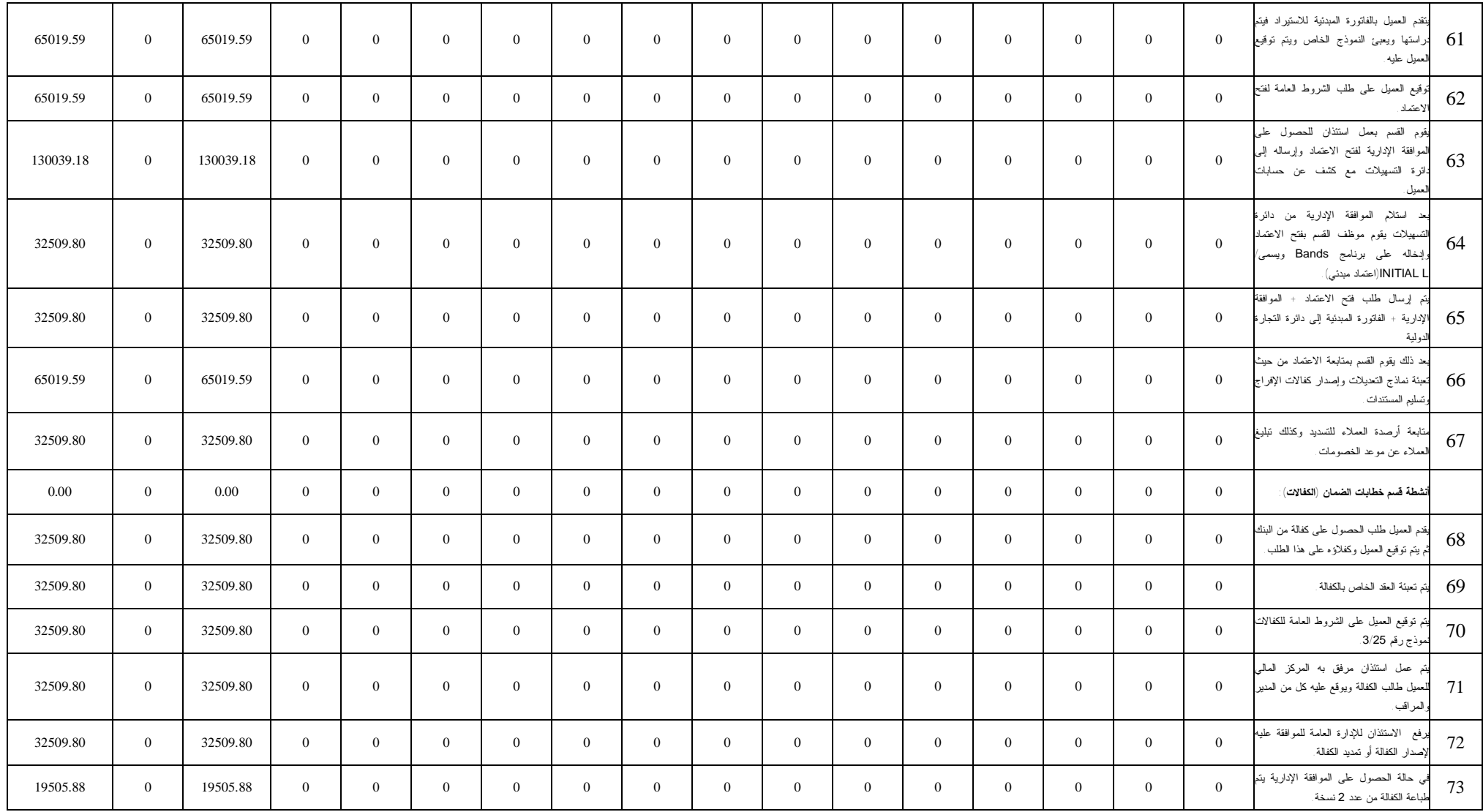

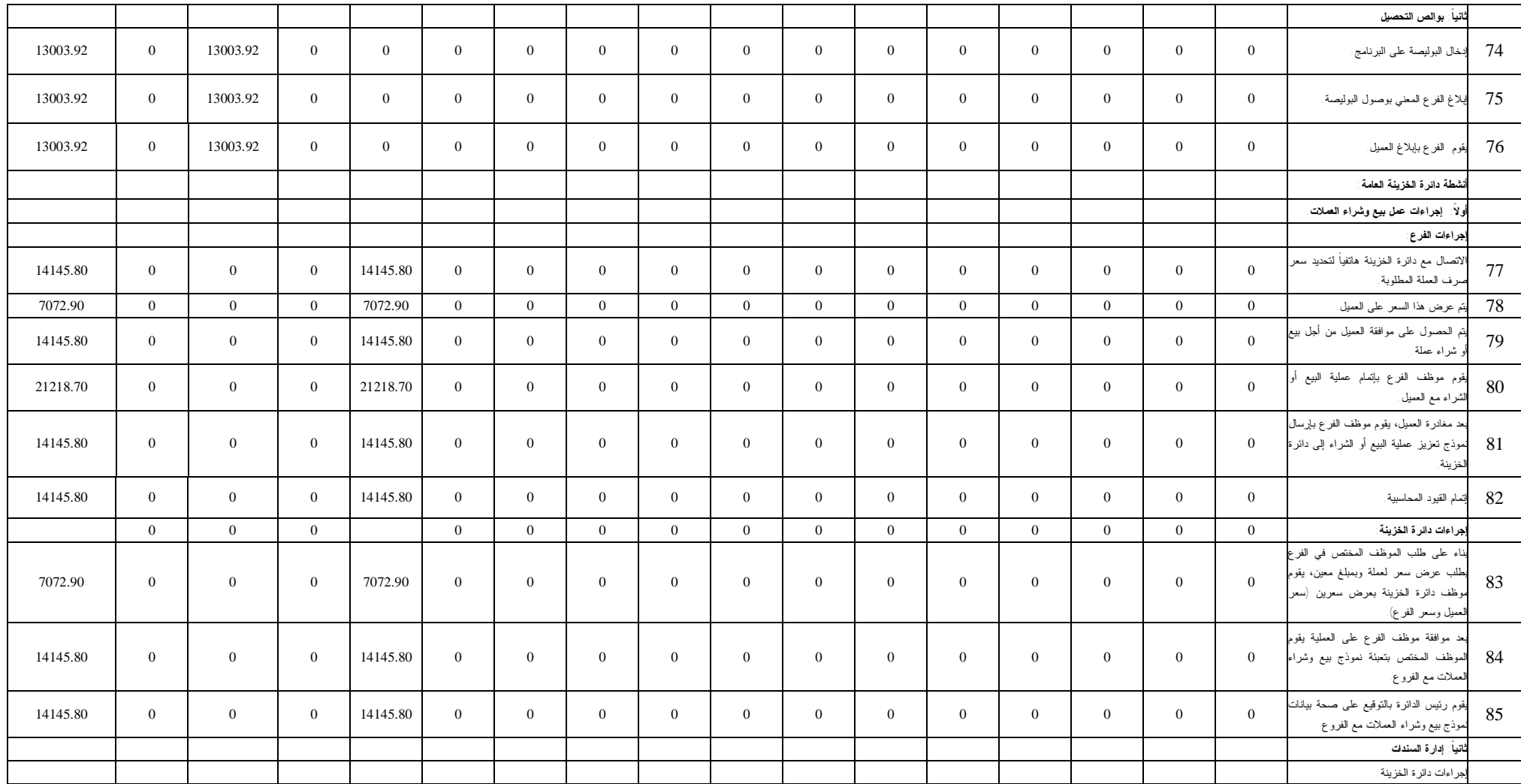
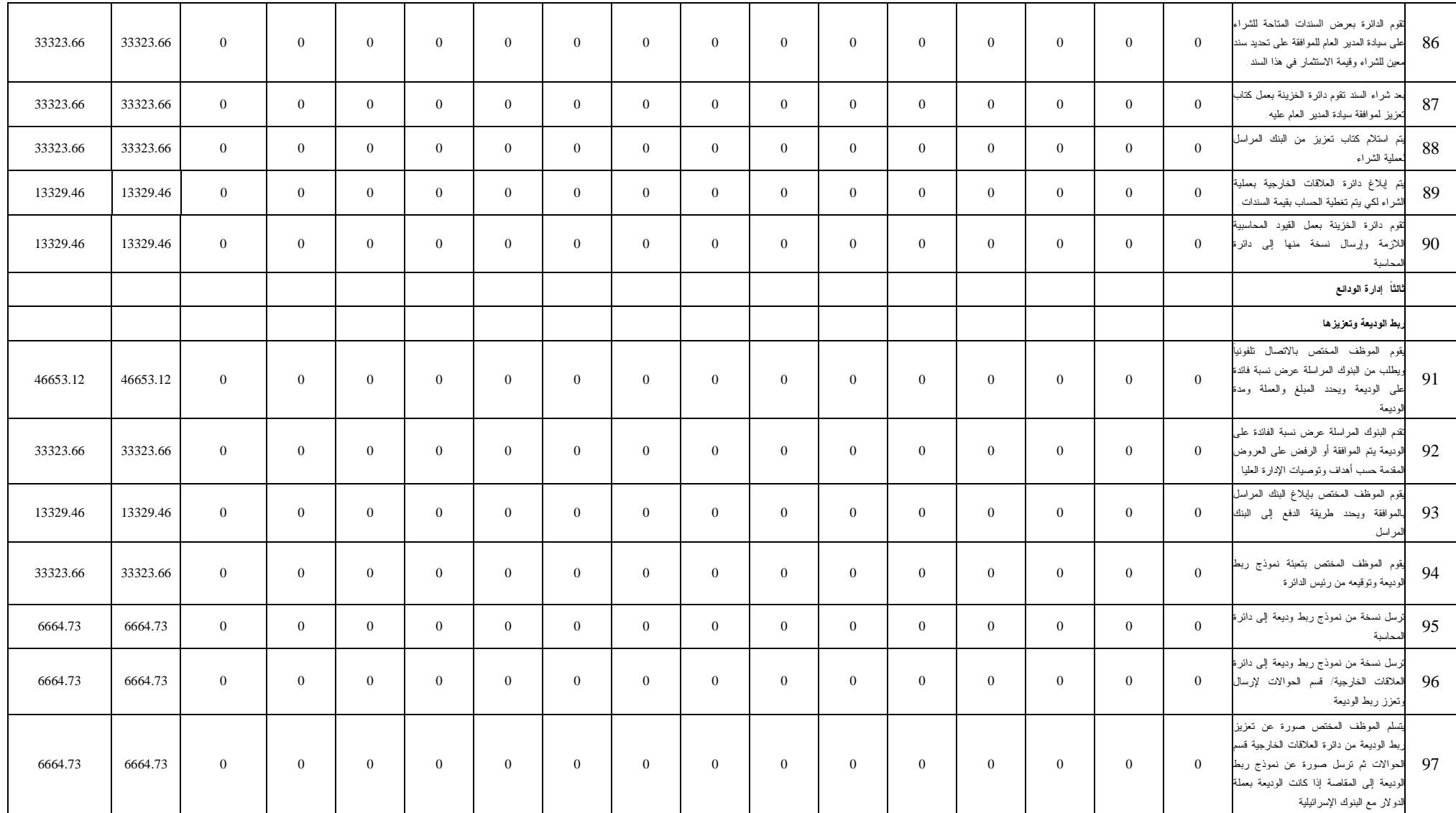

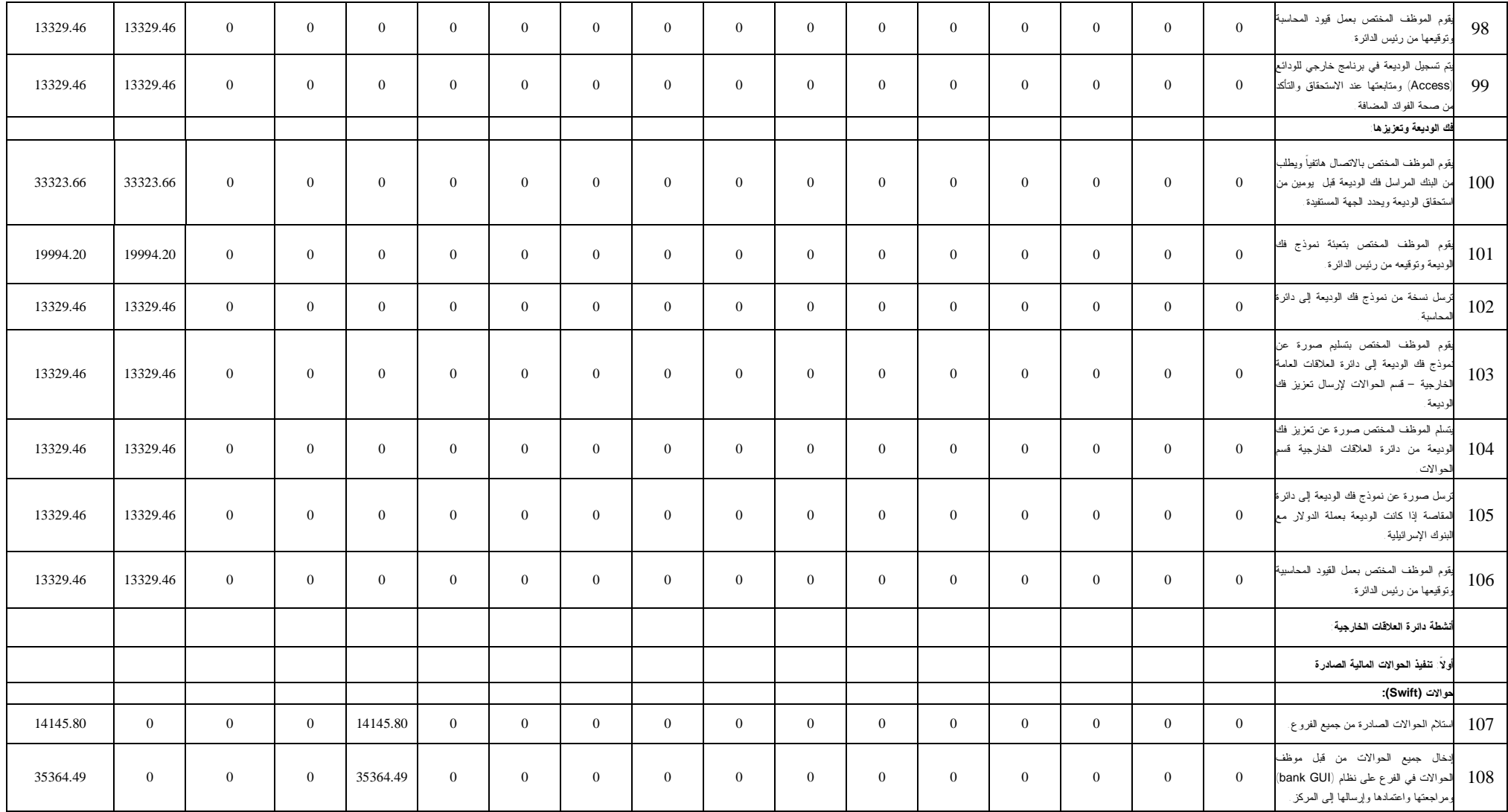

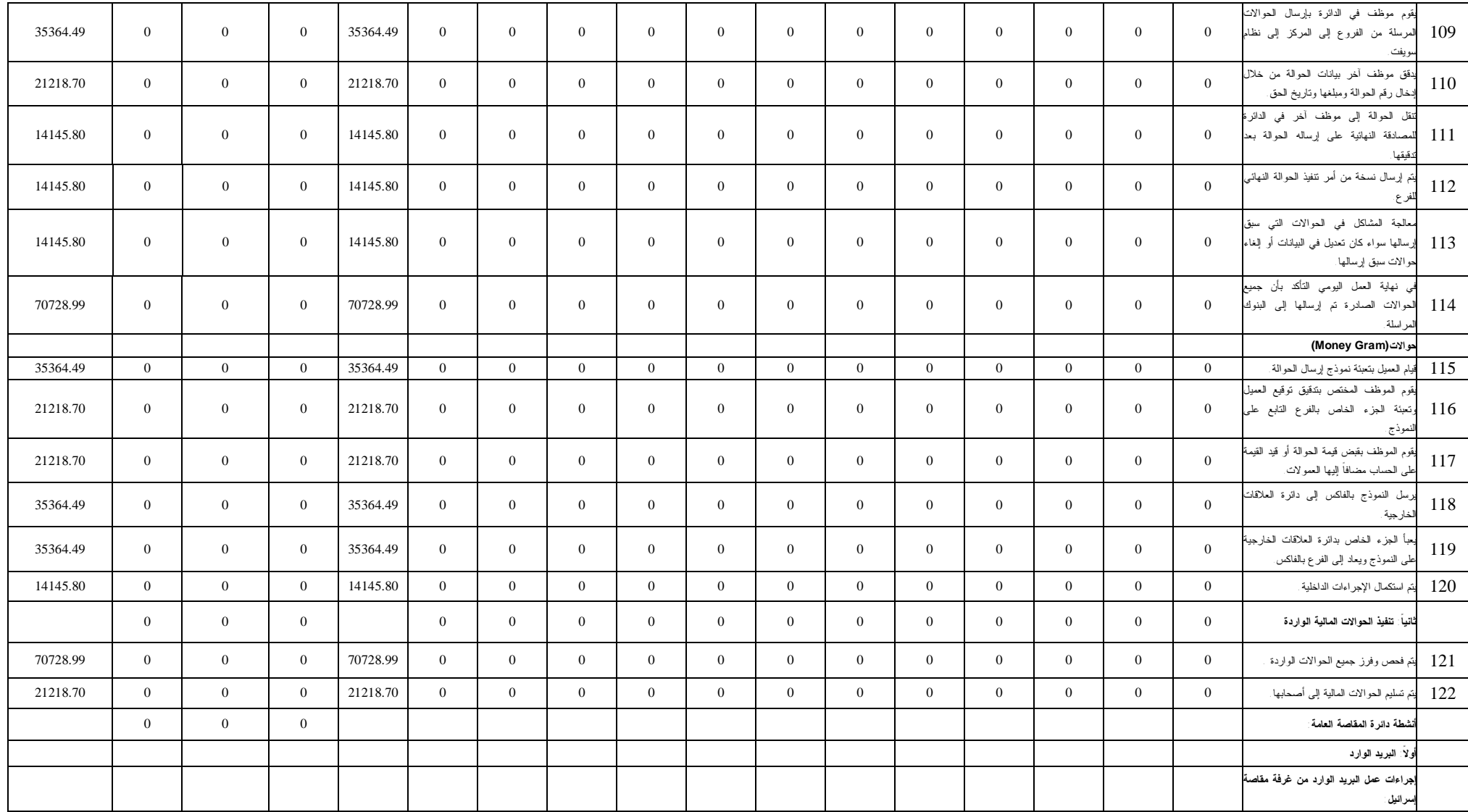

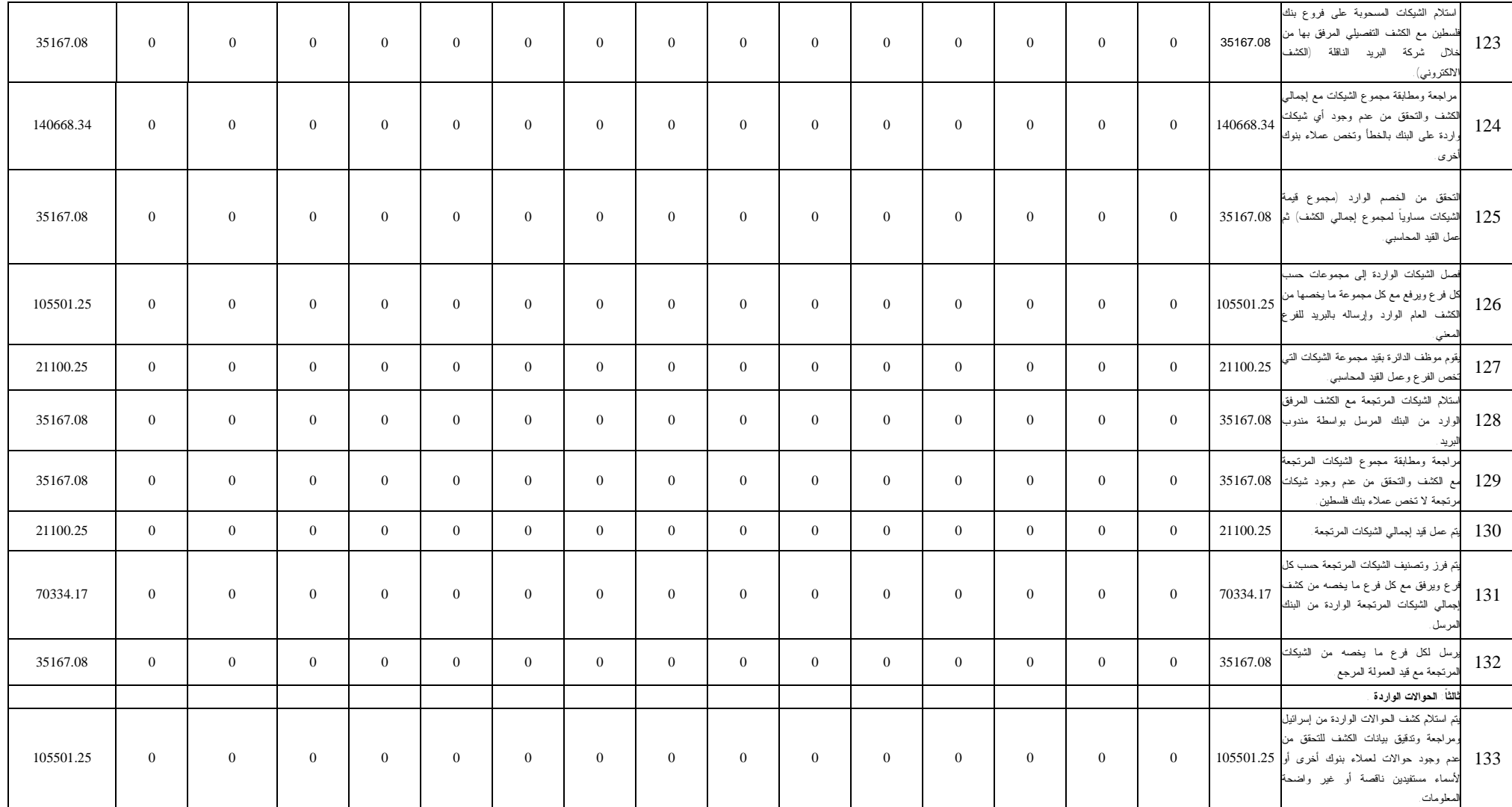

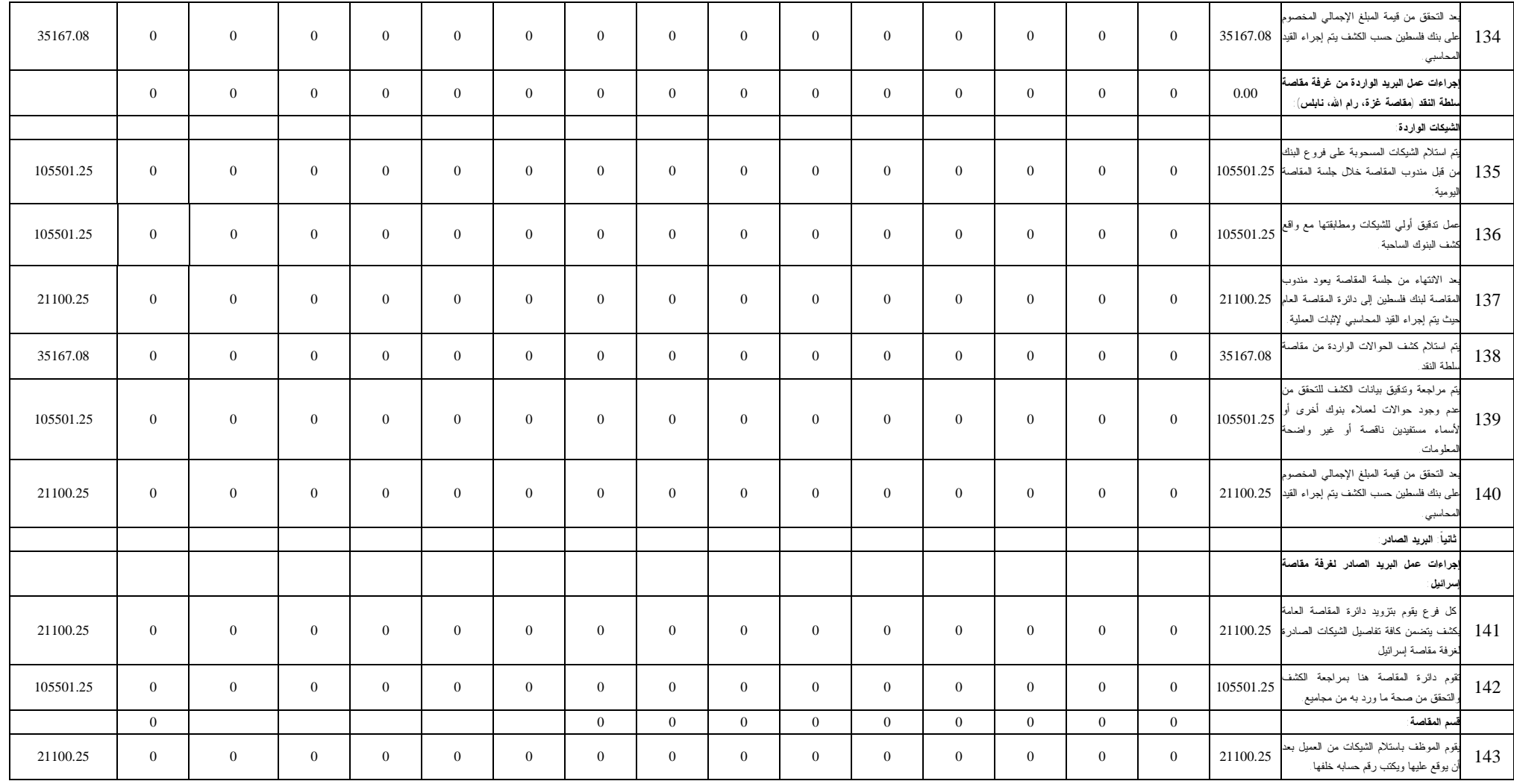

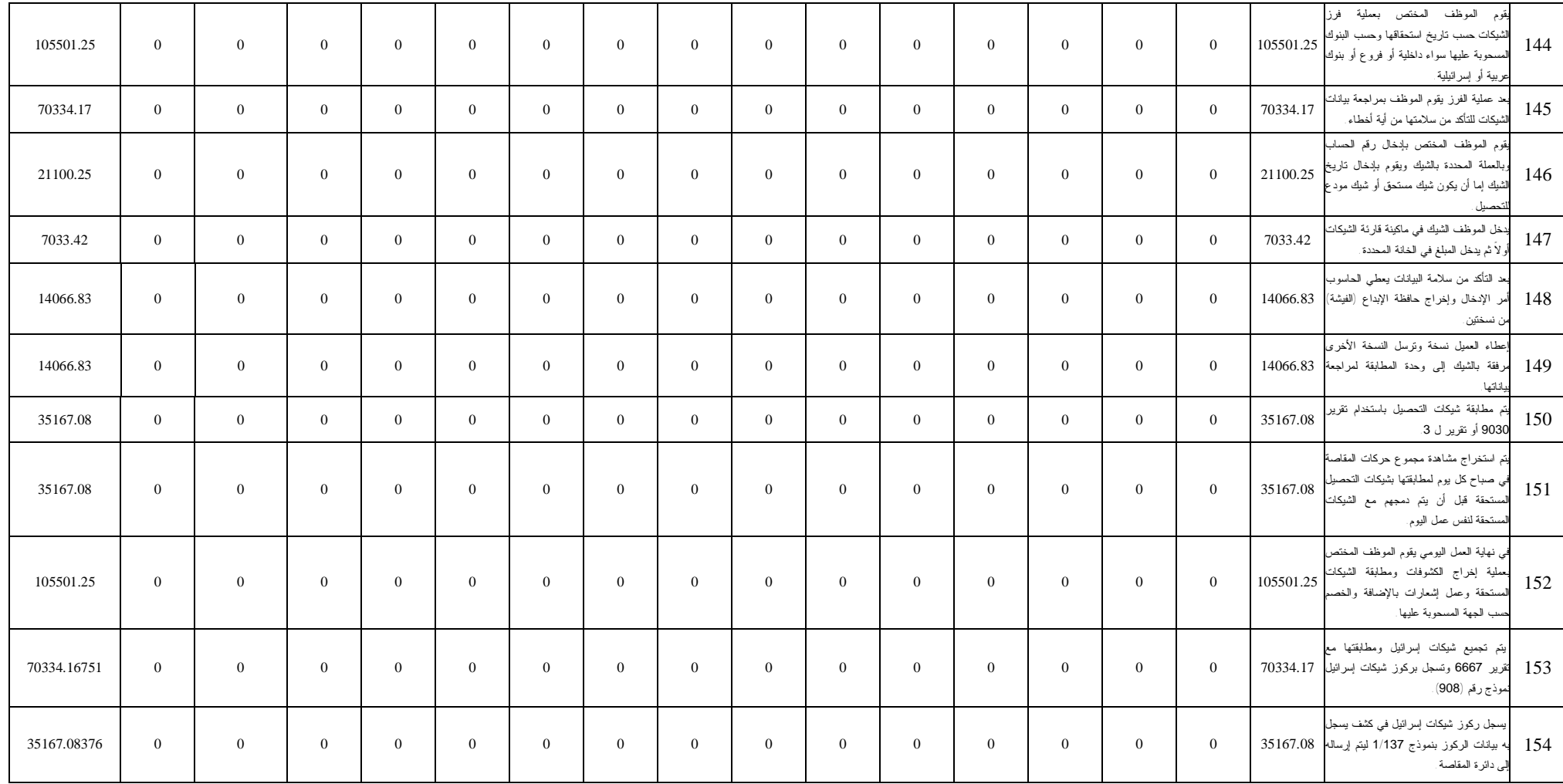

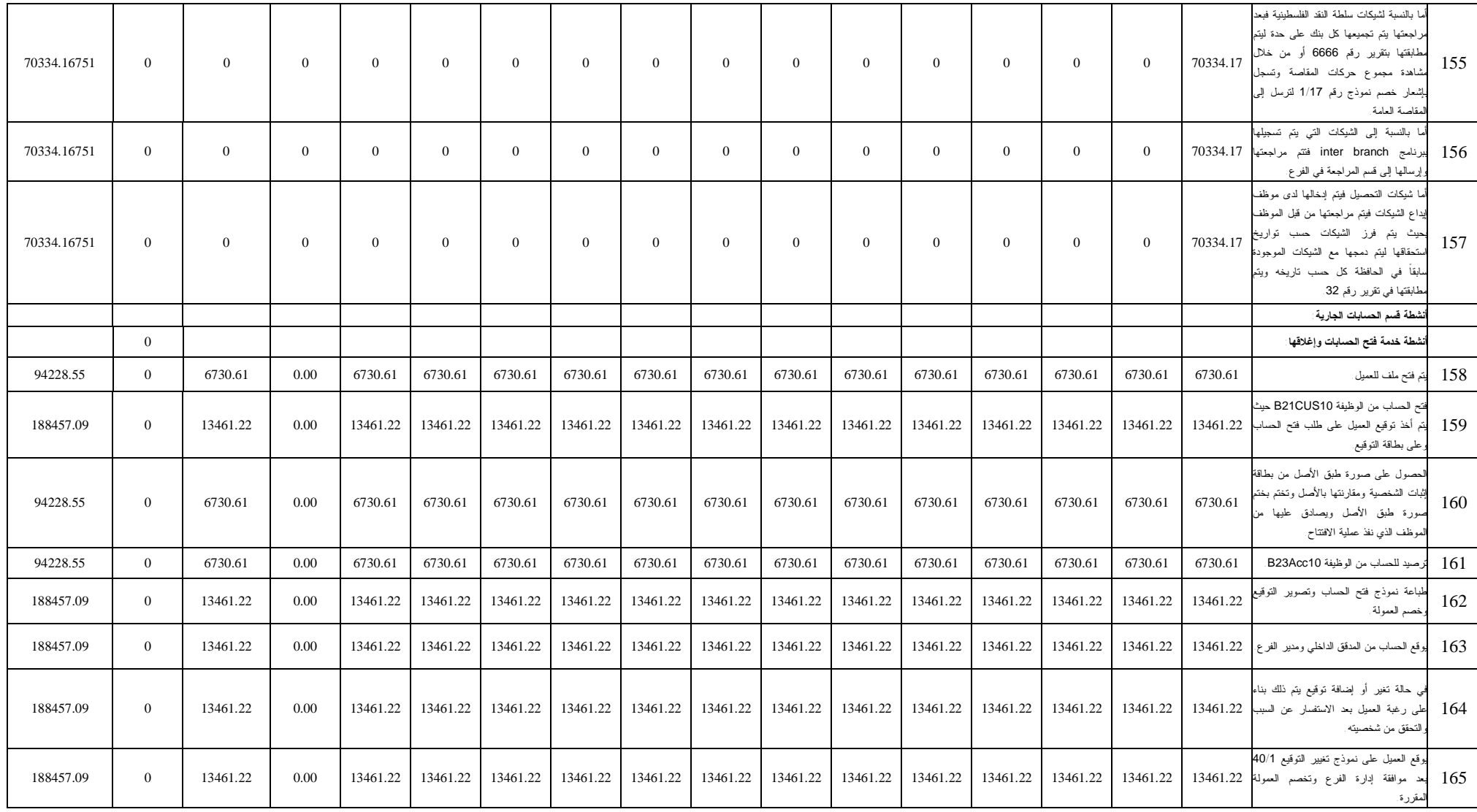

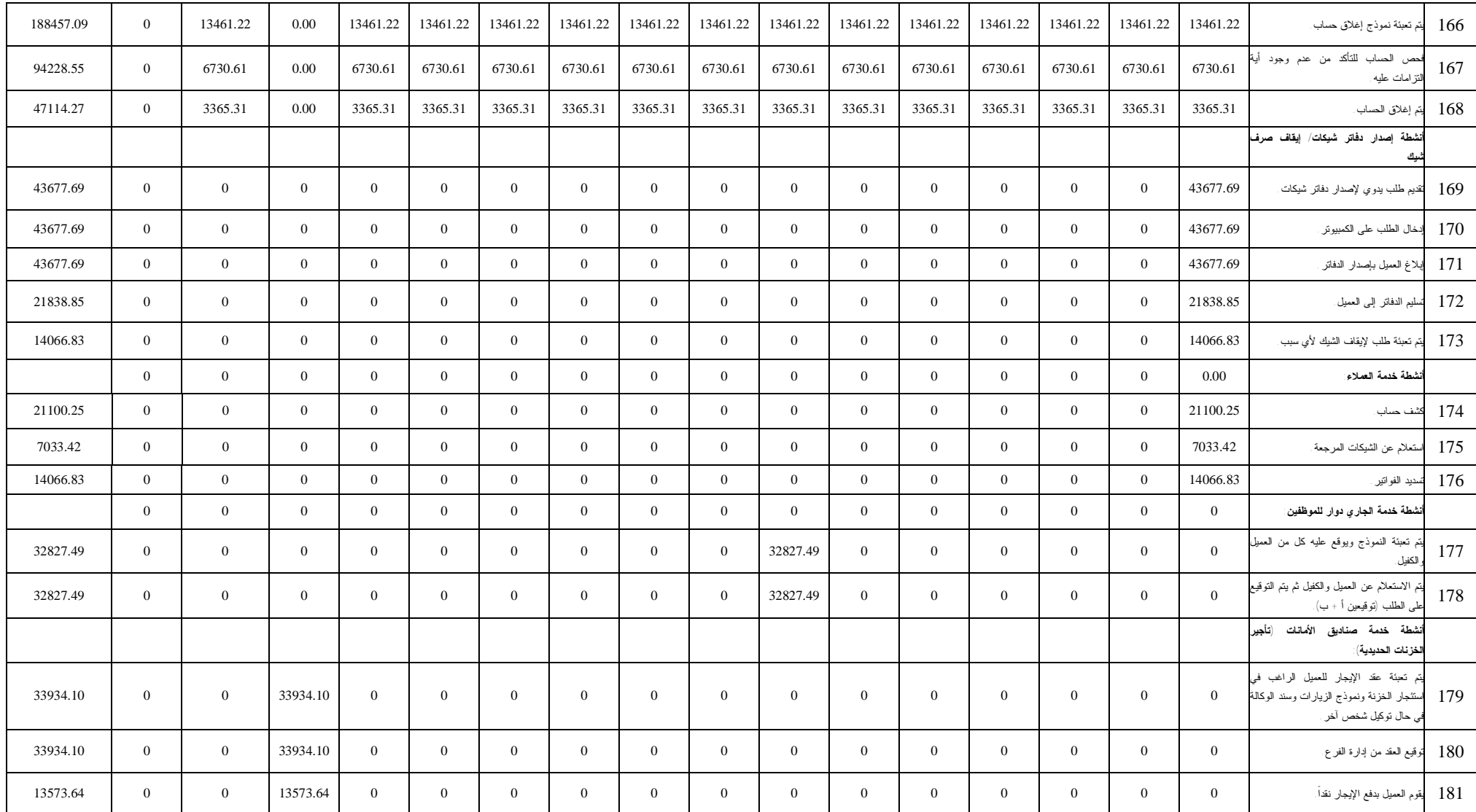

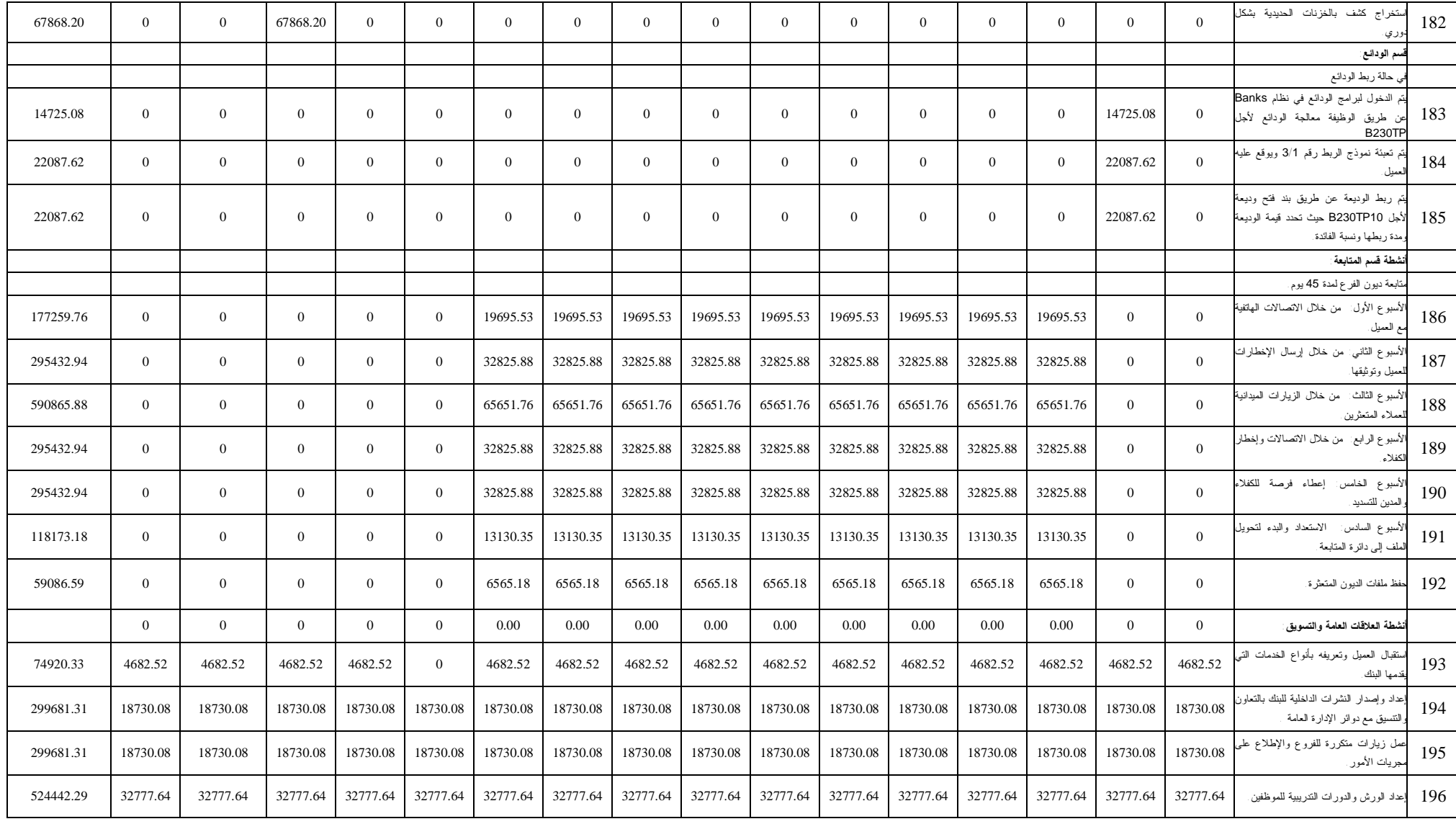

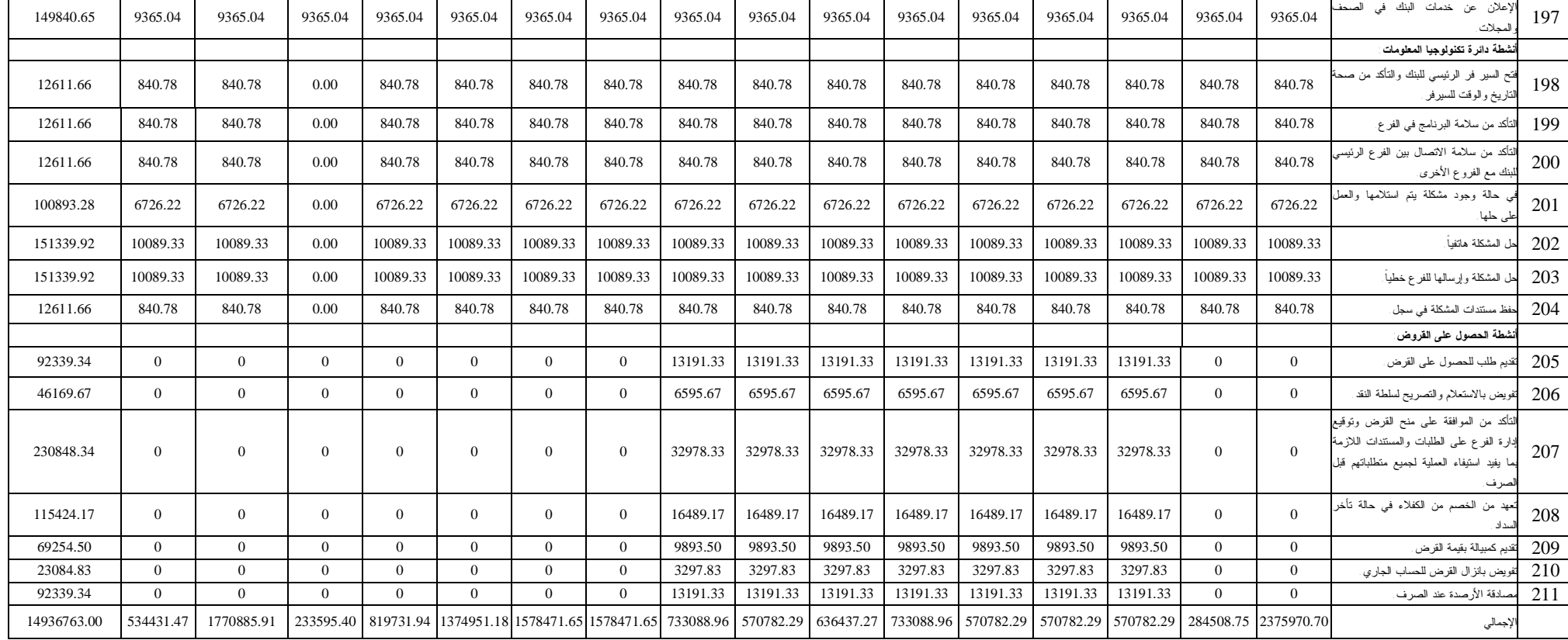

**المصدر: (من اعداد الباحثة)**